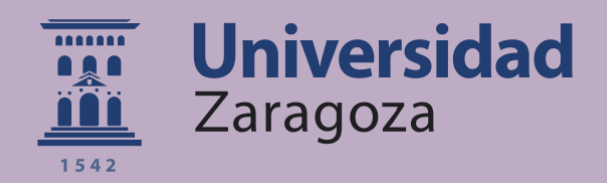

# Trabajo Fin de Grado

Desarrollo conceptual, análisis y simulación de la capacidad de transporte de un vehículo de transporte de mercancías en tubos al vacío a alta velocidad (concepto Hyperloop)

Conceptual development, analysis and simulation of the transport capacity of a freight transport vehicle in vacuum tubes at high speed (Hyperloop concept)

Autor

David Santiago Pellicer Zubeldía

**Director** 

Emilio Larrodé Pellicer

Escuela de Ingeniería y Arquitectura

2019

**Repositorio de la Universidad de Zaragoza – Zaguan http://zaguan.unizar.es**

# **Resumen:**

Desarrollo conceptual, análisis y simulación de la capacidad de transporte de un vehículo de transporte de mercancías en tubos al vacío a alta velocidad (concepto Hyperloop)

En este trabajo se abordan dos sistemas de transporte de mercancías en tubos al vacío, el primero de ellos para transportar carga en contenedores y el segundo para transportar carga en cajas. Se siguen las siguientes fases:

- 1. Establecimiento de las hipótesis del problema y características técnicas de los vehículos.
- 2. Estudio de antecedentes y soluciones al problema planteado.
- 3. Establecimiento de las variables de medida del problema de diseño y de transporte.
- 4. Establecimiento de diferentes escenarios de utilización.
- 5. Parametrización de las variables de diseño que afectan a las prestaciones del vehículo.
- 6. Análisis de las características técnicas del sistema de transporte.
- 7. Obtención de resultados y determinación del diseño final.

Además, previamente al análisis se hace una comparación entre un tren de alta velocidad, uno de levitación magnética y el primer modelo de Hyperloop diseñado por Elon Musk.

La obtención de resultados se efectuó en el programa EES (Engineering Equation Solver), en el cual se introdujeron las ecuaciones obtenidas tras la parametrización y se variaron los parámetros para obtener diversos resultados y tendencias.

Al final se hacen cálculos para la estimación de la energía necesaria para vaciar los tubos.

# Índice

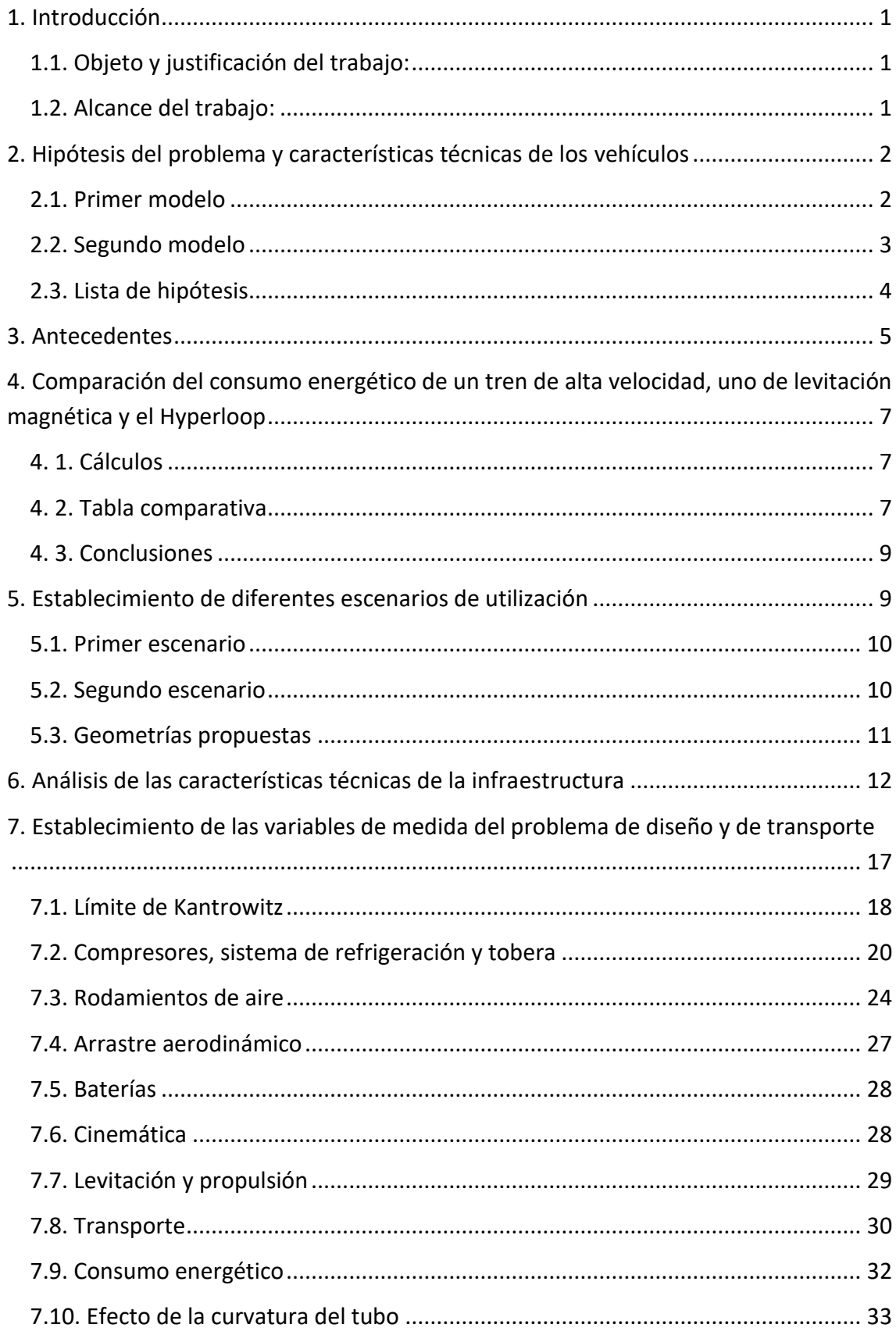

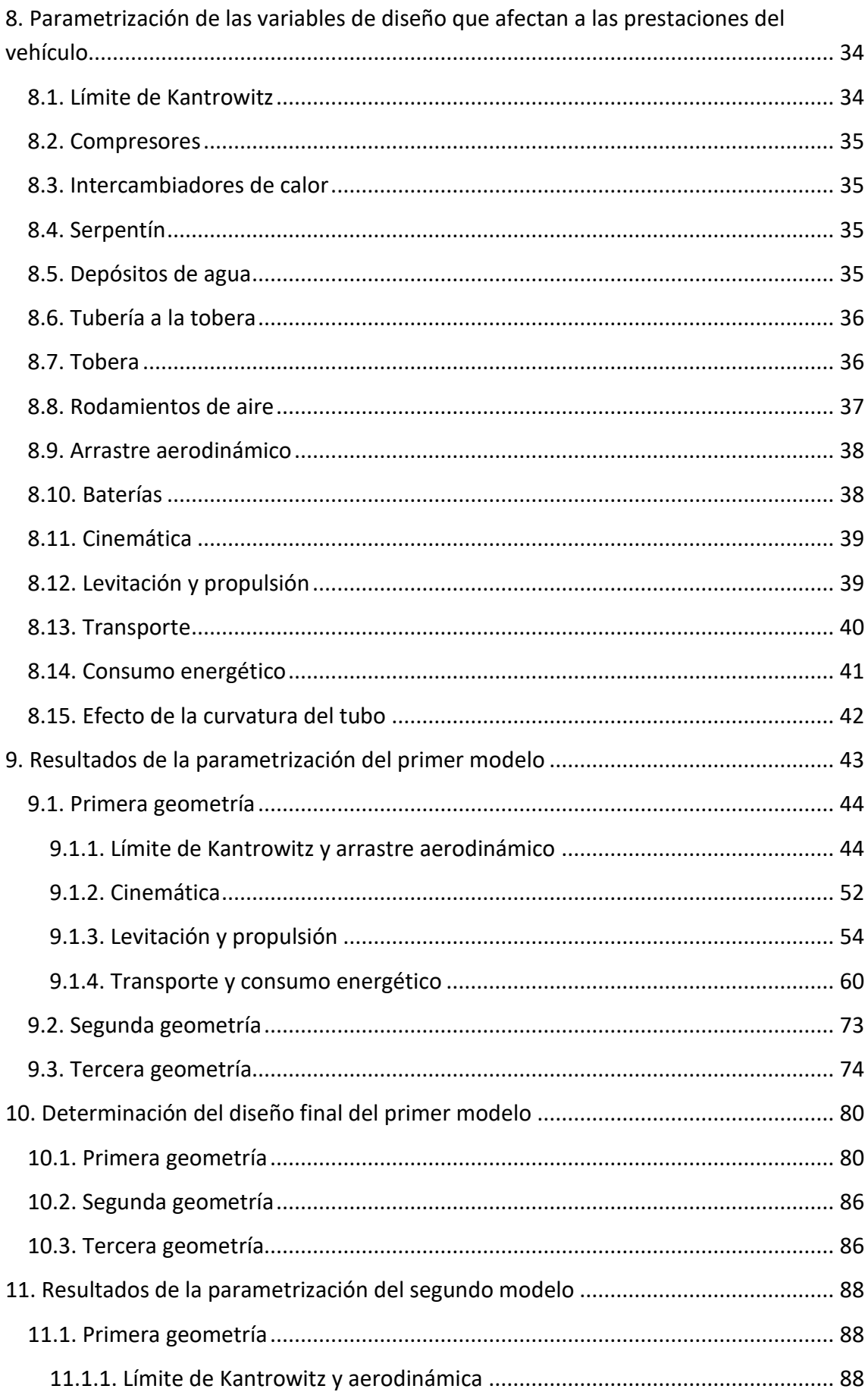

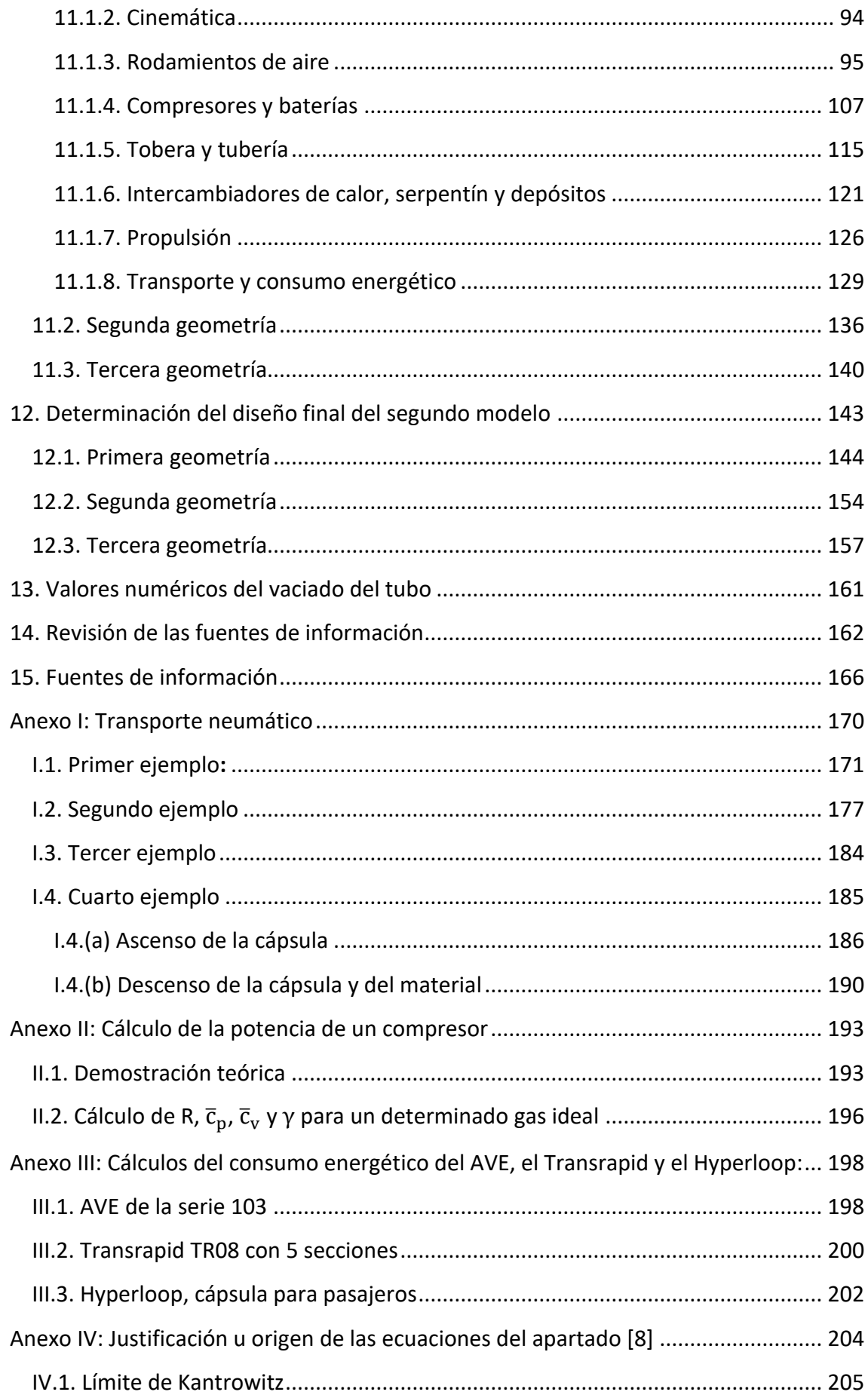

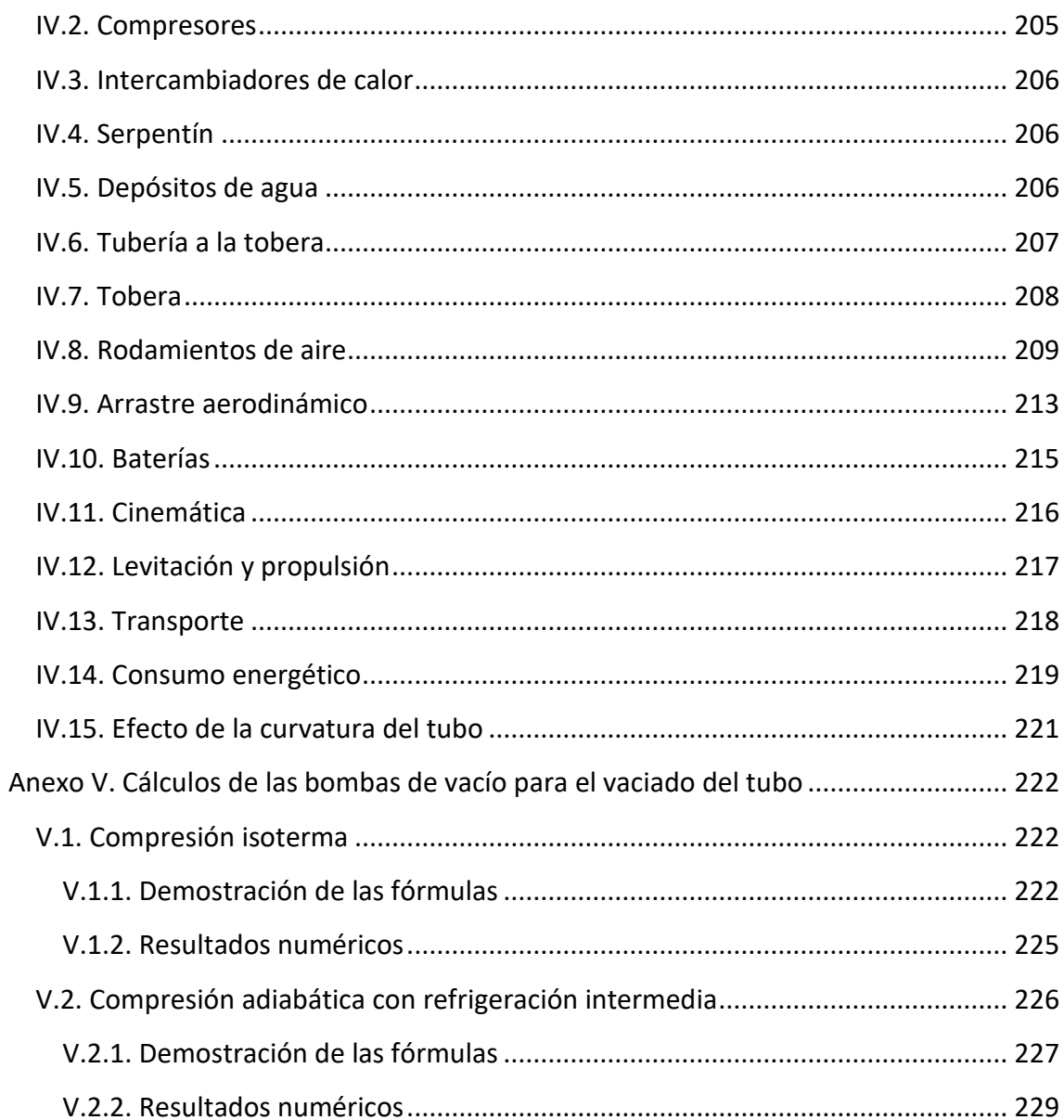

# Índice de figuras

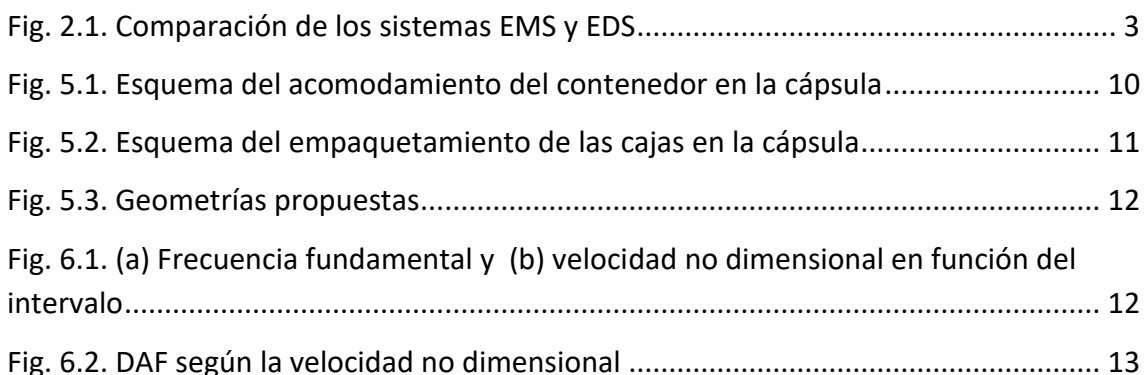

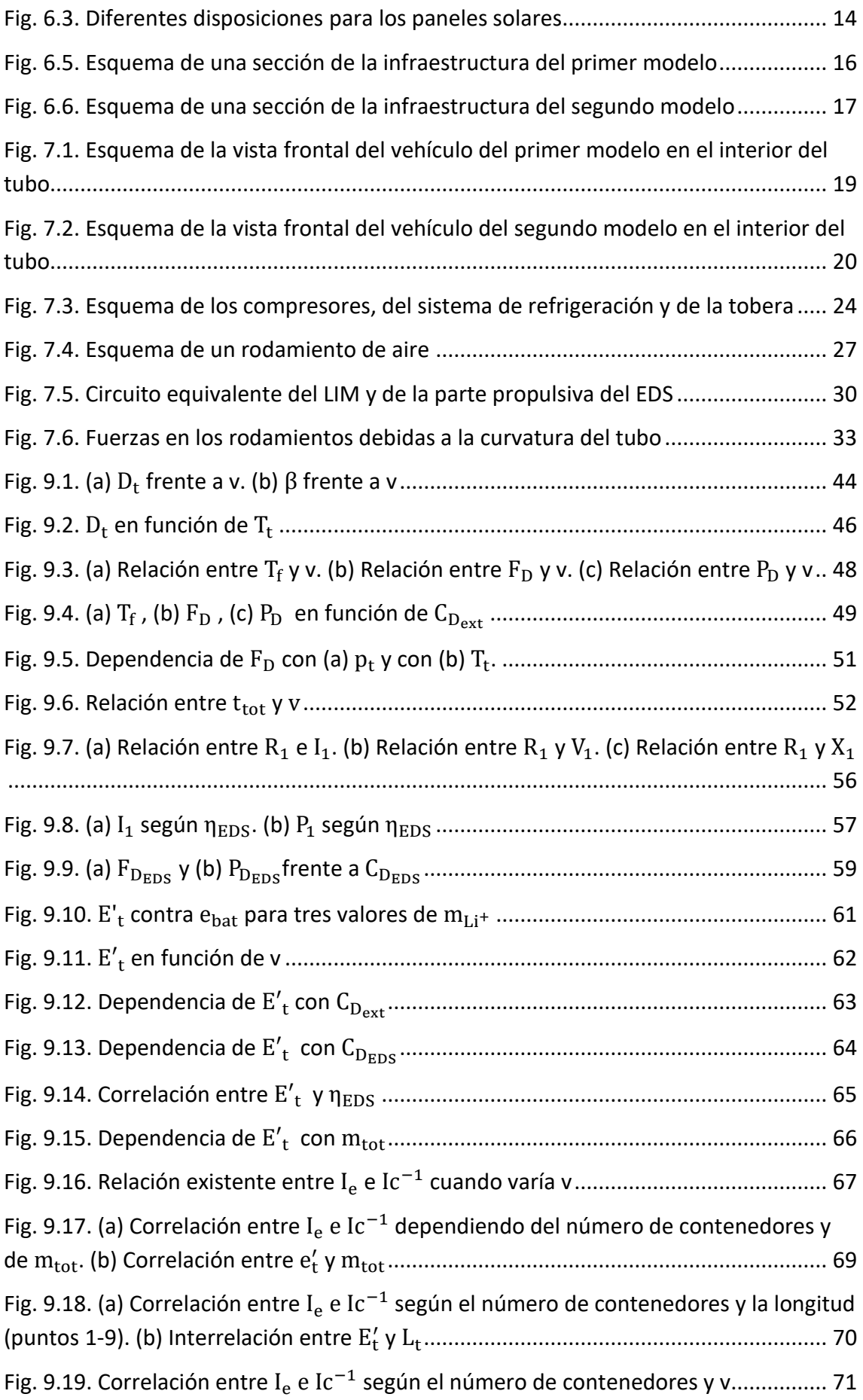

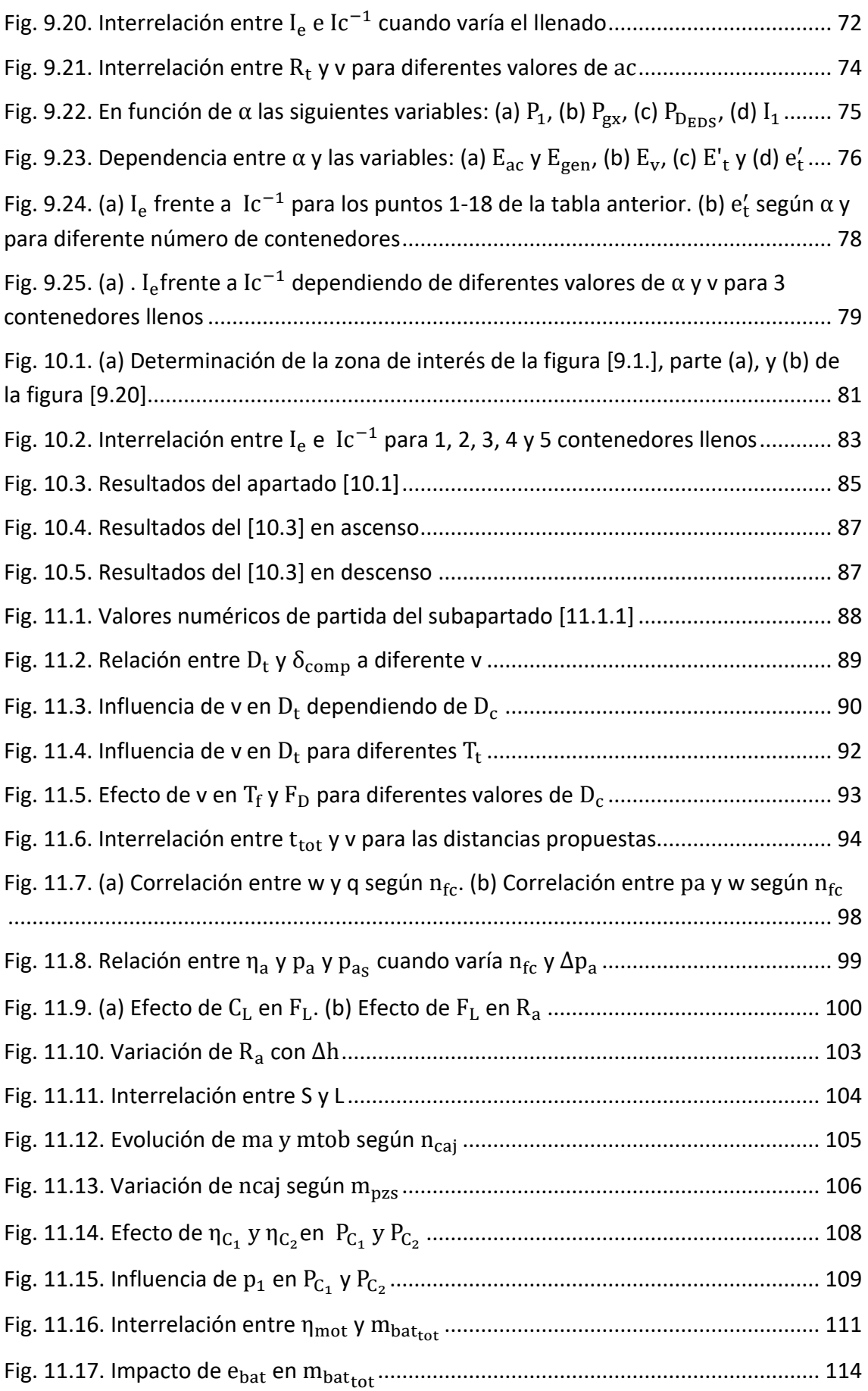

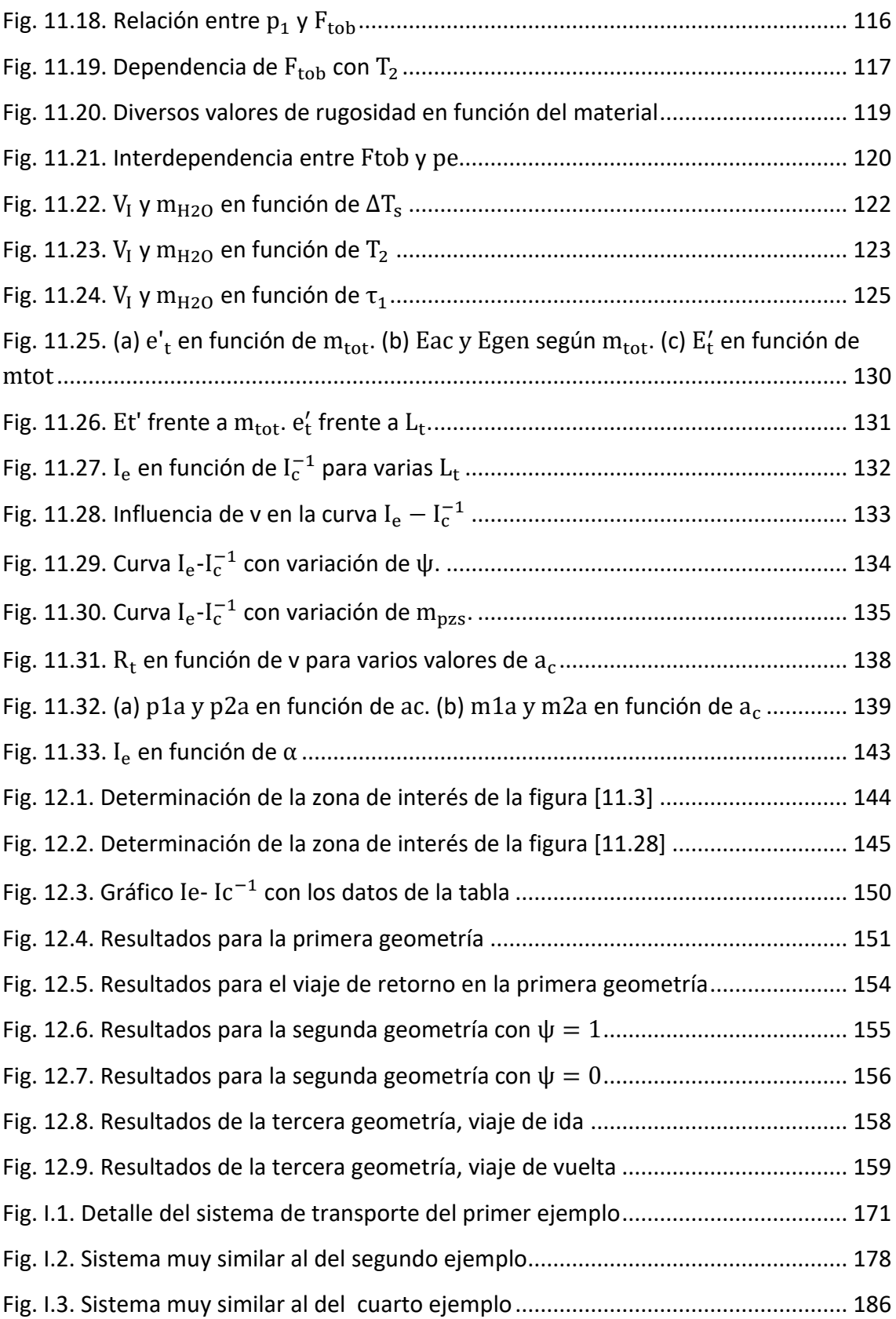

#### **Índice de tablas**

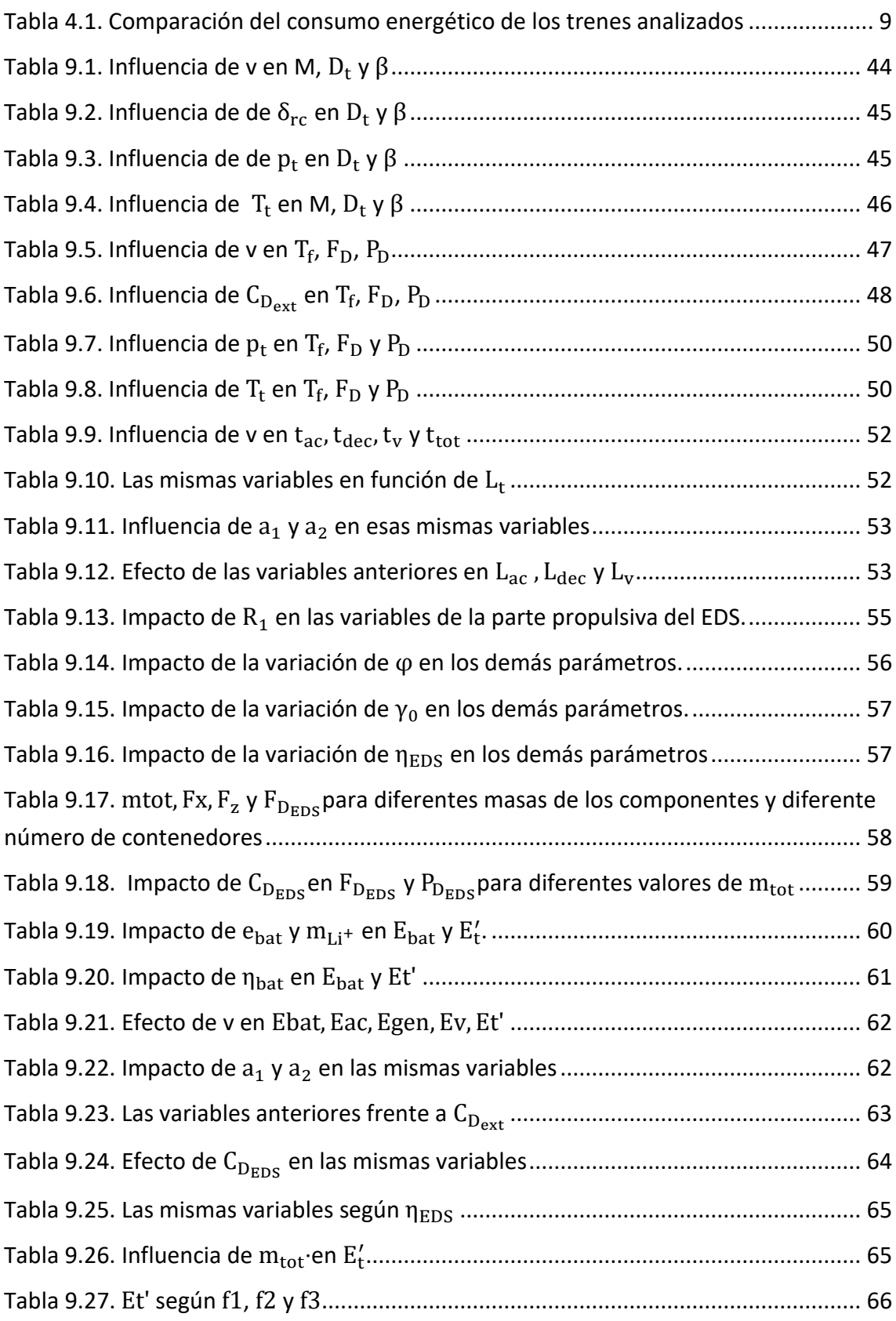

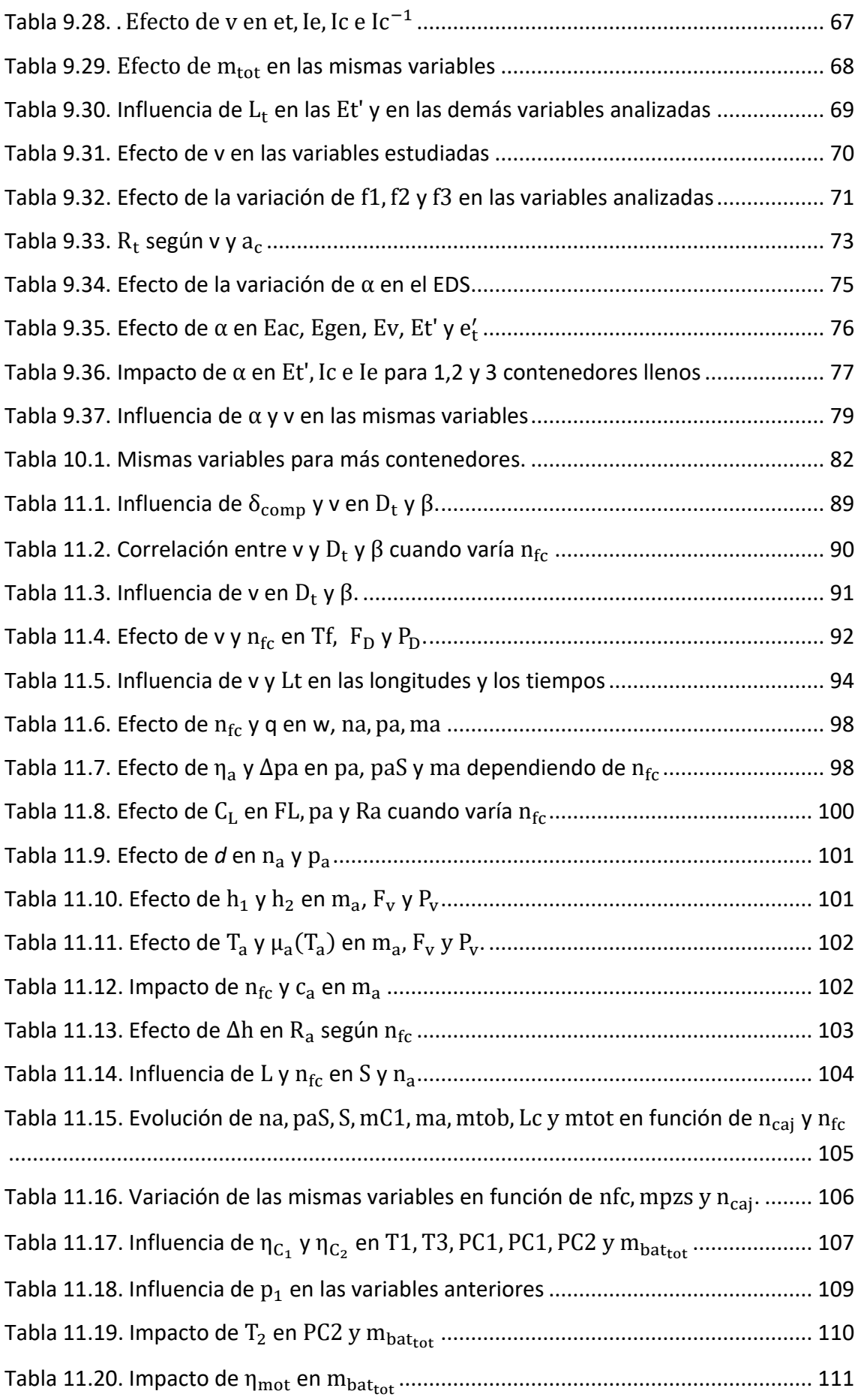

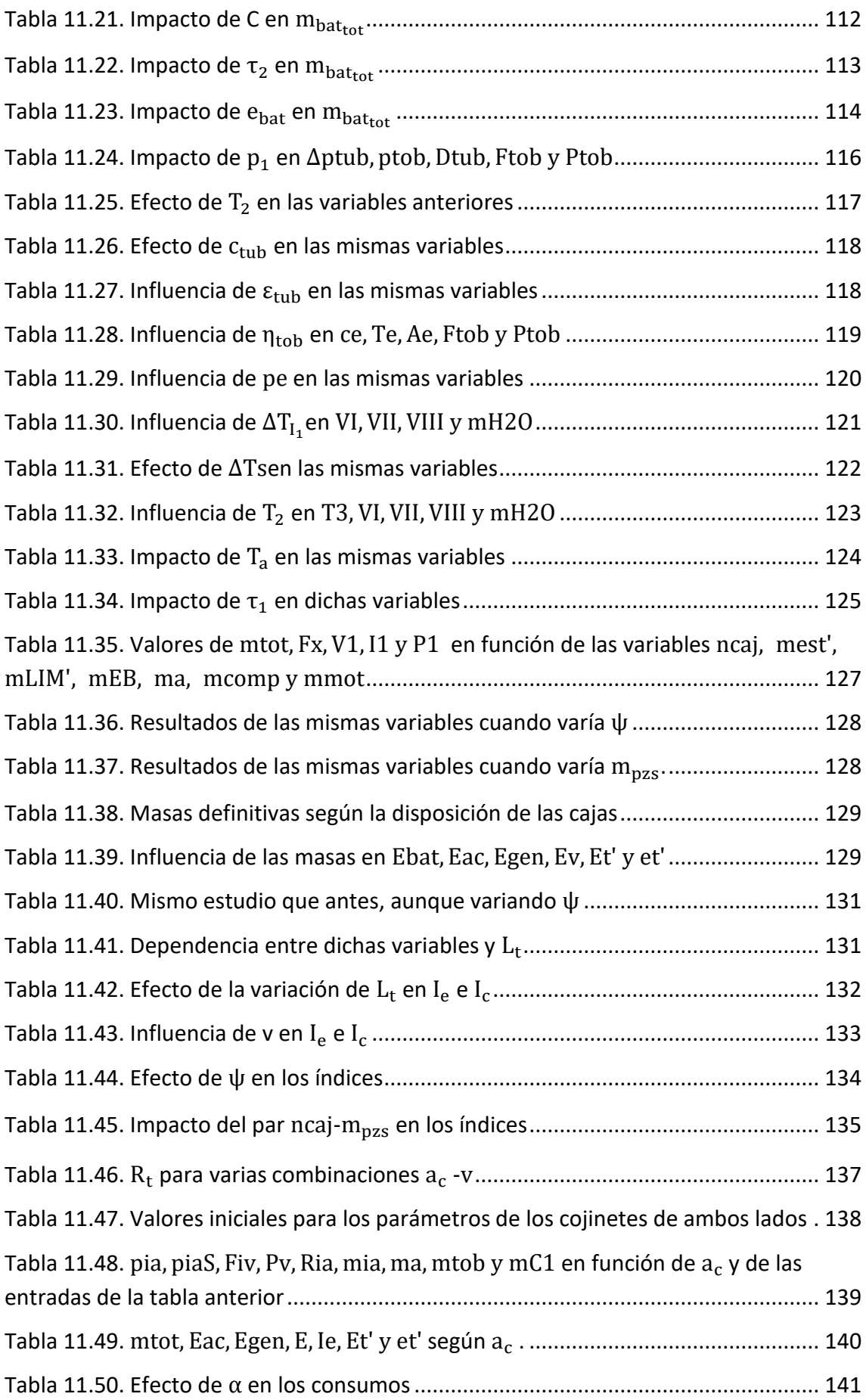

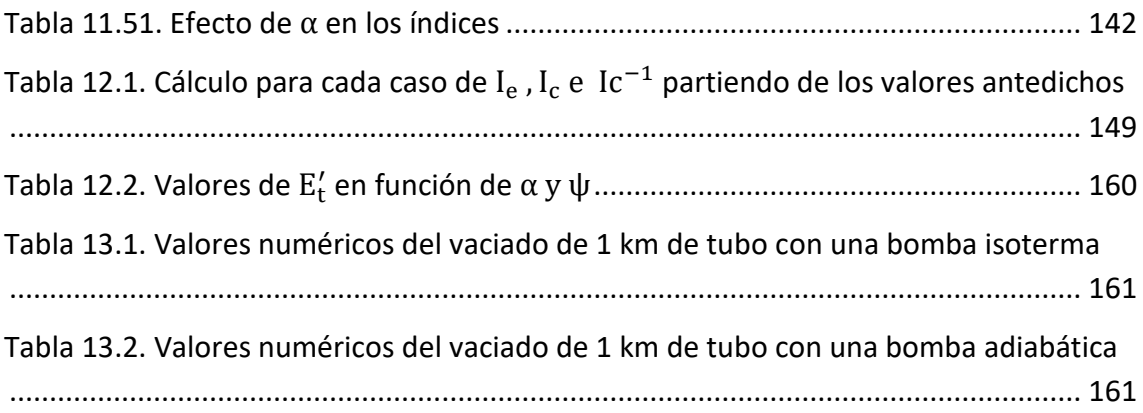

#### <span id="page-13-0"></span>**1. Introducción**

#### <span id="page-13-1"></span>1.1. Objeto y justificación del trabajo:

El objeto general de este trabajo es abordar el problema del transporte de mercancías en un medio de transporte novedoso como el Hyperloop. Hasta ahora se ha tratado más el transporte de viajeros, lo cual justifica la necesidad de estudiar la otra parte.

El objeto específico de este trabajo es parametrizar las prestaciones y características generales de un sistema de transporte de contenedores en tubos al vacío y otro de transporte de cajas. Gracias a esta parametrización es posible realizar una simulación y obtener resultados numéricos que muestran el comportamiento de los sistemas en función de los parámetros de partida. Finalmente, cotejando estos resultados se dimensionan los sistemas.

#### <span id="page-13-2"></span>1.2. Alcance del trabajo:

El análisis se va a centrar en el transporte de mercancías en vez de en el transporte de pasajeros porque es algo que no se ha tratado mucho hasta la fecha y, además, se añade el problema del peso. Además, en el transporte de pasajeros hay que tener en cuenta la ergonomía y medidas de seguridad avanzadas, que no se consideran en el transporte de mercancías.

Los cálculos de los siguientes temas son objeto de otro estudio:

- 1. Fenómenos de transferencia de calor en el tubo.
- 2. Detalles del sistema de refrigeración.
- 3. Estructura de los vehículos.
- 4. Frenado de emergencia de los vehículos.
- 5. Infraestructura.
- 6. Mantenimiento de las condiciones de vacío.
- 7. Balance de energía de las placas solares.
- 8. Sistema eléctrico de los vehículos o de la infraestructura.
- 9. Control y estabilidad del sistema.
- 10. Economía del Hyperloop.
- 11. Parámetros geométricos del EDS y del LIM.
- 12. Discretización del LIM.

#### <span id="page-14-0"></span>**2. Hipótesis del problema y características técnicas de los vehículos**

Se van a proponer dos modelos para el transporte de mercancías: Uno adaptado para el transporte de contenedores y otro para el transporte de cajas. Los vehículos tendrán dimensiones diferentes en cada caso y las tecnologías empleadas se van a variar de una tipología a la otra.

#### <span id="page-14-1"></span>2.1. Primer modelo

El primer modelo transportará contenedores de aluminio de 20 pies longitud. Habrá varios vehículos con un contenedor cada uno por cada tren. Frente a los rodamientos de aire se hará uso de la levitación magnética, que se ha demostrado que es capaz de soportar un gran peso en las líneas de levitación magnética existentes. Al emplear la levitación magnética no es necesario ningún flujo másico de aire comprimido para la levitación, por lo que si se prescinde de la tobera propulsiva se puede prescindir también de los compresores, así que habrá que tener especial cuidado con el límite de Kantrowitz [13]. Hay dos sistemas de levitación magnética que podrían emplearse:

- 1. Suspensión electromecánica (EMS): Se basa en fuerzas de atracción en vez de fuerzas de atracción y repulsión. El tren está diseñado con dos perfiles en forma de 'C' que se adaptan a una pista sustentada por pilares cónicos. Entre los perfiles y la pista aparecen fuerzas atractivas que obligan al tren a levitar. También tiene imanes adicionales para el guiado. Como desventaja, este sistema requiere un complejo control para que las fuerzas se mantengan y el tren levita perfectamente a bajas velocidades.
- 2. Suspensión electrodinámica (EDS): Este sistema, en cambio, se basa en la repulsión magnética. El tren tiene imanes superconductores en el chasis y las guías ejercen un campo magnético deslizante. En la guía también hay bobinas pasivas para la levitación. Conforme la cápsula se desplaza sobre las bobinas pasivas, los imanes del chasis inducen una corriente en dichas bobinas. En consecuencia, el tren es capaz de levitar y propulsarse debido a las fuerzas repulsivas y atractivas de los polos norte y sur. Una ventaja frente al EMS es que se autocontrola, pero como contrapartida la cápsula solamente levita cuando la fuerza del campo magnético inducido es igual a su peso, lo cual sucede cuando la inducción es suficientemente importante, condición que no se satisface a bajas velocidades [1].

<span id="page-15-1"></span>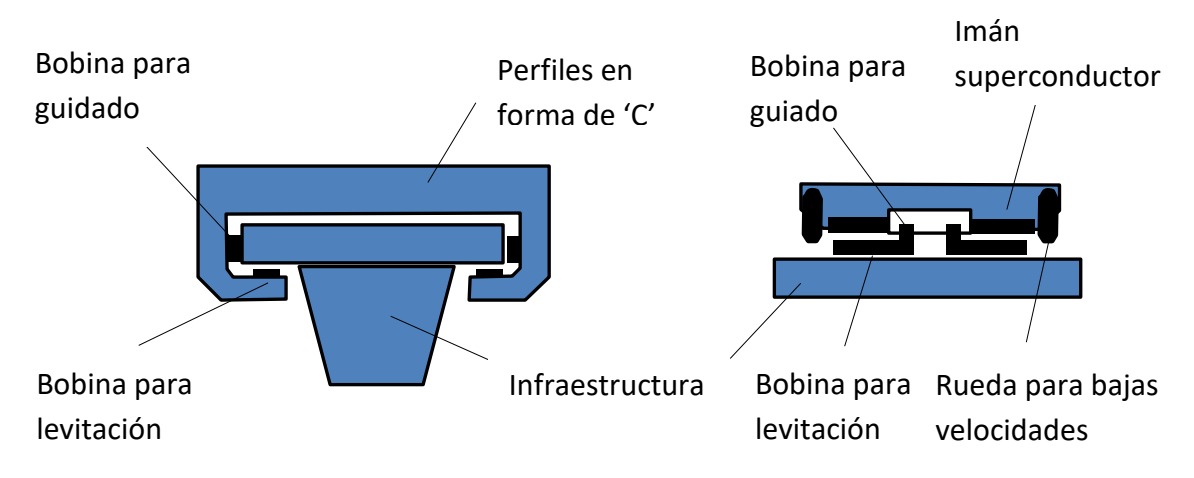

Fig. 2.1. Comparación de los sistemas EMS y EDS. Fuente: Elaboración propia.

Para este primer modelo se va a emplear un sistema EDS mejorado que puede levitar a bajas velocidades sin necesidad de ruedas, ya que no requiere un control tan sofisticado y es más sencillo de construir. El sistema EDS tradicional se puede modelar como un motor de inducción lineal (LIM) para el sistema de levitación y el control de la fuerza y como un motor síncrono lineal de rotor corto (LSM) para la propulsión, por lo que se deberá sustituir el LIM por el LSM para poder levitar a bajas velocidades o a velocidad nula [1]. Respecto a la seguridad del modelo, este contará con un freno de emergencia mecánico como propuso Elon Musk [18, p. 55].

#### <span id="page-15-0"></span>2.2. Segundo modelo

El segundo modelo transportará cajas de cartón ondulado. A diferencia del primero levitará mediante el uso de rodamientos de aire, puesto que son más económicos que un sistema de levitación magnética [18, p. 20] y más apropiados para el transporte de cajas que para el de mercancías porque aquel se asemeja más a los modelos de transporte propuestos por Elon Musk en la referencia [18] en cuanto a peso y dimensiones, así que se podrán emplear los rodamientos de aire propuestos por Musk con poca variación. Dichos rodamientos serán alimentados por aire comprimido por dos compresores axiales. El primer compresor, que también servirá para evitar el límite de Kantrowitz entre la cápsula y el tubo [13], estará situado en el frontal del primer vehículo y de él saldrá aire comprimido caliente. El aire será enfriado en un intercambiador de calor agua-aire, después se derivará una parte hacia una tobera propulsiva localizada al final del tren y la otra parte hacia un segundo compresor. Este segundo compresor suministrará aire comprimido a la presión de entrada a los rodamientos tras haberlo enfriado en un segundo intercambiador de calor para bajar la temperatura de aplicación a los rodamientos. Por su parte, la tobera propulsiva mitigará hasta cierto punto la resistencia al avance. Puesto que la cápsula será

acelerada por un motor de inducción lineal (LIM), el deslizador (equivalente al rotor en un motor rotativo) de dicho motor irá montado sobre la cápsula, es decir, sobre los vehículos. El circuito de refrigeración comenzará en un depósito de agua, después se bombeará el agua hacia los intercambiadores de calor, donde se evaporará al absorber calor y, finalmente, condensará al ceder calor a un serpentín y se almacenará en otro depósito. Al final del trayecto de repondrán los depósitos. Respecto al consumo energético de los compresores y de la bomba de agua, esta energía será entregada por un conjunto de baterías sitas en la parte trasera de la cápsula. Finalmente, este modelo incorporará un freno de emergencia mecánico.

#### <span id="page-16-0"></span>2.3. Lista de hipótesis

- 1. La velocidad a la que circula el tren es subsónica.
- 2. El aire se trata como gas ideal en todos los casos, ya que es una buena aproximación para los rangos de temperaturas y presiones del problema.
- 3. La contracción que el gas experimenta al pasar a la corona circular definida entre la cápsula y el tubo se considera isoentrópica.
- 4. La aceleración y desaceleración de la cápsula es constante.
- 5. El área frontal de los rodamientos de aire, del eje del compresor, del estátor y deslizador del LIM y del sistema EDS son despreciables en comparación con las demás áreas frontales.
- 6. Las fuerzas estabilizantes que induce el LIM en la cápsula son despreciables.
- 7. La fuerza de arrastre del sistema EDS se considera una pérdida externa que aumenta la resistencia al avance del tren. Por tanto, no aparece en la expresión del rendimiento del EDS.
- 8. Las pérdidas de potencia activa del LIM o del EDS se modelan con una única resistencia en el estátor.
- 9. Las tolerancias dimensionales del tubo son lo suficientemente pequeñas para que los rodamientos de aire no rocen con las irregulares del tubo.
- 10. Los rodamientos de aire se adaptan radialmente a la geometría del tubo de forma perfecta, por lo que el espesor inicial y final de la película de aire bajo ellos no varía con el radio.
- 11. El flujo másico de aire que entra por la sección frontal de los rodamientos de aire es despreciable.
- 12. Todo el aire suministrado a los rodamientos de aire escapa por la sección trasera, despreciándose las fugas por las secciones laterales.
- 13. El flujo de la película de aire bajo los rodamientos se comporta perfectamente como el flujo de Couette combinado con el de Poiseuille (flujo de Couette-Poiseuille).
- 14. La potencia media consumida por el compresor que alimenta a los rodamientos se considera igual a la máxima durante la aceleración y la frenada.
- 15. La potencia media disipada por el arrastre del sistema EDS se considera la mitad de la máxima durante la aceleración y la frenada.
- 16. La potencia media ofrecida por la tobera se considera un cuarto de la máxima durante la aceleración y la frenada.
- 17. Los compresores, la tobera, los intercambiadores de calor, los depósitos y todas las tuberías exceptuando la tubería a la tobera se consideran adiabáticos.
- 18. En la tubería a la tobera se considera flujo isotermo y con velocidad constante (se desprecia la variación de velocidad debida a la pérdida de carga).
- 19. El agua sale del primer intercambiador de calor en fase vapor a 100 ºC y tras pasar por el segundo se enfría en el serpentín y se almacena en el segundo depósito en fase líquida justo por debajo de 100 ºC.
- 20. Se asume que la velocidad transversal al área del aire no varía a lo largo de los compresores.
- 21. En el estudio aerodinámico analítico se desprecia el efecto de la succión trasera y de la longitud del vehículo.
- 22. Se considera que la capa límite es continua y envuelve todo el vehículo, sin tenerse en cuenta su rotura por parte de los elementos salientes.
- 23. En la geometría curva el rotor del LIM y el rotor de la parte propulsiva del EDS están centrados en todo momento respecto al estátor, por lo que no aumenta la distancia deslizador-estátor o imanes-estátor y, en consecuencia, tampoco se incrementa la potencia propulsiva.
- 24. Se considera que en la geometría curva la distribución de presiones se adapta a ambas cargas: la gravitatoria y la centrífuga, que son perpendiculares.

#### <span id="page-17-0"></span>**3. Antecedentes**

El transporte de mercancías en tubos al vacío tiene varios antecedentes. El primer antecedente es el tren atmosférico, ideado por el ingeniero británico George Medhurst. George Medhurst desarrolló en 1800 su motor eólico, el cual serviría para propulsar vehículos mediante el uso de aire comprimido. En 1810 publicó "Un nuevo método para transportar cartas y mercancías con gran seguridad y rapidez por aire", en el que describía un ferrocarril neumático propulsado por aire comprimido y cuya infraestructura consistía en un tubo de hierro de 1,8 m de altura y 1,5 m de anchura con carriles en su interior [23]. Paralelamente, el ingeniero británico William Murdoch desarrolló el transporte neumático por tubos, que consistía en el envío de mensajes en el interior de cilindros propulsados por aire comprimido a través de un tubo [24].

Estos nuevos sistemas de transporte se comenzaron a utilizar a mediados del S. XIX en ciudades como Dublín, Londres y París para el transporte de paquetes [22]. Un ejemplo

de este sistema de transporte es el utilizado entre Exeter y Newton entre 1847 y 1848. En él los trenes se movían aspirados por el vacío a una velocidad de 32 km/h y se utilizaban tubos de 381 mm de diámetro si estaban nivelados y tubos de 559 mm si se usaban para salvar desniveles [25]. En 1859 se fundó la London Pneumatic Despatch Company (Compañía de envíos neumáticos de Londres), que se encargaba sobre todo del transporte de mercancías en cápsulas dotadas de ruedas a través de tubos [26]. Fue esta compañía la que en poco después agrandó la infraestructura, haciendo posible el transporte de pasajeros. El transporte de pasajeros en condiciones semejantes también se llevó a cabo en el Hyde Park de Londres (impelido por un ventilador de 6,7 m de diámetro) y en Manhattan (predecesor del metro de Nueva York e impelido por aire comprimido). Este método de transporte se fue popularizando en Europa y Estados Unidos y a finales del S. XIX ya se empleaba en muchos edificios para el transporte de mensajes [22]. Concretamente, en Estados Unidos fue William Stickney Lamson el que desarrolló la producción industrializada del sistema de envío encapsulado, por lo que se conoce como "tubo Lamson". Las velocidades de las cápsulas impulsadas por vacío o aire comprimido iban de los 27 a los 36 km/h [28]. Véase el anexo I para más información acerca del transporte neumático.

En 1910 el ingeniero estadounidense Robert Hutchings Goddard diseñó un tren que iría de Boston a Nueva York en tan solo 12 minutos. El ferrocarril iría dentro de un tubo al vacío y levitaría magnéticamente [22]. Un concepto similar, aunque sin bombas de vacío, fue publicado por el catedrático ruso Boris Weinberg en 1914 en su libro "Movimiento sin fricción" [13]. Años más tarde, en 1945, Goddard patentó su idea, aunque nunca llegaría a construirse [20]. A lo largo del S. XX algunos escritores de ciencia ficción hablaron de los tubos al vacío [22] y a la vez el concepto de tren al vacío fue tomando forma, gracias también a las mejoras industriales en bombas de vacío. Robert Salter propuso un sistema de tren al vacío accionado electromagnéticamente cuya energía se recuperaría en las frenadas. También se propuso el sistema VHST (*Very high speed transit* o Tránsito a muy alta velocidad), en el cual se compartirían tubos con oleoductos, gasoductos y conducciones de agua. [13]. A principios de la década de 1990 unos investigadores del MIT diseñaron un tren magnético que operaría en un tubo al vacío y recorrería la distancia entre Boston y Nueva York en 45 minutos [22]. En esta década también surgen propuestas como el SwissMetro. [13] Diez años más tarde la empresa ET3 diseñó ETT (*Evacuated tube transport* o Transporte en tubos evacuados)*,* un tren de levitación magnética neumático que funcionaría en tubos elevados. Diez años después se desveló un proyecto sobre el transporte subterráneo de comida por vacío a 96 km/h [22]. Finalmente, en 2012 el ingeniero y empresario Elon Musk introdujo el concepto Hyperloop (*hyper* (hiper) más *loop* (lazo, bucle)) [27] y en 2013 desveló su diseño de una línea Hyperloop entre Los Ángeles y San Francisco. Esta línea de 563 km [18, p. 26] constaría de dos tubos de acero (uno para cada sentido de la marcha) [18, p. 6] sostenidos sobre pilares separados cada 30 m [18, p. 10] a una altura promedio de 6 m [18, p. 28]. La velocidad de las cápsulas de 28 pasajeros [18, p. 6] sería de 1.220 km/h y la presión interna de los tubos se mantendría en 100 Pa [18, p. 12]. Podría construirse una versión para pasajeros con un diámetro de tubo de 2,23 m [18, p. 26] y otra para pasajeros y carga con un diámetro de 3,3 m [18, p. 23] con un coste total estimado para la primera de 6.000 millones de dólares y para la segunda de 7.500 millones de dólares [18, pp. 56- 57].

### <span id="page-19-0"></span>**4. Comparación del consumo energético de un tren de alta velocidad, uno de levitación magnética y el Hyperloop**

Para colocar el Hyperloop en el contexto el ferroviario es necesario comparar su consumo energético, es decir, sus costes de explotación, con los costes de explotación de un tren de alta velocidad como el AVE y con los de un tren de levitación magnética como el Transrapid. Para ello se van a calcular el coste energético de mantener cada tren a plena velocidad, el coste de acelerar cada uno de ellos hasta su velocidad punta o de operación y la energía recuperada durante el frenado. Se va a considerar que los trenes circulan por tramos con pendiente nula y rectilíneos. Además, en el caso del AVE y del Transrapid no se van a considerar ni el efecto de los túneles ni el del viento, factores que junto a las rampas y las curvas incrementan la resistencia al avance de un tren [10, p. 53]. En concreto, se van a obtener los resultados para el AVE de la serie 103, el Transrapid TR08 con 5 secciones y el Hyperloop concebido únicamente para pasajeros diseñado por Elon Musk.

#### <span id="page-19-1"></span>4. 1. Cálculos

Léase el anexo [III], que recoge las fórmulas aplicadas y su aplicación para la obtención de los resultados.

#### <span id="page-19-2"></span>4. 2. Tabla comparativa

Se van a recopilar todos los resultados en la siguiente tabla. Se va a calcular también el consumo energético global de una ruta  $E'_{ruta}$  [kWh/km], para lo cual hay que sumar debidamente  $E'_{red}$ ,  $E'_{ac_{red}}$  y  $E'_{gen}$  , teniendo en cuenta las distancias sobre las que actúa cada uno de estos términos. En general para una ruta de longitud *L* [km]:

$$
E'_{ruta} = \frac{E'_{red}(L - 2L_{ac}) + (\bar{E}'_{ac_{red}} + \bar{E}'_{gen})L_{ac}}{L}
$$
 [Ec. 4.1]

Donde L<sub>ac</sub> [km] es la distancia que tarda el tren en acelerar o frenar y se halla con la siguiente fórmula:

$$
L_{ac} = \frac{1}{2} a \left(\frac{v}{a}\right)^2 10^{-3}
$$
 [Ec. 4.2]

Donde la velocidad  $v$  se expresa en m/s y la aceleración  $a$  en m/s<sup>2</sup>.

Como  $L_{ac}$  es fijo e independiente de L, cada vez será menor la razón  $L_{ac}/L$  y  $E'_{\text{ruta}}$ variará al tener menor importancia relativa  $\overline{\mathrm{E}}'_{\mathrm{acred}} + \overline{\mathrm{E}}'_{\mathrm{gen}}$  frente a  $\mathrm{E}'_{\mathrm{red}}.$  Es por este motivo que es conveniente realizar los cálculos para una ruta de 250 km, otra de 500 km, otra de 750 km y otra de 1.000 km y realizar un promedio al final entre los cuatro valores para hallar  $\overline{\mathrm{E}}'_{\text{ruta}}$ .

Finalmente, es habitual dividir los costes energéticos de explotación por el número de pasajeros en el caso de transporte de pasajeros (empleándose la unidad kWh/pkm) o por el número de toneladas transportadas (siendo la unidad kWh/tkm) en el caso de transporte de mercancías. En principio se va a dividir por el número de viajeros, ya que los tres trenes analizados llevan viajeros únicamente. Pero también puede suponerse que se reemplaza el peso de los viajeros y del equipaje (100 kg por plaza) por carga, por lo que se va dividir también por la carga transportada por cada tren.

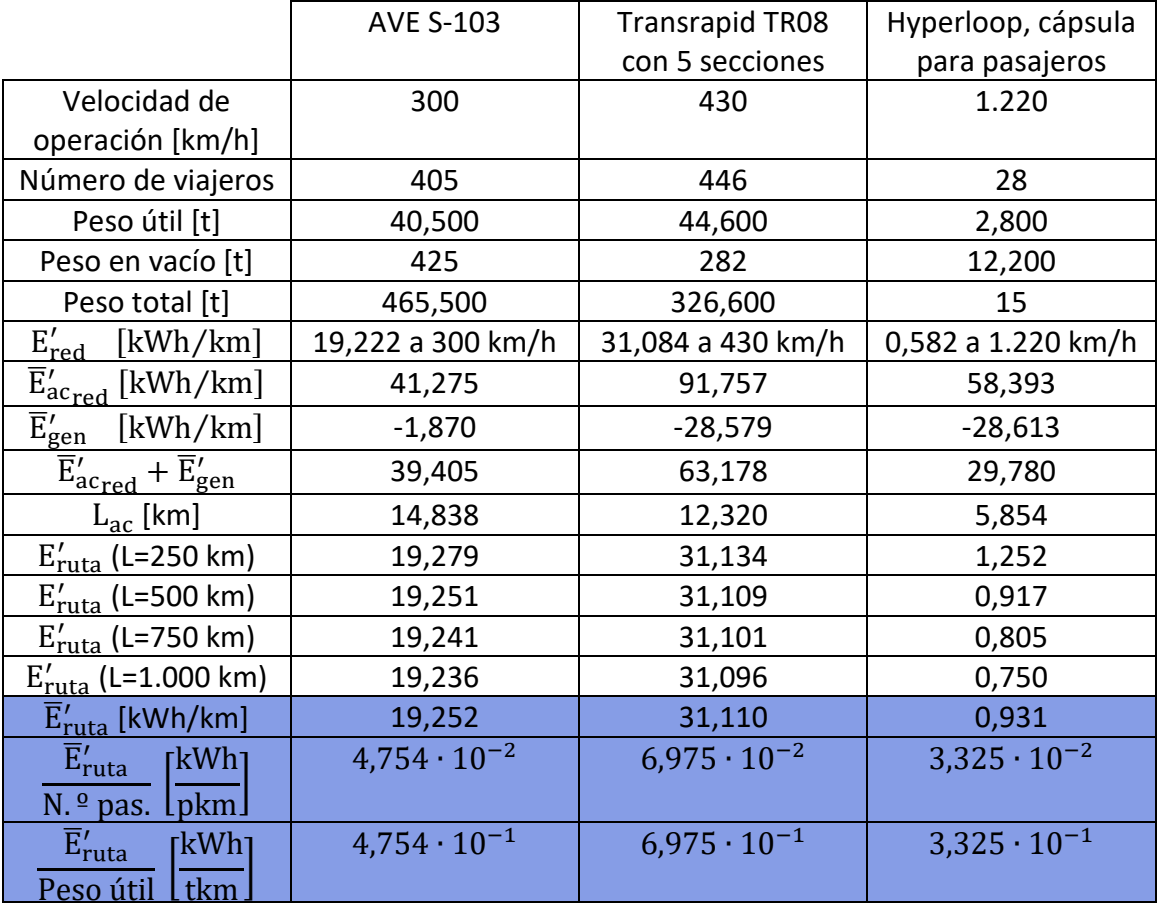

Dicho esto, la tabla queda tal que así:

<span id="page-21-2"></span>Tabla 4.1. Comparación del consumo energético de los trenes analizados. Fuente: Elaboración propia.

#### <span id="page-21-0"></span>4. 3. Conclusiones

Comparando el AVE S-103 con el Transrapid TR08 con 5 secciones se aprecia que el segundo consume más que el segundo. El consumo medio global del Transrapid es 31,110 kWh/km frente a los 19,252 kWh/km del AVE, lo cual es debido principalmente a que circula a 130 km/h más y la resistencia aerodinámica aumenta mucho, aunque hay otros factores como el menor rendimiento de los motores de inducción lineal frente a los rotativos (70 % y 90 %, respectivamente). La capacidad de transporte de pasajeros (o carga equivalente) de ambos es muy similar (405 y 446 viajeros), por lo que después de dividir se sigue apreciando que el AVE consume menos que el Transrapid, así que es menos costoso transportar un pasajero o una tonelada de carga en el primero. La ventaja del segundo, no obstante, es la mayor velocidad.

Si se coteja el Hyperloop con el AVE lo primero que se aprecia es que el Hyperloop consume globalmente 0,931 kWh/km frente a los 19,252 kWh/km del AVE, es decir, unas 20 veces menos. Es importante notar que la energía consumida por el Hyperloop por unidad de longitud es muy sensible con la longitud de la ruta, ya que disminuye bastante con la longitud. Dicha disminución se debe a que el lanzamiento de una cápsula de 15 t con una aceleración de 9,810 m/s<sup>2</sup> hasta los 1.220 km/h conlleva un consumo energético muy elevado y esta energía pierde relevancia frente al resto del consumo energético en rutas muy largas.

En conclusión, el Hyperloop es muy ventajoso respecto al AVE y al Transrapid porque consume globalmente de media unas 20 y unas 33 veces menos, respectivamente, y transportar un pasajero o una tonelada de carga es más económico en el él que en los otros, más todavía cuanto mayor sea la distancia. Además, su velocidad de operación es más de 4 veces superior a la del AVE y casi 3 veces superior a la del Transrapid, con lo que la duración de cada viaje se reduce en el mismo factor.

#### <span id="page-21-1"></span>**5. Establecimiento de diferentes escenarios de utilización**

Se establecen dos escenarios de utilización de los vehículos. Después se establecen tres geometrías distintas para la ruta aplicables a ambos escenarios:

#### <span id="page-22-2"></span><span id="page-22-0"></span>5.1. Primer escenario

El primer escenario es el transporte de contenedores marítimos de 20 pies de longitud de aluminio entre un puerto y un centro de distribución que pueden distar 500, 750 o 1.000 km. Dichos contenedores son del tipo *Dry Van* y cada uno de ellos cuenta con unas dimensiones externas de 6.058x2.438x2.591 mm (longitud, anchura y altura), una tara de 2.180 kg y puede transportar hasta 28.300 kg [29]. Cada tren transportará varios vehículos con un contenedor cada uno. Para que el envío de contenedores sea casi continuo, la frecuencia de envío será elevada y se dispondrá de dos tubos, el segundo de ellos para que retornen los trenes al puerto cargados con otras mercancías para su exportación.

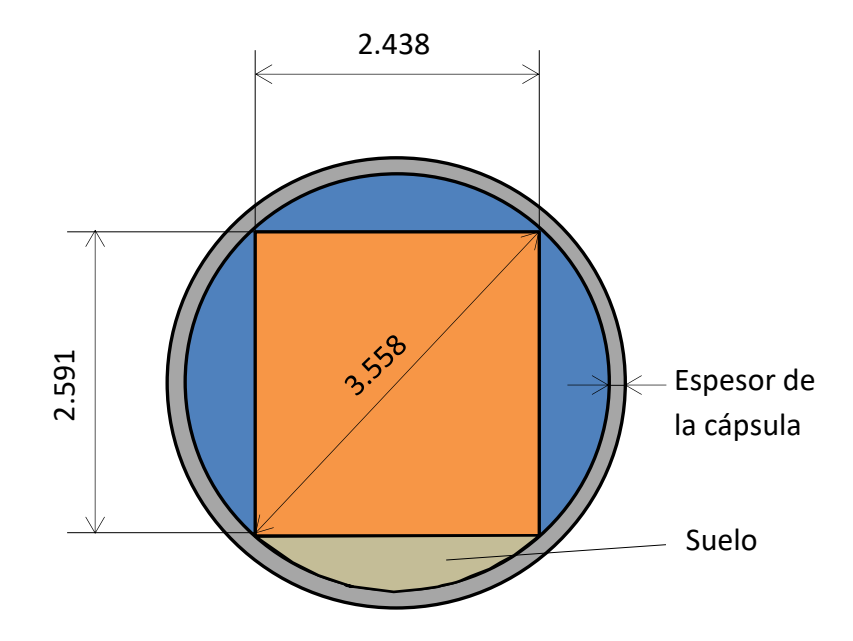

Figura 5.1. Esquema del acomodamiento del contenedor en la cápsula. Cotas en milímetros. Fuente: Elaboración propia.

#### <span id="page-22-1"></span>5.2. Segundo escenario

El segundo es el transporte de cajas de cartón ondulado entre dos empresas que pueden distar 200, 350 o 500 km. Dichas cajas tienen unas dimensiones de 250x200x200 mm (valores de longitud, anchura y altura normalizados en el mercado [30]) y son de cartón ondulado doble, por lo que pueden transportar hasta 70 kg cada una [31]. La primera empresa genera piezas de acero que la segunda necesita como materias primas justo a tiempo para su producción, evitándose así costes de inventario. Esta línea únicamente tendrá un tubo, por lo que el tren tendrá que ir y volver por el mismo tubo. Llegará el tren a la fábrica cargado de cajas, se descargarán y el vehículo regresará vacío a la primera fábrica para ser cargado de nuevo. Entre tanto, los requisitos de materia prima serán satisfechos por las cajas previamente

<span id="page-23-1"></span>descargadas, por lo que el número de cajas transportadas deberá ser igual a las necesidades materiales de la producción durante el tiempo que tarde el vehículo en volver a la primera estación, ser cargado, llegar a la segunda estación y ser descargado.

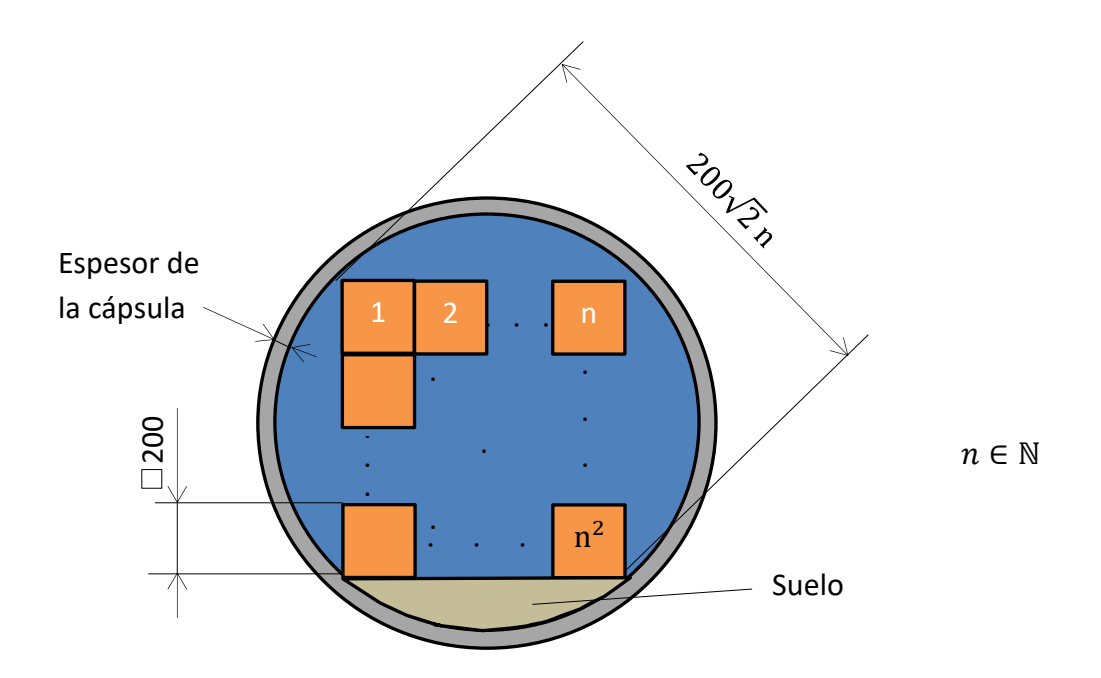

Fig. 5.2. Esquema del empaquetamiento de las cajas en la cápsula. Cotas en milímetros. Fuente: Elaboración propia.

#### <span id="page-23-0"></span>5.3. Geometrías propuestas

Se proponen tres geometrías para ambos escenarios de transporte: Una trayectoria rectilínea y con pendiente nula, una curva y una última rectilínea y con desnivel:

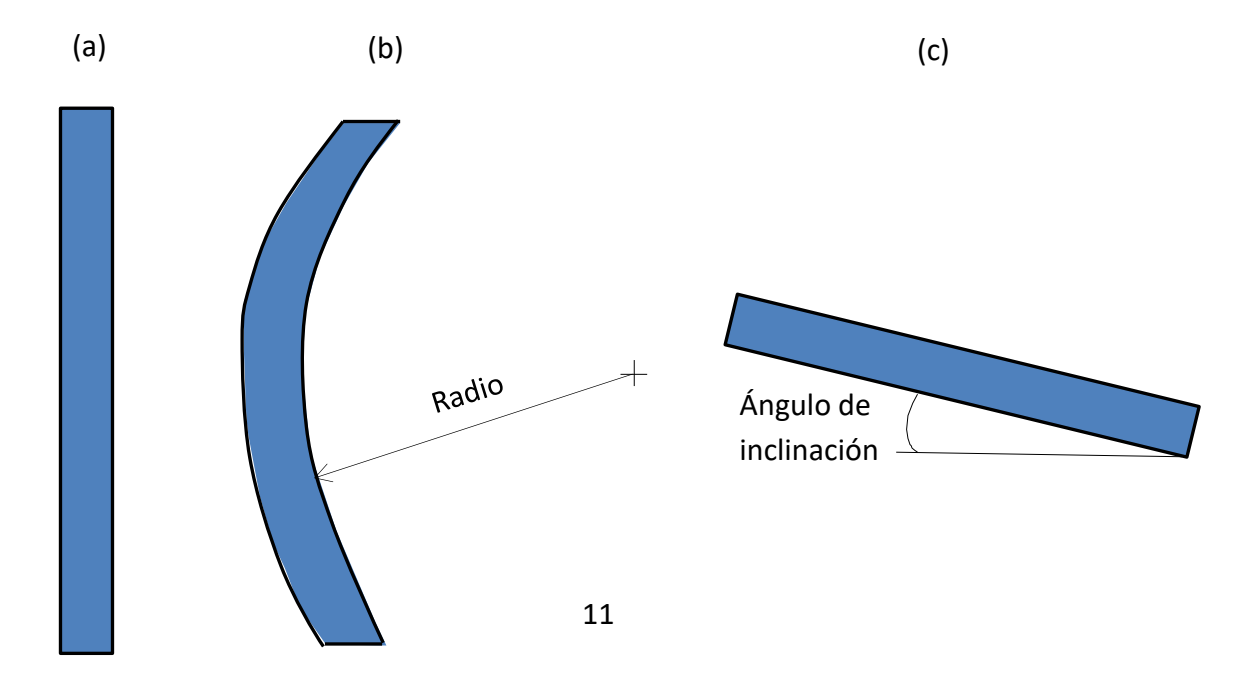

<span id="page-24-1"></span>Fig. 5.3. (a) Trayectoria rectilínea y con pendiente nula vista en planta. (b) Trayectoria curva en planta. (c) Trayectoria rectilínea e inclinada vista de perfil. Fuente: Elaboración propia.

#### <span id="page-24-0"></span>**6. Análisis de las características técnicas de la infraestructura**

La infraestructura consistirá en ambos casos en un tubo sostenido sobre pilares. En las figura de la izquierda se observa que la frecuencia fundamental de vibración de cada *puente* (cada par de pilares se define un *puente*) aumenta a medida que la distancia entre pilares disminuye, por lo que los pilares no pueden estar muy próximos si se quiere evitar la resonancia o frecuencias de vibración demasiado elevadas. Además, como se aprecia en la figura de la derecha, la velocidad adimensional decrece con dicha distancia [3].

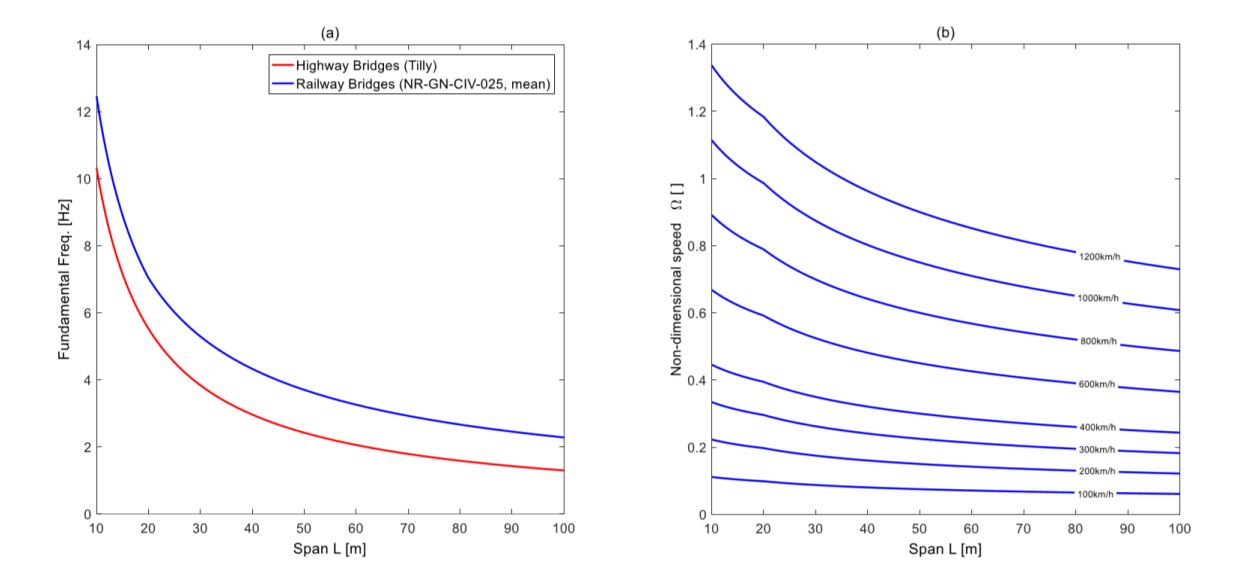

Figura 6.1. (a) Variación empírica de la frecuencia fundamental de cada *puente* con la distancia entre pilares para autovías y puentes de trenes ferroviarios (para el Hyperloop no se saben los datos exactos porque aún no se ha construido, pero la evolución se supone similar). (b) Variación de la velocidad adimensional con la distancia entre pilares. Fuente: [3].

Por otro lado, el factor de amplificación dinámico (DAF) crece conforme disminuye la distancia entre pilares, como se desprende de la siguiente gráfica:

<span id="page-25-0"></span>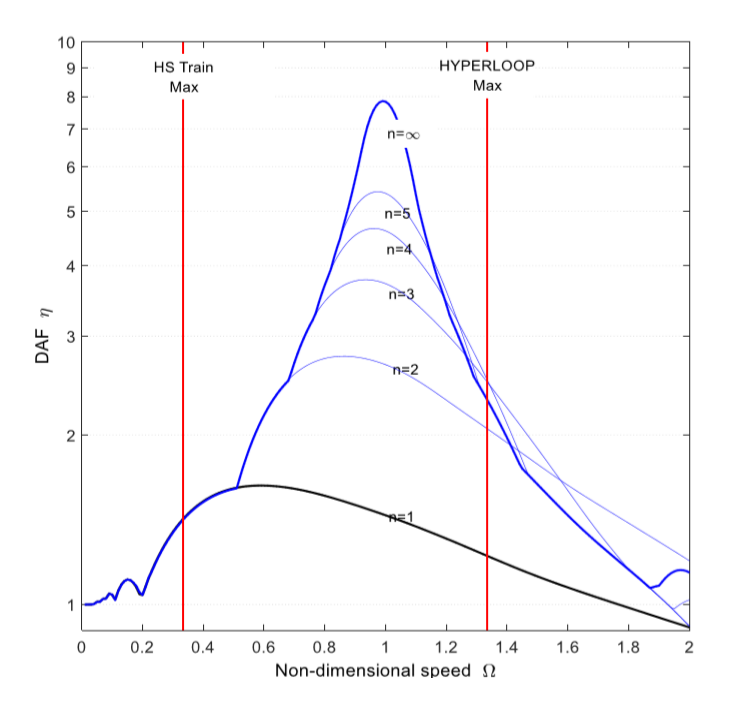

Figura 6.2. DAF para una única masa que cruza una estructura partida en un número *n* de puentes. Fuente: [3].

Por tanto, la distancia entre pilares no puede ser ni muy baja para evitar problemas de resonancia o de frecuencias muy altas, ni tampoco muy alta para evitar una gran amplificación dinámica de las cargas a 1.220 km/h o una baja rigidez estructural. Atendiendo a estas gráficas, un buen rango puede estar entre 20 y 30 m. De hecho, Elon Musk propuso 30 m en sus diseños [18, p. 10].

Para el primer modelo, que como se ha dicho en apartados anteriores soportará mucha carga y la distancia será muy grande, se optará por una distancia entre pilares de 25 m, mientras que en el segundo, similar al modelo pequeño de Elon Musk, la distancia será de 30 m. Además, en los pilares habrá dos amortiguadores laterales ajustables y un amortiguador vertical para mitigar el riesgo sísmico [18, p. 5]. Estos amortiguadores contribuirán también a reducir las frecuencias y el DAF [3].

En cuanto a la elevación de los tubos sobre el suelo, a fecha de hoy no hay ningún estudio en el que se obtenga la elevación óptima o la elevación en función de otros parámetros. Por tanto, se va adoptar la elevación de 6 m en ambos casos, que es la elevación media de los diseños de Musk [18, p. 28].

Respecto a las juntas de expansión térmica, estas se colocarán en la zona de contacto entre el tubo y los pilares, es decir, en los extremos de cada intervalo [3]. Para evitar fugas de aire en las juntas de expansión se propondrá un sellado laberíntico en el exterior.

<span id="page-26-0"></span>Por otra parte, encima de cada tubo se emplazarán paneles solares para obtener energía que se aprovechará para propulsar el tren en cada caso. Hay varias configuraciones posibles para las placas solares, tal como se muestra en esta figura:

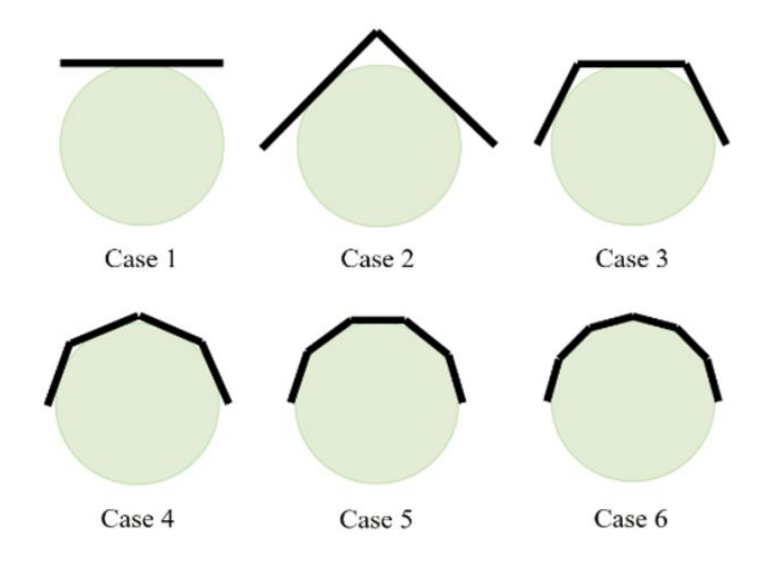

Figura 6.3. Diferentes disposiciones para los paneles solares. Fuente: [15].

En el estudio sobre la orientación óptima de los paneles solares se concluye que el segundo caso es el que más energía recoge sin importar que el tubo esté orientado de norte a sur, de este a oeste o de noroeste a suroeste. El primer caso es el que menos energía capta y los casos del 3 al 6 están entre el 1 y el 2 a este respecto. Además, en el caso 2 (y hasta el 6) el coeficiente de variación de la potencia a lo largo del día es bajo, por lo que los inversores conectados a los paneles se aprovechan más. No obstante, la energía solar captada por unidad de área es más baja en los casos del 2 al 6 que en el primer caso, por lo que el coste del primer caso será inferior al resto [15].

Para la infraestructura del primer modelo se elegirá la segunda configuración, ya que se requiere de mucha energía para mover grandes masas. En cambio, en el caso del segundo modelo no hace falta tanta energía y se busca abaratar costes de paneles e inversores, por lo se seleccionará la primera configuración. Para conectar las placas con los motores de inducción lineal (LIM) o con el sistema EDS hacen falta más elementos eléctricos. Si se adopta un sistema eléctrico semejante al de los modelos propuestos por Elon Musk, dichos elementos con su conexionado serán los siguientes: La mayoría de placas solares o agrupaciones de ellas estarán conectadas a conversores de nivel de tensión continua, mientras que otras estarán conectadas a inversores. La corriente que se invertirá se vertirá a la red. Toda la CC obtenida irá a parar a una línea de alta tensión (AT) de CC y de ahí al almacenamiento distribuido. Es este almacenamiento distribuido el que realmente liberará su energía cuando los sistemas magnéticos la requieran. Además, existirá una conexión a la red, así que será posible

comprar energía a la red cuando en el sistema haya un déficit (que se rectificará para poder almacenarla) y viceversa [18, p. 36-38].

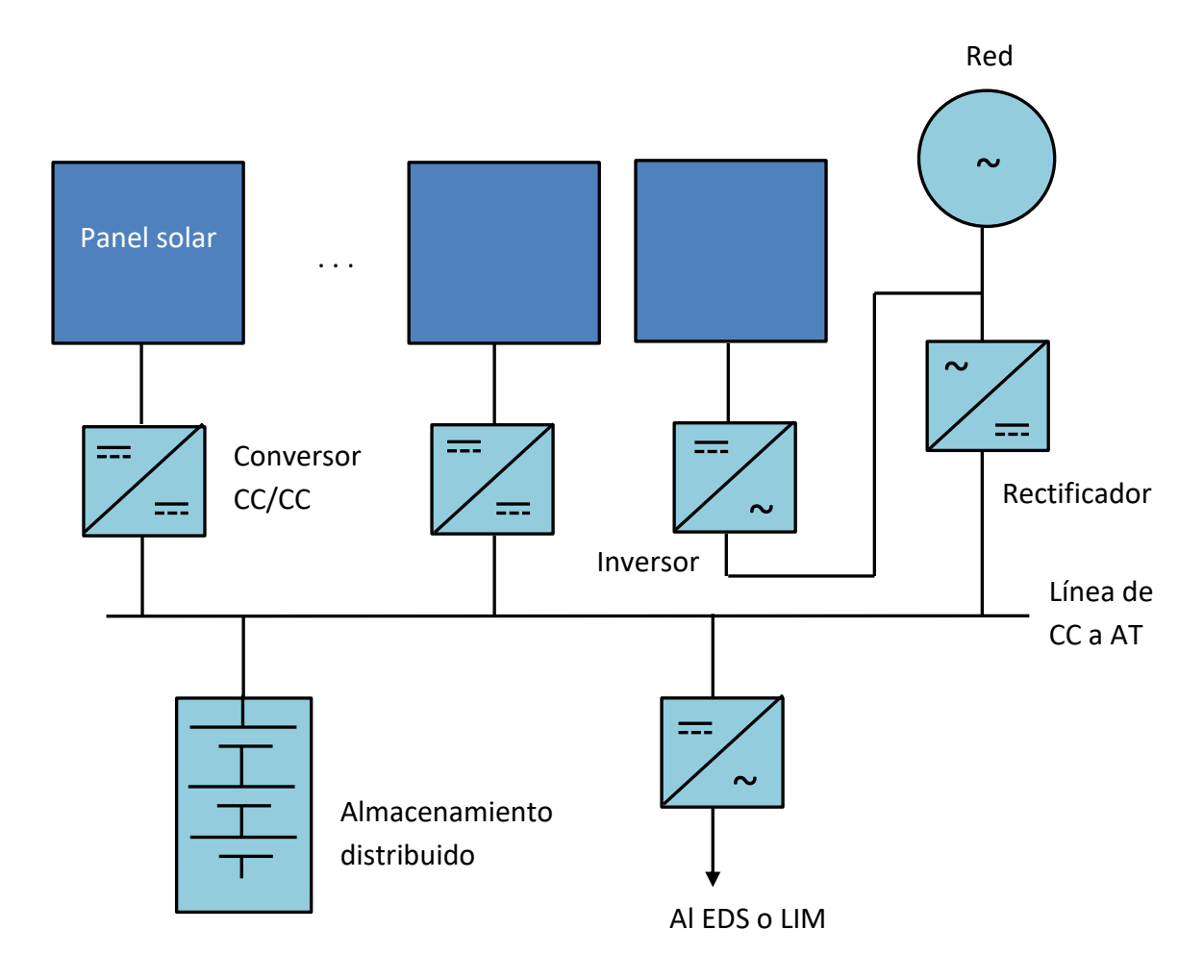

Figura 6.4. Esquema del sistema eléctrico, válido para ambos modelos. Fuente: Elaboración propia.

El sistema EDS es continuo, es decir, está presente en toda la longitud de la infraestructura para permitir la levitación en cualquier punto. Además, sus imanes se disponen según una matriz Halbach [8]. En contraste a su continuidad, no es necesario que el LIM sea continuo, aunque se ha simulado como tal porque su discretización se considera objeto de otro trabajo.

Por último, la primera infraestructura estará formada por dos tubos en paralelo para poder colocar los panes solares encima de cada uno. La segunda por único tubo. Dichos tubos estarán al vacío o aproximadamente al vacío y bombas de vacío localizadas cada una determinada distancia mantendrán la presión interna constante.

<span id="page-28-0"></span>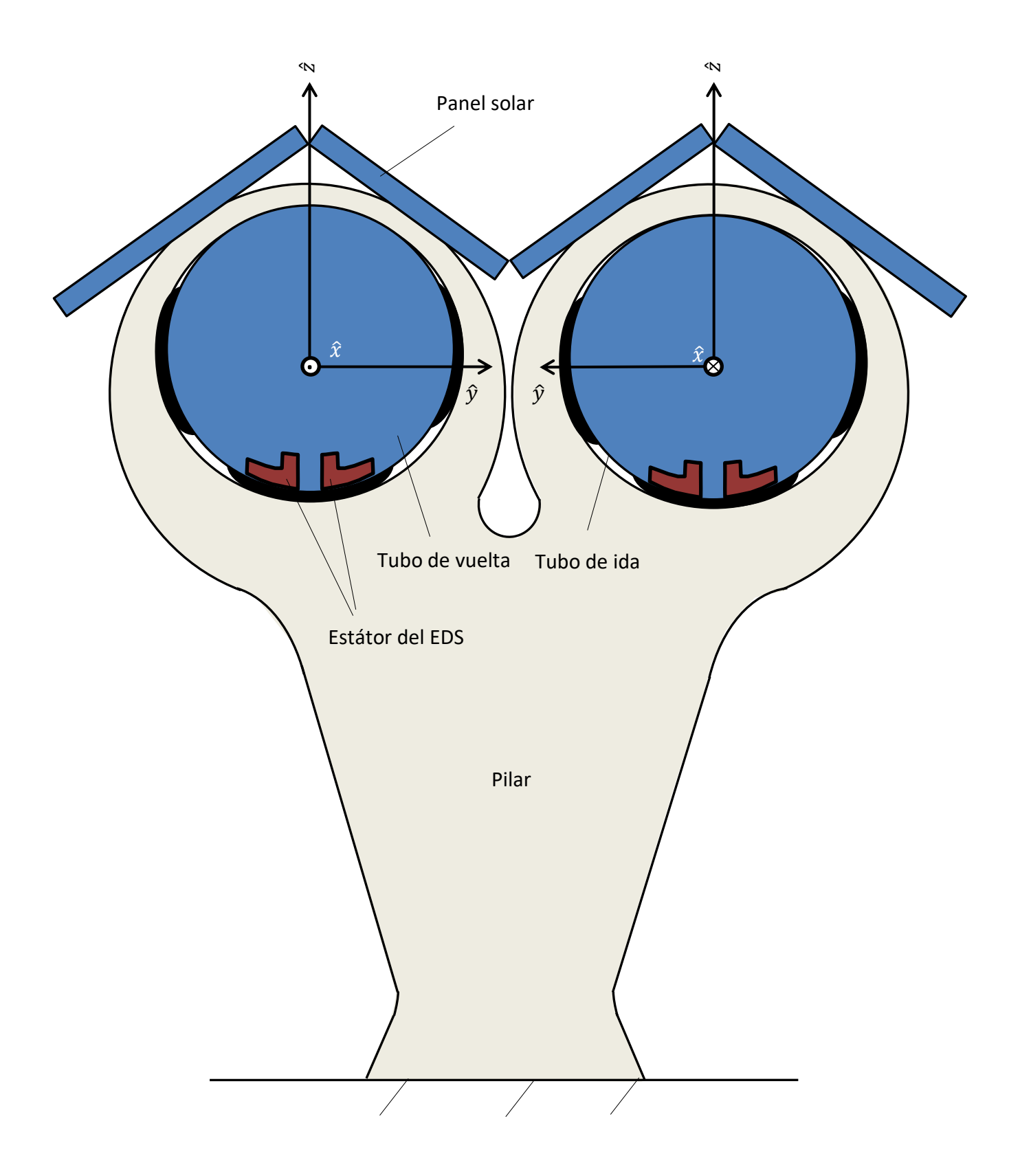

Figura 6.5. Esquema de una sección de la infraestructura del primer modelo con el hueco entre el tubo y el soporte sobreescalado. Fuente: Elaboración propia.

<span id="page-29-1"></span>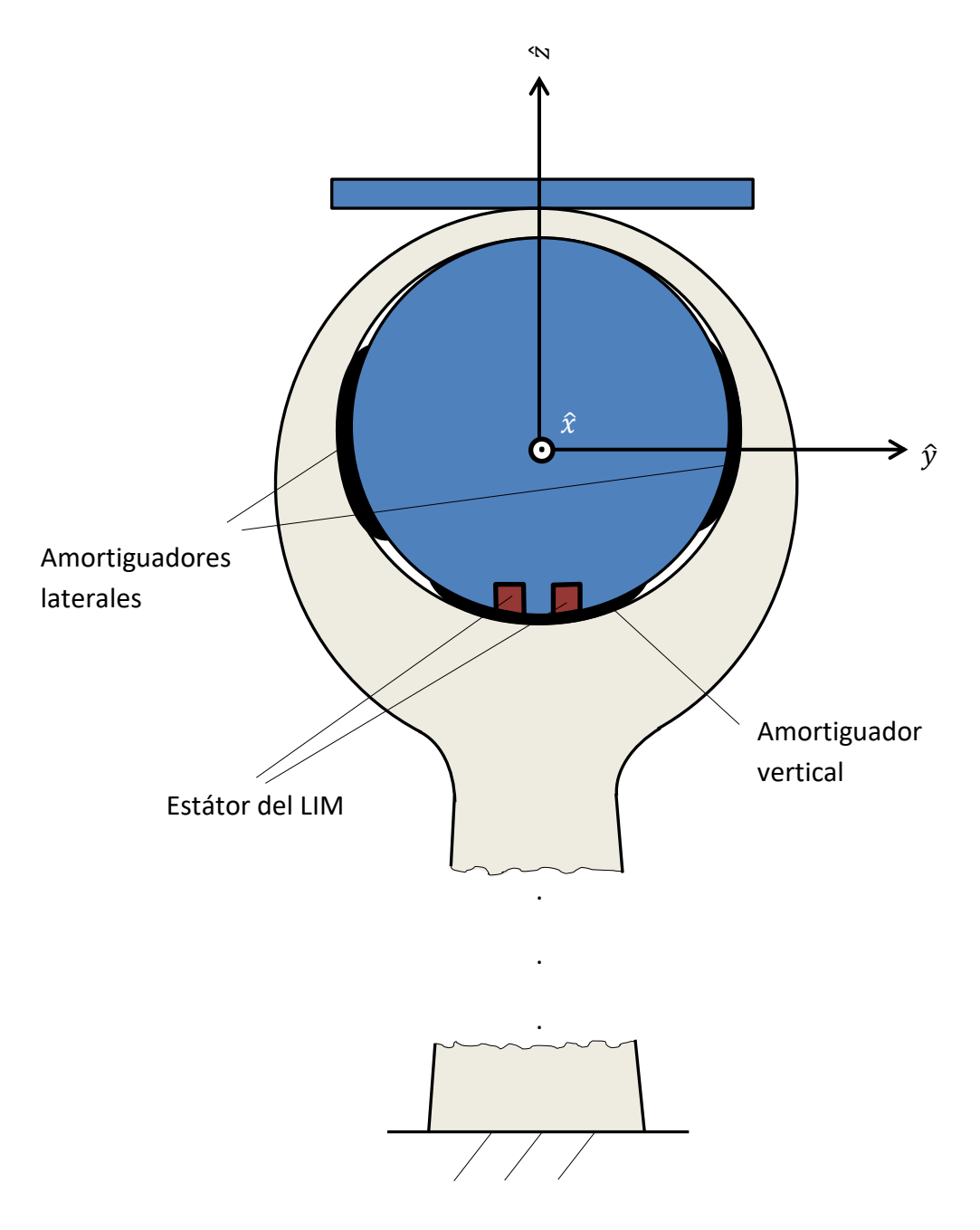

Figura 6.6. Esquema de una sección de la infraestructura del segundo modelo con el estátor del LIM presente y con el hueco entre el tubo y el soporte sobreescalado. Fuente: Elaboración propia.

## <span id="page-29-0"></span>**7. Establecimiento de las variables de medida del problema de diseño y de transporte**

A continuación se van a presentar las variables de medida ordenadas según el tema y dentro de cada tema por orden alfabético:

#### <span id="page-30-0"></span>7.1. Límite de Kantrowitz

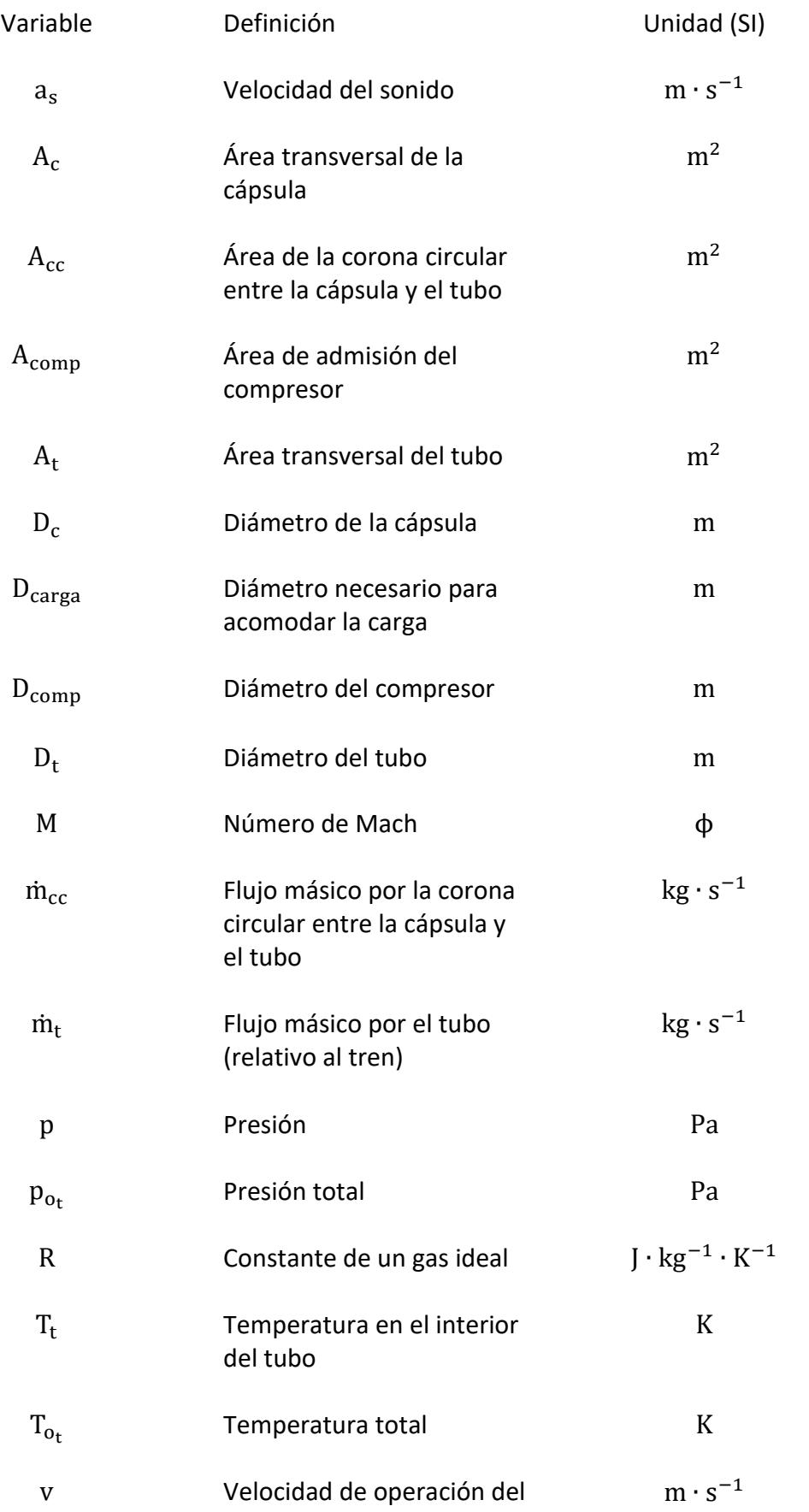

#### tren

<span id="page-31-0"></span>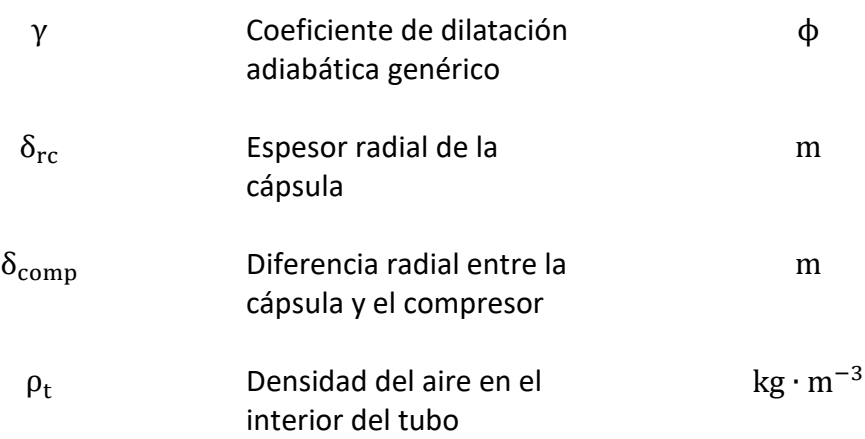

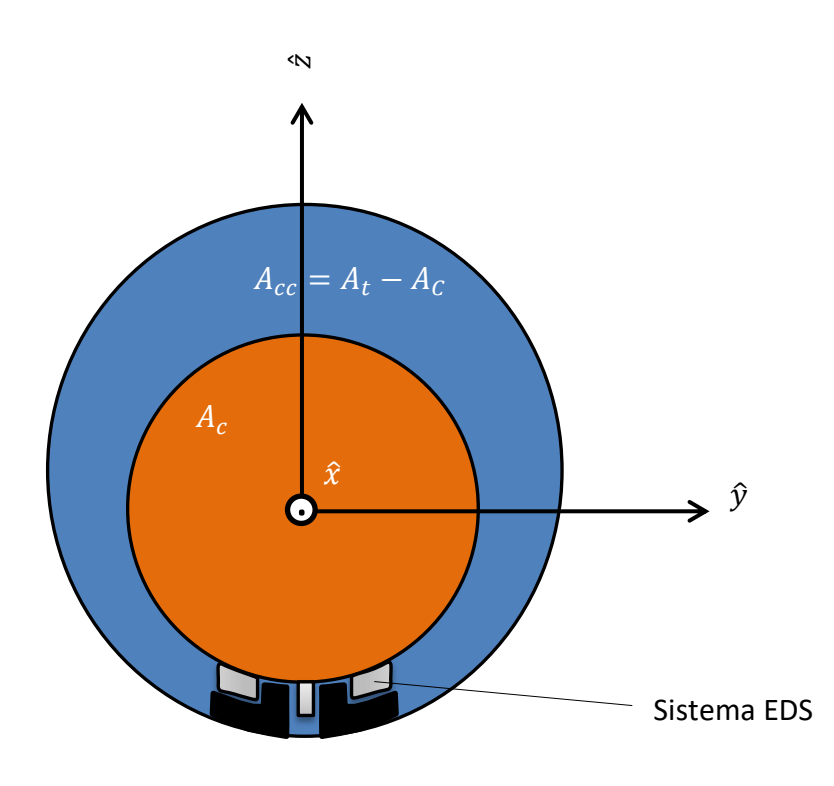

Figura 7.1. Esquema de la vista frontal del vehículo del primer modelo en el interior del tubo. Detalle de las áreas que son determinantes para el límite de Kantrowitz. El área frontal del sistema EDS se considera despreciable. Fuente: Elaboración propia.

<span id="page-32-1"></span>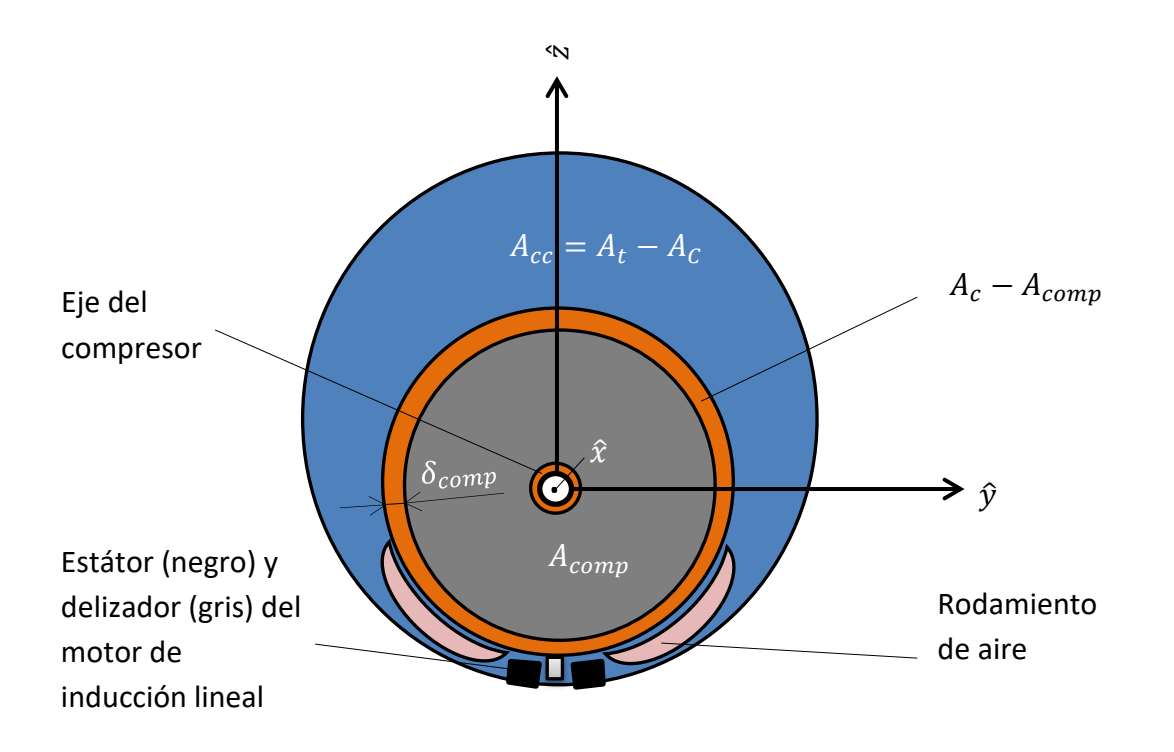

Figura 7.2. Esquema de la vista frontal del vehículo del segundo modelo en el interior del tubo. Detalle de las áreas que son determinantes para el límite de Kantrowitz. Las áreas frontales del eje, del estátor, del deslizador y del rodamiento se consideran despreciables. Fuente: Elaboración propia.

#### <span id="page-32-0"></span>7.2. Compresores, sistema de refrigeración y tobera

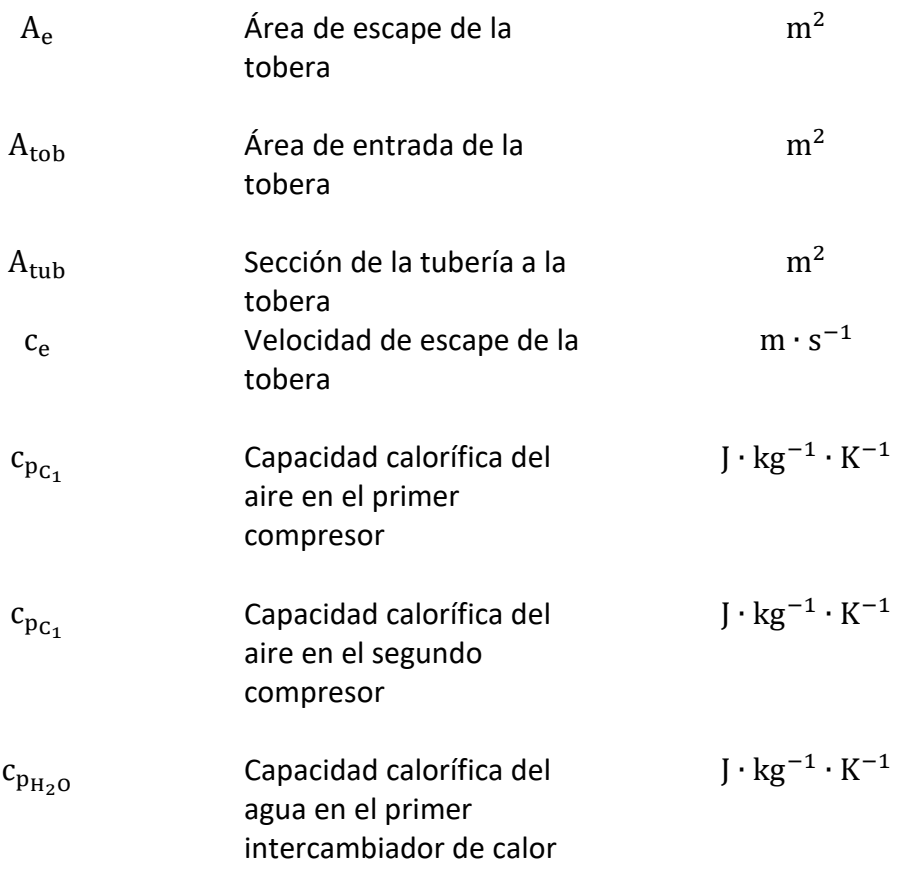

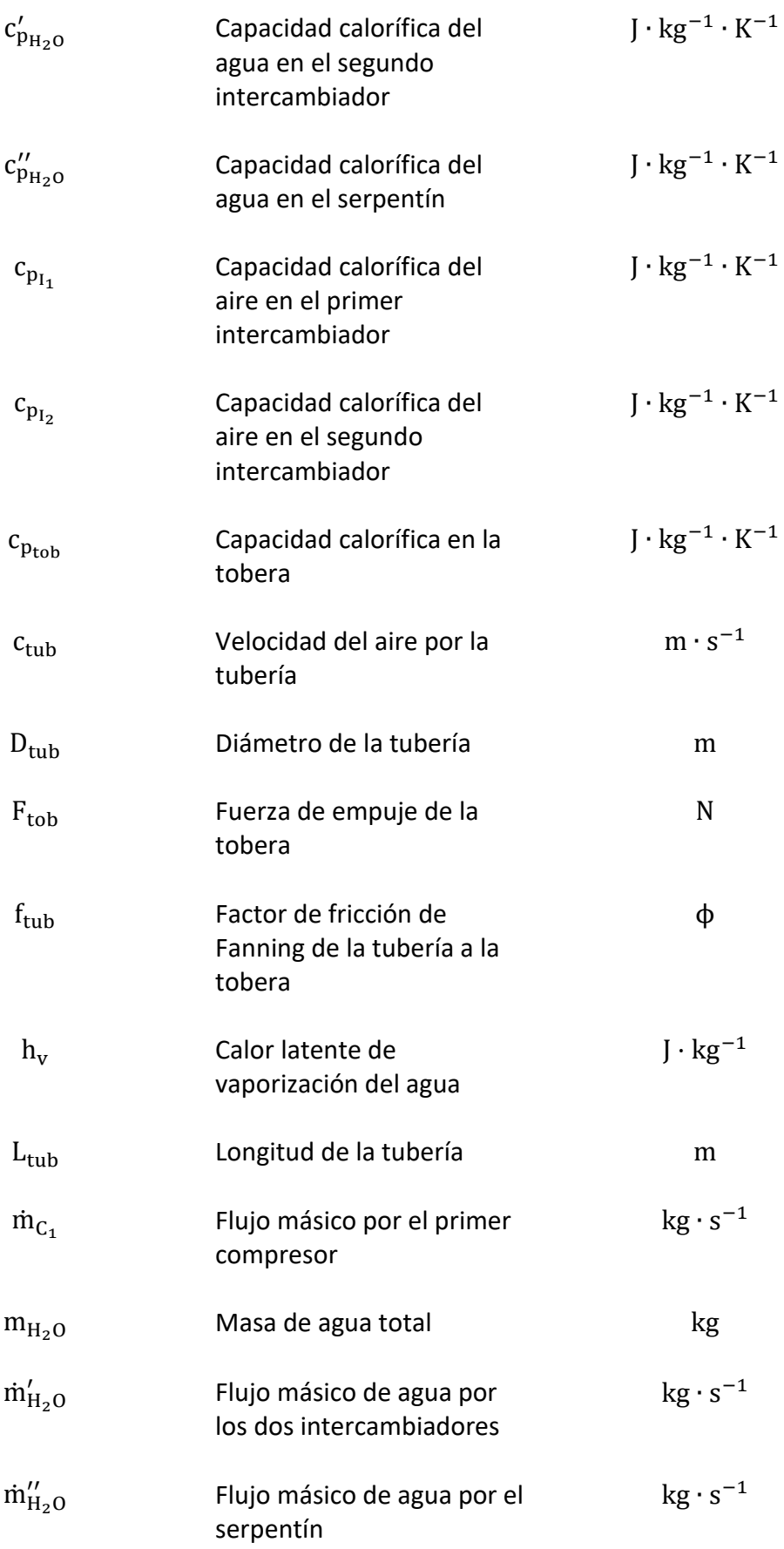

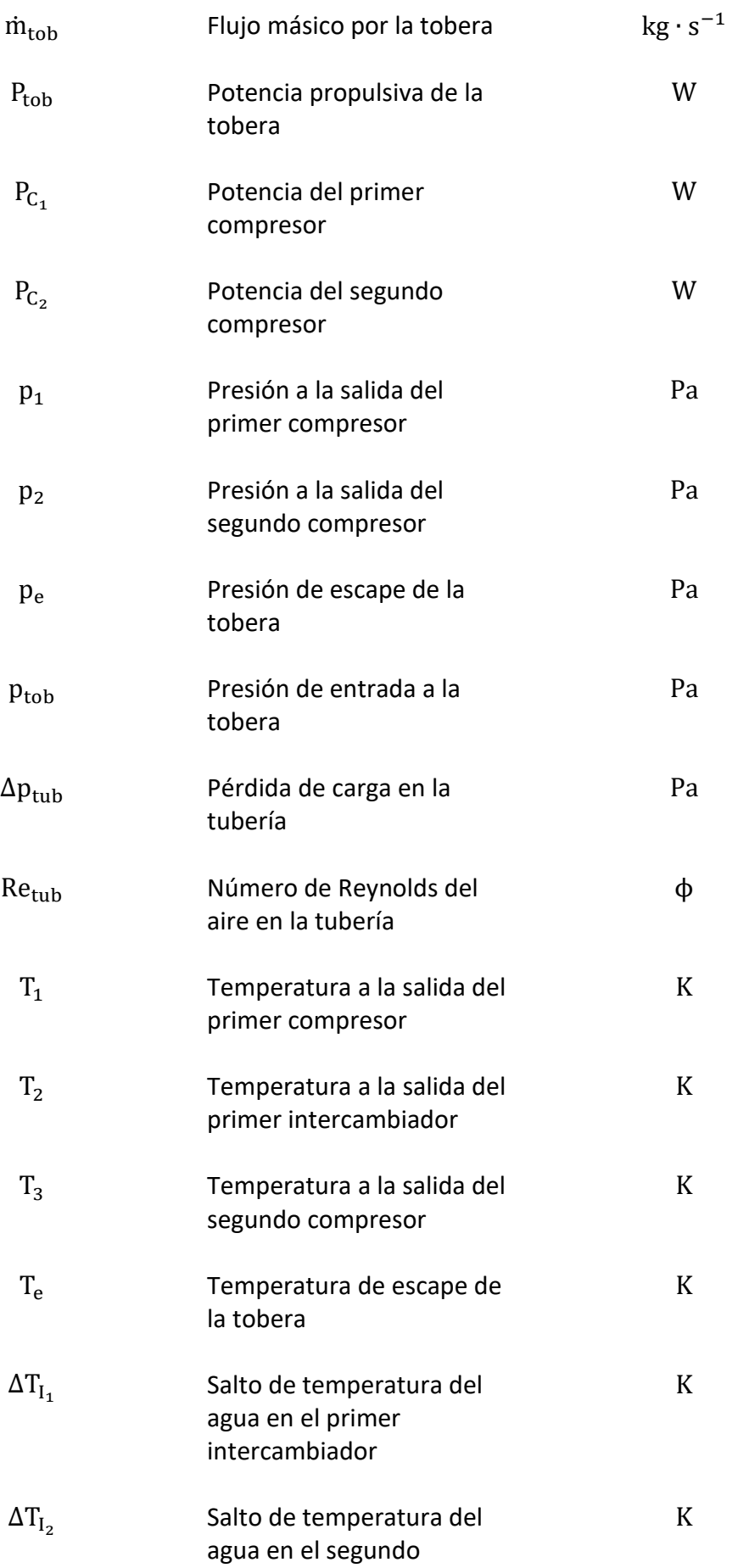

#### intercambiador

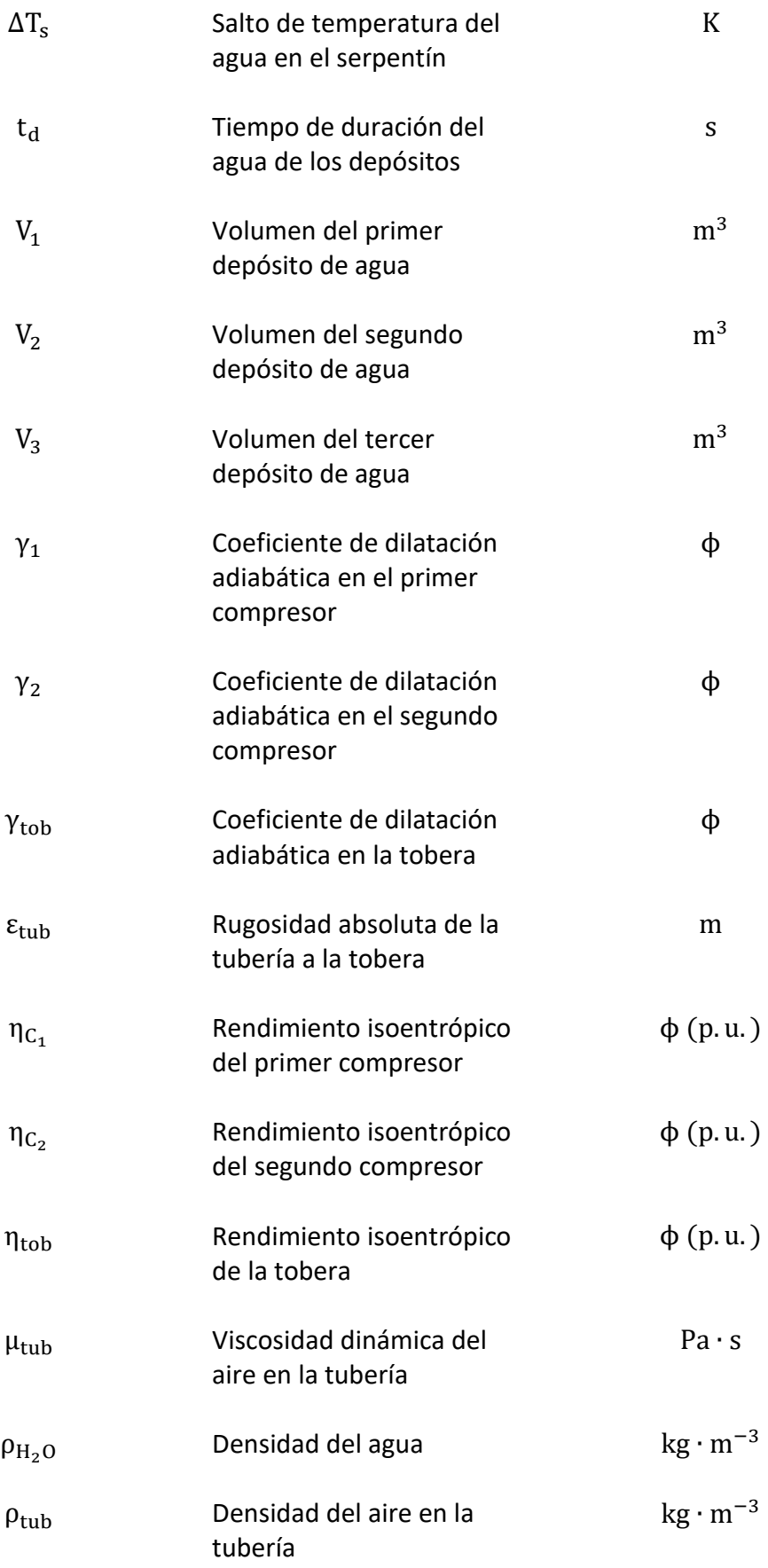
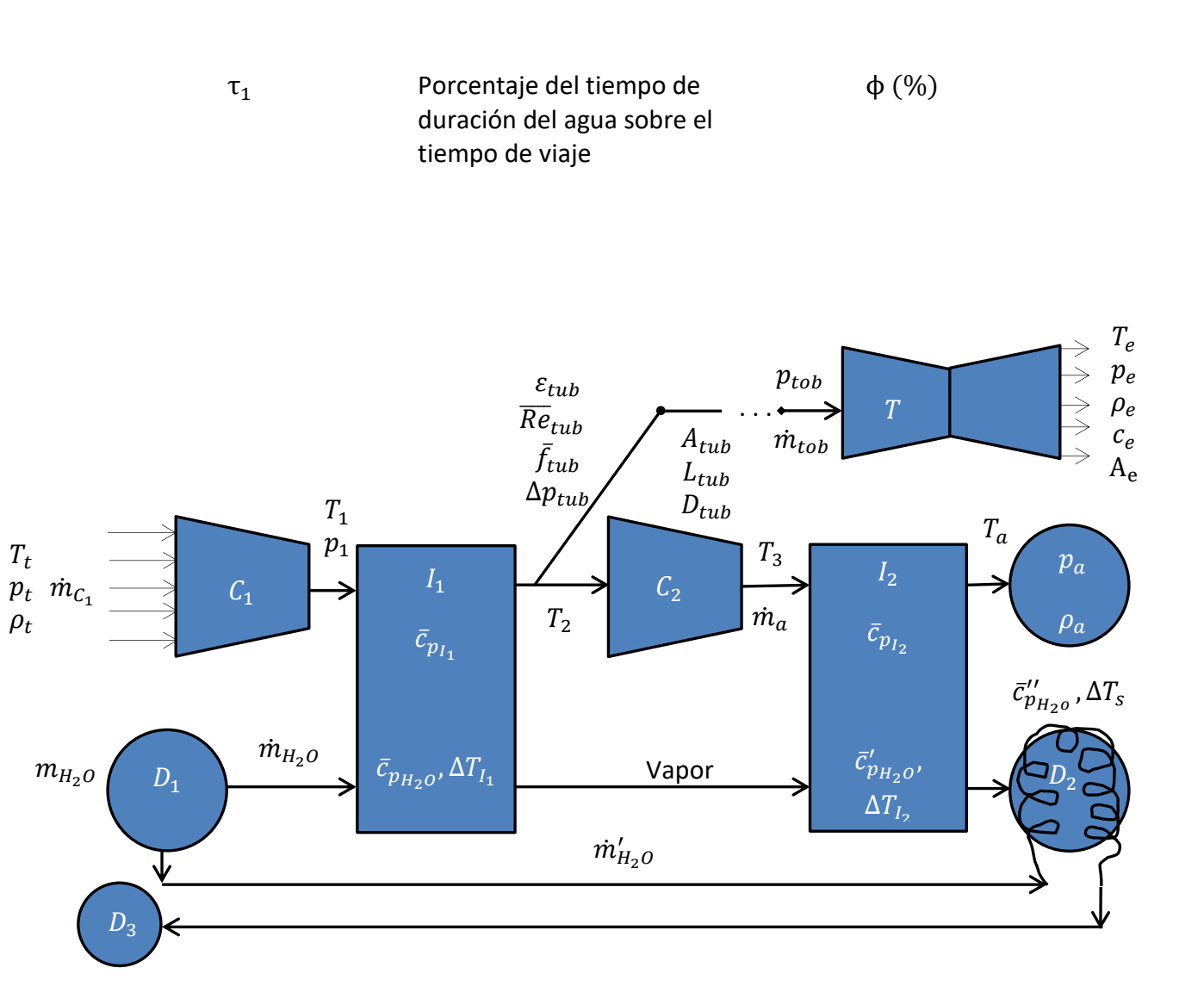

Leyenda:  $C_1, C_2$ : Compresores 1 y 2.  $D_1, D_2, D_3$ : Depósitos de agua 1, 2 y 3.  $I_1, I_2$ : Intercambiadores de calor 1 y 2. T: Tobera expansora.

Figura 7.3. Esquema de los compresores, del sistema de refrigeración y de la tobera. Fuente: Elaboración propia.

#### 7.3. Rodamientos de aire

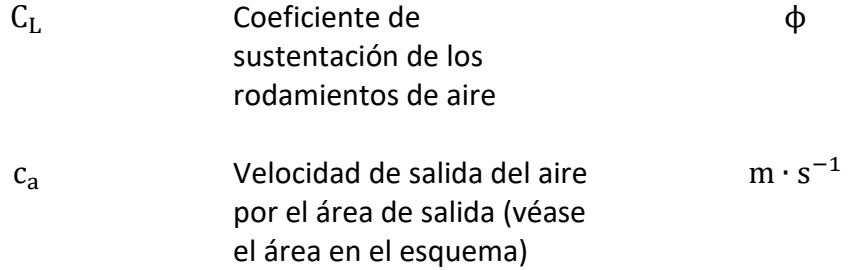

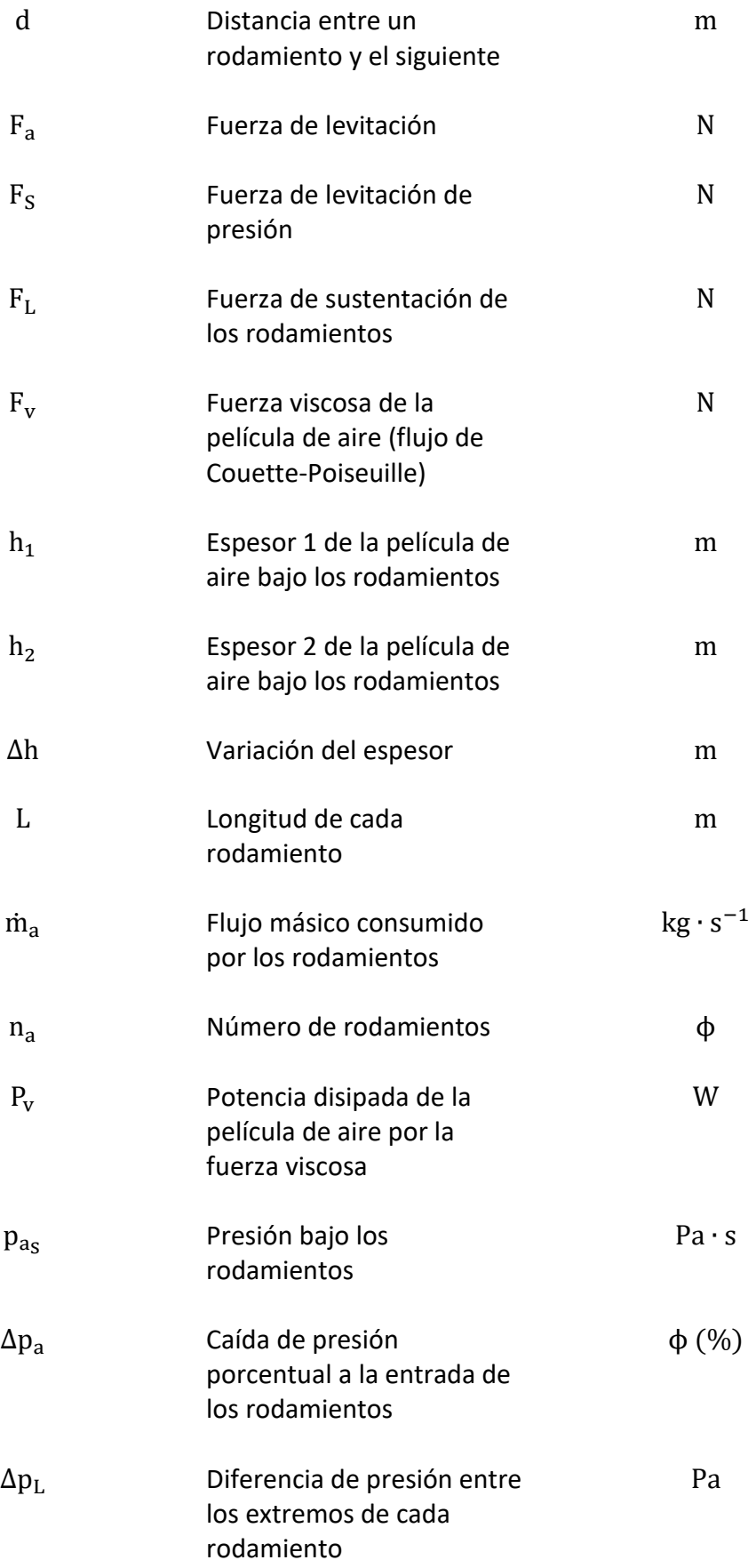

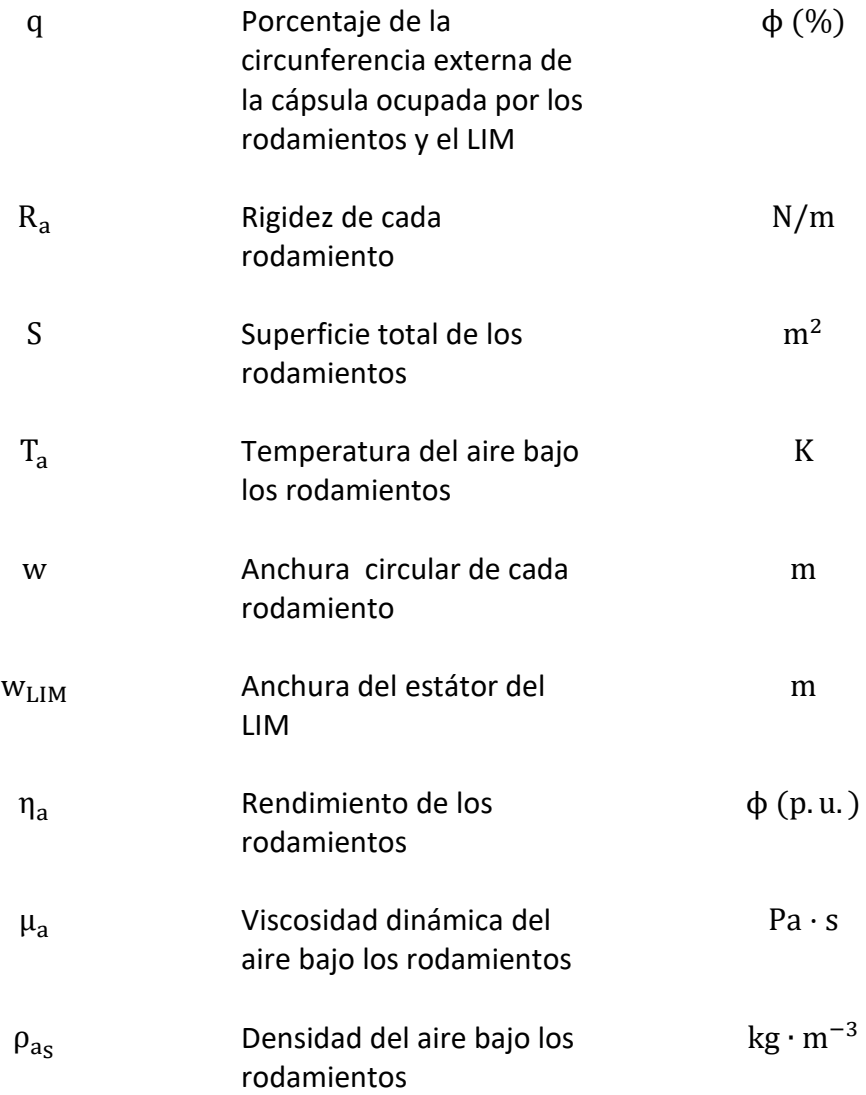

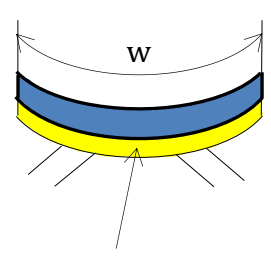

Área de salida del aire, la cual vale  $h_2 \cdot w$ 

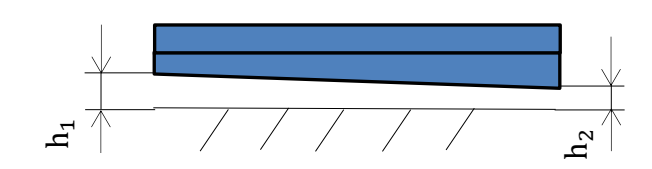

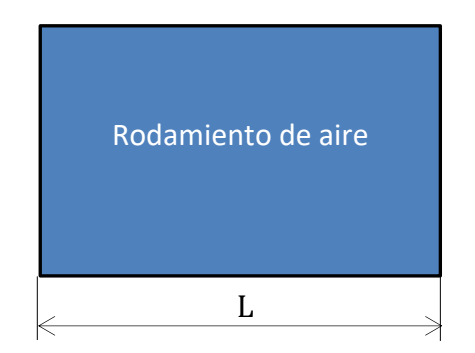

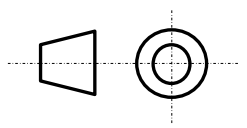

Figura 7.4. Esquema de un rodamiento de aire con  $h_1$  y  $h_2$  sobreescalados. Fuente: Elaboración propia.

## 7.4. Arrastre aerodinámico

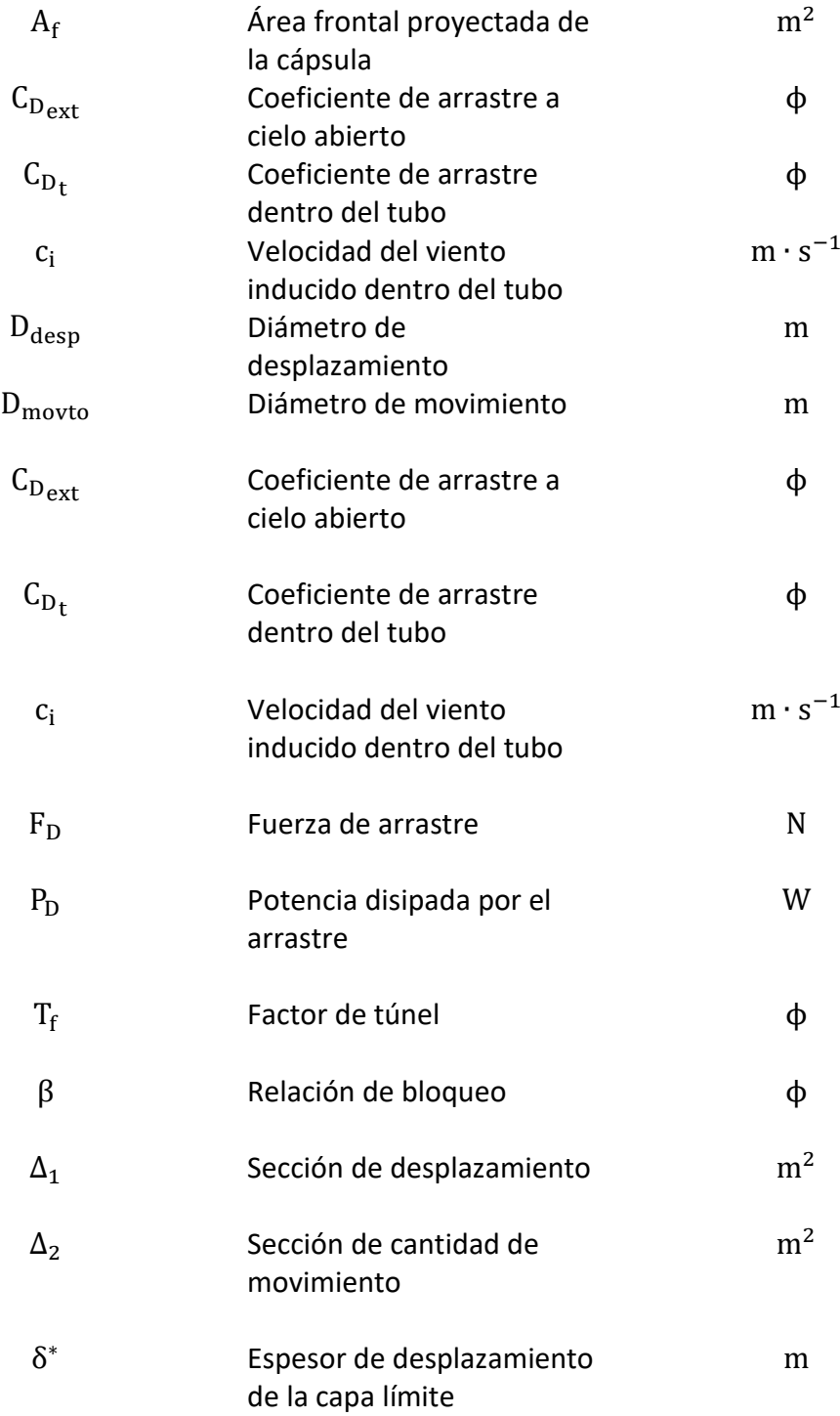

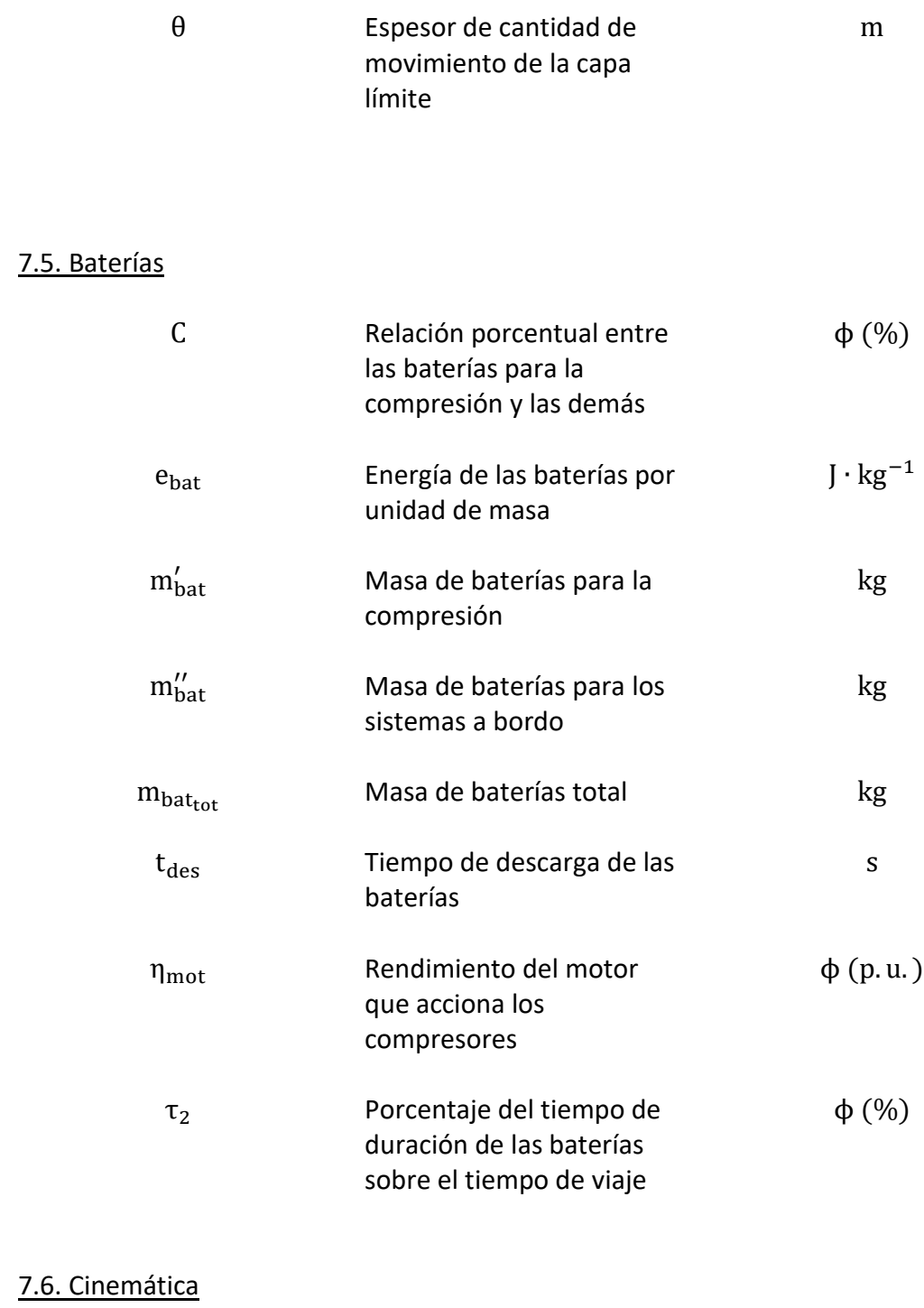

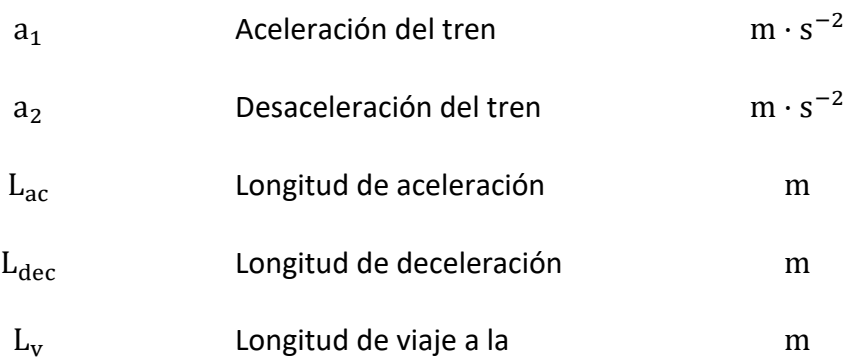

# velocidad *v*

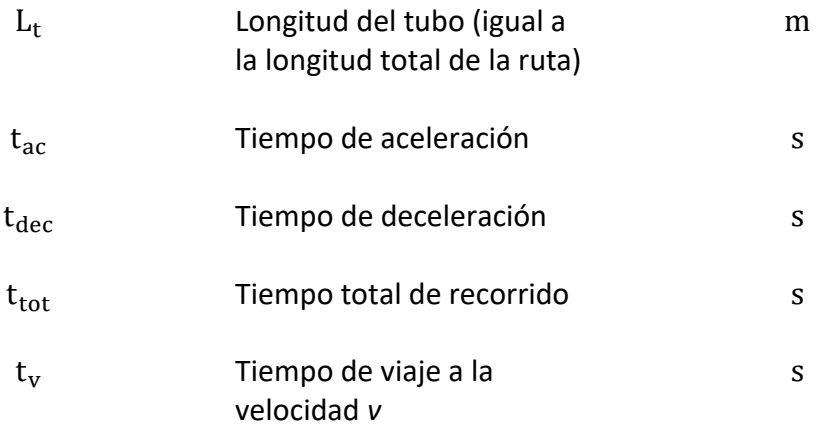

## 7.7. Levitación y propulsión

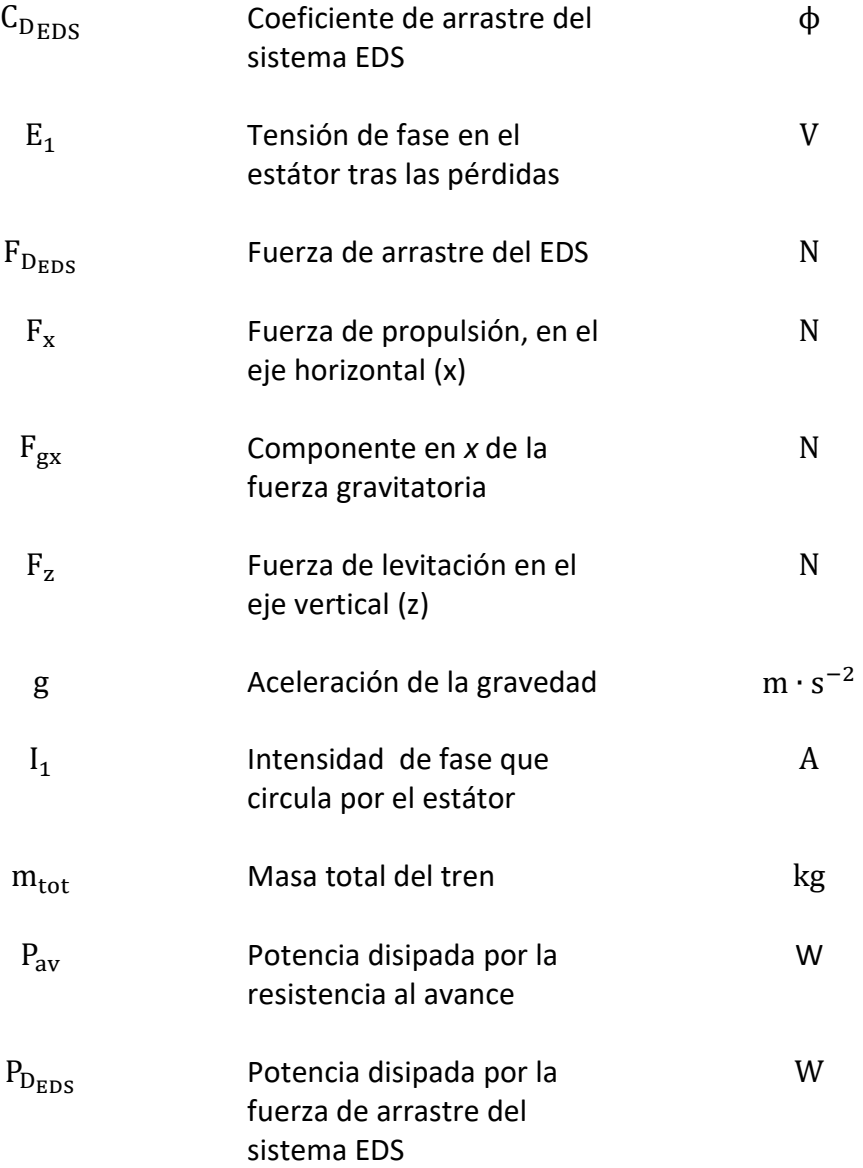

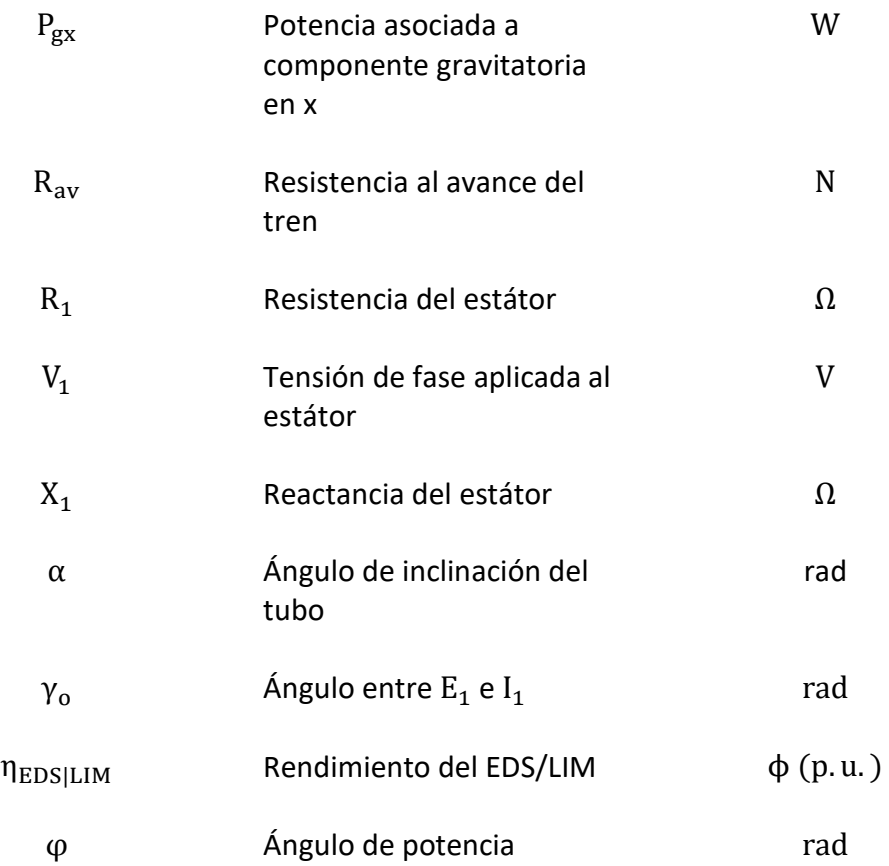

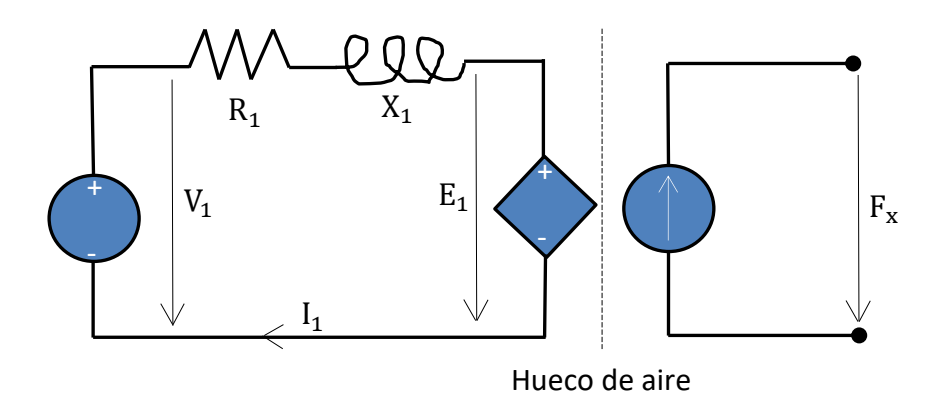

Figura 7.5. Circuito equivalente del LIM considerando que todas las pérdidas de potencia activa se dan en  $R_1$ . También aplicable a la parte propulsiva del EDS si se considera que  $F_{D_{EDS}}$  es una fuerza parásita externa. Fuente: Elaboración propia.

#### 7.8. Transporte

Dcaj Diámetro de la circunferencia circunscrita a una sección con varias

m

# filas de cajas

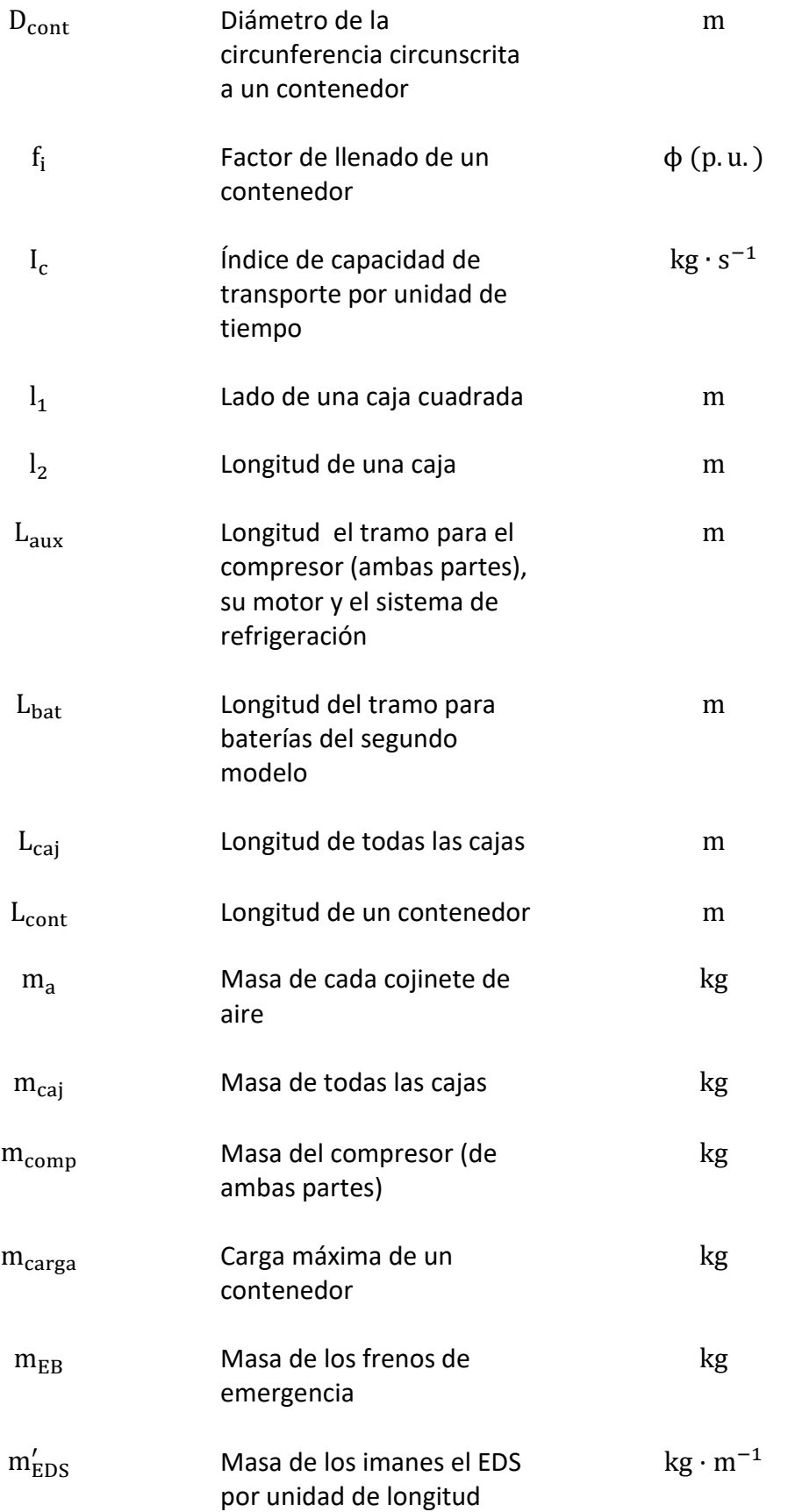

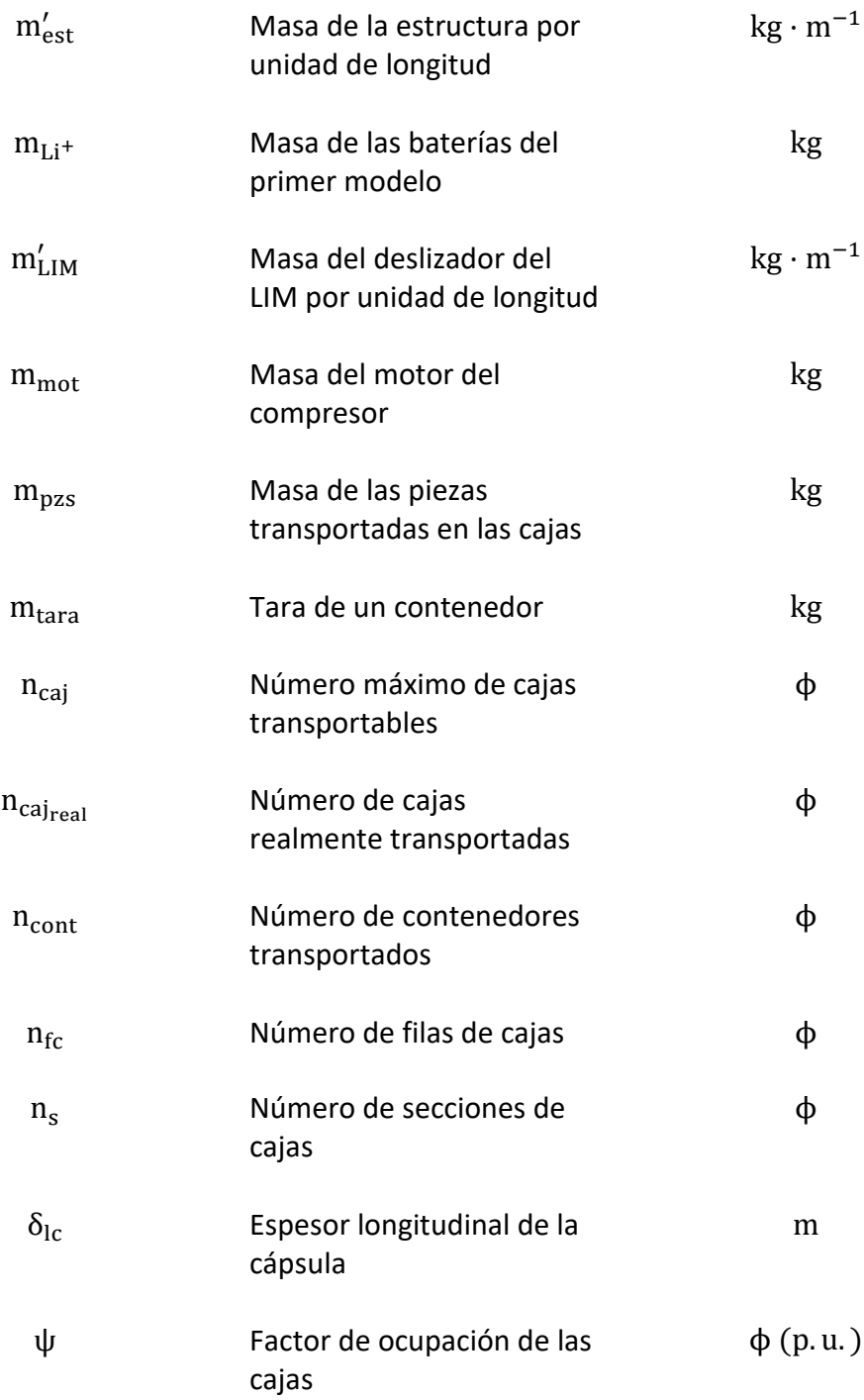

# 7.9. Consumo energético

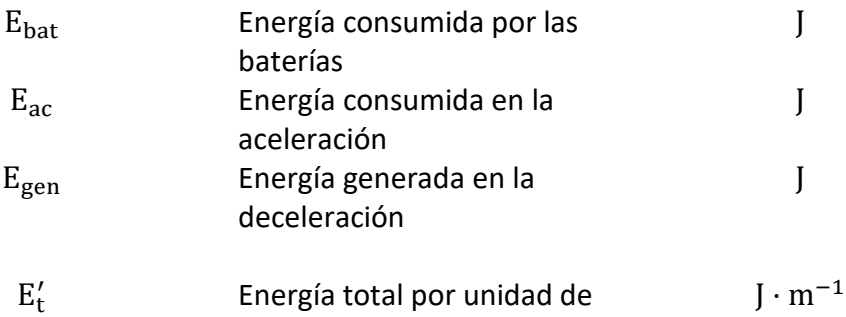

# longitud

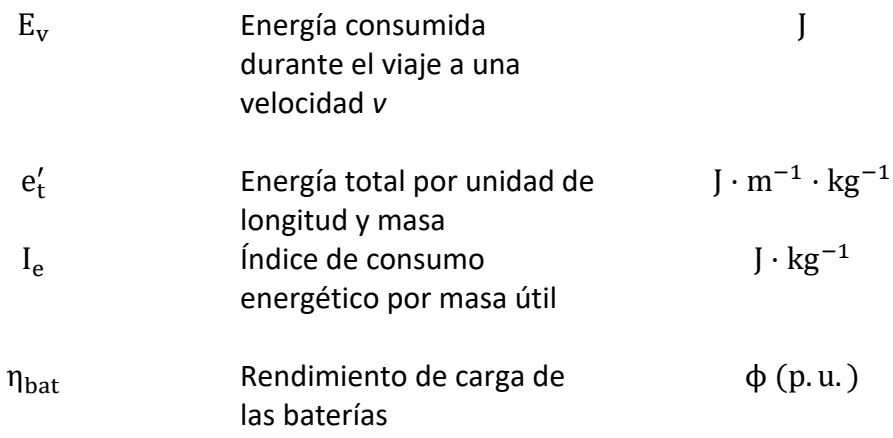

#### 7.10. Efecto de la curvatura del tubo

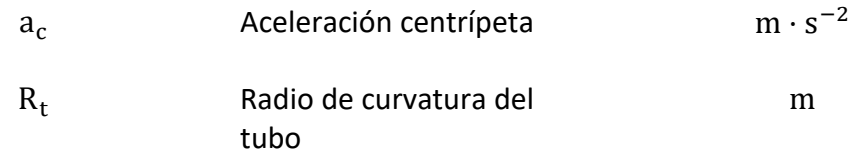

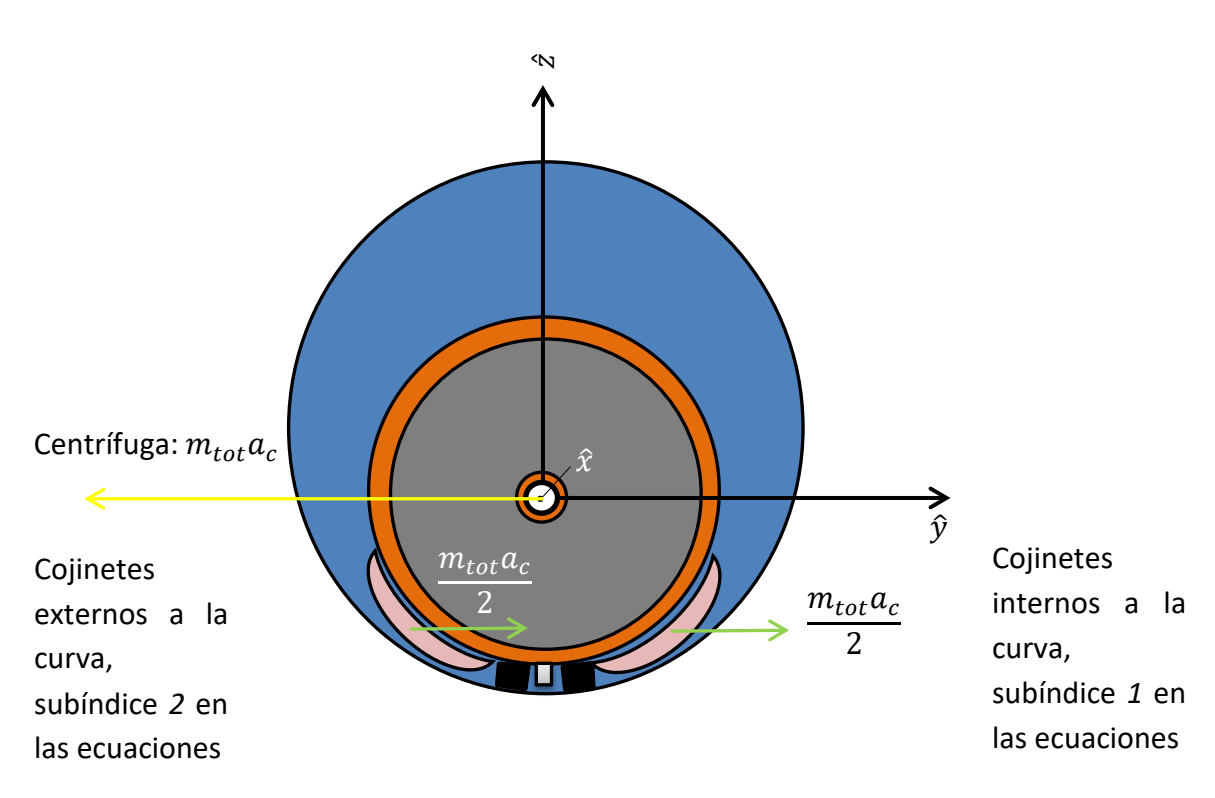

Fig. 7.6. Fuerzas en los cojinetes debidas a la curvatura del tubo. Fuente: Elaboración propia.

# **8. Parametrización de las variables de diseño que afectan a las prestaciones del vehículo**

A continuación se van a presentar las ecuaciones clasificadas según el tema. Algunos temas aplican a un modelo, otros al otro modelo y el resto de temas a ambos. Acúdase al anexo [IV] para conocer la justificación o el origen de las mismas. Por otro lado, las ecuaciones para calcular las capacidades caloríficas y los coeficientes de dilatación se recurre a las ecuaciones correspondientes del anexo [II].

#### 8.1. Límite de Kantrowitz

$$
a_s = \sqrt{\gamma RT_t} \tag{Ec. 8.1}
$$

$$
M = \frac{v}{a_s} \tag{Ec. 8.2}
$$

$$
\dot{m}_{cc_{\text{max}}} = A_{cc} \frac{p_{0_t}}{\sqrt{T_{0_t}}} \sqrt{\frac{\gamma}{R}} \left( 1 + \left( \frac{\gamma - 1}{2} \right) \right)^{-(\frac{\gamma + 1}{2(\gamma - 1)})}
$$
 [Ec. 8.3]

$$
A_{cc} = A_t - A_c \tag{Eq. 8.4}
$$

$$
A_t = \frac{\pi}{4} D_t^2
$$
 [Ec. 8.5]

$$
A_{comp} = \frac{\pi}{4} D_{comp}^2
$$
 [Ec. 8.6]

$$
A_c = \frac{\pi}{4} D_c^2
$$
 [Ec. 8.7]

$$
D_c = D_{comp} + 2\delta_{comp}
$$
 [Ec. 8.8]

$$
D_c = D_{carga} + 2\delta_{rc}
$$
 [Ec. 8.9]

$$
T_{0t} = T_t \left( 1 + \left( \frac{\gamma - 1}{2} \right) M^2 \right)
$$
 [Ec. 8.10]

$$
p_{0_t} = p_t \left( 1 + \left( \frac{\gamma - 1}{2} \right) M^2 \right)^{\frac{\gamma}{\gamma - 1}}
$$
 [Ec. 8.11]

$$
\dot{m}_t = \rho_t A_t v \tag{Ec. 8.12}
$$

$$
\rho_t = \frac{p_t}{RT_t} \tag{Ec. 8.13}
$$

$$
\dot{m}_{C_1} = \dot{m}_t - \dot{m}_{cc_{\text{max}}}
$$
\n[Ec. 8.14]

$$
\dot{m}_{C_1} = \rho_t A_{comp} v \tag{Ec. 8.15}
$$

# 8.2. Compresores

$$
P_{C_1} = \frac{\dot{m}_{C_1} \bar{c}_{p_{C_1}} T_t}{\eta_{C_1}} \left( \left( \frac{p_1}{p_t} \right)^{\frac{\gamma_1 - 1}{\gamma_1}} - 1 \right)
$$
 [Ec. 8.16]

$$
T_1 = T_t \left( \frac{1}{\eta_{C_1}} \left( \frac{p_1}{p_t} \right)^{\frac{Y_1 - 1}{Y_1}} + \frac{\eta_{C_1} - 1}{\eta_{C_1}} \right)
$$
 [Ec. 8.17]

$$
P_{C_2} = \frac{\dot{m}_a \bar{c}_{p_{C_2}} T_2}{\eta_{C_2}} \left( \left( \frac{p_a}{p_1} \right)^{\frac{\gamma_2 - 1}{\gamma_2}} - 1 \right)
$$
 [Ec. 8.18]

$$
T_3 = T_2 \left( \frac{1}{\eta_{C_2}} \left( \frac{p_a}{p_1} \right)^{\frac{\gamma_2 - 1}{\gamma_2}} + \frac{\eta_{C_2} - 1}{\eta_{C_2}} \right)
$$
 [Ec. 8.19]

# 8.3. Intercambiadores de calor

$$
\dot{m}_{C_1}\bar{c}_{p_{I_1}}(T_1 - T_2) = \dot{m}_{H_2 0}(\bar{c}_{p_{H_2 0}}\Delta T_{I_1} + h_v)
$$
\n[Ec. 8.20]

$$
\dot{m}_a \bar{c}_{p_{I_2}}(T_3 - T_a) = \dot{m}_{H_2 0} \bar{c}'_{p_{H_2 0}} \Delta T_{I_2}
$$
 [Ec. 8.21]

## 8.4. Serpentín

$$
\dot{m}'_{H_2 0} \bar{c}''_{H_2 0} \Delta T_s = \dot{m}_{H_2 0} (\bar{c}'_{H_2 0} \Delta T_{I_2} + h_v)
$$
 [Ec. 8.22]

# 8.5. Depósitos de agua

 $(\dot{m}_{H_20} + \dot{m}_{H_20}') t_d = \rho_{H_20} V_I$ [Ec. 8.23]

$$
\dot{m}_{H_20} \ t_d = \rho_{H_20} V_{II} \tag{Ec. 8.24}
$$

$$
\dot{m}'_{H_2 0} t_d = \rho_{H_2 0} V_{III} \tag{Ec. 8.25}
$$

$$
t_d = \left(1 + \frac{\tau_1(9_0)}{100}\right) t_{tot}
$$
 [Ec. 8.26]

$$
m_{H_2O} = \rho_{H_2O} V_I
$$
 [Ec. 8.27]

# 8.6. Tubería a la tobera

$$
\dot{m}_{tob} = \dot{m}_{C_1} - \dot{m}_a \tag{Ec. 8.28}
$$

$$
A_{tub} = \frac{\dot{m}_{tob}}{\bar{\rho}_{tub}c_{tub}}
$$
 [Ec. 8.29]

$$
A_{tub} = \frac{\pi}{4} D_{tub}^2
$$
 [Ec. 8.30]

$$
\bar{\rho}_{tub} = \frac{2p_1 - \Delta p_{tub}}{2RT_2}
$$
\n[Ec. 8.31]\n
$$
\overline{Re}_{tub} = \frac{\bar{\rho}_{tub}c_{tub}D_{tub}}{T_2}
$$
\n[Ec. 8.32]

$$
\mu_{tub}
$$

$$
\bar{f}_{tub} = \frac{0.33}{\left[\ln\left(\frac{\varepsilon_{tub}}{3.70 D_{tub}} + \frac{7}{\overline{Re}_{tub}}\right)\right]^2}
$$
 [Ec. 8.33]

$$
\Delta p_{tub} = \left[2 \,\bar{\rho} \bar{f} \frac{L}{D} c^2\right]_{tub} \tag{Ec. 8.34}
$$

## 8.7. Tobera

$$
p_{\text{top}} = p_1 - \Delta p_{\text{tub}} \tag{Eq. 8.35}
$$

$$
T_e = T_2 \left[ (1 - \eta_{tob}) + \eta_{tob} \left( \frac{p_e}{p_{tob}} \right)^{\frac{\gamma_{tob} - 1}{\gamma_{tob}}} \right]
$$
 [Ec. 8.36]

$$
c_e = \sqrt{\bar{c}_{p_{tob}}(T_2 - T_e) + \frac{c_{tub}^2}{2}}
$$
 [Ec. 8.37]

$$
F_{tob} = \dot{m}_{tob}c_e + (p_e - p_t)A_e
$$
 [Ec. 8.38]

$$
A_e = \frac{\dot{m}_{tob}}{\rho_e c_e}
$$
 [Ec. 8.39]

$$
\rho_e = \frac{p_e}{RT_e}
$$
 [Ec. 8.40]  

$$
P_{tob} = F_{tob} v
$$
 [Ec. 8.41]

# 8.8. Rodamientos de aire

$$
F_S = \eta_a p_a S \tag{Ec. 8.42}
$$

$$
F_L = \frac{1}{2} \rho_{a_S} v^2 S C_L
$$
 [Ec. 8.43]

$$
S = n_a L w \tag{Ec. 8.44}
$$

$$
\rho_{a_S} = \frac{p_{a_S}}{RT_a} \tag{Ec. 8.45}
$$

$$
p_{a_S} = \left(1 - \frac{\Delta p_a(\%)}{100}\right) p_a
$$
 [Ec. 8.46]

$$
F_a = F_S + F_L \tag{Eq. 8.47}
$$

$$
F_a = m_{tot}g\cos\alpha \tag{Ec. 8.48}
$$

$$
|F_v| = \left[ \mu_a \frac{v}{h_1 - h_2} \ln \left( \frac{h_1}{h_2} \right) + \frac{|\Delta p_L|}{4L} (h_1 + h_2) \right] S
$$
 [Ec. 8.49]

$$
\Delta p_L = p_{a_S} - p_t \tag{Ec. 8.50}
$$

$$
|P_v| = |F_v|v \tag{Ec. 8.51}
$$

$$
\dot{m}_a = n_a \rho_{as} c_a h_2 w \tag{Ec. 8.52}
$$

$$
n_a = 2\left(\frac{L_c + d}{L + d}\right) \tag{Ec. 8.53}
$$

$$
w = \frac{q(\%)}{100} \pi D_c - w_{LIM}
$$
 [Ec. 8.54]

$$
\bar{R}_a = \frac{F_L}{n_a \Delta \bar{h}} \tag{Ec. 8.55}
$$

$$
F_D = \frac{1}{2} \rho_t v^2 A_f T_f C_{D_{ext}} \tag{Ec. 8.56}
$$

$$
P_D = F_D v \tag{Ec. 8.57}
$$

$$
T_f = \frac{C_{D_t}}{C_{D_{ext}}} \tag{Ec. 8.58}
$$

$$
C_{D_t} = \left(C_{D_{ext}} + \beta \left(\frac{\Delta_1}{A_f}\right)^2\right) \left(\frac{1 - \frac{c_i}{\nu}}{1 - \beta \left(\frac{\Delta_1}{A_f}\right)}\right)^2
$$
 [Ec. 8.59]

$$
C_{D_{ext}} = 2\frac{\Delta_2}{A_f} \tag{Ec. 8.60}
$$

$$
A_f = A_c \tag{Eq. 8.61}
$$

$$
\beta = \frac{A_c}{A_t}
$$
 [Ec. 8.62]

$$
\Delta_2 = \frac{\pi}{4} (D_{mouto}^2 - D_c^2)
$$
 [Ec. 8.63]

$$
D_{movto} = D_c + 2\theta
$$
 [Ec. 8.64]

$$
\delta^* = 3\theta \tag{Ec. 8.65}
$$

$$
D_{desp} = D_c + 2\delta^* \tag{Ec. 8.66}
$$

$$
\Delta_1 = \frac{\pi}{4} (D_{desp}^2 - D_c^2)
$$
 [Ec. 8.67]

# 8.10. Baterías

$$
m'_{bat} = \left(\frac{\bar{P}_{C_1} + \bar{P}_{C_2}}{\eta_{mot}}\right) \frac{t_{des}}{e_{bat}}
$$
 [Ec. 8.68]

$$
m_{bat}^{"'} = \frac{C ( ^{9}0)}{100} m_{bat}^{"}
$$
 [Ec. 8.69]

$$
m_{bat_{tot}} = m'_{bat} + m''_{bat} \tag{Ec. 8.70}
$$

$$
t_{des} = \left(1 + \frac{\tau_2 \, (\%)}{100}\right) t_{tot}
$$
\n[Ec. 8.71]\n
$$
\bar{P}_{C_1} = P_{C_1} \left[ \frac{(t_{ac} + t_{dec})}{\frac{2}{t_{ac} + t_{dec} + t_v}} \right]
$$
\n[Ec. 8.72]

$$
\bar{P}_{C_2} = P_{C_2}
$$
 [Ec. 8.73]

# 8.11. Cinemática

$$
t_{ac} = \frac{v}{a_1} \tag{Eq. 8.74}
$$

$$
t_{dec} = \frac{v}{a_2} \tag{Ec. 8.75}
$$

$$
\bar{v} = \frac{\frac{v}{2}(t_{ac} + t_{dec}) + vt_{v}}{t_{ac} + t_{dec} + t_{v}}
$$
 [Ec. 8.76]

$$
t_{tot} = \frac{L_t}{\bar{v}} \tag{Ec. 8.77}
$$

$$
t_v = t_{tot} - t_{ac} - t_{dec}
$$
 [Ec. 8.78]

$$
L_{ac} = \frac{v^2}{2a_1}
$$
 [Ec. 8.79]

$$
L_{dec} = \frac{v^2}{2a_2} \tag{Ec. 8.80}
$$

$$
L_v = L_t - L_{ac} - L_{dec}
$$
 [Ec. 8.81]

# 8.12. Levitación y propulsión

$$
F_x v = 3E_1 I_1 cos \gamma_0
$$
 [Ec. 8.82]

$$
F_x = m_{tot}a_1 + F_{gx} + R_{av} (-F_{tob})
$$
 [Ec. 8.83]

$$
P_x = F_x v \tag{Ec. 8.84}
$$

$$
R_{av} = F_D \left( +F_v \right) \left( +F_{D_{EDS}} \right) \tag{Ec. 8.85}
$$

$$
P_{av} = R_{av}v
$$
 [Ec. 8.86]  

$$
F_{\rm B} = C_{\rm B} - |F|
$$
 [Ec. 8.87]

$$
F_{D_{EDS}} = C_{D_{EDS}}|F_{Z}|
$$
 [Ec. 8.87]

$$
P_{D_{EDS}} = F_{D_{EDS}} \nu \tag{Ec. 8.88}
$$

$$
|F_z| = m_{tot} g \cos \alpha \tag{Ec. 8.89}
$$

$$
\eta_{EDS|LIM} = \frac{F_x v}{F_x v + 3R_1 I_1^2}
$$
 [Ec. 8.90]

$$
cos\varphi = \frac{F_x v + 3R_1 l_1^2}{3V_1 l_1}
$$
 [Ec. 8.91]

$$
3V_1I_1sen\varphi = 3X_1I_1^2
$$
 [Ec. 8.92]

$$
P_1 = \frac{F_x v}{\eta_{EDS|LIM}}
$$
 [Ec. 8.93]

$$
F_{gx} = mgsen\alpha
$$
 [Ec. 8.94]

$$
P_{gx} = F_{gx} v \tag{Ec. 8.95}
$$

## 8.13. Transporte

 $m_{tot} = n_{cont} L_c (m'_{est} + m'_{EDS}) + m_{Li^+} + m_{EB} + m_{carga} \sum_{i=1}^{i=n_{cont}} f_i +$  $+n_{cont}m_{tara}$ [Ec. 8.96]

$$
m_{tot} = L_c(m'_{est} + m'_{LIM}) + m_{bat_{tot}} + n_a m_a + m_{comp} + m_{mot} + m_{H_2 0} +
$$
 [Ec. 8.97]  
+ $m_{EB} + m_{caj}$ 

$$
m_{caj} = n_{caj_{real}} m_{pzs}
$$
 [Ec. 8.98]

$$
n_{cal} = \psi n_{cal} \tag{Ec. 8.99}
$$

$$
D_{carga} = D_{cont} | D_{caj} \tag{Ec. 8.100}
$$

$$
D_{caj} = l_1 \sqrt{2} n_{fc}
$$
 [Ec. 8.101]

$$
L_c = (L_{cont}|L_{caj}) + 2\delta_{lc} \quad (+L_{aux} + L_{bat})
$$
 [Ec. 8.102]

$$
L_{caj} = n_s l_2
$$
 [Ec. 8.103]

$$
n_{s} = \frac{n_{caj}}{n_{fc}^{2}}
$$
 [Ec. 8.104]

$$
L_{tub} = L_{caj} + L_{bat}
$$
 [Ec. 8.105]

$$
I_c = \frac{(m_{carga} \sum_{i=1}^{i=n_{cont}} f_i) |m_{caj}}{t_{tot}}
$$
 [Ec. 8.106]

## 8.14. Consumo energético

$$
E_{ac} = \left(\frac{m_{tot}(a_1 + gsen\alpha)\frac{v}{2} + \bar{P}_{av}(-\bar{P}_{tob})}{\eta_{EDS|LIM}}\right)t_{ac}
$$
 [Ec. 8.107]

$$
E_{gen} = -\eta_{EDS|LIM} \left( m_{tot}(a_2 - gsen\alpha) \frac{v}{2} - \bar{P}_{av} \left( + \bar{P}_{tob} \right) \right) t_{dec}
$$
 [Ec. 8.108]

$$
\bar{P}_{tob} = \frac{P_{tob}}{5}
$$
 [Ec. 8.109]

$$
\bar{P}_{av} = \frac{P_D}{4} \left( + \bar{P}_v \right) \left( + \frac{P_{D_{EDS}}}{3} \right) \tag{Ec. 8.110}
$$

$$
\bar{P}_v = \left[\frac{\mu_a}{3} \frac{v^2}{h_1 - h_2} \ln\left(\frac{h_1}{h_2}\right) + \frac{|\Delta p_L| v}{8L} (h_1 + h_2)\right] S
$$
 [Ec. 8.111]

$$
E_v = \frac{P_{av} + P_{gx}(-P_{tob})}{\eta_{EDS|LIM}} \qquad P_{av} + P_{gx}(-P_{tob}) > 0
$$
 [Ec. 8.112]

$$
E_v = -\eta_{EDS|LIM} \left( P_{av} + P_{gx} \left( -P_{tob} \right) \right) \qquad \qquad P_{av} + P_{gx} \left( -P_{tob} \right) < 0 \qquad \text{[Ec. 8.113]}
$$

$$
E_{bat} = \frac{(m_{Li} + |m_{bat_{tot}})e_{bat} \frac{t_{tot}}{t_{des}}}{\eta_{bat}}
$$
 [Ec. 8.114]

$$
E'_{t} = \frac{E_{ac} + E_{gen} + E_{v} + E_{bat}}{L_{t}}
$$
 [Ec. 8.115]

$$
e'_{t} = \frac{E'_{t}}{(m_{carga} \sum_{i=1}^{i=n_{cont}} f_{i}) | m_{caj}}
$$
 [Ec. 8.116]

$$
I_e = \frac{E_{ac} + E_{gen} + E_v + E_{bat}}{(m_{carga} \sum_{i=1}^{i=n_{cont}} f_i) |m_{caj}}
$$
 [Ec. 8.117]

8.15. Efecto de la curvatura del tubo

$$
a_c = \frac{v^2}{R_t}
$$
 [Ec. 8.118]

$$
F_{1a} = \frac{m_{tot}}{2} (g \cos \alpha + a_c) \tag{Eq. 8.119}
$$

$$
F_{2a} = \frac{m_{tot}}{2} (g \cos \alpha - a_c)
$$
 [Ec. 8.120]

$$
F_{ia} = \left(\eta_{ia}p_{ia} + \frac{1}{2}\rho_{ia_s}v^2C_{il}\right)\frac{S}{2}
$$
 [Ec. 8.121]

$$
\rho_{ia_S} = \frac{p_{ia_S}}{RT_a} \tag{Eq. 8.122}
$$

$$
p_{ia_S} = \left(1 - \frac{\Delta p_{ia}(\%)}{100}\right) p_{ia} \tag{Ec. 8.123}
$$

$$
|F_{iv}| = \left[\mu_a \frac{v}{h_{i1} - h_{i2}} \ln \left(\frac{h_{i1}}{h_{i2}}\right) + \frac{|\Delta p_{iL}|}{4L} (h_{i1} + h_{i2})\right] S
$$
   
  $i = 1, 2$  [Ec. 8.124]

$$
\Delta p_{iL} = p_{ia_S} - p_t \tag{Eq. 8.125}
$$

$$
|P_v| = v \sum_{i=1}^{i=2} |F_{iv}|
$$
 [Ec. 8.126]

$$
\dot{m}_a = \sum_{i=1}^{i=2} \dot{m}_{ia} \tag{Ec. 8.127}
$$

$$
\dot{m}_{ia} = \frac{n_a}{2} \rho_{ia_S} c_{ia} h_{i2} w \qquad i = 1, 2 \qquad \text{[Ec. 8.128]}
$$

$$
\overline{R}_{ia} = \frac{F_{iL}}{\frac{n_a}{2}\Delta\overline{h}_i}
$$
 [Ec. 8.129]

$$
P_{C_2} = \sum_{i=1}^{i=2} P_{iC_2}
$$
 [Ec. 8.130]

$$
P_{ic_2} = \frac{\dot{m}_{ia}\bar{c}_{p_{ic_2}} T_2}{\eta_{c_2}} \left( \left( \frac{p_{ia}}{p_1} \right)^{\frac{\gamma_{iz}-1}{\gamma_{iz}}} - 1 \right) \qquad i = 1,2 \qquad \text{[Ec. 8.131]}
$$

 Suma de cargas sobre los cojinetes, no de componentes de vectores de fuerza.

$$
T_{i3} = T_2 \left( \frac{1}{\eta_{C_2}} \left( \frac{p_{ia}}{p_1} \right)^{\frac{\gamma_{i2}-1}{\gamma_{i2}}} + \frac{\eta_{C_2} - 1}{\eta_{C_2}} \right)
$$
   
  $i = 1,2$  [Ec. 8.132]

$$
\dot{m}_{ia}\bar{c}_{p_{il_2}}(T_{i3} - T_a) = \dot{m}_{H_2 0} \bar{c}'_{p_{il_2 0}} \Delta T_{il_2}
$$
\n*i* = 1,2 [Ec. 8.133]

$$
\dot{m}'_{H_2 0} \bar{c}''_{H_{20}} \Delta T_s = \dot{m}_{H_2 0} \left( \sum_{i=1}^{i=2} \bar{c}'_{\mu_{iH_2 0}} \Delta T_{iI_2} + h_v \right) \qquad i = 1,2 \qquad \text{[Ec. 8.134]}
$$

#### **9. Resultados de la parametrización del primer modelo**

Todos los resultados mostrados a continuación se han obtenido mediante el programa EES (*Engineering Equation Solver*). Los resultados se van a presentar organizados por geometría y temáticamente y al final de cada tema se explicarán resumidamente. La simulación se ha enfocado en el transporte de uno, dos y tres contenedores.

Hay ciertos datos fijos de partida: R = 287 J/kgK,  $\gamma$  = 1,40 (justificación en el anexo [II])  $y \nci = 0 \text{ m/s}$  (se supone que los trenes anteriores no inducen corrientes en el tubo). Además, como es sabido,  $g = 9.81 \text{ m/s}^2$ . Por otro lado, se comienza con  $δ<sub>rc</sub> = 0.05$  m,  $δ<sub>lc</sub> = 0.03$  m, T<sub>t</sub> = 20<sup>o</sup>C y p<sub>t</sub> = 100 Pa. Más adelante se irá indicando qué variables se fijan en cada caso.

## 9.1. Primera geometría

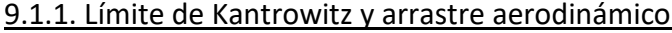

| ≪∺<br>D       | v      | $\mathbf{v}_3$<br>$\overline{2}$<br>М | $D_{t}$ | 4<br>β    |
|---------------|--------|---------------------------------------|---------|-----------|
| 1.20          | [km/h] | $[\cdot]$                             | [m]     | $[\cdot]$ |
| Run 1         | 500    | 0,40                                  | 6,05    | 3,65E-01  |
| Run 2         | 538    | 0,44                                  | 6,40    | 3,27E-01  |
| Run 3         | 576    | 0,47                                  | 6,78    | 2,91E-01  |
| Run 4         | 614    | 0,50                                  | 7,22    | 2,57E-01  |
| Run 5         | 652    | 0,53                                  | 7,71    | 2,25E-01  |
| Run 6         | 690    | 0,56                                  | 8,28    | 1,95E-01  |
| Run 7         | 728    | 0,59                                  | 8,94    | 1,68E-01  |
| Run 8         | 766    | 0,62                                  | 9,70    | 1,42E-01  |
| Run 9         | 804    | 0,65                                  | 10,61   | 1,19E-01  |
| <b>Run 10</b> | 842    | 0,68                                  | 11,69   | 9,78E-02  |
| Run 11        | 880    | 0,71                                  | 13,02   | 7,90E-02  |
| <b>Run 12</b> | 918    | 0,74                                  | 14,66   | 6,23E-02  |
| <b>Run 13</b> | 956    | 0,77                                  | 16,76   | 4,76E-02  |
| <b>Run 14</b> | 994    | 0,80                                  | 19,52   | 3,51E-02  |
| <b>Run 15</b> | 1032   | 0,84                                  | 23,33   | 2,46E-02  |
| <b>Run 16</b> | 1070   | 0,87                                  | 28,89   | 1,60E-02  |
| <b>Run 17</b> | 1108   | 0,90                                  | 37,78   | 9,37E-03  |
| <b>Run 18</b> | 1146   | 0,93                                  | 54,24   | 4,55E-03  |
| <b>Run 19</b> | 1184   | 0,96                                  | 95,00   | 1,48E-03  |
| <b>Run 20</b> | 1222   | 0,99                                  | 364,88  | 1,01E-04  |

Tabla 9.1. Influencia de v en M,  $D_T y \beta$  a 20 °C y 100 Pa.

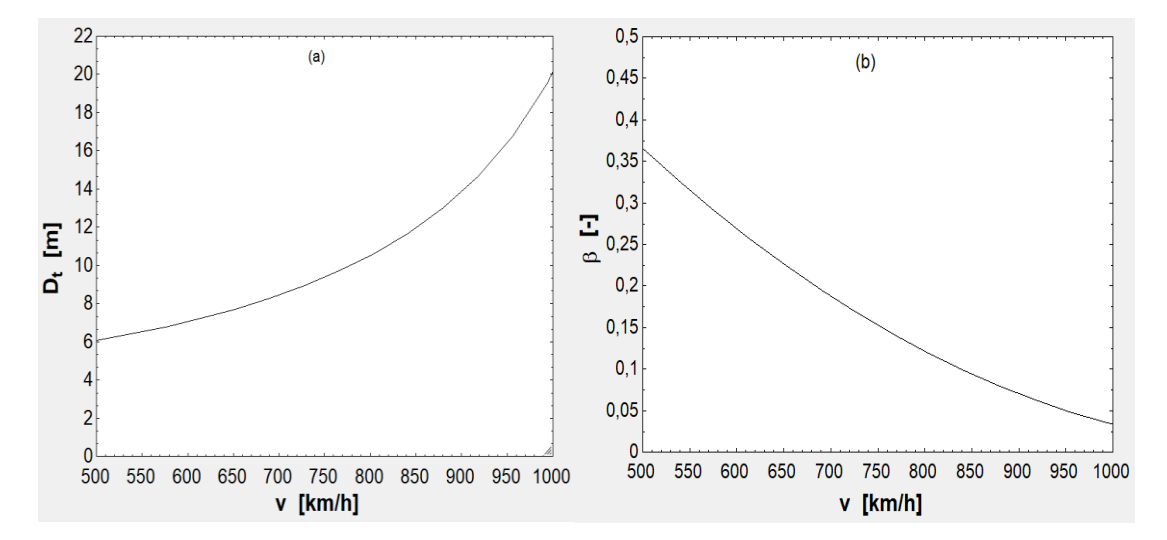

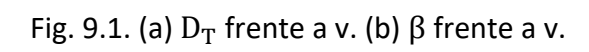

| ⊲⇒            | $\delta_{\rm{rc}}$ | D <sub>t</sub> | ष<br>3<br>β |
|---------------|--------------------|----------------|-------------|
| 1.10          | [m]                | [m]            | $[\cdot]$   |
| Run 1         | 3,00E-02           | 8,69           | 1,73E-01    |
| Run 2         | 3,50E-02           | 8,72           | 1,73E-01    |
| Run 3         | 4,00E-02           | 8,74           | 1,73E-01    |
| Run 4         | 4,50E-02           | 8,77           | 1,73E-01    |
| Run 5         | 5,00E-02           | 8,79           | 1,73E-01    |
| Run 6         | 5,50E-02           | 8,81           | 1,73E-01    |
| Run 7         | 6,00E-02           | 8,84           | 1,73E-01    |
| Run 8         | 6,50E-02           | 8,86           | 1,73E-01    |
| Run 9         | 7,00E-02           | 8,89           | 1,73E-01    |
| <b>Run 10</b> | 7,50E-02           | 8,91           | 1,73E-01    |

Tabla 9.2. Influencia de  $δ<sub>rc</sub>$  en D<sub>T</sub> y  $β$  a 720 km/h.

| ⊲⇒            | $p_{\rm t}$ | $D_t$ | 43<br>β   |
|---------------|-------------|-------|-----------|
| 1.15          | [Pa]        | [m]   | $[\cdot]$ |
| Run 1         | 75          | 8,79  | 1,73E-01  |
| Run 2         | 400         | 8,79  | 1,73E-01  |
| Run 3         | 725         | 8,79  | 1,73E-01  |
| Run 4         | 1050        | 8,79  | 1,73E-01  |
| Run 5         | 1375        | 8,79  | 1,73E-01  |
| Run 6         | 1700        | 8,79  | 1,73E-01  |
| Run 7         | 2025        | 8,79  | 1,73E-01  |
| Run 8         | 2350        | 8,79  | 1,73E-01  |
| Run 9         | 2675        | 8,79  | 1,73E-01  |
| <b>Run 10</b> | 3000        | 8,79  | 1,73E-01  |
| <b>Run 11</b> | 3325        | 8,79  | 1,73E-01  |
| <b>Run 12</b> | 3650        | 8,79  | 1,73E-01  |
| <b>Run 13</b> | 3975        | 8,79  | 1,73E-01  |
| <b>Run 14</b> | 4300        | 8,79  | 1,73E-01  |
| <b>Run 15</b> | 4625        | 8,79  | 1,73E-01  |

Tabla 9.3. Influencia de p<sub>t</sub> en D<sub>t</sub> γ β a 720 km/h γ con  $\delta_{rc} = 0.05$  m.

| ≮⊳h<br>D      | T <sub>t</sub> | M         | $\blacksquare$ 4<br>$\mathbf{1}_{3}$<br>$D_{t}$ | β        |
|---------------|----------------|-----------|-------------------------------------------------|----------|
| 1.11          | [°C]           | $[\cdot]$ | [m]                                             | H        |
| Run 1         | $-30$          | 0.64      | 10,27                                           | 1,27E-01 |
| Run 2         | $-22$          | 0,63      | 9,97                                            | 1,35E-01 |
| Run 3         | $-14$          | 0.62      | 9,70                                            | 1,42E-01 |
| Run 4         | -6             | 0,61      | 9,45                                            | 1,50E-01 |
| Run 5         | 2              | 0,60      | 9,23                                            | 1,57E-01 |
| Run 6         | 10             | 0,59      | 9,02                                            | 1,64E-01 |
| Run 7         | 18             | 0,58      | 8,83                                            | 1,71E-01 |
| Run 8         | 26             | 0,58      | 8,66                                            | 1,78E-01 |
| Run 9         | 34             | 0,57      | 8,50                                            | 1,85E-01 |
| <b>Run 10</b> | 42             | 0,56      | 8,35                                            | 1,92E-01 |
| <b>Run 11</b> | 50             | 0,56      | 8,21                                            | 1,98E-01 |

Tabla 9.4. Influencia de T<sub>t</sub> en M, D<sub>t</sub> y β a 720 km/h y con  $\delta_{rc} = 0.050$  m.

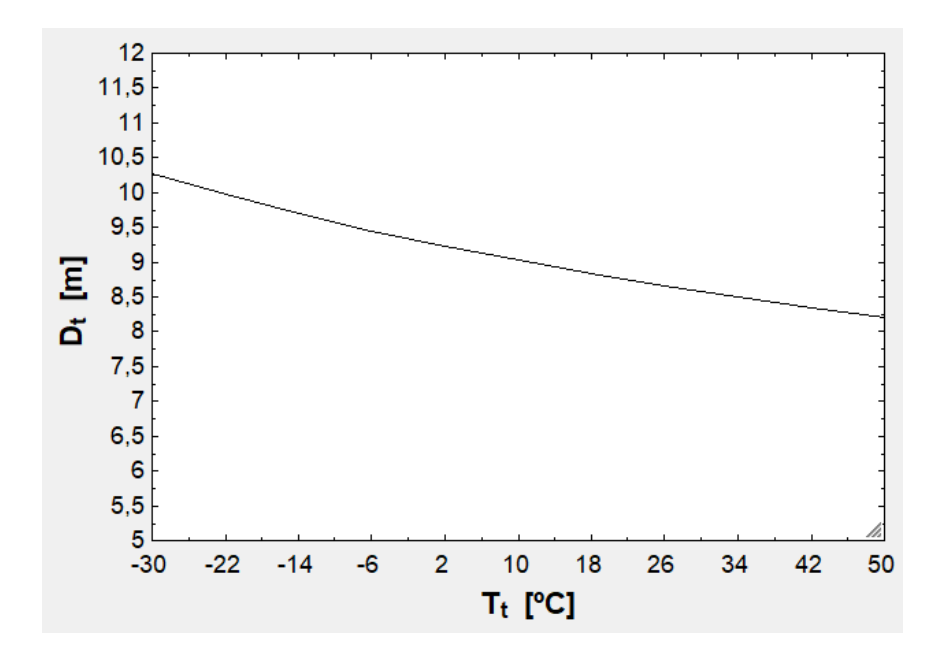

Fig. 9.2.  $D_t$  en función de  $T_t$ .

| ≪             | $\mathbf{v}_{\mathbf{2}}$<br>v | ⊻!<br>$T_f$ | $F_D$  | $P_D$     |
|---------------|--------------------------------|-------------|--------|-----------|
| 1.20          | [km/h]                         | H           | [N]    | [W]       |
| Run 1         | 500                            | 2,71        | 60,24  | 8366,58   |
| Run 2         | 538                            | 2,44        | 69,74  | 10422,81  |
| Run 3         | 576                            | 2,21        | 79,94  | 12791,03  |
| Run 4         | 614                            | 2,01        | 90,84  | 15493,27  |
| Run 5         | 652                            | 1,84        | 102,43 | 18551,57  |
| Run 6         | 690                            | 1,70        | 114,72 | 21987,98  |
| Run 7         | 728                            | 1,58        | 127,70 | 25824,51  |
| Run 8         | 766                            | 1,47        | 141,38 | 30083,22  |
| Run 9         | 804                            | 1,38        | 155,76 | 34786,13  |
| <b>Run 10</b> | 842                            | 1,31        | 170,83 | 39955,29  |
| <b>Run 11</b> | 880                            | 1,24        | 186,60 | 45612,72  |
| <b>Run 12</b> | 918                            | 1,19        | 203,06 | 51780,48  |
| <b>Run 13</b> | 956                            | 1,14        | 220,22 | 58480,58  |
| Run 14        | 994                            | 1,10        | 238,07 | 65735,07  |
| <b>Run 15</b> | 1032                           | 1,07        | 256,63 | 73565,99  |
| <b>Run 16</b> | 1070                           | 1,05        | 275,87 | 81995,37  |
| <b>Run 17</b> | 1108                           | 1,03        | 295,81 | 91045,25  |
| Run 18        | 1146                           | 1,01        | 316,45 | 100737,66 |
| <b>Run 19</b> | 1184                           | 1,00        | 337,79 | 111094,64 |
| <b>Run 20</b> | 1222                           | 1,00        | 359,82 | 122138,23 |

Tabla 9.5. Influencia de v en  $\rm T_f$ ,  $\rm F_D$ ,  $\rm P_D$  con  $\rm C_{D_{ext}}=0.70$ , a 20 °C y 100 Pa.

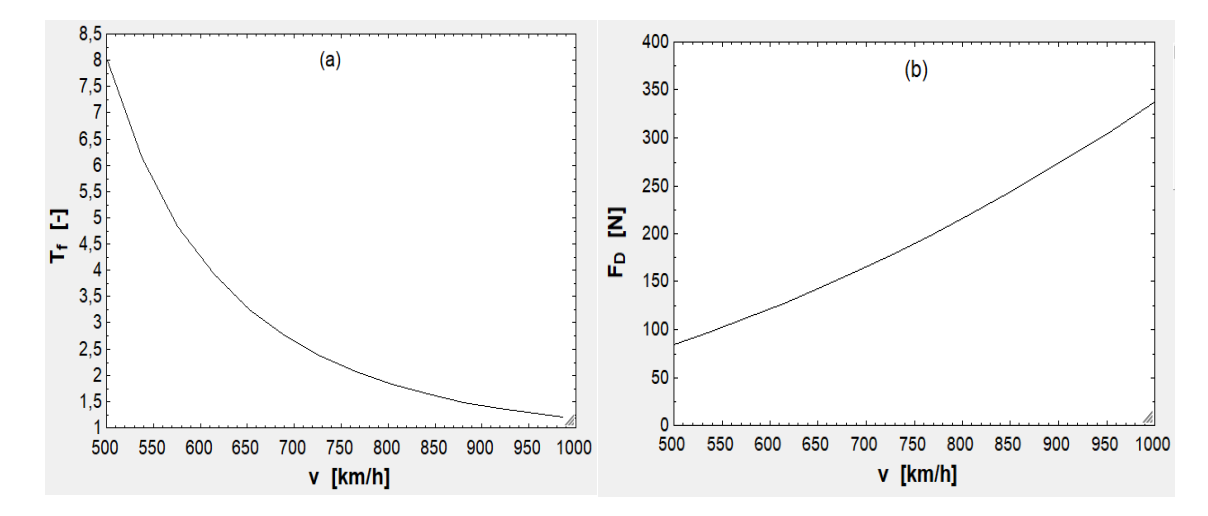

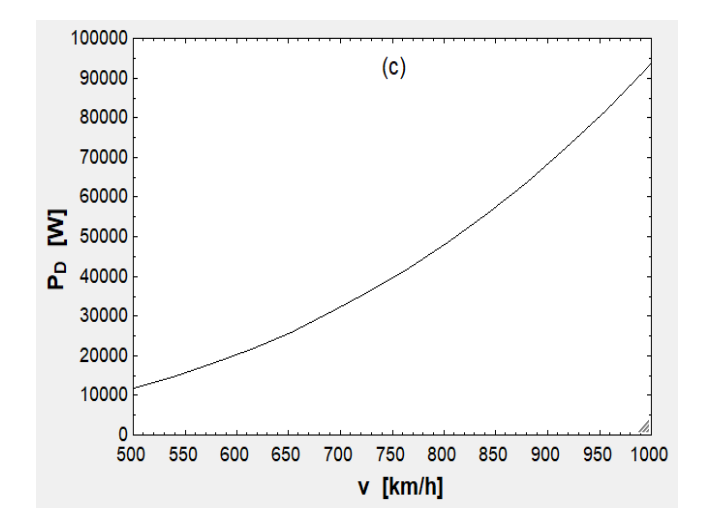

Fig. 9.3. (a) Relación entre  $T_f$  y v. (b) Relación entre  $F_D$  y v. (c) Relación entre  $P_D$  y v.

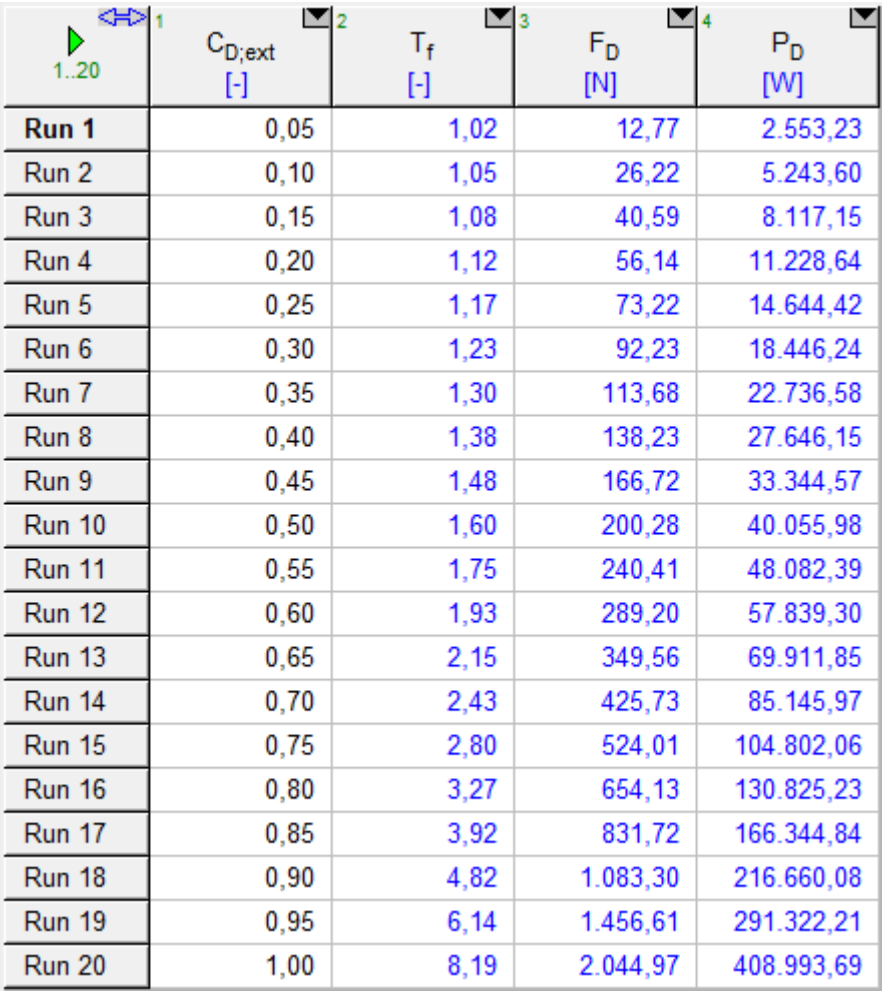

Tabla 9.6. Influencia de  $\mathsf{C}_{\mathsf{D}_{\text{ext}}}$  en  $\mathsf{T}_{\text{f}}$ ,  $\mathsf{F}_{\mathsf{D}}$ ,  $\mathsf{P}_{\mathsf{D}}$  a 720 km/h.

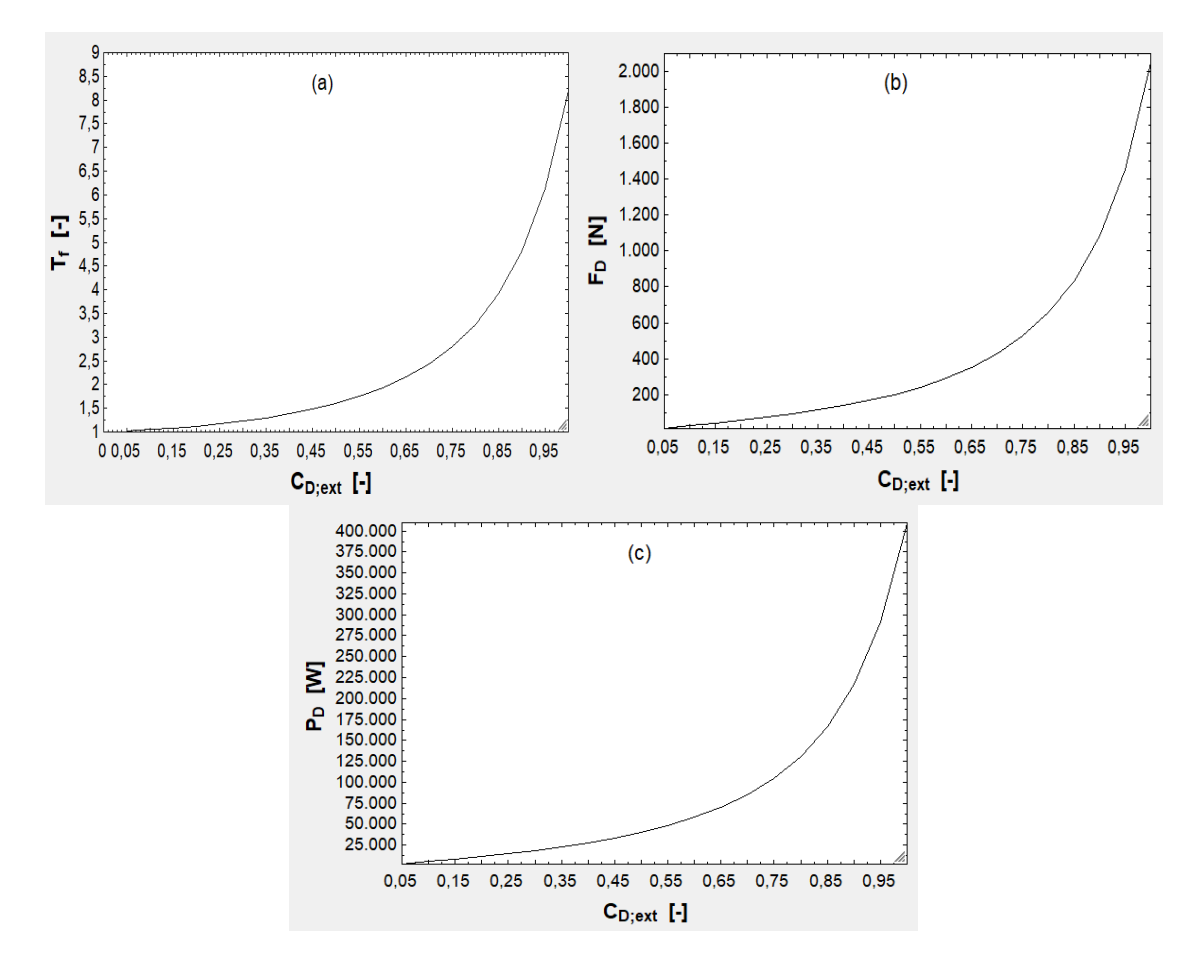

Fig. 9.4. (a)  $\rm T_f$  , (b)  $\rm F_D$  , (c)  $\rm P_D\;$  en función de  $\rm C_{D_{ext}}$  a 720 km/h.

| ⋘<br>D<br>1.15 | $P_{t}$<br>[Pa] | $T_f$<br>$[\cdot]$ | 3<br>$F_D$<br>$[{\sf N}]$ | $P_D$<br>[W] |
|----------------|-----------------|--------------------|---------------------------|--------------|
| Run 1          | 75              | 1,60               | 150,21                    | 30.041,99    |
| Run 2          | 400             | 1,60               | 801,12                    | 160.223,94   |
| Run 3          | 725             | 1,60               | 1.452,03                  | 290.405,88   |
| Run 4          | 1.050           | 1,60               | 2.102,94                  | 420.587,83   |
| Run 5          | 1.375           | 1,60               | 2.753,85                  | 550.769,78   |
| Run 6          | 1.700           | 1,60               | 3.404,76                  | 680.951,73   |
| Run 7          | 2.025           | 1,60               | 4.055,67                  | 811.133,68   |
| Run 8          | 2.350           | 1,60               | 4.706,58                  | 941.315,63   |
| Run 9          | 2.675           | 1,60               | 5.357,49                  | 1.071.497,58 |
| <b>Run 10</b>  | 3.000           | 1,60               | 6.008,40                  | 1.201.679,52 |
| <b>Run 11</b>  | 3.325           | 1,60               | 6.659,31                  | 1.331.861,47 |
| <b>Run 12</b>  | 3.650           | 1,60               | 7.310,22                  | 1.462.043,42 |
| <b>Run 13</b>  | 3.975           | 1,60               | 7.961,13                  | 1.592.225,37 |
| <b>Run 14</b>  | 4.300           | 1,60               | 8.612,04                  | 1.722.407,32 |
| <b>Run 15</b>  | 4.625           | 1,60               | 9.262,95                  | 1.852.589,27 |

Tabla 9.7. Influencia de  $\rm p_t$  en  $\rm T_f$ ,  $\rm F_D$  y  $\rm P_D$  con  $\rm ~C_{D_{ext}}=0,50$  a 720 km/h y a 20 °C.

| ⊲⇒<br>D       | ⊻⊡<br>T, | ⊡з<br>T <sub>f</sub> | $F_D$  | $P_{D}$   |
|---------------|----------|----------------------|--------|-----------|
| 1.11          | [°C]     | $[\cdot]$            | [N]    | [W]       |
| Run 1         | $-30$    | 1,41                 | 213,05 | 42.610,43 |
| Run 2         | -22      | 1,44                 | 210,65 | 42.129,84 |
| Run 3         | $-14$    | 1,47                 | 208,41 | 41.681,31 |
| Run 4         | $-6$     | 1,51                 | 206,31 | 41.261,12 |
| Run 5         | 2        | 1,54                 | 204,33 | 40.866,11 |
| Run 6         | 10       | 1,57                 | 202,47 | 40.493,58 |
| Run 7         | 18       | 1,60                 | 200,71 | 40.141,18 |
| Run 8         | 26       | 1,63                 | 199,03 | 39.806,89 |
| Run 9         | 34       | 1,66                 | 197,44 | 39.488,93 |
| <b>Run 10</b> | 42       | 1,69                 | 195,93 | 39.185,78 |
| <b>Run 11</b> | 50       | 1,72                 | 194,48 | 38.896,07 |

Tabla 9.8. Influencia de  $\rm T_{t}$  en  $\rm T_{f}$ ,  $\rm F_{D}$  y  $\rm P_{D}$  con  $\rm C_{D_{ext}}=0.50$  a 720 km/h y a 100 Pa.

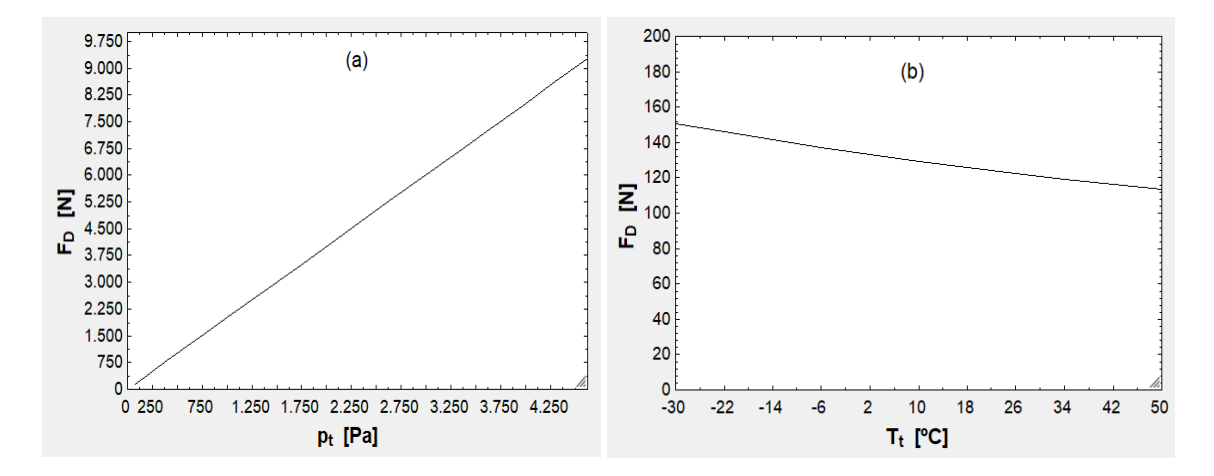

Fig. 9.5. Dependencia de  $F_D$  con (a)  $p_t$  y con (b)  $T_t$ .

En conclusión, acudiendo a la figura [9.1], en ella se observa que para cumplir con el límite de Kantrowitz el diámetro del tubo debe ser 10 m alrededor de los 800 km/h y que en el rango de 800-1.000 km/h aumenta rápidamente. Además, el bloqueo que causa el vehículo también lo hace rápidamente en dicho rango. En el entorno de 500- 600 km/h el diámetro es de 6-7 m, pero el bloqueo es mayor (20-30 %) y son velocidades bajas para el Hyperloop. En la figura [9.2] se aprecia que el espesor radial de la cápsula no afecta mucho, ya que entre el mejor y peor de los casos la variación de  $D_t$  es de 30 cm. En la tabla [9.3] se ve que la presión no afecta al límite de Kantrowitz, aunque sí afecta bastante la temperatura, como se desprende de la gráfica [9.2]. También debe tenerse en cuenta que el rango de  $T_t$  propuesto es amplio y que en variaciones más comunes de 20 ºC el  $D_t$  que cumple con la limitación de Kantrowitz solo varía 50 cm. De la gráfica [9.3] se desprende que el factor de túnel se desploma al subir v, mientras que  $F_D$  no se ve tan drásticamente afectada, aunque sí en el caso de  $P_D$ , que depende de su cubo. Otras consideraciones aerodinámicas importantes es que  $C_{D_{\text{ext}}}$  tiene un impacto muy grande en  $F_D$  y  $P_D$ , ya que aumenta  $T_f$  enormemente a partir de cuando vale 0,60 aproximadamente (gráfica [9.4]). Por otra parte,  $F_D$  crece linealmente con  $p_t$  y se ve poco afectado con  $T_t$  (gráfica [9.5]).

## 9.1.2. Cinemática

| ≪<br>Þ<br>1.11 | v<br>[km/h] | $\Box$ 3<br>$\bar{v}$<br>[km/h] | $\blacksquare$<br>$\mathfrak{t}_{\mathtt{ac}}$<br>[s] | ⊡ 5<br>$t_{\text{dec}}$<br>$[\mathsf{s}]$ | ⊡ം<br>t <sub>v</sub><br>[min] | r<br>$t_{\text{tot}}$<br>[min] |
|----------------|-------------|---------------------------------|-------------------------------------------------------|-------------------------------------------|-------------------------------|--------------------------------|
| Run 1          | 500         | 499,26                          | 14,16                                                 | 7,08                                      | 119,82                        | 120,18                         |
| Run 2          | 550         | 549,02                          | 15,57                                                 | 7,79                                      | 108,90                        | 109,29                         |
| Run 3          | 600         | 598,73                          | 16,99                                                 | 8,49                                      | 99,79                         | 100,21                         |
| Run 4          | 650         | 648,38                          | 18,41                                                 | 9,20                                      | 92,08                         | 92,54                          |
| Run 5          | 700         | 697,98                          | 19,82                                                 | 9,91                                      | 85,47                         | 85,96                          |
| Run 6          | 750         | 747,52                          | 21,24                                                 | 10,62                                     | 79,73                         | 80,27                          |
| Run 7          | 800         | 796,99                          | 22,65                                                 | 11,33                                     | 74,72                         | 75,28                          |
| Run 8          | 850         | 846,39                          | 24,07                                                 | 12,03                                     | 70,29                         | 70,89                          |
| Run 9          | 900         | 895,72                          | 25,48                                                 | 12,74                                     | 66,35                         | 66,99                          |
| <b>Run 10</b>  | 950         | 944,97                          | 26,90                                                 | 13,45                                     | 62,82                         | 63,49                          |
| <b>Run 11</b>  | 1000        | 994,14                          | 28,32                                                 | 14,16                                     | 59,65                         | 60,35                          |

Tabla 9.9. Influencia de v en  $t_{\rm ac}$ ,  $t_{\rm dec}$ ,  $t_{\rm v}$  y  $t_{\rm tot}$  para  $L_{\rm t} = 1.000$  km.

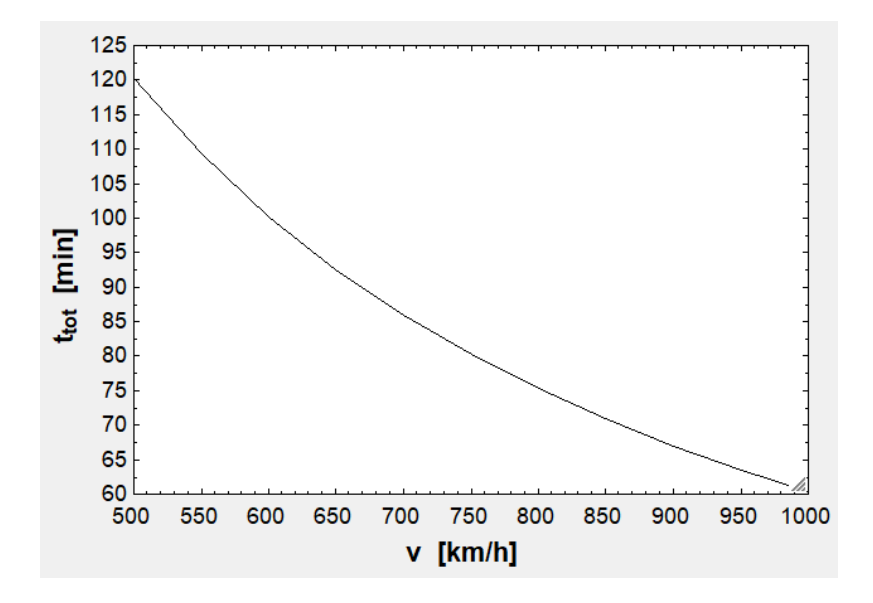

Fig. 9.6. Relación entre  $t_{tot}$  y v.

| -<br>≪ |           | v      |                        |                         |             | r                      |
|--------|-----------|--------|------------------------|-------------------------|-------------|------------------------|
| 1.3    | ц<br>[km] | [km/h] | <sup>L</sup> ac<br>[s] | <sup>L</sup> dec<br>[s] | ٠v<br>[min] | $t_{\rm tot}$<br>[min] |
| Run 1  | 500       | 715,62 | 20,39                  | 10,19                   | 41,41       | 41,92                  |
| Run 2  | 750       | 717,08 | 20,39                  | 10,19                   | 62,25       | 62,75                  |
| Run 3  | 1000      | 717,80 | 20,39                  | 10,19                   | 83,08       | 83.59                  |

Tabla 9.10. Las mismas variables en función de  $L_t$  a 720 km/h.

| $\Leftrightarrow$ |                                       | 2                                     |             | E        | M<br>5                      | 6     | ≥             |
|-------------------|---------------------------------------|---------------------------------------|-------------|----------|-----------------------------|-------|---------------|
| 1.20              | a <sub>1</sub><br>[m/s <sup>2</sup> ] | a <sub>2</sub><br>[m/s <sup>2</sup> ] | v<br>[km/h] | $t_{ac}$ | $\mathfrak{r}_{\text{dec}}$ | t.,   | $t_{\rm tot}$ |
|                   |                                       |                                       |             | [s]      | [s]                         | [min] | [min]         |
| Run 1             | 1,00                                  | 1,00                                  | 683,54      | 200,00   | 200,00                      | 59,17 | 65,83         |
| Run 2             | 2,26                                  | 3,58                                  | 706,41      | 88,37    | 55,88                       | 61,30 | 63,70         |
| Run 3             | 3,53                                  | 6,16                                  | 711,54      | 56,72    | 32,48                       | 61,76 | 63,24         |
| Run 4             | 4,79                                  | 8,74                                  | 713,85      | 41,76    | 22,89                       | 61,96 | 63,04         |
| Run 5             | 6,05                                  | 11,32                                 | 715,16      | 33,04    | 17,67                       | 62,08 | 62,92         |
| Run 6             | 7,32                                  | 13,89                                 | 716,02      | 27,34    | 14,39                       | 62,15 | 62,85         |
| Run 7             | 8,58                                  | 16,47                                 | 716,61      | 23,31    | 12,14                       | 62,20 | 62,80         |
| Run 8             | 9,84                                  | 19,05                                 | 717,05      | 20,32    | 10,50                       | 62,24 | 62,76         |
| Run 9             | 11,11                                 | 21,63                                 | 717,39      | 18,01    | 9,25                        | 62,27 | 62,73         |
| <b>Run 10</b>     | 12,37                                 | 24,21                                 | 717,66      | 16,17    | 8,26                        | 62,30 | 62,70         |
| <b>Run 11</b>     | 13,63                                 | 26,79                                 | 717,88      | 14,67    | 7,47                        | 62,32 | 62,68         |
| <b>Run 12</b>     | 14,89                                 | 29,37                                 | 718,06      | 13,43    | 6,81                        | 62,33 | 62,67         |
| <b>Run 13</b>     | 16,16                                 | 31,95                                 | 718,22      | 12,38    | 6,26                        | 62,34 | 62,66         |
| <b>Run 14</b>     | 17,42                                 | 34,53                                 | 718,35      | 11,48    | 5,79                        | 62,36 | 62,64         |
| <b>Run 15</b>     | 18,68                                 | 37,11                                 | 718,46      | 10,70    | 5,39                        | 62,37 | 62,63         |
| <b>Run 16</b>     | 19,95                                 | 39,68                                 | 718,56      | 10,03    | 5,04                        | 62,37 | 62,63         |
| <b>Run 17</b>     | 21,21                                 | 42,26                                 | 718,64      | 9,43     | 4,73                        | 62,38 | 62,62         |
| <b>Run 18</b>     | 22,47                                 | 44,84                                 | 718,72      | 8,90     | 4,46                        | 62,39 | 62,61         |
| <b>Run 19</b>     | 23,74                                 | 47,42                                 | 718,79      | 8,43     | 4,22                        | 62,39 | 62,61         |
| <b>Run 20</b>     | 25,00                                 | 50,00                                 | 718,85      | 8,00     | 4,00                        | 62,40 | 62,60         |

Tabla 9.11. Influencia de  $a_1$  y  $a_2$  en esas mismas variables a 720 km/h y en 750 km.

| ≪<br>D        | v      |               | M                                     | $\blacksquare$ 5                      | ⊠ε                                 |                   | ⊻                   |
|---------------|--------|---------------|---------------------------------------|---------------------------------------|------------------------------------|-------------------|---------------------|
| 1.12          | [km/h] | $L_t$<br>[km] | a <sub>1</sub><br>[m/s <sup>2</sup> ] | a <sub>2</sub><br>[m/s <sup>2</sup> ] | $\mathsf{L}_{\mathsf{ac}}$<br>[km] | $L_{dec}$<br>[km] | $L_{\rm v}$<br>[km] |
| Run 1         | 500    | 500           | 9,81                                  | 19,62                                 | 0.98                               | 0.49              | 498,53              |
| Run 2         | 500    | 500           | 15,00                                 | 30,00                                 | 0.64                               | 0,32              | 499,04              |
| Run 3         | 720    | 500           | 9,81                                  | 19,62                                 | 2,04                               | 1,02              | 496,94              |
| Run 4         | 720    | 500           | 15,00                                 | 30,00                                 | 1,33                               | 0,67              | 498,00              |
| Run 5         | 500    | 750           | 9,81                                  | 19,62                                 | 0.98                               | 0.49              | 748,53              |
| Run 6         | 500    | 750           | 15.00                                 | 30.00                                 | 0.64                               | 0,32              | 749.04              |
| Run 7         | 720    | 750           | 9,81                                  | 19,62                                 | 2,04                               | 1,02              | 746,94              |
| Run 8         | 720    | 750           | 15,00                                 | 30,00                                 | 1,33                               | 0,67              | 748,00              |
| Run 9         | 500    | 1000          | 9,81                                  | 19,62                                 | 0,98                               | 0,49              | 998,53              |
| <b>Run 10</b> | 500    | 1000          | 15,00                                 | 30,00                                 | 0.64                               | 0.32              | 999.04              |
| <b>Run 11</b> | 720    | 1000          | 9,81                                  | 19,62                                 | 2,04                               | 1,02              | 996.94              |
| <b>Run 12</b> | 720    | 1000          | 15,00                                 | 30,00                                 | 1,33                               | 0,67              | 998,00              |

Tabla 9.12. Efecto de las variables anteriores en  $L_{ac}$ ,  $L_{dec}$  y  $L_{v}$ .

De estos resultados se puede decir que en la figura [9.6] se aprecia que el  $t_{tot}$  que se tarda en recorrer el tubo es inversamente proporcional al v. Además, en la tabla [9.10] se ve el efecto de  $\mathrm{L_{t}}$  en  $\mathrm{\bar{v}}$  y en los tiempos. A mayor  $\mathrm{L_{t}}$ , mayor  $\mathrm{\bar{v}}$  porque los periodos de aceleración y deceleración se tornan insignificantes. En las tablas [9.11] y [9.12] se verifica que subir  $a_1$  y  $a_2$  reduce en gran medida  $t_{ac}$  y  $t_{dec}$ , pero apenas afecta a  $t_{tot}$ , que está en otro orden de magnitud superior. En la [9.12] se comprueba que aumentar v aumenta  $L_{ac}$  y  $L_{dec}$ , aunque incrementando  $a_1$  y  $a_2$  se reducen de nuevo.

#### 9.1.3. Levitación y propulsión

Para este subapartado se van a emplear las masas definidas, por lo que es importante hacer una estimación inicial de las mismas para saber su orden de magnitud:

 $m'_{\rm est}$ : Si la estructura de la cápsula para viajeros y mercancía de Elon Musk tiene una masa de 3.500 kg [18, p. 24] con un diámetro de 2,244 m [18, p. 26] y una longitud de unos 25 m (un poco más de 21 m, que es lo que ocupan 14 rodamientos de aire en línea de 1,500 m de longitud cada uno [18, p. 20]), la estructura de un vehículo que permita el transporte de contenedores será proporcional a 3.500 kg teniendo en cuenta que la longitud es de unos 6,200 m de longitud (poco más de 6,058+2·0,050 (espesor aproximado)) y 3.658 m de diámetro (3.558+2·0,050 (espesor aproximado)). También hay que tener en cuenta que la cápsula del modelo de Musk tiene una masa de 26 t [18, p. 24] y una cápsula para un contenedor puede tener 35 t con todas las masas incluidas. Si la densidad de los materiales se supone la misma, la estimación es la siguiente:

$$
m'_{est} \sim 3.500 \cdot \frac{\frac{\pi}{4} \cdot 3,658^2 \cdot 35}{\frac{\pi}{4} \cdot 2,224^2 \cdot 25,000 \cdot 26} \approx 510 \frac{kg}{m} \sim 500 \frac{kg}{m}
$$

 $m'_{EDS}$ : El deslizador del LIM tiene un masa de 800 kg para el segundo modelo de Musk [18, p.24]. Asumiendo que la masa del EDS será semejante:

$$
m'_{EDS} = \frac{800}{25} = 32 \frac{kg}{m}
$$

 $m_{Li}$ : La baterías para el sistema potencia pesan 407 kg (5.500 kg menos la suma de 275, 818 y 1000 kg [18, p. 19-24]). Es decir, 400 kg aproximadamente.

 $m_{EB}$ : 800 kg [18, p.24].

| ≪             | $R_1$      | $I_1$   | $X_1$      | $\mathbf{v}_{\mathbf{5}}$<br>$V_1$ | E<br>$E_1$ |
|---------------|------------|---------|------------|------------------------------------|------------|
| 120           | $[\Omega]$ | [A]     | $[\Omega]$ | [V]                                | [V]        |
| Run 1         | 0, 10      | 9926,42 | 0,06       | 3359,85                            | 2674,48    |
| Run 2         | 1,20       | 2865,51 | 0,71       | 11638,86                           | 9264,66    |
| Run 3         | 2,30       | 2069,80 | 1,35       | 16113,28                           | 12826,34   |
| Run 4         | 3,40       | 1702,37 | 2,00       | 19591,12                           | 15594,74   |
| Run 5         | 4,50       | 1479,74 | 2,64       | 22538,56                           | 17940,93   |
| Run 6         | 5,60       | 1326,47 | 3,29       | 25142,82                           | 20013,95   |
| Run 7         | 6,70       | 1212,71 | 3,94       | 27501,56                           | 21891,54   |
| Run 8         | 7,80       | 1123,95 | 4,58       | 29673,40                           | 23620,34   |
| Run 9         | 8,90       | 1052,20 | 5,23       | 31696,77                           | 25230,96   |
| <b>Run 10</b> | 10,00      | 992,64  | 5,88       | 33598,51                           | 26744,77   |
| Run 11        | 11,10      | 942,17  | 6,52       | 35398,22                           | 28177,36   |
| <b>Run 12</b> | 12,20      | 898,70  | 7,17       | 37110,74                           | 29540,51   |
| <b>Run 13</b> | 13,30      | 860,73  | 7,82       | 38747,67                           | 30843,53   |
| Run 14        | 14,40      | 827,20  | 8,46       | 40318,19                           | 32093,69   |
| <b>Run 15</b> | 15,50      | 797,31  | 9,11       | 41829,79                           | 33296,94   |
| <b>Run 16</b> | 16,60      | 770,44  | 9,76       | 43288,64                           | 34458,20   |
| Run 17        | 17,70      | 746,12  | 10,40      | 44699,90                           | 35581,58   |
| <b>Run 18</b> | 18,80      | 723,96  | 11,05      | 46067,94                           | 36670,56   |
| <b>Run 19</b> | 19,90      | 703,67  | 11,70      | 47396,52                           | 37728,13   |
| <b>Run 20</b> | 21,00      | 684,99  | 12,34      | 48688,85                           | 38756,84   |

Tabla 9.13. Impacto de R<sub>1</sub> en las variables de la parte propulsiva del EDS.  $η_{EDS}$  =  $0,70, \varphi = 10^{\circ}, \gamma_0 = 30^{\circ}$ . Un solo contenedor lleno y 720 km/h.

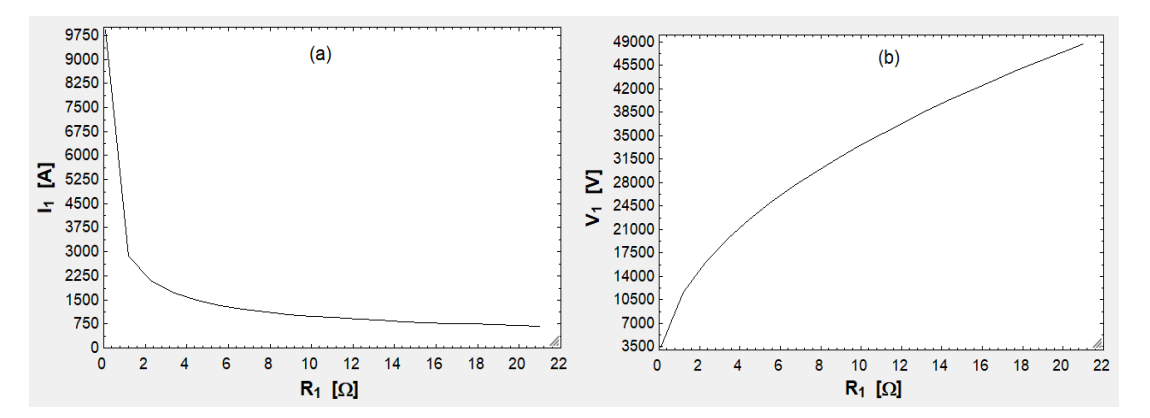

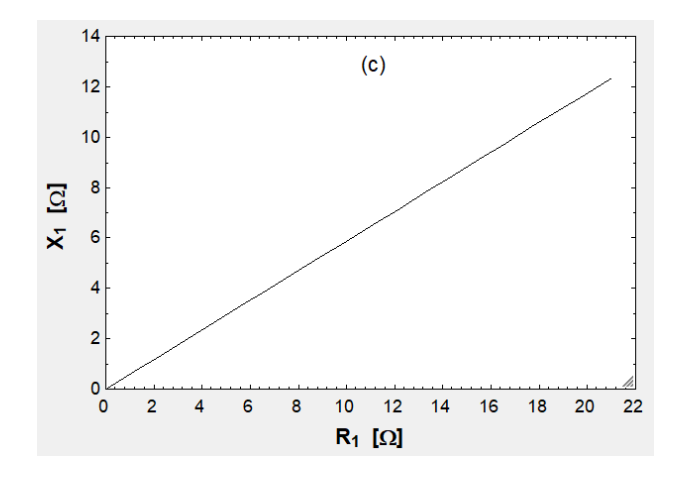

Fig. 9.7. (a) Relación entre  $R_1$  e I<sub>1</sub>. (b) Relación entre  $R_1$  y V<sub>1</sub>. (c) Relación entre  $R_1$  y  $X_1$ .

| ≪⊵<br>D | $\blacksquare_2$ | $\Box$ <sub>3</sub><br>14 | ◘<br>$\mathsf{V}_1$ | $\blacksquare_5$<br>х, | Y<br>$E_1$ |
|---------|------------------|---------------------------|---------------------|------------------------|------------|
| 1.9     | [°]              | [A]                       | [V]                 | $[\Omega]$             | [V]        |
| Run 1   | 10               | 991,69                    | 33.566,22           | 5,88                   | 26.719,07  |
| Run 2   | 20               | 991,69                    | 35.149,92           | 12,05                  | 26.719,07  |
| Run 3   | 30               | 991.69                    | 38.074,54           | 19,05                  | 26.719,07  |
| Run 4   | 40               | 991,69                    | 42.917,12           | 27,60                  | 26.719,07  |
| Run 5   | 50               | 991,69                    | 50.899,03           | 39,03                  | 26.719,07  |
| Run 6   | 59               | 991,69                    | 64.890,41           | 56,31                  | 26.719,07  |
| Run 7   | 69               | 991,69                    | 93.302,60           | 87,98                  | 26.719,07  |
| Run 8   | 79               | 991,69                    | 175.209,68          | 173,51                 | 26.719,07  |
| Run 9   | 89               | 991,69                    | 1.894.085,71        | 1.909,67               | 26.719.07  |

Tabla 9.14. Impacto de la variación de  $\varphi$  en los demás parámetros para  $R_1 = 10 \Omega$  y las demás condiciones anteriores.

| ⊲⇒<br>D       | 7ο  | $\blacksquare$ 3<br>14 | $\mathsf{V}_1$ | Σ5<br>Х,   | ◘<br>$E_1$   |
|---------------|-----|------------------------|----------------|------------|--------------|
| 1.10          | [°] | [A]                    | [V]            | $[\Omega]$ | [V]          |
| Run 1         | 10  | 991,69                 | 33.566,22      | 5,88       | 23.496,35    |
| Run 2         | 19  | 991,69                 | 33.566,22      | 5,88       | 24.440,24    |
| Run 3         | 28  | 991,69                 | 33.566,22      | 5,88       | 26.100,12    |
| Run 4         | 36  | 991,69                 | 33.566,22      | 5,88       | 28.723,76    |
| Run 5         | 45  | 991,69                 | 33.566,22      | 5,88       | 32.787,69    |
| Run 6         | 54  | 991,69                 | 33.566,22      | 5,88       | 39.262,36    |
| Run 7         | 63  | 991,69                 | 33.566,22      | 5,88       | 50.394,34    |
| Run 8         | 71  | 991,69                 | 33.566,22      | 5,88       | 72.714,16    |
| Run 9         | 80  | 991,69                 | 33.566,22      | 5,88       | 136.252,52   |
| <b>Run 10</b> | 89  | 991,69                 | 33.566,22      | 5,88       | 1.325.860,01 |

Tabla 9.15. Impacto de la variación de  $\gamma_0$  en los demás parámetros para  $\rm R_1 = 10 \, \Omega$  y las demás condiciones de la tabla [9.13].

| ⇔<br>D<br>1.10 | ⊻ 2<br><b>NEDS</b><br>H | ⊡౩<br>$X_1$<br>[Ω] | 14<br>[A] | MG<br>$V_1$<br>[V] | $\blacksquare$ 6<br>$E_1$<br>M | $P_1$<br>[W]   |
|----------------|-------------------------|--------------------|-----------|--------------------|--------------------------------|----------------|
| Run 1          | 0.50                    | 3.53               | 1.516,15  | 30.790.86          | 17.507.04                      | 137.923.392.82 |
| Run 2          | 0.54                    | 3,87               | 1.386,88  | 30.913,23          | 19.138.98                      | 126.664.340.35 |
| Run 3          | 0.59                    | 4,29               | 1.266.79  | 31.289.28          | 20.953.17                      | 117.104.767.49 |
| Run 4          | 0.63                    | 4,81               | 1.153.62  | 31.947.73          | 23.008.76                      | 108.886.889,07 |
| Run 5          | 0.68                    | 5,47               | 1.045.39  | 32.943.56          | 25.390.93                      | 101.746.765.20 |
| Run 6          | 0.72                    | 6,35               | 940.28    | 34.372.23          | 28.229.25                      | 95.485.425.80  |
| Run 7          | 0.77                    | 7.56               | 836.43    | 36.399.90          | 31.734.21                      | 89.950.038.80  |
| Run 8          | 0.81                    | 9,33               | 731.66    | 39.332,22          | 36.278.53                      | 85.021.269.55  |
| Run 9          | 0.86                    | 12,21              | 622.97    | 43.794.27          | 42.607.53                      | 80.604.580.22  |
| <b>Run 10</b>  | 0.90                    | 17,63              | 505.39    | 51.318.02          | 52.521.01                      | 76.624.107.12  |

Tabla 9.16. Impacto de la variación de  $\eta_{EDS}$  en los demás parámetros cuando  $R_1 = 10 \Omega y$  las demás condiciones de la tabla [9.13].

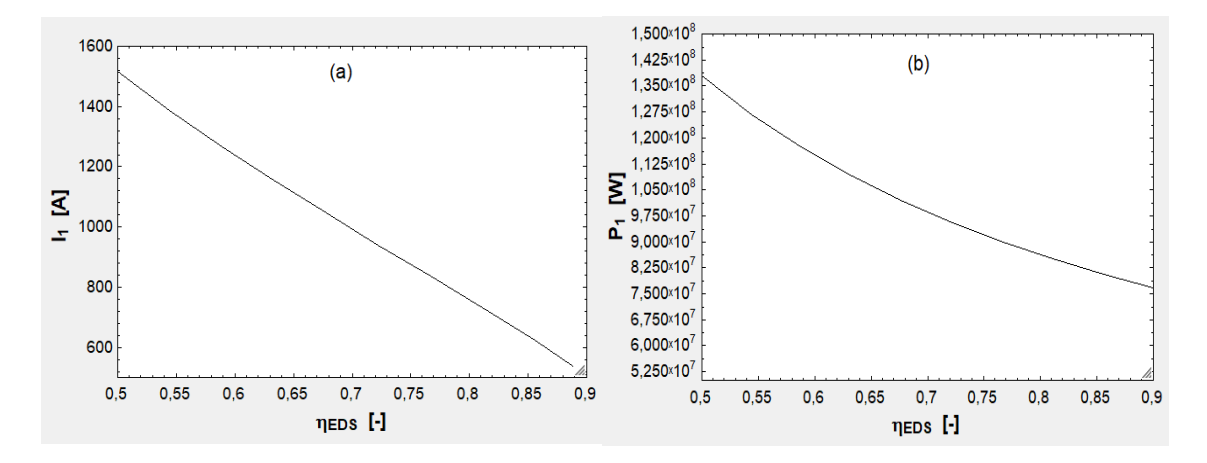

Fig. 9.8. (a)  $I_1$  según  $\eta_{EDS}$ . (b)  $P_1$  según  $\eta_{EDS}$ .

| ⊯<br>Þ                        | $n_{cont}$ | $\blacksquare$    | $m'_{est}$              | $\mathbf{F}_2$<br>$\blacksquare$<br>$m'_{EDS}$ | $\blacksquare$ <sub>5</sub><br>$m_{FB}$ | ι⊻ ε<br>m <sub>1 i</sub> | E<br>$f_1$                                                                                                    | ι⊻ ε<br>f <sub>2</sub> | M<br>$f_3$ |
|-------------------------------|------------|-------------------|-------------------------|------------------------------------------------|-----------------------------------------|--------------------------|----------------------------------------------------------------------------------------------------|------------------------|------------|
| 1.9                           | $[\cdot]$  |                   | [kg/m]                  | [kg/m]                                         | [kg]                                    | [kg]                     | $[\cdot] % \centering \includegraphics[width=0.9\textwidth]{images/TrDiS/NR_WAM1.png} % \caption{The first two different values of $N$ in the \mbox{thick}, $N$ is the same as in the \mbox{thick}, $N$ is the same as in the \mbox{thick}, $N$ is the same as in the \mbox{thick}, $N$ is the same as in the \mbox{thick}, $N$ is the same as in the \mbox{thick}, $N$ is the same as in the \mbox{thick}, $N$ is the same as in the \mbox{thick}, $N$ is the same as in the \mbox{thick}, $N$ is the same as in the \mbox{thick}, $N$ is the same as in the \mbox{thick}, $N$ is the same$ | $[ \cdot ]$            |            |
| Run 1                         |            | 1                 | 400                     | 25                                             | 750                                     | 350                      | 1                                                                                                    | 0                      | 0          |
| Run 2                         |            | 1                 | 500                     | 32                                             | 800                                     | 400                      | 1                                                                                                    | 0                      | 0          |
| Run 3                         |            | 1                 | 600                     | 40                                             | 900                                     | 450                      | 1                                                                                                    | 0                      | 0          |
| Run 4                         |            | 2                 | 400                     | 25                                             | 750                                     | 350                      | 1                                                                                                    | 1                      | 0          |
| Run 5                         |            | 2                 | 500                     | 32                                             | 800                                     | 400                      | 1                                                                                                    | 1                      | 0          |
| Run 6                         |            | 2                 | 600                     | 40                                             | 900                                     | 450                      | 1                                                                                                    | 1                      | 0          |
| Run 7                         |            | 3                 | 400                     | 25                                             | 750                                     | 350                      | 1                                                                                                    | 1                      | 1          |
| Run 8                         |            | 3                 | 500                     | 32                                             | 800                                     | 400                      | 1                                                                                                    | 1                      | 1          |
| Run 9                         |            | 3                 | 600                     | 40                                             | 900                                     | 450                      | 1                                                                                                    | 1.                     | 1          |
| 9<br>$m_{\text{tot}}$<br>[kg] |            | $\blacksquare$ 10 | H<br>$F_{\bf x}$<br>[N] | 11<br>$F_{Z}$<br>$[{\sf N}]$                   | 12<br>$F_{D;EDS}$<br>[N]                |                          |                                                                                                    |                        |            |
|                               | 34.180     |                   | 336.773,41              | 335.307,27                                     |                                         | 1.341,23                 |                                                                                                    |                        |            |
|                               | 34.935     |                   | 344.205,91              | 342.710,15                                     |                                         | 1.370,84                 |                                                                                                    |                        |            |
|                               | 35.746     |                   | 352.191,12              | 350.663,55                                     |                                         | 1.402,65                 |                                                                                                    |                        |            |
|                               | 67.260     |                   | 662.587,75              | 659.823,54                                     |                                         | 2.639,29                 |                                                                                                    |                        |            |
|                               | 68.670     |                   | 676.467,81              | 673.648,31                                     |                                         | 2.694,59                 |                                                                                                    |                        |            |
|                               | 70.141     |                   | 690.960,85              | 688.083,60                                     |                                         | 2.752,33                 |                                                                                                    |                        |            |
|                               | 100.340    |                   | 988.402,09              | 984.339,81                                     |                                         | 3.937,36                 |                                                                                                    |                        |            |
|                               | 102.404    |                   | 1.008.729,72            | 1.004.586,46                                   |                                         | 4.018,35                 |                                                                                                    |                        |            |
|                               | 104.537    |                   | 1.029.730,58            | 1.025.503,65                                   |                                         | 4.102,01                 |                                                                                                    |                        |            |

Tabla 9.17.  $m_{\text{tot}}$ ,  $F_x$ ,  $F_z$  y  $F_{\text{D}_{\text{EDS}}}$ para diferentes masas de los componentes y diferente número de contenedores (todos llenos). Fuerzas al final de la aceleración con  $a_1 = 9.81 \text{ m/s}^2$ ,  $v = 720 \text{ km/h y C}_{\text{DEDS}} = 4 \cdot 10^{-3}$ .  $\delta_{\text{lc}} = 0.03 \text{ m}$ .

| ≮≯া<br>D      | l 2                      | ⊠⊠                       | $\mathbf{N}$ 4             | E                         |
|---------------|--------------------------|--------------------------|----------------------------|---------------------------|
| 1.30          | $C_{D;EDS}$<br>$[\cdot]$ | $m_{\text{tot}}$<br>[kg] | $F_{D;EDS}$<br>$[{\sf N}]$ | P <sub>D;EDS</sub><br>[W] |
| Run 1         | 5,00E-03                 | 35.000                   | 1.716,75                   | 343.350,00                |
| Run 2         | 5,56E-03                 | 35.000                   | 1.907,50                   | 381.500,00                |
| Run 3         | $6.11E-03$               | 35.000                   | 2.098,25                   | 419.650,00                |
| Run 4         | 6,67E-03                 | 35.000                   | 2.289,00                   | 457.800,00                |
| Run 5         | 7,22E-03                 | 35.000                   | 2.479,75                   | 495.950,00                |
| Run 6         | 7.78E-03                 |                          |                            |                           |
|               |                          | 35.000                   | 2.670,50                   | 534.100,00                |
| Run 7         | 8,33E-03                 | 35.000                   | 2.861,25                   | 572.250,00                |
| Run 8         | 8,89E-03                 | 35.000                   | 3.052,00                   | 610.400,00                |
| Run 9         | 9,44E-03                 | 35.000                   | 3.242,75                   | 648.550,00                |
| <b>Run 10</b> | 1,00E-02                 | 35.000                   | 3.433,50                   | 686.700,00                |
| <b>Run 11</b> | 5,00E-03                 | 67.250                   | 3.298,61                   | 659.722,50                |
| <b>Run 12</b> | 5,56E-03                 | 67.250                   | 3.665,13                   | 733.025,00                |
| <b>Run 13</b> | 6,11E-03                 | 67.250                   | 4.031.64                   | 806.327.50                |
| Run 14        | 6,67E-03                 | 67.250                   | 4.398,15                   | 879.630.00                |
| <b>Run 15</b> | 7,22E-03                 | 67.250                   | 4.764,66                   | 952.932,50                |
| Run 16        | 7,78E-03                 | 67.250                   | 5.131,18                   | 1.026.235,00              |
| <b>Run 17</b> | 8,33E-03                 | 67.250                   | 5.497,69                   | 1.099.537,50              |
| <b>Run 18</b> | 8,89E-03                 | 67.250                   | 5.864,20                   | 1.172.840,00              |
| <b>Run 19</b> | 9,44E-03                 | 67.250                   | 6.230,71                   | 1.246.142,50              |
| <b>Run 20</b> | 1,00E-02                 | 67.250                   | 6.597,23                   | 1.319.445,00              |
| <b>Run 21</b> | 5,00E-03                 | 102.500                  | 5.027,63                   | 1.005.525,00              |
| <b>Run 22</b> | 5,56E-03                 | 102.500                  | 5.586,25                   | 1.117.250,00              |
| <b>Run 23</b> | 6,11E-03                 | 102.500                  | 6.144,87                   | 1.228.975,00              |
| <b>Run 24</b> | 6,67E-03                 | 102.500                  | 6.703,50                   | 1.340.700,00              |
| <b>Run 25</b> | 7,22E-03                 | 102.500                  | 7.262,12                   | 1.452.425,00              |
| <b>Run 26</b> | 7,78E-03                 | 102.500                  | 7.820,75                   | 1.564.150,00              |
| <b>Run 27</b> | 8,33E-03                 | 102.500                  | 8.379,37                   | 1.675.875.00              |
| <b>Run 28</b> | 8,89E-03                 | 102.500                  | 8.938,00                   | 1.787.600,00              |
| <b>Run 29</b> | 9,44E-03                 | 102.500                  | 9.496,62                   | 1.899.325,00              |
| <b>Run 30</b> | 1,00E-02                 | 102.500                  | 10.055,25                  | 2.011.050,00              |

Tabla 9.18. Impacto de  $C_{D_{EDS}}$ en  $F_{D_{EDS}}$  y  $P_{D_{EDS}}$ para diferentes valores de m<sub>tot</sub> (para cada valor de n<sub>cont</sub> se ha escogido el más plausible de la tabla [9.16]).  $v = 720 \text{ km/h}$ .

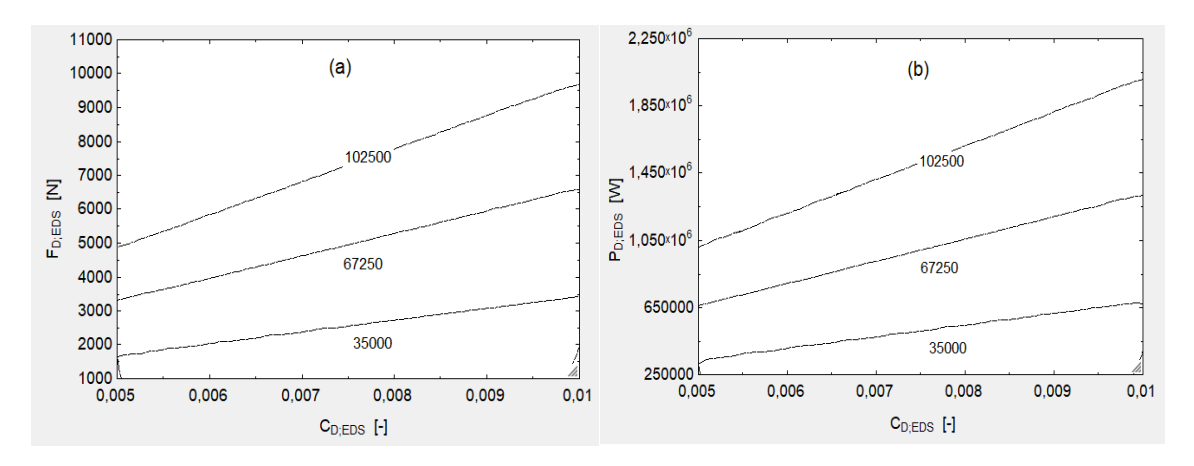

Fig. 9.9. (a)  $F_{D_{EDS}}$  y (b)  $P_{D_{EDS}}$  frente a  $C_{D_{EDS}}$  a 720 km/h.
En cuanto al EDS, en la figura [9.7] se aprecia que  $I_1$  cae fuertemente a medida que aumenta  $R_1$ . Esto es así porque estos términos constituyen las pérdidas de potencia activa del EDS ( $3R_1I_1^2$ ) y para un  $\eta_{EDS}$  y una  $P_1$  estas pérdidas son fijas, por lo que  $3R_1I_1^2$  = cte. En esta figura también se ve que al reducir  $I_1$  debe incrementarse  $V_1$  para mantener una P<sub>1</sub> fija (P<sub>1</sub> = 3V<sub>1</sub>I<sub>1</sub>cos $\varphi$ ) y que la relación entre X<sub>1</sub> y R<sub>1</sub> es lineal para unas condiciones dadas. En la tabla [9.14] se ve que al aumentar  $\varphi$  crece  $V_1$  y  $X_1$ (mayor potencia reactiva en juego), mientras que en la tabla [9.15] se aprecia que  $E_1$ sube notablemente con  $\gamma_0$ . Respecto al  $\eta_{EDS}$ , en la figura [9.8] se ve que es muy importante su aumento a fin de bajar tanto  $P_1$  cuanto  $I_1$ . En la tabla [9.17] se puede observar que la incertidumbre existente en cuanto a las masas totales no altera mucho los resultados de las fuerzas del EDS. Por último, en la gráfica [9.9] se puede ver que entre el peor y el mejor de los casos de  $C_{D_{ext}}$  se da una variación de varios miles de [N] o de [W] si se habla de  $P_{D_{EDS}}$ . En cualquier caso, no se cambia el orden de magnitud, aunque la afección es importante en el caso de tres contenedores.

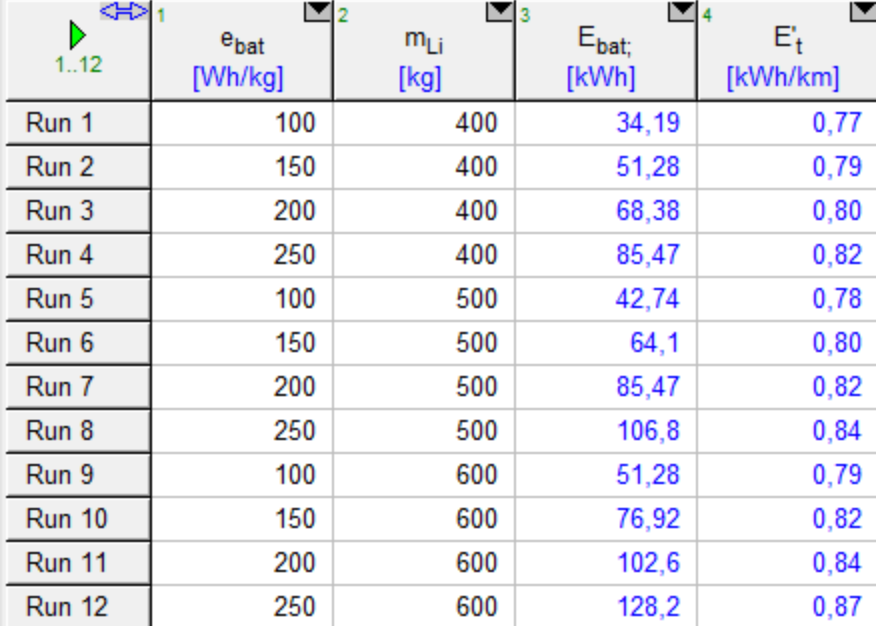

#### 9.1.4. Transporte y consumo energético

Tabla 9.19. Impacto de  $e_{bat}$  y  $m_{Li^+}$  en  $E_{bat}$  y  $E'_t$ . 720 km/h,  $a_1 = 9.81$  m/s<sup>2</sup>,  $a_2 = 19.62 \text{ m/s}^2$ ,  $L_t = 1.000 \text{ km}$ , un contenedor lleno y masas del subapartado [9.1.3].  $C_{D_{ext}} = 0.50$ ,  $C_{D_{EDS}} = 4 \cdot 10^{-3}$ ,  $η_{EDS} = 0.70$ ,  $η_{bat} = 0.90$  y  $τ_2 = 30$  %. Se ha variado e<sub>bat</sub> entre sus valores típicos para una batería de iones de litio [32].

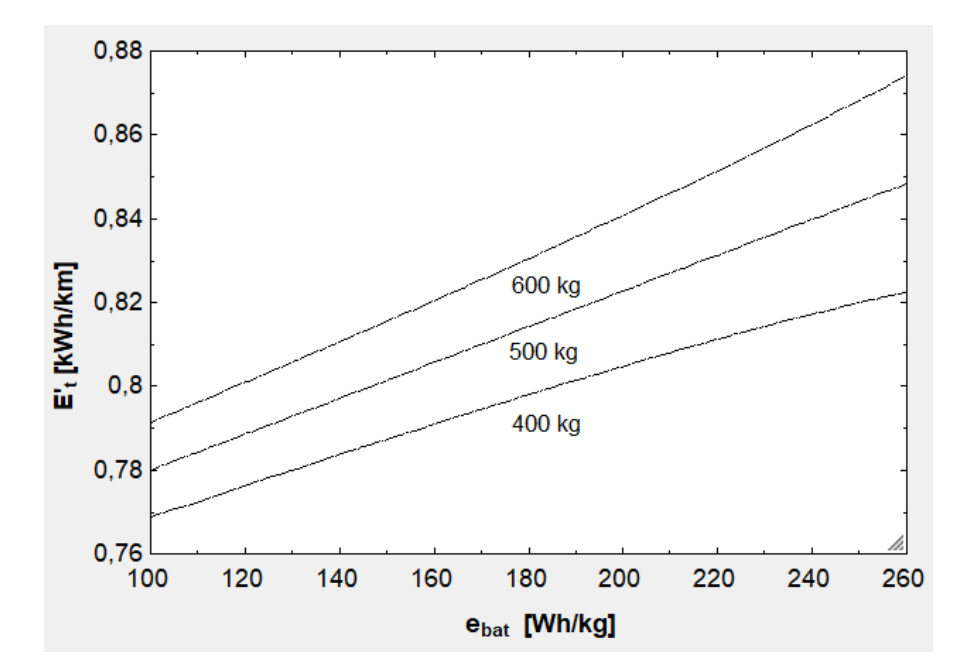

Fig. 9.10.  $E'_{t}$  contra  $e_{bat}$  para tres valores de  $m_{Li}$ +.

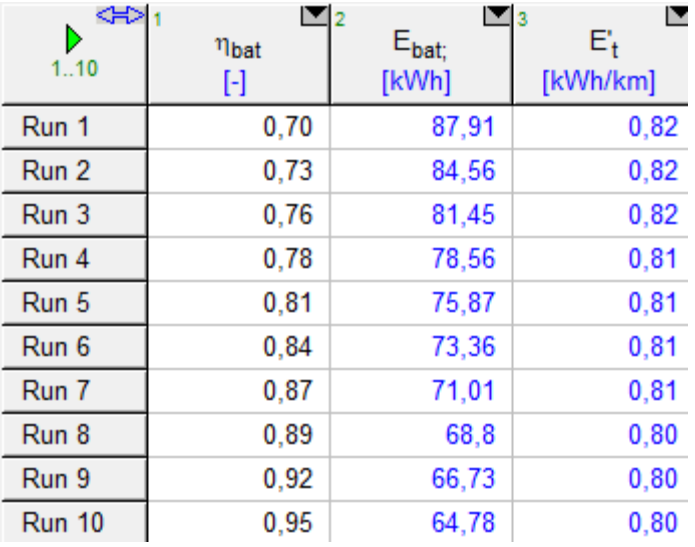

Tabla 9.20. Impacto de  $\eta_{\text{bat}}$  en  $\text{E}_{\text{bat}}$  y  $\text{E}'_{\text{t}}$  para  $\text{m}_{\text{Li}^+} = 400$  kg,  $\text{e}_{\text{bat}} = 200$  Wh/kg y el resto de datos de la tabla [9.19].

| ⇔<br>D<br>1.11 | $\mathbf{r}_{2}$<br>v<br>[km/h] | ⊑ ३<br>$E_{\text{bat};}$<br>[kWh] | ◘<br>$E_{ac}$<br>[kWh] | [⊡ 5<br>$E_{gen}$<br>[kWh] | ⊡ε<br>$E_v$<br>[kWh] | ך<br>$E_t$<br>[kWh/km] |
|----------------|---------------------------------|-----------------------------------|------------------------|----------------------------|----------------------|------------------------|
| Run 1          | 500                             | 68,38                             | 134,31                 | $-65,54$                   | 568,00               | 0,71                   |
| Run 2          | 550                             | 68,38                             | 162,52                 | $-79,31$                   | 572,84               | 0,72                   |
| Run 3          | 600                             | 68,38                             | 193,42                 | $-94,38$                   | 578,13               | 0,75                   |
| Run 4          | 650                             | 68,38                             | 227,00                 | $-110,76$                  | 583,88               | 0,77                   |
| Run 5          | 700                             | 68,38                             | 263,27                 | $-128,46$                  | 590,08               | 0,79                   |
| Run 6          | 750                             | 68,38                             | 302,24                 | $-147,46$                  | 596,74               | 0,82                   |
| Run 7          | 800                             | 68,38                             | 343,89                 | $-167,78$                  | 603,84               | 0,85                   |
| Run 8          | 850                             | 68,38                             | 388,23                 | $-189,40$                  | 611,40               | 0,88                   |
| Run 9          | 900                             | 68,38                             | 435,26                 | $-212,34$                  | 619,41               | 0,91                   |
| <b>Run 10</b>  | 950                             | 68,38                             | 484,98                 | $-236,58$                  | 627,87               | 0,94                   |
| <b>Run 11</b>  | 1000                            | 68,38                             | 537,39                 | $-262, 13$                 | 636,78               | 0,98                   |

Tabla 9.21. Efecto de v en  $E_{\text{bat}}$ ,  $E_{\text{ac}}$ ,  $E_{\text{gen}}$ ,  $E_{\text{v}}$ ,  $E_{\text{t}}'$  para  $m_{\text{Li}^+} = 400$  kg,  $e_{\text{bat}} =$ 200 Wh/kg y el resto de datos de la tabla [9.19].

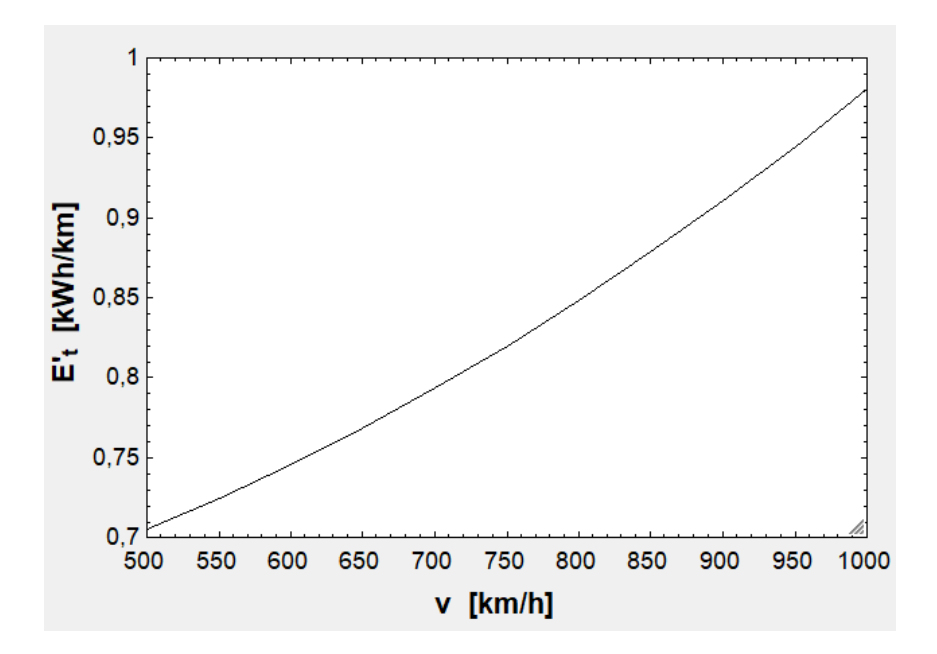

Fig. 9.11.  $E'_{t}$  en función de v.

| ⊲⇒<br>1.5 | Ի!<br>a <sub>1</sub><br>[m/s2] | [▼ 3<br>a <sub>2</sub><br>[m/s2] | $\mathbf{v}_4$<br>$E_{\text{bat}}$<br>[kWh] | $\blacksquare$ 5<br>$E_{ac}$<br>[kWh] | ⊡க<br>$E_{gen}$<br>[kWh] | r<br>$E_{\rm v}$<br>[kWh] | IV<br>E,<br>[kWh/km] |
|-----------|--------------------------------|----------------------------------|---------------------------------------------|---------------------------------------|--------------------------|---------------------------|----------------------|
| Run 1     | 5.00                           | 7.50                             | 68.38                                       | 279.30                                | $-135.59$                | 590.54                    | 0.80                 |
| Run 2     | 7.50                           | 10.63                            | 68,38                                       | 278.78                                | $-135.74$                | 591,80                    | 0,80                 |
| Run 3     | 10.00                          | 13.75                            | 68,38                                       | 278.52                                | $-135.82$                | 592.45                    | 0,80                 |
| Run 4     | 12,50                          | 16,88                            | 68,38                                       | 278,37                                | $-135.87$                | 592,85                    | 0,80                 |
| Run 5     | 15,00                          | 20,00                            | 68,38                                       | 278.26                                | $-135.91$                | 593.12                    | 0,80                 |

Tabla 9.22. Impacto de  $a_1$  y  $a_2$  en las mismas variables a 720 km/h y con los datos anteriores.

| ⊲⊧⊳<br>Þ<br>1.20 | $C_{D;ext}$<br>$[\cdot]$ | $E_{ac}$<br>[kWh] | $\mathsf{E}_{\mathsf{gen}}$<br>[kWh] | $E_v$<br>[kWh] | $E_t$<br>[kWh/km] |
|------------------|--------------------------|-------------------|--------------------------------------|----------------|-------------------|
| Run 1            | 0,05                     | 278,00            | $-135,68$                            | 547,37         | 0,76              |
| Run 2            | 0, 10                    | 278,01            | $-135,67$                            | 552,69         | 0,76              |
| Run 3            | 0,15                     | 278,02            | $-135.67$                            | 558,38         | 0,77              |
| Run 4            | 0,20                     | 278,02            | $-135,67$                            | 564,53         | 0.78              |
| Run 5            | 0,25                     | 278,03            | $-135,67$                            | 571,29         | 0,78              |
| Run 6            | 0,30                     | 278,04            | $-135,67$                            | 578,81         | 0.79              |
| Run 7            | 0,35                     | 278,05            | $-135,67$                            | 587,30         | 0,80              |
| Run 8            | 0,40                     | 278,06            | $-135,66$                            | 597,01         | 0,81              |
| Run 9            | 0,45                     | 278,07            | $-135,66$                            | 608,28         | 0,82              |
| <b>Run 10</b>    | 0,50                     | 278,08            | $-135,66$                            | 621,55         | 0,83              |
| <b>Run 11</b>    | 0,55                     | 278,10            | $-135,65$                            | 637,43         | 0,85              |
| <b>Run 12</b>    | 0,60                     | 278,12            | $-135,65$                            | 656,73         | 0,87              |
| <b>Run 13</b>    | 0,65                     | 278,14            | $-135,64$                            | 680,61         | 0.89              |
| Run 14           | 0,70                     | 278,17            | $-135,63$                            | 710,74         | 0,92              |
| <b>Run 15</b>    | 0,75                     | 278,21            | $-135,62$                            | 749,63         | 0.96              |
| <b>Run 16</b>    | 0,80                     | 278,26            | $-135,61$                            | 801,10         | 1,01              |
| <b>Run 17</b>    | 0,85                     | 278,34            | $-135,59$                            | 871,36         | 1,08              |
| <b>Run 18</b>    | 0,90                     | 278,44            | $-135.57$                            | 970,89         | 1,18              |
| <b>Run 19</b>    | 0,95                     | 278,59            | $-135,53$                            | 1118,57        | 1,33              |
| <b>Run 20</b>    | 1,00                     | 278,83            | $-135,47$                            | 1351,33        | 1,56              |

Tabla 9.23. Las variables anteriores (excepto  $E_{\text{bat}}$ , que es constante) frente a  $C_{\text{Dext}}$ .

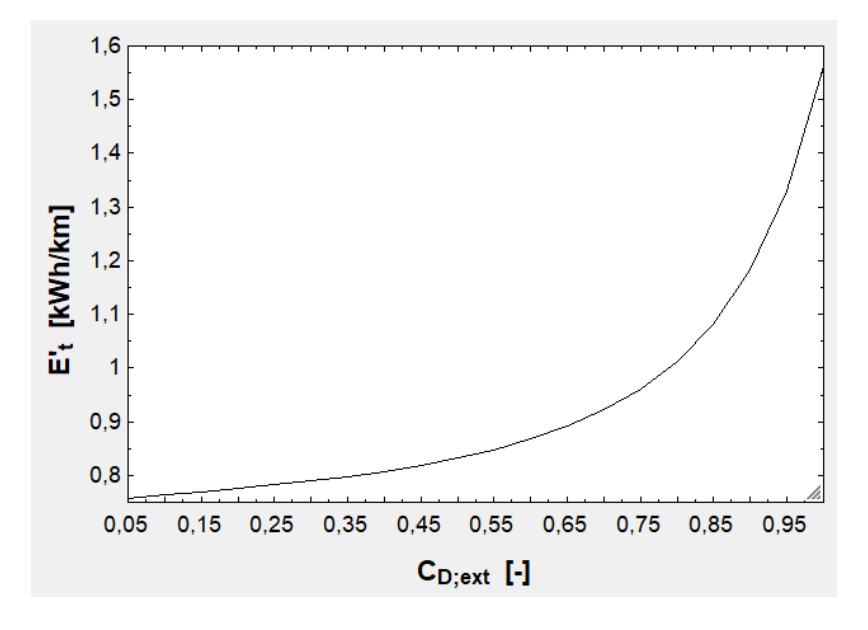

Fig. 9.12. Dependencia de  $E'_{t}$  con  $C_{D_{ext}}$ .

| ≪<br>1.19     | $C_{D;EDS}$ | $E_{ac}$ | $E_{\text{gen}}$ | $E_{\rm v}$ | E<br>$E_t$ |
|---------------|-------------|----------|------------------|-------------|------------|
|               | H           | [kWh]    | [kWh]            | [kWh]       | [kWh/km]   |
| Run 1         | 1,00E-03    | 277,50   | $-135,80$        | 185,00      | 0,40       |
| Run 2         | 1,50E-03    | 277,59   | $-135,78$        | 252,79      | 0,46       |
| Run 3         | 2,00E-03    | 277,68   | $-135,75$        | 320,58      | 0,53       |
| Run 4         | 2,50E-03    | 277,77   | $-135,73$        | 388,37      | 0,60       |
| Run 5         | 3,00E-03    | 277,87   | $-135,71$        | 456,16      | 0,67       |
| Run 6         | 3,50E-03    | 277,96   | $-135,69$        | 523,95      | 0,73       |
| Run 7         | 4,00E-03    | 278,05   | $-135,66$        | 591,74      | 0,80       |
| Run 8         | 4,50E-03    | 278,14   | $-135,64$        | 659,53      | 0,87       |
| Run 9         | 5,00E-03    | 278,23   | $-135,62$        | 727,32      | 0,94       |
| <b>Run 10</b> | 5,50E-03    | 278,33   | $-135,60$        | 795,11      | 1,01       |
| <b>Run 11</b> | 6,00E-03    | 278,42   | $-135,57$        | 862,90      | 1,07       |
| <b>Run 12</b> | 6,50E-03    | 278,51   | $-135,55$        | 930,69      | 1,14       |
| <b>Run 13</b> | 7,00E-03    | 278,60   | $-135,53$        | 998,48      | 1,21       |
| Run 14        | 7,50E-03    | 278,70   | $-135,51$        | 1066,27     | 1,28       |
| <b>Run 15</b> | 8,00E-03    | 278,79   | $-135,48$        | 1134,06     | 1,35       |
| <b>Run 16</b> | 8,50E-03    | 278,88   | $-135,46$        | 1201,85     | 1,41       |
| <b>Run 17</b> | 9,00E-03    | 278,97   | $-135,44$        | 1269,64     | 1,48       |
| <b>Run 18</b> | 9,50E-03    | 279,07   | $-135,41$        | 1337,43     | 1,55       |
| <b>Run 19</b> | 1,00E-02    | 279,16   | $-135,39$        | 1405,22     | 1,62       |

Tabla 9.24. Efecto de  $C_{D_{EDS}}$  en las mismas variables con  $C_D = 0.50$ .

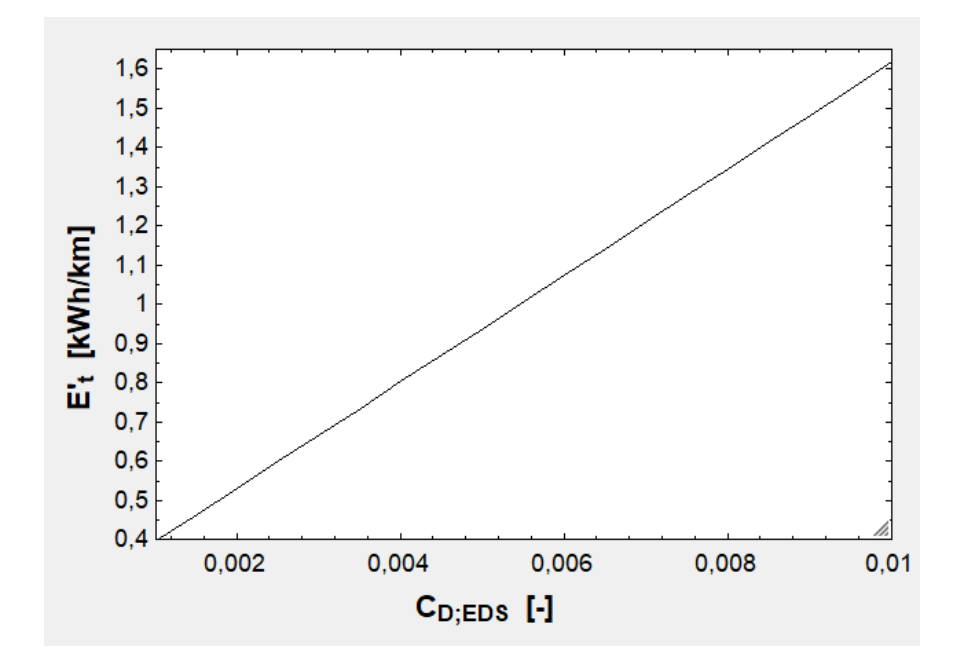

Fig. 9.13. Dependencia de  $E'_{t}$  con  $C_{D_{EDS}}$ .

| ≪⊵∖<br>Þ<br>1.10 | $\blacksquare_2$<br><b>NEDS</b><br>0 | ⊡ 3<br>$E_{ac}$<br>[kWh] | $\blacksquare$ 4<br>$E_{gen}$<br>[kWh] | $\blacksquare$ 5<br>$E_v$<br>[kWh] | $E_t$<br>[kWh/km] |
|------------------|--------------------------------------|--------------------------|----------------------------------------|------------------------------------|-------------------|
| Run 1            | 0,50                                 | 389,27                   | $-96,90$                               | 828,43                             | 1,19              |
| Run 2            | 0.54                                 | 357,49                   | $-105,52$                              | 760,81                             | 1,08              |
| Run 3            | 0,59                                 | 330,51                   | $-114, 13$                             | 703,39                             | 0,99              |
| Run 4            | 0,63                                 | 307,32                   | $-122,74$                              | 654,03                             | 0,91              |
| Run 5            | 0,68                                 | 287,17                   | $-131,36$                              | 611,14                             | 0,84              |
| Run 6            | 0,72                                 | 269,49                   | $-139,97$                              | 573,53                             | 0,77              |
| Run 7            | 0,77                                 | 253,87                   | $-148,58$                              | 540,28                             | 0,71              |
| Run 8            | 0,81                                 | 239,96                   | $-157,20$                              | 510,68                             | 0,66              |
| Run 9            | 0,86                                 | 227,50                   | $-165,81$                              | 484,15                             | 0,61              |
| <b>Run 10</b>    | 0,90                                 | 216,26                   | $-174.43$                              | 460,24                             | 0,57              |

Tabla 9.25. Las mismas variables según  $\eta_{\rm EDS}$  con  $\rm C_{D_{ext}}=0.50$  y  $\rm C_{D_{EDS}}=4\cdot 10^{-3}.$ 

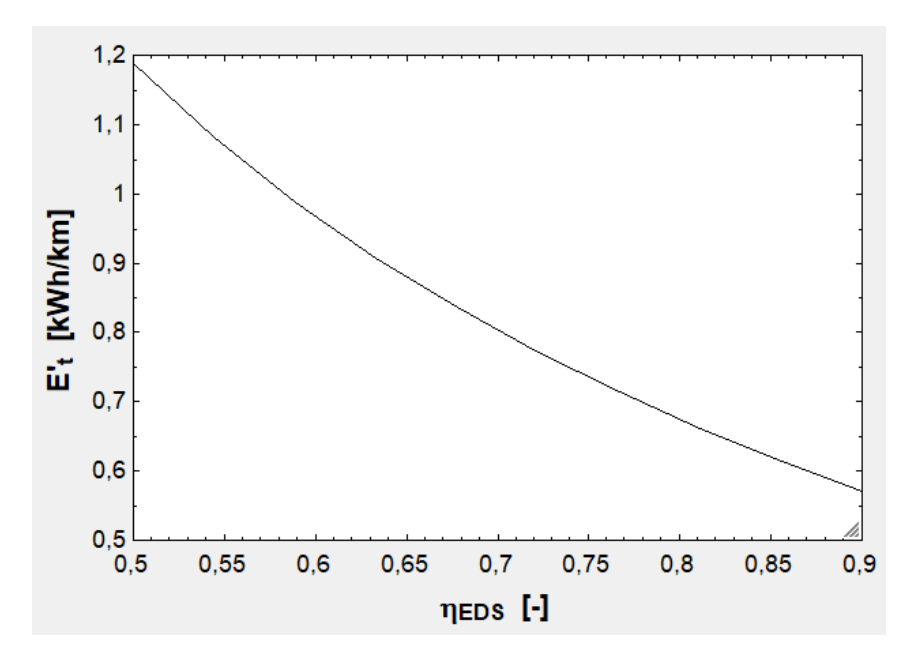

Fig. 9.14. Correlación entre  $E'_{t}$  y  $\eta_{EDS}$ .

| ≪<br>1.9 | $\blacksquare_2$<br>$n_{cont}$<br>$\boxdot$ | $\blacksquare$<br>H | ◘<br>Τ2<br>$\boxdot$ | $\blacksquare$ 5<br>13. | $\blacksquare_6$<br>$m'_{est}$<br>[kg/m] | M<br>$m'_{EDS}$<br>[kg/m] | $\mathbf{v}_3$<br>$m_{Li}$<br>[kg] | ு<br>$m_{EB}$<br>[kg] | $\blacksquare$ 10<br>$m_{\text{tot}}$<br>[kg] | ך<br>$E_t$<br>[kWh/km] |
|----------|---------------------------------------------|---------------------|----------------------|-------------------------|------------------------------------------|---------------------------|------------------------------------|-----------------------|-----------------------------------------------|------------------------|
| Run 1    |                                             |                     | 0                    | 0                       | 400                                      | 24                        | 400                                | 750                   | 34224                                         | 0,79                   |
| Run 2    |                                             |                     |                      | 0                       | 500                                      | 32                        | 500                                | 800                   | 35035                                         | 0,82                   |
| Run 3    |                                             |                     | 0                    | 0                       | 600                                      | 40                        | 600                                | 850                   | 35846                                         | 0,85                   |
| Run 4    | 2                                           |                     |                      | 0                       | 400                                      | 24                        | 400                                | 750                   | 67298                                         | 1,44                   |
| Run 5    | 2                                           |                     |                      | 0                       | 500                                      | 32                        | 500                                | 800                   | 68770                                         | 1,48                   |
| Run 6    | 2                                           |                     |                      | 0                       | 600                                      | 40                        | 600                                | 850                   | 70241                                         | 1,53                   |
| Run 7    | 3                                           |                     |                      |                         | 400                                      | 24                        | 400                                | 750                   | 100372                                        | 2.08                   |
| Run 8    | 3                                           |                     |                      |                         | 500                                      | 32                        | 500                                | 800                   | 102504                                        | 2,14                   |
| Run 9    | 3                                           |                     |                      |                         | 600                                      | 40                        | 600                                | 850                   | 104637                                        | 2,20                   |

Tabla 9.26. Influencia de  $\rm m_{tot}$  (contenedores llenos) en  $\rm E'_{t}.$ 

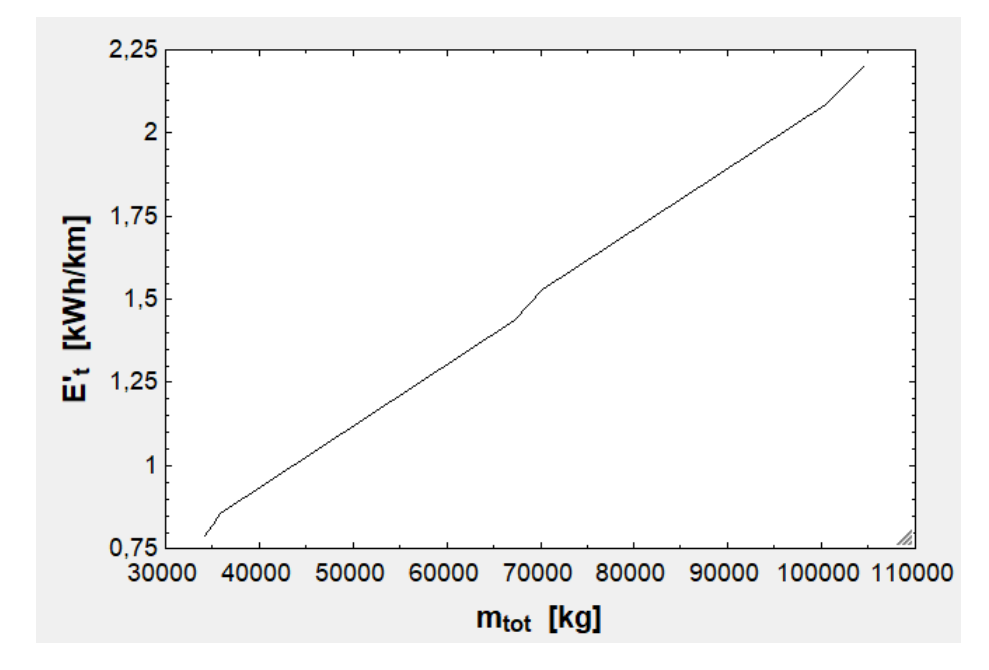

Fig. 9.15. Dependencia de  $E'_{t}$  con  $m_{\text{tot}}$ .

| ⊲⇒<br>D       | $n_{cont}$ | $\mathbf{v}_3$<br>$\overline{2}$<br>$f_1$ | f <sub>2</sub> | $\blacksquare$ 5<br>$f_3$ | $E_t$    |
|---------------|------------|-------------------------------------------|----------------|---------------------------|----------|
| 1.18          | $[\cdot]$  | $[\cdot]$                                 | $[\cdot]$      | $[\cdot]$                 | [kWh/km] |
| Run 1         | 1          | 0,75                                      | 0              | 0                         | 0,66     |
| Run 2         | 1          | 0,85                                      | 0              | 0                         | 0,72     |
| Run 3         | 1          | 0,95                                      | 0              | 0                         | 0,77     |
| Run 4         | 2          | 0,75                                      | 0,75           | 0                         | 1,19     |
| Run 5         | 2          | 0,85                                      | 0,85           | 0                         | 1,30     |
| Run 6         | 2          | 0,95                                      | 0,95           | 0                         | 1,41     |
| Run 7         | 2          | 0,75                                      | 0,95           | 0                         | 1,30     |
| Run 8         | 2          | 0,85                                      | 0,85           | 0                         | 1,30     |
| Run 9         | 2          | 0,95                                      | 0,75           | 0                         | 1,30     |
| <b>Run 10</b> | 3          | 0,75                                      | 0,75           | 0,75                      | 1,71     |
| <b>Run 11</b> | 3          | 0,85                                      | 0,85           | 0,85                      | 1,88     |
| <b>Run 12</b> | 3          | 0,95                                      | 0,95           | 0,95                      | 2,04     |
| <b>Run 13</b> | 3          | 0,75                                      | 0,95           | 0,75                      | 1,82     |
| <b>Run 14</b> | 3          | 0,85                                      | 0,85           | 0,85                      | 1,88     |
| <b>Run 15</b> | 3          | 0,95                                      | 0,75           | 0,95                      | 1,93     |
| <b>Run 16</b> | 3          | 0,75                                      | 0,95           | 0,85                      | 1,88     |
| <b>Run 17</b> | 3          | 0,85                                      | 0,75           | 0,75                      | 1,76     |
| <b>Run 18</b> | 3          | 0,95                                      | 0,85           | 0,95                      | 1,99     |

Tabla 9.27.  $E'_{t}$  según  $f_1$ ,  $f_2$  y  $f_3$ .

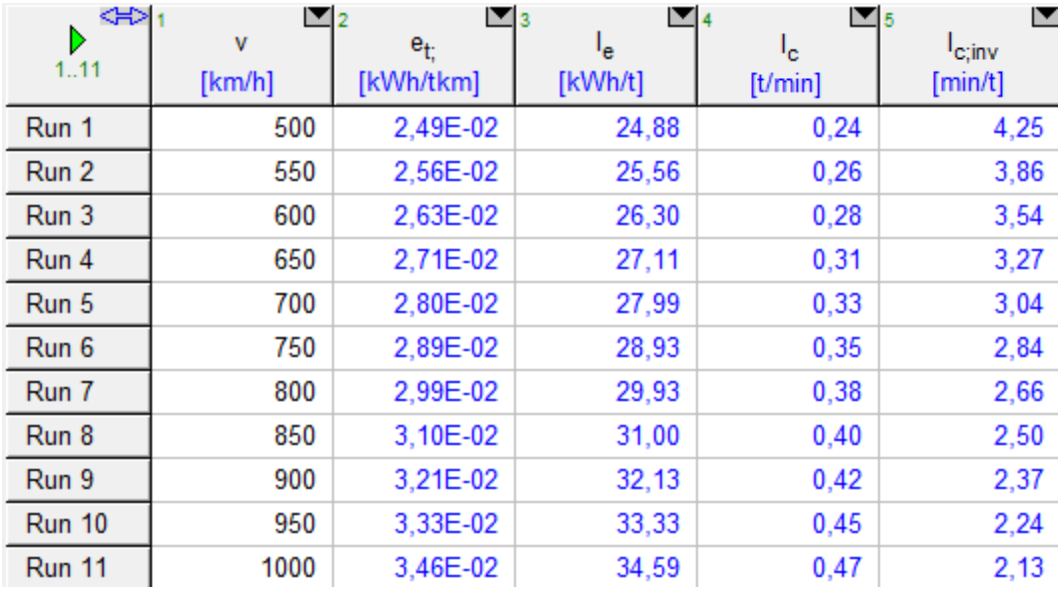

Tabla 9.28. Efecto de v en  $e_t$ , I<sub>e</sub>, I<sub>c</sub> e I $_c^{-1}$  para un contenedor lleno y las masas definidas en [9.1.3].

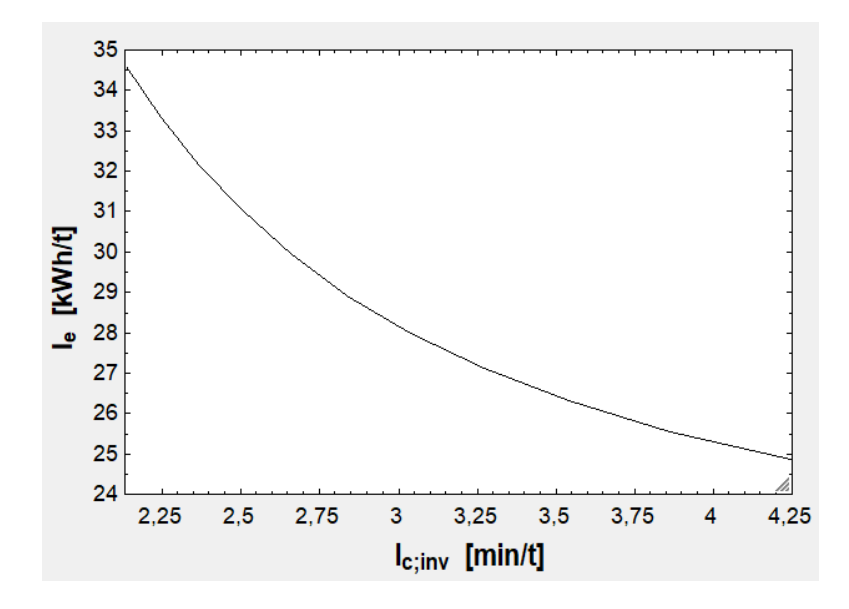

Fig. 9.16. Relación existente entre  $I_e$  e  $I_c^{-1}$  cuando varía v.

| $\left\langle \left. + \right\rangle \right\rangle_1$<br>D<br>1.9 | $n_{cont}$        | $\blacksquare$         | f <sub>1</sub><br>$[\cdot] % \centering \includegraphics[width=0.9\textwidth]{images/TrDiM-Architecture.png} % \caption{The first two different values of $S$ and $S$ are shown in the left, the first two different values of $S$ and $S$ are shown in the right, and the second two different values of $S$ are shown in the right, and the second two different values of $S$ are shown in the right, and the second two different values of $S$ are shown in the right, and the second two different values of $S$ are shown in the right, and the third two different values of $S$ are shown in the right, and the third two different values of $S$ are shown in the right, and the third two different values of $S$ are shown in the right, and the third two different values of $S$ are shown in the right, and the third two different values of $S$ are shown in the right, and the third two$ | M<br>3  | f <sub>2</sub> | ◘<br>4       | $f_3$                              | $\blacksquare$ <sub>5</sub> | $\blacksquare$<br>$m'_{est}$<br>[kg/m] | $m'_{EDS}$<br>[kg/m] | l zi 7 | $\blacksquare$<br>$m_{Li}$<br>$[kg]$ | $m_{EB}$ | ≥<br>وا⊒ا<br>$m_{\text{tot}}$<br>[kg] |
|-------------------------------------------------------------------|-------------------|------------------------|----------------------------------------------------------------------------------------------------|---------|----------------|--------------|------------------------------------|-----------------------------|----------------------------------------|----------------------|--------|--------------------------------------|----------|---------------------------------------|
| Run 1                                                             |                   | 1                      |                                                                                                    | 1       |                | 0            | 0                                  |                             | 400                                    |                      | 24     | 400                                  | 750      | 34224                                 |
| Run 2                                                             |                   | 1                      |                                                                                                    | 1       |                | 0            | 0                                  |                             | 500                                    |                      | 32     | 500                                  | 800      | 35035                                 |
| Run 3                                                             |                   | 1                      |                                                                                                    | 1       |                | 0            | 0                                  |                             | 600                                    |                      | 40     | 600                                  | 850      | 35846                                 |
| Run 4                                                             |                   | 2                      |                                                                                                    | 1       |                | 1            | 0                                  |                             | 400                                    |                      | 24     | 400                                  | 750      | 67298                                 |
| Run 5                                                             |                   | $\overline{2}$         |                                                                                                    | 1       |                | 1            | 0                                  |                             | 500                                    |                      | 32     | 500                                  | 800      | 68770                                 |
| Run 6                                                             |                   | $\overline{2}$         |                                                                                                    | 1       |                | 1            | 0                                  |                             | 600                                    |                      | 40     | 600                                  | 850      | 70241                                 |
| Run 7                                                             |                   | 3                      |                                                                                                    | 1       |                | 1            | 1.                                 |                             | 400                                    |                      | 24     | 400                                  | 750      | 100372                                |
| Run 8                                                             |                   | 3                      |                                                                                                    | 1       |                | 1            | 1.                                 |                             | 500                                    |                      | 32     | 500                                  | 800      | 102504                                |
| Run 9<br>10                                                       | $\blacksquare$ 11 | 3                      | E                                                                                                    | 1<br>12 |                | 1<br>E<br>13 | 1.                                 | IV                          | 600                                    |                      | 40     | 600                                  | 850      | 104637                                |
| $e_{t}$<br>[kWh/tkm]                                              |                   | $I_{\rm c}$<br>[t/min] |                                                                                                    |         | ١e<br>[kWh/t]  |              | $\mathsf{I}_\mathsf{c}$<br>[t/min] |                             |                                        |                      |        |                                      |          |                                       |
| 2,79E-02                                                          |                   |                        | 0,34                                                                                                    |         | 27,86          |              | 2,95                               |                             |                                        |                      |        |                                      |          |                                       |
| 2,90E-02                                                          |                   |                        | 0,34                                                                                                    |         | 29,03          |              | 2,95                               |                             |                                        |                      |        |                                      |          |                                       |
| 3,02E-02                                                          |                   |                        | 0,34                                                                                                    |         | 30,20          |              | 2,95                               |                             |                                        |                      |        |                                      |          |                                       |
| 2,54E-02                                                          |                   |                        | 0,68                                                                                                    |         | 25,38          |              | 1,48                               |                             |                                        |                      |        |                                      |          |                                       |
| 2,62E-02                                                          |                   |                        | 0,68                                                                                                    |         | 26,20          |              | 1,48                               |                             |                                        |                      |        |                                      |          |                                       |
| 2,70E-02                                                          |                   |                        | 0,68                                                                                                    |         | 27,01          |              | 1,48                               |                             |                                        |                      |        |                                      |          |                                       |
| 2,46E-02                                                          |                   |                        | 1,02                                                                                                    |         | 24,56          |              | 0,98                               |                             |                                        |                      |        |                                      |          |                                       |
| 2,53E-02                                                          |                   |                        | 1,02                                                                                                    |         | 25,25          |              | 0,98                               |                             |                                        |                      |        |                                      |          |                                       |
| 2,59E-02                                                          |                   |                        |                                                                                                    |         |                | 25,94        |                                    | 0.98                        |                                        |                      |        |                                      |          |                                       |

Tabla 9.29. Impacto de  $m_{tot}$  en las mismas variables a 720 km/h.

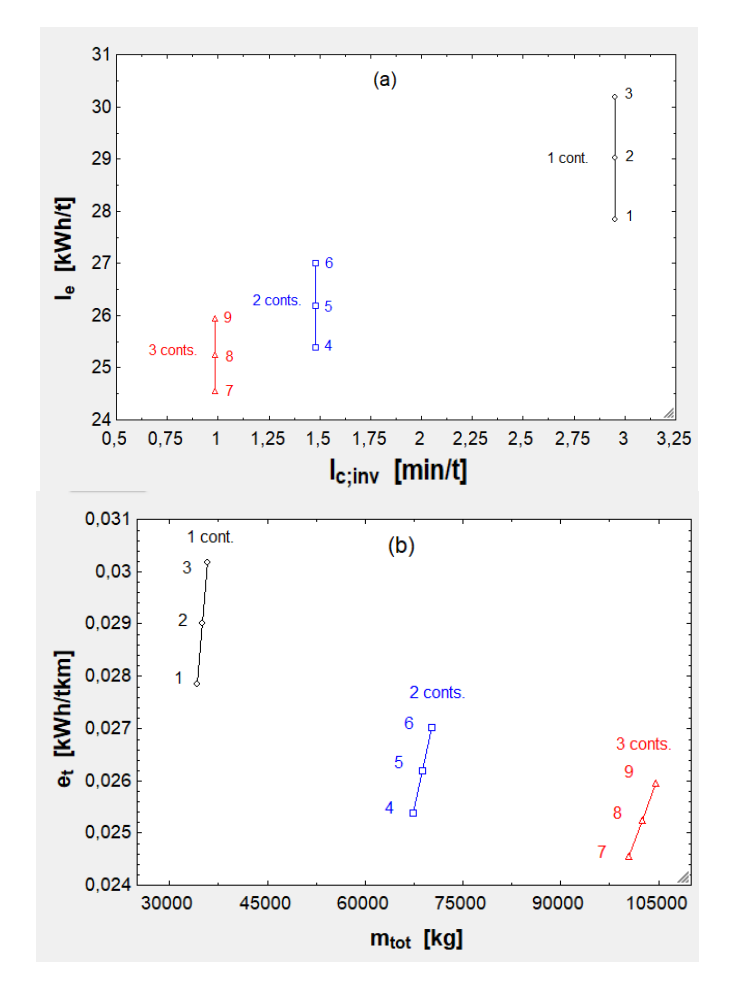

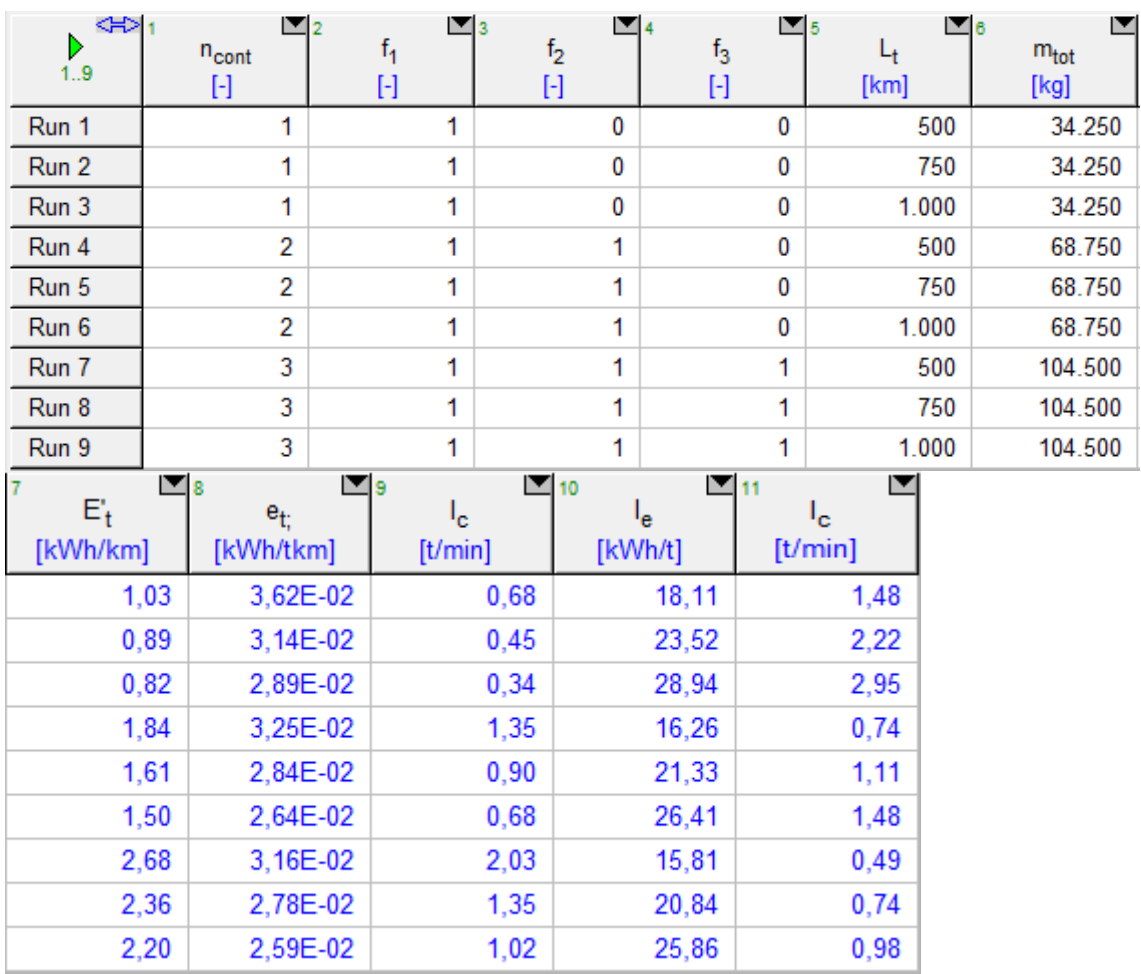

Fig. 9.17. (a) Correlación entre  $I_e$  e  $I_c^{-1}$  dependiendo del número de contenedores y de  $m_{\text{tot}}$ . (b) Correlación entre  $e_t$  y  $m_{\text{tot}}$ . Puntos del 1 al 9 en la tabla [9.29].

Tabla 9.30. Influencia de  $L_t$  en las  $E'_t$  y en las variables analizadas para los valores de  $m_{\text{tot}}$  de la tabla [9.29].

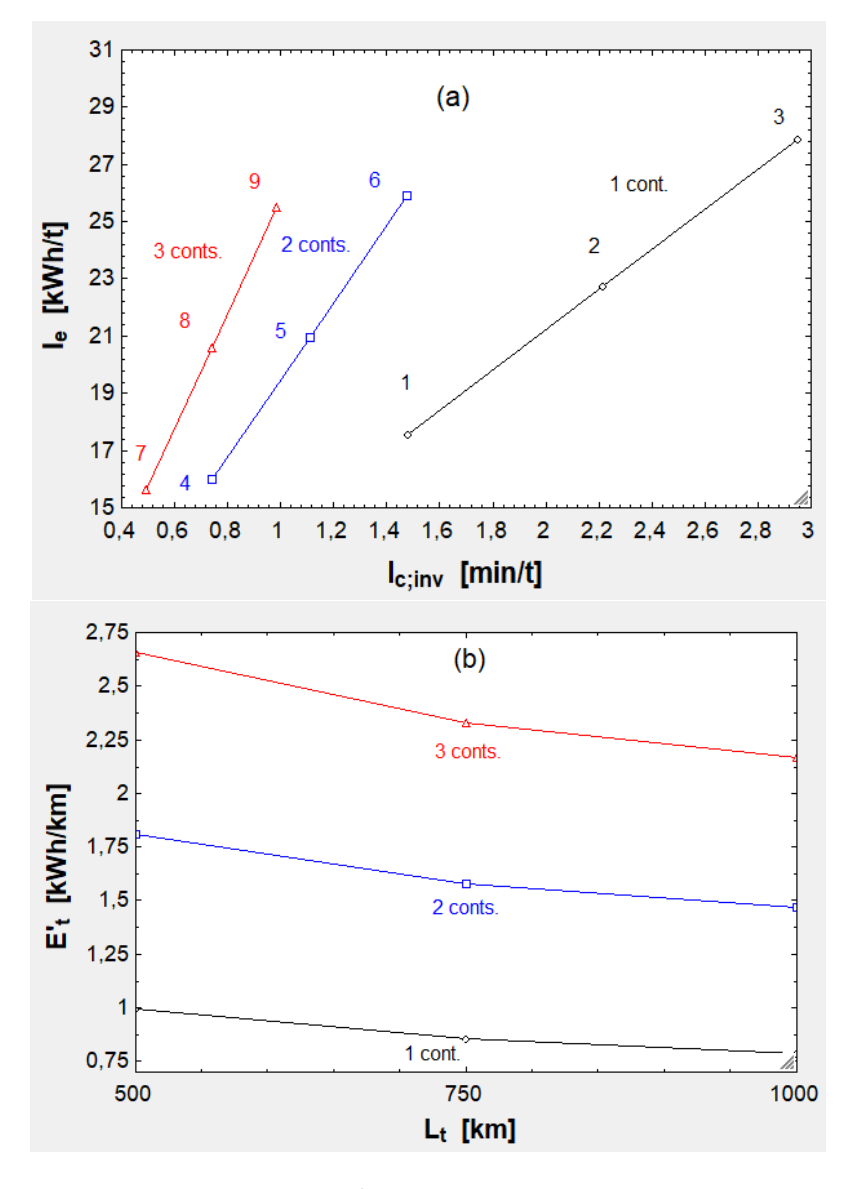

Fig. 9.18. (a) Correlación entre I<sub>e</sub> e I $_c^{-1}$  según el número de contenedores y la longitud (puntos 1-9). (b) Interrelación entre  $E'_{t}$  y  $L_{t}$ .

| ⇔<br>Þ<br>1.16 | $\mathbf{r}_{2}$<br>n <sub>cont</sub><br>H | E<br>t,<br>H | $\blacksquare$<br>f <sub>2</sub><br>$[\cdot]$ | $\mathbf{v}_{\mathbf{5}}$<br>$f_3$<br>H | $\Psi_6$<br>$f_4$ | E<br>$\mathbf v$<br>[km/h] | $\blacksquare$<br>$m_{\text{tot}}$<br>[kg] | l™ 9<br>١c<br>[t/h] | $\blacksquare$ 10<br>١e<br>[kWh/t] | <sup>1</sup> c;inv<br>[h/t] |
|----------------|--------------------------------------------|--------------|-----------------------------------------------|-----------------------------------------|-------------------|----------------------------|--------------------------------------------|---------------------|------------------------------------|-----------------------------|
| Run 1          |                                            |              | 0                                             | 0                                       | 0                 | 700                        | 34.250                                     | 0,33                | 28.62                              | 3,04                        |
| Run 2          |                                            | 1            | 0                                             | 0                                       | 0                 | 800                        | 34.250                                     | 0,38                | 30,28                              | 2,66                        |
| Run 3          |                                            | 1            | 0                                             | 0                                       | 0                 | 900                        | 34.250                                     | 0,42                | 32.18                              | 2,37                        |
| Run 4          |                                            | 4            | 0                                             | 0                                       | 0                 | 1.000                      | 34.250                                     | 0,47                | 34,35                              | 2,13                        |
| Run 5          | $\overline{2}$                             | 1            |                                               | 0                                       | 0                 | 700                        | 68.750                                     | 0.66                | 26,12                              | 1,52                        |
| Run 6          | 2                                          | ۹            |                                               | 0                                       | 0                 | 800                        | 68.750                                     | 0.75                | 27,66                              | 1,33                        |
| Run 7          | 2                                          | 1            |                                               | 0                                       | 0                 | 900                        | 68.750                                     | 0.84                | 29,42                              | 1,18                        |
| Run 8          | 2                                          | 4            |                                               | 0                                       | 0                 | 1.000                      | 68.750                                     | 0.94                | 31.40                              | 1,07                        |
| Run 9          | 3                                          | 4            |                                               | ٠                                       | 0                 | 700                        | 104.500                                    | 0,99                | 25,57                              | 1,01                        |
| <b>Run 10</b>  | 3                                          | 1            |                                               |                                         | 0                 | 800                        | 104.500                                    | 1,13                | 27,09                              | 0,89                        |
| <b>Run 11</b>  | 3                                          | 4            |                                               |                                         | 0                 | 900                        | 104.500                                    | 1,27                | 28,82                              | 0,79                        |
| <b>Run 12</b>  | 3                                          | 1            |                                               |                                         | 0                 | 1.000                      | 104.500                                    | 1,41                | 30,76                              | 0,71                        |

Tabla 9.31. Efecto de v en las variables estudiadas para los tres valores de  $m_{tot}$  antes usados.

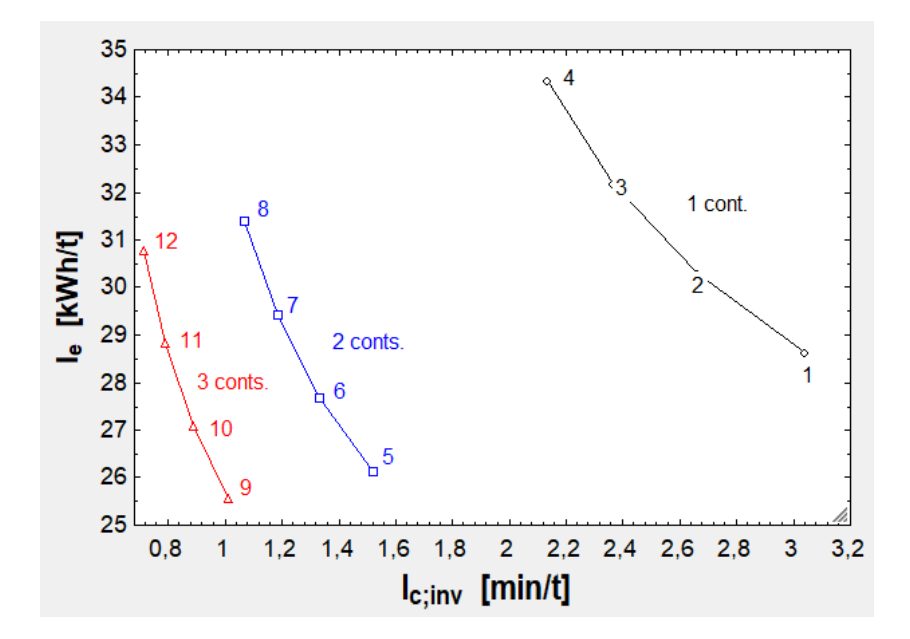

Fig. 9.20. Correlación entre  $I_e$  e  $I_c^{-1}$  según el número de contenedores y v (puntos 1-12).

| <∺>⊡          | $\mathbf{Z}_{2}$ |           | E                                                                                                    | E                                                                                                    | IV 8<br>5   |         | E                  |
|---------------|------------------|-----------|----------------------------------------------------------------------------------------------------|----------------------------------------------------------------------------------------------------|-------------|---------|--------------------|
| D<br>1.18     | $n_{cont}$       | $f_1$     | f <sub>2</sub>                                                                                                    | $f_3$                                                                                                    | $I_{\rm c}$ | ı.      | I <sub>c;inv</sub> |
|               | $[\cdot]$        | $[\cdot]$ | $[\cdot] % \centering \includegraphics[width=0.9\textwidth]{images/TrDiS/N-Architecture.png} % \caption{The first two different values of $N$ in the \mbox{thick}, $N=100$ and $N=100$ and $N=100$ and $N=100$ and $N=100$ and $N=100$ and $N=100$ and $N=100$ and $N=100$ and $N=100$ and $N=100$ and $N=100$ and $N=100$ and $N=100$ and $N=100$ and $N=100$ and $N=100$ and $N=100$ and $N=100$ and $N=100$ and $N=100$$ | $[\cdot] % \centering % {\includegraphics[width=0.9\textwidth]{figs/fig_4} }}% \caption{The figure shows the number of parameters of the estimators in the right panel. The left panel shows the number of parameters in the right panel.} \label{fig:fig:fig_4}$ | [t/min]     | [kWh/t] | [min/t]            |
| Run 1         | 1                | 0,75      | 0                                                                                                    | 0                                                                                                    | 0,25        | 31,28   | 3,94               |
| Run 2         | 1                | 0,85      | 0                                                                                                    | 0                                                                                                    | 0,29        | 29,90   | 3,47               |
| Run 3         | 1.               | 0,95      | 0                                                                                                    | 0                                                                                                    | 0,32        | 28,82   | 3,11               |
| Run 4         | 2                | 0,75      | 0,75                                                                                                    | 0                                                                                                    | 0,51        | 27,95   | 1,97               |
| Run 5         | 2                | 0,85      | 0,85                                                                                                    | 0                                                                                                    | 0,58        | 26,96   | 1,74               |
| Run 6         | 2                | 0,95      | 0,95                                                                                                    | 0                                                                                                    | 0,64        | 26,19   | 1,55               |
| Run 7         | 2                | 0,75      | 0,95                                                                                                    | 0                                                                                                    | 0.58        | 26,96   | 1,74               |
| Run 8         | 2                | 0,85      | 0,85                                                                                                    | 0                                                                                                    | 0,58        | 26,96   | 1,74               |
| Run 9         | 2                | 0,95      | 0,75                                                                                                    | 0                                                                                                    | 0,58        | 26,96   | 1,74               |
| <b>Run 10</b> | 3                | 0,75      | 0,75                                                                                                    | 0,75                                                                                                    | 0,76        | 26,84   | 1,31               |
| <b>Run 11</b> | 3                | 0,85      | 0,85                                                                                                    | 0,85                                                                                                    | 0,86        | 25,98   | 1,16               |
| <b>Run 12</b> | 3                | 0,95      | 0,95                                                                                                    | 0,95                                                                                                    | 0,96        | 25,31   | 1,04               |
| <b>Run 13</b> | 3                | 0,75      | 0,95                                                                                                    | 0.75                                                                                                    | 0,83        | 26,25   | 1,21               |
| <b>Run 14</b> | 3                | 0,85      | 0,85                                                                                                    | 0,85                                                                                                    | 0,86        | 25,98   | 1,16               |
| <b>Run 15</b> | 3                | 0,95      | 0,75                                                                                                    | 0,95                                                                                                    | 0,90        | 25,74   | 1,11               |
| <b>Run 16</b> | 3                | 0,75      | 0,95                                                                                                    | 0,85                                                                                                    | 0,86        | 25,98   | 1,16               |
| <b>Run 17</b> | 3                | 0,85      | 0,75                                                                                                    | 0,75                                                                                                    | 0,80        | 26,53   | 1,26               |
| <b>Run 18</b> | 3                | 0,95      | 0,85                                                                                                    | 0,95                                                                                                    | 0,93        | 25,52   | 1,07               |

Tabla 9.32. Efecto de la variación de  $f_1, f_2$  y  $f_3$  en las variables analizadas a 720 km/h y con  $L_t = 1.000$  km.

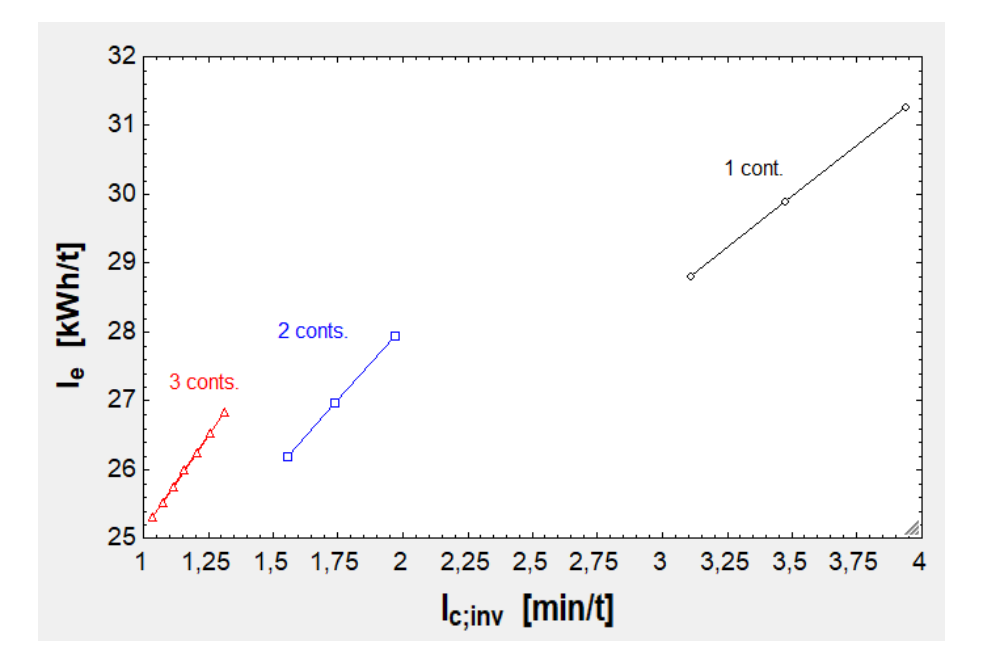

Fig. 9.20. Interrelación entre  $I_e$  e  $I_c^{-1}$  cuando varía el llenado.

Para comenzar la conclusión, cabe decir que en la gráfica [9.10] se observa que la diferencia de llevar una gran cantidad de energía en las baterías y una cantidad pequeña es de 0,10 kWh/km en  $E'_t$ , es decir, tiene poco impacto. De la tabla [9.20] se deduce que la variación de  $\eta_{\text{bat}}$  solamente supone una variación de 0,02 kWh/h en  $\mathrm{E_{t}^{\prime}}$ , que es despreciable. En la gráfica [9.11] se observa que duplicar la velocidad únicamente supone un aumento de consumo de 0,27 kWh/km. En la tabla [9.22] se ve que aumentar  $a_1$  y  $a_2$  no hacen que se incremente el consumo energético, aunque sí lo hará en gran medida la potencia pico (la energía es potencia media por tiempo y el tiempo se reduce al aumentar esos dos parámetros). En la gráfica [9.12] se ve cómo se dispara  $E'_t$  con  $C_{D_{ext}}$  a partir de 0,60. En cambio, la relación entre  $E'_t$  y  $C_{D_{EDS}}$  es lineal, como se observa en la gráfica [9.14]. En la gráfica [9.16] se ve que  $\eta_{EDS}$  cambia mucho el resultado de  $E'_t$ , partiéndolo por la mitad al pasar de 0,50 a 0,90. En la gráfica [9.17] se puede ver la relación entre  $I_e$  e  $I_c^{-1}$ . Interesa que los valores de kWh/t y h/t sean bajos al mismo tiempo, lo cual no se satisface ni para bajas velocidades ( $I_e$  bajo, pero  $I_c^{-1}$  alto) ni para altas (ocurre lo contrario). De la figura [9.18] se colige que  $I_e$  e  $I_c^{-1}$ mejoran sustancialmente al pasar de uno a dos contenedores, pero la mejora al pasar de uno a tres es mucho menor. También se colige que  $e_t$  baja al llevar más masa, pero de dos a tres contenedores los resultados son casi idénticos porque parte del consumo no es escalable con la masa. En la figura [9.19] se ve una dispersión de la figura [9.18] (a) al variar  $L_t$ . En la parte (b) se ve que  $E'_t$  disminuye ligeramente con  $L_t$ . Finalmente, en la figura [9.20] se observa una dispersión de la gráfica base [9.18] según v o según  $f_1, f_2 \vee f_3.$ 

## 9.2. Segunda geometría

En la segunda geometría se considera que el hueco de aire entre el estátor y los imanes de la cápsula es constante, por lo que no hay variación en el campo magnético ni, en consecuencia, en el consumo. Sin embargo, es importante el diseño del radio de curvatura en función de la velocidad o de la aceleración centrípeta.

| ≪<br>D        | ۷      | I2<br>$a_c$         | Z з<br>$R_t$ |
|---------------|--------|---------------------|--------------|
| 1.18          | [km/h] | [m/s <sup>2</sup> ] | [m]          |
| Run 1         | 500    | 9,81                | 1,97         |
| Run 2         | 600    | 9,81                | 2,83         |
| Run 3         | 700    | 9,81                | 3,85         |
| Run 4         | 800    | 9,81                | 5,03         |
| Run 5         | 900    | 9,81                | 6,37         |
| Run 6         | 1000   | 9,81                | 7,87         |
| Run 7         | 500    | 19,62               | 0,98         |
| Run 8         | 600    | 19,62               | 1,42         |
| Run 9         | 700    | 19,62               | 1,93         |
| <b>Run 10</b> | 800    | 19,62               | 2,52         |
| <b>Run 11</b> | 900    | 19,62               | 3,19         |
| <b>Run 12</b> | 1000   | 19,62               | 3,93         |
| <b>Run 13</b> | 500    | 29,43               | 0,66         |
| <b>Run 14</b> | 600    | 29,43               | 0,94         |
| <b>Run 15</b> | 700    | 29,43               | 1,28         |
| <b>Run 16</b> | 800    | 29,43               | 1,68         |
| <b>Run 17</b> | 900    | 29,43               | 2,12         |
| <b>Run 18</b> | 1000   | 29,43               | 2,62         |

Tabla 9.33.  $R_t$  según v y  $a_c$ .

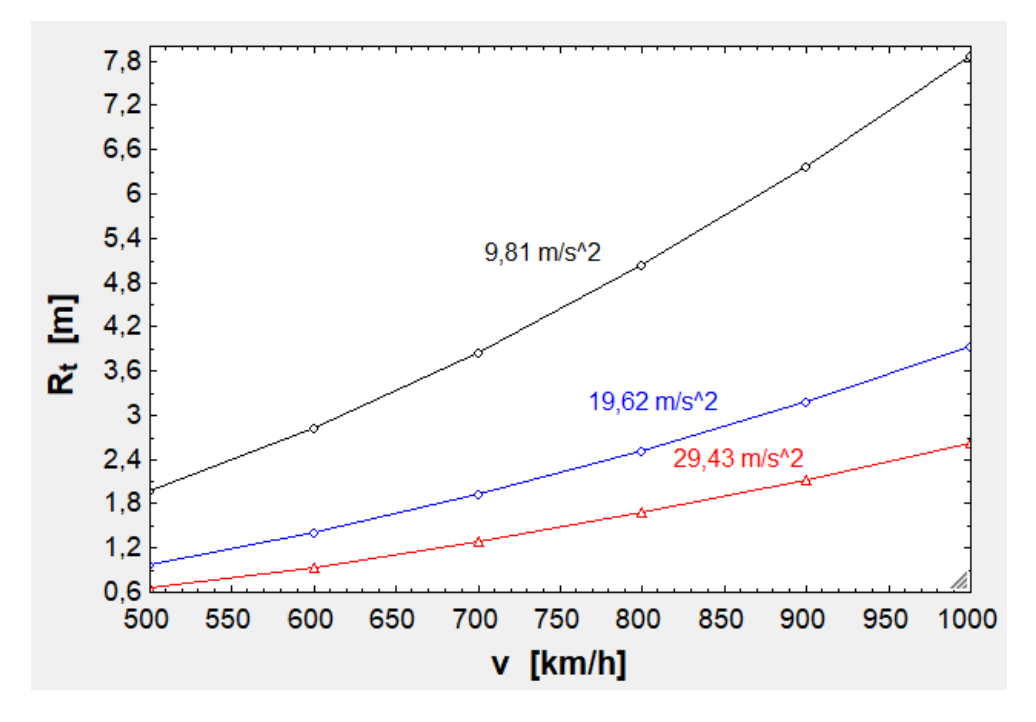

Fig. 9.21. Interrelación entre  $R_t$  y v para diferentes valores de  $a_c$ .

Se desprende que duplicar la aceleración centrípeta permite reducir bastante el radio de curvatura, sobre todo a 1.000 km/h. Sin embargo, la diferencia entre duplicarla y triplicarla no es muy grande, ni siquiera a 1.000 km/h. Además, toda la carga tendría que estar bien ajustada para soportar 30 m/s<sup>2</sup>, lo que complicaría los soportes y ajustes.

## 9.3. Tercera geometría

En esta geometría la gravedad tiene un impacto en el EDS y en el consumo del tren, pero no en los demás aspectos. Este impacto se muestra a continuación.

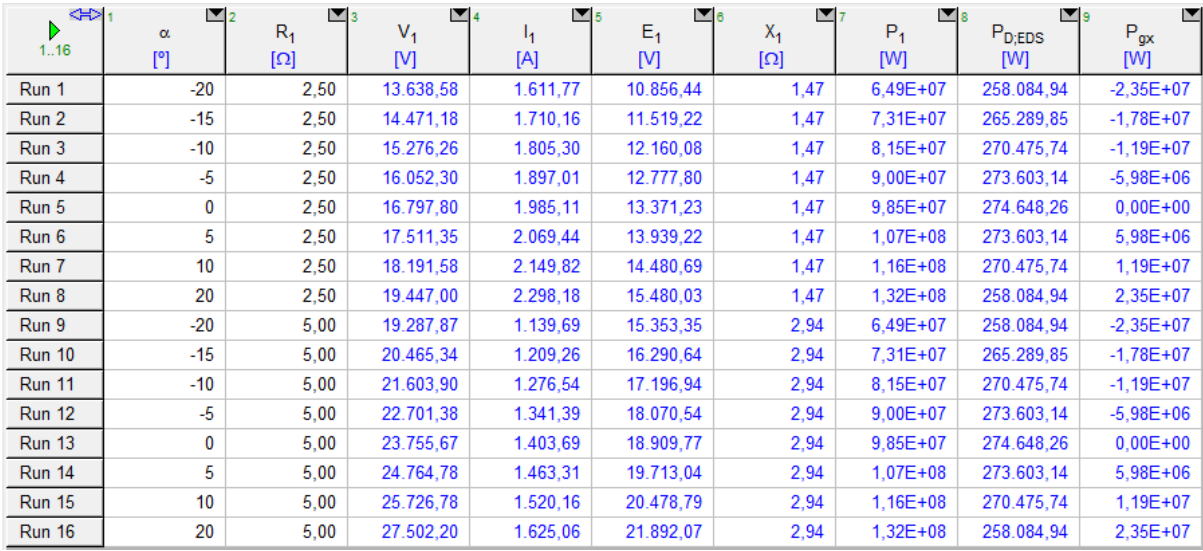

Tabla 9.34. Efecto de la variación de α en el EDS para R<sub>1</sub> = 2,50 Ω y R<sub>1</sub> = 5 Ω. Final de aceleración,  $a_1 = 9.81 \text{ m/s}^2$  y v = 720 km/h. Además, φ = 10<sup>o</sup>, γ<sub>0</sub> = 30<sup>o</sup>, C<sub>DEDS</sub> =  $4 \cdot 10^{-3}$  y C<sub>Dext</sub> = 0,50. 1 solo contenedor transportado (masas definidas en el apartado [9.1.3]).

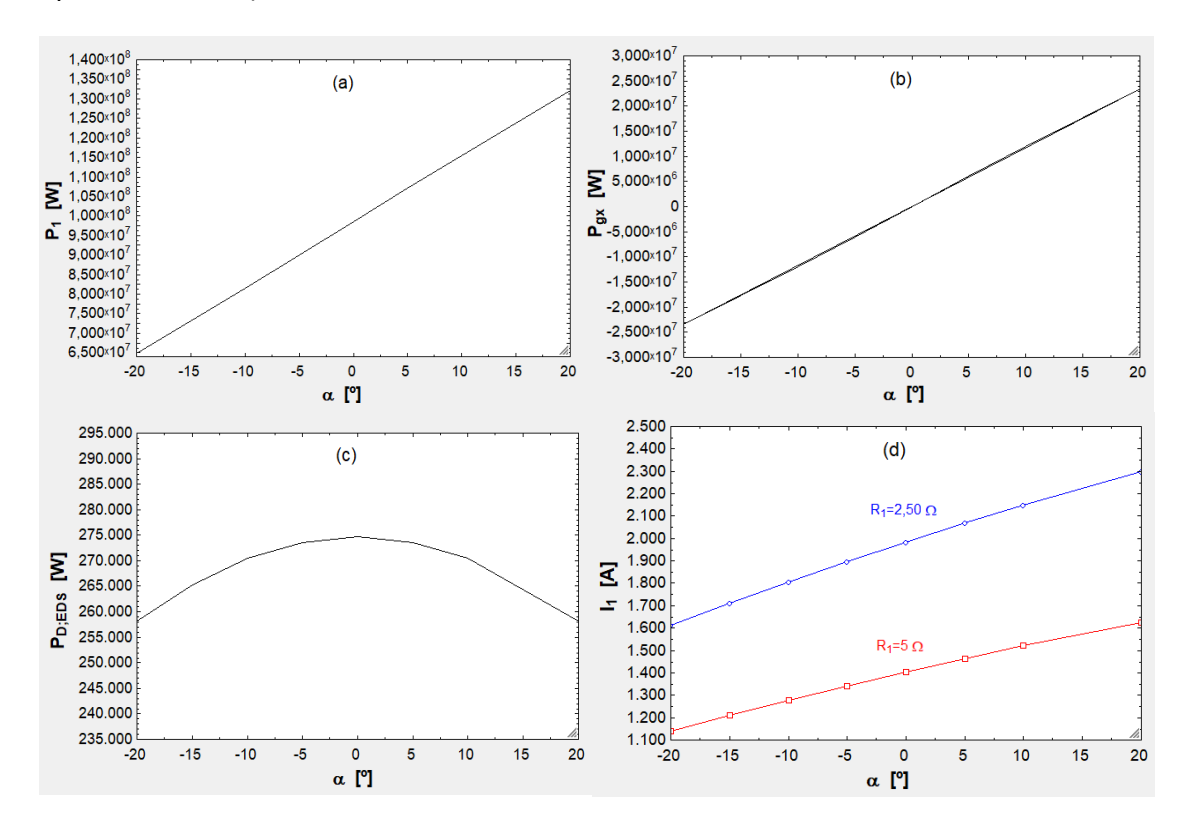

Fig. 9.22. En función de  $\alpha$  las siguientes variables: (a)  $P_1$ , (b)  $P_{gx}$ , (c)  $P_{D_{EDS}}$ , (d)  $I_1$  (esta última también depende de  $R_1$ ).

| ⊲⇒<br>D       | $\blacksquare_2$ | ⊡ः                |                    | । ⊡<br>$E_v$ | ⊠8<br>$E_t$ |                      |
|---------------|------------------|-------------------|--------------------|--------------|-------------|----------------------|
| 1.11          | $\alpha$<br>ľ    | $E_{ac}$<br>[kWh] | $E_{gen}$<br>[kWh] | [kWh]        | [kWh/km]    | $e_{t}$<br>[kWh/tkm] |
| Run 1         | $-20$            | 183,50            | $-159, 19$         | $-22.487,30$ | $-22,39$    | $-7,91E-01$          |
| Run 2         | $-16$            | 201,95            | $-154,67$          | $-18.063,74$ | $-17,95$    | $-6,34E-01$          |
| Run 3         | $-12$            | 220,77            | $-150,05$          | $-13.552,06$ | $-13,41$    | $-4,74E-01$          |
| Run 4         | -8               | 239,87            | $-145,37$          | $-8.974,23$  | $-8,811$    | $-3,11E-01$          |
| Run 5         | -4               | 259,16            | $-140.65$          | $-4.352,57$  | $-4,166$    | $-1,47E-01$          |
| Run 6         | 0                | 278,54            | $-135,90$          | 592,69       | 0,8037      | 2,84E-02             |
| Run 7         | 4                | 297,91            | $-131,16$          | 10.065,52    | 10,3        | 3,64E-01             |
| Run 8         | 8                | 317,18            | $-126,43$          | 19.489,56    | 19,75       | 6,98E-01             |
| Run 9         | 12               | 336,27            | $-121,76$          | 28.818,89    | 29,1        | $1,03E+00$           |
| <b>Run 10</b> | 16               | 355,07            | $-117, 15$         | 38.008,06    | 38,31       | $1,35E+00$           |
| <b>Run 11</b> | 20               | 373,49            | $-112,64$          | 47.012,29    | 47,34       | 1,67E+00             |

Tabla 9.35. Efecto de α en  $\rm E_{ac}$ ,  $\rm E_{gen}$ ,  $\rm E_{v}$ ,  $\rm E_{t}^{\prime}$  y  $\rm e_{t}$ .

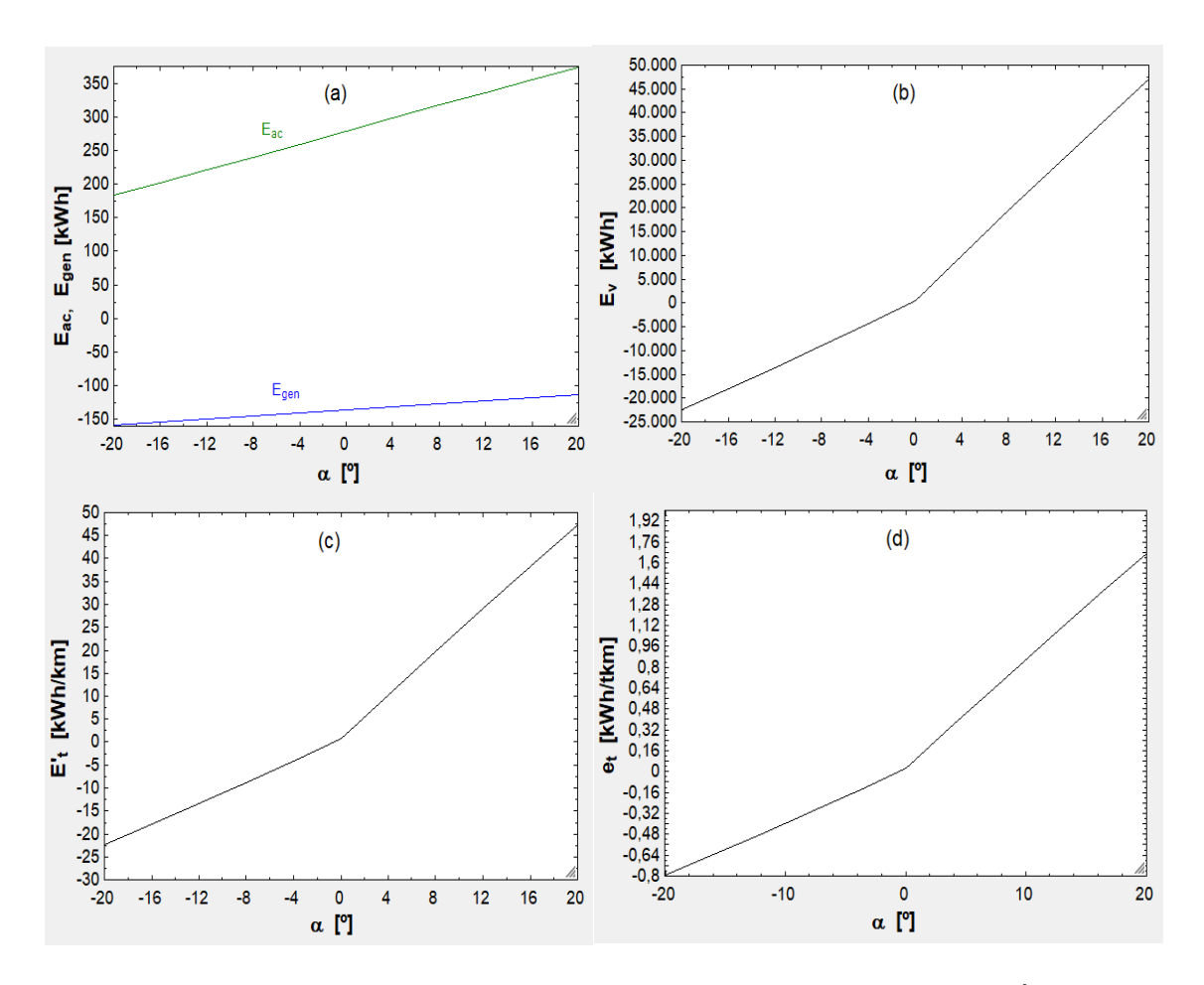

Fig. 9.23. Dependencia entre α y las variables: (a)  $E_{ac}$  y  $E_{gen}$ , (b)  $E_{v}$ , (c)  $E'_{t}$  y (d)  $e_{t}$ .

| ≮⊳∣<br>Þ                       |                       | $\blacksquare_2$<br>α |      | $\Box$ 3<br>$n_{cont}$                                                                                                    | $f_1$ |                   | $\blacksquare$ 4<br>f <sub>2</sub>                                                                                                    | $\Box$ <sub>5</sub> | $f_3$                                                                                                    | Σ 6    | ◘<br>$m_{\text{tot}}$ |
|--------------------------------|-----------------------|-----------------------|------|----------------------------------------------------------------------------------------------------|-------|-------------------|----------------------------------------------------------------------------------------------------|---------------------|----------------------------------------------------------------------------------------------------|--------|-----------------------|
| 1.18                           |                       | ႞ႝ႞                   |      | $[\cdot] % \centering \includegraphics[width=0.9\textwidth]{images/TrDiM-Architecture.png} % \caption{The first two different values of $S_1$-error of the estimators in the right, and the second two different values of $S_2$-error of the right, respectively.} % \label{TrDiM-Architecture} %$ |       |                   | $[\cdot] % \centering \includegraphics[width=0.9\textwidth]{images/TrDiS/NR_WAM_14.pdf} \caption{The figure shows the number of parameters in the left and right.} \label{TrDiS/NR_WAM} %$ |                     | $[\cdot] % \centering \includegraphics[width=0.9\textwidth]{images/TrDiS/NR_WAM_14.pdf} \caption{The first two different values of $M$ with the same parameters. The first two different values of $M$ is the same as in Figure \ref{fig:10}.} \label{fig:TrDiS/NR_WAM_14}$ |        | [kg]                  |
| Run 1                          |                       | $-20$                 |      | 1                                                                                                    |       | 1                 |                                                                                                    | 0                   |                                                                                                    | 0      | 34.250                |
| Run 2                          |                       | $-12$                 |      | 1                                                                                                    |       | 1                 |                                                                                                    | 0                   |                                                                                                    | 0      | 34.250                |
| Run 3                          |                       | -4                    |      | 1                                                                                                    |       | 1                 |                                                                                                    | 0                   |                                                                                                    | 0      | 34.250                |
| Run 4                          |                       | 4                     |      | 1                                                                                                    |       | 1                 |                                                                                                    | 0                   |                                                                                                    | 0      | 34.250                |
| Run 5                          |                       | 12                    |      | 1                                                                                                    |       | 1                 |                                                                                                    | 0                   |                                                                                                    | 0      | 34.250                |
| Run 6                          |                       | 20                    |      | 1                                                                                                    |       | 1                 |                                                                                                    | 0                   |                                                                                                    | 0      | 34.250                |
| Run 7                          |                       | $-20$                 |      | 2                                                                                                    |       | 1                 |                                                                                                    | 1                   |                                                                                                    | 0      | 68.750                |
| Run 8                          |                       | $-12$                 |      | 2                                                                                                    |       | 1                 |                                                                                                    | 1                   |                                                                                                    | 0      | 68.750                |
| Run 9                          |                       | $-4$                  |      | 2                                                                                                    |       | 1                 |                                                                                                    | 1                   |                                                                                                    | 0      | 68.750                |
| Run 10                         |                       | 4                     |      | 2                                                                                                    |       | 1                 |                                                                                                    | 1                   |                                                                                                    | 0      | 68.750                |
| Run 11                         |                       | 12                    |      | 2                                                                                                    |       | 1                 |                                                                                                    | 1                   |                                                                                                    | 0      | 68.750                |
| <b>Run 12</b><br><b>Run 13</b> |                       | 20<br>$-20$           |      | 2                                                                                                    |       | 1<br>1            |                                                                                                    | 1<br>1              |                                                                                                    | 0<br>1 | 68.750                |
| Run 14                         |                       | $-12$                 |      | 3<br>3                                                                                                    |       | 1                 |                                                                                                    | 1                   |                                                                                                    | 1      | 104.500<br>104.500    |
| <b>Run 15</b>                  |                       | -4                    |      | 3                                                                                                    |       | 1                 |                                                                                                    | 1                   |                                                                                                    | 1      | 104.500               |
| Run 16                         |                       | 4                     |      | 3                                                                                                    |       | 1                 |                                                                                                    | 1                   |                                                                                                    | 1      | 104.500               |
| Run 17                         |                       | 12                    |      | 3                                                                                                    |       | 1                 |                                                                                                    | 1                   |                                                                                                    | 1      | 104.500               |
| Run 18                         |                       | 20                    |      | 3                                                                                                    |       | 1                 |                                                                                                    | 1                   |                                                                                                    | 1      | 104.500               |
|                                | Ш8                    |                       | ι⊻ 9 |                                                                                                    |       | $\blacksquare$ 10 |                                                                                                    | $\blacksquare$ 11   |                                                                                                    | ▼      |                       |
| $E_t$                          |                       | $e_{t}$               |      | $\mathsf{I}_\mathsf{c}$                                                                                                    |       |                   | ı.                                                                                                    |                     | $I_{\rm c;inv}$                                                                                                    |        |                       |
| [kWh/km]                       |                       | [kWh/tkm]             |      | [t/min]                                                                                                    |       |                   | [kWh/t]                                                                                                    |                     | [min/t]                                                                                                    |        |                       |
| $-21,92$                       |                       | $-7,74E-01$           |      |                                                                                                    | 0,34  |                   | $-774,39$                                                                                                    |                     | 2,95                                                                                                    |        |                       |
| $-13, 13$                      |                       | $-4,64E-01$           |      |                                                                                                    | 0,34  |                   | $-463,78$                                                                                                    |                     | 2,95                                                                                                    |        |                       |
| $-4,075$                       |                       | $-1,44E-01$           |      |                                                                                                    | 0,34  |                   | $-143,99$                                                                                                    |                     | 2,95                                                                                                    |        |                       |
|                                | 10,08                 | 3,56E-01              |      |                                                                                                    | 0,34  |                   | 356,31                                                                                                    |                     | 2,95                                                                                                    |        |                       |
|                                | 28,48                 | 1,01E+00              |      |                                                                                                    | 0,34  |                   | 1.006,50                                                                                                    |                     | 2,95                                                                                                    |        |                       |
| 46,33                          |                       | $1,64E+00$            |      |                                                                                                    | 0,34  |                   | 1.637,28                                                                                                    |                     | 2,95                                                                                                    |        |                       |
| $-44,08$                       |                       | $-7,79E-01$           |      |                                                                                                    | 0,68  |                   | $-778,87$                                                                                                    |                     | 1,48                                                                                                    |        |                       |
| $-26,44$                       |                       | $-4,67E-01$           |      |                                                                                                    | 0,68  |                   | $-467, 13$                                                                                                    |                     | 1,48                                                                                                    |        |                       |
| $-8,273$                       |                       | $-1,46E-01$           |      |                                                                                                    | 0,68  |                   | $-146, 16$                                                                                                    |                     | 1,48                                                                                                    |        |                       |
| 20,12                          |                       | 3,56E-01              |      |                                                                                                    | 0,68  | 355,51            |                                                                                                    |                     | 1,48                                                                                                    |        |                       |
|                                | 57,06                 | 1,01E+00              |      |                                                                                                    | 0,68  |                   | 1.008,08                                                                                                    |                     | 1,48                                                                                                    |        |                       |
|                                | 92,89<br>1,64E+00     |                       |      |                                                                                                    | 0,68  |                   | 1.641,15                                                                                                    |                     | 1,48                                                                                                    |        |                       |
|                                | $-67,06$<br>-7,90E-01 |                       |      |                                                                                                    | 1,02  | -789,82           |                                                                                                    |                     | 0,98                                                                                                    |        |                       |
|                                | $-40,24$<br>-4,74E-01 |                       |      |                                                                                                    | 1,02  |                   | -473,92                                                                                                    | 0,98                |                                                                                                    |        |                       |
| $-12,62$                       |                       | $-1,49E-01$           |      |                                                                                                    | 1,02  |                   | $-148,68$                                                                                                    |                     | 0,98                                                                                                    |        |                       |
|                                | 30,52                 | 3,60E-01              |      |                                                                                                    | 1,02  |                   | 359,53                                                                                                    |                     | 0,98                                                                                                    |        |                       |
|                                | 86,67                 | 1,02E+00              |      |                                                                                                    | 1,02  |                   | 1.020,80                                                                                                    |                     | 0,98                                                                                                    |        |                       |
| 141,1<br>1,66E+00              |                       |                       |      | 1,02                                                                                                    |       | 1.662,31          |                                                                                                    | 0,98                |                                                                                                    |        |                       |

Tabla 9.36. Impacto de α en  $\mathrm{E_{t}^{\prime}}$ , I<sub>c</sub> e I<sub>e</sub> para 1, 2 y 3 contenedores llenos (valores de  $m_{\text{tot}}$  del subapartado [9.1]).

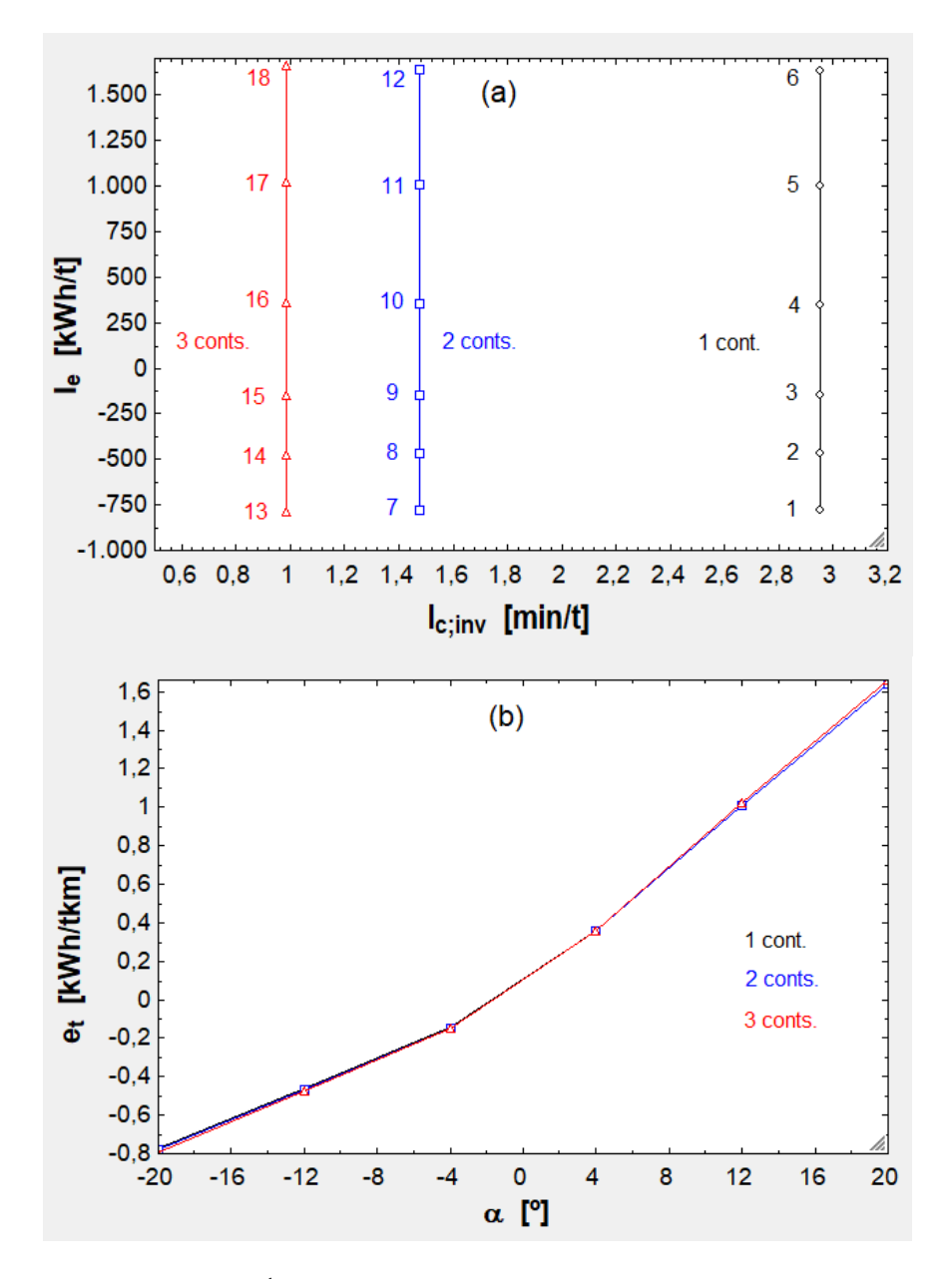

Fig. 9.24. (a) I<sub>e</sub> frente a I<sub>c</sub><sup>-1</sup> para los puntos 1-18 de la tabla anterior. (b)  $e_t$  según α y para diferente número de contenedores.

| ⊲⇒<br>Ŋ       |          | $\blacksquare_3$<br>$\overline{2}$ |                   | $\blacksquare$ 5   | $\blacksquare_6$                   |                                      | ≥                             |
|---------------|----------|------------------------------------|-------------------|--------------------|------------------------------------|--------------------------------------|-------------------------------|
| 1.18          | α<br>[°] | v<br>[km/h]                        | $E_t$<br>[kWh/km] | $e_t$<br>[kWh/tkm] | $\mathsf{I}_\mathsf{c}$<br>[t/min] | $\mathsf{I}_{\mathsf{e}}$<br>[kWh/t] | <sup>I</sup> c;inv<br>[min/t] |
| Run 1         | -20      | 750                                | $-67,03$          | $-7,90E-01$        | 1,06                               | $-789,52$                            | 0,95                          |
| Run 2         | $-20$    | 850                                | $-66,94$          | $-7,88E-01$        | 1,20                               | $-788,41$                            | 0,83                          |
| Run 3         | $-20$    | 950                                | $-66,83$          | $-7,87E-01$        | 1,34                               | $-787,18$                            | 0,75                          |
| Run 4         | $-12$    | 750                                | $-40,21$          | $-4,74E-01$        | 1,06                               | -473,56                              | 0,95                          |
| Run 5         | $-12$    | 850                                | $-40,09$          | $-4,72E-01$        | 1,20                               | $-472,25$                            | 0,83                          |
| Run 6         | $-12$    | 950                                | $-39,97$          | $-4,71E-01$        | 1,34                               | -470,78                              | 0,75                          |
| Run 7         | $-4$     | 750                                | $-12,59$          | $-1,48E-01$        | 1,06                               | $-148,26$                            | 0,95                          |
| Run 8         | $-4$     | 850                                | $-12,46$          | $-1,47E-01$        | 1,20                               | $-146,74$                            | 0,83                          |
| Run 9         | $-4$     | 950                                | $-12,31$          | $-1,45E-01$        | 1,34                               | $-145,03$                            | 0,75                          |
| <b>Run 10</b> | 4        | 750                                | 30,56             | 3,60E-01           | 1,06                               | 359,99                               | 0,95                          |
| <b>Run 11</b> | 4        | 850                                | 30.7              | 3,62E-01           | 1,20                               | 361,64                               | 0,83                          |
| <b>Run 12</b> | 4        | 950                                | 30,86             | 3,64E-01           | 1,34                               | 363,51                               | 0,75                          |
| <b>Run 13</b> | 12       | 750                                | 86,7              | $1,02E+00$         | 1,06                               | 1.021,22                             | 0,95                          |
| <b>Run 14</b> | 12       | 850                                | 86,83             | $1,02E+00$         | 1,20                               | 1.022,77                             | 0,83                          |
| <b>Run 15</b> | 12       | 950                                | 86,98             | $1,02E+00$         | 1,34                               | 1.024,51                             | 0,75                          |
| <b>Run 16</b> | 20       | 750                                | 141,2             | $1,66E+00$         | 1,06                               | 1.662,71                             | 0,95                          |
| <b>Run 17</b> | 20       | 850                                | 141,3             | $1,66E+00$         | 1,20                               | 1.664,16                             | 0,83                          |
| <b>Run 18</b> | 20       | 950                                | 141,4             | $1,67E+00$         | 1,34                               | 1.665,79                             | 0,75                          |

Tabla 9.37. Influencia de α y v en las mismas variables.

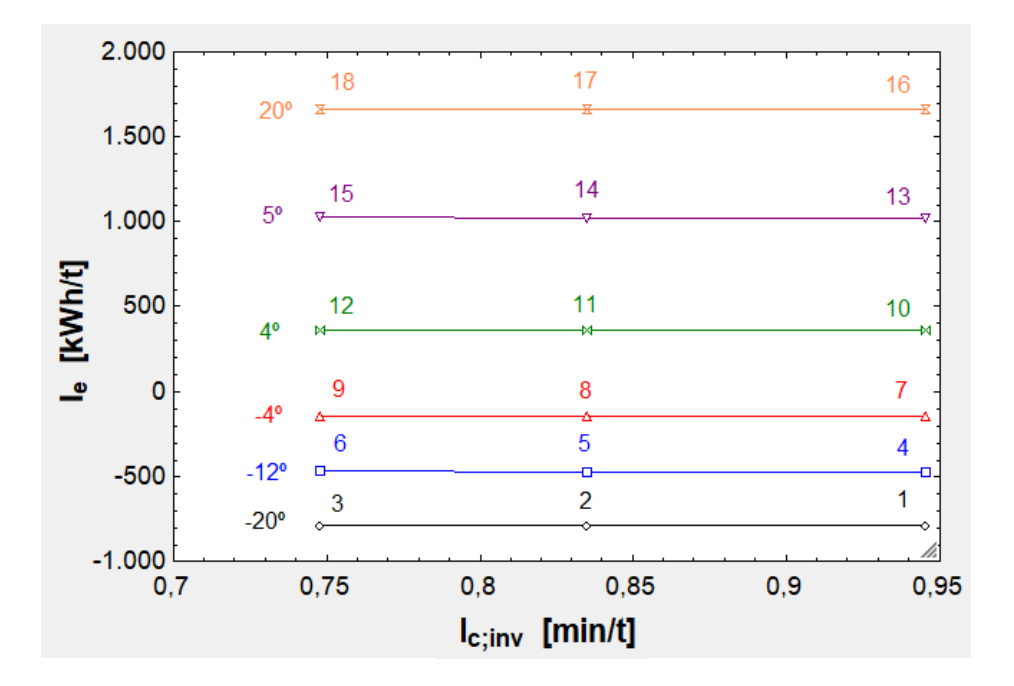

Fig. 9.25. I<sub>e</sub> frente a I<sub>c</sub><sup>1</sup> dependiendo de diferentes valores de α y v para 3 contenedores llenos ( $m_{tot} = 104.500$  kg).

En la figura [9.23] se aprecian varias cosas:  $P_1$  y  $P_{gx}$  aumentan grandemente con  $\alpha$  y lo hacen linealmente. Respecto a  $P_{D_{EDS}}$ , esta se reduce con valores de α extremos porque entonces el EDS soporta menos peso (se multiplica el peso por cosα). Además, conforme sube  $P_1$  es preciso inyectar una  $I_1$  mayor, aunque nuevamente se reduce al aumentar R<sub>1</sub>. En el gráfico [9.24] se ve que α tiene un impacto moderado en E<sub>ac</sub> y  $E_{gen}$ , pero enorme en  $E_v$  y  $E'_t$  y  $e_t$ , que siguen la tendencia de  $E_v$  mostrando un acodamiento porque cerca de 0º el consumo no sube tanto. Este consumo tan alto es debido a que se están subiendo grandes pendientes a gran velocidad a lo largo de 1.000 km. Cuando la pendiente es negativa  $E_v$  es negativa y el EDS recoge la energía ganada debido a la disminución de energía potencial y la transforma en energía eléctrica. En el gráfico [9.25] se ve que el consumo específico en kWh/t prácticamente no depende del número de contenedores, ya que el gasto para subir pendientes es alto (también la energía generada lo es). Al representar  $e_t$  frente a  $\alpha$  se nota lo mismo, que el consumo específico es indiferente a la carga trasladada. Por último, en la [9.26] se observa que  $I_e$  apenas depende de v porque su dependencia fuerte es con  $\alpha$ .

### **10. Determinación del diseño final del primer modelo**

En este apartado se va a determinar el diseño final del primer modelo a partir de los resultados de su parametrización. El diseño final se va a centrar en la primera geometría, eligiéndose después los parámetros que cambien para la segunda y tercera.

### 10.1. Primera geometría

Dos parámetros muy relevantes son la velocidad de operación y el diámetro del tubo. También hay que saber cuántos contenedores se van a transportar y determinar la presión del tubo, los parámetros del EDS y otros parámetros de operación como la aceleración y deceleración. Comenzando por v (gráfica [9.1], parte (a)) y por  $n_{\text{cont}}$ (gráfica [9.20]):

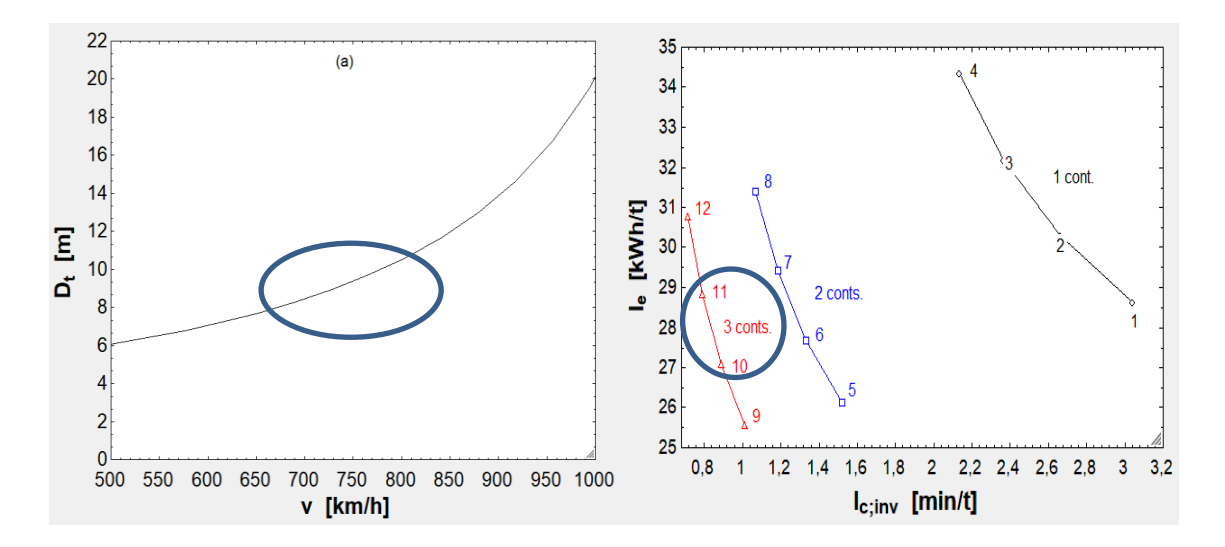

Fig. 10.1. (a) Determinación de la zona de interés de la figura [9.1.], parte (a), y (b) de la figura [9.20].

Donde se ha rodeado la zona de interés. Cabe preguntarse qué sucede al agregar más contenedores. En las simulaciones anteriores se probó con varios conjuntos de masas para cada caso y se eligió para cada caso  $(n_{\text{cont}} = 1, 2, 3)$  uno de esos conjuntos. Ahora se van a fijar ciertos valores para tratar de minimizar el peso muerto de los vehículos (que con  $n_{cont} = 5$  llega a ser importante):

$$
m'_{\text{est}}: 500 \frac{kg}{m}
$$

$$
m'_{\text{EDS}}: 32 \frac{kg}{m}
$$

 $m_{Li}$ : Se puede tomar 350 kg para  $n_{cont} = 1$  e irá aumentando de 50 en 50 kg a medida que  $n_{cont}$  suba en una unidad.

 $m_{EB}$ : Un valor de partida puede ser 750 kg para  $n_{cont} = 1$  e irá creciendo de 250 en 250 kg conforme  $n_{\text{cont}}$  suba en una unidad.

En la siguiente tabla se pueden apreciar la nueva simulación teniendo en cuenta estos datos ( $m'_{est}$  y  $m'_{EDS}$  están fijos en el programa principal porque son constantes) para  $n_{\text{cont}} = 1, 2, 3, 4 \text{ y } 5$ :

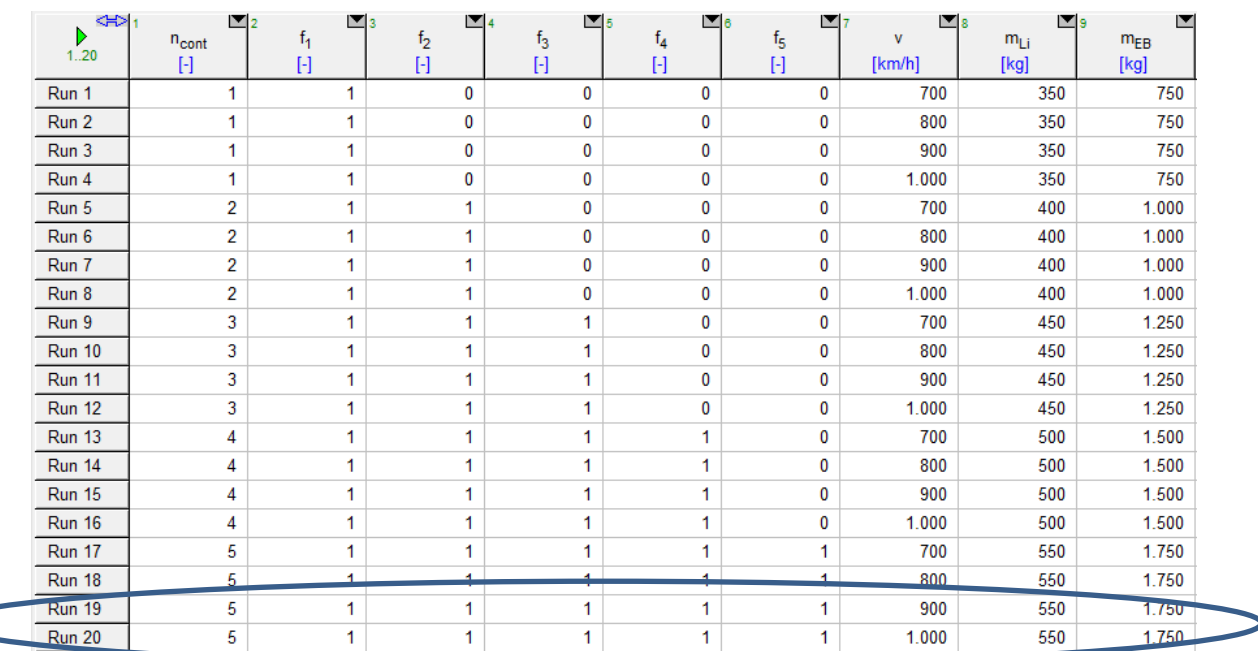

| 10                       | 11          | $\blacksquare$ 12 | 13                          |
|--------------------------|-------------|-------------------|-----------------------------|
| $m_{\text{tot}}$<br>[kg] | ı.<br>[t/h] | ١e<br>[kWh/t]     | <sup>I</sup> c;inv<br>[h/t] |
| 34.845                   | 26,32       | 24,11             | 3,80E-02                    |
| 34.845                   | 30,05       | 25,46             | 3,33E-02                    |
| 34.845                   | 33,77       | 27,19             | 2,96E-02                    |
| 34.845                   | 37,47       | 29,36             | 2,67E-02                    |
| 68.891                   | 52,65       | 19,29             | 1,90E-02                    |
| 68.891                   | 60,10       | 20,58             | 1,66E-02                    |
| 68.891                   | 67,54       | 22,15             | 1,48E-02                    |
| 68.891                   | 74,94       | 24,01             | 1,33E-02                    |
| 102.936                  | 78,97       | 17,68             | 1,27E-02                    |
| 102.936                  | 90,16       | 18,95             | 1,11E-02                    |
| 102.936                  | 101,31      | 20,46             | 9,87E-03                    |
| 102.936                  | 112,41      | 22,23             | 8,90E-03                    |
| 136.982                  | 105,29      | 16,88             | 9,50E-03                    |
| 136.982                  | 120,21      | 18,14             | 8,32E-03                    |
| 136.982                  | 135,08      | 19,62             | 7,40E-03                    |
| 136.982                  | 149,89      | 21,33             | 6,67E-03                    |
| 171.027                  | 131,62      | 16,40             | 7,60E-03                    |
| 171.027                  | 150,26      | 17,65             | 6,66E-03                    |
| 171.027                  | 168,84      | 19,12             | $5,92E-03$                  |
| 171.027                  | 187,36      | 20,80             | 5.34E-03                    |

Tabla 10.1. Mismas variables para más contenedores. Ruta de 750 km. I $_{\rm c}$  se ha expresado ahora en t/h para ver más claramente el efecto en ella. Además, se han colocado los valores de  $m_{tot}$  para su consulta. Para la obtención de estos resultados se han usado todos los parámetros descritos más abajo.

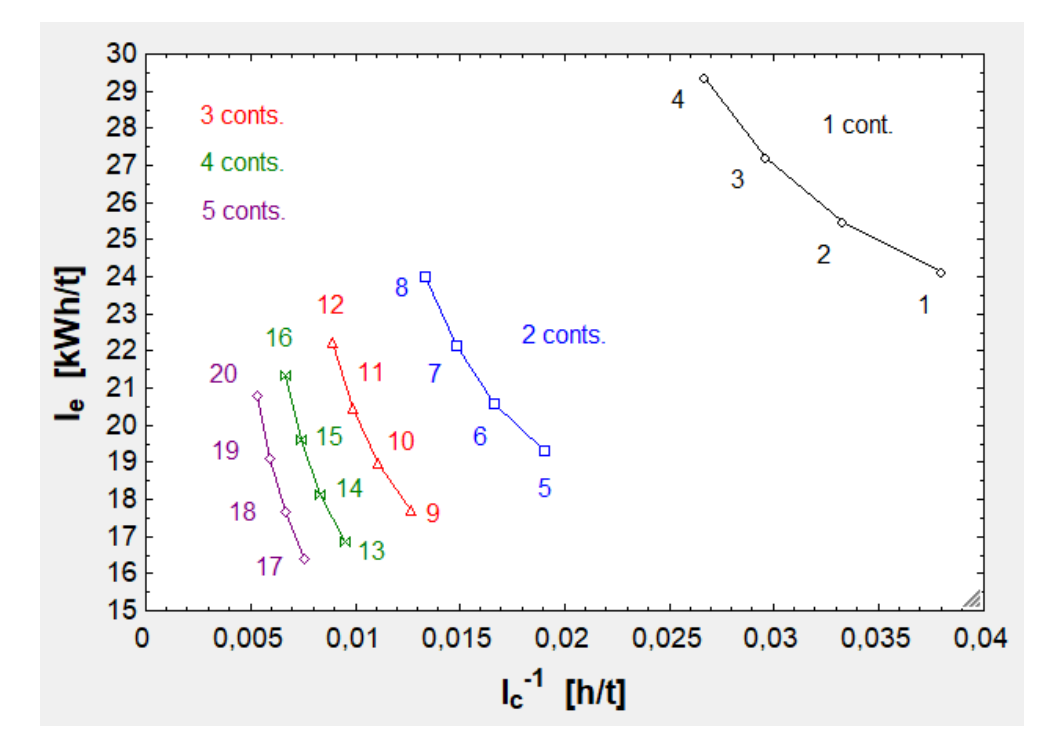

Fig. 10.2. Interrelación entre  $I_e$  e  $I_c^{-1}$  para 1, 2, 3, 4 y 5 contenedores llenos.

Se concluye que la mejora al aumentar  $n_{cont}$  es cada vez menor, ya que la capacidad cada vez sube menos (la masa del nuevo contenedor frente a la suma de las masas de los demás se va haciendo menos relevante) y el consumo específico a la carga útil cada vez se va reduciendo menos porque aumenta la masa muerta (tanto  $m_{Li^+}$  cuanto  $m_{FR}$ ). Dado que al pasar de 4 a 5 la mejora ya es pequeña, se va a escoger 5 contenedores para no sobredimensionar demasiado el sistema.

Dicho esto, se va a elegir el número de 5 contenedores. Respecto a v, la óptima está entre 700 y 800 km/h. Concretamente, estará cerca de 750 km/h. Además, a esa velocidad el diámetro está en torno a 8 m, que es un valor adecuado teniendo en cuenta que la cápsula tiene un  $D_c$  de más de 3,50 m, así que la obstrucción que cause no será elevada.

 $\delta_{\rm rc}$  y  $\delta_{\rm lc}$  no son muy influyentes en los resultados, por lo que se pueden tomar de manera menos restrictiva. Por ejemplo, 5 y 4 cm (la cápsula soporta un esfuerzo axial menor, por eso  $\delta_{\text{lc}}$  se puede tomar un poco más pequeño).

Respecto a la temperatura, el modelo puede diseñarse para que cumpla la limitación de Kantrowitz a 20 ºC y si hay variaciones de 20 ºC se actuará sobre v para seguir cumpliendo el límite. Como se ve en la tabla [9.4], a 0º haría falta un diámetro mayor que a 40 ºC, por lo que a 0 ºC se trabajará por encima del límite si no reduce v (y la acumulación de aire frente a la cápsula la frenará hasta volver al límite si no se

aumenta la fuerza propulsiva) y a 40 ºC se trabajará por debajo del límite si no se quiere aumentar v.

Respecto al arrastre aerodinámico y el del EDS, según la gráfica [9.4] es indeseable tener  $C_{D_{ext}}$ mayor de 0,60-0,70. Por tanto, se va a trabajar con  $C_{D_{ext}} = 0,60$ ; mientras que según la gráfica [9.14], a partir de  $C_{D_{EDS}} = 5 \cdot 10^{-3}$  ya se supera 1 kWh/km. Además, en este caso se lleva una gran masa, por lo que el arrastre subirá mucho (para 3 contenedores y  $C_{D_{EDS}} = 5 \cdot 10^{-3}$  se llega a los 5 kN). Por tanto, se va a proponer un sistema EDS mejorado con  $C_{D_{EDS}} = 3 \cdot 10^{-3}$  (dicho factor depende mucho de la distancia entre polos, como se lee en la referencia [8]).

Dado que el EDS propuesto es un sistema mejorado, se propone  $\eta_{EDS} = 0.73$ , ya que es uno de los factores más influyentes en los consumos, como se deduce en la figura [9.15]. Ahora se requiere una gran potencia para el transporte de 4 contenedores, por lo que es conveniente reducir mucho  $I_1$  y aumentar  $V_1$ , lo cual hará el sistema de potencia más factible. En la figura [9.8] se ve que a partir de  $R_1 = 8 \Omega$  la reducción de I<sub>1</sub> es lenta, por lo que se tomará ese valor. En cuanto a φ y γ<sub>0</sub> (su efecto en las tablas [9.14] y [9.15]) se elige  $\varphi = 10^{\circ}$  y  $\gamma_0 = 30^{\circ}$  para no tener una  $V_1$  demasiado alta y tener una buena relación  $R_1/X_1$  (relación observable en [9.7] para φ = 10<sup>o</sup>) y, además, no tener una caída de tensión excesiva en los bobinados ni que  $V_1$  y  $E_1$  sean muy parejos porque entonces estarán bastante desfasados.

En cuanto a  $p_t$ , no merece la pena hacer un gran esfuerzo para reducirla al mínimo cuando la fuerza predominante va a ser  $F_{\text{D}_{\text{EDS}}}$ en vez de  $F_{\text{D}}$ . En ese sentido valdría más bajar C<sub>Dext</sub> Según la gráfica [9.5], para 250 Pa se tiene  $F_D \sim 500$  N, por lo que se tomará  $p_t = 250$  Pa.

Respecto a las aceleraciones, estas no van a influir en el consumo (tabla [9.22]), pero sí en la potencia pico. Para construir un sistema EDS uniforme a lo largo del tubo, puede ser conveniente tomar  $a_1 = a_2$  para que no haya partes preparadas para comunicar o evacuar mayor potencia que otras. Un buen valor puede estar entre 14,72 m/s<sup>2</sup> (1 g), media entre 1 y 2 g.

Para el diseño de las baterías es mejor aumentar su densidad de energía y bajar su masa, por lo que se escoge 225 Wh/kg y 550 kg, respectivamente. Además, se supone que durarán un 30 % que la duración total del viaje por si hubiere una emergencia.  $\eta_{\text{bat}}$  apenas influye (tabla [9.20] y puede tomarse un valor de 0,90).

El resto de masas se toman tal que así:  $m'_{est} = 500 \frac{kg}{m}$  ( $\delta_{rc}$  y  $\delta_{lc}$  mayores que los simulados),  $m'_{EDS} = 32 \frac{kg}{m}$  (más solicitado por la alta  $a_1$  o  $a_2$ ) y  $m_{EB} = 1.750$  kg (ha de frenar una gran masa).

Finalmente, la longitud del tubo puede tomarse 750 km para que el trayecto se complete en 1 h, aumentándose así la capacidad.

Para el diseño hay que suponer que todos los contenedores van llenos. Introduciendo todos estos parámetros en el EES, se obtiene este resultado:

| $a_1$ = 14,72 [m/s <sup>2</sup> ]      | $a_2$ = 14,72 [m/s <sup>2</sup> ] | $A_c = 10,51$ [m <sup>2</sup> ]                          | $A_{\text{cc}} = 58,38 \text{ [m}^2\text{]}$ |                                | $A_f$ = 10,51 [m <sup>2</sup> ]     |
|----------------------------------------|-----------------------------------|----------------------------------------------------------|----------------------------------------------|--------------------------------|-------------------------------------|
| $C_{D,ext} = 0,60$ [-]                 | $C_{D,t} = 1.07$ [-]              | $c_i = 0$ [m/s]                                          | $\delta_1$ = 10,70 [m <sup>2</sup> ]         |                                | $\delta_2$ = 3,15 [m <sup>2</sup> ] |
| $D_{\text{carga}} = 3,558$ [m]         | $D_{\text{desp}} = 5,20$ [m]      | $D_{\text{movto}} = 4,17$ [m]                            | $D_t = 9.37$ [m]                             |                                | $\eta_{\text{bat}} = 0.90$ [-]      |
| $E_{\text{bat},}$ = 105,77 [kWh]       | $E_{gen}$ = -751,50 [kWh]         | $E_{1,t} = 3.21$ [kWh/km] $e_{t} = 2.27E - 02$ [kWh/tkm] |                                              |                                | $E_v = 1.636,83$ [kWh]              |
| $f_5 = 1$ [-]                          | $F_D = 724,76$ [N]                | $F_{D,EDS}$ = 5.033,33 [N] $F_x$ = 2,52E+06 [N]          |                                              |                                | $F7 = 1,68E+06$ [N]                 |
| $I_c = 140,95$ [t/h]                   | $I_{c,inv}$ = 7,09E-03 [h/t]      | $I_e = 17,00$ [kWh/t] $L_{ac} = 1,47$ [km]               |                                              |                                | $L_c = 6,138$ [m]                   |
| $M = 0,61$ [-]                         | $m_{carga}$ = 28.300 [kg]         | $m_{cc, \text{m\'ax}} = 42,64$ [kg/s]                    | $m_t$ = 42,64 [kg/s]                         |                                | $m_{EB} = 1.750$ [kg]               |
| $m_{tot}$ = 171.027 [kg]               | $n_{cont} = 5$ [-]                | $\phi = 10$ [°]                                          | $P_1 = 7,20E+08$ [W]                         |                                | $P_{av}$ = 1,20E+06 [W]             |
| $p_t = 250$ [Pa]                       | $R = 287$ [J/kg·K]                | $p_t = 2,97E-03$ [kg/m <sup>3</sup> ]                    | $R_1 = 8$ [ $\Omega$ ]                       |                                | $R_{av} = 5.758$ [N]                |
| $t_{dec} = 14{,}15$ [s]                | $t_{dec,h} = 3,93E-03$ [s]        | $t_{des}$ = 78,31 [min]                                  | $t_{des,h} = 1.31$ [h]                       |                                | $T_f = 1.78$ [-]                    |
| $T_{t,conv} = 293, 15$ [K]             | $t_v = 59,76$ [min]               | $t_{v,h}$ = 1 [h]                                        | $t_{v,s}$ = 3.586 [s]                        |                                | $v = 750$ [km/h]                    |
| $a_s$ = 343,20 [m/s]                   | $A_t = 68,89$ [m <sup>2</sup> ]   | $\beta = 0.15$ [-]                                       |                                              | $C_{D,EDS}$ = 3,00E-03 [-]     |                                     |
| $\delta_{\text{lc}}$ = 0,04 [m]        | $\delta_{\text{rc}} = 0.05$ [m]   | $\delta^{\text{sta}}$ 0,77 [m]                           |                                              | $D_c = 3,658$ [m]              |                                     |
| $\eta_{EDS} = 0.73$ [-]                | $E_1$ = 71.087,81 [V]             | $E_{ac}$ = 1.414,39 [kWh]                                |                                              | $e_{bat}$ = 225 [Wh/kg]        |                                     |
| $f_1 = 1$ [-]                          | $f_2 = 1$ [-]                     | $f_3 = 1$ [-]                                            |                                              | $f_4 = 1$ [-]                  |                                     |
| $g = 9,81$ [m/s <sup>2</sup> ]         | $\gamma = 1.4$ [-]                | $\gamma_0 = 30$ [°]                                      |                                              | $I_1$ = 2.846,27 [A]           |                                     |
| $L_{cont} = 6,058$ [m]                 | $L_{dec} = 1.47$ [km]             | $L_t$ = 750 [km]                                         |                                              | $L_v$ = 747,05 [km]            |                                     |
| $m_{Li}$ = 550 [kg]                    | $m_{EDS} = 32$ [kg/m]             | $m_{\text{est}}$ = 500 [kg/m]                            |                                              | $m_{\text{tara}} = 2.180$ [kg] |                                     |
| $\overline{P}_{av}$ = 387.284 [W]      | $P_D = 150.991$ [W]               | $P_{D,EDS}$ = 1,05E+06 [W]                               |                                              | $p_{0,t}$ = 320,65 [Pa]        |                                     |
| $\tau_2$ = 30 [%]                      | $\theta$ = 0,26 [m]               | $t_{\rm ac}$ = 14,15 [s]                                 |                                              | $t_{ac,h} = 3,93E-03$ [h]      |                                     |
| $T_{0,t}$ = 314,75 [K] $T_t$ = 20 [°C] |                                   | $t_{\text{tot}} = 60,24$ [min]                           |                                              | $t_{tot,h} = 1$ [h]            |                                     |
| $V_1$ = 85.635 [V]                     | $\bar{v}$ = 747,06 [km/h]         | $X_1 = 5{,}22$ [ $\Omega$ ]                              |                                              |                                |                                     |
|                                        |                                   |                                                          |                                              |                                |                                     |

Fig. 10.3. Resultados del apartado [10.1].

Como  $e_t = 2.27 \cdot 10^{-2}$  kWh/tkm, este dato supera al del AVE, que según la tabla [4.1] presenta un valor de 4,75 · 10−1 kWh/tkm y al Transrapid, que presenta 6,97 · 10−1 kWh/tkm. También debe tenerse en cuenta que estos dos trenes analizados fueron diseñados para transportar pasajeros en vez de mercancías.

La longitud total del conjunto será 5·6,138 m más lo que se añada por la parte del frontal y la parte trasera, que se supone 2,50 m (serán muy ligeros, apenas afectarán al peso). Por tanto, 33,19 m en total.

Por último, se calculan los TEU anuales, para lo cual hay que asignar una frecuencia de envío. Si se fija que se envía un tren por minuto (sin paradas) y se supone  $\bar{f} = 0.90$ :

Uds. transportadas = 365 · 24 · 60 · 1 · 5 = 2.628.000 
$$
\frac{const.}{a\tilde{n}o}
$$
  
2.628.000 · 0.90 = 2.365.200  $\frac{TEU}{a\tilde{n}o}$ 

Este es el resultado de transporte desde el puerto hasta el centro de logística. Como hay un tubo de vuelta existe también un flujo inverso de transporte, por lo que se duplican estos resultados: 5.265.000 conts./año y 4.730.400 TEU/año.

### 10.2. Segunda geometría

Para esta geometría se escoge un radio de curvatura pequeño. Atendiendo a las conclusiones del subapartado [9.2], es bueno subir  $a_c$  para reducir  $R_t$ , pero no demasiado porque entonces dicha reducción se hará cada vez menos notoria. Se escoge  $a_c = 14,72 \text{ m/s}^2$  para que de esta manera todo el contenedor esté ajustado para dicha aceleración en todas las direcciones. Por tanto, recurriendo a la ecuación [8.115]:

$$
R_t = \frac{\left(\frac{750}{3,60}\right)^2}{14,72} \cdot 10^{-3} = 2,95 \, \text{km}
$$

### 10.3. Tercera geometría

Como se ha visto en el subapartado [9.3], el ángulo de inclinación influye mucho en los consumos. En consecuencia, es desfavorable tomar valores muy altos. Se va a tomar 4º de inclinación, es decir, el tubo de 750 km subirá 750 ·  $cos(4^{\circ}) \cdot tg(4^{\circ}) = 52,32 \; m$ (pendiente de 70 milésimas (1000·tg(4º)), el cuádruple o quíntuple que la de los ferrocarriles actuales). En caso de no poder vencer así el desnivel se tunelará. Con estos datos y los del apartado [10.1] se obtienen los siguientes resultados:

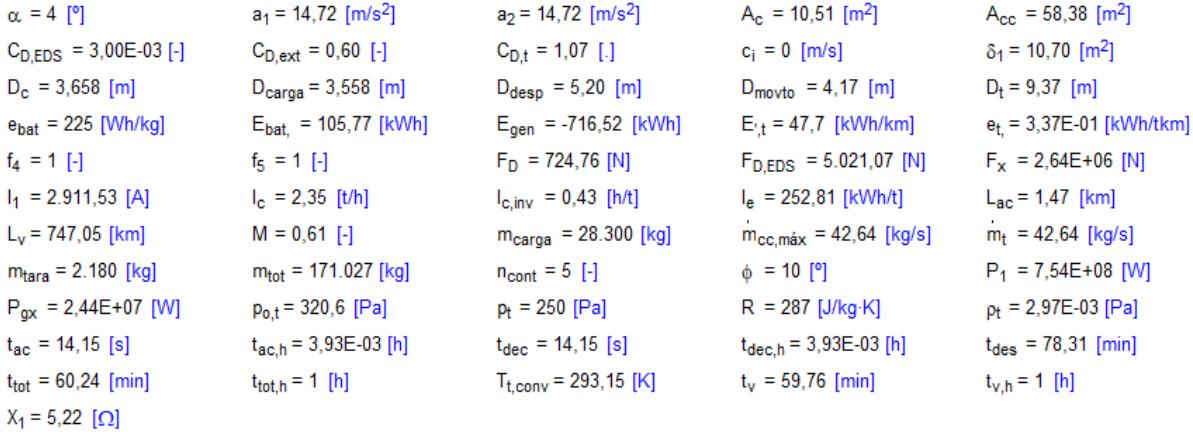

| $a_s$ = 343,2 [m/s]             | $A_t = 68,89$ [m <sup>2</sup> ] | $\beta = 0.15$ [-]                             |
|---------------------------------|---------------------------------|------------------------------------------------|
| $\delta_{\text{lc}}$ = 0,04 [m] | $\delta_{\text{rc}} = 0.05$ [m] | $\delta^{\frac{sta}{20}}$ <sub>0</sub> ,77 [m] |
| $n_{EDS} = 0.73$ [-]            | $E_1$ = 72.717,56 [V]           | $E_{ac}$ = 1.480,04 [kWh]                      |
| $f_1 = 1$ [-]                   | $f_2 = 1$ [-]                   | $f_3 = 1$ [-]                                  |
| $g = 9,81$ [m/s <sup>2</sup> ]  | $\gamma = 1,40$ [-]             | $\gamma_0 = 30$ [°]                            |
| $L_{cont} = 6,058$ [m]          | $L_{dec}$ = 1,47 [km]           | $L_t$ = 750 [km]                               |
| $m_{Li}$ = 550 [kg]             | $m_{EDS} = 32$ [kg]             | $m_{\text{est}}$ = 500 [kg]                    |
| $P_{av}$ = 386.433 [W]          | $P_D = 150.991$ [W]             | $P_{D,EDS}$ = 1,05E+06 [W]                     |
| $R_{av}$ = 5.746 [N]            | $\tau_2$ = 30 [%]               | $\theta$ = 0,26 [m]                            |
| $T_f = 1.78$ [-]                | $T_{o,t}$ = 314,75 [K]          | $T_t = 20$ [ <sup>o</sup> C]                   |
| $v = 750$ [km/h]                | $V_1$ = 87.598 [V]              | $\bar{v}$ = 747,06 [km/h]                      |
|                                 |                                 |                                                |

Fig. 10.4. Resultados del [10.3] en ascenso.

# Los resultados durante el descenso serán:

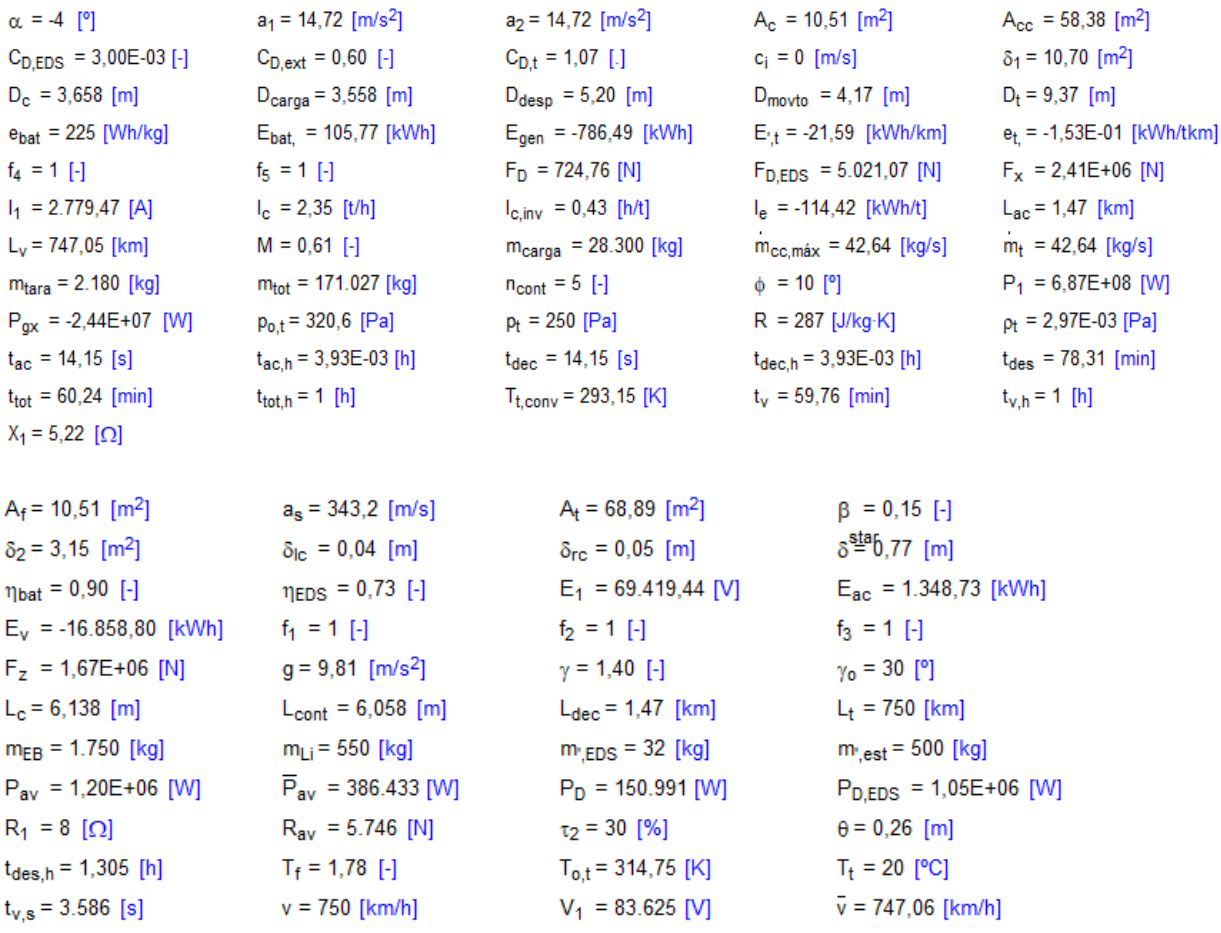

Fig. 10.5. Resultados del [10.3] en descenso.

Por tanto, si el ascenso se produce con una carga similar a la del descenso, el consumo global habrá sido:  $39,56 - 17,79 = 22$  kWh/km. También:  $(3,37 - 1,53) \cdot 10^{-1} =$ 1,84 · 10−1 kWh/tkm.

Este último dato supera al AVE, que según la tabla [4.1] presenta un valor de 4,75 · 10<sup>-1</sup> kWh/tkm y al Transrapid, que presenta 6,97 · 10<sup>-1</sup> kWh/tkm. También debe tenerse en cuenta que estos dos trenes analizados fueron diseñados para transportar pasajeros en vez de mercancías.

## **11. Resultados de la parametrización del segundo modelo**

Se va a proceder como en la simulación del primer modelo. Al principio de cada tema se especificará qué parámetros de partida se consideran, incluyendo las constantes. Se van a probar varias maneras de apilar las cajas dependiendo del número de cajas en cada sección, que es  $n_{fc}^2$ . Concretamente, el estudio se va a basar en 2, 3 y 4 filas de cajas.

## 11.1. Primera geometría

## 11.1.1. Límite de Kantrowitz y aerodinámica

Se parte de estos valores numéricos:

```
C_{D;ext} [-] = 0,70
c_i [m/s] = 0
\gamma [-1 = 1.40
\delta_{comp} [m] = 1 · 10<sup>-2</sup>
\delta_{\text{rc}} [m] = 3,50 10<sup>-2</sup>
I_1 [m] = 0,20
R [J/kg·K] = 287
T_t [°C] = 20
p_t [Pa] = 100
```
Fig. 11.1. Valores numéricos de partida del subapartado [11.1.1].

| <∺> 1<br>Þ.   | $\mathbb{Z}_2$                  | $\blacksquare_3$<br>v | $\blacksquare$ 4<br>М | $\blacksquare$ 5<br>$D_{t}$ | ⊻<br>β                                                                                                    |
|---------------|---------------------------------|-----------------------|-----------------------|-----------------------------|----------------------------------------------------------------------------------------------------|
| 1.30          | $\delta_{\textsf{comp}}$<br>[m] | [km/h]                | $[\cdot]$             | [m]                         | $[\cdot] % \centering \includegraphics[width=0.9\textwidth]{images/TrDiS/NR_WAM_14.pdf} \caption{The figure shows the number of parameters in the left and right.} \label{TrDiS/NR_WAM} %$ |
| Run 1         | 1,50E-02                        | 1.220                 | 0,99                  | 20,24                       | 2,06E-03                                                                                                    |
| Run 2         | 1,33E-02                        | 1.220                 | 0,99                  | 19,11                       | 2,31E-03                                                                                                    |
| Run 3         | 1,17E-02                        | 1.220                 | 0,99                  | 17,91                       | 2,63E-03                                                                                                    |
| Run 4         | 1,00E-02                        | 1.220                 | 0,99                  | 16,61                       | 3,06E-03                                                                                                    |
| Run 5         | 8,38E-03                        | 1.220                 | 0,99                  | 15,20                       | 3,65E-03                                                                                                    |
| Run 6         | 6,72E-03                        | 1.220                 | 0,99                  | 13,63                       | 4,54E-03                                                                                                    |
| Run 7         | 5,07E-03                        | 1.220                 | 0,99                  | 11,85                       | 6,00E-03                                                                                                    |
| Run 8         | 3,41E-03                        | 1.220                 | 0,99                  | 9,75                        | 8,88E-03                                                                                                    |
| Run 9         | 1,76E-03                        | 1.220                 | 0,99                  | 7,03                        | 1,71E-02                                                                                                    |
| <b>Run 10</b> | 1,00E-04                        | 1.220                 | 0,99                  | 1,90                        | 2,33E-01                                                                                                    |
| <b>Run 11</b> | 1,50E-02                        | 1.100                 | 0,89                  | 2,43                        | 1,43E-01                                                                                                    |
| <b>Run 12</b> | 1,33E-02                        | 1.100                 | 0,89                  | 2,31                        | 1,58E-01                                                                                                    |
| <b>Run 13</b> | 1,17E-02                        | 1.100                 | 0,89                  | 2,19                        | 1,76E-01                                                                                                    |
| <b>Run 14</b> | 1,00E-02                        | 1.100                 | 0,89                  | 2,06                        | 1,99E-01                                                                                                    |
| <b>Run 15</b> | 8,38E-03                        | 1.100                 | 0,89                  | 1,92                        | 2,29E-01                                                                                                    |
| Run 16        | 6,72E-03                        | 1.100                 | 0,89                  | 1,77                        | 2,70E-01                                                                                                    |
| <b>Run 17</b> | 5,07E-03                        | 1.100                 | 0,89                  | 1,60                        | 3,29E-01                                                                                                    |
| <b>Run 18</b> | 3,41E-03                        | 1.100                 | 0,89                  | 1,42                        | 4,20E-01                                                                                                    |
| <b>Run 19</b> | 1,76E-03                        | 1.100                 | 0,89                  | 1,20                        | 5,85E-01                                                                                                    |
| <b>Run 20</b> | 1,00E-04                        | 1.100                 | 0,89                  | 0,94                        | 9,61E-01                                                                                                    |
| <b>Run 21</b> | 1,50E-02                        | 1.000                 | 0,81                  | 1,55                        | 3,49E-01                                                                                                    |
| <b>Run 22</b> | 1,33E-02                        | 1.000                 | 0,81                  | 1,50                        | 3,76E-01                                                                                                    |
| <b>Run 23</b> | 1,17E-02                        | 1.000                 | 0,81                  | 1,44                        | 4,07E-01                                                                                                    |
| Run 24        | 1,00E-02                        | 1.000                 | 0,81                  | 1,38                        | 4,44E-01                                                                                                    |
| <b>Run 25</b> | 8,38E-03                        | 1.000                 | 0,81                  | 1,31                        | 4,88E-01                                                                                                    |
| Run 26        | 6,72E-03                        | 1.000                 | 0,81                  | 1,25                        | 5,43E-01                                                                                                    |
| <b>Run 27</b> | 5,07E-03                        | 1.000                 | 0,81                  | 1,18                        | 6,11E-01                                                                                                    |
| Run 28        | 3,41E-03                        | 1.000                 | 0,81                  | 1,10                        | 7,00E-01                                                                                                    |
| <b>Run 29</b> | 1,76E-03                        | 1.000                 | 0,81                  | 1,02                        | 8,19E-01                                                                                                    |
| <b>Run 30</b> | 1,00E-04                        | 1.000                 | 0,81                  | 0,92                        | 9.88E-01                                                                                                    |

Tabla 11.1. Influencia de  $\delta_{\rm comp}$  y v en  $D_{\rm t}$  y β.

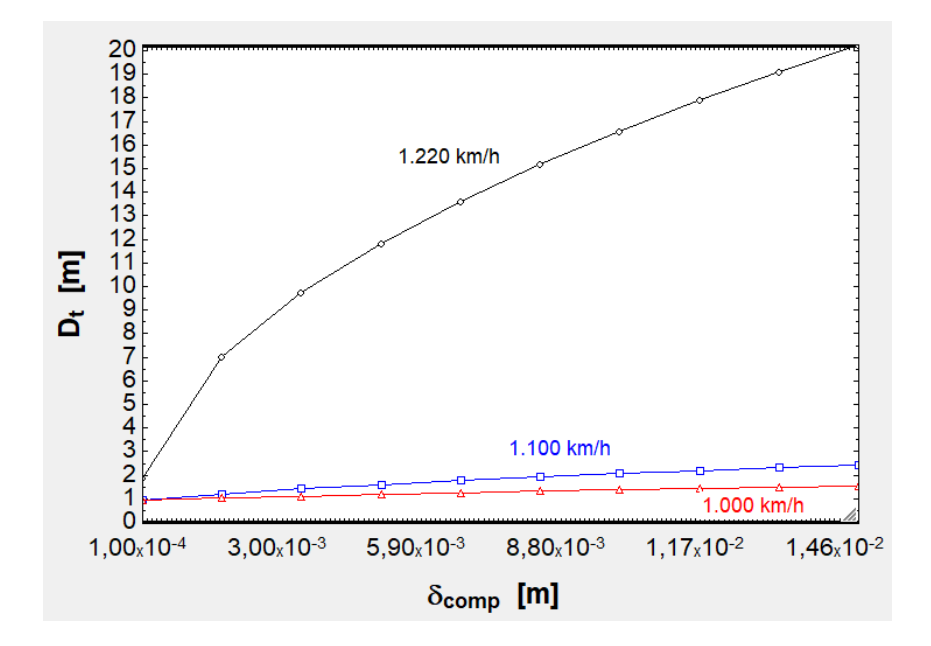

Fig. 11.2. Relación entre  $D_t$  y  $\delta_{comp}$  a diferente v.

| ⇔<br>Þ        | v      | ு 3<br>42<br>$n_{\rm fc}$ | $\blacksquare$<br>$D_{\rm c}$ | $\blacksquare$ 5<br>$D_t$ | $\blacktriangledown$<br>β |
|---------------|--------|---------------------------|-------------------------------|---------------------------|---------------------------|
| 1.15          | [km/h] | $[\cdot]$                 | [m]                           | [m]                       | $[\cdot]$                 |
| Run 1         | 1.200  | 2                         | 0,64                          | 6,01                      | 1,12E-02                  |
| Run 2         | 1.150  | 2                         | 0,64                          | 2,53                      | 6,30E-02                  |
| Run 3         | 1.100  | 2                         | 0,64                          | 1,65                      | 1,48E-01                  |
| Run 4         | 1.050  | 2                         | 0,64                          | 1,27                      | 2,51E-01                  |
| Run 5         | 1.000  | 2                         | 0,64                          | 1,06                      | 3,58E-01                  |
| Run 6         | 1.200  | 3                         | 0,92                          | 7,26                      | 1,60E-02                  |
| Run 7         | 1.150  | 3                         | 0,92                          | 3,09                      | 8,81E-02                  |
| Run 8         | 1.100  | 3                         | 0,92                          | 2,06                      | 2,00E-01                  |
| Run 9         | 1.050  | 3                         | 0,92                          | 1,61                      | 3,25E-01                  |
| <b>Run 10</b> | 1.000  | 3                         | 0,92                          | 1,38                      | 4,44E-01                  |
| <b>Run 11</b> | 1.200  | 4                         | 1,20                          | 8,34                      | 2,08E-02                  |
| <b>Run 12</b> | 1.150  | 4                         | 1,20                          | 3,59                      | 1,12E-01                  |
| <b>Run 13</b> | 1.100  | 4                         | 1,20                          | 2,43                      | 2,45E-01                  |
| <b>Run 14</b> | 1.050  | 4                         | 1,20                          | 1,93                      | 3,86E-01                  |
| <b>Run 15</b> | 1.000  | 4                         | 1,20                          | 1,68                      | $5,11E-01$                |

Tabla 11.2. Correlación entre v y  $D_t$  y β cuando varía  $n_{fc}$ .

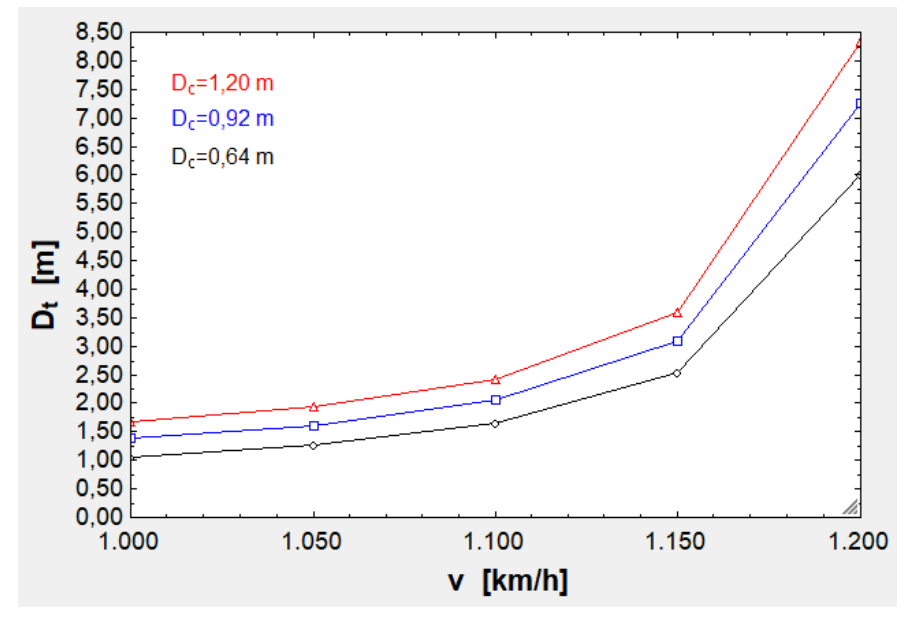

Fig. 11.3. Influencia de v en  $D_t$  dependiendo de  $D_c$ .

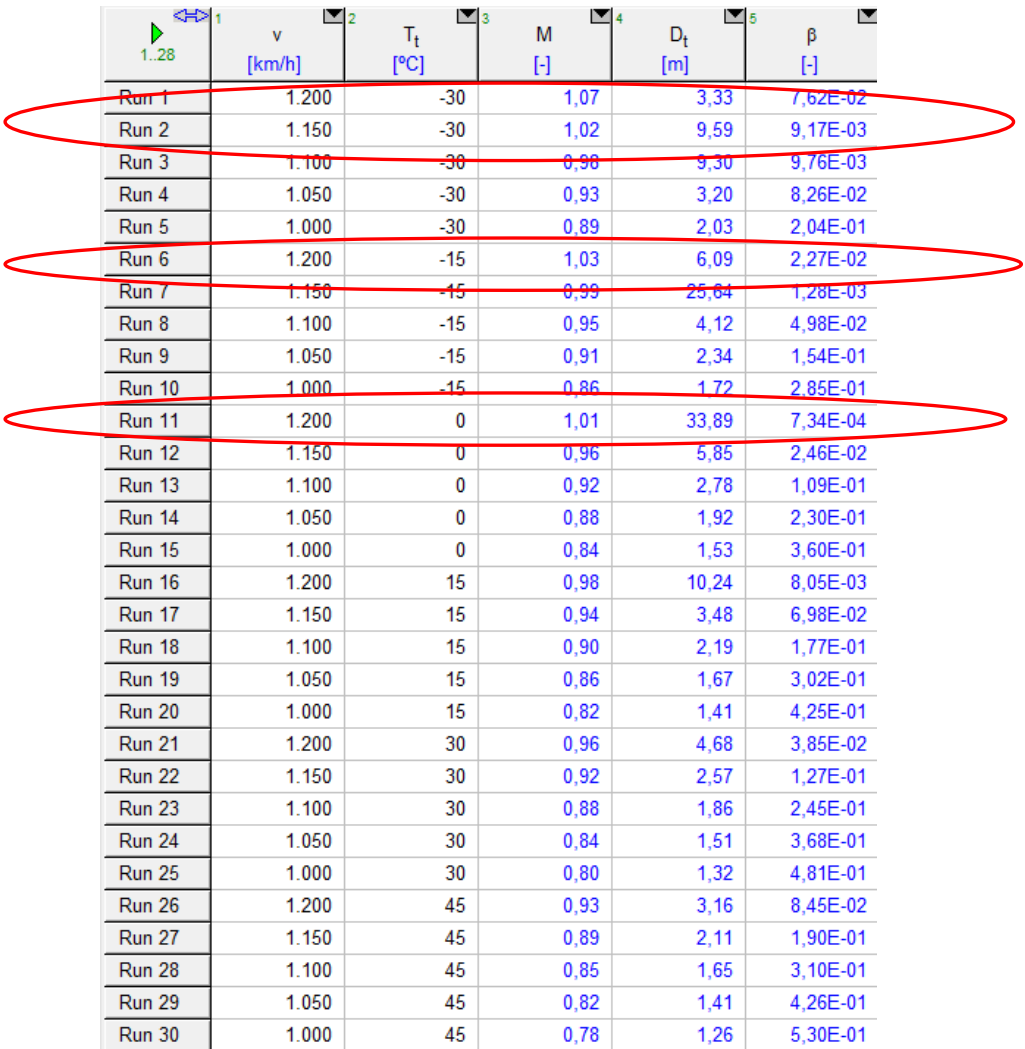

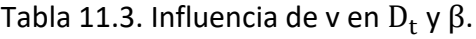

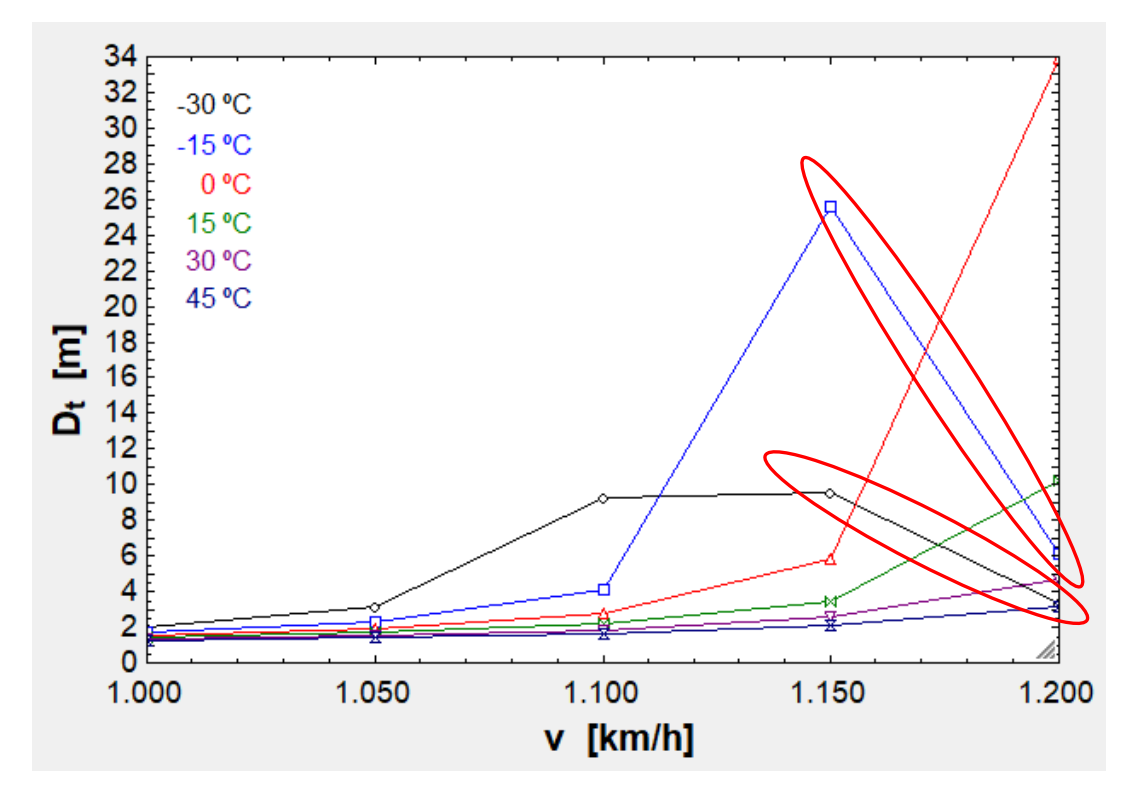

Fig. 11.4. Influencia de v en  $D_t$  para diferentes  $T_t$ .

| ⊲⇒<br>Þ<br>115 | $\Box_2$<br>v<br>[km/h] | ⊡ः<br>$n_{\rm fc}$<br>$[\cdot]$ | ◘<br>$D_c$<br>[m] | $\blacksquare_5$<br>$T_f$<br>$[\cdot]$ | ι⊻ ε<br>$F_D$<br>[N] | E<br>$P_D$<br>[W] |
|----------------|-------------------------|---------------------------------|-------------------|----------------------------------------|----------------------|-------------------|
| Run 1          | 1.200                   | 2                               | 0,64              | 1,06                                   | 15,51                | 5.171             |
| Run 2          | 1.150                   | 2                               | 0.64              | 1,37                                   | 18,47                | 5.901             |
| Run 3          | 1.100                   | 2                               | 0,64              | 2,12                                   | 26,18                | 7.999             |
| Run 4          | 1.050                   | 2                               | 0.64              | 3,78                                   | 42,43                | 12.376            |
| Run 5          | 1.000                   | 2                               | 0,64              | 7,60                                   | 77,47                | 21.521            |
| Run 6          | 1.200                   | 3                               | 0,92              | 1,08                                   | 33,18                | 11.060            |
| Run 7          | 1.150                   | 3                               | 0,92              | 1,56                                   | 43,82                | 13.998            |
| Run 8          | 1.100                   | 3                               | 0,92              | 2,81                                   | 72,42                | 22.129            |
| Run 9          | 1.050                   | 3                               | 0,92              | 6,04                                   | 141,69               | 41.327            |
| <b>Run 10</b>  | 1.000                   | 3                               | 0,92              | 15,52                                  | 330,18               | 91.718            |
| <b>Run 11</b>  | 1.200                   | 4                               | 1,20              | 1,11                                   | 58,13                | 19.376            |
| <b>Run 12</b>  | 1.150                   | 4                               | 1,20              | 1,76                                   | 84,72                | 27.065            |
| <b>Run 13</b>  | 1.100                   | 4                               | 1,20              | 3,66                                   | 161,19               | 49.253            |
| <b>Run 14</b>  | 1.050                   | 4                               | 1,20              | 9.39                                   | 376,76               | 109.888           |
| <b>Run 15</b>  | 1.000                   | 4                               | 1,20              | 31,57                                  | 1.148.71             | 319.086           |

Tabla 11.4. Efecto de v y  $n_{\rm fc}$  en  ${\rm T_f}$ ,  ${\rm F_D}$  y  ${\rm P_D}.$ 

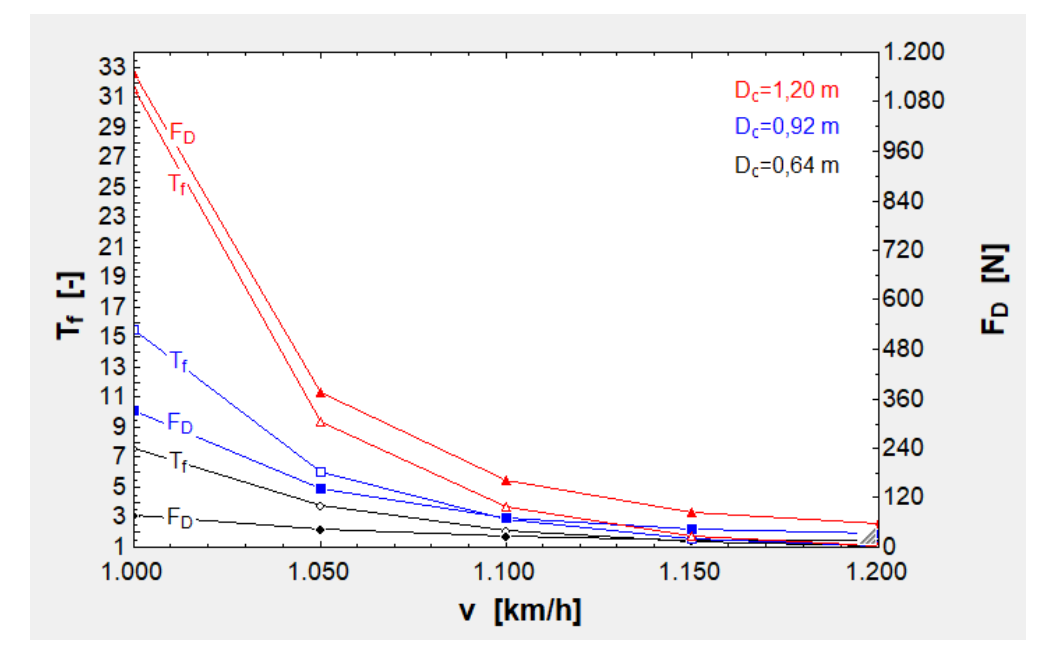

Fig. 11.5. Efecto de v en  $T_f$  y  $F_D$  para diferentes valores de  $D_c$ .

Como conclusión, cabe decir que en la figura [11.2] se ve que  $\delta_{\rm{comp}}$  es un factor muy influyente a 1.220 km/h porque entonces M (20<sup>o</sup>C)  $\approx$  1 y el propio tubo está prácticamente en bloqueo sónico y en ese caso lo ideal es que el aire pase directamente a  $A_{cc}$  y al compresor sin comprimirse. En cambio, cuando  $\delta_{comp}$ aumenta, el flujo másico que incide en esa zona tendrá que comprimirse para pasar a  $A_{cc}$ , por lo que es necesario incrementar  $D_t$  para que  $A_{cc}$  pueda admitir ese flujo. En la figura [11.3]  $\delta_{\rm comp}$  tiene un valor fijo de 0,01 m, pero no se obtienen valores tan elevados de  $D_t$  como los de la figura anterior porque ahora la velocidad máxima es 1.200 km/h y M es inferior a 1. Los mayores valores de  $D_t$  obtenidos en este caso se dan para el tramo 1.150-1.200 km/h, ya que M sigue siendo alto. Respecto a la figura [11.4], en este caso se desprende que la influencia térmica es poco importante por debajo de 1.150 km/h y que por encima de esta cifra los menores valores de  $D_t$  se obtienen para temperaturas altas porque entonces M disminuye al aumentar  $a_s$ . Además, se han rodeado en rojo los valores en los que M>1, que son incongruentes porque el Hyperloop se ha planteado para velocidades subsónicas. Por tanto, el Hyperloop planteado tendría que circular más despacio en regiones con climas fríos. Por último, en la figura [11.5] se aprecia cómo  $F_D$  sigue la tendencia de  $T_f$  y para v y  $D_c$ altos ostentan valores muy elevados, puesto que el  $D_t$  que cumple el límite de Kantrowitz es cercano a  $D_c$  y la obstrucción causada por la cápsula es muy grande. De hecho, en la tabla [11.2] se lee que β es 0,51 en el peor de los casos, valor muy elevado.

Otros efectos como la influencia de  $p_t$ , de  $C_{D_{ext}}$ y de  $\delta_{rc}$  pueden verse en el subapartado [9.1.1].

## 11.1.2. Cinemática

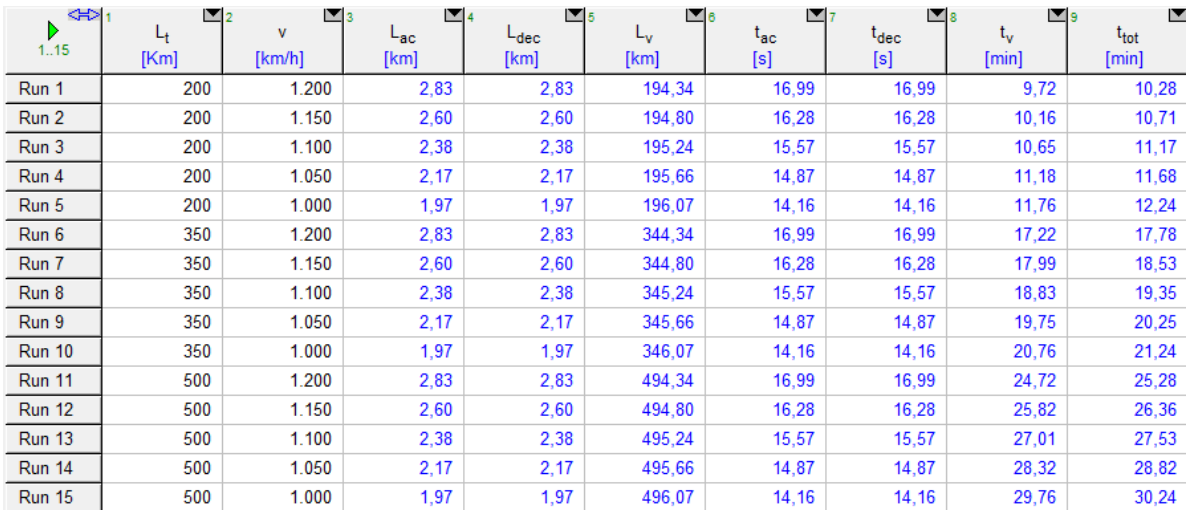

En este caso se parte de  $a_1 = 19{,}62 \text{ m/s}^2$  y  $a_2 = 19{,}62 \text{ m/s}^2$ .

Tabla 11.5. Influencia de v y  $L_t$  en las longitudes y los tiempos.

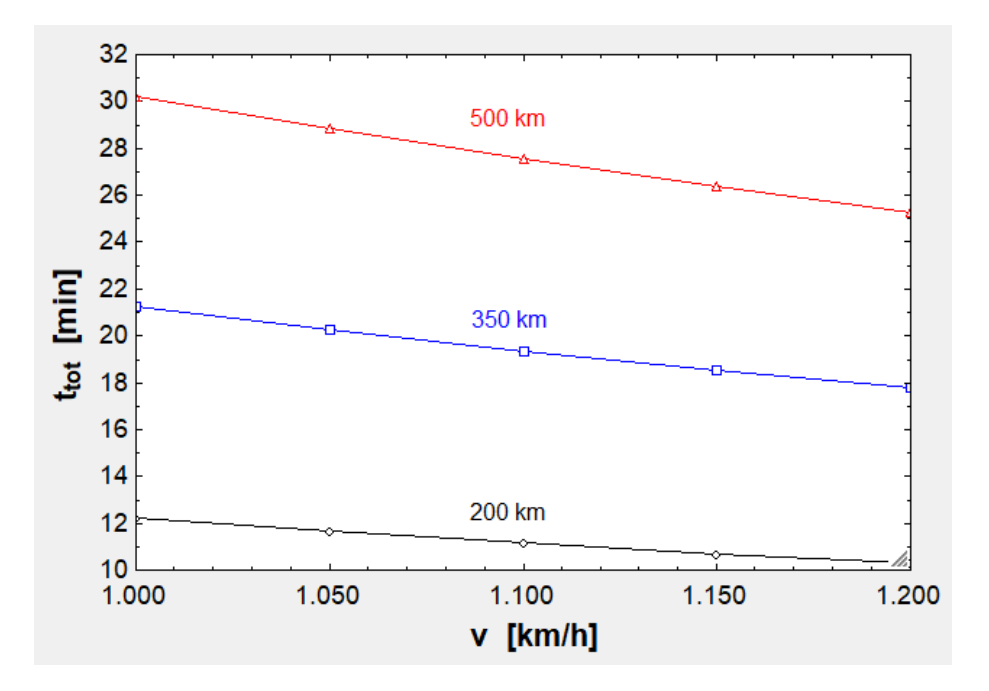

Fig. 11.6. Interrelación entre  $t_{tot}$  y v para las distancias propuestas.

En conclusión, la variación de v en el rango 1.000-1.200 km/h acorta muy poco  $t_{tot}$  en distancias cortas, notándose más el efecto para la ruta de 500 km.

El efecto de  $a_1$  y  $a_2$  puede consultarse en el subapartado [9.1.2].

### 11.1.3. Rodamientos de aire

Un factor muy influyente en los rodamientos es la carga que han de soportar, por lo que primero se va a dar una relación de las masas empleadas:

 $m'_{est}$ : Este segundo modelo es muy similar al primer modelo de Musk, que, al igual que el segundo de Musk, tiene una longitud estimada de 25 m como ya se dijo en el subapartado [9.1.3]. Además, tiene un peso de 3.100 kg [18, p. 23]. En consecuencia:

$$
m'_{est} = \frac{3.100}{25} = 124 \frac{kg}{m} \approx 125 \frac{kg}{m}
$$

 $m'_{LIM}$ : El rotor del LIM del primer modelo de Musk pesa 700 kg [18, p. 23]. Consecuentemente:

$$
m'_{LIM} = \frac{700}{25} = 28 \frac{kg}{m}
$$

m<sup>a</sup> : Como ya se dijo en el subapartado [9.1.3], ambos modelos de Musk cuentan con 28 cojinetes. Estos 28 cojinetes pesan 1.000 kg [18, p. 23], por lo que el peso unitario será:

$$
m_a = \frac{1.000}{28} = 35,71 \, kg \cong 36 \, kg
$$

m<sub>comp</sub>: 1.800 kg [18, p. 23].

 $m_{EB}$ : 600 kg [18, p. 23].

 $m_{mot}$ : 169 kg [18, p. 17].

Otros parámetros que tienen que ver con el peso y se pueden deducir del documento son:

C: En el último apartado del anexo [III] se calculó a partir de la referencia [18] que el primer modelo de Musk cuenta con 1.500 kg de baterías para alimentar el motor del compresor y con 541 kg de baterías adicionales. Por tanto:

$$
C = \frac{541}{1500} \cdot 100 \approx 36\,\%
$$

 $\tau_2$ : Las baterías duran 45 min [18, p. 18], mientras que el viaje 35 min [18, p. 6]. Por ende:

$$
\tau_2 = \left(\frac{45}{35} - 1\right) \cdot 100 = 28{,}57\,\% \approx 30\,\%
$$

Para  $\tau_1$  puede considerarse algo inferior, ya que no es tan importante tener una reserva de agua como una de electricidad. Por tanto, se toma el 15 %.
Además, hay otros parámetros que determinan el peso de las baterías y del agua:

e<sub>bat</sub>: 200 Wh/kg, valor habitual en las baterías de iones de litio [32].

ηmot: 0,90 porque es eléctrico.

 $\eta_{\text{C}_1}$  y  $\eta_{\text{C}_2}$ : 0,72, valor con el que se obtienen los resultados de [18, p. 18].

 $\rho_{\rm H_2O}$ : 1.000 kg/m<sup>3</sup>.

 $\Delta T_{\rm I_1}$ : 100  $-$  20 K [18, p. 18].

 $\Delta T_{\rm s}$ : 99 – 20 K para evitar que el agua del serpentín se vaporice, ya que almacenar vapor requiere 1.000 veces más de espacio que almacenar agua.

 $T_2$  y  $T_a$ : 300 K y 400 K, respectivamente [18, p. 18].

p1: 2.100 Pa [18, p. 18].

 $\rm c_{p_{H_2O}}$  y  $\rm c''_{p_{H_2O}}$ : 4.186 J/kgK porque se trata de agua líquida [43, p. 39].

 $h_v$ : 2.258 kJ/kg [33].

Respecto a los parámetros iniciales de los cojinetes, estos son los siguientes:

 $h_1$  y  $h_2$ : 1,30 y 0,50 mm, respectivamente [18, p. 20].

L: 1,50 m [18, p. 20].

W<sub>LIM</sub>: El estátor del LIM presenta una anchura de 0,50 m [18, p. 37].

q: Con la ecuación [8.54] y teniendo en cuenta que la cápsula de Musk tiene  $D_c = 1.34$  m (porque  $D_t = 2.23$  y  $D_c$  es el 60 % de  $D_t$ , [18, p. 26]) y w = 0,90 m [18, p. 20] se puede deducir este parámetro:

$$
0.90 = \frac{q(\%)}{100} \cdot \pi \cdot 1.34 - 0.50
$$
  
2 \rightarrow q(\%) = 54.63 %

Para este segundo modelo se puede considerar 45 %, ya que no es conveniente que los rodamientos lleguen a una gran altura porque dificultará la carga/descarga del tren al estar las puertas más arriba.

η<sup>a</sup> y ∆p<sup>a</sup> : η<sup>a</sup> depende de la distribución de presión bajo el rodamiento y para rodamientos pequeños es comúnmente el 30 % [34]. En otros la presión de salida es el 40-50 % de la de alimentación [19, p. 10]. En el caso de Musk la pérdida de carga es

pequeña (9.400 Pa a la salida [18, p. 20] y la de alimentación es 11.000 Pa [18, p. 18]). En este caso se puede considerar  $\Delta p_a(\%) = 30\%$  y  $\eta_a = 60\%$  porque el rodamiento es grande y no afecta demasiado el efecto de los bordes [19, p. 11].

 $C_{\text{L}}$ : El rodamiento está inclinado 0,05º respecto a la horizontal y se toma  $C_{\text{L}} = 10\%$ porque incluso a ángulos de ataque nulos es posible tener un determinado coeficiente de sustentación [35].

 $\Delta h$ : Se toma 175 µm para que  $h_2$  no se reduzca demasiado.

ca : Se estima que el fluido se acelera bajo cada cojinete hasta los 150 m/s.

d: 0,10 m para que la salida de un rodamiento no interfiera demasiado con la entrada del siguiente y, a la vez, quepan muchos.

 $\mu_a$ : 2,33 · 10<sup>-5</sup> Pa · s a 400 K y el impacto de la presión es despreciable [36].

Por último, respecto a las longitudes se hacen estas estimaciones:

 $L_{\text{aux}}$ : 5,50 m.

 $L_{\text{bat}}$ : 1,50 m.

 $\delta_{\rm lc}$ : Puede tomarse como 3 mm si se considera que los espesores principales ya se han tenido en cuenta en  $L_{\text{aux}}$  y  $L_{\text{bat}}$ .

Dicho lo cual se procede a la simulación de los rodamientos de aire a v=1.150 km/h, con  $n_{fc} = 3$ ,  $n_{caj} = 200$ ,  $m_{pzs} = 50$  kg y  $\psi = 1$ . Además, L<sub>t</sub> = 200 km.

El dato de n<sub>caj</sub> habrá que reducirlo a veces porque cuando m<sub>tob</sub> es próximo a 0 o m<sub>a</sub> casi igual a  $\text{m}_{\text{C}_1}$  el programa no converge. El significado físico de esto es que el compresor no admite suficiente aire para alimentar a los cojinetes.

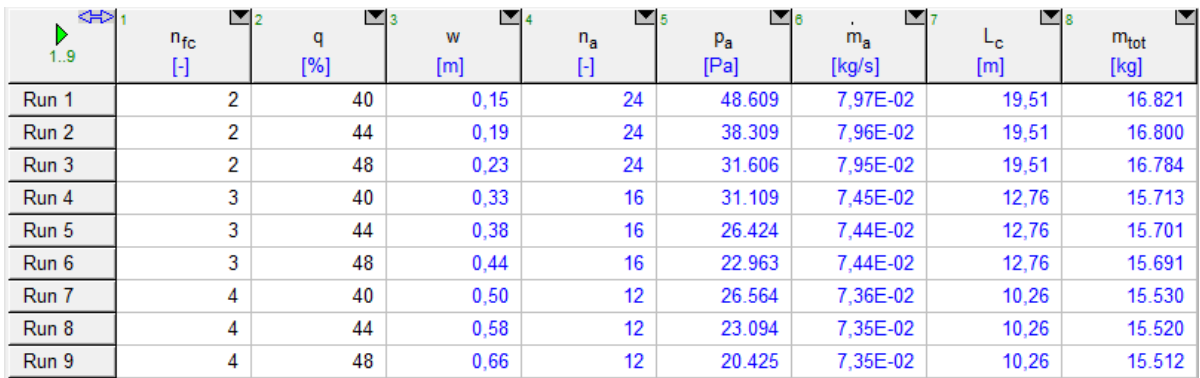

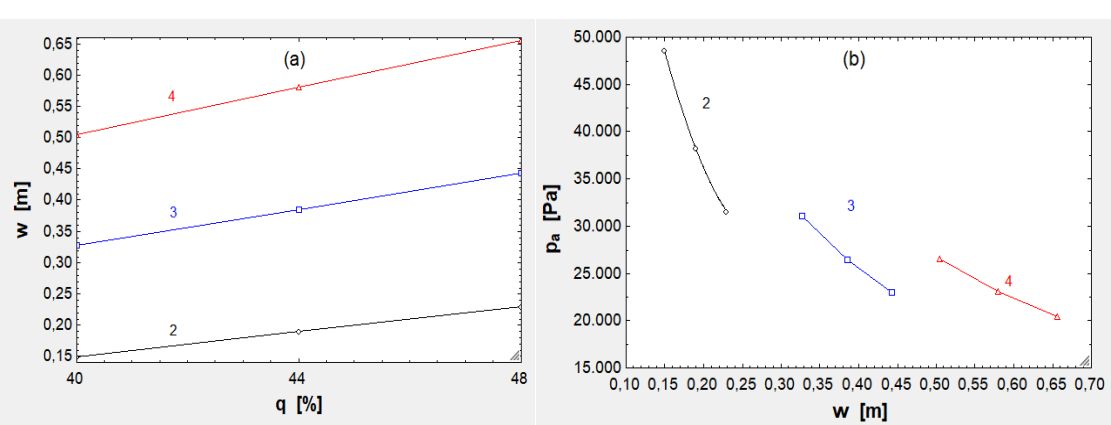

Tabla 11.6. Efecto de  $\rm{n_{fc}}$  y q en w,  $\rm{n_{a}}$ ,  $\rm{p_{a}}$ ,  $\rm{\dot{m}_{a}}$ . Últimas columnas para consultar  $\rm{L_{c}}$  y  $m_{\text{tot}}$ .

Fig. 11.7. (a) Correlación entre w y q según  $n_{fc}$ . (b) Correlación entre  $p_a$  y w según  $n_{fc}$ .

| $\left\langle \left. + \right\rangle \right _1$<br>D<br>1.15 | $\mathbf{Z}_{2}$<br>$n_{\text{fc}}$<br>$[\cdot]$ | ◘<br>$\eta_a$<br>$\left[ \cdot \right]$ | E<br>3<br>$\Delta p_a$<br>[%] | $\mathbf{v}_5$<br>$p_a$<br>[Pa] | $\blacksquare$<br>$P_{a;S}$<br>[Pa] | N<br>$m_a$<br>[kg/s] | $\square_3$<br>$n_{a}$<br>$[\cdot]$ | ⊠ ७<br>L <sub>c</sub><br>[m] | E<br>$m_{\text{tot}}$<br>[kg] |
|--------------------------------------------------------------|--------------------------------------------------|-----------------------------------------|-------------------------------|---------------------------------|-------------------------------------|----------------------|-------------------------------------|------------------------------|-------------------------------|
| Run 1                                                        | 2                                                | 0,30                                    | 45                            | 64.097                          | 35.253                              | 0.08                 | 18                                  | 14,01                        | 11.410                        |
| Run 2                                                        | 2                                                | 0,40                                    | 40                            | 48.494                          | 29.096                              | 0.07                 | 18                                  | 14,01                        | 11.352                        |
| Run 3                                                        | 2                                                | 0,50                                    | 35                            | 39.007                          | 25.355                              | 0,06                 | 18                                  | 14,01                        | 11.319                        |
| Run 4                                                        | 2                                                | 0.60                                    | 30                            | 32.628                          | 22.840                              | 0,05                 | 18                                  | 14,01                        | 11.298                        |
| Run 5                                                        | 2                                                | 0,70                                    | 25                            | 28.043                          | 21.032                              | 0.05                 | 18                                  | 14,01                        | 11.283                        |
| Run 6                                                        | 3                                                | 0,30                                    | 45                            | 45.625                          | 25.094                              | 0,08                 | 12                                  | 10,26                        | 10.845                        |
| Run 7                                                        | 3                                                | 0,40                                    | 40                            | 34.541                          | 20.725                              | 0,06                 | 12                                  | 10,26                        | 10.797                        |
| Run 8                                                        | 3                                                | 0,50                                    | 35                            | 27.795                          | 18.066                              | 0,06                 | 12                                  | 10,26                        | 10.769                        |
| Run 9                                                        | 3                                                | 0.60                                    | 30                            | 23.255                          | 16.278                              | 0,05                 | 12                                  | 10,26                        | 10.752                        |
| <b>Run 10</b>                                                | 3                                                | 0.70                                    | 25                            | 19.991                          | 14.993                              | 0,05                 | 12                                  | 10,26                        | 10.740                        |
| <b>Run 11</b>                                                | 4                                                | 0,30                                    | 45                            | 30.686                          | 16.877                              | 0,08                 | 12                                  | 8,76                         | 10.946                        |
| <b>Run 12</b>                                                | 4                                                | 0,40                                    | 40                            | 23.247                          | 13.948                              | 0,07                 | 12                                  | 8,76                         | 10.905                        |
| <b>Run 13</b>                                                | 4                                                | 0.50                                    | 35                            | 18.715                          | 12.164                              | 0.06                 | 12                                  | 8,76                         | 10.882                        |
| <b>Run 14</b>                                                | 4                                                | 0,60                                    | 30                            | 15.662                          | 10.963                              | 0,05                 | 12                                  | 8,76                         | 10.867                        |
| <b>Run 15</b>                                                | 4                                                | 0,70                                    | 25                            | 13.466                          | 10.100                              | 0,05                 | 12                                  | 8,76                         | 10.857                        |

Tabla 11.7. Efecto de η<sub>a</sub> y Δp<sub>a</sub> en p<sub>a</sub>, p<sub>aS</sub> y m<sub>a</sub> dependiendo de n<sub>fc</sub>. Columnas de  $n_a$ ,  $L_c$  y  $m_{tot}$  para consulta.  $n_{caj}$  vale 112 puntualmente en este caso porque era necesario deslastrar carga para tener suficiente  $\dot{m}_a$  en los casos más críticos.

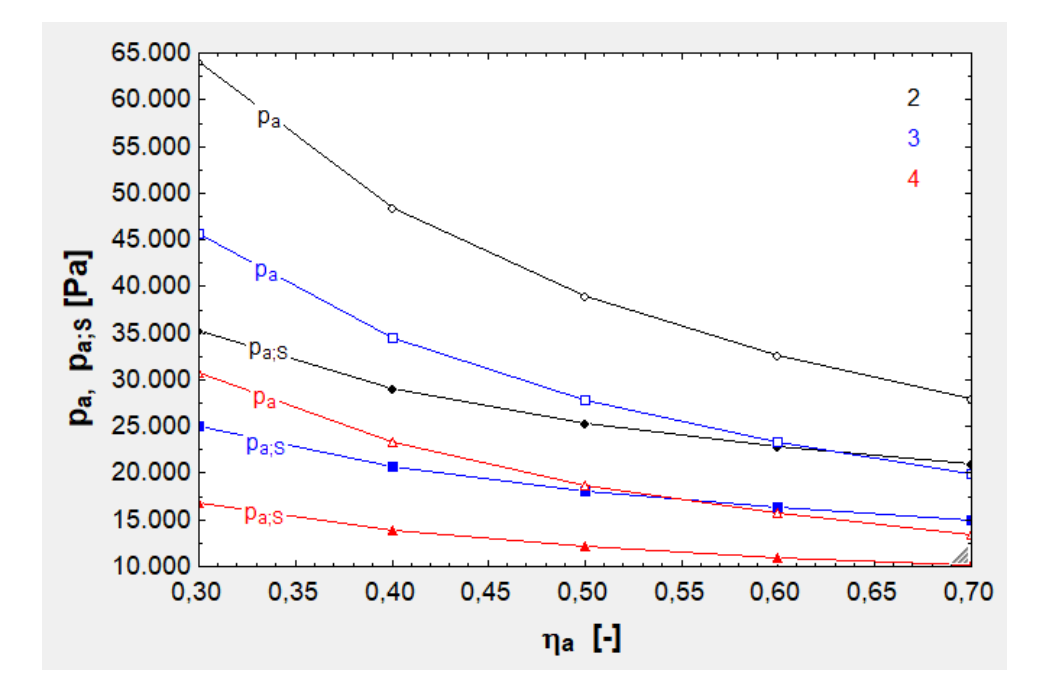

Fig. 11.8. Relación entre  $\eta_a$  y  $p_a$  y  $p_{a_S}$  cuando varía  $n_{fc}$  y  $\Delta p_a$  (este último parámetro asociado a η<sub>a</sub>).

| ⊲⇒∣1          | $\mathbb{Z}_2$  | Σ3        | $\blacksquare$ 4        | ≥ 5     | Σ₿          | ◘         |
|---------------|-----------------|-----------|-------------------------|---------|-------------|-----------|
| Þ.<br>1.30    | $n_{\text{fc}}$ | $C_1$     | $\mathsf{F}_\mathsf{L}$ | $P_{a}$ | $R_{\rm a}$ | $n_a$     |
|               | $[\cdot]$       | $[\cdot]$ | [N]                     | [Pa]    | [N/m]       | $[\cdot]$ |
| Run 1         | 2               | 0,01      | 851,20                  | 38.126  | 2,03E+05    | 24        |
| Run 2         | 2               | 0,03      | 2.527,14                | 37.731  | $6,02E+05$  | 24        |
| Run 3         | 2               | 0,05      | 4.168,70                | 37.344  | 9,93E+05    | 24        |
| Run 4         | 2               | 0,07      | 5.776,95                | 36.965  | 1,38E+06    | 24        |
| Run 5         | 2               | 0,09      | 7.352,88                | 36.593  | 1,75E+06    | 24        |
| Run 6         | 2               | 0,01      | 935,83                  | 38.106  | 2,23E+05    | 24        |
| Run 7         | 2               | 0,01      | 1.104,82                | 38.066  | 2,63E+05    | 24        |
| Run 8         | 2               | 0, 15     | 11.896,27               | 35.523  | 2,83E+06    | 24        |
| Run 9         | 2               | 0,17      | 13.352,24               | 35.180  | 3,18E+06    | 24        |
| <b>Run 10</b> | 2               | 0,19      | 14.780,37               | 34.843  | $3,52E+06$  | 24        |
| Run 11        | 3               | 0,01      | 795,86                  | 26.696  | $2,84E+05$  | 16        |
| <b>Run 12</b> | 3               | 0,03      | 2.362,88                | 26.420  | 8,44E+05    | 16        |
| <b>Run 13</b> | 3               | 0,05      | 3.897,85                | 26.149  | 1,39E+06    | 16        |
| <b>Run 14</b> | 3               | 0,07      | 5.401,71                | 25.884  | 1,93E+06    | 16        |
| <b>Run 15</b> | 3               | 0,09      | 6.875,43                | 25.625  | 2,46E+06    | 16        |
| <b>Run 16</b> | 3               | 0,01      | 874,98                  | 26.682  | 3,12E+05    | 16        |
| <b>Run 17</b> | 3               | 0,01      | 1.032,99                | 26.654  | 3,69E+05    | 16        |
| <b>Run 18</b> | 3               | 0,15      | 11.124,49               | 24.877  | $3,97E+06$  | 16        |
| <b>Run 19</b> | 3               | 0,17      | 12.486,25               | 24.637  | 4,46E+06    | 16        |
| <b>Run 20</b> | 3               | 0, 19     | 13.822,03               | 24.402  | $4,94E+06$  | 16        |
| <b>Run 21</b> | 4               | 0,01      | 787,00                  | 23.454  | 3,75E+05    | 12        |
| <b>Run 22</b> | 4               | 0,03      | 2.336,60                | 23.211  | 1,11E+06    | 12        |
| <b>Run 23</b> | 4               | 0,05      | 3.854,51                | 22.974  | 1,84E+06    | 12        |
| Run 24        | 4               | 0,07      | 5.341,70                | 22.742  | 2,54E+06    | 12        |
| <b>Run 25</b> | 4               | 0,09      | 6.799,10                | 22.514  | 3,24E+06    | 12        |
| <b>Run 26</b> | 4               | 0,01      | 865,24                  | 23.442  | $4,12E+05$  | 12        |
| <b>Run 27</b> | 4               | 0,01      | 1.021,50                | 23.417  | $4,86E+05$  | 12        |
| Run 28        | 4               | 0,15      | 11.001,21               | 21.857  | $5,24E+06$  | 12        |
| <b>Run 29</b> | 4               | 0,17      | 12.347,97               | 21.646  | 5,88E+06    | 12        |
| <b>Run 30</b> | 4               | 0, 19     | 13.669,04               | 21.440  | $6,51E+06$  | 12        |

Tabla 11.8. Efecto de  $C_L$  en  $F_L$ ,  $p_a$  y  $R_a$  cuando varía  $n_{fc}$ .

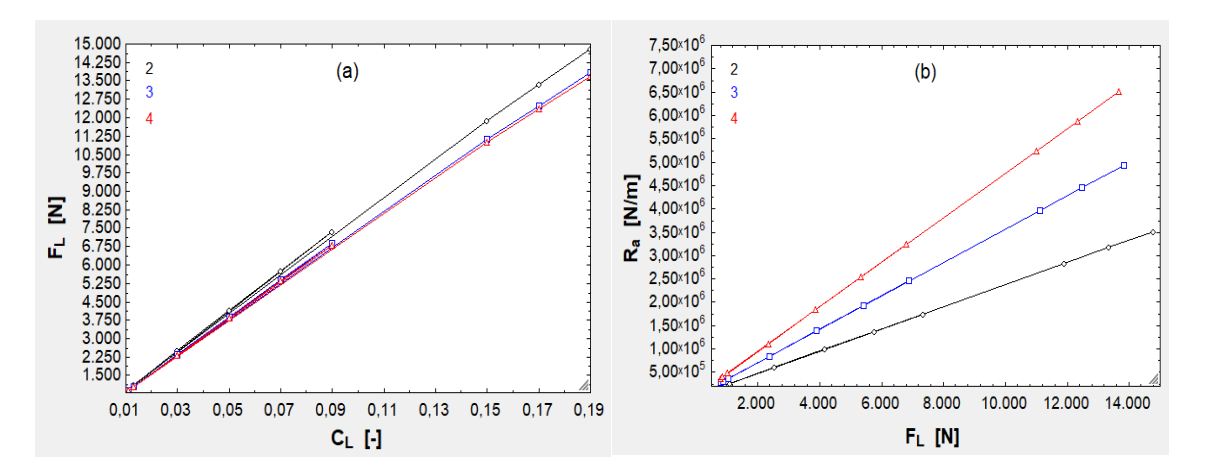

Fig. 11.9. (a) Efecto de  $C_L$  en  $F_L$ . (b) Efecto de  $F_L$  en  $R_a$ .

| ≮⊳!<br>D<br>1.12 | $\blacksquare_2$<br>$n_{\rm fc}$<br>H | ιм з<br>d<br>[m] | $\blacksquare$<br>$n_a$<br>$[\cdot]$ | $P_{a}$<br>[Pa] |
|------------------|---------------------------------------|------------------|--------------------------------------|-----------------|
| Run 1            | 2                                     | 0,05             | 26                                   | 33.715          |
| Run 2            | 2                                     | 0, 10            | 24                                   | 36.381          |
| Run 3            | 2                                     | 0,15             | 24                                   | 36.381          |
| Run 4            | 2                                     | 0,20             | 24                                   | 36.381          |
| Run 5            | 3                                     | 0,05             | 16                                   | 25.465          |
| Run 6            | 3                                     | 0, 10            | 16                                   | 25.465          |
| Run 7            | 3                                     | 0,15             | 16                                   | 25.465          |
| Run 8            | 3                                     | 0,20             | 16                                   | 25.465          |
| Run 9            | 4                                     | 0,05             | 14                                   | 19.246          |
| <b>Run 10</b>    | 4                                     | 0, 10            | 12                                   | 22.364          |
| <b>Run 11</b>    | 4                                     | 0,15             | 12                                   | 22.364          |
| <b>Run 12</b>    | 4                                     | 0,20             | 12                                   | 22.364          |

Tabla 11.9. Efecto de *d* en n<sub>a</sub> y p<sub>a</sub>.

| ⊲⇒<br>Þ       | $\Box$ 2<br>$h_1$ | ⊡з<br>h <sub>2</sub> | ◘<br>$m_{a}$ | ⊡ 5<br>$F_{\rm v}$ | $P_v$  |
|---------------|-------------------|----------------------|--------------|--------------------|--------|
| 1.10          | $[\cdot]$         | H                    | [kg/s]       | [N]                | [W]    |
| Run 1         | 5,00E-04          | 1,30E-04             | 2,09E-02     | 278,95             | 89.109 |
| Run 2         | 5,22E-04          | 1,32E-04             | 2,13E-02     | 271,24             | 86.645 |
| Run 3         | 5,44E-04          | 1,34E-04             | 2,16E-02     | 264,08             | 84.359 |
| Run 4         | 5,67E-04          | 1,37E-04             | 2,20E-02     | 257,43             | 82.234 |
| Run 5         | 5,89E-04          | 1,39E-04             | 2,23E-02     | 251,23             | 80.255 |
| Run 6         | 6,11E-04          | 1,41E-04             | 2,27E-02     | 245,45             | 78.408 |
| Run 7         | 6,33E-04          | 1,43E-04             | 2,31E-02     | 240,05             | 76.682 |
| Run 8         | 6,56E-04          | 1,46E-04             | 2,34E-02     | 234,99             | 75.065 |
| Run 9         | 6,78E-04          | 1,48E-04             | 2,38E-02     | 230,24             | 73.549 |
| <b>Run 10</b> | 7,00E-04          | 1,50E-04             | 2,41E-02     | 225,79             | 72.126 |

Tabla 11.10. Efecto de  $\rm h_1$  y  $\rm h_2$  en  $\rm \dot{m}_a$ ,  $\rm F_v$  y  $\rm P_v$ .

| ≪     | $\blacksquare$ 2        | $\blacksquare$ 3   | $\blacksquare$ 4 | $\blacksquare_5$ | ⊻           |
|-------|-------------------------|--------------------|------------------|------------------|-------------|
|       | $\mathsf{T}_\mathsf{a}$ | $\mu_{\mathbf{a}}$ | $m_a$            | F,               | $P_{\rm v}$ |
| 1.11  | [K]                     | $[Pa-s]$           | [kg/s]           | [N]              | [W]         |
| Run 1 | 380                     | 2,24E-05           | 8,49E-02         | 137,19           | 43.824      |
| Run 2 | 400                     | 2,33E-05           | 8,09E-02         | 140,59           | 44.911      |
| Run 3 | 420                     | 2,41E-05           | 7,71E-02         | 143,62           | 45.877      |
| Run 4 | 440                     | 2,50E-05           | 7,38E-02         | 147,00           | 46.958      |
| Run 5 | 460                     | 2,57E-05           | 7,07E-02         | 149,64           | 47.802      |
| Run 6 | 480                     | 2,65E-05           | 6,78E-02         | 152,64           | 48.761      |
| Run 7 | 500                     | 2,73E-05           | 6,52E-02         | 155,64           | 49.718      |

Tabla 11.11. Efecto de  $T_a$  y  $\mu_a(T_a)$  en  $\dot{m}_a$ ,  $F_v$  y  $P_v$ . Valores de  $\mu_a(T_a)$  obtenidos con la calculadora de la referencia [36].

| <∺>!⊤<br>D<br>1.16 | $n_{\rm fc}$<br>$[\cdot]$ | $\overline{2}$<br>$c_{a}$<br>[m/s] | 3<br>$m_{a}$<br>[kg/s] |
|--------------------|---------------------------|------------------------------------|------------------------|
| Run 1              | 3                         | 275                                | 1,49E-01               |
| Run 2              | 3                         | 250                                | 1,35E-01               |
| Run 3              | 3                         | 225                                | 1,22E-01               |
| Run 4              | 3                         | 200                                | 1,08E-01               |
| Run 5              | 3                         | 175                                | 9,44E-02               |
| Run 6              | 3                         | 150                                | 8,09E-02               |
| Run 7              | 3                         | 125                                | 6,73E-02               |
| Run 8              | 3                         | 100                                | 5,38E-02               |
| Run 9              | 4                         | 275                                | 1,48E-01               |
| <b>Run 10</b>      | 4                         | 250                                | 1,34E-01               |
| <b>Run 11</b>      | 4                         | 225                                | 1,21E-01               |
| <b>Run 12</b>      | 4                         | 200                                | 1,07E-01               |
| <b>Run 13</b>      | 4                         | 175                                | 9,38E-02               |
| <b>Run 14</b>      | 4                         | 150                                | 8,03E-02               |
| <b>Run 15</b>      | 4                         | 125                                | 6,69E-02               |
| <b>Run 16</b>      | 4                         | 100                                | 5,34E-02               |

Tabla 11.12. Impacto de  $n_{fc}$  y  $c_a$  en  $\dot{m}_a$ .  $n_{fc} = 2$  no se ha empleado porque habría sido necesario un deslastre de carga.

| <∺> ⊤<br>Þ<br>1.21 | $n_{\text{fc}}$<br>$[\cdot]$ | ∆h <sub>bar</sub><br>[m] | 13<br>$F_L$<br>[N] | r<br>$R_{a}$<br>[N/m] |
|--------------------|------------------------------|--------------------------|--------------------|-----------------------|
| Run 1              | $\overline{2}$               | 1,00E-04                 | 8.905,15           | 3,43E+06              |
| Run 2              | 2                            | 1,25E-04                 | 8.905,15           | 2,74E+06              |
| Run 3              | 2                            | 1,50E-04                 | 8.905,15           | 2,28E+06              |
| Run 4              | 2                            | 1,75E-04                 | 8.905,15           | 1,96E+06              |
| Run 5              | 2                            | 2,00E-04                 | 8.905,15           | 1,71E+06              |
| Run 6              | 2                            | 2,25E-04                 | 8.905,15           | $1,52E+06$            |
| Run 7              | 2                            | 2,50E-04                 | 8.905,15           | 1,37E+06              |
| Run 8              | 3                            | 1,00E-04                 | 8.250,46           | $5,16E+06$            |
| Run 9              | 3                            | 1,25E-04                 | 8.250,46           | 4,13E+06              |
| <b>Run 10</b>      | 3                            | 1,50E-04                 | 8.250,46           | 3,44E+06              |
| <b>Run 11</b>      | 3                            | 1,75E-04                 | 8.250,46           | 2,95E+06              |
| <b>Run 12</b>      | 3                            | 2,00E-04                 | 8.250,46           | 2,58E+06              |
| <b>Run 13</b>      | 3                            | 2,25E-04                 | 8.250,46           | 2,29E+06              |
| Run 14             | 3                            | 2,50E-04                 | 8.250,46           | 2,06E+06              |
| <b>Run 15</b>      | 4                            | 1,00E-04                 | 8.195,26           | $5,85E+06$            |
| <b>Run 16</b>      | 4                            | 1,25E-04                 | 8.195,26           | 4,68E+06              |
| <b>Run 17</b>      | 4                            | 1,50E-04                 | 8.195,26           | 3,90E+06              |
| <b>Run 18</b>      | 4                            | 1,75E-04                 | 8.195,26           | 3,35E+06              |
| <b>Run 19</b>      | 4                            | 2,00E-04                 | 8.195,26           | 2,93E+06              |
| <b>Run 20</b>      | 4                            | 2,25E-04                 | 8.195,26           | 2,60E+06              |
| <b>Run 21</b>      | 4                            | 2,50E-04                 | 8.195,26           | 2.34E+06              |

Tabla 11.13. Efecto de  $\Delta \bar{\text{h}}$  en  $\text{R}_{\text{a}}$  según  $\text{n}_{\text{fc}}$  (que determina  $\text{F}_{\text{L}}$ ).

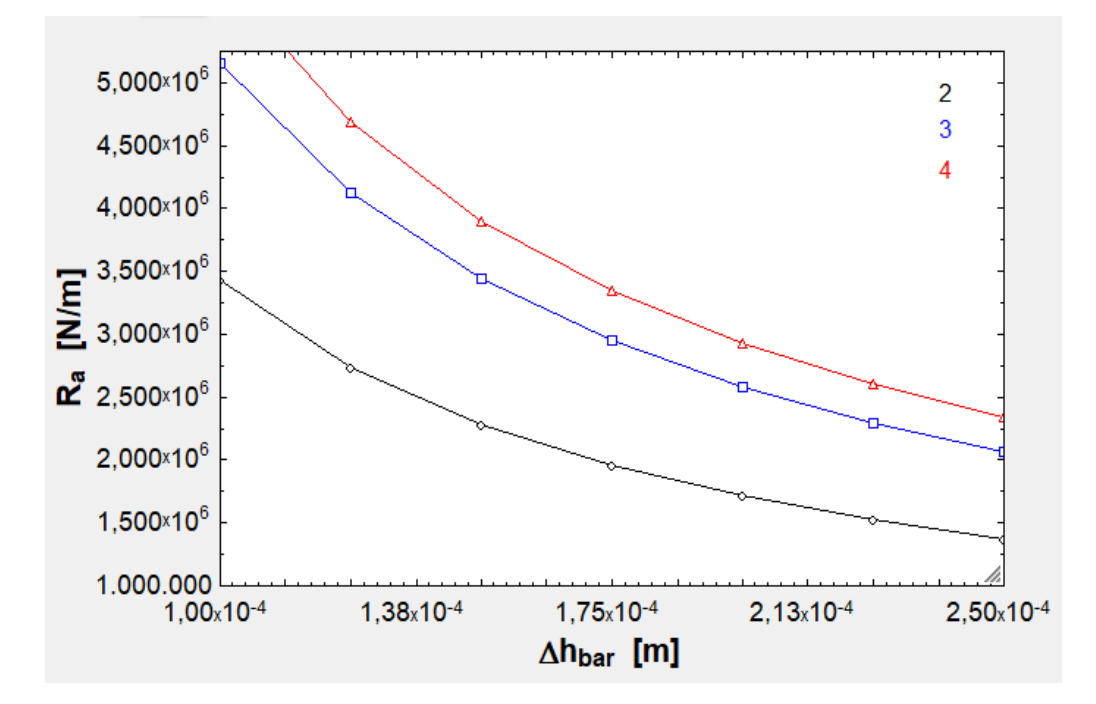

Fig. 11.10. Variación de  $\mathrm{R_{a}}$  con  $\Delta \overline{\mathrm{h}}.$ 

| 4⊅1<br>D      | $\blacksquare_2$<br>$n_{fc}$ | ⊠з<br>L | $\blacksquare$ 4<br>S | $n_a$     |
|---------------|------------------------------|---------|-----------------------|-----------|
| 1.15          | $[ \cdot ]$                  | [m]     | [m2]                  | $[\cdot]$ |
| Run 1         | 2                            | 1,00    | 5,18                  | 26        |
| Run 2         | 2                            | 1,25    | 4,98                  | 20        |
| Run 3         | 2                            | 1,50    | 5,38                  | 18        |
| Run 4         | 2                            | 1,75    | 5,58                  | 16        |
| Run 5         | 2                            | 2,00    | 5,58                  | 14        |
| Run 6         | 3                            | 1,00    | 7,19                  | 18        |
| Run 7         | 3                            | 1,25    | 7,99                  | 16        |
| Run 8         | 3                            | 1,50    | 7,19                  | 12        |
| Run 9         | 3                            | 1,75    | 8,38                  | 12        |
| <b>Run 10</b> | 3                            | 2,00    | 7,99                  | 10        |
| <b>Run 11</b> | 4                            | 1,00    | 9,59                  | 16        |
| <b>Run 12</b> | 4                            | 1,25    | 10,49                 | 14        |
| <b>Run 13</b> | 4                            | 1,50    | 10,79                 | 12        |
| <b>Run 14</b> | 4                            | 1,75    | 10,49                 | 10        |
| <b>Run 15</b> | 4                            | 2,00    | 9,59                  | 8         |

Tabla 11.14 Influencia de L y  $n_{fc}$  en S y  $n_a$ .  $n_{caj} = 112$  porque ha sido necesario el deslastre.

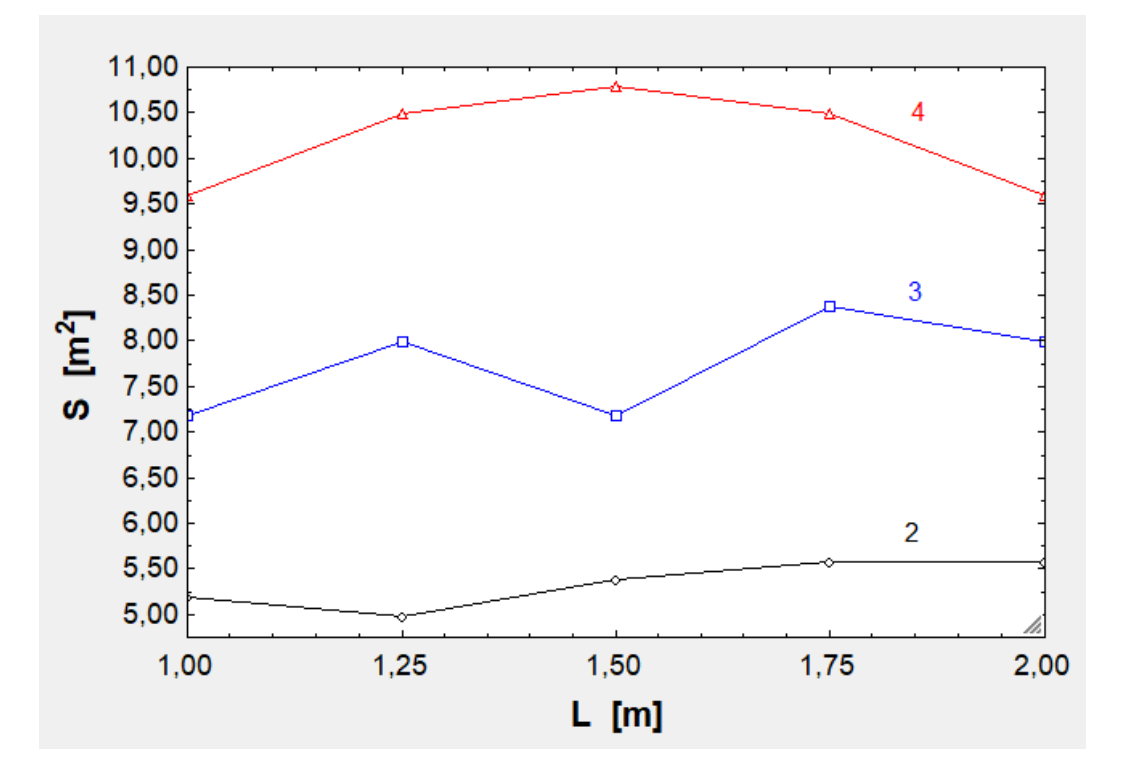

Fig 11.11. Interrelación entre S y L.

| 421           | $\blacksquare_2$ | $\blacksquare$   | $\blacksquare$ | E         | $\blacksquare$    | ◘         | Ի'з      | والكا            | $\blacksquare$ | E<br>10          |
|---------------|------------------|------------------|----------------|-----------|-------------------|-----------|----------|------------------|----------------|------------------|
| 1.20          | $n_{\rm fc}$     | $n_{\text{ca}j}$ | $n_a$          | $P_{a;S}$ | S                 | $m_{C:1}$ | $m_a$    | $m_{\text{tob}}$ | L <sub>c</sub> | $m_{\text{tot}}$ |
|               | $[\cdot]$        | $[\cdot]$        | $[\cdot]$      | [Pa]      | [m <sup>2</sup> ] | [kg/s]    | [kg/s]   | [kg/s]           | [m]            | [kg]             |
| Run 1         | 2                | 100              | 16             | 23.864    | 4,78              | 0,11      | 4,97E-02 | 0,06             | 13,26          | 10.493           |
| Run 2         | 2                | 125              | 18             | 24.457    | 5,38              | 0,11      | 5,73E-02 | 0,06             | 15,01          | 12.098           |
| Run 3         | 2                | 150              | 20             | 24.861    | 5,98              | 0,11      | 6,48E-02 | 0,05             | 16,51          | 13.664           |
| Run 4         | 2                | 175              | 22             | 25.191    | 6,58              | 0,11      | 7,22E-02 | 0,04             | 18,01          | 15.230           |
| Run 5         | 2                | 200              | 24             | 25.466    | 7,18              | 0,11      | 7,96E-02 | 0,03             | 19,51          | 16.796           |
| Run 6         | 2                | 212              | 26             | 24.614    | 7,77              | 0,11      | 8,33E-02 | 0,03             | 20,26          | 17.587           |
| Run 7         | 3                | 250              | 18             | 18.658    | 10,78             | 0,24      | 8,76E-02 | 0, 15            | 14,01          | 18.485           |
| Run 8         | 3                | 300              | 20             | 19.359    | 11,98             | 0,24      | 1,01E-01 | 0,14             | 15,51          | 21.311           |
| Run 9         | 3                | 350              | 22             | 19.901    | 13,18             | 0.24      | 1,14E-01 | 0,13             | 16,76          | 24.098           |
| <b>Run 10</b> | 3                | 400              | 22             | 22.183    | 13,18             | 0.24      | 1,27E-01 | 0.11             | 18,26          | 26.863           |
| <b>Run 11</b> | 3                | 450              | 24             | 22.445    | 14,37             | 0,24      | 1,41E-01 | 0, 10            | 19,51          | 29.650           |
| <b>Run 12</b> | 3                | 500              | 26             | 22.694    | 15,57             | 0,24      | 1,54E-01 | 0,09             | 21,01          | 32.477           |
| <b>Run 13</b> | 3                | 550              | 28             | 22.906    | 16,77             | 0,24      | 1,67E-01 | 0,07             | 22,51          | 35.303           |
| <b>Run 14</b> | 3                | 600              | 30             | 23.068    | 17,97             | 0,24      | 1,81E-01 | 0,06             | 23,76          | 38.091           |
| <b>Run 15</b> | 3                | 650              | 32             | 23.231    | 19.16             | 0.24      | 1,94E-01 | 0,05             | 25,26          | 40.917           |
| <b>Run 16</b> | 3                | 654              | 32             | 23.346    | 19,16             | 0,24      | 1,95E-01 | 0,05             | 25,26          | 41.120           |
| <b>Run 17</b> | 4                | 700              | 22             | 23.285    | 19,77             | 0.42      | 2,01E-01 | 0,22             | 18,01          | 42.316           |
| <b>Run 18</b> | 4                | 1.000            | 28             | 25.257    | 25,17             | 0,42      | 2,77E-01 | 0,14             | 22,76          | 58.417           |
| <b>Run 19</b> | 4                | 1.300            | 34             | 26.533    | 30,56             | 0,42      | 3,53E-01 | 0,06             | 27,51          | 74.519           |
| <b>Run 20</b> | 4                | 1.327            | 34             | 27.034    | 30,56             | 0,42      | 3,60E-01 | 0,06             | 27,76          | 75.927           |

Tabla 11.15. Evolución de  $\rm n_a$ ,  $\rm p_{a_S}$ ,  $\rm S$ ,  $\rm \dot m_{C_1}$ ,  $\rm \dot m_{10b}$ ,  $\rm L_c$  y  $\rm m_{tot}$  en función de  $\rm n_{caj}$  y  $\rm n_{fc}$ .

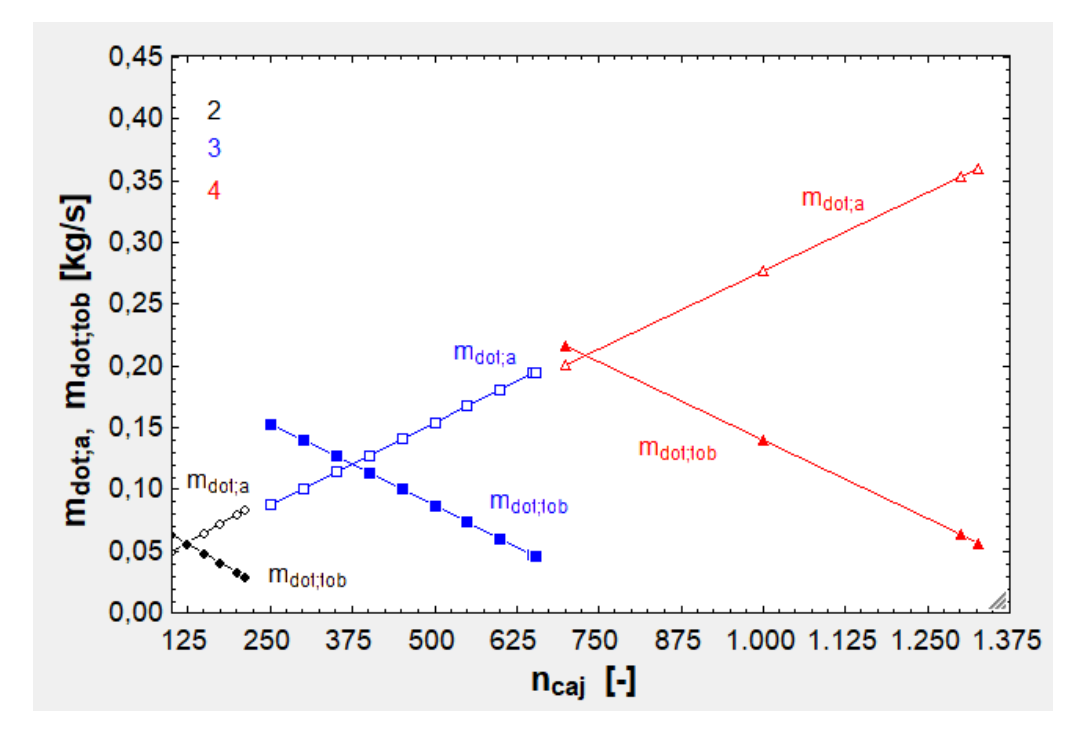

Fig. 11.12. Evolución de  $\dot{m}_a$  y  $\dot{m}_{\text{tob}}$  según  $n_{\text{caj}}$ .

| ⇔<br>1.9 | E.<br>$n_{\rm fc}$<br>$[\cdot]$ | $\Box$ <sub>3</sub><br>$m_{pzs}$<br>[kg] | L 4<br>$n_{\text{ca}j}$<br>H | u.<br>$n_{\rm a}$<br>$[\cdot]$ | $\mathbb{Z}$ 6<br>$P_{a;S}$<br>[Pa] | ⊡<br>S<br>[m <sup>2</sup> ] | L.<br>$m_{C:1}$<br>[kg/s] | ு<br>$m_a$<br>[kg/s] | $m_{\text{tob}}$<br>[kg/s] | $\blacksquare$ 10<br>$\blacksquare$ 11<br>⊾շ<br>[m] | Ŀ<br>$m_{\text{tot}}$<br>$[kg]$ |
|----------|---------------------------------|------------------------------------------|------------------------------|--------------------------------|-------------------------------------|-----------------------------|---------------------------|----------------------|----------------------------|-----------------------------------------------------|---------------------------------|
| Run 1    | 2                               | 60                                       | 194                          | 24                             | 27.930                              | 7,18                        | 0,11                      | 0,09                 | 0,03                       | 19,26                                               | 18.420                          |
| Run 2    | 2                               | 50                                       | 212                          | 26                             | 24.614                              | 7,77                        | 0,11                      | 0,08                 | 0,03                       | 20.26                                               | 17.587                          |
| Run 3    | 2                               | 40                                       | 226                          | 26                             | 22.619                              | 7,77                        | 0,11                      | 0,08                 | 0.04                       | 21.26                                               | 16.161                          |
| Run 4    |                                 | 60                                       | 576                          | 28                             | 27.601                              | 16,77                       | 0,24                      | 0,20                 | 0.04                       | 23,01                                               | 42.538                          |
| Run 5    | 3                               | 50                                       | 654                          | 32                             | 23.346                              | 19,16                       | 0.24                      | 0.19                 | 0.05                       | 25.26                                               | 41.120                          |
| Run 6    | 3                               | 40                                       | 749                          | 36                             | 19.628                              | 21,56                       | 0,24                      | 0,18                 | 0.06                       | 28,01                                               | 38.894                          |
| Run 7    | 4                               | 60                                       | 1.152                        | 32                             | 29.607                              | 28,76                       | 0,42                      | 0,37                 | 0,05                       | 25,01                                               | 78.261                          |
| Run 8    | 4                               | 50                                       | 1.327                        | 34                             | 27.034                              | 30,56                       | 0,42                      | 0,36                 | 0,06                       | 27.76                                               | 75.927                          |
| Run 9    | 4                               | 40                                       | 1.563                        | 40                             | 22.028                              | 35,95                       | 0,42                      | 0,34                 | 0,07                       | 31,51                                               | 72.786                          |

Tabla 11.16. Variación de las mismas variables en función de  $n_{\rm fc}$ ,  $m_{\rm nzs}$  y  $n_{\rm cai}$ .

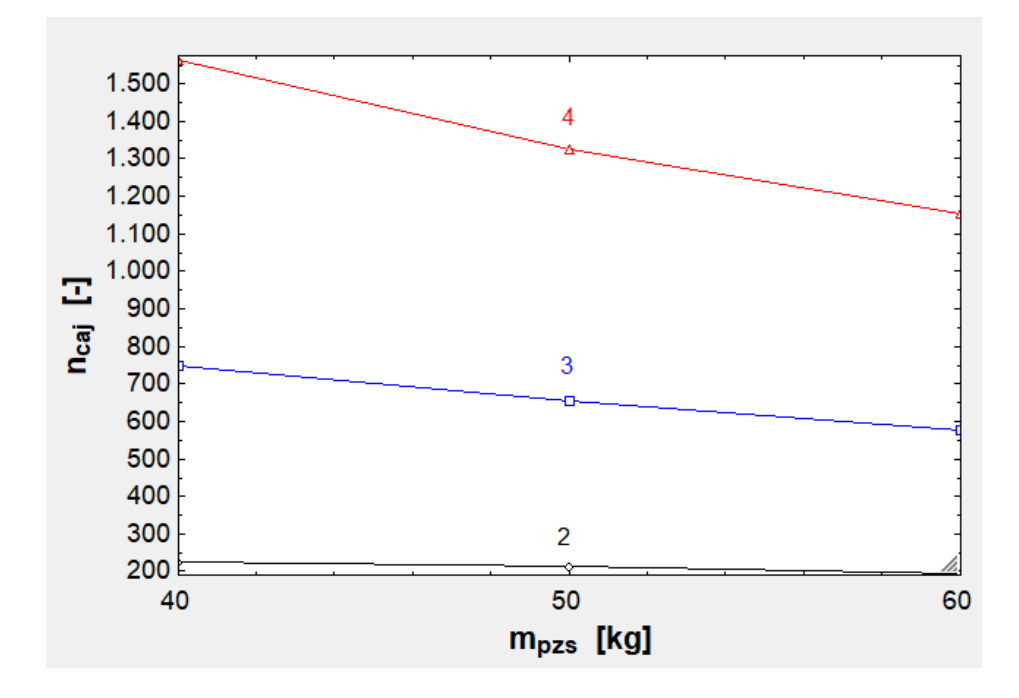

Fig. 11.13. Variación de  $n_{caj}$  según  $m_{pzs}$ .

En la figura [11.6], parte (a) se observa cómo w tiene un valor elevado para  $D_c =$ 1,20 m ( $n_{fc}$  = 4). En este caso hay menos rodamientos que los anteriores, pero disponen de una gran anchura, por lo que su área crece enormemente y la presión disminuye de la misma manera (parte (b)), reduciéndose a más de la mitad entre el caso inicial y el final. También se ve que m<sub>a</sub> es prácticamente constante. En la gráfica [11.7] se ve cómo para  $\eta_a$  bajo y  $\Delta p_a$  alta se dispara  $p_a$ , llegando a más de 60 kPa. Las malas condiciones afectan mucho a la cápsula más pequeña, ya que es en esta donde w tiene un valor bajo y S también, a pesar de tener unos pocos cojinetes más. En el gráfico [11.8], parte (a) se ve que la relación entre  $F_L$  y  $C_L$  es prácticamente lineal, aunque no es exactamente así porque también existe una cierta variación de  $p_{a_S}$  y  $F_L$ depende de ella a través de  $\rho_{a_S}$ . En la parte (b) sí se ve una relación lineal entre  $\rm R_a$  y  $F_{L}$ , como era de esperar. Respecto a las tablas [11.9], [11.10] y [11.11], en la primera se ve que el parámetro d modifica muy poco  $n_a$  y  $p_a$ , ya que es pequeño frente a L. En

la segunda se observa que tanto  $h_1$  cuanto  $h_2$  tienen una influencia muy pequeña en  $\dot{m}_a$ ,  $F_v$  y  $P_v$ . En la [11.11] se ve cómo  $T_a$  sí tiene una determinada influencia sobre  $\dot{m}_a$ , pero despreciable sobre  $F_v$  y  $P_v$ . En cuanto a la [11.12], aquí se puede notar cómo va disminuyendo  $\dot{m}_a$  conforme lo hace  $c_a$ . Por otro lado, en la gráfica [11.10] se ve la disminución de R<sub>a</sub> con  $\Delta \overline{h}$ . Después, en el gráfico [11.11] se percibe cómo la L que optimiza S va bajando a medida que sube  $D_c$ , lo cual es debido al aumento de w provocado. En la tabla [11.15] se puede leer el  $n_{\text{cal}}$  máximo para cada disposición: 212, 654 y 1.327 cajas, respectivamente. Al colocar una caja más no converge el EES porque  $\dot{m}_{\text{toh}} \approx 0$  y el programa falla al calcular los parámetros de la tobera. Tampoco tiene sentido tener  $\dot{m}_{\rm{tob}} \approx 0$  porque entonces la tobera no proporciona prácticamente empuje y está desaprovechada. Además, viendo la gráfica [11.12] se colige algo muy importante:  $\dot{m}_a$  es proporcional a  $n_{caj}$ . Esto sucede a través de  $F_a$  y  $p_a$ . Finalmente, en la figura [11.13] se ve la dependencia entre  $n_{\text{cai}}$  y  $m_{\text{pzs}}$ . Nuevamente es la tercera disposición la más flexible, la que permite mayor variación de  $n_{\text{cal}}$  al alterar  $m_{\text{pzs}}$ .

## 11.1.4. Compresores y baterías

Se parte de los valores definidos en subapartados previos. Se simula a 1.150 km/h y con  $L_t = 200$  km de nuevo.

| ⇎<br>Þ.<br>1.24 | $\mathbf{r}_2$<br>$n_{\rm fc}$<br>$[\cdot]$ | $\blacksquare$ <sub>3</sub><br>$\eta_{C,1}$<br>$\mathbb{H}$ | IV.<br>$n_{C,2}$<br>$[\cdot]$ | $\blacksquare$ 5<br>$T_1$<br>[K] | $\blacksquare$<br>$T_3$<br>$[ k ]$ | мБ<br>$P_{C,1}$<br>[W] | $\square$ 8<br>$\overline{P}_{C,1}$<br>[W] | والحا<br>$P_{C,2}$<br>[W] | ≥<br>m <sub>bat;tot</sub><br>[kg] |
|-----------------|---------------------------------------------|-------------------------------------------------------------|-------------------------------|----------------------------------|------------------------------------|------------------------|--------------------------------------------|---------------------------|-----------------------------------|
| Run 1           | 2                                           | 0.50                                                        | 0.50                          | 1.034.44                         | 996.57                             | 89.587                 | 87.317                                     | 59.696                    | 257.66                            |
| Run 2           | 2                                           | 0,55                                                        | 0,55                          | 972,70                           | 937,28                             | 81.659                 | 79.589                                     | 54.153                    | 234,40                            |
| Run 3           | 2                                           | 0.60                                                        | 0.60                          | 920,50                           | 887,34                             | 75.023                 | 73.122                                     | 49.553                    | 215,00                            |
| Run 4           | $\overline{2}$                              | 0.65                                                        | 0,65                          | 875,79                           | 844,66                             | 69.387                 | 67.629                                     | 45.674                    | 198,58                            |
| Run 5           | 2                                           | 0.70                                                        | 0,70                          | 837,03                           | 807,78                             | 64.540                 | 62.905                                     | 42.358                    | 184,49                            |
| Run 6           | 2                                           | 0.75                                                        | 0.75                          | 803.13                           | 775,58                             | 60.327                 | 58.798                                     | 39.491                    | 172,27                            |
| Run 7           | 2                                           | 0.80                                                        | 0.80                          | 773.20                           | 747,22                             | 56.631                 | 55.196                                     | 36.988                    | 161.56                            |
| Run 8           | 2                                           | 0.85                                                        | 0.85                          | 746.59                           | 722,05                             | 53.362                 | 52.009                                     | 34.783                    | 152,11                            |
| Run 9           | 3                                           | 0.50                                                        | 0.50                          | 1.034,44                         | 888,04                             | 190.806                | 185.970                                    | 46.943                    | 408.21                            |
| <b>Run 10</b>   | 3                                           | 0.55                                                        | 0.55                          | 972.70                           | 836.63                             | 173.920                | 169.511                                    | 42.423                    | 371,44                            |
| <b>Run 11</b>   | 3                                           | 0.60                                                        | 0.60                          | 920,50                           | 793,49                             | 159.787                | 155.737                                    | 38.694                    | 340,77                            |
| <b>Run 12</b>   | 3                                           | 0.65                                                        | 0.65                          | 875,79                           | 756,76                             | 147.784                | 144.038                                    | 35.567                    | 314,78                            |
| <b>Run 13</b>   | 3                                           | 0.70                                                        | 0.70                          | 837,03                           | 725,11                             | 137.460                | 133.976                                    | 32.906                    | 292,48                            |
| <b>Run 14</b>   | 3                                           | 0.75                                                        | 0.75                          | 803,13                           | 697,56                             | 128,487                | 125.230                                    | 30.614                    | 273,14                            |
| <b>Run 15</b>   | 3                                           | 0.80                                                        | 0.80                          | 773,20                           | 673,36                             | 120.615                | 117.558                                    | 28.620                    | 256,20                            |
| <b>Run 16</b>   | 3                                           | 0.85                                                        | 0.85                          | 746,59                           | 651,93                             | 113.652                | 110.771                                    | 26.870                    | 241,24                            |
| <b>Run 17</b>   | 4                                           | 0.50                                                        | 0,50                          | 1.034,44                         | 852,27                             | 329.838                | 321.478                                    | 43.850                    | 640,29                            |
| <b>Run 18</b>   | 4                                           | 0.55                                                        | 0.55                          | 972,70                           | 802,94                             | 300.647                | 293.027                                    | 39.442                    | 582,70                            |
| <b>Run 19</b>   | 4                                           | 0,60                                                        | 0,60                          | 920,50                           | 761,69                             | 276.217                | 269.216                                    | 35.833                    | 534,64                            |
| <b>Run 20</b>   | 4                                           | 0.65                                                        | 0.65                          | 875,79                           | 726,66                             | 255.467                | 248.992                                    | 32.824                    | 493,92                            |
| <b>Run 21</b>   | 4                                           | 0,70                                                        | 0,70                          | 837,03                           | 696,57                             | 237.622                | 231.599                                    | 30.279                    | 458,98                            |
| <b>Run 22</b>   | 4                                           | 0,75                                                        | 0,75                          | 803,13                           | 670,42                             | 222.110                | 216.481                                    | 28.097                    | 428,66                            |
| <b>Run 23</b>   | 4                                           | 0,80                                                        | 0,80                          | 773,20                           | 647,51                             | 208.502                | 203.217                                    | 26.207                    | 402,10                            |
| <b>Run 24</b>   | 4                                           | 0,85                                                        | 0,85                          | 746,59                           | 627,25                             | 196.465                | 191.486                                    | 24.555                    | 378,64                            |

Tabla 11.17. Influencia de  $\eta_{\rm C_1}$  y  $\eta_{\rm C_2}$  en  $\rm T_1, T_3, P_{\rm C_1}, \overline{P}_{\rm C_1}, P_{\rm C_2}$  y  $\rm m_{bat_{tot}}.$ 

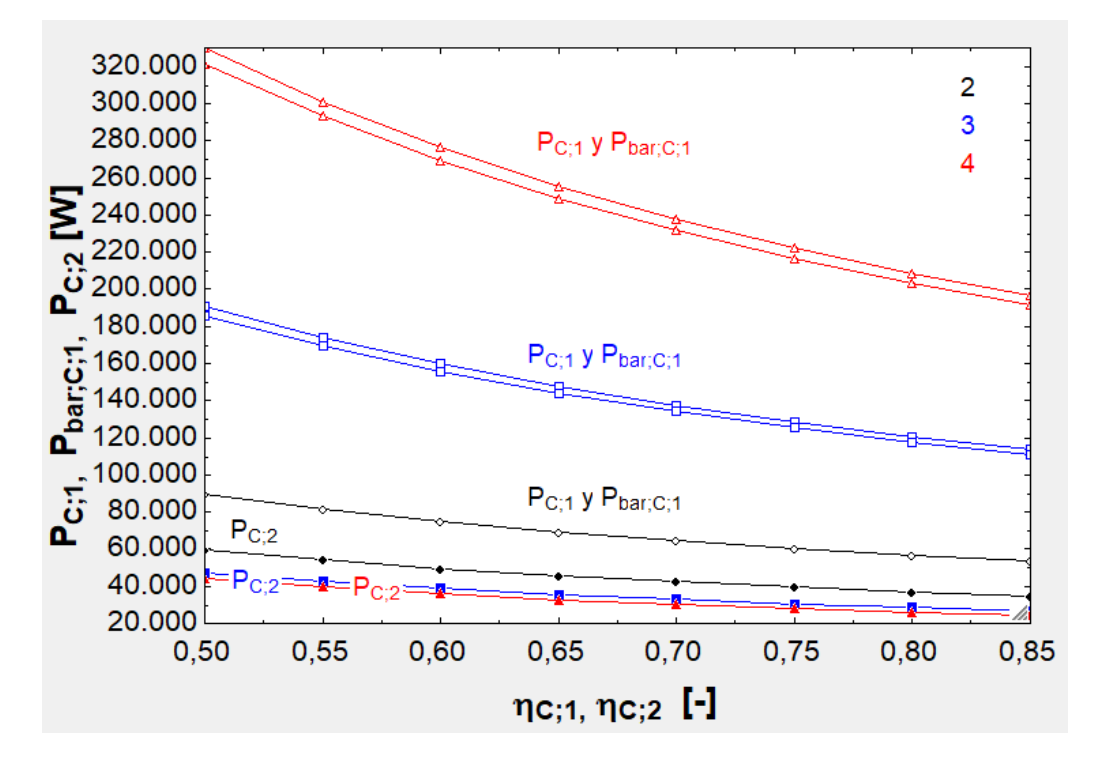

Fig. 11.14. Efecto de  $\eta_{\text{C}_1}$  y  $\eta_{\text{C}_2}$  en  $\text{P}_{\text{C}_1}$ ,  $\overline{\text{P}}_{\text{C}_1}$  y  $\text{P}_{\text{C}_2}$ .

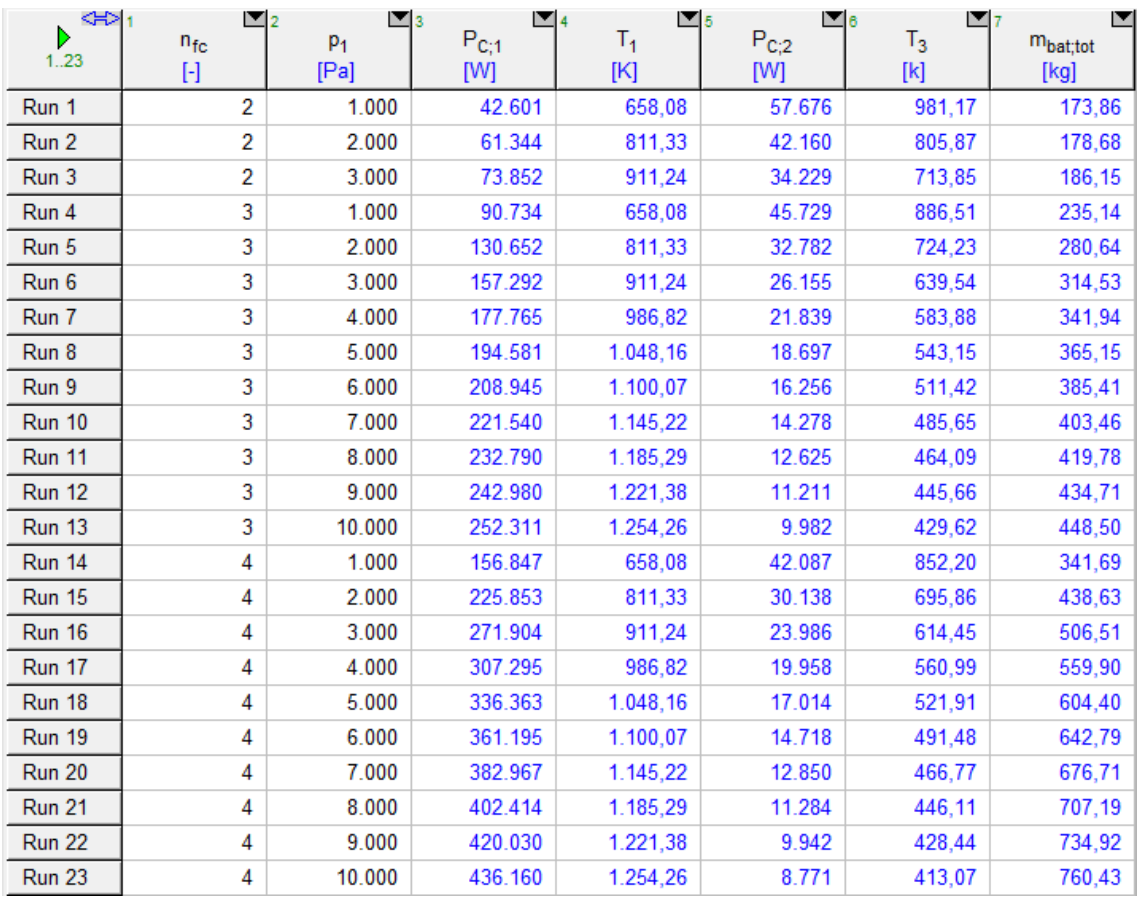

Tabla 11.18. Influencia de  $\bm{{\mathsf{p}}}_1$  en las variables anteriores (excepto  $\overline{\bm{\mathsf{P}}}_{\bm{\mathsf{C}}_1}$ , que es similar a

 $P_{C_1}$ 

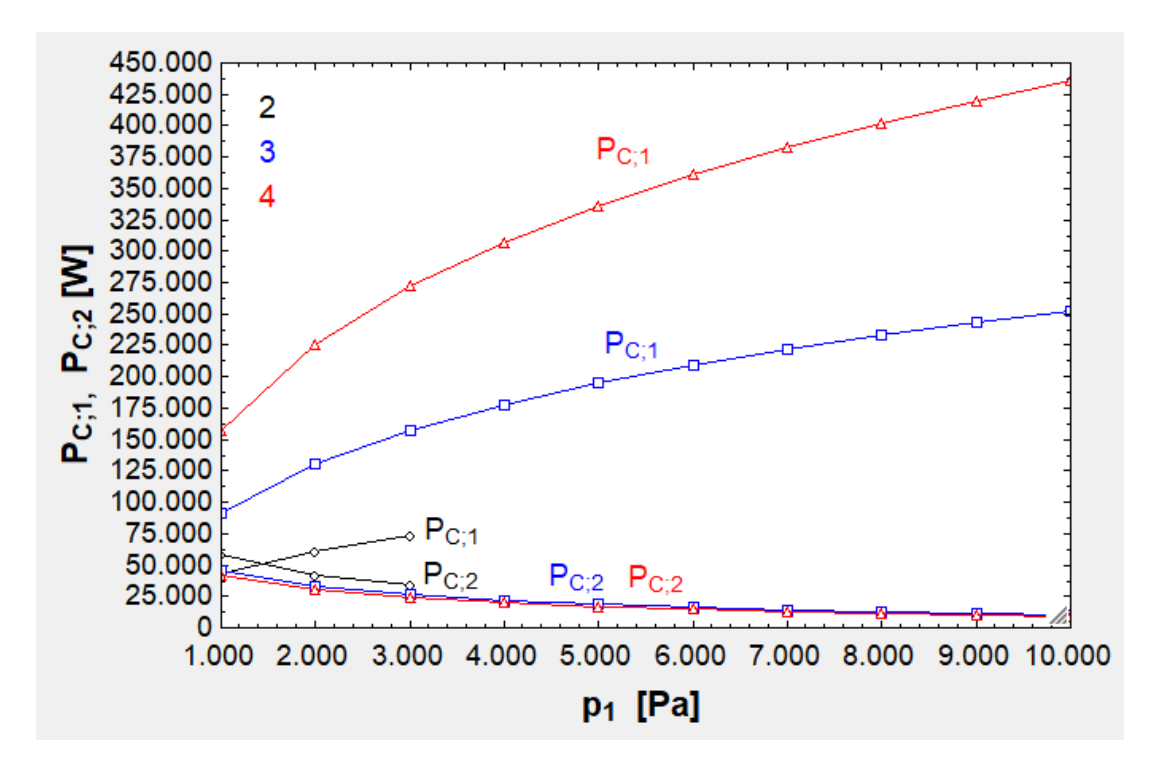

Fig. 11.15. Influencia de  $p_1$  en  $P_{C_1}$  y  $P_{C_2}$ .

| ≮⊳ 1<br>Þ     | $\blacksquare_2$ | $\mathbf{v}_3$ | $\blacksquare$ | [▼ 5      | E                    |
|---------------|------------------|----------------|----------------|-----------|----------------------|
| 1.27          | $n_{fc}$         | $T_2$          | $P_{C,1}$      | $P_{C,2}$ | m <sub>bat;tot</sub> |
|               | $[\cdot]$        | [K]            | [W]            | [W]       | [kg]                 |
| Run 1         | 2                | 300            | 62.786         | 41.163    | 179,40               |
| Run 2         | 2                | 325            | 62.786         | 44.491    | 185,23               |
| Run 3         | 2                | 350            | 62.786         | 47.804    | 191,04               |
| Run 4         | 2                | 375            | 62.786         | 51.105    | 196,82               |
| Run 5         | 2                | 400            | 62.786         | 54.394    | 202,58               |
| Run 6         | 2                | 425            | 62.786         | 57.671    | 208,33               |
| Run 7         | 2                | 450            | 62.786         | 60.940    | 214,06               |
| Run 8         | 2                | 475            | 62.786         | 64.200    | 219,77               |
| Run 9         | 2                | 500            | 62.786         | 67.452    | 225,47               |
| <b>Run 10</b> | 3                | 300            | 133.725        | 31.949    | 284,43               |
| <b>Run 11</b> | 3                | 325            | 133.725        | 34.526    | 288,94               |
| <b>Run 12</b> | 3                | 350            | 133.725        | 37.091    | 293,44               |
| <b>Run 13</b> | 3                | 375            | 133.725        | 39.643    | 297,91               |
| Run 14        | 3                | 400            | 133.725        | 42.183    | 302,36               |
| <b>Run 15</b> | 3                | 425            | 133.725        | 44.712    | 306,79               |
| <b>Run 16</b> | 3                | 450            | 133.725        | 47.230    | 311,21               |
| <b>Run 17</b> | 3                | 475            | 133.725        | 49.739    | 315,60               |
| <b>Run 18</b> | 3                | 500            | 133.725        | 52.238    | 319,98               |
| <b>Run 19</b> | 4                | 300            | 231.164        | 29.367    | 446,35               |
| <b>Run 20</b> | 4                | 325            | 231.164        | 31.713    | 450,46               |
| <b>Run 21</b> | 4                | 350            | 231.164        | 34.042    | 454,54               |
| <b>Run 22</b> | 4                | 375            | 231.164        | 36.357    | 458,60               |
| <b>Run 23</b> | 4                | 400            | 231.164        | 38.657    | 462,63               |
| <b>Run 24</b> | 4                | 425            | 231.164        | 40.943    | 466,64               |
| <b>Run 25</b> | 4                | 450            | 231.164        | 43.214    | 470,62               |
| Run 26        | 4                | 475            | 231.164        | 45.473    | 474,57               |
| <b>Run 27</b> | 4                | 500            | 231.164        | 47.718    | 478,51               |

Tabla 11.19. Impacto de  $T_2$  en  $P_{C_2}$  y  $m_{\text{bat}_{\text{tot}}}$  .  $P_{C_1}$  de consulta.

| ≮⊁া           | ≥ 2          | ⊠ड                  |                      |
|---------------|--------------|---------------------|----------------------|
| D<br>1.21     | $n_{\rm fc}$ | $\eta_{\text{mot}}$ | m <sub>bat;tot</sub> |
|               | $[\cdot]$    | $[\cdot]$           | [kg]                 |
| Run 1         | 2            | 0,65                | 249,02               |
| Run 2         | 2            | 0.70                | 231,08               |
| Run 3         | 2            | 0,75                | 215,56               |
| Run 4         | 2            | 0,80                | 201,98               |
| Run 5         | 2            | 0,85                | 190,02               |
| Run 6         | 2            | 0,90                | 179,40               |
| Run 7         | 2            | 0,95                | 169,90               |
| Run 8         | 3            | 0,65                | 394,67               |
| Run 9         | 3            | 0,70                | 366,27               |
| <b>Run 10</b> | 3            | 0,75                | 341,69               |
| <b>Run 11</b> | 3            | 0,80                | 320,20               |
| <b>Run 12</b> | 3            | 0,85                | 301,26               |
| <b>Run 13</b> | 3            | 0,90                | 284,43               |
| Run 14        | 3            | 0,95                | 269,38               |
| <b>Run 15</b> | 4            | 0,65                | 619,28               |
| <b>Run 16</b> | 4            | 0,70                | 574,74               |
| <b>Run 17</b> | 4            | 0,75                | 536,18               |
| <b>Run 18</b> | 4            | 0,80                | 502,47               |
| <b>Run 19</b> | 4            | 0,85                | 472,75               |
| <b>Run 20</b> | 4            | 0,90                | 446,35               |
| <b>Run 21</b> | 4            | 0,95                | 422,74               |

Tabla 11.20. Impacto de  $\eta_{mot}$  en  $m_{bat_{tot}}$ .

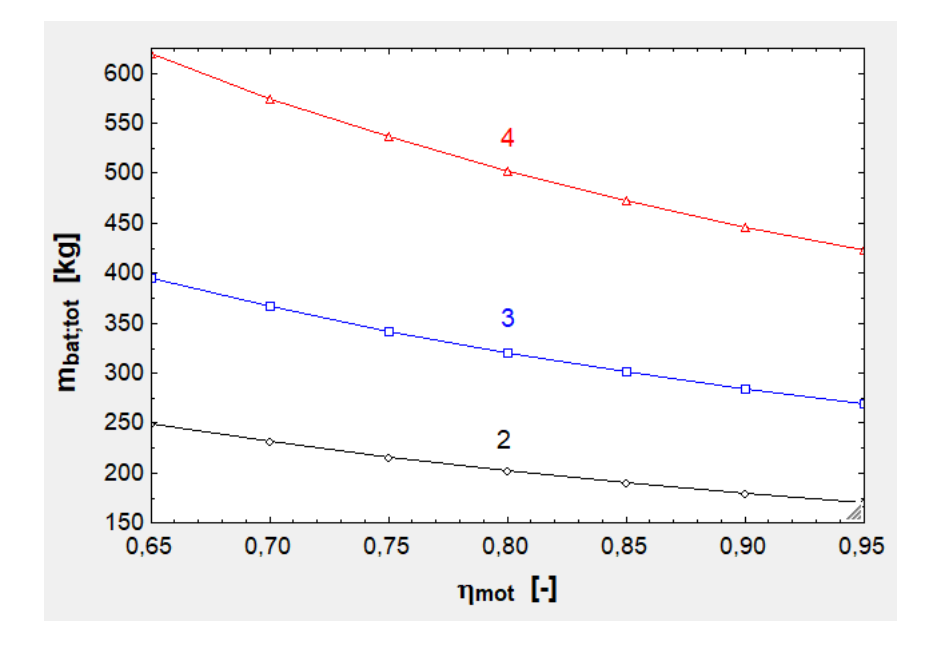

Fig. 11.16. Interrelación entre  $\eta_{\text{mot}}$  y  $m_{\text{battot}}$ .

| ⊲⇒<br>D<br>1.21 | $n_{\rm fc}$<br>$[\cdot]$ | 2<br>с<br>[%] | 3<br>m <sub>bat;tot</sub><br>[kg] |
|-----------------|---------------------------|---------------|-----------------------------------|
| Run 1           | 2                         | 15            | 151,54                            |
| Run 2           | 2                         | 20            | 158,17                            |
| Run 3           | 2                         | 25            | 164,80                            |
| Run 4           | 2                         | 30            | 171,43                            |
| Run 5           | 2                         | 35            | 178,07                            |
| Run 6           | 2                         | 40            | 184,71                            |
| Run 7           | 2                         | 45            | 191,35                            |
| Run 8           | 3                         | 15            | 240,30                            |
| Run 9           | 3                         | 20            | 250,80                            |
| <b>Run 10</b>   | 3                         | 25            | 261,30                            |
| <b>Run 11</b>   | 3                         | 30            | 271,81                            |
| <b>Run 12</b>   | 3                         | 35            | 282,32                            |
| <b>Run 13</b>   | 3                         | 40            | 292,84                            |
| Run 14          | 3                         | 45            | 303,36                            |
| <b>Run 15</b>   | 4                         | 15            | 377,12                            |
| <b>Run 16</b>   | 4                         | 20            | 393,59                            |
| <b>Run 17</b>   | 4                         | 25            | 410,07                            |
| <b>Run 18</b>   | 4                         | 30            | 426,56                            |
| <b>Run 19</b>   | 4                         | 35            | 443,05                            |
| <b>Run 20</b>   | 4                         | 40            | 459,55                            |
| <b>Run 21</b>   | 4                         | 45            | 476,05                            |

Tabla 11. 21. Impacto de C en  $m_{\text{battot}}$ .

| <∺>І⊤         | $n_{\rm fc}$ | $\mathbf{v}_3$<br>$\overline{2}$<br>$\tau_2$ | m <sub>bat;tot</sub> |
|---------------|--------------|----------------------------------------------|----------------------|
| 1.21          | $[\cdot]$    | [%]                                          | [kg]                 |
| Run 1         | 2            | 15                                           | 158,58               |
| Run 2         | 2            | 20                                           | 165,51               |
| Run 3         | 2            | 25                                           | 172,45               |
| Run 4         | 2            | 30                                           | 179,40               |
| Run 5         | 2            | 35                                           | 186,34               |
| Run 6         | 2            | 40                                           | 193,29               |
| Run 7         | 2            | 45                                           | 200,25               |
| Run 8         | 3            | 15                                           | 251,45               |
| Run 9         | 3            | 20                                           | 262,43               |
| <b>Run 10</b> | 3            | 25                                           | 273,43               |
| <b>Run 11</b> | 3            | 30                                           | 284,43               |
| <b>Run 12</b> | 3            | 35                                           | 295,43               |
| <b>Run 13</b> | 3            | 40                                           | 306,44               |
| <b>Run 14</b> | 3            | 45                                           | 317,45               |
| <b>Run 15</b> | 4            | 15                                           | 394,61               |
| <b>Run 16</b> | 4            | 20                                           | 411,85               |
| <b>Run 17</b> | 4            | 25                                           | 429,09               |
| <b>Run 18</b> | 4            | 30                                           | 446,35               |
| <b>Run 19</b> | 4            | 35                                           | 463,61               |
| <b>Run 20</b> | 4            | 40                                           | 480,88               |
| <b>Run 21</b> | 4            | 45                                           | 498,15               |

Tabla 11.22. Impacto de  $\tau_2$  en  $m_{\text{battot}}$ .

| ⊲⇒∣т<br>D     |              | $\overline{2}$              | 3                    |
|---------------|--------------|-----------------------------|----------------------|
| 1.21          | $n_{\rm fc}$ | e <sub>bat</sub><br>[Wh/kg] | m <sub>bat;tot</sub> |
|               | H            |                             | [kg]                 |
| Run 1         | 2            | 100                         | 361,15               |
| Run 2         | 2            | 125                         | 288,16               |
| Run 3         | 2            | 150                         | 239,72               |
| Run 4         | 2            | 175                         | 205,21               |
| Run 5         | 2            | 200                         | 179,40               |
| Run 6         | 2            | 225                         | 159,35               |
| Run 7         | 2            | 250                         | 143,33               |
| Run 8         | 3            | 100                         | 572,06               |
| Run 9         | 3            | 125                         | 456,61               |
| <b>Run 10</b> | 3            | 150                         | 379,94               |
| <b>Run 11</b> | 3            | 175                         | 325,32               |
| <b>Run 12</b> | 3            | 200                         | 284,43               |
| <b>Run 13</b> | 3            | 225                         | 252,67               |
| Run 14        | 3            | 250                         | 227,29               |
| <b>Run 15</b> | 4            | 100                         | 897,45               |
| <b>Run 16</b> | 4            | 125                         | 716,43               |
| <b>Run 17</b> | 4            | 150                         | 596,18               |
| <b>Run 18</b> | 4            | 175                         | 510,50               |
| <b>Run 19</b> | 4            | 200                         | 446,35               |
| <b>Run 20</b> | 4            | 225                         | 396,52               |
| <b>Run 21</b> | 4            | 250                         | 356,70               |

Tabla 11.23. Impacto de  $e_{bat}$  en  $m_{bat_{tot}}$ .

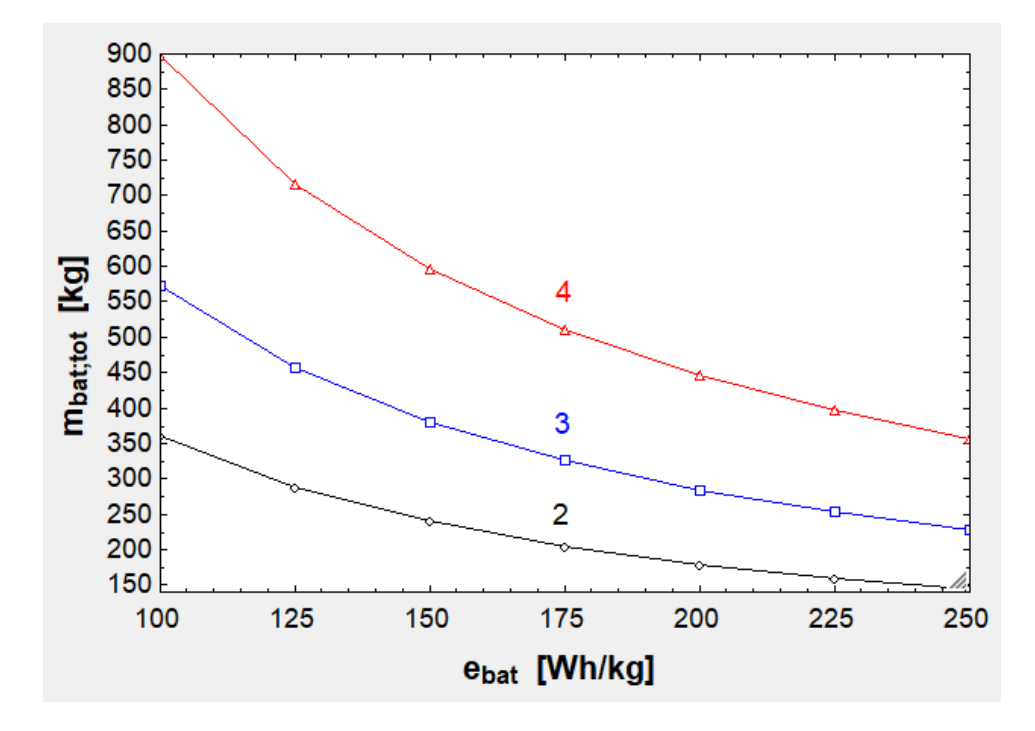

Fig 11.17. Impacto de  $e_{bat}$  en  $m_{bat_{tot}}$ .

Primero de todo, en la gráfica [11.14] se ve cómo  $\eta_{C_1}$  y  $\eta_{C_2}$  afectan en gran medida al caso de  $n_{fc} = 4$  y, en menor medida, al de  $n_{fc} = 3$ . Estos dos casos presentan una P<sub>C</sub>, semejante porque  $p_a$  también lo es. En el caso de  $n_{fc} = 1$  la influencia es mucho menor porque los flujos que trasiegan son menores. También es notable que  $P_{C_1}$  y  $\overline{P}_{C_1}$ son prácticamente iguales en los tres casos, lo cual obedece a que la aceleración y deceleración es muy grande (de 2 g). En cuanto a la gráfica [11.15], se ve que con  $n_{fc} = 1$  se da una  $p_1$  óptima en torno a 1.500 Pa, no siendo así en los otros dos casos (estaría por debajo de 1.000 Pa, pero entonces a la tobera le llegaría poca presión). Con 2 filas de cajas el programa no converge cuando  $p_1$  es 4.000 Pa o superior debido a que  $\Delta p_{\text{tub}}$  supera a  $p_1$ . En la tabla [11.19] se observa que  $T_2$  es poco influyente, aunque en la primera disposición tiene más influencia porque  $p_a$  es grande. En la figura [11.16] es apreciable que el impacto de  $\eta_{mot}$  es grande en la tercera disposición porque los consumos son los mayores. Por otra parte, en las tablas [11.21] y [11.12] se lee que los parámetros C y  $\tau_2$  apenas influyen en  $m_{\text{tot}}$ , variando 100 kg cuando  $n_{fc} = 4$ . Finalmente, en la figura [11.17] es visible el enorme impacto de  $e_{bat}$ cuando  $n_{\rm fc}=4$ .

### 11.1.5. Tobera y tubería

Como datos iniciales se toman los anteriores. Además, se considera  $c_{\text{tub}} = v$ ,  $p_e = p_t$ ,  $μ_{\text{tub}} = 1.83 \cdot 10^{-5} \text{ Pa} \cdot \text{s}$  (valor a 300 K, [36]) γ  $ε_{\text{tub}} = 2.40 \cdot 10^{-6} \text{ m}$  (valor para los tubos estirados de acero, [39]).

| ⊲⇒            | $\blacksquare$  | $\blacksquare$ | E                       | $\blacksquare$ 5 | $\square$ 8      |                  | ◘ ≥              | E                |
|---------------|-----------------|----------------|-------------------------|------------------|------------------|------------------|------------------|------------------|
| Þ<br>1.23     | $n_{\text{fc}}$ | P <sub>1</sub> | $\Delta p_{\text{tub}}$ | Ptob             | $D_{\text{tub}}$ | $m_{\text{tob}}$ | $F_{\text{tob}}$ | $P_{\text{tob}}$ |
|               | $[\cdot]$       | [Pa]           | [Pa]                    | [Pa]             | [m]              | [kg/s]           | $[{\sf N}]$      | [W]              |
| Run 1         | $\overline{2}$  | 1.000          | 792,33                  | 207,67           | 0,14             | 0,03             | 10,70            | 3.419            |
| Run 2         | $\overline{2}$  | 2.000          | 1.805,30                | 194,70           | 0,10             | 0,03             | 10,48            | 3.347            |
| Run 3         | $\overline{2}$  | 3.000          | 2.906,25                | 93,75            | 0,09             | 0,03             | 7,16             | 2.288            |
| Run 4         | 3               | 1.000          | 252,28                  | 747,72           | 0,26             | 0,17             | 68,66            | 21.932           |
| Run 5         | 3               | 2.000          | 630,52                  | 1.369,48         | 0,18             | 0,17             | 73,17            | 23.373           |
| Run 6         | 3               | 3.000          | 1.073,91                | 1.926,09         | 0, 15            | 0,17             | 75,21            | 24.025           |
| Run 7         | 3               | 4.000          | 1.564,30                | 2.435,70         | 0,13             | 0,17             | 76,44            | 24.418           |
| Run 8         | 3               | 5.000          | 2.092,08                | 2.907,92         | 0,12             | 0,17             | 77,28            | 24.685           |
| Run 9         | 3               | 6.000          | 2.651,13                | 3.348,87         | 0,11             | 0,17             | 77,89            | 24.882           |
| <b>Run 10</b> | 3               | 7.000          | 3.237,19                | 3.762,81         | 0, 10            | 0,17             | 78,36            | 25.033           |
| <b>Run 11</b> | 3               | 8.000          | 3.847,11                | 4.152,89         | 0, 10            | 0,17             | 78,74            | 25.154           |
| <b>Run 12</b> | 3               | 9.000          | 4.478,42                | 4.521,58         | 0.09             | 0, 16            | 79,05            | 25.252           |
| <b>Run 13</b> | 3               | 10.000         | 5.129,16                | 4.870,84         | 0,09             | 0, 16            | 79,31            | 25.334           |
| <b>Run 14</b> | 4               | 1.000          | 117,79                  | 882,21           | 0,35             | 0.34             | 144,31           | 46.100           |
| <b>Run 15</b> | 4               | 2.000          | 303,15                  | 1.696,85         | 0,25             | 0.34             | 153,60           | 49.067           |
| <b>Run 16</b> | 4               | 3.000          | 526,58                  | 2.473,42         | 0.21             | 0.34             | 157,87           | 50.430           |
| <b>Run 17</b> | 4               | 4.000          | 778,76                  | 3.221,24         | 0,18             | 0.34             | 160,46           | 51.259           |
| <b>Run 18</b> | 4               | 5.000          | 1.054,61                | 3.945,39         | 0, 16            | 0.34             | 162,26           | 51.832           |
| <b>Run 19</b> | 4               | 6.000          | 1.350,83                | 4.649,17         | 0,15             | 0.34             | 163,59           | 52.259           |
| <b>Run 20</b> | 4               | 7.000          | 1.665,09                | 5.334,91         | 0,14             | 0.34             | 164,64           | 52.592           |
| <b>Run 21</b> | 4               | 8.000          | 1.995,61                | 6.004,39         | 0,13             | 0.34             | 165,48           | 52.862           |
| <b>Run 22</b> | 4               | 9.000          | 2.340,99                | 6.659,01         | 0, 12            | 0.34             | 166,18           | 53.085           |
| <b>Run 23</b> | 4               | 10.000         | 2.700,11                | 7.299,89         | 0,12             | 0,34             | 166,77           | 53.274           |

Tabla 11.24. Impacto de  $p_1$  en  $\Delta p_{\text{tub}}$ ,  $p_{\text{tob}}$ ,  $D_{\text{tub}}$ ,  $F_{\text{tob}}$  y  $P_{\text{tob}}$ .  $\dot{m}_{\text{tob}}$  de consulta.

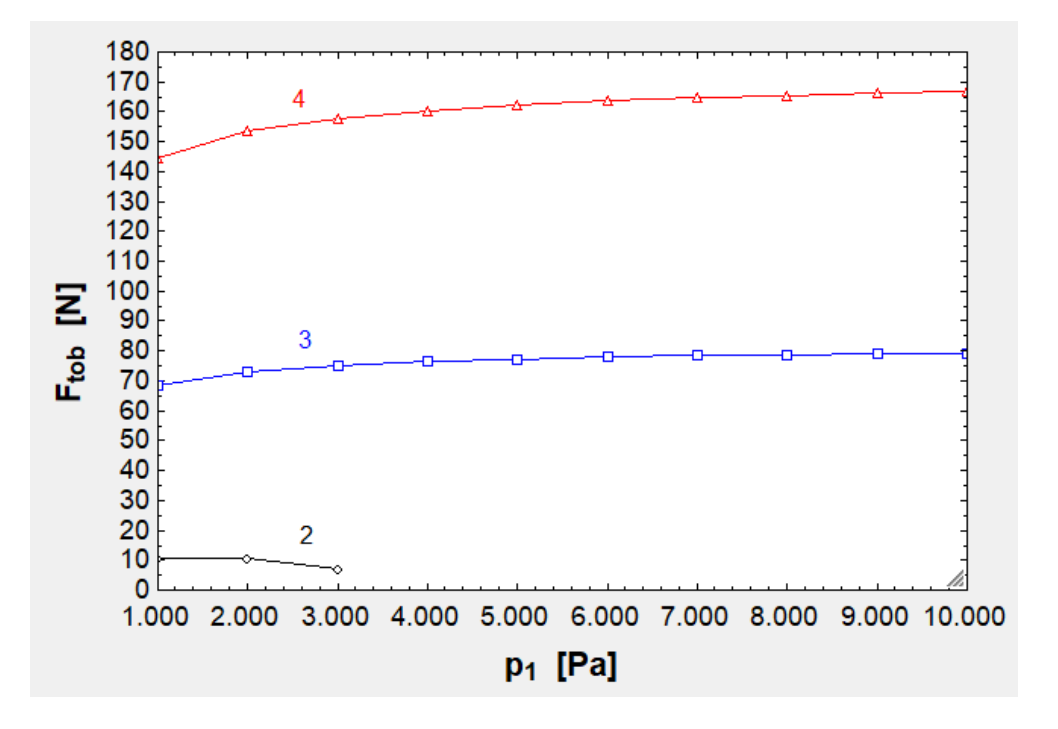

Fig. 11.18. Relación entre  $p_1$  y  $F_{\text{tob}}$ .

| $\left\langle \left. + \right\rangle \right\rangle_1$ | $\blacksquare$                                                                                                    | $\mathbb{Z}_3$ | $\blacksquare$ 4 | $\blacksquare$          | Σ8       | $\blacksquare_7$                          | $\blacksquare$   | ⊡७             | ◘                |
|-------------------------------------------------------|----------------------------------------------------------------------------------------------------|----------------|------------------|-------------------------|----------|-------------------------------------------|------------------|----------------|------------------|
| 127                                                   | $n_{\rm fc}$                                                                                                    | $T_2$          | Htub             | $\Delta p_{\text{tub}}$ | Ptob     | ${\color{blue}\mathsf{D}_{\mathsf{tub}}}$ | $m_{\text{tob}}$ | $F_{\rm{tob}}$ | $P_{\text{tob}}$ |
|                                                       | $[\cdot] % \centering \includegraphics[width=0.9\textwidth]{images/TrDiS/N-Architecture.png} % \caption{The first two different values of $N=1000$ and $N=1000$ and $N=1000$ and $N=1000$ and $N=1000$ and $N=1000$ and $N=1000$ and $N=1000$ and $N=1000$ and $N=1000$ and $N=1000$ and $N=1000$ and $N=1000$ and $N=1000$ and $N=1000$ and $N=1000$ and $N=1000$ and $N=1000$ and $N=1000$ and $N=1000$$ | [K]            | $[Pa-s]$         | [Pa]                    | [Pa]     | [m]                                       | [kg/s]           | [N]            | [W]              |
| Run 1                                                 | 2                                                                                                    | 300            | 1,83E-05         | 1.912,18                | 187,82   | 0, 10                                     | 0,03             | 10,35          | 3.307            |
| Run 2                                                 | 2                                                                                                    | 325            | 1,99E-05         | 1.833,26                | 266,74   | 0, 10                                     | 0.03             | 11,71          | 3.739            |
| Run 3                                                 | 2                                                                                                    | 350            | 2,10E-05         | 1.755,62                | 344,38   | 0, 10                                     | 0.03             | 12,71          | 4.059            |
| Run 4                                                 | 2                                                                                                    | 375            | 2.22E-05         | 1.685,21                | 414,79   | 0,11                                      | 0.03             | 13,49          | 4.310            |
| Run 5                                                 | 2                                                                                                    | 400            | 2,33E-05         | 1.619,31                | 480,69   | 0,11                                      | 0,03             | 14,17          | 4.527            |
| Run 6                                                 | 2                                                                                                    | 425            | 2,43E-05         | 1.557,44                | 542,56   | 0.11                                      | 0.03             | 14,78          | 4.721            |
| Run 7                                                 | 2                                                                                                    | 450            | 2.53E-05         | 1.500,07                | 599,93   | 0.11                                      | 0.03             | 15,33          | 4.898            |
| Run 8                                                 | 2                                                                                                    | 475            | 2,63E-05         | 1.446,74                | 653,26   | 0,11                                      | 0,03             | 15,85          | 5.062            |
| Run 9                                                 | 2                                                                                                    | 500            | 2,73E-05         | 1.397,05                | 702,95   | 0,12                                      | 0.03             | 16,33          | 5.217            |
| <b>Run 10</b>                                         | 3                                                                                                    | 300            | 1,83E-05         | 672,33                  | 1.427,67 | 0,18                                      | 0,17             | 73,43          | 23.458           |
| <b>Run 11</b>                                         | 3                                                                                                    | 325            | 1,99E-05         | 623,96                  | 1.476,04 | 0, 19                                     | 0.17             | 75,91          | 24.250           |
| <b>Run 12</b>                                         | 3                                                                                                    | 350            | 2,10E-05         | 579,31                  | 1.520,69 | 0, 19                                     | 0,17             | 78,33          | 25.021           |
| <b>Run 13</b>                                         | 3                                                                                                    | 375            | 2.22E-05         | 540,69                  | 1.559,31 | 0,20                                      | 0.17             | 80,66          | 25.768           |
| <b>Run 14</b>                                         | 3                                                                                                    | 400            | 2,33E-05         | 506,21                  | 1.593,79 | 0,20                                      | 0,17             | 82,94          | 26.494           |
| <b>Run 15</b>                                         | 3                                                                                                    | 425            | 2.43E-05         | 475,23                  | 1.624,77 | 0,21                                      | 0.17             | 85,16          | 27.203           |
| <b>Run 16</b>                                         | 3                                                                                                    | 450            | 2,53E-05         | 447,61                  | 1.652,39 | 0,21                                      | 0,17             | 87,32          | 27.894           |
| <b>Run 17</b>                                         | 3                                                                                                    | 475            | 2,63E-05         | 422,83                  | 1.677,17 | 0,22                                      | 0,17             | 89,43          | 28.569           |
| <b>Run 18</b>                                         | 3                                                                                                    | 500            | 2,73E-05         | 400,50                  | 1.699,50 | 0,22                                      | 0,17             | 91,50          | 29.230           |
| <b>Run 19</b>                                         | 4                                                                                                    | 300            | 1,83E-05         | 323,99                  | 1.776,01 | 0,25                                      | 0,34             | 154,16         | 49.244           |
| <b>Run 20</b>                                         | 4                                                                                                    | 325            | 1.99E-05         | 297,45                  | 1.802,55 | 0.26                                      | 0.34             | 159,16         | 50.842           |
| <b>Run 21</b>                                         | 4                                                                                                    | 350            | 2,10E-05         | 273,49                  | 1.826,51 | 0,26                                      | 0,34             | 164,03         | 52.397           |
| <b>Run 22</b>                                         | 4                                                                                                    | 375            | 2,22E-05         | 253,09                  | 1.846,91 | 0,27                                      | 0,34             | 168,76         | 53.909           |
| <b>Run 23</b>                                         | 4                                                                                                    | 400            | 2,33E-05         | 235,15                  | 1.864,85 | 0,28                                      | 0,34             | 173,38         | 55.384           |
| <b>Run 24</b>                                         | 4                                                                                                    | 425            | 2.43E-05         | 219,26                  | 1.880,74 | 0.29                                      | 0.34             | 177,89         | 56.825           |
| <b>Run 25</b>                                         | 4                                                                                                    | 450            | 2,53E-05         | 205,24                  | 1.894,76 | 0,30                                      | 0.34             | 182,29         | 58.233           |
| <b>Run 26</b>                                         | 4                                                                                                    | 475            | 2,63E-05         | 192,80                  | 1.907,20 | 0,30                                      | 0,34             | 186,61         | 59.611           |
| <b>Run 27</b>                                         | 4                                                                                                    | 500            | 2,73E-05         | 181,69                  | 1.918,31 | 0,31                                      | 0,34             | 190,84         | 60.962           |

Tabla 11.25. Efecto de  $T_2$  en las variables anteriores. Valores de  $\mu_{\rm tub}$   $(T_2)$  extraídos de la referencia [36].

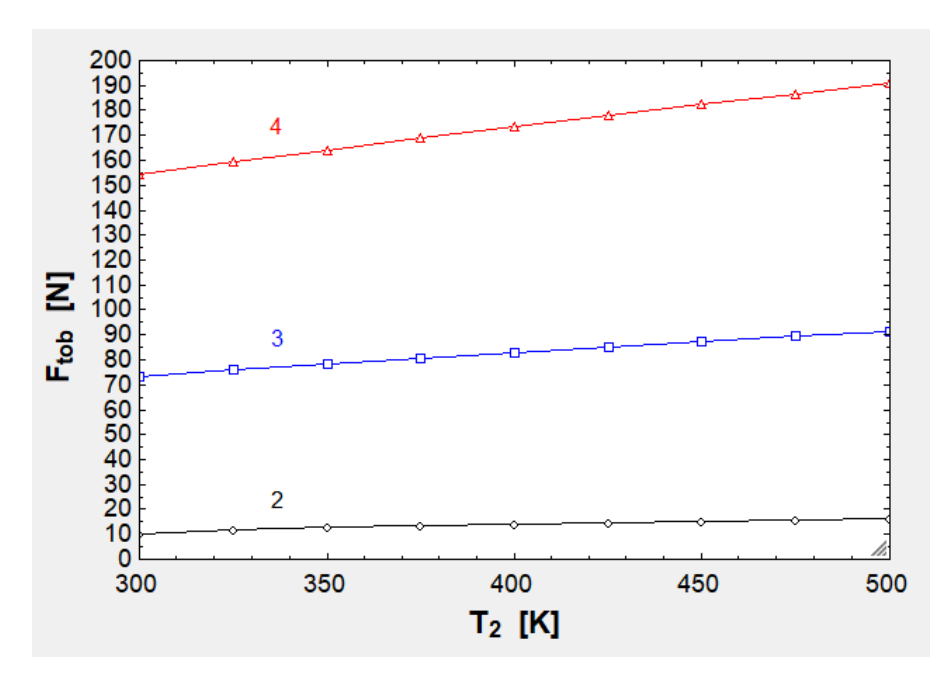

Fig. 11.19. Dependencia de  $F_{\text{tob}}$  con  $T_2$ .

| ⇔             | ך              | $\mathbb{Z}_3$   |                         | $\blacksquare$ 5 | ⊵∣ε              | E                | ιΣ 8             | IV               |
|---------------|----------------|------------------|-------------------------|------------------|------------------|------------------|------------------|------------------|
| D<br>121      | $n_{\rm fc}$   | $c_{\text{tub}}$ | $\Delta p_{\text{tub}}$ | Ptob             | $D_{\text{tub}}$ | $m_{\text{tob}}$ | $F_{\text{tob}}$ | $P_{\text{tob}}$ |
|               | $[\cdot]$      | [m/s]            | [Pa]                    | [Pa]             | [m]              | [kg/s]           | $[{\sf N}]$      | [W]              |
| Run 1         | 2              | 200              | 997,72                  | 1.102,28         | 0,11             | 0.03             | 13,14            | 4.196            |
| Run 2         | $\overline{2}$ | 220              | 1.163,33                | 936,67           | 0, 10            | 0.03             | 13,04            | 4.166            |
| Run 3         | 2              | 240              | 1.326,20                | 773,80           | 0, 10            | 0.03             | 12,90            | 4.120            |
| Run 4         | 2              | 260              | 1.484,14                | 615,86           | 0, 10            | 0,03             | 12,67            | 4.048            |
| Run 5         | 2              | 280              | 1.635,63                | 464,37           | 0, 10            | 0,03             | 12,31            | 3.932            |
| Run 6         | 2              | 300              | 1.779.70                | 320,30           | 0, 10            | 0,03             | 11,67            | 3.728            |
| Run 7         | 2              | 320              | 1.915,85                | 184,15           | 0, 10            | 0.03             | 10.29            | 3.287            |
| Run 8         | 3              | 200              | 255,93                  | 1.844,07         | 0,22             | 0,17             | 69,13            | 22.082           |
| Run 9         | 3              | 220              | 314,84                  | 1.785,16         | 0,21             | 0,17             | 69,75            | 22.280           |
| <b>Run 10</b> | 3              | 240              | 378,88                  | 1.721,12         | 0,20             | 0,17             | 70,41            | 22.493           |
| <b>Run 11</b> | 3              | 260              | 447.48                  | 1.652,52         | 0, 19            | 0,17             | 71,12            | 22.718           |
| <b>Run 12</b> | 3              | 280              | 520.05                  | 1.579.95         | 0, 19            | 0.17             | 71.86            | 22.956           |
| <b>Run 13</b> | 3              | 300              | 595,95                  | 1.504,05         | 0, 18            | 0,17             | 72,64            | 23.206           |
| <b>Run 14</b> | 3              | 320              | 674,55                  | 1.425,45         | 0,18             | 0.17             | 73,46            | 23.465           |
| <b>Run 15</b> | 4              | 200              | 113,41                  | 1.986,59         | 0,30             | 0,34             | 143,37           | 45.800           |
| <b>Run 16</b> | 4              | 220              | 141,18                  | 1.958,82         | 0.29             | 0.34             | 144,90           | 46.287           |
| <b>Run 17</b> | 4              | 240              | 172,10                  | 1.927,90         | 0.28             | 0.34             | 146.54           | 46.812           |
| Run 18        | 4              | 260              | 206,09                  | 1.893,91         | 0,27             | 0,34             | 148,30           | 47.374           |
| <b>Run 19</b> | 4              | 280              | 243,03                  | 1.856,97         | 0,26             | 0,34             | 150,17           | 47.971           |
| <b>Run 20</b> | 4              | 300              | 282,79                  | 1.817,21         | 0,25             | 0,34             | 152,14           | 48.601           |
| <b>Run 21</b> | 4              | 320              | 325,20                  | 1.774,80         | 0,25             | 0,34             | 154,22           | 49.263           |

Tabla 11.26. Efecto de  $c_{\text{tub}}$  en las mismas variables.

| ⊲⇒<br>D<br>1.21 | $\blacksquare_2$<br>$n_{\rm fc}$<br>$[\cdot]$ | $\Box$ <sub>3</sub><br><sup>8</sup> tub<br>[m] | IV 4<br>$\Delta p_{\textrm{tub}}$<br>[Pa] | $\blacksquare$<br>Ptob<br>[Pa] | γ∎<br>$D_{\text{tub}}$<br>[m] | $\blacksquare_7$<br>$m_{\text{tob}}$<br>[kg/s] | ⊡ഃ<br>$F_{\text{tob}}$<br>$[{\sf N}]$ | E<br>$P_{\text{tob}}$<br>[W] |
|-----------------|-----------------------------------------------|------------------------------------------------|-------------------------------------------|--------------------------------|-------------------------------|------------------------------------------------|---------------------------------------|------------------------------|
| Run 1           | $\overline{2}$                                | 1,50E-06                                       | 1.910,44                                  | 189,56                         | 0, 10                         | 0,03                                           | 10,38                                 | 3.317                        |
| Run 2           | 2                                             | 1,00E-05                                       | 1.926,31                                  | 173,69                         | 0, 10                         | 0,03                                           | 10,07                                 | 3.217                        |
| Run 3           | $\overline{2}$                                | 2,40E-06                                       | 1.912,18                                  | 187,82                         | 0, 10                         | 0,03                                           | 10,35                                 | 3.307                        |
| Run 4           | $\overline{2}$                                | 3,00E-06                                       | 1.913,33                                  | 186,67                         | 0, 10                         | 0.03                                           | 10,33                                 | 3.300                        |
| Run 5           | $\overline{2}$                                | 6,00E-05                                       | 2.001,46                                  | 98,54                          | 0, 10                         | 0.03                                           | 7,47                                  | 2.387                        |
| Run 6           | 3                                             | 1,50E-06                                       | 670.92                                    | 1.429,08                       | 0.18                          | 0.17                                           | 73,44                                 | 23.460                       |
| Run 7           | 3                                             | 1.00E-05                                       | 683,73                                    | 1.416,27                       | 0,18                          | 0,17                                           | 73,38                                 | 23.441                       |
| Run 8           | 3                                             | 2.40E-06                                       | 672,33                                    | 1.427,67                       | 0, 18                         | 0,17                                           | 73,43                                 | 23.458                       |
| Run 9           | 3                                             | 3.00E-06                                       | 673,27                                    | 1.426,73                       | 0,18                          | 0,17                                           | 73,43                                 | 23.457                       |
| <b>Run 10</b>   | 3                                             | 1,20E-04                                       | 793,61                                    | 1.306,39                       | 0, 18                         | 0,17                                           | 72,82                                 | 23.263                       |
| <b>Run 11</b>   | 3                                             | 3,60E-04                                       | 919,59                                    | 1.180,41                       | 0, 19                         | 0,17                                           | 72,10                                 | 23.032                       |
| <b>Run 12</b>   | 3                                             | 6.00E-05                                       | 742,78                                    | 1.357,22                       | 0, 18                         | 0,17                                           | 73,09                                 | 23.348                       |
| <b>Run 13</b>   | 3                                             | 1,50E-04                                       | 814,47                                    | 1.285,53                       | 0, 18                         | 0,17                                           | 72,71                                 | 23.227                       |
| <b>Run 14</b>   | 4                                             | 1,50E-06                                       | 323,18                                    | 1.776,82                       | 0,25                          | 0.34                                           | 154,16                                | 49.246                       |
| <b>Run 15</b>   | 4                                             | 1,00E-05                                       | 330,52                                    | 1.769,48                       | 0,25                          | 0,34                                           | 154,11                                | 49.229                       |
| <b>Run 16</b>   | 4                                             | 2.40E-06                                       | 323,99                                    | 1.776,01                       | 0,25                          | 0.34                                           | 154,16                                | 49.244                       |
| <b>Run 17</b>   | 4                                             | 3.00E-06                                       | 324,53                                    | 1.775,47                       | 0,25                          | 0.34                                           | 154,15                                | 49.243                       |
| <b>Run 18</b>   | 4                                             | 1.20E-04                                       | 393,72                                    | 1.706,28                       | 0,25                          | 0,34                                           | 153,64                                | 49.079                       |
| <b>Run 19</b>   | 4                                             | 3.60E-04                                       | 468.05                                    | 1.631,95                       | 0,25                          | 0.34                                           | 153,06                                | 48.893                       |
| <b>Run 20</b>   | 4                                             | 6,00E-05                                       | 364,36                                    | 1.735,64                       | 0,25                          | 0,34                                           | 153,86                                | 49.150                       |
| <b>Run 21</b>   | 4                                             | 1,50E-04                                       | 405.85                                    | 1.694,15                       | 0,25                          | 0,34                                           | 153,55                                | 49.050                       |

Tabla 11.27. Influencia de  $\varepsilon_{\rm tub}$  en las mismas variables. Valores de  $\varepsilon_{\rm tub}$  tomados de [39]. Cuando había dos valores se ha tomado el promedio.

| <b>RUGOSIDAD ABSOLUTA DE MATERIALES</b>    |           |                           |                 |  |  |  |  |  |
|--------------------------------------------|-----------|---------------------------|-----------------|--|--|--|--|--|
| <b>Material</b>                            | ε<br>(mm) | <b>Material</b>           | $\epsilon$ (mm) |  |  |  |  |  |
| Plástico (PE, PVC)                         | 0,0015    | Fundición asfaltada       | $0,06-0,18$     |  |  |  |  |  |
| Poliéster reforzado con fibra de<br>vidrio | 0.01      | <b>Fundición</b>          | $0,12-0,60$     |  |  |  |  |  |
| Tubos estirados de acero                   | 0,0024    | Acero comercial y soldado | $0,03-0,09$     |  |  |  |  |  |
| Tubos de latón o cobre                     | 0,0015    | Hierro forjado            | $0,03-0,09$     |  |  |  |  |  |
| Fundición revestida de cemento             | 0.0024    | Hierro galvanizado        | $0,06-0,24$     |  |  |  |  |  |
| Fundición con revestimiento<br>bituminoso  | 0.0024    | Madera                    | $0,18-0,90$     |  |  |  |  |  |
| Fundición centrifugada                     | 0,003     | Hormigón                  | $0,3-3,0$       |  |  |  |  |  |

Fig 11.20. Diversos valores de rugosidad en función del material. Fuente: [39].

| ⊲⇒<br>D       | T<br>$n_{\rm fc}$ | ι▼ 3<br>2<br>$1$ tob | $c_{e}$ | $T_{\rm e}$ | ◘<br>$A_{e}$ | 6<br>$F_{\text{tob}}$ | ⊻<br>$P_{\text{tob}}$ |
|---------------|-------------------|----------------------|---------|-------------|--------------|-----------------------|-----------------------|
| 1.24          | $[\cdot]$         | $[\cdot]$            | [m/s]   | [K]         | [m2]         | [N]                   | [W]                   |
| Run 1         | 2                 | 0.60                 | 284,27  | 270,23      | 0.09         | 9,51                  | 3.038                 |
| Run 2         | 2                 | 0,65                 | 288,61  | 267,75      | 0,09         | 9,66                  | 3.085                 |
| Run 3         | 2                 | 0,70                 | 292,87  | 265,26      | 0,09         | 9,80                  | 3.130                 |
| Run 4         | 2                 | 0,75                 | 297,08  | 262,77      | 0.08         | 9,94                  | 3.175                 |
| Run 5         | 2                 | 0.80                 | 301,23  | 260,29      | 0.08         | 10,08                 | 3.220                 |
| Run 6         | 2                 | 0,85                 | 305,32  | 257,80      | 0.08         | 10,22                 | 3.263                 |
| Run 7         | 2                 | 0,90                 | 309,36  | 255,31      | 0.08         | 10,35                 | 3.307                 |
| Run 8         | 2                 | 0,95                 | 313,34  | 252,82      | 0,08         | 10,48                 | 3.349                 |
| Run 9         | 3                 | 0,60                 | 383,37  | 203,68      | 0,25         | 63,79                 | 20.376                |
| <b>Run 10</b> | 3                 | 0,65                 | 393,64  | 195,61      | 0,24         | 65,49                 | 20.922                |
| <b>Run 11</b> | 3                 | 0,70                 | 403,64  | 187,54      | 0,22         | 67,16                 | 21.453                |
| <b>Run 12</b> | 3                 | 0.75                 | 413,39  | 179,47      | 0,21         | 68,78                 | 21.972                |
| <b>Run 13</b> | 3                 | 0,80                 | 422,92  | 171,39      | 0, 19        | 70,37                 | 22.478                |
| <b>Run 14</b> | 3                 | 0,85                 | 432,24  | 163,30      | 0, 18        | 71,92                 | 22.974                |
| <b>Run 15</b> | 3                 | 0,90                 | 441,35  | 155,21      | 0,17         | 73,43                 | 23.458                |
| <b>Run 16</b> | 3                 | 0,95                 | 450,28  | 147,11      | 0, 16        | 74,92                 | 23.933                |
| <b>Run 17</b> | 4                 | 0.60                 | 389,92  | 198,55      | 0.50         | 133,62                | 42.684                |
| <b>Run 18</b> | 4                 | 0.65                 | 400,55  | 190,06      | 0.47         | 137,26                | 43.847                |
| <b>Run 19</b> | 4                 | 0,70                 | 410,89  | 181,56      | 0,43         | 140,80                | 44.979                |
| <b>Run 20</b> | 4                 | 0,75                 | 420,97  | 173,05      | 0,40         | 144,26                | 46.083                |
| <b>Run 21</b> | 4                 | 0,80                 | 430,82  | 164,54      | 0,38         | 147,63                | 47.161                |
| <b>Run 22</b> | 4                 | 0.85                 | 440.44  | 156,03      | 0,35         | 150,93                | 48.214                |
| <b>Run 23</b> | 4                 | 0,90                 | 449,86  | 147,50      | 0,32         | 154,16                | 49.244                |
| <b>Run 24</b> | 4                 | 0,95                 | 459,07  | 138,98      | 0,30         | 157,31                | 50.253                |

Tabla 11.28. Influencia de  $\eta_{\text{tob}}$  en  $\text{c}_\text{e}$ ,  $\text{T}_\text{e}$ ,  $\text{A}_\text{e}$ ,  $\text{F}_{\text{tob}}$  y  $\text{P}_{\text{tob}}$ .

| ≪<br>D        | $\mathbf{v}_2$          | $\blacksquare_3$ | $\blacksquare$ | $\blacksquare$ 5 | γ∎                    | Г,                                    | ι™ ε                            | ◘                       |
|---------------|-------------------------|------------------|----------------|------------------|-----------------------|---------------------------------------|---------------------------------|-------------------------|
| 1.23          | $n_{fc}$<br>$[ \cdot ]$ | $p_e$<br>[Pa]    | Ptob<br>[Pa]   | $c_e$<br>[m/s]   | T <sub>e</sub><br>[K] | $A_{\mathsf{e}}$<br>[m <sup>2</sup> ] | $F_{\text{tob}}$<br>$[{\sf N}]$ | $P_{\text{tob}}$<br>[W] |
|               |                         |                  |                |                  |                       |                                       |                                 |                         |
| Run 1         | $\overline{2}$          | 50               | 187,82         | 369,19           | 214,45                | 0.11                                  | 6,77                            | 2.164                   |
| Run 2         | 2                       | 100              | 187,82         | 309,36           | 255,31                | 0.08                                  | 10,35                           | 3.307                   |
| Run 3         | 2                       | 150              | 187.82         | 260.57           | 283,15                | 0.07                                  | 12.20                           | 3.896                   |
| Run 4         | 3                       | 50               | 1.427,67       | 466,12           | 132,33                | 0,27                                  | 64,00                           | 20.444                  |
| Run 5         | 3                       | 100              | 1.427,67       | 441,35           | 155,21                | 0,17                                  | 73,43                           | 23.458                  |
| Run 6         | 3                       | 150              | 1.427,67       | 423,52           | 170,87                | 0,13                                  | 76,89                           | 24.562                  |
| Run 7         | 3                       | 200              | 1.427,67       | 408,99           | 183,14                | 0,11                                  | 78,74                           | 25.153                  |
| Run 8         | 3                       | 400              | 1.427,67       | 365,48           | 217,20                | 0,07                                  | 82,09                           | 26.224                  |
| Run 9         | 3                       | 600              | 1.427,67       | 332,39           | 240,46                | 0.06                                  | 84,09                           | 26.863                  |
| <b>Run 10</b> | 3                       | 800              | 1.427,67       | 303,93           | 258,65                | 0,05                                  | 86,13                           | 27.513                  |
| <b>Run 11</b> | 3                       | 1.000            | 1.427,67       | 277,94           | 273,80                | 0.05                                  | 88,58                           | 28.297                  |
| <b>Run 12</b> | 3                       | 1.200            | 1.427,67       | 253,29           | 286,89                | 0.05                                  | 91,72                           | 29.301                  |
| <b>Run 13</b> | 4                       | 50               | 1.776,01       | 472,71           | 126,03                | 0.52                                  | 135,77                          | 43.370                  |
| <b>Run 14</b> | 4                       | 100              | 1.776,01       | 449,86           | 147,50                | 0.32                                  | 154,16                          | 49.244                  |
| <b>Run 15</b> | 4                       | 150              | 1.776,01       | 433,48           | 162,21                | 0.25                                  | 160,81                          | 51.370                  |
| <b>Run 16</b> | 4                       | 200              | 1.776,01       | 420,18           | 173,74                | 0.20                                  | 164,32                          | 52.490                  |
| <b>Run 17</b> | 4                       | 400              | 1.776.01       | 380,70           | 205,74                | 0.13                                  | 170,32                          | 54.408                  |
| <b>Run 18</b> | 4                       | 600              | 1.776,01       | 351,08           | 227,61                | 0,11                                  | 173,44                          | 55.404                  |
| <b>Run 19</b> | 4                       | 800              | 1.776,01       | 325,96           | 244,71                | 0.09                                  | 176,31                          | 56.320                  |
| <b>Run 20</b> | 4                       | 1.000            | 1.776.01       | 303.41           | 258,97                | 0.08                                  | 179,52                          | 57.347                  |
| <b>Run 21</b> | 4                       | 1.200            | 1.776,01       | 282,41           | 271,29                | 0,08                                  | 183,38                          | 58.580                  |
| <b>Run 22</b> | 4                       | 1.400            | 1.776,01       | 262,38           | 282,21                | 0.08                                  | 188,14                          | 60.100                  |
| <b>Run 23</b> | 4                       | 1.600            | 1.776,01       | 242,88           | 292,05                | 0.07                                  | 194,10                          | 62.004                  |

Tabla 11.29. Influencia de  $p_e$  en las mismas variables.  $p_{\text{tob}}$  para comprobar que se satisface  $p_e < p_{\text{tob}}$ .

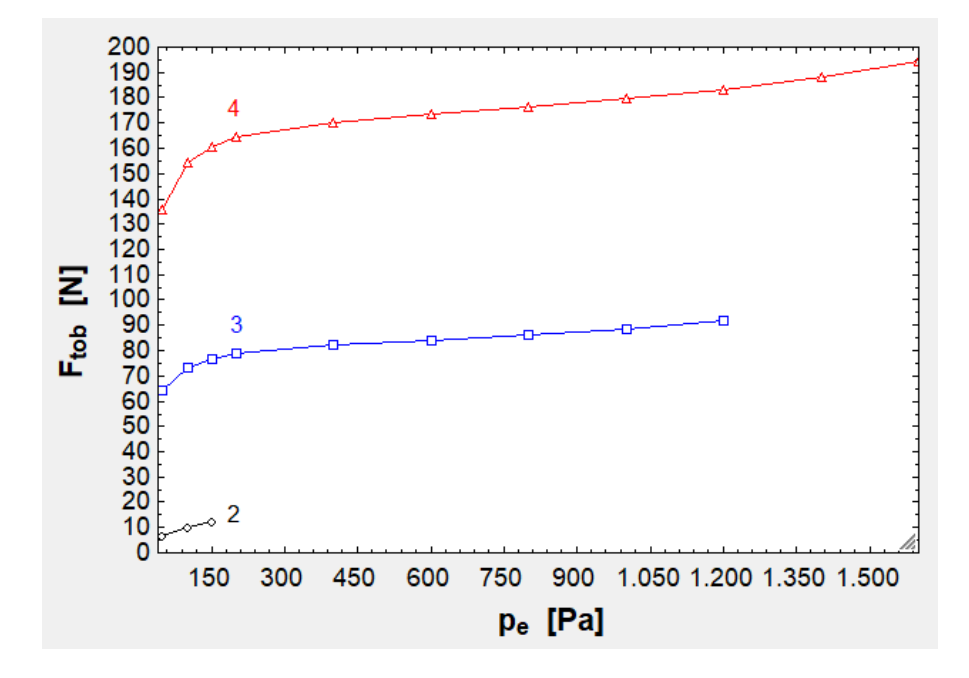

Fig. 11.21. Interdependencia entre  $F_{\text{tob}}$  y  $p_{\text{e}}$ .

Para comenzar, en la figura [11.18] se ve que  $F_{\text{tob}}$  permanece casi constante al variar  $p_1$  y en la tabla correspondiente se puede ver cómo  $\Delta p_{\text{tub}}$  va subiendo, pero también

lo hace p<sub>tob</sub> al convertirse  $\Delta p_{tub}$  en menos importante en relación a ella. En la figura [11.19] se ve cómo  $T_2$  incrementa ligeramente  $F_{\text{tob}}$ , siendo el efecto más acusado en la tercera disposición, ya que la ganancia de entalpía es mayor. En las tablas [11.26] y [11.27] se percibe cómo  $c_{\text{tub}}$  y  $\varepsilon_{\text{tub}}$  apenas influyen en  $F_{\text{tob}}$ . En concreto, al incrementar c<sub>tub</sub> se incrementa F<sub>tob</sub>, pero también  $Δp_{tub}$ , lo cual reduce F<sub>tob</sub>. En la tabla [11.28] se pone de relieve que  $\eta_{\text{tob}}$  varía poco los resultados, excepto en la cuarta disposición, cuando la variación es de unos 25 N. También es remarcable el hecho de que  $T_e$  va disminuyendo a medida que sube  $\eta_{\text{tob}}$ , lo que indica que el proceso es más adiabático. Este gas frío refrigerará un poco el tubo (calentado por las pérdidas del tren). Por último, en la figura [11.21] se pone de manifiesto cómo una mayor pe contribuye al empuje, aunque también debe tomarse en consideración que esto afecta a las condiciones de vacío internas.

## 11.1.6. Intercambiadores de calor, serpentín y depósitos

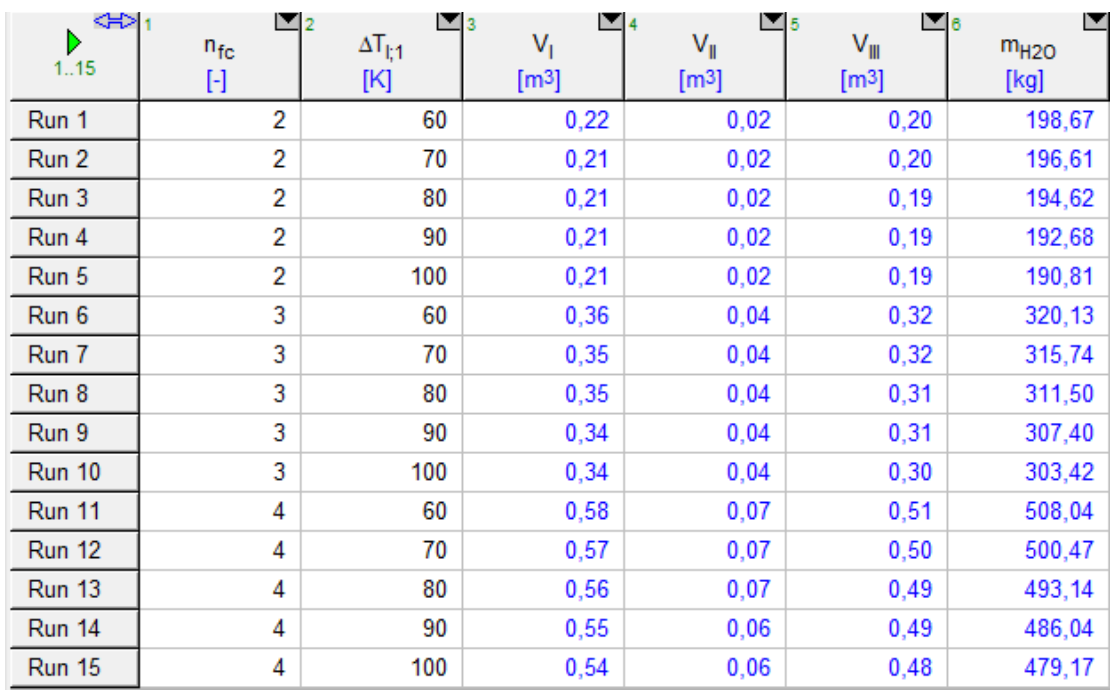

Para este subapartado se utilizan los mismos datos de partida.

Tabla 11.30. Influencia de  $\Delta T_{\rm I_1}$ en  $\rm V_I$ ,  $\rm V_{II}$ ,  $\rm V_{III}$   $\rm y$   $\rm \dot{m}_{H_2O}.$ 

| ⇔             | $\blacksquare$ 2 | $\Box$ 3           |                   | $\blacksquare$ 5  | ⊡ 8             | ◘                |
|---------------|------------------|--------------------|-------------------|-------------------|-----------------|------------------|
| Þ.<br>115     | $n_{\rm fc}$     | $\Delta T_{\rm s}$ | $V_1$             | $V_{\parallel}$   | $V_{\parallel}$ | m <sub>H20</sub> |
|               | $[\cdot]$        | [K]                | [m <sup>3</sup> ] | [m <sup>3</sup> ] | [m3]            | $[kg]$           |
| Run 1         | 2                | 59                 | 0,28              | 0,02              | 0,26            | 261,23           |
| Run 2         | 2                | 69                 | 0,24              | 0,02              | 0,22            | 223,05           |
| Run 3         | 2                | 79                 | 0,21              | 0,02              | 0, 19           | 194,62           |
| Run 4         | 2                | 89                 | 0, 19             | 0,02              | 0,17            | 172,61           |
| Run 5         | 2                | 99                 | 0,17              | 0,02              | 0, 16           | 155,07           |
| Run 6         | 3                | 59                 | 0,46              | 0,04              | 0,42            | 417,95           |
| Run 7         | 3                | 69                 | 0,39              | 0,04              | 0,36            | 356,96           |
| Run 8         | 3                | 79                 | 0,35              | 0,04              | 0,31            | 311,50           |
| Run 9         | 3                | 89                 | 0,31              | 0,04              | 0,28            | 276,32           |
| <b>Run 10</b> | 3                | 99                 | 0,29              | 0,04              | 0,25            | 248,27           |
| <b>Run 11</b> | 4                | 59                 | 0,73              | 0,07              | 0,66            | 661,57           |
| <b>Run 12</b> | 4                | 69                 | 0,63              | 0,07              | 0,57            | 565,07           |
| <b>Run 13</b> | 4                | 79                 | 0,56              | 0,07              | 0,49            | 493,14           |
| <b>Run 14</b> | 4                | 89                 | 0,50              | 0,07              | 0,44            | 437,46           |
| <b>Run 15</b> | 4                | 99                 | 0,46              | 0,07              | 0,39            | 393,07           |

Tabla 11.31. Efecto de  $\Delta T_s$  en las mismas variables.

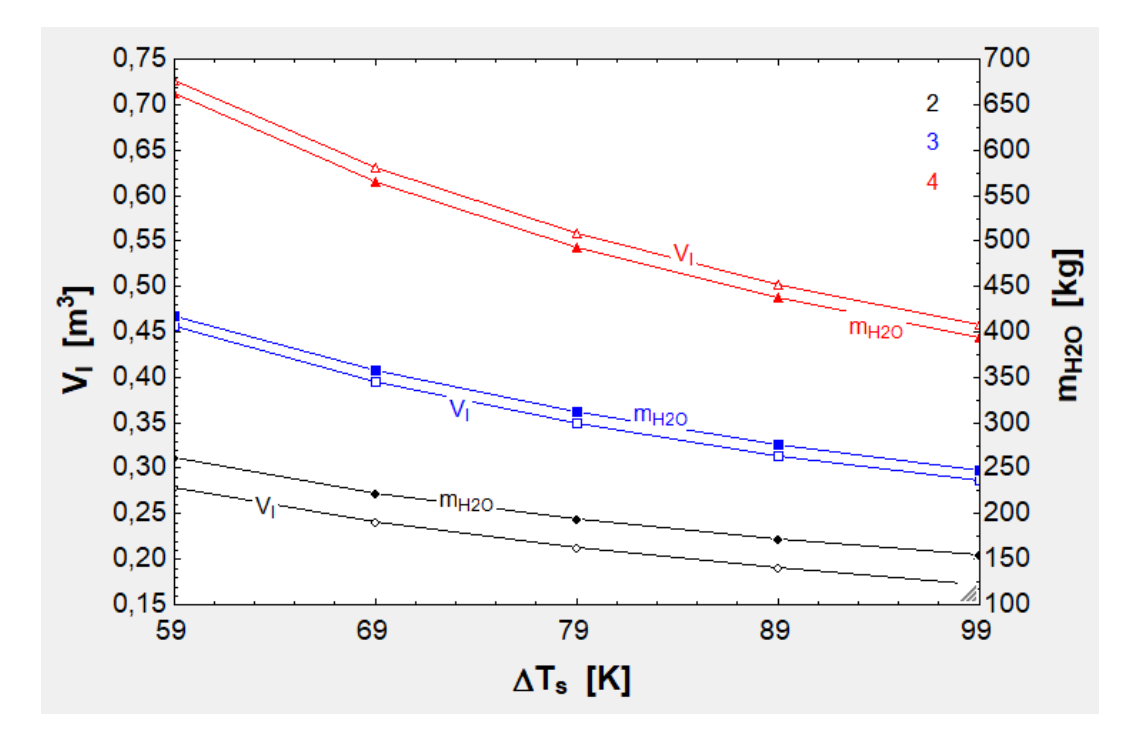

Fig. 11.22. V<sub>I</sub> y m<sub>H2O</sub> en función de  $\Delta T_{s}$ .

| ⊲⇒∣           | $\Box$ 2     | ⊡з             | м              | $\blacksquare$ 5 | H               | M<br>6           | $\blacksquare$ |
|---------------|--------------|----------------|----------------|------------------|-----------------|------------------|----------------|
| Þ             | $n_{\rm fc}$ | $\mathsf{T}_2$ | $\mathsf{T}_3$ | $V_1$            | $V_{\parallel}$ | $V_{\text{III}}$ | $m_{H2O}$      |
| 1.27          | $[\cdot]$    | [K]            | $[{\sf K}]$    | [m3]             | [m3]            | [m3]             | [kg]           |
| Run 1         | 2            | 300            | 794,39         | 0,21             | 0,02            | 0, 19            | 194,62         |
| Run 2         | 2            | 325            | 854,87         | 0,22             | 0,02            | 0,20             | 200,98         |
| Run 3         | 2            | 350            | 914,56         | 0,22             | 0,02            | 0,21             | 207,32         |
| Run 4         | 2            | 375            | 973,52         | 0,23             | 0,02            | 0,21             | 213,63         |
| Run 5         | 2            | 400            | 1031,78        | 0,23             | 0,01            | 0,22             | 219,91         |
| Run 6         | 2            | 425            | 1089,39        | 0,24             | 0,01            | 0,23             | 226,18         |
| Run 7         | 2            | 450            | 1146,42        | 0,25             | 0,01            | 0,23             | 232,42         |
| Run 8         | 2            | 475            | 1202,90        | 0,25             | 0,01            | 0,24             | 238,65         |
| Run 9         | 2            | 500            | 1258,89        | 0,26             | 0,01            | 0,24             | 244,86         |
| <b>Run 10</b> | 3            | 300            | 713,65         | 0.35             | 0,04            | 0,31             | 311,50         |
| <b>Run 11</b> | 3            | 325            | 768,76         | 0,35             | 0,04            | 0,31             | 309,67         |
| <b>Run 12</b> | 3            | 350            | 823,23         | 0,34             | 0,03            | 0,31             | 307,77         |
| <b>Run 13</b> | 3            | 375            | 877,09         | 0,34             | 0,03            | 0,31             | 305,82         |
| <b>Run 14</b> | 3            | 400            | 930,38         | 0,33             | 0,03            | 0,30             | 303,82         |
| <b>Run 15</b> | 3            | 425            | 983,11         | 0,33             | 0,03            | 0,30             | 301,76         |
| <b>Run 16</b> | 3            | 450            | 1035,33        | 0,33             | 0,03            | 0,30             | 299,64         |
| <b>Run 17</b> | 3            | 475            | 1087,07        | 0,32             | 0,03            | 0,30             | 297,47         |
| <b>Run 18</b> | 3            | 500            | 1138,36        | 0,32             | 0,02            | 0,30             | 295,25         |
| <b>Run 19</b> | 4            | 300            | 685,68         | 0,56             | 0,07            | 0,49             | 493,14         |
| <b>Run 20</b> | 4            | 325            | 738,79         | 0,54             | 0,06            | 0,48             | 482,17         |
| <b>Run 21</b> | 4            | 350            | 791,31         | 0,53             | 0,06            | 0,47             | 471,10         |
| <b>Run 22</b> | 4            | 375            | 843,25         | 0,52             | 0,06            | 0,46             | 459,93         |
| <b>Run 23</b> | 4            | 400            | 894,64         | 0,50             | 0,05            | 0,45             | 448,66         |
| <b>Run 24</b> | 4            | 425            | 945,51         | 0,49             | 0,05            | 0,44             | 437,28         |
| <b>Run 25</b> | 4            | 450            | 995,88         | 0,47             | 0,05            | 0,43             | 425,80         |
| <b>Run 26</b> | 4            | 475            | 1045,79        | 0,46             | 0,04            | 0,41             | 414,21         |
| <b>Run 27</b> | 4            | 500            | 1095,26        | 0.44             | 0,04            | 0,40             | 402,52         |

Tabla 11.32. Influencia de  $\rm T_2$  en  $\rm T_3$ ,  $\rm V_I$ ,  $\rm V_{II}$ ,  $\rm V_{III}$   $\rm y$   $\rm m_{H_2O}$ .

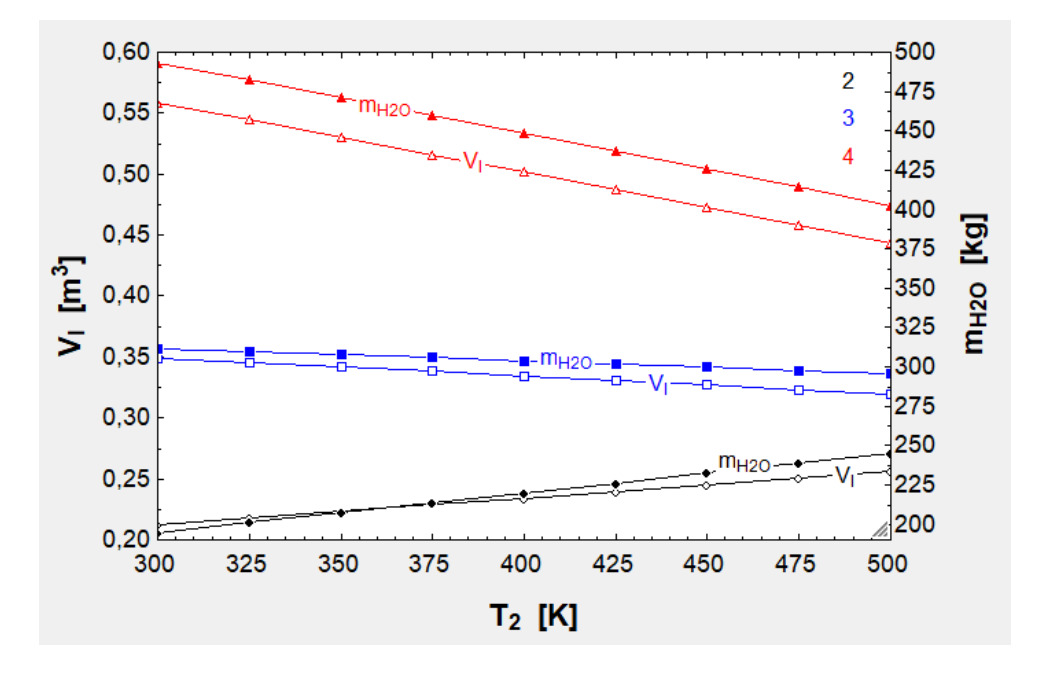

Fig. 11.23.  $V_I$  y  $m_{H_2O}$  en función de  $T_2$ .

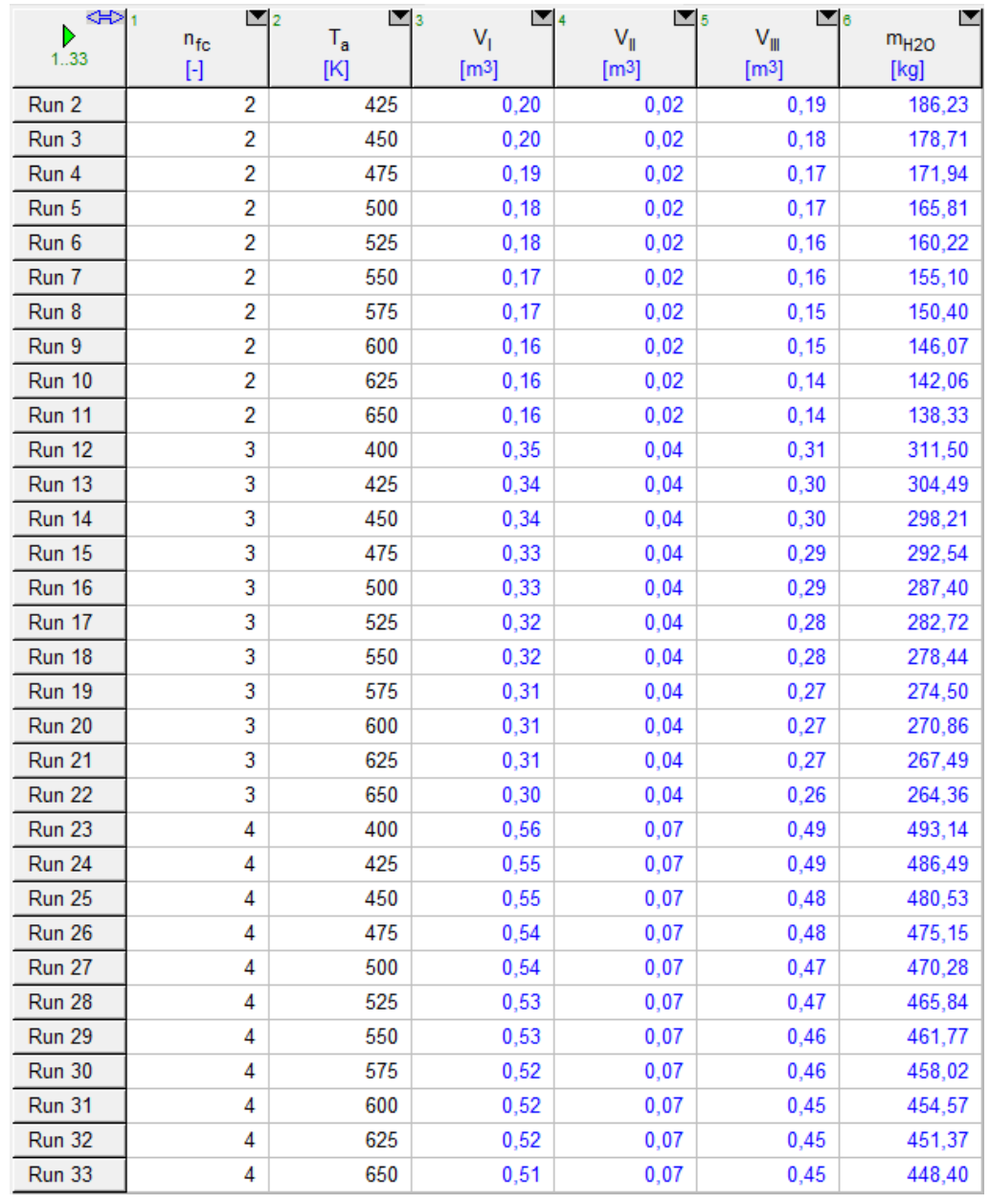

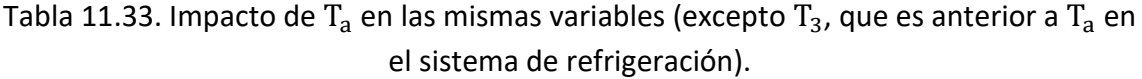

| ≮⊳h<br>Ы      | $\blacksquare_2$ | $\mathbf{v}_3$ |                   | $\blacksquare$ 5  | $\blacksquare_6$  | ◘                |
|---------------|------------------|----------------|-------------------|-------------------|-------------------|------------------|
| 1.27          | $n_{fc}$         | $\tau_1$       | $V_1$             | $V_{\parallel}$   | $V_{\parallel}$   | m <sub>H20</sub> |
|               | $[\cdot]$        | [%]            | [m <sup>3</sup> ] | [m <sup>3</sup> ] | [m <sup>3</sup> ] | [kg]             |
| Run 1         | 2                | 5              | 0, 19             | 0,02              | 0, 18             | 177,58           |
| Run 2         | 2                | 10             | 0,20              | 0,02              | 0, 19             | 186,10           |
| Run 3         | 2                | 15             | 0,21              | 0,02              | 0, 19             | 194,62           |
| Run 4         | 2                | 20             | 0,22              | 0,02              | 0,20              | 203,14           |
| Run 5         | 2                | 25             | 0,23              | 0,02              | 0,21              | 211,67           |
| Run 6         | 2                | 30             | 0,24              | 0,02              | 0,22              | 220,21           |
| Run 7         | 2                | 35             | 0,25              | 0,02              | 0,23              | 228,75           |
| Run 8         | 2                | 40             | 0,26              | 0,02              | 0,24              | 237,30           |
| Run 9         | 2                | 45             | 0,27              | 0,02              | 0,25              | 245,85           |
| <b>Run 10</b> | 3                | 5              | 0,32              | 0,03              | 0,28              | 284,27           |
| <b>Run 11</b> | 3                | 10             | 0,33              | 0,04              | 0,30              | 297,88           |
| <b>Run 12</b> | 3                | 15             | 0,35              | 0,04              | 0,31              | 311,50           |
| <b>Run 13</b> | 3                | 20             | 0,36              | 0,04              | 0,33              | 325,13           |
| Run 14        | 3                | 25             | 0,38              | 0,04              | 0,34              | 338,77           |
| <b>Run 15</b> | 3                | 30             | 0,39              | 0,04              | 0,35              | 352,41           |
| <b>Run 16</b> | 3                | 35             | 0,41              | 0,04              | 0,37              | 366,06           |
| <b>Run 17</b> | 3                | 40             | 0,43              | 0,05              | 0,38              | 379,72           |
| <b>Run 18</b> | 3                | 45             | 0,44              | 0,05              | 0,39              | 393,38           |
| <b>Run 19</b> | 4                | 5              | 0,51              | 0,06              | 0,45              | 450,04           |
| <b>Run 20</b> | 4                | 10             | 0,53              | 0,06              | 0,47              | 471,58           |
| <b>Run 21</b> | 4                | 15             | 0,56              | 0,07              | 0,49              | 493,14           |
| <b>Run 22</b> | 4                | 20             | 0,58              | 0,07              | 0,51              | 514,71           |
| <b>Run 23</b> | 4                | 25             | 0,61              | 0,07              | 0,54              | 536,29           |
| Run 24        | 4                | 30             | 0,63              | 0,07              | 0,56              | 557,87           |
| <b>Run 25</b> | 4                | 35             | 0,66              | 0,08              | 0,58              | 579,47           |
| Run 26        | 4                | 40             | 0,68              | 0,08              | 0,60              | 601,08           |
| <b>Run 27</b> | 4                | 45             | 0,70              | 0,08              | 0,62              | 622,70           |

Tabla 11.34. Impacto de  $\tau_1$  en dichas variables.

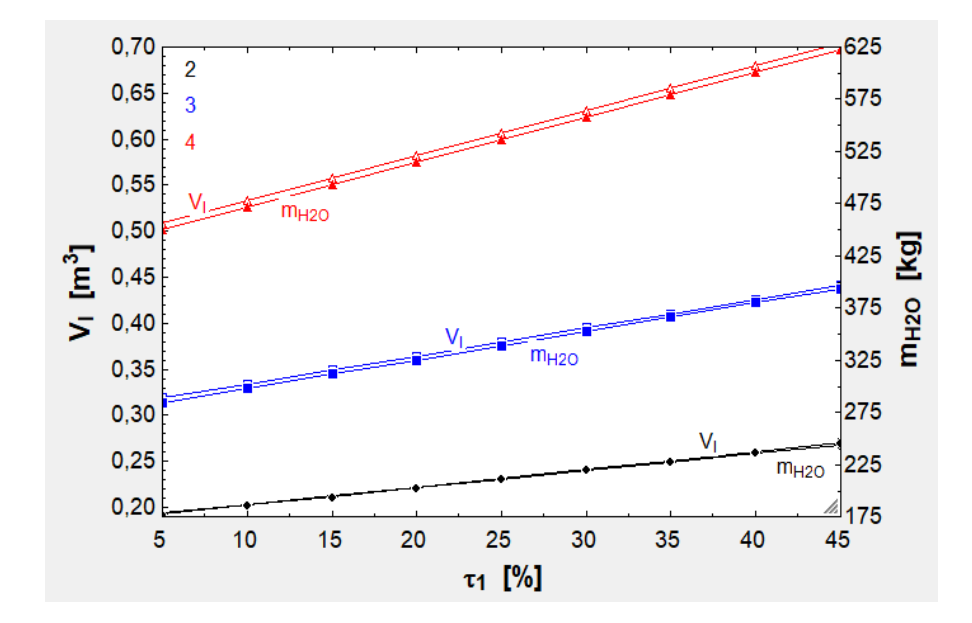

Fig. 11.24. V<sub>I</sub> y  $m_{H_2O}$  en función de  $\tau_1$ .

Como conclusión, en la tabla [11.30] se ve cómo la variación de  $\Delta T_{I_1}$  tiene un efecto pequeño en las variables estudiadas. Por el contrario, es muy remarcable el hecho observado en la figura [11.22]:  $\Delta T_s$  sí tiene una magna influencia en las variables consideradas. Esto sucede porque el serpentín requiere de mucha agua para intercambiar calor, ya que no cambia de fase (no hay que almacenar vapor porque ocupa 1.000 veces más volumen que el agua líquida). Si aumenta  $\Delta T_s$ , entonces mejora la refrigeración y se requiere menos agua. En la siguiente figura, la [11.23], se ve cómo se reduce  $V_I$  y  $m_{H_2O}$  al crecer  $T_2$ . No obstante, esto no sucede cuando hay dos filas de cajas, ya que la carga térmica del segundo intercambiador y en el serpentín aumenta mucho (véase la alta  $T_3$  en la tabla correspondiente a la figura). En esta disposición también se aprecia que alrededor de 362 K se minimiza tanto  $V_I$  cuanto  $m_{H_2O}$ . En la tabla [11.33] se observa cómo  $T_a$  influye muy poco en  $V_I$  y  $m_{H_2O}$ , ya que el segundo intercambiador no es tan importante como el serpentín y reducir su carga térmica no conlleva una reducción importante de  $V_I$  y  $m_{H_2O}$ . Por último, en la figura [11.24] se ve cómo crece  $V_I$  y  $m_{H_2O}$  cuando sube  $\tau_1$ , efecto muy relevante en la cuarta disposición, donde hay una diferencia de 0,20 m<sup>3</sup> y 175 kg entre los valores máximos y los mínimos.

## 11.1.7. Propulsión

Para la propulsión el segundo modelo utiliza el LIM, que se ha modelado de la misma manera que el EDS, con la salvedad de que ahora no hay una fuerza parásita de arrastre. Por tanto, las tendencias que siguen los parámetros del LIM pueden ser consultadas en el subapartado [9.1.3]. En consecuencia, a continuación solo se van a obtener los del LIM para varios casos de carga, donde también se van a considerar varias masas posibles de los diversos componentes del tren. Al igual que en el subarpatado [9.1.3] se consideran estos datos de partida:  $\eta_{\text{LIM}} = 0.70$ ,  $\varphi =$  $10^{\circ}$  y γ<sub>0</sub> = 30<sup>°</sup>. Asimismo se emplea R<sub>1</sub> = 8 Ω por los motivos expuestos en el apartado [10.1].  $m_{pzs} = 50 \text{ kg y } \psi = 1 \text{ en un principio. Además, ahora se utiliza}$  $δ<sub>lc</sub> = 1$  cm así  $L<sub>aux</sub>$  y  $L<sub>bat</sub>$  serán mejor aprovechados en cada caso.

| D<br>1.9                                                                                                    | $\mathbf{r}_2$<br>$n_{\rm fc}$<br>$[ \cdot ]$                                                                                                    | $\blacksquare_3$<br>$n_{\text{caj}}$<br>H                                                                                   | $\blacksquare$<br>$m'_{est}$<br>[ka/ml | $m'_{LIM}$<br>[ka/m]                                                                                                    | $\Box_6$<br>$\blacksquare$<br>$m_{EB}$<br><b>Ikal</b>                                                                                  | $\blacksquare_7$<br>$m_a$<br><u>Ikal</u> | $\blacksquare$<br>$m_{comp}$<br>[ka] | F<br>$m_{\text{mot}}$<br>[kg] |
|----------------------------------------------------------------------------------------------------|----------------------------------------------------------------------------------------------------|----------------------------------------------------------------------------------------------------|----------------------------------------|----------------------------------------------------------------------------------------------------|----------------------------------------------------------------------------------------------------|------------------------------------------|--------------------------------------|-------------------------------|
| Run 1                                                                                                    | $\overline{2}$                                                                                                    | 200                                                                                                    | 115                                    | 24                                                                                                    | 500                                                                                                    | 28                                       | 1.600                                | 130                           |
| Run 2                                                                                                    | 2                                                                                                    | 200                                                                                                    | 120                                    | 26                                                                                                    | 550                                                                                                    | 30                                       | 1.700                                | 150                           |
| Run 3                                                                                                    | 2                                                                                                    | 200                                                                                                    | 125                                    | 28                                                                                                    | 600                                                                                                    | 32                                       | 1.800                                | 170                           |
| Run 4<br>۰                                                                                                    | 3                                                                                                    | 625                                                                                                    | 130                                    | 30                                                                                                    | 650                                                                                                    | 34                                       | 1.900                                | 190                           |
| Run 5                                                                                                    | 3                                                                                                    | 625                                                                                                    | 135                                    | 32                                                                                                    | 700                                                                                                    | 36                                       | 2.000                                | 210                           |
| Run 6                                                                                                    | 3                                                                                                    | 625                                                                                                    | 140                                    | 34                                                                                                    | 750                                                                                                    | 38                                       | 2.100                                | 230                           |
| Run 7                                                                                                    | 4                                                                                                    | 1.275                                                                                                    | 145                                    | 36                                                                                                    | 800                                                                                                    | 40                                       | 2.200                                | 250                           |
| Run 8                                                                                                    | 4                                                                                                    | 1.275                                                                                                    | 150                                    | 38                                                                                                    | 850                                                                                                    | 42                                       | 2.300                                | 270                           |
| Run 9                                                                                                    | 4                                                                                                    | 1.275                                                                                                    | 155                                    | 40                                                                                                    | 900                                                                                                    | 44                                       | 2.400                                | 290                           |
| 9<br>$m_{\text{tot}}$<br>[kg]<br>15.984<br>16.344<br>16.703<br>39.760<br>40.168<br>40.575<br>74.764<br>75.197<br>75.631 | $\blacksquare$ 10<br>$F_{\bf x}$<br>$[{\sf N}]$<br>313.741<br>320.799<br>327.859<br>780.429<br>788.422<br>796.415<br>1,467E+06<br>1,476E+06<br>1,484E+06 | $\blacksquare$ 11<br>$V_1$<br>[V]<br>36.225<br>36.630<br>37.031<br>57.133<br>57.425<br>57.715<br>78.344<br>78.571<br>78.797 | $\blacksquare$ 12                      | $\blacksquare$ 13<br>1<br>[A]<br>1.337,79<br>1.352,76<br>1.367,56<br>2.109,94<br>2.120,72<br>2.131,44<br>2.893,26<br>2.901,63<br>2.909,98 | ◘<br>$P_{1;}$<br>[W]<br>1,43E+08<br>1,46E+08<br>1,50E+08<br>3,56E+08<br>$3,60E+08$<br>3,63E+08<br>6,70E+08<br>$6,74E+08$<br>$6,77E+08$ |                                          |                                      |                               |

Tabla 11.35. Valores de  $m_{\text{tot}}$ ,  $F_x$ ,  $V_1$ ,  $I_1$  y  $P_1$  en función de las variables  $n_{\text{ca}j}$ ,  $m'_{\text{est}}$ ,  $m'_{LIM}$ ,  $m_{EB}$ ,  $m_a$ ,  $m_{comp}$  y  $m_{mot}$ .

De ahora en adelante se tomarán los valores rodeados. Para  $n_{fc} = 2$  o  $n_{fc} = 3$  el programa no converge si se aumenta  $n_{\text{caj}}$  en 25, pero sí lo hace para  $n_{\text{fc}} = 4$  cuando  $n_{\text{caj}} = 1.300$ , por lo que se tomará este valor.

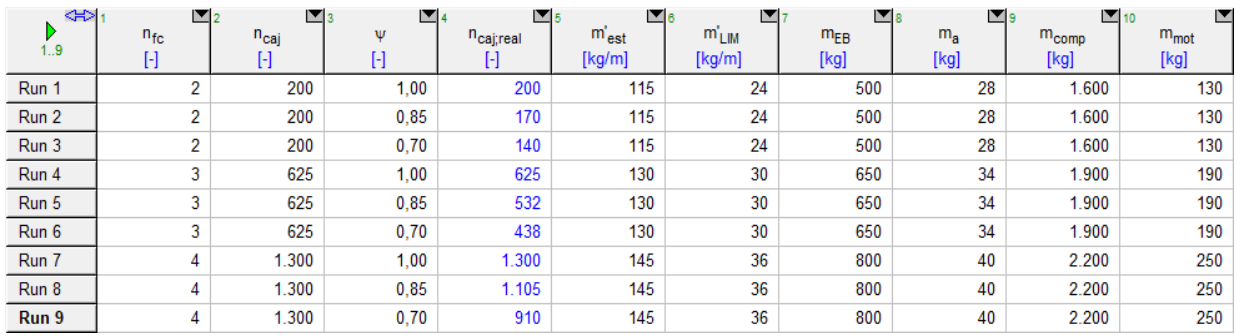

| 11<br>$\blacksquare$ 12<br>$m_{\text{tot}}$<br>[kg] | $F_{\bf x}$<br>[N] | 413<br>$V_1$<br>[ <sub>M</sub> ] | $\blacksquare$ 15<br>$\blacksquare$ 14<br>14<br>[A] | $P_{11}$<br>[W] |
|-----------------------------------------------------|--------------------|----------------------------------|-----------------------------------------------------|-----------------|
| 15.984                                              | 313.741            | 36.225                           | 1.337,79                                            | $1,43E+08$      |
| 14.464                                              | 283.919            | 34.460                           | 1.272,63                                            | $1.30E + 08$    |
| 12.946                                              | 254.116            | 32.601                           | 1.203,98                                            | $1,16E+08$      |
| 39.760                                              | 780 429            | 57.133                           | 2.109,94                                            | 3,56E+08        |
| 35.050                                              | 687.993            | 53.643                           | 1.981,05                                            | $3,14E+08$      |
| 30.292                                              | 594.637            | 49.871                           | 1.841,75                                            | 2,71E+08        |
| 76.123                                              | 1,494E+06          | 79.053                           | 2.919,44                                            | $6,82E+08$      |
| 66.239                                              | 1.300E+06          | 73.744                           | 2.723,37                                            | $5,93E+08$      |
| 56.365                                              | 1,106E+06          | 68.027                           | 2.512.25                                            | $5.05E + 08$    |

Tabla 11.36. Resultados de las mismas variables cuando varía ψ.

| <∺>⊡<br>Þ                      | $n_{fc}$                                                                                          | $\mathbf{r}_{2}$ | $n_{\text{ca}j}$                                                                                               | $\mathbf{r}_3$<br>$m_{\tt pzs}$                                                                                   | $\blacksquare$ 4<br>$m'_{est}$ | $\blacksquare$ <sub>5</sub><br>$m'_{LIM}$                                                                         | $\blacksquare_6$<br>$m_{EB}$                                                                                            | $\blacksquare_7$<br>$\mathbf{v}_\mathrm{s}$<br>$m_a$ | $\blacksquare$<br>$m_{comp}$ | E<br>$m_{\text{mot}}$ |
|--------------------------------|---------------------------------------------------------------------------------------------------|------------------|----------------------------------------------------------------------------------------------------|----------------------------------------------------------------------------------------------------|--------------------------------|----------------------------------------------------------------------------------------------------|----------------------------------------------------------------------------------------------------|------------------------------------------------------|------------------------------|-----------------------|
| 1.9                            | $[ \cdot ]$                                                                                       |                  | $[\cdot]$                                                                                                    | [kg]                                                                                                    | [kg/m]                         | [kg/m]                                                                                                    | [kg]                                                                                                    | [kg]                                                 | $[kg]$                       | $[kg]$                |
| Run 1                          |                                                                                                   | 2                |                                                                                                    | 225<br>40                                                                                                    | 115                            | 24                                                                                                    | 500                                                                                                    | 28                                                   | 1.600                        | 130                   |
| Run 2                          |                                                                                                   | $\overline{2}$   |                                                                                                    | 200<br>50                                                                                                    | 115                            | 24                                                                                                    | 500                                                                                                    | 28                                                   | 1.600                        | 130                   |
| Run 3                          |                                                                                                   | 2                |                                                                                                    | 200<br>60                                                                                                    | 115                            | 24                                                                                                    | 500                                                                                                    | 28                                                   | 1.600                        | 130                   |
| Run 4                          |                                                                                                   | 3                |                                                                                                    | 650<br>40                                                                                                    | 130                            | 30                                                                                                    | 650                                                                                                    | 34                                                   | 1.900                        | 190                   |
| Run 5                          |                                                                                                   | 3                |                                                                                                    | 625<br>50                                                                                                    | 130                            | 30                                                                                                    | 650                                                                                                    | 34                                                   | 1.900                        | 190                   |
| Run 6                          |                                                                                                   | 3                |                                                                                                    | 575<br>60                                                                                                    | 130                            | 30                                                                                                    | 650                                                                                                    | 34                                                   | 1.900                        | 190                   |
| Run 7                          |                                                                                                   | 4                | 1.300                                                                                                    | 40                                                                                                    | 145                            | 36                                                                                                    | 800                                                                                                    | 40                                                   | 2.200                        | 250                   |
| Run 8                          |                                                                                                   | 4                | 1.300                                                                                                    | 50                                                                                                    | 145                            | 36                                                                                                    | 800                                                                                                    | 40                                                   | 2.200                        | 250                   |
| Run 9                          |                                                                                                   | 4                | 1.125                                                                                                    | 60                                                                                                    | 145                            | 36                                                                                                    | 800                                                                                                    | 40                                                   | 2.200                        | 250                   |
| 10<br>$m_{\text{tot}}$<br>[kg] | $\blacksquare$ 11<br>15.268<br>15.984<br>18.012<br>34.622<br>39.760<br>42.757<br>62.947<br>76.123 |                  | $F_{\bf x}$<br>[N]<br>299.698<br>313.741<br>353.529<br>679.613<br>780.429<br>839.224<br>1,236E+06<br>1,494E+06 | $\blacksquare$ 12<br>$V_1$<br>[V]<br>35.405<br>36.225<br>38.453<br>53.315<br>57.133<br>59.246<br>71.888<br>79.053 | F<br>13<br>14<br>[A]           | $\blacksquare$ 14<br>1.307,51<br>1.337,79<br>1.420,09<br>1.968,95<br>2.109,94<br>2.187,98<br>2.654,84<br>2.919,44 | $P_{1:}$<br>[W]<br>1,37E+08<br>$1,43E+08$<br>$1,61E+08$<br>3,10E+08<br>3,56E+08<br>3,83E+08<br>$5,64E+08$<br>$6,82E+08$ |                                                      |                              |                       |
|                                | 78.097                                                                                            |                  | 1,533E+06                                                                                                    | 80.070                                                                                                    |                                | 2.957,01                                                                                                    | 7,00E+08                                                                                                    |                                                      |                              |                       |

Tabla 11.37. Resultados con  $n_{caj}$  ajustado para que el programa converja. Ahora varía mpzs.

Como conclusión de estas tres tablas, al final de la aceleración  $P_1$  tiene valores muy elevados: Unos 150 MW, 350 MW y 600 MW, dependiendo de cada caso de  $n_{fc}$ . Estos valores pueden reducirse a la mitad reduciendo  $a_1$  a la mitad.

# 11.1.8. Transporte y consumo energético

Para este subapartado se va a partir de todos los datos dichos en subapartados anteriores, añadiéndose a ellos  $\eta_{bat} = 0.90$  e incluyendo estas cifras:

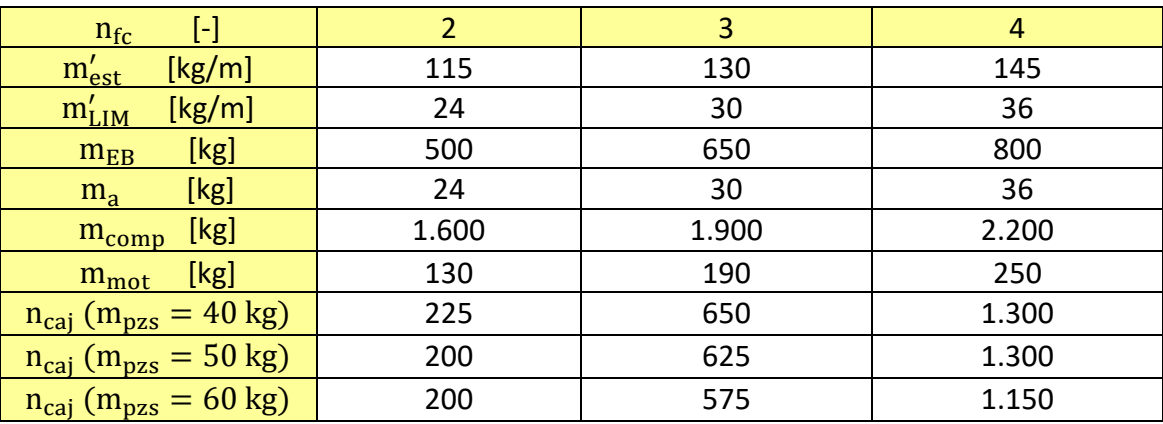

Tabla 11.38. Datos de partida para el cálculo de las masas.

| ≮>h              |                           | $\blacksquare$ <sub>2</sub> |                               | $\blacksquare$ 3 |                         | $\blacksquare$ 4     | $\blacksquare$ <sub>5</sub> | γ⊡                          |                   | $\blacksquare_7$ |          | $\square$ 8 |                                                                                                    | 国。<br>▣          |
|------------------|---------------------------|-----------------------------|-------------------------------|------------------|-------------------------|----------------------|-----------------------------|-----------------------------|-------------------|------------------|----------|-------------|----------------------------------------------------------------------------------------------------|------------------|
| Þ<br>1.9         | $n_{\rm fc}$<br>$[\cdot]$ |                             | $n_{\text{ca}i}$<br>$[\cdot]$ |                  | $m_{\tt DZS}$<br>$[kg]$ | $m'_{est}$<br>[kg/m] |                             | $m'_{\text{LIM}}$<br>[kg/m] |                   | $m_{EB}$<br>[kg] | $m_a$    |             | $m_{comp}$<br>$[kg] % \begin{center} % \includegraphics[width=\textwidth]{images/Trigers.png} % \end{center} % \caption { % \textit{DefNet} of the \textit{DefNet} (MSE) and the \textit{DefNet} (MSE) and the \textit{DefNet} (MSE) and the \textit{DefNet} (MSE) and the \textit{DefNet} (MSE) and the \textit{DefNet} (MSE) and the \textit{DefNet} (MSE) and the \textit{DefNet} (MSE) and the \textit{DefNet} (MSE) and the \textit{DefNet} (MSE) and the \textit{DefNet} (MSE) and the \textit{DefNet} (MSE) and the \textit{DefNet} (MSE) and the \textit{Def$ | $m_{\text{mot}}$ |
| Run 1            |                           | 2                           |                               | 225              | 40                      |                      | 115                         | 24                          |                   | 500              | $[kg]$   | 28          | 1.600                                                                                                    | $[kg]$<br>130    |
| Run 2            |                           | 2                           |                               | 200              | 50                      |                      | 115                         | 24                          |                   | 500              |          | 28          | 1.600                                                                                                    | 130              |
| Run 3            |                           | 2                           |                               | 200              | 60                      |                      | 115                         | 24                          |                   | 500              |          | 28          | 1.600                                                                                                    | 130              |
| Run 4            |                           | 3                           |                               | 650              | 40                      |                      | 130                         | 30                          |                   | 650              |          | 34          | 1.900                                                                                                    | 190              |
|                  |                           | 3                           |                               | 625              | 50                      |                      | 130                         | 30                          |                   | 650              |          | 34          |                                                                                                    | 190              |
| Run 5            |                           |                             |                               | 575              | 60                      |                      | 130                         | 30                          |                   | 650              |          | 34          | 1.900<br>1.900                                                                                                    |                  |
| Run 6<br>Run 7   |                           | 3<br>4                      |                               | 1.300            | 40                      |                      | 145                         | 36                          |                   | 800              |          | 40          | 2.200                                                                                                    | 190<br>250       |
| Run 8            |                           | 4                           |                               | 1.300            | 50                      |                      | 145                         | 36                          |                   | 800              |          | 40          | 2.200                                                                                                    | 250              |
| Run 9            |                           | 4                           |                               | 1.125            | 60                      |                      | 145                         | 36                          |                   | 800              |          | 40          | 2.200                                                                                                    | 250              |
| 10 <sub>10</sub> | $\blacksquare$ 11         |                             | M                             | 12               | $\mathbf{r}_{13}$       |                      | M                           | 14                          | $\blacksquare$ 15 |                  | M        | 16          | IV                                                                                                    |                  |
| $m_{\text{tot}}$ |                           |                             | $\mathsf{E}_{\mathsf{bat};}$  |                  | $E_{ac}$                | $E_{gen}$            |                             | $E_v$                       |                   |                  | $E_t$    |             | $e'_{t}$                                                                                                    |                  |
| [kg]             |                           |                             | [kWh]                         |                  | [kWh]                   | [kWh]                |                             | [kWh]                       |                   |                  | [kWh/km] |             | [kWh/tkm]                                                                                                    |                  |
|                  | 15.268                    |                             | 28,59                         |                  | 309,24                  | $-151,43$            |                             |                             | 9,63              |                  | 0,98     |             | 1,09E-01                                                                                                    |                  |
|                  | 15.984                    |                             | 29,79                         |                  | 323,73                  | $-158,53$            |                             |                             | 9,41              |                  | 1,02     |             | 1,02E-01                                                                                                    |                  |
|                  | 18.012                    |                             | 32,03                         |                  | 364,79                  | $-178,64$            |                             |                             | 10,48             |                  | 1,14     |             | 9,53E-02                                                                                                    |                  |
|                  | 34.622                    |                             | 61,31                         |                  | 701,24                  | $-343,37$            |                             |                             | 23,11             |                  | 2,21     |             | 8,51E-02                                                                                                    |                  |
|                  | 39.760                    |                             | 67,44                         |                  | 805,28                  | $-394,34$            |                             |                             | 24,53             |                  | 2,51     |             | 8,05E-02                                                                                                    |                  |
|                  | 42.757                    |                             | 71,80                         |                  | 865,97                  | $-424,06$            |                             |                             | 25,34             |                  | 2,70     |             | 7,81E-02                                                                                                    |                  |
|                  | 62.947                    |                             | 110,85                        |                  | 1.274,91                | $-624,29$            |                             |                             | 39,85             |                  | 4,01     |             | 7,70E-02                                                                                                    |                  |
|                  | 76.123                    |                             | 125,15                        |                  | 1.541,74                | $-754,98$            |                             |                             | 46,14             |                  | 4,79     |             | 7,37E-02                                                                                                    |                  |
|                  | 78.097                    |                             | 129,16                        |                  | 1.581,70                | $-774,56$            |                             |                             | 45,28             |                  | 4,91     |             | 7,27E-02                                                                                                    |                  |

Tabla 11.39. Influencia de las masas en  $\text{E}_{\text{bat}}$ ,  $\text{E}_{\text{ac}}$ ,  $\text{E}_{\text{gen}}$ ,  $\text{E}_{\text{v}}$ ,  $\text{E}'_{\text{t}}$  y  $\text{e}'_{\text{t}}$ .

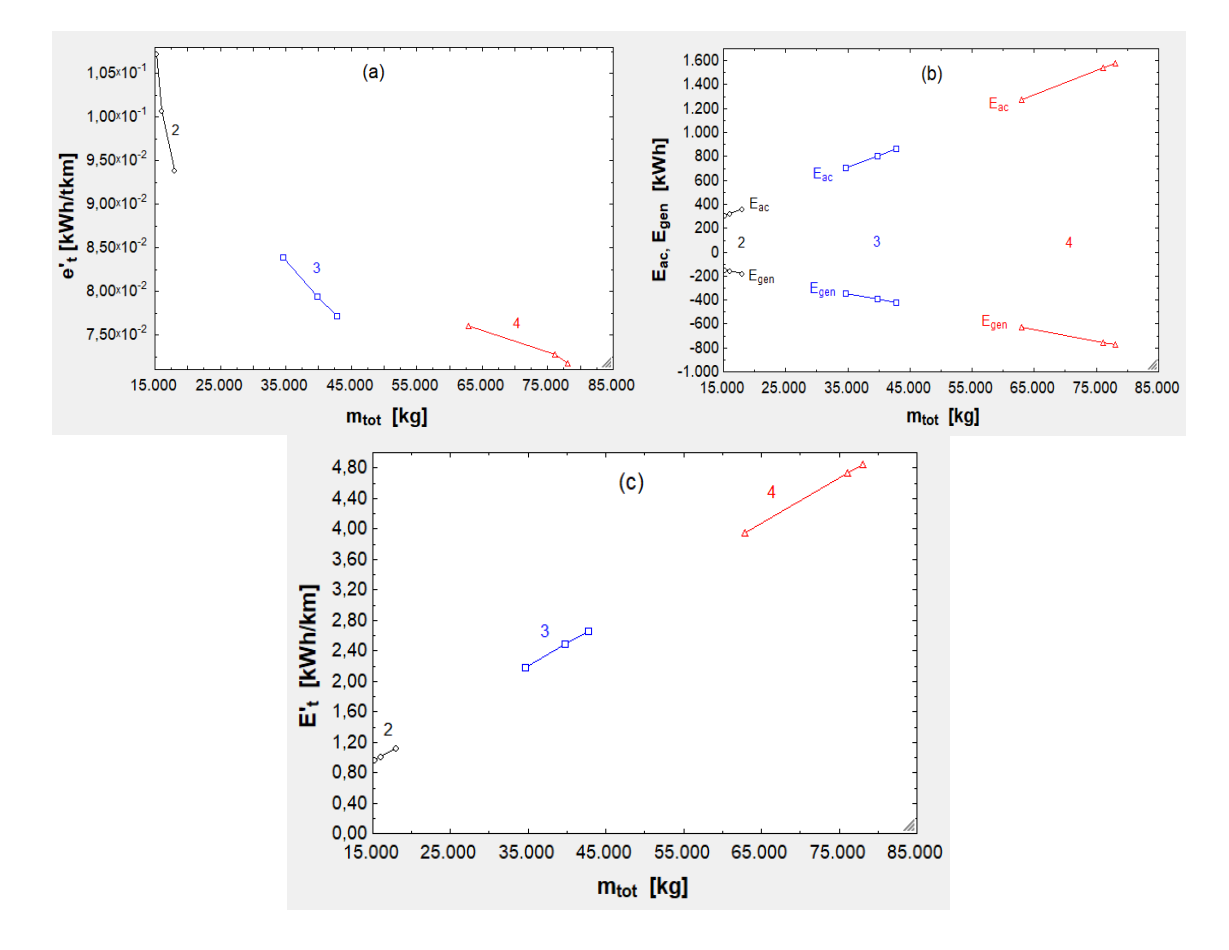

Fig. 11.25. (a)  $e'_t$  en función de  $m_{tot}$ . (b)  $E_{ac}$  y  $E_{gen}$  según  $m_{tot}$ . (c)  $E'_t$  en función de  $m_{\text{tot}}$ .

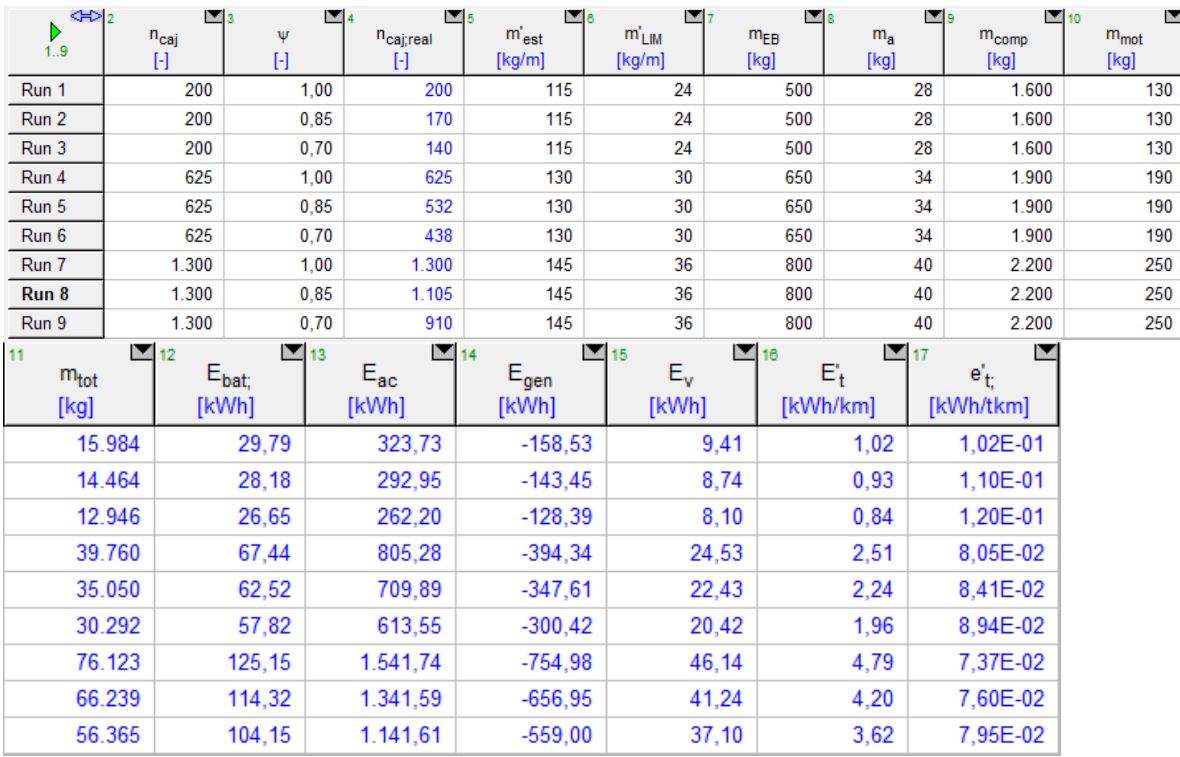

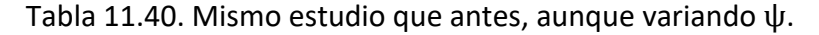

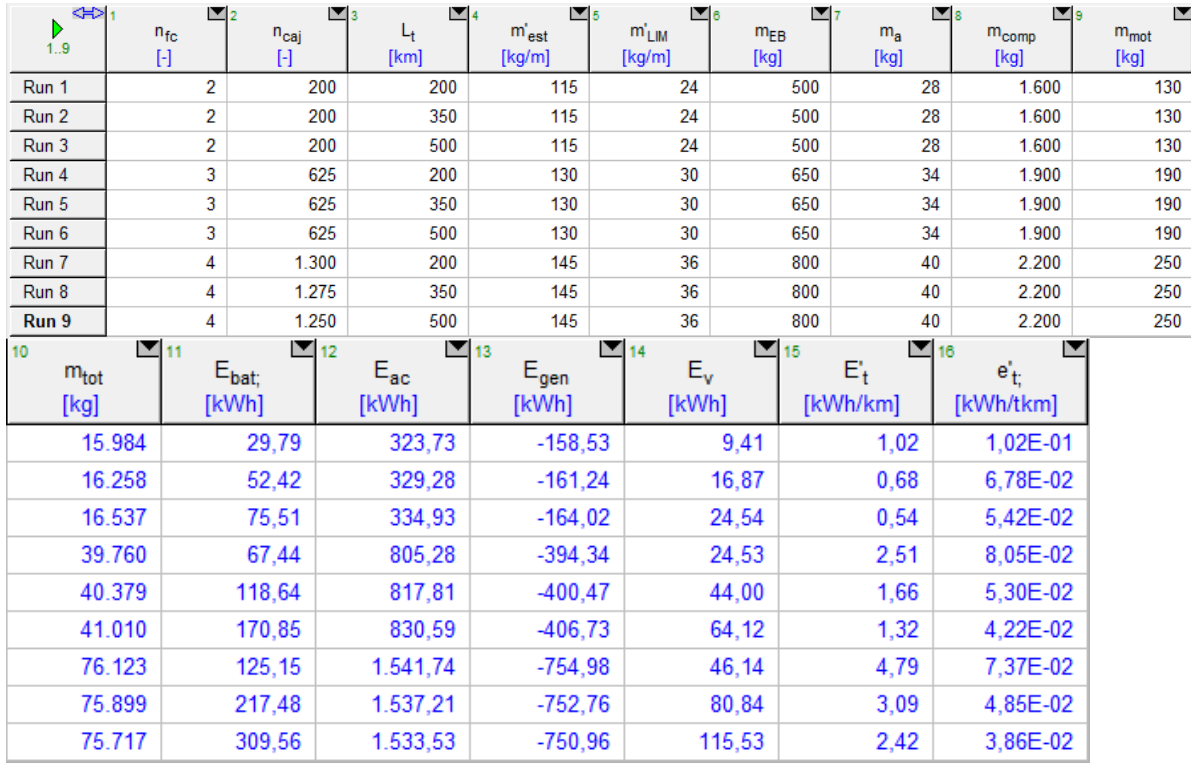

Tabla 11.41. Dependencia entre dichas variables y  $L_t$ . Para los dos últimos casos ha sido preciso retirar 25 y 50 cajas porque el programa no convergía al haber un exceso de masa debido al incremento del peso del agua y de las baterías.

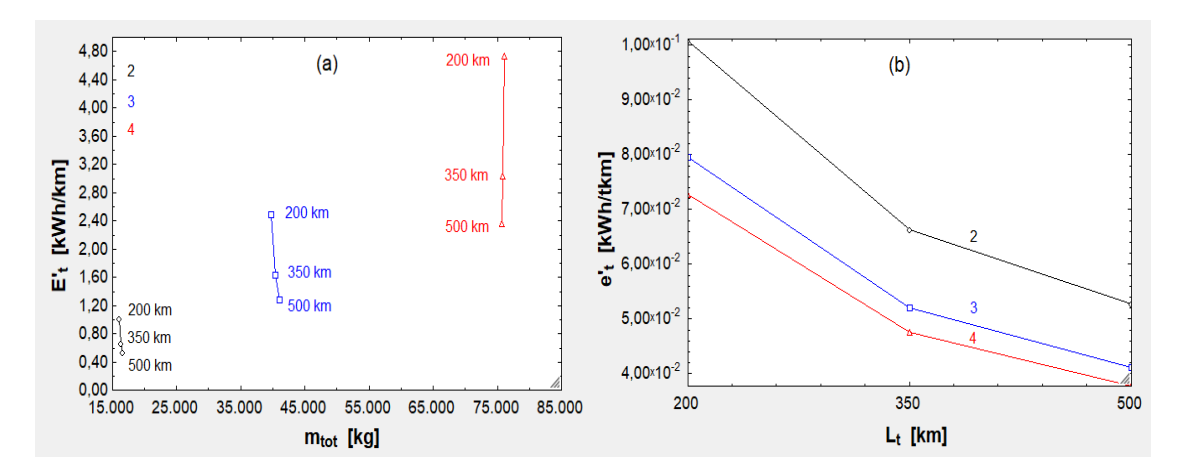

Fig. 11.26.  $E'_t$  frente a  $m_{tot}$ .  $e'_t$  frente a  $L_t$ .
| <∺> ⊤         |                         | $\blacksquare$ | $\blacksquare_3$                                            | M                           | $\blacksquare$ <sub>5</sub>      | $\blacksquare_6$ | $\blacksquare_7$ | $\mathbb{Z}$ 8 | L'9        | ◘                |
|---------------|-------------------------|----------------|-------------------------------------------------------------|-----------------------------|----------------------------------|------------------|------------------|----------------|------------|------------------|
| Þ<br>1.9      | $n_{\rm fc}$            |                | $n_{\text{ca}i}$                                            | $L_t$                       | $m'_{est}$                       | $m'_{LIM}$       | $m_{EB}$         | $m_a$          | $m_{comp}$ | $m_{\text{mot}}$ |
|               | $[\cdot]$               |                | $[\cdot]$                                                   | [km]                        | [kg/m]                           | [kg/m]           | [kg]             | [kg]           | [kg]       | [kg]             |
| Run 1         |                         | 2              | 200                                                         | 200                         | 115                              | 24               | 500              | 28             | 1.600      | 130              |
| Run 2         |                         | 2              | 200                                                         | 350                         | 115                              | 24               | 500              | 28             | 1.600      | 130              |
| Run 3         |                         | 2              | 200                                                         | 500                         | 115                              | 24               | 500              | 28             | 1.600      | 130              |
| Run 4         |                         | 3              | 625                                                         | 200                         | 130                              | 30               | 650              | 34             | 1.900      | 190              |
| Run 5         |                         | 3              | 625                                                         | 350                         | 130                              | 30               | 650              | 34             | 1.900      | 190              |
| Run 6         |                         | 3              | 625                                                         | 500                         | 130                              | 30               | 650              | 34             | 1.900      | 190              |
| Run 7         |                         | 4              | 1.300                                                       | 200                         | 145                              | 36               | 800              | 40             | 2.200      | 250              |
| Run 8         |                         | 4              | 1.275                                                       | 350                         | 145                              | 36               | 800              | 40             | 2.200      | 250              |
| Run 9         |                         | 4              | 1.250                                                       | 500                         | 145                              | 36               | 800              | 40             | 2.200      | 250              |
| ١e<br>[kWh/t] | 20,44<br>23,73<br>27,10 |                | $\mathsf{I}_\mathsf{c}$<br>[t/h]<br>56,04<br>32,38<br>22,76 | <sup>I</sup> c;inv<br>[h/t] | 1,78E-02<br>3,09E-02<br>4,39E-02 |                  |                  |                |            |                  |
|               | 16,09                   |                | 175,13                                                      |                             | 5,71E-03                         |                  |                  |                |            |                  |
|               | 18,56                   |                | 101,18                                                      |                             | 9,88E-03                         |                  |                  |                |            |                  |
|               | 21,08                   |                | 71,14                                                       |                             | 1,41E-02                         |                  |                  |                |            |                  |
|               | 14,74                   |                | 364,28                                                      |                             | 2,75E-03                         |                  |                  |                |            |                  |
|               | 16,98                   |                | 206,40                                                      |                             | 4,85E-03                         |                  |                  |                |            |                  |
|               | 19,32                   |                | 142,27                                                      |                             | 7,03E-03                         |                  |                  |                |            |                  |

Tabla 11.42. Efecto de la variación de  $\mathrm{L_{t}}$  en  $\mathrm{I_{e}}$  e  $\mathrm{I_{c}}$ .

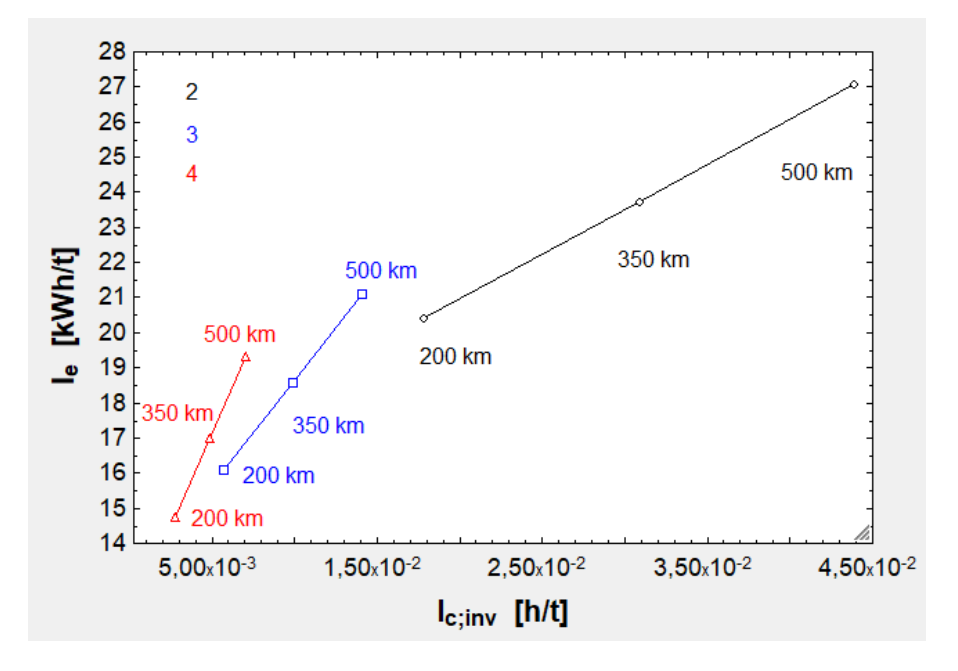

Fig. 11.27. I<sub>e</sub> en función de I $_c^{-1}$  para varias L<sub>t</sub>.

| $\Leftrightarrow$<br>D                                                                       | $\mathbf{v}_2$         | $\mathbb{Z}_3$                                                                                                | ◘<br>v                                                                                                    | $\blacksquare$ <sub>5</sub><br>$m'_{est}$ | Σ0<br>$m'_{LIM}$ | E,               | $\blacksquare$ 8 | E 9                      | ≥                                   |
|----------------------------------------------------------------------------------------------|------------------------|----------------------------------------------------------------------------------------------------|----------------------------------------------------------------------------------------------------|-------------------------------------------|------------------|------------------|------------------|--------------------------|-------------------------------------|
| $n_{\rm fc}$<br>1.9<br>$[ \cdot ]$                                                           |                        | $n_{\text{caj}}$<br>$[\cdot]$                                                                                 | [km/h]                                                                                                    | [kg/m]                                    | [kg/m]           | $m_{EB}$<br>[kg] | $m_a$<br>[kg]    | $\rm m_{comp}$<br>$[kg]$ | $\mathsf{m}_{\mathsf{mot}}$<br>[kg] |
| Run 1                                                                                        | 2                      | 200                                                                                                    | 1.000                                                                                                    | 115                                       | 24               | 500              | 28               | 1.600                    | 130                                 |
| Run 2                                                                                        | 2                      | 200                                                                                                    | 1.100                                                                                                    | 115                                       | 24               | 500              | 28               | 1.600                    | 130                                 |
| Run 3                                                                                        | 2                      | 200                                                                                                    | 1.200                                                                                                    | 115                                       | 24               | 500              | 28               | 1.600                    | 130                                 |
| Run 4                                                                                        | 3                      | 600                                                                                                    | 1.000                                                                                                    | 130                                       | 30               | 650              | 34               | 1.900                    | 190                                 |
| Run 5                                                                                        | 3                      | 625                                                                                                    | 1.100                                                                                                    | 130                                       | 30               | 650              | 34               | 1.900                    | 190                                 |
| Run 6                                                                                        | 3                      | 625                                                                                                    | 1.200                                                                                                    | 130                                       | 30               | 650              | 34               | 1.900                    | 190                                 |
| Run 7                                                                                        | 4                      | 1.175                                                                                                    | 1.000                                                                                                    | 145                                       | 36               | 800              | 40               | 2.200                    | 250                                 |
| Run 8                                                                                        | 4                      | 1.250                                                                                                    | 1.100                                                                                                    | 145                                       | 36               | 800              | 40               | 2.200                    | 250                                 |
| Run 9                                                                                        | 4<br>$\blacksquare$ 11 | 1.300<br>T                                                                                                    | 1.200                                                                                                    | 145<br>Ի                                  | 36               | 800              | 40               | 2.200                    | 250                                 |
| 10<br>ı.<br>[kWh/t]<br>17,07<br>19,16<br>21,83<br>13,90<br>15, 10<br>17,19<br>13,54<br>13,92 |                        | $\mathsf{I}_\mathsf{c}$<br>[t/h]<br>49,04<br>53,72<br>58,35<br>147,11<br>167,88<br>182,34<br>288,09<br>335,76 | 12<br><sup>I</sup> c;inv<br>[h/t]<br>2,04E-02<br>1,86E-02<br>1,71E-02<br>6,80E-03<br>5,96E-03<br>5,48E-03<br>3,47E-03<br>2,98E-03 |                                           |                  |                  |                  |                          |                                     |

Tabla 11.43. Influencia de v en  $I_e$  e  $I_c$ .También ha sido preciso un ligero deslastre (a bajas velocidades el compresor admite menos flujo).

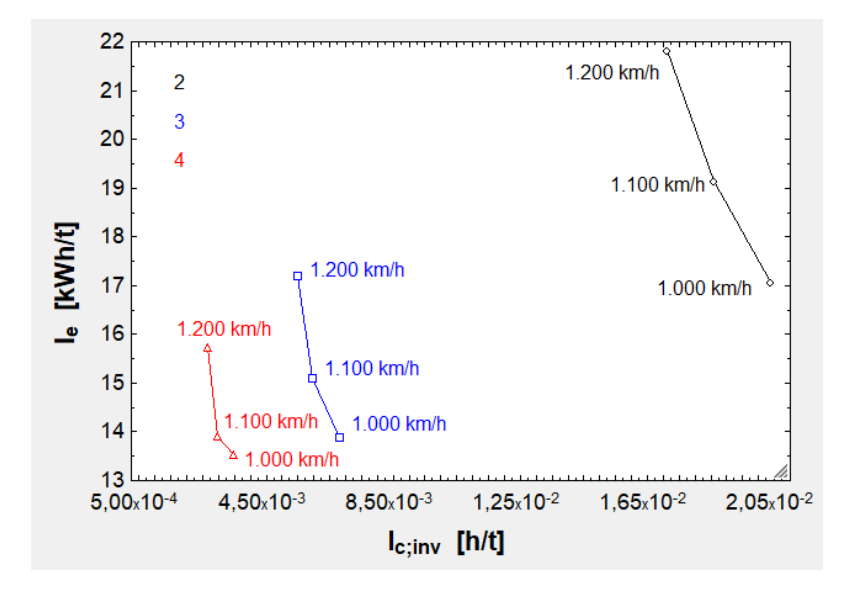

Fig. 11.28. Influencia de v en la curva I $_{\rm e} - {\rm I}_{\rm c}^{-1}$ .

| $\left\langle \left\Vert \cdot\right\Vert _{1}\right\Vert$ |              | $\mathbf{v}_2$<br>$\blacksquare$ <sub>3</sub> | $\blacksquare$ 4 | $\blacksquare$ <sub>5</sub> | $\blacksquare_6$ | $\mathbf{r}_7$ | $\mathbb{Z}$ 8 | ு,     | $\blacksquare$ 10 | E                |
|------------------------------------------------------------|--------------|-----------------------------------------------|------------------|-----------------------------|------------------|----------------|----------------|--------|-------------------|------------------|
| Þ<br>1.9                                                   | $n_{\rm fc}$ | $n_{\text{caj}}$                              | ψ                | $n_{\text{caj;real}}$       | $m'_{est}$       | $m'_{LIM}$     | $m_{EB}$       | $m_a$  | $m_{comp}$        | $m_{\text{mot}}$ |
|                                                            | $[ \cdot ]$  | $[ \cdot ]$                                   | $[ \cdot ]$      | $\mathbb H$                 | [kg/m]           | [kg/m]         | [kg]           | $[kg]$ | [kg]              | $[kg]$           |
| Run 1                                                      |              | 2<br>200                                      | 1,00             | 200                         | 115              | 24             | 500            | 28     | 1.600             | 130              |
| Run 2                                                      |              | 2<br>200                                      | 0,85             | 170                         | 115              | 24             | 500            | 28     | 1.600             | 130              |
| Run 3                                                      |              | 2<br>200                                      | 0,70             | 140                         | 115              | 24             | 500            | 28     | 1.600             | 130              |
| Run 4                                                      |              | 3<br>625                                      | 1,00             | 625                         | 130              | 30             | 650            | 34     | 1.900             | 190              |
| Run 5                                                      |              | 3<br>625                                      | 0,85             | 532                         | 130              | 30             | 650            | 34     | 1.900             | 190              |
| Run 6                                                      |              | 3<br>625                                      | 0,70             | 438                         | 130              | 30             | 650            | 34     | 1.900             | 190              |
| Run 7                                                      |              | 1.300<br>4                                    | 1,00             | 1.300                       | 145              | 36             | 800            | 40     | 2.200             | 250              |
| Run 8                                                      |              | 1.300<br>4                                    | 0,85             | 1.105                       | 145              | 36             | 800            | 40     | 2.200             | 250              |
| Run 9                                                      |              | 1.300<br>4                                    | 0.70             | 910                         | 145              | 36             | 800            | 40     | 2.200             | 250              |
| ı.<br>[kWh/t]                                              |              | $\mathsf{I}_\mathsf{c}$<br>[t/h]              |                  | <sup>1</sup> c;inv<br>[h/t] |                  |                |                |        |                   |                  |
|                                                            | 20,44        | 56,04                                         |                  | 1,78E-02                    |                  |                |                |        |                   |                  |
|                                                            | 21,93        | 47,64                                         |                  | 2,10E-02                    |                  |                |                |        |                   |                  |
|                                                            | 24,08        | 39,23                                         |                  | 2,55E-02                    |                  |                |                |        |                   |                  |
|                                                            | 16,09        | 175,13                                        |                  | 5,71E-03                    |                  |                |                |        |                   |                  |
|                                                            | 16,81        | 149,07                                        |                  | 6,71E-03                    |                  |                |                |        |                   |                  |
|                                                            | 17,87        | 122,73                                        |                  | 8,15E-03                    |                  |                |                |        |                   |                  |
|                                                            | 14,74        | 364,28                                        |                  | 2,75E-03                    |                  |                |                |        |                   |                  |
|                                                            | 15,21        | 309,64                                        |                  | 3,23E-03                    |                  |                |                |        |                   |                  |
|                                                            | 15,91        | 254,99                                        |                  | 3,92E-03                    |                  |                |                |        |                   |                  |

Tabla 11.44. Efecto de ψ en los índices.

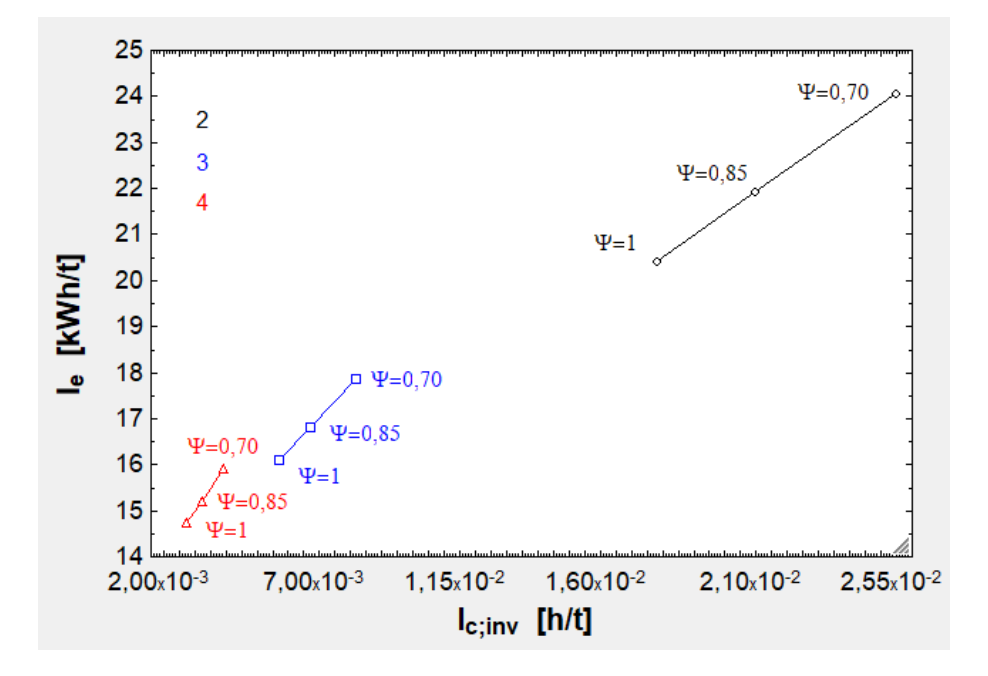

Fig. 11.29. Curva I<sub>e</sub> – I<sub>c</sub><sup>-1</sup> con variación de ψ.

| $\Leftrightarrow$<br>Þ. |                           | $\mathbf{v}_2$ | $\blacksquare$ 3              | E                                       | $\blacksquare$ 5               | μ∎ <sub>6</sub>                     | $\blacksquare_7$ | $\mathbb{Z}_{3}$ | $\blacksquare$     | M                        |
|-------------------------|---------------------------|----------------|-------------------------------|-----------------------------------------|--------------------------------|-------------------------------------|------------------|------------------|--------------------|--------------------------|
| 1.9                     | $n_{\rm fc}$<br>$[\cdot]$ |                | $n_{\text{caj}}$<br>$[\cdot]$ | $m_{pzs}$<br>[kg]                       | $m^\prime_{\rm est}$<br>[kg/m] | $m^{\prime}_{\text{LIM}}$<br>[kg/m] | $m_{EB}$<br>[kg] | $m_a$<br>[kg]    | $m_{comp}$<br>[kg] | $m_{\text{mot}}$<br>[kg] |
| Run 1                   |                           | $\overline{2}$ | 225                           | 40                                      | 115                            | 24                                  | 500              | 28               | 1.600              | 130                      |
| Run 2                   |                           | $\overline{2}$ | 200                           | 50                                      | 115                            | 24                                  | 500              | 28               | 1.600              | 130                      |
| Run 3                   |                           | $\overline{2}$ | 200                           | 60                                      | 115                            | 24                                  | 500              | 28               | 1.600              | 130                      |
| Run 4                   |                           | 3              | 650                           | 40                                      | 130                            | 30                                  | 650              | 34               | 1.900              | 190                      |
| Run 5                   |                           | 3              | 625                           | 50                                      | 130                            | 30                                  | 650              | 34               | 1.900              | 190                      |
| Run 6                   |                           | 3              | 575                           | 60                                      | 130                            | 30                                  | 650              | 34               | 1.900              | 190                      |
| Run 7                   |                           | 4              | 1.300                         | 40                                      | 145                            | 36                                  | 800              | 40               | 2.200              | 250                      |
| Run 8                   |                           | 4              | 1.300                         | 50                                      | 145                            | 36                                  | 800              | 40               | 2.200              | 250                      |
| Run 9<br>10             |                           | 4              | 1.125                         | 60                                      | 145                            | 36                                  | 800              | 40               | 2.200              | 250                      |
| ı.<br>[kWh/t]           | 21,78<br>20,44            |                | ı.<br>[t/h]<br>50,44<br>56,04 | <sup>I</sup> c;inv<br>[h/t]<br>1,78E-02 | 1,98E-02                       |                                     |                  |                  |                    |                          |
|                         | 19,06                     |                | 67,25                         | 1,49E-02                                |                                |                                     |                  |                  |                    |                          |
|                         | 17,01                     |                | 145,71                        | 6,86E-03                                |                                |                                     |                  |                  |                    |                          |
|                         | 16,09                     |                | 175,13                        | 5,71E-03                                |                                |                                     |                  |                  |                    |                          |
|                         | 15,62                     |                | 193,35                        | 5,17E-03                                |                                |                                     |                  |                  |                    |                          |
|                         | 15,41                     |                | 291,42                        | 3,43E-03                                |                                |                                     |                  |                  |                    |                          |
|                         | 14,74                     |                | 364,28                        | 2,75E-03                                |                                |                                     |                  |                  |                    |                          |
|                         | 14,54                     |                | 378,29                        | 2,64E-03                                |                                |                                     |                  |                  |                    |                          |

Tabla. 11.45. Impacto del par  $n_{caj} - m_{pzs}$  en los índices.

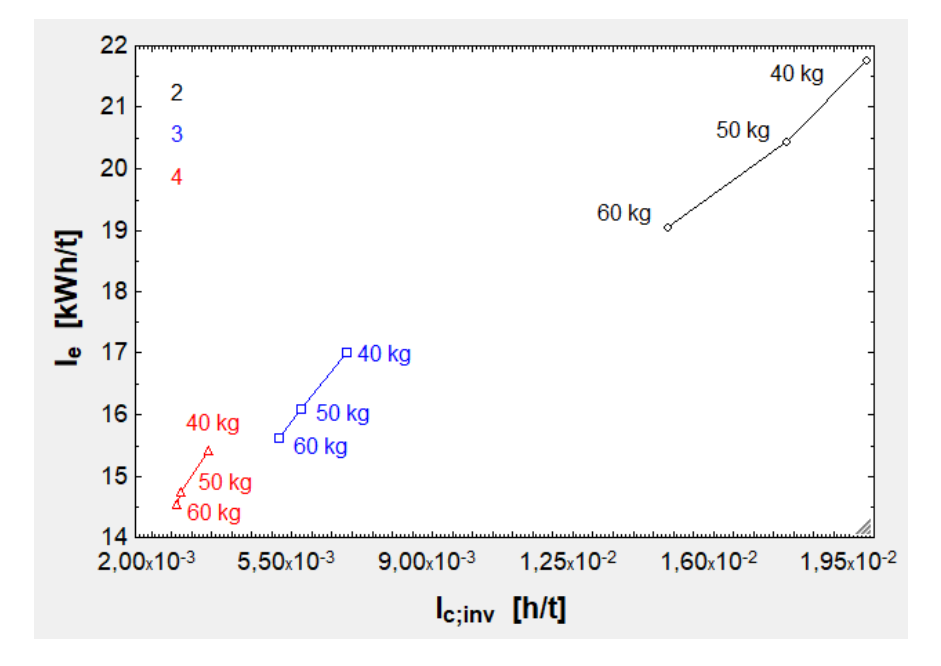

Fig. 11.30. Curva I<sub>e</sub> – I<sub>c</sub><sup>1</sup> con variación de m<sub>pzs</sub>.

En suma, en la parte (a) figura  $[11.25]$  se observa cómo se desploma  $e'_{t}$  al aumentar  $m_{pzs}$ , ya que  $n_{caj}$  decrece poco al readaptarse la configuración del tren. En la parte (b) se ve la linealidad de  $E_{ac}$  y  $E_{gen}$  y cómo el valor absoluto de la segunda es menor que

 $E_{ac}$  por culpa de las pérdidas (resistencia al avance y pérdidas del LIM). En la parte (c) se aprecia cómo  $E'_{t}$  es lineal con  $m_{\text{tot}}$ , lo cual se debe a que  $E_{\text{ac}}$ , que escala con  $m_{\text{tot}}$ , es muy influyente en  $\mathrm{E_{t}^{\prime}}$ . En la gráfica (a) de la figura [11.26] se percibe la caída de  $\mathrm{E_{t}^{\prime}}$ con  $\rm L_{t}$ , que es debido a la pérdida de importancia relativa de  $\rm E_{ac}$  frente a  $\rm E_{v}$ . En la parte (b) se aprecia la gran caída de  $e_t'$  con  $L_t$ , sobre todo al pasar de 200 a 350 km y de 2 a 3 filas de cajas. En la figura [11.27] se ve cómo el mejor caso es el transporte con 4 filas y a 200 km, ya que la capacidad es grande e  $I<sub>e</sub>$  experimenta una gran reducción. También es destacable el hecho de que algunos puntos de  $n_{fc} = 3 y n_{fc} = 4$  quedan muy cercanos, por lo que una ruta  $n_{fc} = 3$  de 200 km es mejor que una de  $n_{fc} = 4$  de 350 km. En el gráfico [11.28] se ve cómo es mejor pasar de 1.000 a 1.100 km/h, que mejora bastante la capacidad e incrementa un poco el consumo, ya que subir de 1.100 a 1.200 km/h mejora poco la capacidad e incrementa mucho el consumo. Del [11.29] se desprende que llevar un 30 % menos de cajas empeora bastante los índices en la primera disposición, pero no tanto en las otras dos, que están preparados para llevar muchas cajas y admiten una mayor variación. Finalmente, en el [11.30] se aprecia cómo los mejores datos se obtienen cuando se transportan cajas de 60 kg, a pesar de la ligera disminución de  $n_{\text{cal}}$ .

## 11.2. Segunda geometría

Primero se van a hallar los valores de  $R_t$  para  $1 < a_c < 9.81 m/s^2$ , valores no muy elevados para que no afecten demasiado a los cojinetes (se considera no afecta al LIM porque está adaptado a la curva y el deslizador permanece centrado respecto al estátor). Se utiliza exclusivamente  $n_{fc} = 4$ , ya que soporta mayor carga que  $n_{fc} = 2$  o  $n_{\rm fc}=3$ .

| ≪<br>D        | ⊵ ≥<br>$a_{c}$ | ⊵ 3    | ►<br>$R_{t}$ |
|---------------|----------------|--------|--------------|
| 1.30          | [ $m/s2$ ]     | [km/h] | [km]         |
| Run 1         | 1,00           | 1.000  | 77,16        |
| Run 2         | 1,00           | 1.100  | 93,36        |
| Run 3         | 1,00           | 1.200  | 111,11       |
| Run 4         | 2,00           | 1.000  | 38,58        |
| Run 5         | 2,00           | 1.100  | 46,68        |
| Run 6         | 2,00           | 1.200  | 55,56        |
| Run 7         | 3,00           | 1.000  | 25,72        |
| Run 8         | 3,00           | 1.100  | 31,12        |
| Run 9         | 3,00           | 1.200  | 37,04        |
| Run 10        | 4,00           | 1.000  | 19,29        |
| Run 11        | 4,00           | 1.100  | 23,34        |
| <b>Run 12</b> | 4,00           | 1.200  | 27,78        |
| <b>Run 13</b> | 5,00           | 1.000  | 15,43        |
| Run 14        | 5,00           | 1.100  | 18,67        |
| <b>Run 15</b> | 5,00           | 1.200  | 22,22        |
| Run 16        | 6,00           | 1.000  | 12,86        |
| <b>Run 17</b> | 6,00           | 1.100  | 15,56        |
| Run 18        | 6,00           | 1.200  | 18,52        |
| <b>Run 19</b> | 7,00           | 1.000  | 11,02        |
| <b>Run 20</b> | 7,00           | 1.100  | 13,34        |
| <b>Run 21</b> | 7,00           | 1.200  | 15,87        |
| <b>Run 22</b> | 8,00           | 1.000  | 9,65         |
| <b>Run 23</b> | 8,00           | 1.100  | 11,67        |
| Run 24        | 8,00           | 1.200  | 13,89        |
| <b>Run 25</b> | 9,00           | 1.000  | 8,57         |
| Run 26        | 9,00           | 1.100  | 10,37        |
| <b>Run 27</b> | 9,00           | 1.200  | 12,35        |
| Run 28        | 9,81           | 1.000  | 7,87         |
| <b>Run 29</b> | 9,81           | 1.100  | 9,52         |
| <b>Run 30</b> | 9,81           | 1.200  | 11,33        |

Tabla 11.46.  $R_t$  para varias combinaciones  $a_c - v$ .

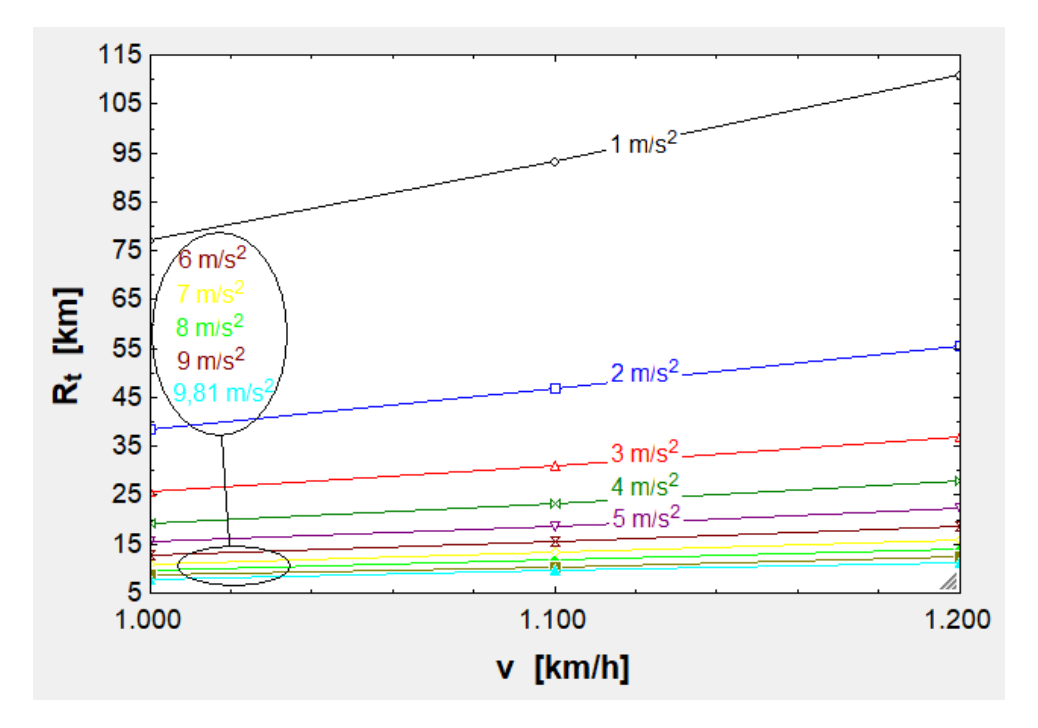

Fig. 11.31.  $R_t$  en función de v para varios valores de  $a_c$ .

Para la simulación del comportamiento de los cojinetes se toman estos valores iniciales:

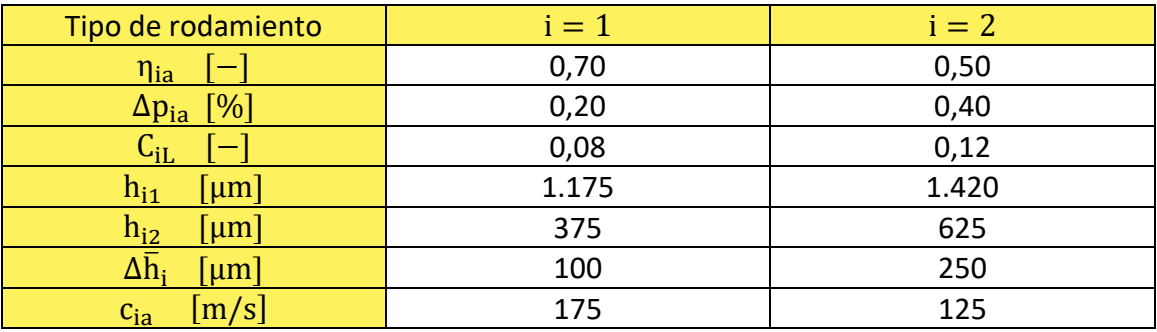

Tabla 11.47. Valores de los parámetros de partida de los cojinetes para su simulación.

| Ŋ<br>110       | $a_{c}$<br>[m/s <sup>2</sup> ] | $\mathbb{Z}_2$<br>$P_{1a}$<br>[Pa] | $\blacksquare_3$<br>$P_{1a;S}$<br>[Pa] | $\blacksquare$ <sub>5</sub><br>$\blacksquare$<br>$P_{2a}$<br>[Pa] | $\blacksquare_6$<br>$P_{2a;S}$<br>[Pa] | $\blacksquare_7$<br>$F_{1v}$<br>$[{\sf N}]$ | $\mathbf{v}_s$<br>$F_{2v}$<br>$[{\sf N}]$ | l™9<br>$P_{V}$<br>[W] | $\blacksquare$ 10<br>$R_{1a}$<br>[N/m] | ≥<br>$R_{2a}$<br>[N/m] |
|----------------|--------------------------------|------------------------------------|----------------------------------------|-------------------------------------------------------------------|----------------------------------------|---------------------------------------------|-------------------------------------------|-----------------------|----------------------------------------|------------------------|
| Run 1          |                                | 36.952<br>1,00                     | 29.561                                 | 41.235                                                            | 24.741                                 | 278,65                                      | 245,80                                    | 167.534               | 9,447E+06                              | $4,7E+06$              |
| Run 2          |                                | 2,00<br>40.364                     | 32.292                                 | 36.550                                                            | 21.930                                 | 289,43                                      | 231,13                                    | 166.288               | 1,032E+07                              | $4.2E + 06$            |
| Run 3          |                                | 3,00<br>43.779                     | 35.023                                 | 31.868                                                            | 19.121                                 | 300,21                                      | 216,46                                    | 165.047               | 1.119E+07                              | $3,7E+06$              |
| Run 4          |                                | 4,00<br>47.196                     | 37.757                                 | 27.188                                                            | 16.313                                 | 311,00                                      | 201,80                                    | 163.812               | 1,207E+07                              | $3,1E+06$              |
| Run 5          |                                | 5,00<br>50.617                     | 40.494                                 | 22.510                                                            | 13.506                                 | 321,80                                      | 187,15                                    | 162.582               | 1,294E+07                              | $2,6E+06$              |
| Run 6          |                                | 6.00<br>54.043                     | 43.234                                 | 17.833                                                            | 10.700                                 | 332,62                                      | 172,50                                    | 161.357               | 1,382E+07                              | $2,1E+06$              |
| Run 7          |                                | 7,00<br>57.475                     | 45.980                                 | 13.155                                                            | 7.893                                  | 343,46                                      | 157,85                                    | 160.139               | 1,469E+07                              | $1,5E+06$              |
| Run 8          |                                | 8.00<br>60.916                     | 48.733                                 | 8.477                                                             | 5.086                                  | 354,32                                      | 143,19                                    | 158.929               | 1,557E+07                              | $9,8E + 05$            |
| Run 9          |                                | 9,00<br>64.368                     | 51.495                                 | 3.795                                                             | 2.277                                  | 365,23                                      | 128,53                                    | 157.727               | 1,646E+07                              | 4,4E+05                |
| <b>Run 10</b>  |                                | 9,81<br>67.181                     | 53.745                                 | 0                                                                 | 0                                      | 374,11                                      | 116,64                                    | 156.767               | 1,718E+07                              | 5,4E-05                |
| 11<br>$m_{1a}$ |                                | 12<br>$m_{2a}$                     | 13<br>$m_a$                            | 14                                                                | E<br>$m_{\text{tob}}$                  | 15<br>$m_{C;1}$                             | M                                         |                       |                                        |                        |
| [kg/s]         |                                | [kg/s]                             | [kg/s]                                 |                                                                   | [kg/s]                                 | [kg/s]                                      |                                           |                       |                                        |                        |
|                | 0,17                           | 0,17                               |                                        | 0,34                                                              | 0,07                                   |                                             | 0,42                                      |                       |                                        |                        |
|                | 0, 19                          | 0,15                               |                                        | 0,34                                                              | 0,08                                   |                                             | 0,42                                      |                       |                                        |                        |
|                | 0,20                           | 0,13                               |                                        | 0,34                                                              | 0,08                                   |                                             | 0,42                                      |                       |                                        |                        |
|                | 0,22                           | 0,11                               |                                        | 0,33                                                              | 0,08                                   |                                             | 0,42                                      |                       |                                        |                        |
|                |                                |                                    |                                        |                                                                   |                                        |                                             |                                           |                       |                                        |                        |
|                | 0,24                           | 0,09                               |                                        | 0,33                                                              | 0,09                                   |                                             | 0,42                                      |                       |                                        |                        |
|                | 0,25                           | 0,07                               |                                        | 0,33                                                              | 0,09                                   |                                             | 0,42                                      |                       |                                        |                        |
|                | 0,27                           | 0,05                               |                                        | 0,32                                                              | 0,09                                   |                                             | 0,42                                      |                       |                                        |                        |
|                | 0,28                           | 0,04                               |                                        | 0,32                                                              | 0, 10                                  |                                             | 0,42                                      |                       |                                        |                        |
|                | 0,30                           | 0,02                               |                                        | 0,32                                                              | 0, 10                                  |                                             | 0,42                                      |                       |                                        |                        |

Tabla 11.48.  $p_{ia}$ ,  $p_{ia_S}$ ,  $F_{iv}$ ,  $P_v$ ,  $R_{ia}$ ,  $\dot{m}_{ia}$ ,  $\dot{m}_{ao}$  in  $y$   $\dot{m}_{C_1}$  en función de  $a_c$  y de las entradas de la tabla anterior.

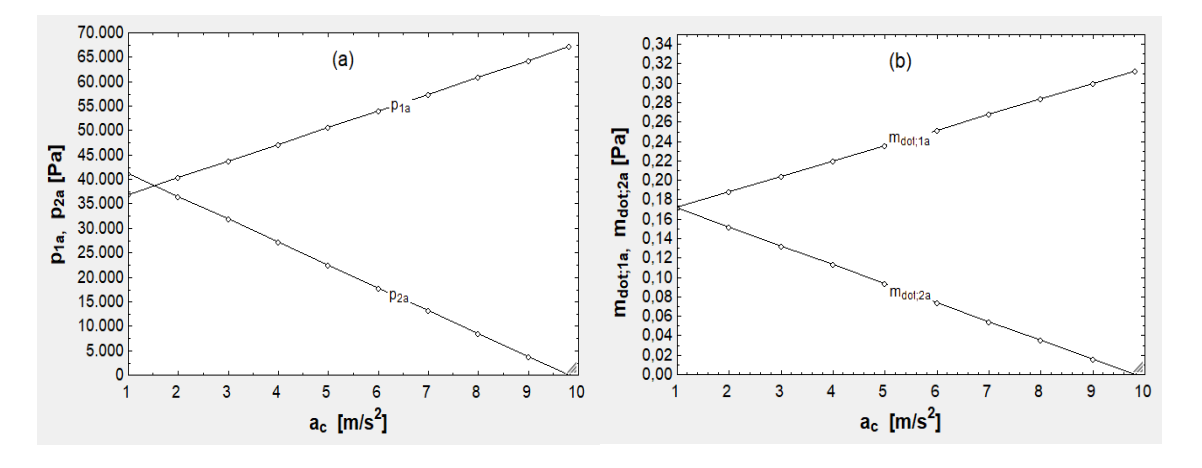

Fig. 11.32. (a)  $p_{1a}$  y  $p_{2a}$  en función de  $a_c$ . (b)  $\dot{m}_{1a}$  y  $\dot{m}_{2a}$  en función de  $a_c$ .

|               | $\blacksquare$<br>$a_{\rm cc}$ | ι™ 3<br>$m_{\text{tot}}$ | $\blacksquare$ 4<br>$E_{ac}$ | $\blacksquare$ 5<br>$E_{gen}$ | ◘<br>$E_v$ | ◘<br><sup>l</sup> e | $\blacksquare$<br>$E_t$ | ◘<br>$e'_{t}$ |
|---------------|--------------------------------|--------------------------|------------------------------|-------------------------------|------------|---------------------|-------------------------|---------------|
| 110           | [m/s <sup>2</sup> ]            | [kg]                     | [kWh]                        | [kWh]                         | [kWh]      | [kWh/t]             | [kWh/km]                | [kWh/tkm]     |
| Run 1         | 1.00                           | 76.094                   | 1.541.14                     | $-754.69$                     | 45,28      | 14,68               | 4,77                    | 7.34E-02      |
| Run 2         | 2.00                           | 76.083                   | 1.540.92                     | $-754.59$                     | 44,83      | 14,66               | 4,76                    | 7.33E-02      |
| Run 3         | 3.00                           | 76.077                   | 1.540,80                     | $-754.53$                     | 44,38      | 14,65               | 4.76                    | 7,32E-02      |
| Run 4         | 4.00                           | 76.077                   | 1.540.79                     | $-754.53$                     | 43.94      | 14.64               | 4,76                    | 7.32E-02      |
| Run 5         | 5,00                           | 76.082                   | 1.540.89                     | $-754.58$                     | 43,51      | 14,64               | 4,76                    | 7,32E-02      |
| Run 6         | 6.00                           | 76.093                   | 1.541,11                     | $-754.70$                     | 43,08      | 14,64               | 4,76                    | 7,32E-02      |
| Run 7         | 7.00                           | 76.112                   | 1.541.48                     | $-754.88$                     | 42.66      | 14.66               | 4,76                    | 7,33E-02      |
| Run 8         | 8,00                           | 76.138                   | 1.542,02                     | $-755, 15$                    | 42,24      | 14,69               | 4,77                    | 7,34E-02      |
| Run 9         | 9,00                           | 76.177                   | 1.542,79                     | $-755.53$                     | 41,83      | 14,73               | 4,79                    | 7,37E-02      |
| <b>Run 10</b> | 9,81                           | 76.223                   | 1.543.73                     | $-756.00$                     | 41,50      | 14,79               | 4,81                    | 7.39E-02      |

Tabla 11.49.  $m_{\text{tot}}$ ,  $E_{\text{ac}}$ ,  $E_{\text{gen}}$ ,  $E_{\text{v}}$ ,  $I_{\text{e}}$ ,  $E_{\text{t}}'$  y  $e_{\text{t}}'$  según  $a_{\text{c}}$ .

En compendio, en la figura [11.31] se observa cómo cae  $R_t$  a medida que se maximiza  $a_c$ .  $R_t$  cae bastante al pasar de 1 a 2 m/s<sup>2</sup> y de 2 a 3 m/s<sup>2</sup>, pero después varía poco. Tampoco varía mucho con v, ya que el rango de v es relativamente estrecho. En la tabla [11.46] se han tomado unos valores para la simulación, teniendo en cuenta que los cojinetes más próximos al tubo mejoran sus prestaciones al tener un hueco de aire más estrecho. En la parte (a) de la gráfica [11.32] se ve cómo  $p_{1a}$  se equipara con  $p_{2a}$ entre 1 y 2 m/s<sup>2</sup>, lo cual es interesante porque ambas son mínimas. En la parte (b) se ve que m<sub>ia</sub> sigue el comportamiento de p<sub>ia</sub>, dado que hay una relación de proporcionalidad entre ambas. Se aprecia que la suma de  $\dot{m}_{1a}$  y  $\dot{m}_{2a}$  es bastante constante, sin haber grandes diferencias. Por último, en la tabla [11.48] se ve cómo los consumos permanecen casi invariantes en todos los casos. La masa varía un poco porque las necesidades de refrigerante y de baterías van variando de caso en caso. Consecuentemente, I<sub>e</sub> apenas sí se ve afectado.

## 11.3. Tercera geometría

Se va a simular para varias inclinaciones teniendo en cuenta todos los datos de partida recopilados hasta el final del subapartado [11.1.8].

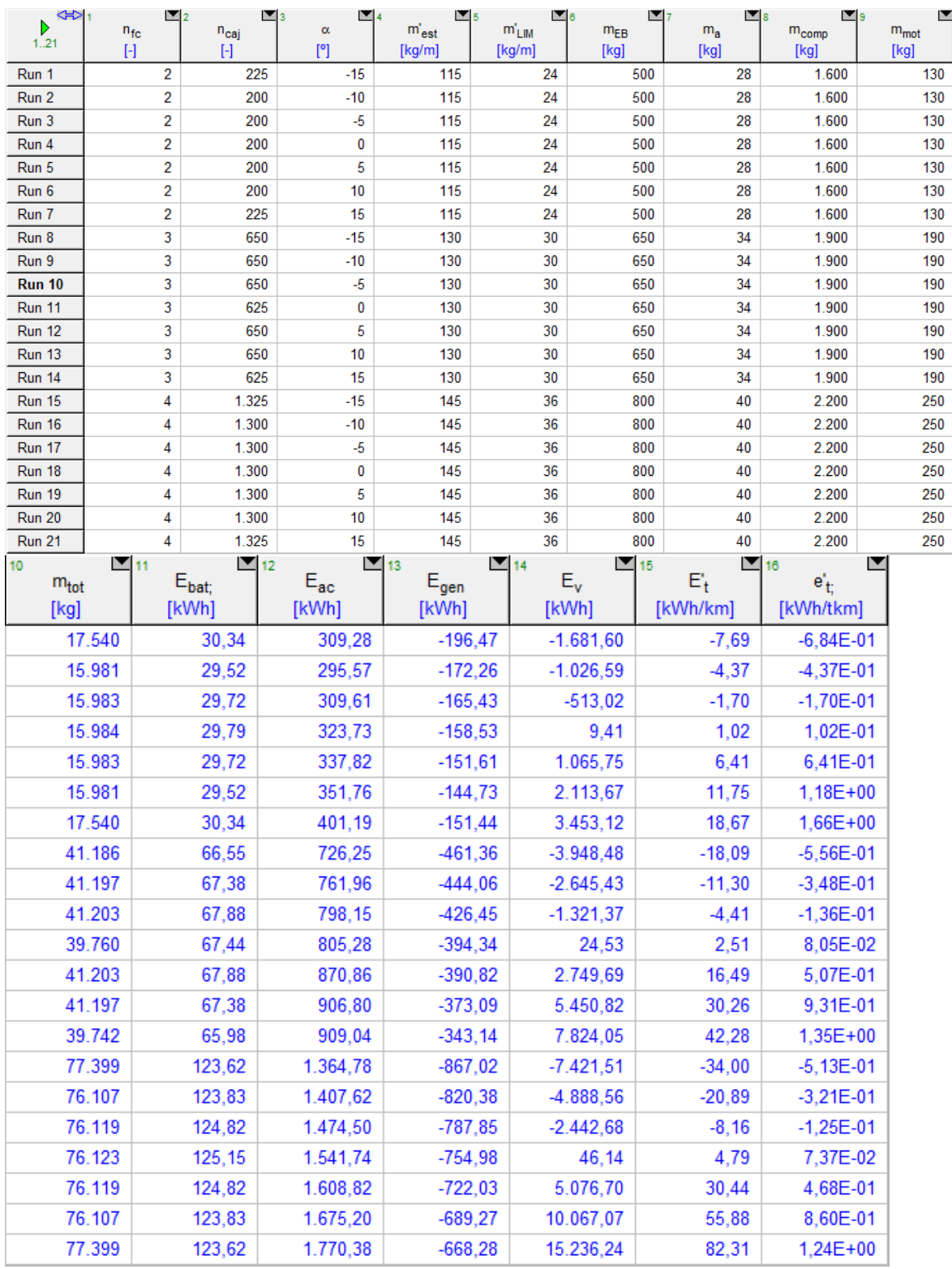

Tabla 11.50. Efecto de α en los consumos. Se han colocado más cajas donde ha sido posible.

| ≮⊳∣<br>Þ<br>1.21               | $n_{fc}$<br>$[\cdot]$ | $\mathbb{Z}_2$ | E<br>$n_{\text{caj}}$<br>H                | ◘<br>$\alpha$<br>[°]        | $m'_{est}$<br>[kg/m] | $\mathbb{Z}[\mathfrak{s}]$<br>≥5<br>$m'_{LIM}$<br>[kg/m] | $\blacksquare$ 7<br>$m_{EB}$<br>[kg] | $\square_8$<br>$m_{a}$<br>[kg] | ≖∍<br>$m_{comp}$<br>[kg] | ◘<br>$m_{\text{mot}}$<br>[kg] |
|--------------------------------|-----------------------|----------------|-------------------------------------------|-----------------------------|----------------------|----------------------------------------------------------|--------------------------------------|--------------------------------|--------------------------|-------------------------------|
| Run 1                          |                       | 2              | 225                                       | $-15$                       | 115                  | 24                                                       | 500                                  | 28                             | 1.600                    | 130                           |
| Run 2                          |                       | 2              | 200                                       | $-10$                       | 115                  | 24                                                       | 500                                  | 28                             | 1.600                    | 130                           |
| Run 3                          |                       | 2              | 200                                       | -5                          | 115                  | 24                                                       | 500                                  | 28                             | 1.600                    | 130                           |
| Run 4                          |                       | 2              | 200                                       | 0                           | 115                  | 24                                                       | 500                                  | 28                             | 1.600                    | 130                           |
| Run 5<br>Run 6                 |                       | 2<br>2         | 200<br>200                                | 5<br>10                     | 115<br>115           | 24<br>24                                                 | 500<br>500                           | 28<br>28                       | 1.600<br>1.600           | 130<br>130                    |
| Run 7                          |                       | 2              | 225                                       | 15                          | 115                  | 24                                                       | 500                                  | 28                             | 1.600                    | 130                           |
| Run 8                          |                       | 3              | 650                                       | $-15$                       | 130                  | 30                                                       | 650                                  | 34                             | 1.900                    | 190                           |
| Run 9                          |                       | 3              | 650                                       | $-10$                       | 130                  | 30                                                       | 650                                  | 34                             | 1.900                    | 190                           |
| <b>Run 10</b>                  |                       | 3              | 650                                       | -5                          | 130                  | 30                                                       | 650                                  | 34                             | 1.900                    | 190                           |
| <b>Run 11</b><br><b>Run 12</b> |                       | 3<br>3         | 625<br>650                                | 0<br>5                      | 130<br>130           | 30<br>30                                                 | 650<br>650                           | 34<br>34                       | 1.900                    | 190<br>190                    |
| <b>Run 13</b>                  |                       | 3              | 650                                       | 10                          | 130                  | 30                                                       | 650                                  | 34                             | 1.900<br>1.900           | 190                           |
| Run 14                         |                       | 3              | 625                                       | 15                          | 130                  | 30                                                       | 650                                  | 34                             | 1.900                    | 190                           |
| <b>Run 15</b>                  |                       | 4              | 1.325                                     | $-15$                       | 145                  | 36                                                       | 800                                  | 40                             | 2.200                    | 250                           |
| Run 16                         |                       | 4              | 1.300                                     | $-10$                       | 145                  | 36                                                       | 800                                  | 40                             | 2.200                    | 250                           |
| <b>Run 17</b>                  |                       | 4              | 1.300                                     | -5                          | 145                  | 36                                                       | 800                                  | 40                             | 2.200                    | 250                           |
| Run 18<br><b>Run 19</b>        |                       | 4<br>4         | 1.300<br>1.300                            | 0<br>5                      | 145<br>145           | 36<br>36                                                 | 800<br>800                           | 40<br>40                       | 2.200<br>2.200           | 250<br>250                    |
| <b>Run 20</b>                  |                       | 4              | 1.300                                     | 10                          | 145                  | 36                                                       | 800                                  | 40                             | 2.200                    | 250                           |
| <b>Run 21</b>                  |                       | 4              | 1.325                                     | 15                          | 145                  | 36                                                       | 800                                  | 40                             | 2.200                    | 250                           |
| ı.<br>[kWh/t]                  | $-136,75$             |                | $\mathsf{I}_\mathsf{c}$<br>[t/h]<br>63,05 | $I_{\text{c;inv}}$<br>[h/t] | 1,59E-02             |                                                          |                                      |                                |                          |                               |
|                                | $-87,38$              |                | 56,04                                     |                             | 1,78E-02             |                                                          |                                      |                                |                          |                               |
|                                | $-33,91$              |                | 56,04                                     |                             | 1,78E-02             |                                                          |                                      |                                |                          |                               |
|                                | 20,44<br>128,17       |                | 56,04<br>56,04                            |                             | 1,78E-02<br>1,78E-02 |                                                          |                                      |                                |                          |                               |
|                                | 235,02                |                | 56,04                                     |                             | 1,78E-02             |                                                          |                                      |                                |                          |                               |
|                                | 331,84                |                | 63,05                                     |                             | 1,59E-02             |                                                          |                                      |                                |                          |                               |
|                                | $-111,29$             |                | 182,14                                    |                             | 5,49E-03             |                                                          |                                      |                                |                          |                               |
|                                | $-69,54$              |                | 182,14                                    |                             | 5,49E-03             |                                                          |                                      |                                |                          |                               |
|                                | $-27, 13$<br>16,09    |                | 182,14                                    |                             | 5,49E-03<br>5,71E-03 |                                                          |                                      |                                |                          |                               |
|                                | 101,46                |                | 175,13<br>182,14                          |                             | 5,49E-03             |                                                          |                                      |                                |                          |                               |
|                                | 186,21                |                | 182,14                                    |                             | 5,49E-03             |                                                          |                                      |                                |                          |                               |
|                                | 270,59                |                | 175,13                                    |                             | 5,71E-03             |                                                          |                                      |                                |                          |                               |
|                                | $-102,64$             |                | 371,28                                    |                             | 2,69E-03             |                                                          |                                      |                                |                          |                               |
|                                | $-64,27$              |                | 364,28                                    |                             | 2,75E-03             |                                                          |                                      |                                |                          |                               |
|                                | $-25,10$              |                | 364,28                                    |                             | 2,75E-03             |                                                          |                                      |                                |                          |                               |
|                                | 14,74                 |                | 364,28                                    |                             | 2,75E-03             |                                                          |                                      |                                |                          |                               |
|                                | 93,67                 |                | 364,28                                    |                             | 2,75E-03             |                                                          |                                      |                                |                          |                               |
|                                | 171,95                |                | 364,28                                    |                             | 2,75E-03             |                                                          |                                      |                                |                          |                               |
|                                | 248,48                |                | 371,28                                    |                             | 2,69E-03             |                                                          |                                      |                                |                          |                               |

Tabla 11.51. Efecto de  $α$  en los índices.

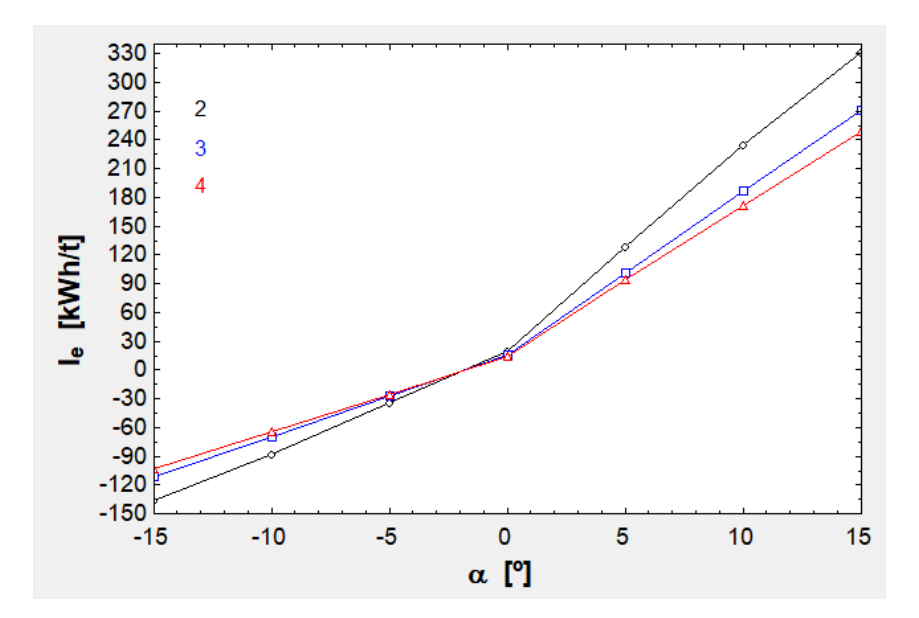

Fig. 11.33. I<sub>e</sub> en función de α.

En compendio, en la tabla [11.49] se puede ver cómo aumenta  $E'_t$  cuando  $\alpha$  lo hace y cómo es cada vez más negativo (se genera energía) cuanto más negativo es α. También es notable cómo la pendiente positiva incrementa  $E_{ac}$  (la componente  $F_{gx}$ puede verse como un incremento del peso del tren) y cómo la negativa lo reduce respecto a los 0º. Además, para los casos de  $\pm 15^{\circ}$  en  $n_{fc} = 2$ ,  $n_{fc} = 3$  y  $n_{fc} = 4$  y de  $\pm 10^{\circ}$  en n<sub>fc</sub> = 3 ha sido posible agregar 25 cajas porque los rodamientos soportan una carga menor (m<sub>tot</sub>gcosα, para  $\pm 15^{\circ}$  el coseno vale 0,97 y para  $\pm 10^{\circ}$  es 0,98). Finalmente, en la gráfica [11.33] se aprecia cómo a ángulos positivos y grandes se da una gran diferencia entre las tres disposiciones, mientras que a ángulos negativos y con gran valor absoluto esta diferencia es menor. Esto es debido a que al consumir energía el parámetro  $\eta_{\text{LIM}}$  se encuentra en el denominador de  $E_v$  (término mucho más influyente que  $E_{ac}$  a partir de  $\pm 5^{\circ}$ , aunque empieza a serlo un poco antes) y al generar energía  $\eta_{\text{LIM}}$  está en su numerador.

#### **12. Determinación del diseño final del segundo modelo**

Para determinar el diseño final se van a tomar las gráficas más relevantes, que muestran las tendencias más importantes. Además, se va a plantear el diseño final en función de cada geometría, tal como se hizo en el capítulo [10].

## 12.1. Primera geometría

Para comenzar, en la gráfica [11.2] se aprecia que  $\delta_{\rm{conn}}$  no será muy influyente cuando M  $\approx$  1. Un buen valor para mantener una buena resistencia estructural (que se cumpla la función de carcasa) puede ser 12,50 mm. Respecto a la velocidad, en la siguiente gráfica, que es la [11.3], se indica en un óvalo verde el rango de interés:

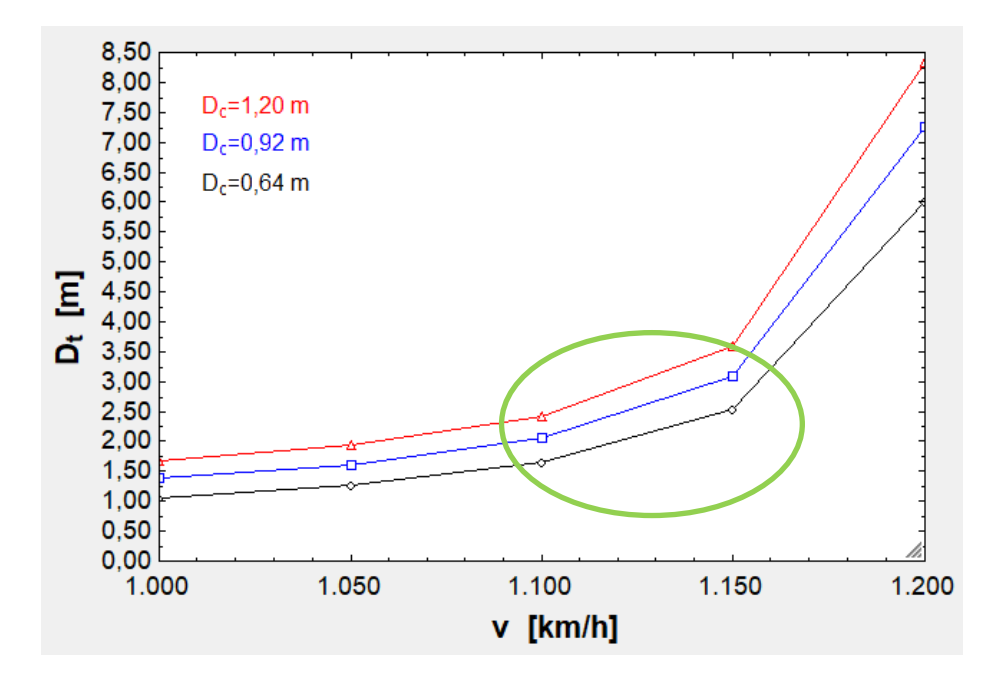

Fig. 12.1. Determinación de la zona de interés de la figura [11.3].

Por encima de 1.150 km/h  $D_t$  crece muy rápido, por lo que no conviene el rango 1.150-1.200 km/h. En la gráfica [11.4] se ve que por debajo de 1.150 km/h las variaciones de temperatura no afectan mucho, sobre todo si se trabaja en un entorno de  $15 \pm 20$  °C (a 1.150 km/h sí que aumenta de manera más considerable  $D_t$  al enfriarse el tubo, mas no al calentarse). Otro factor decisivo para la elección de v es  $F_D$ , que se ve muy incrementada a bajas velocidades porque el  $D_t$  requerido para superar el límite de Kantrowitz es pequeño y la obstrucción que causa la cápsula es importante (se alcanza un gran T<sub>f</sub>). En la gráfica [11.5] se ve esto último. Respecto a  $F_v$ , este factor no es decisivo porque le afecta poco v ( $F_v$  depende linealmente de v en un solo término porque también está el término de salto de presión correspondiente a flujo de Poiseuille). Para la selección de v también habrán de considerarse los índices. A continuación se muestra el gráfico [11.28] con la zona de interés rodeada con el mismo óvalo:

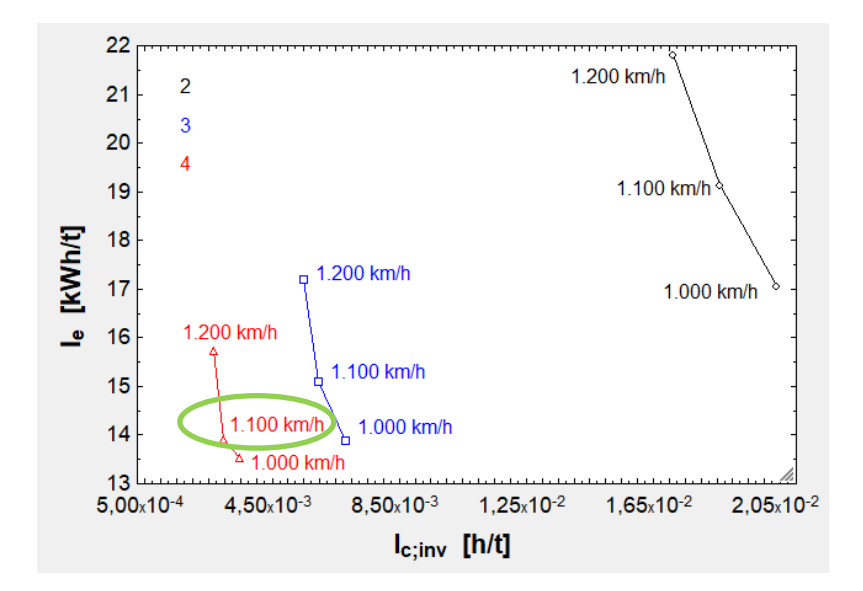

Fig. 12.2. Determinación de la zona de interés de la figura [11.28].

Donde se ve que pasar de 1.100 km/h a 1.200 km/h no mejora tan apenas la capacidad, es decir, apenas reduce el tiempo por tonelada transportada, a pesar del incremento de carga debido a la mayor disponibilidad de flujo másico a 1.200 km/h.

En definitiva, una velocidad que satisfaga todos los requisitos puede ser 1.125 km/h, por tanto se escogerá esta. Además, es acertado desde un punto de vista meramente cinemático porque en la figura [11.6] se ve que la variación de v en el rango considerado no modifica apenas t<sub>tot</sub> para ninguna  $\mathrm{L_{t}.}$ 

Lo siguiente que debe elegirse  $D_c$ , para lo cual hay que ver cuántas filas de cajas conviene disponer de acuerdo a la curva  $I_e - I_c^{-1}$ . La curva se presentará posteriormente en función de las tres  $L_t$  posibles y al final se elegirá  $n_{fc}$  y  $L_t$ . Puesto que ya se sabe que  $n_{fc} = 2$  es el peor caso en la curva  $I_e - I_c^{-1}$ , se va a descartar.

Antes de presentar la información susodicha, conviene fijar otros parámetros como  $\delta_{\rm rc}$ , un factor que también influirá en m $_{\rm C_1}$  y para el cual interesa que  $\delta_{\rm rc}$  sea grande. Si antes se estaba considerando  $\delta_{\text{rc}} = 3.50$  cm, ahora se puede considerar que se empieza con  $\delta_{rc} = 3.50$  cm cuando  $n_{fc} = 3$  y que al aumentar  $n_{fc}$  en 1  $\delta_{rc}$  se incrementa en 0,50 cm.

Respecto a  $p_t$ ,  $T_t$  y  $C_{D_{ext}}$ ;  $p_t$  se puede tomar como 100 Pa, teniendo así una buena  $F_D$ , puesto que vale unos 120 N a 100 Pa y 1.125 km/h para 4 filas más o menos (interpolación de la tabla [11.4]). Para  $T_t$  se puede estimar 15  $^{\circ}$ C como media de una distribución de 15  $\pm$  20 °C. Y C<sub>Dext</sub> puede considerarse 0,68, dado que es más complicado dar una forma aerodinámicamente bondadosa a un tren con compresor frontal que a uno sin compresor.

Otros factores relevantes son  $e_{\text{bat}}$ ,  $\tau_1$  y  $\tau_2$ . El primero puede seleccionarse como 250 Wh/kg, ya que es imperioso reducir la masa de las baterías, sobre todo para  $n_{fc} \ge 4$  y se en la gráfica [11. 17] ve que 250 Wh/kg es buen valor para ello. Para  $\tau_1$  y  $\tau_2$  pueden ser razonables valores de 10 y 20 %, respectivamente. En la tabla [11.22] y en la gráfica [11.24] se ve que suponen un aumento de peso mínimo respecto a valores más bajos.

η<sub>bat</sub> y η<sub>mot</sub> son factores menos influyentes (sobre todo η<sub>bat</sub>, como se ve en la tabla [9.20]). El efecto de  $\eta_{mot}$  es visible en la figura [11.16]. Para ambos puede tomarse 0,92, que es un valor viable para la carga de las baterías de iones de litio actuales y para un motor eléctrico rotativo de la actualidad.

C es otro parámetro menos influyente, aunque tendrá su importancia cuando haya varias filas (alto consumo). En la tabla [11.21] se ve que la diferencia que supone un C alto o bajo en m<sub>battot</sub> es de 100 kg. Se va a asumir C = 36 %, el valor de Musk como se demostró en el subapartado [11.1.3].

 $\eta_{\text{LIM}}$  es uno de los aspectos más importantes de cara al consumo, como se colige de la figura [9.15] con  $\eta_{EDS}$ . Se puede tomar como 0,73 si se considera que es un LIM mejorado, al igual que en el subarpatado [10.1] se consideró un EDS mejorado. Además de esto, y dado que el LIM se ha modelado igual que el EDS, se utilizan los valores optimizados para el EDS: R<sub>1</sub> = 8 Ω,  $\varphi = 10^{\circ}$ ,  $\gamma_0 = 30^{\circ}$ 

 $\eta_{\text{C}_1}$  y  $\eta_{\text{C}_2}$  pueden considerarse iguales y se puede tomar 0,75, un valor aceptable para compresores axiales. En la figura [11.14] se ve que a grandes potencias es relevante pasar de 0,72 a 0,75.

 $\eta_a$  es un factor que no influye demasiado en el rango  $0.60 < \eta_a < 0.70$  (grafo [11.7]), por lo que puede tomarse sin problemas 0,60. Este rendimiento se deberá a que hay una  $Δp<sub>a</sub>$  y a un área efectiva de presurización menor que la nominal. Es razonable suponer  $\Delta p_a = 30 \%$ , valor que se aparejó a  $\eta_a = 0.60$  en la tabla [11.7].

 $C_L$  puede tomarse 0,10, un valor para el cual no se necesitan cojinetes con una excesiva rigidez (figura [11.9]). Además, con inclinaciones tan bajas como 0,05º, los valores de  $C_L$  no pueden ser muy altos.

Para  $h_1$  y  $h_2$  se toman los valores de Musk: 0,50 y 1,3 mm, respectivamente. Funcionan bien y el cambiarlos prácticamente no afecta a al binomio  $F_v - P_v$  ni a m<sup>a</sup> (gráfica [11.10]). La variación media de estos parámetros, o sea,  $\Delta \bar{h}$ , se estima en 200 µm o 2 mm para que la rigidez requerida no sea muy alta (gráfica [11.10]). En este grafo se ve que a partir de 2 mm la mejora (reducción de  $R_a$ , que es lo que interesa para que los cojinetes no sean demasiado costosos) es pequeña.

 $c_a$  puede mantenerse en 150 m/s, ya que es un factor que puede llegar a afectar demasiado (tabla [11.12]) y mantenerlo en ese valor es una solución intermedia de cara al cálculo de m<sub>a</sub>.

La interdistancia  $d$  se elige como 10 cm, ya que es conveniente que un cojinete no interfiera con el siguiente. Este parámetro no afecta casi nada a  $n_a$  (tabla [11.9]).

Con respecto a  $w_{\text{LIM}}$  y q, es razonable tomar diversos valores para  $w_{\text{LIM}}$  según  $n_{\text{fc}}$ . Así pues, para  $n_{fc} = 3$  se emplea 0,50 m, el valor de Musk. Al incrementar  $n_{fc}$  en 1, es razonable incrementar  $w_{LIM}$  en 0,03 m porque las necesidades de propulsión locales son mayores. El impacto de esto en w será despreciable, ya que w depende fuertemente de q y de  $D_c$ , tal como se desprende de la figura [11.6], de donde también se desprende que aumentar w es beneficioso para rebajar p<sub>a</sub>. Finalmente, se va a tomar el 45 %, que es un valor razonable para permitir una buena carga y descarga del vehículo.

En relación a L, conforme crece  $n_{fc}$  su disminución maximiza S (figura [11.11]). Para  $n_{\text{fc}} = 3$  se obtuvo  $L = 1.75$  m como el valor que optimiza S (esto reduce  $n_a$  respecto a  $L = 1.50$  m,  $p_a$  cae y  $\dot{m}_a$  también). Para  $n_{fc} = 4$  se obtuvo  $L = 1.50$  m. Para  $n_{fc} > 4$ no es conveniente bajar más L porque  $n_a$  crece bastante, lo que provoca un incremento de  $\dot{m}_a$ , a pesar del ligero incremento de S y del ligero decremento de  $p_a$ que esto trae consigo. Por tanto, es razonable usar  $L = 1.75$  m para  $n_{fc} = 3$  y L = 1,50 m, el valor de Musk, para  $n_{fc} \geq 4$ .

 $T<sub>a</sub>$  es otro parámetro de los rodamientos que debe fijarse. Un buen valor puede ser 460 K, ya que el binomio  $F_v - P_v$  se ve muy poco afectado al pasar de 400 a 460 K (tabla [11.11]) y se puede reducir ligeramente  $V_I$  y  $V_{III}$  (tabla [11.33]). A 460 K el parámetro  $\mu_a$  (T<sub>a</sub>) vale 2,57 · 10<sup>-5</sup> Pa · s según la primera tabla mencionada. Este incremento de 60 K también contribuye a la reducción de  $\dot{m}_a$  ( $\rho_{a_S}$  se ve decrementada).

En cuanto a  $T_2$ , subir esta temperatura no aumenta significativamente  $P_{C_2}$  (tabla [11.19]), reduce un poco  $\Delta p_{tub}$  ( $F_{tob}$  crece como consecuencia, como se aprecia en la gráfica [11.19]) y  $V_I$  y  $V_{III}$  se reducen también (figura [11.23]). Un buen valor es, por tanto, 350 K, ya que  $D_{\text{tub}}$  apenas aumentará (tabla [11.25]).

El parámetro  $\Delta T_s$  es fundamental para el dimensionado de los tanques de agua. En la figura [11.23] se observa cómo su aumento de 10 en 10 ºC provoca un gran descenso en  $V_I$  y  $V_{III}$ . Un buen valor puede ser 89 °C. Es decir, el agua se mantendrá en el depósito V<sub>I</sub>, adiabático, a 10 ºC. Por ende,  $\Delta T_{I_1}$ (influencia en la tabla [11.30]) valdrá exactamente 90 ºC (desde 10 ºC hasta el punto de ebullición).

 $p_1$  es otro parámetro de relevancia para varios frentes: Desde el punto de vista de los compresores, al incrementar  $p_1$  crece  $T_1$  y  $P_{C_1}$ , bajando  $P_{C_2}$  (acúdase a la tabla [11.18] y figura [11.15] para ver los datos). Estas dos últimas potencias se igualan cuando  $1.000 < p_1 < 2.000$  Pa para  $n_{fc} = 2$ , aunque en las otras disposiciones se igualan por debajo de 1.000 Pa, como se ve en dicha figura. Desde el punto de vista de la tobera, al aumentar p<sub>1</sub> decae  $\Delta p_{\text{tub}}$  relativa y crece p<sub>tob</sub>, aumentando el empuje que genera (sobre todo al pasar de 1.000 a 2.000 Pa, figura [11.18]). Desde la perspectiva de la tubería,  $D_{\text{tub}}$  cae a altas  $p_1$ , como se observa en la tabla [11.24]. Un valor que satisface a todos los frentes es 2.100 Pa, el valor aportado por Musk.

 $p_e$  es otro parámetro de interés de la tobera. Si  $p_e > p_t$  se consigue un sobreempuje. En la figura [11.21] se ve que al subir de 100 a 150 Pa se aprecia una mejora, pero después esta mejora se estanca. Al final se elige 125 Pa, valor que apenas afectará al vacío del tubo.

 $\eta_{\text{tob}}$  modifica en pequeña medida  $F_{\text{tob}}$  de acuerdo a la tabla [11.28]. Cuanto mayor sea n<sub>tob</sub>, menores ángulos de convergencia y divergencia tendrá la tobera (tobera más larga y pesada), por lo que se va a escoger 0,80 como valor, que permite una tobera más corta y ligera y sigue estando cerca de 0,90, valor correspondiente a algunas toberas industriales.

Para la tubería a la tobera se selecciona una tubería de latón, que presenta una baja  $\varepsilon_{\rm tub}$ , concretamente de 150 μm [39]. Se supone que el fluido fluirá a  $c_{\rm tub} =$ 1.125 km/h, ya que su frenado en el compresor supondría el alza de  $P_{C_1}$ . A pesar de esto, en la tabla [11.26] se observa el importante efecto de aminorar  $c_{\text{tub}}$  en  $\Delta p_{\text{tub}}$ , pero no compensa el incremento de  $P_{C_1}$  (habría que tener en cuenta las variables de remanso en la fórmula para su cálculo) y de las consiguientes baterías. En dicha tubería se tendrá  $\mu_{\text{tub}} = 2.10 \cdot 10^{-5}$  Pa · s a 350 K [39].

Con respecto a las aceleraciones, se considera  $a_1 = 1.50g = 14.72$  m/s<sup>2</sup> =  $a_2$  para que no haya partes del estátor preparadas para trasegar una mayor potencia.

Con respecto a las longitudes,  $\delta_{1c}$  puede valer 4 cm, ya que hace las funciones de aislante térmico y de vibraciones. Es plausible que  $L_{bat}$  valga 1,50 m para  $n_{fc} = 3$  y que aumente en 0,30 m al subir  $n_{fc}$  en 1 unidad. También es plausible que  $L_{aux}$  comience en 5,50 m (los compresores axiales ocupan una gran longitud porque en cada etapa comprimen menos que los centrífugos) y que escale de 0,75 m en 0,75 m.

Por último, se va a seleccionar  $m_{pzs} = 60$  kg, dado que en la gráfica [11.30] se vio que transportar cajas de 60 kg es lo más conveniente.

A continuación, la tabla y su correspondiente gráfica. Para  $n_{fc} > 4$  se ha considerado que las masas se escalan siguiendo la tendencia de la tabla [11.38]. Es decir, se ha hecho una extrapolación.

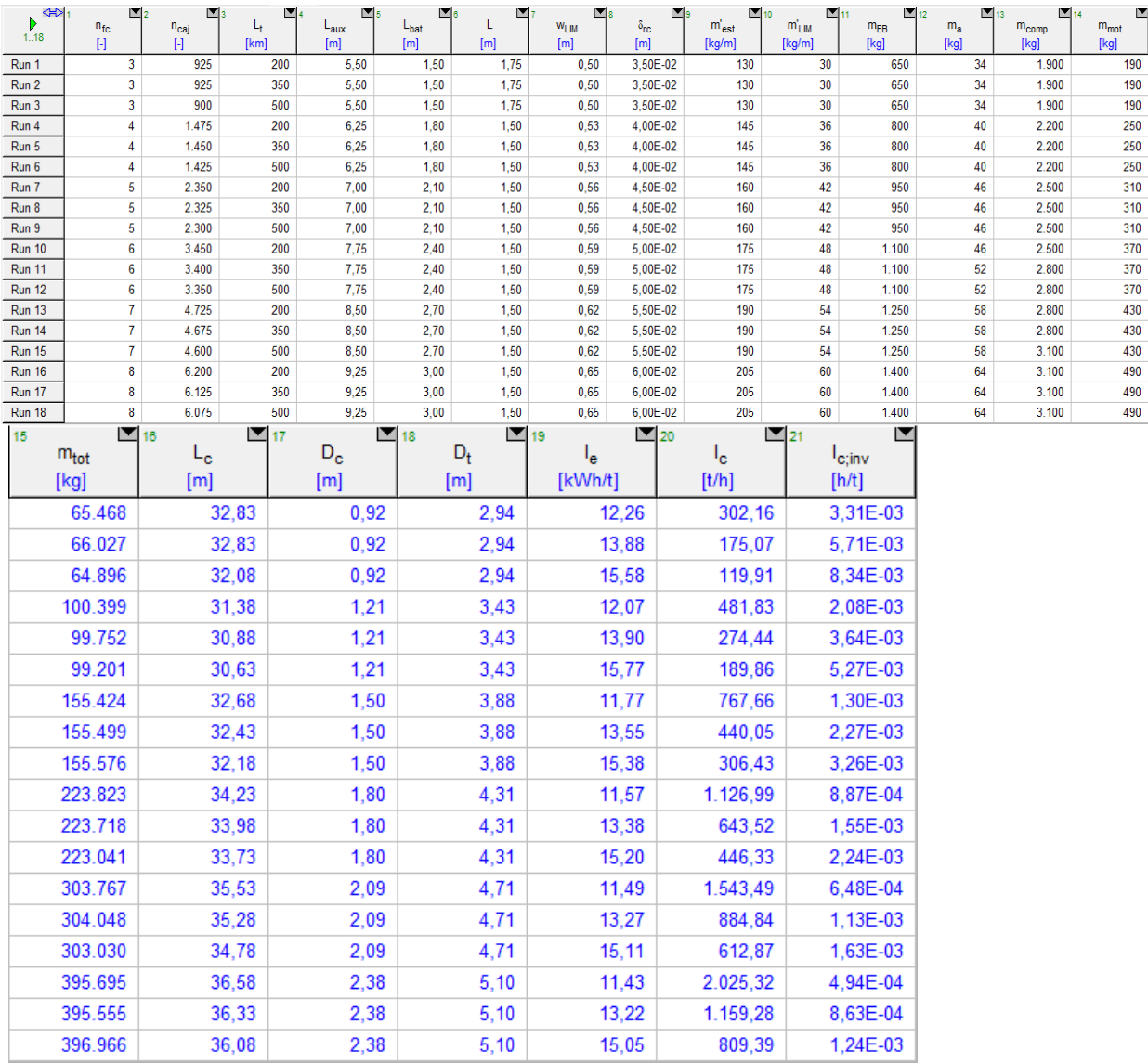

Tabla 12.1. Tabla que incorpora todos los valores dichos ( $n_{\rm{caj}}$  ajustado para  $\dot{m}_{\rm{tob}} \approx 0$ ). Cálculo para cada caso de I<sub>e</sub>, I<sub>c</sub> e I<sup>-1</sup>. Valores de m<sub>tot</sub>, L<sub>c</sub>, D<sub>c</sub>, D<sub>t</sub> de referencia.

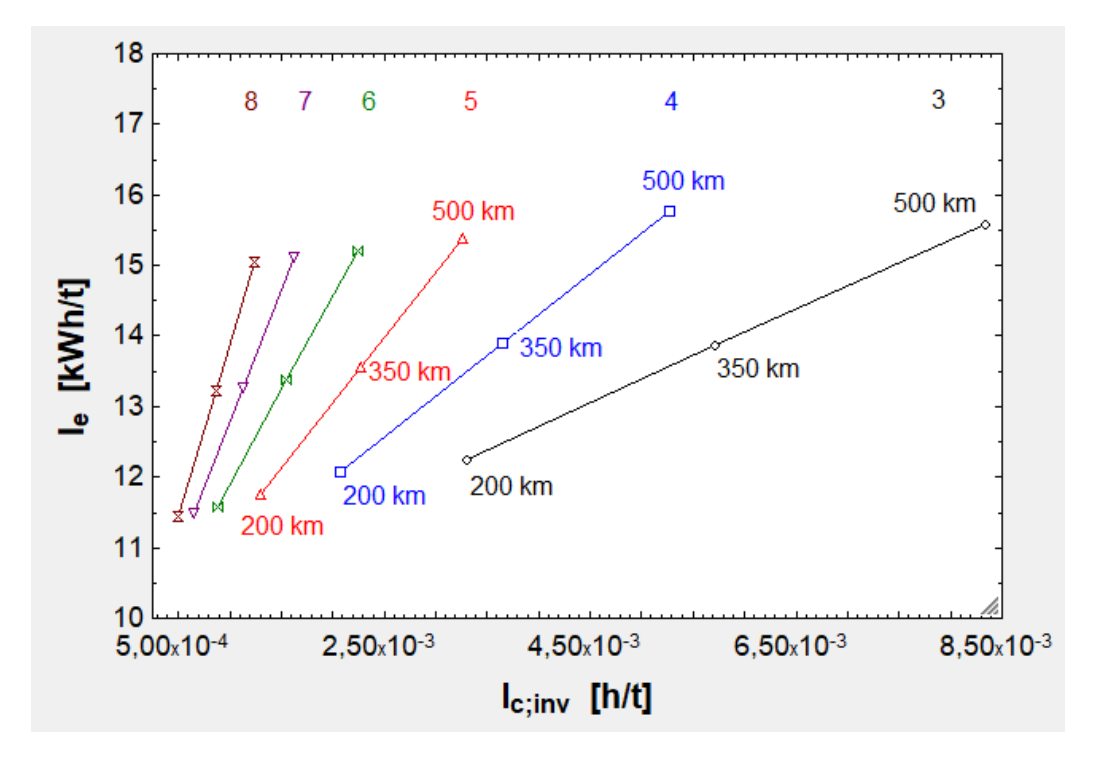

Fig. 12.3. Gráfico  $I_e - I_c^{-1}$  con los datos de la tabla.

En el gráfico se ve cómo pasar de 3 a 4 filas supone una gran ventaja. Al pasar de 4 a 5 filas se obtiene una ventaja menor, ya que el aumento de capacidad tiene una menor importancia frente a la capacidad total. Las curvas para  $n_{fc} = 6, 7, y, 8$  son casi iguales en capacidad y en consumo, por lo que al ir de una a la siguiente no se obtienen ventajas sustanciales. Por tanto, estas tres últimas se descartan.

Para decantarse por  $n_{fc} = 3, 4, 6, 5$  hay que tener en cuenta que lo ideal es que el Hyperloop trabaje de manera continua, es decir, que vaya cargado, vuelva vacío y se vuelvan a enviar mercancías (teniendo en cuenta los tiempos muertos de carga y descarga). Así la empresa receptora de mercancías no tendrá que invertir en costes de almacenamiento. Los valores de  $I_c$  no tienen en cuenta la vuelta del tren vacío, por lo que la capacidad horaria real será más de 2 veces inferior para tener en cuenta esto y los tiempos muertos. Las empresas que puedan contar con una línea Hyperloop serán muy grandes, por lo que en primera aproximación se va a suponer que no se superarán las 100 t/h de tráfico. Si se dividen las 302,16 t/h de la primera entrada de la tabla por 2,50 se tiene 120,84 t/h. No tiene sentido que se sobredimensione el tren así, ya que la mayoría de las veces se demandará entre el 70 y el 95 % de 100 t/h. Por tanto, se reduce el número de cajas en un 27 % (120,84·0,83=100,30 t/h). Además, así se podrá aprovechar bien la tobera al darse la condición de  $\dot{m}_{\rm{tob}} > 0$ .

Por ende, se selecciona  $n_{fc} = 3$ ,  $L_t = 200$  km y  $n_{caj} = 750$  (aproximación por lo bajo yendo de 25 en 25 cajas de 925·0,83, que son 768 cajas).

#### Introduciendo estos datos en el EES se obtiene la siguiente hoja de resultados:

 $a_1 = 14,72$  [m/s<sup>2</sup>]  $A_t = 6,77$  [m<sup>2</sup>]  $\overline{c}_{p,H2O1}$  = 2.212 [J/kg·K]  $c_i = 0$  [m/s]  $\Delta T_{1.1}$  = 90 [K]  $\delta^{\frac{sta}{}}$ 0,22 [m]  $\varepsilon_{\text{tub}} = 1,50E - 06$  [m]  $E_1$  = 48.846 [V]  $E_v = 28,02$  [kWh]  $F_x = 794.227$  [N]  $h_2 = 5,00E-04$  [m]  $I_2 = 0.25$  [m]  $L_{\text{tub}}$  = 22,50 [m]  $m_{comp} = 1.900$  [kg]  $m_{\text{max}}$  = 81,66 [kg]  $m_{\text{tot}} = 53.930$  [kg]  $p_1 = 2.100$  [Pa]  $\overline{P}_{\text{tob}}$  = 895,3 [W]  $P_{\text{tob}} = 4.477$  [W]  $p_{H2O} = 1.000$  [kg/m<sup>3</sup>]  $\theta = 0.07$  [m]  $t_{dec} = 21,23$  [s]  $T_t = 15$  [<sup>o</sup>C]  $v = 1.125$  [km/h]  $w_{LIM} = 0,50$  [m]  $A_{\text{comp}} = 0.63$  [m<sup>2</sup>]  $c_a = 150$  [m/s]  $\overline{c}_{n, \text{toh}}$  = 1.010 [J/kg·K]  $\overline{\Delta h}$  = 2.00E-04  $\delta_2$  = 0.23 [m<sup>2</sup>]  $D_{\text{desp}} = 1,35$  [m]  $nc<sub>2</sub> = 0.75$  [-]  $e_{\text{bat,conv}} = 900.000$  [J/kg]  $F_1 = 21.884$  [N]  $\gamma_2 = 1,37$  [-]  $I_{\text{c,inv}} = 4,08E-03$  [h/t]  $L_c = 28,08$  [m]  $\mu_{\text{tub}} = 2,10E-05$  [Pa·s]  $m_{H2O}$  = 4.16E-02 [kg/s]  $m_{\text{hat}} = 226,84$  [kg]  $n_{\text{fc}} = 3$  [-]  $p_{a,S}$  = 28.228 [Pa]  $p_e$  = 125 [Pa]  $\overline{\text{Re}}_{\text{tub}}$  = 21.227 [-]  $R_{av}$  = 395,12 [N]  $T_a = 460$  [K]  $t_{d,s}$  = 727,35 [s]  $T_{\text{t conv}}$  = 288,15 [K]  $V_1 = 0,40$  [m<sup>3</sup>]

 $a_2$  = 14,72 [m/s<sup>2</sup>]  $A_{\text{tub}} = 1,29E-02$  [m<sup>2</sup>]  $\overline{c}_{n,H202}$  = 4.186 [J/kg·K]  $C_L = 0,10$  [-]  $\Delta T_{12}$  = 1.030 [K]  $D_c = 0.92$  [m]  $\eta_a = 0.6$  [-]  $E_{ac}$  = 1.002,39 [kWh]  $F_a = 529.051$  [N]  $q = 9.81$  [m/s<sup>2</sup>]  $h_v = 2,26E+06$  [J/kg]  $L_{ac} = 3,32$  [km]  $L_v$  = 193,37 [km]  $m_a = 0.19$  [kg/s]  $m_{EB} = 650$  [kg]  $n_a = 30$  [-]  $P_1 = 3.40E + 08$  [W]  $P_{C.1}$  = 124.392 [W]  $P_v = 110.214$  [W]  $p_t = 1,21E-03$  [kg/m<sup>3</sup>]  $T_1$  = 790,6 [K]  $t_{dec,h} = 5,90E-03$  [h]  $t_{\text{tot}} = 11,02$  [min]  $V_1$  = 58.842 [V]  $X_1 = 5,22 [\Omega]$  $A_e = 0.15$  [m<sup>2</sup>]  $\overline{c}_{p,C,1}$  = 1.045 [J/kg·K]  $C_{\text{D ext}} = 0.68$  [-1]  $\Delta p_a = 30$  [Pa]  $\delta_{\text{como}} = 1,25E-02$  [m]  $D_{\text{movto}} = 1,06$  [m]  $\eta_{LIM} = 0.73$  [-]  $E_{\text{gen}} = -533,77$  [kWh]  $F_S = 507.167$  [N]  $\gamma_0 = 30$  [°]  $I_e = 12,59$  [kWh/t]  $L_{\text{cal}} = 21,00$  [m]  $m_a = 34$  [kg]  $m_{H20s} = 0.51$  [kg/s]  $m_{est}$  = 130 [kg/m]  $n_e = 84$  [-]  $\overline{P}_{av}$  = 47.950 [W]  $p_{0}$  + = 172,57 [Pa]  $\rho_{a,S} = 0.21$  [kg/m<sup>3</sup>]  $S = 20.96$  [m<sup>2</sup>]  $t_{ac}$  = 21,23 [s]  $T_e = 343,39$  [K]  $t_v = 10,31$  [min]  $V_{\parallel}$  = 0,03 [m<sup>3</sup>]

 $A_c = 0.66$  [m<sup>2</sup>]  $B = 9.79E-02$  [-1]  $\overline{c}_{n+1}$  = 1.050 [J/kg·K]  $c_{\text{tub}} = 312.5$  [m/s]  $\Delta T_s = 89$  [K]  $D_{\text{carga}} = 0.85$  [m]  $\eta_{\text{bat}} = 0.92$  $e_{bat}$  = 250 [Wh/kg]  $\bar{f}_{\text{tub}} = 5,15E-03$  [-]  $v = 1.40$  [-1]  $I_1 = 1.955, 74 [A]$  $L_{\text{aux}} = 5,50$  [m]  $M = 0.92$  [-]  $m_{cc, \text{max}} = 2.32$  [kg/s]  $m_{H2O}$  = 368,49 [kg]  $n_{\text{caj}} = 750$  [-]  $p_a = 40.325$  [Pa]  $P_{C,2}$  = 116.316 [W]  $q = 45$  [%]  $R_1 = 8,00 [\Omega]$  $T_2 = 350$  [K]  $t_{des} = 13,22$  [min]  $t_{\rm tot,h} = 0,18$  [h]  $\bar{v}$  = 1.089 [km/h]  $A_f = 0.66$  [m<sup>2</sup>]  $\overline{c}_{p,C,2}$  = 1.063 [J/kg·K]  $C_{D+} = 1.08$  [-1]  $\Delta p_L = 28.128$  [Pa]  $\delta_{1c} = 4.00E - 02$  [m]  $D_t = 2.94$  [m]  $\eta_{\text{mot}} = 0.92$  [-]  $E_{1+} = 2.83$  [kWh/km]  $F_{\text{tob}} = 14,33$  [N]  $\gamma_{\rm{tob}}$  = 1,40 [-]  $L = 1,75$  [m]

 $L_{dec} = 3,32$  [km]

 $m_{bat,tot} = 308,51$  [kg]

 $m_t$  = 2.557 [kg/s]

 $m_{LIM}$  = 30 [kg/m]

 $\overline{P}_{C,1}$  = 120.398 [W]

 $t_{ac,h} = 5,90E-03$  [h]

 $\overline{\rho}_{\text{tub}}$  = 1,11E-02 [kg/m<sup>3</sup>]

 $\phi = 10$  [°]

 $p_t = 100$  [Pa]

 $\tau_1$  = 10 [%]

 $T_f = 1,60$  [-]

 $t_{v h} = 0.17$  [H]

 $V_{\parallel} = 0.37$  [m<sup>3</sup>]

 $C = 36$  [%]  $\overline{c}_{p,1,2}$  = 1.073 [J/kg·K]  $d = 0,10$  [m]  $\delta_1$  = 0,77 [m<sup>2</sup>]  $D_{comp} = 0.89$  [m]  $\eta_{C,1} = 0.75$  [-]  $E_{\text{bat},}$  = 69,86 [kWh]  $F_D = 42,44$  [N]  $v_1$  = 1.38 [-]  $I_c = 245,00$  [t/h]  $L_{\text{bat}} = 1,50$  [m]  $\mu_a$  = 2,57E-05 [Pa·s]  $m_{C,1} = 0.24$  [kg/s]  $m_{\text{mot}} = 190$  [kg]  $n_{\text{cai,real}} = 750$  [-]  $P_{av}$  = 123.475 [W]  $P_D = 13.261$  [W]  $R = 287$  [J/kg·K]  $R_a = 3,65E+06$  [N/m]  $T_3 = 919,68$  [k]  $t_{des,s} = 793,48$  [s]  $t_{\text{tot,s}} = 661.2$  [s]  $v_{\text{conv}} = 312,50$  [m/s]  $a_s = 340.26$  [m/s]  $\overline{c}_{p,H2O}$  = 4.186 [J/kg·K]  $c_e = 235.6$  [m/s]  $\Delta p_{\text{tub}} = 1.964,03$  [Pa]  $\delta_{\text{rc}} = 3.50E - 02$  [m]  $D_{\text{tub}} = 0.13$  [m]  $\eta_{\text{tob}} = 0.80$  [-]  $e_{11} = 6.29E - 02$  [kWh/tkm]  $F_v = 352,68$  [N]  $h_1 = 1,30E-03$  [m]  $I_1 = 0.20$  [m]  $L_t = 200$  [km]  $m_{caj} = 45.000$  [kg]  $m_{\text{toh}}$  = 4.49E-02 [kg/s]  $m_{\text{DZS}}$  = 60 [kg]  $w = 1.00$  [-1]  $\overline{P}_{C,2}$  = 116.316 [W]  $p_{\text{tob}} = 136$  [Pa]  $\rho_e$  = 1,27E-03 [kg/m<sup>3</sup>]  $\tau_2$  = 20 [%]  $t_d = 12,12$  [min]  $T_{0.1}$  = 336,76 [K]  $t_{vs}$  = 618,77 [s]  $w = 0,40$  [m]

 $A_{\text{cc}} = 6,10$  [m<sup>2</sup>]

### Fig. 12.4. Resultados para la primera geometría.

Es decir, se transportan 750 cajas o 45 t en 11 min. Después el tren se descarga, lo cual lleva 7,50 min. Hace el camino de vuelta vacío en 11 min y se carga en otros 7,50 min. En total, el ciclo es de 37 min. Por tanto,  $I_c$  real será, en base a la ecuación [8.106]:

$$
I_{\text{c}_{real}} = \frac{45 \text{ t}}{37 \text{ min}} = 1,22 \frac{\text{t}}{\text{min}} = 73 \frac{\text{t}}{\text{h}}
$$

Que es una capacidad suficiente para dos empresas grandes, por lo que es aceptable. Las estimaciones anteriores de primera aproximación no son importantes, ya que tampoco se sabe cuál será la capacidad exacta.

Por tanto, la capacidad anual será, suponiendo que trabaja todos los días del año y a tiempo completo:

$$
I_{c_{real}} = 639.480 \frac{t}{a\tilde{n}o}
$$

No obstante,  $\overline{\Psi}$  será 0,83 (media entre 0,70 y 0,95), así que realmente se transportarán 530.768 t/año.

1 TEU equivale a 28.300 kg, por lo que el equivalente en TEU vale esto:

$$
\frac{530.768 \ t}{28,30 \ t} = 18.755 \ \frac{TEU}{a\tilde{n}o}
$$

Por último, cabe presentar los resultados cuando el tren retorna, es decir, cuando  $\psi = 0$ :

 $a_1 = 14,72$  [m/s<sup>2</sup>]  $A_t = 6.77$  [m<sup>2</sup>]  $\overline{c}_{n \text{ H2O1}}$  = 1.907 [J/kg·K]  $c_i = 0$  [m/s]  $\Delta T_{11}$  = 90 [K]  $\delta$ <sup>sta</sup> $\bar{b}$ ,22 [m]  $\varepsilon_{\text{tub}} = 1,50E - 06$  [m]  $E_4$  = 19.519 M  $F_a = 84.406$  [N]  $g = 9.81$  [m/s<sup>2</sup>]  $h_v = 2,26E+06$  [J/kg]  $L_c = 28,08$  [m]  $\mu_{\text{tub}}$  = 2,10E-05 [Pa·s]  $m_{H2O}$  = 0,04 [kg/s]  $m_{.bat}$  = 120,55 [kg]  $n_{\text{fc}} = 3$  [-]  $p_{a,S} = 4.503$  [Pa]  $p_e = 125$  [Pa]  $\overline{\text{Re}}_{\text{tub}}$  = 53.014 [-]  $R_{av}$  = 267,24 [N]  $T_a = 460$  [K]  $t_{d,s}$  = 727,35 [s]  $T_{\text{t.conv}}$  = 288,15 [K]  $V_1 = 0.22$  [m<sup>3</sup>]  $A_{\text{conn}} = 0.63$  [m<sup>2</sup>]  $c_a = 150$  [m/s]  $\overline{c}_{\text{p,tob}}$  = 1.001 [J/kg·K]  $\overline{\Delta h}$  = 2,00E-04  $\delta_2$  = 0,23 [m<sup>2</sup>]  $D_{\text{desp}} = 1,35$  [m]  $\eta_{C,2} = 0.75$  [-]  $e_{bat,conv} = 900.000$  [J/kg]  $F_s = 80.914$  [N]  $\gamma_0 = 30$  [°]  $I_2 = 0.25$  [m]  $L_{\text{tub}}$  = 22,50 [m]  $m_{\text{como}} = 1.900$  [kg]  $m_{\text{max}}$  = 43,40 [kg]  $m_{tot} = 8.604$  [kg]  $p_1 = 2.100$  [Pa]  $\overline{P}_{\text{tob}} = 5.748$  [W]  $P_{\text{tob}}$  = 28.740 [W]  $p_{H2O}$  = 1.000 [kg/m<sup>3</sup>]  $\theta = 0.07$  [m]  $t_{dec} = 21,23$  [s]  $T_t = 15$  [<sup>o</sup>C]  $v = 1.125$  [km/h]  $W_{LIM} = 0,50$  [m]

 $a_2$  = 14,72 [m/s<sup>2</sup>]  $A_{\text{tub}} = 4,37E-02$  [m<sup>2</sup>]  $\overline{c}_{n \text{ H2O2}} = 4.186 \text{ [J/kg-K]}$  $C_1 = 0.10$  [-]  $\Delta T_{12}$  = 24,69 [K]  $D_c = 0.92$  [m]  $n_a = 0.6$  [-]  $E_{ac}$  = 160,04 [kWh]  $\overline{f}_{\text{tub}} = 4,15E-03$  [-]  $\gamma = 1,40$  [-]  $I_1$  = 781,53 [A]  $L_{\text{cal}} = 21,00$  [m]  $m_a = 34$  [kg]  $m_{H2Os}$  = 0,26 [kg/s]  $m_{est}$  = 130 [kg/m]  $n_e = 84$  [-]  $\overline{P}_{av}$  = 27.969 [W]  $p_{0,t}$  = 172,57 [Pa]  $\rho_{a.S} = 0.03$  [kg/m<sup>3</sup>]  $S = 20,96$  [m<sup>2</sup>]  $t_{ac} = 21,23$  [s]  $T_e = 227,37$  [K]  $t_v = 10,31$  [min]  $V_{\parallel}$  = 0,03 [m<sup>3</sup>]  $A_e = 0.26$  [m<sup>2</sup>]  $\overline{c}_{n,0,1}$  = 1.045 [J/kg·K]  $C_{D,ext} = 0.68$  [-]  $\Delta p_a = 30$  [Pa]  $\delta_{\text{como}} = 1,25E-02$  [m]  $D_{\text{movto}} = 1,06$  [m]  $\eta_{LIM} = 0.73$  [-]  $E_{gen} = -85,10$  [kWh]  $F_{\text{toh}} = 91.97$  [N]  $\gamma_{\text{tob}}$  = 1,40 [-]  $L_{ac} = 3,32$  [km]  $L_v$  = 193,37 [km]  $m_a = 0.03$  [kg/s]  $m_{EB} = 650$  [kg]  $n_a = 30$  [-]  $P_1 = 5,43E+07$  [W]  $P_{C,1}$  = 124.392 [W]  $P_v = 70.253$  [W]  $p_t = 1,21E-03$  [kg/m<sup>3</sup>]  $T_1$  = 790,59 [K]  $t_{dec,h} = 5,90E-03$  [h]  $t_{tot}$  = 11,02 [min]  $V_1$  = 23.514 [V]  $X_1 = 5{,}22$  [ $\Omega$ ]

 $A_c = 0.66$  [m<sup>2</sup>]  $\beta = 9,79E-02$  [-]  $\overline{c}_{n+1}$  = 1.050 [J/kg·K]  $c_{\text{tuh}} = 312.5$  [m/s]  $\Delta T_s = 89$  [K]  $D_{\text{caroa}} = 0.85$  [m]  $n_{\text{bat}} = 0.92$  $e_{bat}$  = 250 [Wh/kg]  $F_D = 42,44$  [N]  $y_1 = 1,38$  [-1]  $L = 1.75$  [m]  $L_{dec} = 3,32$  [km]  $m_{\text{battot}} = 163,95$  [kg]  $m_t$  = 2,557 [kg/s]  $m_{LIM}$  = 30 [kg/m]  $\phi = 10$  [°]  $\overline{P}_{C.1}$  = 120.398 [W]  $p_t = 100$  [Pa]  $\bar{\rho}_{\text{tub}}$  = 1,51E-02 [kg/m<sup>3</sup>]  $\tau_1$  = 10 [%]  $t_{ac,h} = 5,90E-03$  [h]  $T_f = 1,60$  [-]  $t_{v,h} = 0.17$  [h]  $V_{\parallel} = 0.19$  [m<sup>3</sup>]  $A_f = 0.66$  [m<sup>2</sup>]  $\overline{c}_{p,C,2}$  = 1.025 [J/kg·K]  $C_{D,t} = 1.08$  [-]  $\Delta p_1 = 4.403$  [Pa]  $\delta_{\text{lc}} = 4,00E - 02$  [m]  $D_t = 2.94$  [m]  $\eta_{\text{mot}} = 0.92$  [-]  $E_{1t} = 0.62$  [kWh/km]  $F_v = 224,81$  [N]  $h_1 = 1,30E-03$  [m]  $L_{\text{aux}} = 5,50$  [m]  $M = 0.92$  [-]  $m_{cc, \text{max}} = 2.32$  [kg/s]  $m_{H2O}$  = 187,29 [kg]  $n_{\text{caj}} = 750$  [-]  $p_a = 6.434$  [Pa]  $P_{C,2} = 5.397$  [W]  $q = 45$  [%]  $R_1 = 8,00$  [ $\Omega$ ]  $T_2$  = 350 [K]  $t_{des}$  = 13,22 [min]  $t_{\text{tot,h}} = 0.18$  [h]  $\bar{v}$  = 1.089 [km/h]

 $A_{\text{cc}} = 6{,}10$  [m<sup>2</sup>]  $C = 36$  [%]  $\overline{c}_{n+2}$  = 1.035 [J/kg·K]  $d = 0,10$  [m]  $\delta_1$  = 0,77 [m<sup>2</sup>]  $D_{\text{como}} = 0.89$  [m]  $nc<sub>1</sub> = 0.75$  [-]  $E_{\text{bat.}} = 37,13$  [kWh]  $F_1 = 3.491$  [N]  $y_2 = 1,39$  [-]  $I_1 = 0.20$  [m]  $L_t = 200$  [km]  $m_{\text{cal}} = 0$  [kg]  $m_{\text{tob}} = 0.21$  [kg/s]  $m_{\text{DZS}} = 60$  [kg]  $w = 0.00$  [-]  $\overline{P}_{C,2}$  = 5.397 [W]  $p_{\text{toh}} = 933.5$  [Pa]  $p_e$  = 1,92E-03 [kg/m<sup>3</sup>]  $\tau_2 = 20$  [%]  $t_d = 12,12$  [min]  $T_{0,t}$  = 336,76 [K]  $t_{v,s}$  = 618,77 [s]  $w = 0,40$  [m]  $a_s = 340.26$  [m/s]  $\overline{c}_{n H2O}$  = 4.186 [J/kg·K]  $c_e = 414.3$  [m/s]  $\Delta p_{\text{tub}} = 1.166, 54$  [Pa]  $\delta_{\text{rc}} = 3,50E - 02$  [m]  $D_{\text{tub}} = 0.24$  [m]  $\eta_{\text{tob}} = 0.80$  [-]  $E_v = 12,90$  [kWh]  $F_x = 126.827$  [N]  $h<sub>2</sub> = 5,00E-04$  [m]  $L_{\text{bat}} = 1,50$  [m]  $\mu_a$  = 2,57E-05 [Pa·s]  $m_{C,1} = 0.24$  [kg/s]  $m_{\text{mot}} = 190$  [kg]  $n_{\text{caj,real}} = 0$  [-]  $P_{av}$  = 83.514 [W]  $P_D = 13.261$  [W]  $R = 287$  [J/kg·K]  $R_a = 5,82E+05$  [N/m]  $T_3 = 521,79$  [k]  $t_{des,s} = 793,48$  [s]  $t_{\text{tot,s}} = 661,2$  [s]  $v_{\text{conv}} = 312,50$  [m/s]

Fig. 12.5. Resultados para el viaje de retorno en la primera geometría. Se han eliminado  $e'_{t}$  I<sub>e</sub> e I $_{c}^{-1}$  porque no tienen sentido en este caso ni el EES las puede hallar al tender a infinito.  $I_c = 0$  t/h en esta situación, por lo que también ha sido retirado.

En este caso  $D_{\text{tub}} = 0.24$  m, casi el doble del valor alcanzado para  $\psi = 1$ . En el eje  $\hat{z}$ de la cápsula hay una diferencia de  $D_{\text{carga}}$  y la altura de las 3 filas de cajas de 0,25 m. Es decir, unos 0,13 m por cada lado. Por tanto, la tubería de 0,13 m para  $\psi = 1$  cabe por encima de las cajas o por un lateral (podría embeberse un poco en la pared interna de la cápsula también). En el hueco libre entre las cajas y la circunferencia de  $D_{\text{carga}}$ pueden insertarse otras tuberías hasta alcanzar  $A_{\text{tub}} = 4.37 \cdot 10^{-2} \text{ m}^2$  y así tener suficiente área para trasegar m<sup>tob</sup> en ambas situaciones: con  $\psi = 1$  y  $\psi = 0$ .

Respecto a la tobera, dado que  $D_c = 0.92$  m y la tobera tiene una parte convergente y otra divergente puede escogerse una longitud de 0,60 m y mantener así un buen  $\eta_{\text{toh}}$ . Sumando  $L_{\text{tob}} = 0.60$  m a  $L_c$  se obtiene una longitud total de la cápsula de 28,68 m.

Finalmente, cabe resaltar que en el viaje de ida el consumo por unidad de longitud es 2,83 kWh/km y en el de vuelta 0,62 kWh/km (el 21, 91 % de 2,83 kWh/km). En suma, el consumo del ciclo adquiere el valor de 3,45 kWh/km.

# 12.2. Segunda geometría

Para esta segunda geometría se considera que el tren es el mismo y se utilizan los mismos valores del apartado anterior, excepto para los cojinetes, para los cuales se aplican las cifras presentes en la tabla [11.46].

Debe elegirse un valor para  $a_c$ . Según la figura [11.31], a partir de  $a_c = 4 m/s^2$  no se mejora (se reduce) prácticamente nada  $R_t$ . Y de acuerdo a la figura [11.32], entre 1 y 2  ${\rm m}/{\rm s}^2$  se igualan  ${\rm p}_{1{\rm a}}$  y  ${\rm p}_{2{\rm a}}$ , lo cual es bueno desde el punto de vista del consumo y equilibrado del sistema de refrigeración. Por tanto, se escoge  $a_c = 3 \text{ m/s}^2$ , puesto que se encuentra a medio camino entre 2 y 4 m/s<sup>2</sup>.

A continuación, los resultados para  $\psi = 1$ :

 $\alpha = 0$  [°]  $A_f = 0.66$  [m<sup>2</sup>]  $c_{2a}$  = 125 [m/s]  $\overline{c}_{p,H2O21}$  = 2.017 [J/kg·K]  $c_i = 0$  [m/s]  $\Delta p_{2L}$  = 19.390 [Pa]  $\delta_{\text{conn}} = 1,25E - 02$  [m]  $D_{\text{movto}} = 1,06$  [m]  $nc<sub>2</sub> = 0.75$  [-1]  $e_{\text{bat conv}}$  = 900.000 [J/kg]  $F_{1v}$  = 210,85 [N]  $F_x$  = 797.640 [N]  $h_{11} = 1,18E-03$  [m]  $I_a = 12.72$  [kWh/t]  $L_{\text{caj}} = 21,00$  [m]  $m_a = 34$  [kg]  $m_{C,1} = 0.24$  [kg/s]  $m_{\text{mot}} = 190$  [kg]  $n_{\text{cai,real}} = 750$  [-]  $P_1 = 3,41E+08$  [W]  $P_{C,1}$  = 124.392 [W]  $p_{\text{tob}} = 100$  [Pa]  $\bar{\rho}_{\text{tub}}$  = 9,73E-03 [kg/m<sup>3</sup>]  $R_t = 32,55$  [km]  $T_{23}$  = 864,62 [K]  $t_{des,s} = 793,48$  [s]  $t_{\text{tot,s}} = 661,2$  [s]  $v_{\text{conv}} = 312,50$  [m/s]  $A_{cc} = 6,105$  [m<sup>2</sup>]  $\beta = 9,79E-02$  [-]  $\overline{c}_{p,C,22}$  = 1.058 [J/kg-K]  $\overline{c}_{n \text{ to } h}$  = 1.012 [J/kg·K]  $\overline{\Delta h}_2$  = 2,50E-04 [m]  $\Delta T_{1,22}$  = 426,60 [K]  $D_c = 0.92$  [m]  $n_{1a} = 0.70$  [-]  $E_1$  = 48.951 [V]  $E_v = 29,25$  [kWh]  $F_{2v}$  = 152,28 [N]  $\gamma_{12} = 1,37$  [-]  $h_v = 2,26E+06$  [J/kg]  $L_{ac}$  = 3,32 [km]  $L_v = 193,37$  [km]  $m_{1a} = 0.13$  [kg/s]  $m_{\text{tob}} = 0.03$  [kg/s]  $m_{pzs} = 60$  [kg]  $\Psi$  = 1,00 [-]  $\overline{P}_{av}$  = 50.007 [W]  $P_D = 13.261$  [W]  $R = 287$  [J/kg·K]  $R_1 = 8,00 [\Omega]$  $\theta$  = 0.07 [m]  $t_d = 12,12$  [min]  $T_{o,t}$  = 336,76 [K]  $t_{vs}$  = 618,77 [s]  $w = 0,40$  [m]

 $a_1 = 14,72$  [m/s<sup>2</sup>]  $a_s = 340,26$  [m/s]  $C_{2L} = 0.12$  [-]  $\overline{c}_{p,1,1}$  = 1.050 [J/kg·K]  $c_{\text{tub}} = 312,50$  [m/s]  $\Delta p_{\text{tub}} = 2.246$  [Pa]  $\delta_{\text{lc}} = 4,00E - 02$  [m]  $D_t = 2.94$  [m]  $m_{LIM} = 0.73$  [-1]  $E_{\text{gen}} = -536,04$  [kWh]  $F_{2a}$  = 184.417 [N]  $g = 9,81$  [m/s<sup>2</sup>]  $h_{12} = 3,75E-04$  [m]  $L = 1,50$  [m]  $L_{dec} = 3,32$  [km]  $m_{\text{bat,tot}} = 320,77$  [kg]  $m_{H2O}$  = 4,16E-02 [kg/s]  $m_{\text{,bat}}$  = 235,86 [kg]  $n_{\text{fc}} = 3$  [-]  $p_{2a} = 32.484$  [Pa]  $P_{C,12}$  = 80.611 [W]  $P_{\text{tob}} = 2.491$  [h]  $\rho_e$  = 1,18E-03 [kg/m<sup>3</sup>]  $S = 21,56$  [m<sup>2</sup>]  $T_a = 460$  [K]  $t_{d,s}$  = 727,35 [s]  $T_{\text{t.conv}}$  = 288,2 [K]  $V_1 = 0.41$  [m<sup>3</sup>]  $A_{comp} = 0,6271$  [m<sup>2</sup>]  $C = 36$  [%]  $\overline{c}_{\text{D,H2O}} = 4.186$  [J/kg·K]  $C_{D,ext} = 0.68$  [-]  $\Delta p_{1a} = 20$  [%]  $\Delta T_s = 89$  [K]  $D_{\text{carga}} = 0.85$  [m]  $\eta_{2a} = 0.50$  [-]  $E_{ac}$  = 1.006,70 [kWh]  $F_{1a}$  = 346.898 [N]  $\bar{f}_{\text{tub}} = 5,58E-03$  [-]  $\gamma_{22} = 1,37$  [-]  $I_1$  = 1.959,94 [A]  $L_{\text{aux}} = 5,50$  [m]  $M = 0.92$  [-]  $m_{2a} = 0.08$  [kg/s]  $m_{\text{r}}$ <sub>hat</sub> = 84,91 [kg]  $m_{\text{tot}} = 54.161$  [kg]  $p_1 = 2.100$  [Pa]  $\overline{P}_{C,1}$  = 120.398 [W]  $p_e$  = 125 [Pa]  $\overline{\text{Re}}_{\text{tub}}$  = 15.386 [-]  $R_{1a} = 6,30E+06$  [N/m]  $T_1$  = 790,59 [K]  $t_{dec} = 21,23$  [s]  $T_t = 15$  [°C]  $v = 1.125$  [km/h]  $W_{LIM} = 0,50$  [m]

 $a_2$  = 14.72 [m/s<sup>2</sup>]  $A_t = 6,77$  [m<sup>2</sup>]  $\overline{c}_{p,C,1}$  = 1.045 [J/kg·K]  $\overline{c}_{p,l,12}$  = 1.076 [J/kg·K]  $d = 0,10$  [m]  $\Delta T_{11}$  = 90 [K]  $\delta_{\text{rc}}$  = 3,50E-02 [m]  $D_{\text{tub}} = 0.11$  [m]  $\eta_{\text{mot}} = 0.92$  [-]  $E_{1} = 2,86$  [kWh/km]  $F_{2L}$  = 9.325 [N]  $\gamma = 1,40$  [-]  $h_{21} = 1,43E-03$  [m]  $I_1 = 0.20$  [m]  $L_t = 200$  [km]  $m_{caj} = 45.000$  [kg]  $m_{H2Os} = 0.53$  [kg/s]  $m_{\text{est}}$  = 130 [kg/m]  $n_s = 84$  [-]  $p_{2a,S}$  = 19.490 [Pa]  $P_{C,2}$  = 125.724 [W]  $P_v = 113.479$  [W]  $p_{H2O} = 1.000$  [kg/m<sup>3</sup>]  $\tau_1$  = 10 [%]  $t_{ac} = 21,23$  [s]  $T_e$  = 368,29 [K]  $t_v = 10,31$  [min]  $V_{\parallel}$  = 0,03 [m<sup>3</sup>]  $a_c = 3$  [m/s<sup>2</sup>]  $c_{1a}$  = 175 [m/s]  $\overline{c}_{p,H2O11}$  = 2.121 [J/kg·K]  $C_{D,t} = 1,08$  [-]  $\Delta p_{1L}$  = 35.473 [Pa]  $\delta_1$  = 0.77 [m<sup>2</sup>]  $D_{comp} = 0.89$  [m]  $\eta_{\text{bat}} = 0.92$  [-]  $e_{\text{bat}}$  = 250 [Wh/kg]  $F_{1L}$  = 11.347 [N]  $F_n = 42.44$  [N]  $\gamma_0 = 30$  [°]  $I_c = 245,00$  [t/h]  $L_{bat} = 1,50$  [m]  $\mu_a$  = 2,33E-05 [Pa·s]  $m_a = 0.21$  [kg/s]  $m_{EB} = 650$  [kg]  $n_a = 36$  [-]  $p_{1a} = 44.466$  [Pa]  $\overline{P}_{C,2}$  = 125.724 [W]  $p_{0,t}$  = 172,6 [Pa]  $p_{1a,S} = 0.27$  [kg/m<sup>3</sup>]  $R_{2a}$  = 2,07E+06 [N/m]  $T_{13}$  = 945,31 [K<sup>-1</sup>/dim]  $t_{dec,h}$  [K]  $t_{\text{tot}} = 11,02$  [min]  $V_1$  = 58.968 [V]  $X_1 = 5,22$  [ $\Omega$ ]

 $A_0 = 0.6626$  [m<sup>2</sup>]  $A_{\text{tub}} = 8,87E-03$  [m<sup>2</sup>]  $\overline{c}_{p.C.12}$  = 1.066 [J/kg·K]  $\overline{c}_{p,1,22}$  = 1.068 [J/kg·K]  $\overline{\Delta h}_1$  = 1,00E-04 [m]  $\Delta T_{1,12}$  = 751,69 [K]  $\delta$ <sup>sta</sup> $\bar{b}$ ,22 [m]  $\varepsilon_{\text{tub}} = 1,50E - 06$  [m]  $n_{\text{tob}} = 0.80$  [-1]  $e_{1}$  = 6,36E-02 [kWh/tkm]  $F_{2S}$  = 175.091 [N]  $\gamma_1$  = 1,38 [-]  $h_{22} = 6,25E-04$  [m]  $I_2 = 0.25$  [m]  $L_{\text{tub}} = 22,50$  [m]  $m_{comp} = 1.900$  [kg]  $m_t$  = 2,557 [kg/s]  $m_{LLIM}$  = 30 [kg/m]  $\phi = 10$  [°]  $P_{av}$  = 126.740 [W]  $P_{C,22}$  = 45.113 [W]  $q = 45$  [%]  $p_t = 1,21E-03$  [kg/m<sup>3</sup>]  $\tau_2$  = 20 [%]  $t_{ac,h} = 5,90E-03$  [h]  $T_f = 1,60$  [-]  $t_{v,h} = 0.17$  [h]  $V_{III} = 0.38$  [m<sup>3</sup>]  $A_e = 0.13$  [m<sup>2</sup>]  $C_{1L} = 0.08$  [-]  $\overline{c}_{p,H2O2}$  = 4.186 [J/kg·K]  $c_e$  = 174,1 [m/s]  $\Delta p_{2a} = 40$  [%]  $\delta_2$  = 0,23 [m<sup>2</sup>]  $D_{\text{desp}} = 1,35$  [m]  $\eta_{C,1} = 0.75$  [-]  $E_{\text{bat}}$  = 72,64 [kWh]  $F_{1S}$  = 335.551 [N]  $F_{\text{tob}} = 7.97$  [N]  $\gamma_{\text{tob}} = 1.40$  [-]  $I_{c,inv}$  = 4,08E-03 [h/t]  $L_c = 28,08$  [m]  $\mu_{\text{tub}} = 2,10E-05$  [Pa·s]  $m_{cc, \text{max}} = 2.32$  [kg/s]  $m_{H2O}$  = 382,9 [kg]  $n_{\text{caj}} = 750$  [-]  $p_{1a,S} = 35.573$  [Pa]  $\overline{P}_{\text{tob}}$  = 498,3 [W]  $p_t = 100$  [Pa]  $p_{2a,S} = 0.15$  [kg/m<sup>3</sup>]  $R_{av}$  = 405,57 [N]  $T_2$  = 350 [K]  $t_{des} = 13,22$  [min]  $t_{tot,h} = 0,18$  [h]  $\bar{v}$  = 1.089 [km/h]

## Fig. 12.6. Resultados para la segunda geometría con  $\psi = 1$ .

#### Y para  $\psi = 0$  se obtienen estos resultados:

 $a_1 = 14,72$  [m/s<sup>2</sup>]  $A_t = 6.77$  [m<sup>2</sup>]  $\overline{c}_{p,H2O1}$  = 1.907 [J/kg·K]  $c_i = 0$  [m/s]  $\Delta T_{11}$  = 90 [K]  $\delta^{\text{sta}}$ <sub>0</sub>,22 [m]  $\varepsilon_{\text{tub}} = 1,50E-06$  [m]  $E_1$  = 19.519 [V]  $F_a = 84.406$  [N]  $q = 9.81$  [m/s<sup>2</sup>]  $h_v = 2,26E+06$  [J/kg]  $L_c = 28,08$  [m]  $\mu_{\text{tub}} = 2,10E - 05$  [Pa·s]  $m_{H2O}$  = 0,04 [kg/s]  $m_{\text{hat}} = 120.55$  [kg]  $n_{fc} = 3$  [-]  $p_{a,S} = 4.503$  [Pa]  $p_e = 125$  [Pa]  $\overline{\text{Re}}_{\text{tub}}$  = 53.014 [-]  $R_{av}$  = 267,24 [N]  $T_a = 460$  [K]  $t_{ds}$  = 727,35 [s]  $T_{t,conv} = 288, 15$  [K]  $V_1 = 0.22$  [m<sup>3</sup>]  $A_{\text{comp}} = 0.63$  [m<sup>2</sup>]  $c_a = 150$  [m/s]  $\overline{c}_{n \text{ to}}$  = 1.001 [J/kg·K]  $\overline{\Delta h}$  = 2.00E-04  $\delta_2$  = 0.23 [m<sup>2</sup>]  $D_{\text{desp}} = 1.35$  [m]  $nc<sub>2</sub> = 0.75$  [-]  $e<sub>bat conv</sub> = 900.000$  [J/kg]  $F_S = 80.914$  [N]  $v_0 = 30$  [°]  $I_2 = 0.25$  [m]  $L_{\text{tub}}$  = 22,50 [m]  $m_{\text{comp}} = 1.900$  [kg]  $m_{\text{m},\text{bat}} = 43,40$  [kg]  $m_{tot} = 8.604$  [kg]  $p_4 = 2.100$  [Pa]  $\overline{P}_{\text{tob}} = 5.748$  [W]  $P_{\text{tob}}$  = 28.740 [W]  $p_{H2O}$  = 1.000 [kg/m<sup>3</sup>]  $\theta = 0.07$  [m]  $t_{dec} = 21,23$  [s]  $T_t = 15$  [<sup>o</sup>C]  $v = 1.125$  [km/h]  $w_{LIM} = 0,50$  [m]

 $a_2$  = 14,72 [m/s<sup>2</sup>]  $A_{\text{tub}} = 4,37E-02$  [m<sup>2</sup>]  $\overline{c}_{n,H202}$  = 4.186 [J/kg·K]  $C_L = 0,10$  [-]  $\Delta T_{12}$  = 24,69 [K]  $D_c = 0.92$  [m]  $\eta_a = 0.6$  [-]  $E_{ac}$  = 160,04 [kWh]  $\bar{f}_{\text{tub}} = 4,15E-03$  [-]  $v = 1.40$  [-1]  $I_1$  = 781,53 [A]  $L_{\text{cal}} = 21,00$  [m]  $m_a = 34$  [kg]  $m_{H2Os}$  = 0,26 [kg/s]  $m_{est}$  = 130 [kg/m]  $n_e = 84$  [-]  $\overline{P}_{av}$  = 27.969 [W]  $p_{0,t}$  = 172,57 [Pa]  $p_{a,S} = 0.03$  [kg/m<sup>3</sup>]  $S = 20.96$   $\text{Im}^{2}$  $t_{ac}$  = 21,23 [s]  $T_e = 227,37$  [K]  $t_v = 10,31$  [min]  $V_{\parallel}$  = 0,03 [m<sup>3</sup>]  $A<sub>e</sub> = 0.26$  [m<sup>2</sup>]  $\overline{c}_{p,C,1}$  = 1.045 [J/kg·K]  $C_{D,ext} = 0.68$  [-]  $\Delta p_a = 30$  [Pa]  $\delta_{\text{como}} = 1,25E-02$  [m]  $D_{\text{movto}} = 1,06$  [m]  $\eta_{\text{LIM}} = 0.73$  [-]  $E_{\text{nen}} = -85,10$  [kWh]  $F_{\text{tob}} = 91,97$  [N]  $\gamma_{\text{tob}} = 1,40$  [-]  $L_{ac}$  = 3.32 [km]  $L_v = 193,37$  [km]  $m_a = 0.03$  [kg/s]  $m_{EB} = 650$  [kg]  $n_a = 30$  [-]  $P_1 = 5,43E+07$  [W]  $P_{C,1}$  = 124.392 [W]  $P_v = 70.253$  [W]  $p_t = 1,21E-03$  [kg/m<sup>3</sup>]  $T_1$  = 790,59 [K]  $t_{dec,h} = 5,90E-03$  [h]  $t_{\text{tot}} = 11,02$  [min]  $V_1$  = 23.514 [V]  $X_1 = 5{,}22$  [ $\Omega$ ]

 $A_c = 0.66$  [m<sup>2</sup>]  $B = 9,79E-02$  [-]  $\overline{c}_{n+1}$  = 1.050 [J/kg·K]  $c_{\text{tub}} = 312.5$  [m/s]  $\Delta T_s = 89$  [K]  $D_{\text{caroa}} = 0.85$  [m]  $\eta_{\text{bat}} = 0.92$  $e_{\text{bat}}$  = 250 [Wh/kg]  $F_D = 42,44$  [N]  $\gamma_1 = 1,38$  [-]  $L = 1,75$  [m]  $L_{dec} = 3,32$  [km]  $m_{\text{batt, tot}} = 163,95$  [kg]  $m_t$  = 2,557 [kg/s]  $m_{11M}$  = 30 [kg/m]  $\phi = 10$  [°]  $\overline{P}_{C.1}$  = 120.398 [W]  $p_t = 100$  [Pa]  $\bar{\rho}_{\text{tub}}$  = 1,51E-02 [kg/m<sup>3</sup>]  $\tau_1$  = 10 [%]  $t_{ac,h} = 5,90E-03$  [h]  $T_f = 1,60$  [-1]  $t_{v,h} = 0.17$  [h]  $V_{\text{III}} = 0.19$  [m<sup>3</sup>]  $A_f = 0.66$  [m<sup>2</sup>]  $\overline{c}_{p,C,2}$  = 1.025 [J/kg·K]  $C_{D,t} = 1.08$  [-]  $\Delta p_L = 4.403$  [Pa]  $\delta_{\text{lc}}$  = 4,00E-02 [m]  $D_t = 2.94$  [m]  $\eta_{\text{mot}} = 0.92$  [-]  $E_{\text{H}}$  = 0.62 [kWh/km]  $F_v = 224,81$  [N]  $h_1$  = 1,30E-03 [m]  $L_{\text{aux}} = 5,50$  [m]  $M = 0.92$  [-]  $m_{cc, \text{m\'ax}} = 2,32$  [kg/s]  $m_{H2O}$  = 187,29 [kg]  $n_{\text{cal}} = 750$  [-]  $p_a = 6.434$  [Pa]  $P_{C,2} = 5.397$  [W]  $q = 45$  [%]  $R_1 = 8.00$  [ $\Omega$ ]  $T_2$  = 350 [K]  $t_{des} = 13,22$  [min]  $t_{\text{tot,h}} = 0.18$  [h]  $\bar{v}$  = 1.089 [km/h]

 $A_{cc} = 6,10$  [m<sup>2</sup>]  $C = 36$  [%]  $\overline{c}_{p,12}$  = 1.035 [J/kg·K]  $d = 0,10$  [m]  $\delta_1$  = 0.77 [m<sup>2</sup>]  $D_{\text{comp}} = 0.89$  [m]  $\eta_{C,1} = 0.75$  [-]  $E_{\text{bat}} = 37,13$  [kWh]  $F_1 = 3.491$  [N]  $\gamma_2$  = 1,39 [-]  $I_1 = 0.20$  [m]  $L_t = 200$  [km]  $m_{\text{cal}} = 0$  [kg]  $m_{\text{tob}} = 0.21$  [kg/s]  $m_{nzs} = 60$  [kg]  $v = 0$  [-]  $\overline{P}_{C,2}$  = 5.397 [W]  $p_{\text{tob}} = 933.5$  [Pa]  $\rho_e$  = 1,92E-03 [kg/m<sup>3</sup>]  $\tau_2$  = 20 [%]  $t_d = 12,12$  [min]  $T_{0.1}$  = 336,76 [K]  $t_{v,s}$  = 618,77 [s]  $w = 0,40$  [m]  $a_s = 340.26$  [m/s]  $\overline{c}_{p,H2O}$  = 4.186 [J/kg·K]  $c_e = 414.3$  [m/s]  $\Delta p_{\text{tub}} = 1.166, 54$  [Pa]  $\delta_{\text{rc}}$  = 3,50E-02 [m]  $D_{\text{tub}} = 0.24$  [m]  $\eta_{\text{tob}} = 0.80$  [-]  $E_v = 12.90$  [kWh]  $F_x = 126.827$  [N]  $h_2 = 5,00E-04$  [m]  $L_{\text{bat}} = 1,50$  [m]  $\mu_a$  = 2,57E-05 [Pa·s]  $m_{C,1} = 0.24$  [kg/s]  $m_{\text{mot}} = 190$  [kg]  $n_{\text{ca} \cup \text{real}} = 0$  [-]  $P_{av}$  = 83.514 [W]  $P_D = 13.261$  [W]  $R = 287$  [J/kg·K]  $R_a = 5,82E+05$  [N/m]  $T_3 = 521,79$  [k]  $t_{des,s} = 793,48$  [s]  $t_{\text{tot s}} = 661.2$  [s]

 $v_{\text{conv}} = 312,50 \text{ [m/s]}$ 

## Fig. 12.7. Resultados para la segunda geometría con  $\psi = 0$ .

La suma de los consumos de ida y retorno es 2,86 kWh/km más 0,62 kWh/km (que es el 21,68 % sobre el primero). En total, 3,48 kWh/km.

La capacidad es la misma que en el caso anterior y las consideraciones acerca de  $A_{\text{tub}}$ ,  $D_{\text{tub}}$  o  $L_{\text{tob}}$  siguen en pie.

## 12.3. Tercera geometría

En este caso se consideran también los mismos datos de partida. Sobre la elección de la inclinación, en este caso se puede elegir un ángulo grande, por la siguiente razón: Lo ideal es que se diseñe esta línea Hyperloop de forma que el tren baje la pendiente desde la primera hasta la segunda empresa con toda la carga ( $\alpha$  < 0) y después haga el camino inverso vacío y cuesta arriba ( $\alpha > 0$ ). En tanto esto sea así puede escogerse cualquier ángulo. Se cogerá 8º, el doble que el seleccionado en el apartado [10.3] para ver el efecto del doble de inclinación (pendiente de 140,54 milésimas).

A continuación los resultados para  $\psi = 1$  y  $\alpha = -8^{\circ}$ :

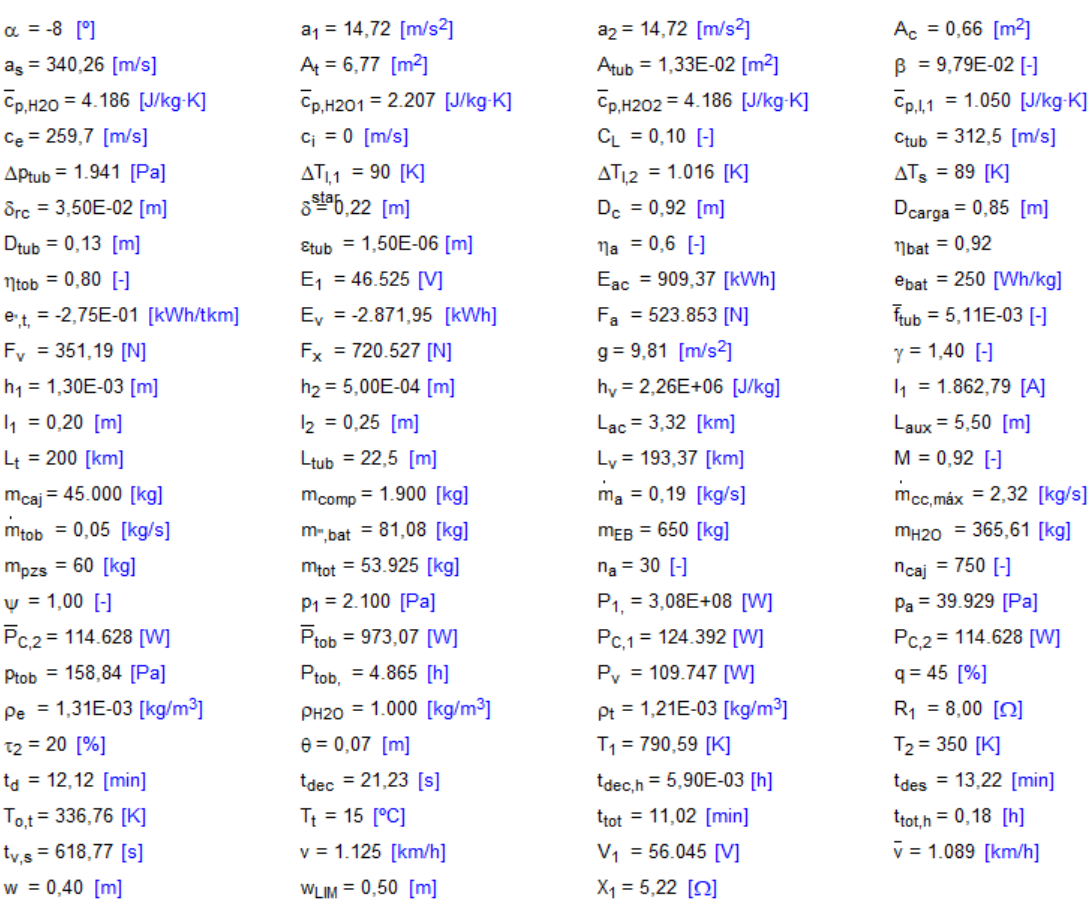

| $A_{\text{cc}} = 6,10 \text{ [m}^2]$    | $A_{comp} = 0.63$ [m <sup>2</sup> ]                       | $A_e = 0.14$ [m <sup>2</sup> ]           | $A_f = 0.66$ [m <sup>2</sup> ]                   |
|-----------------------------------------|-----------------------------------------------------------|------------------------------------------|--------------------------------------------------|
| $C = 36$ [%]                            | $c_a = 150$ [m/s]                                         | $\overline{c}_{p,C,1}$ = 1.045 [J/kg·K]  | $\overline{c}_{p,C,2}$ = 1.063 [J/kg·K]          |
| $\overline{c}_{p,l,2}$ = 1.073 [J/kg·K] | $\overline{c}_{p, \text{tob}} = 1.009 \, [\text{J/kg-K}]$ | $C_{D,ext} = 0.68$ [-]                   | $C_{D,t} = 1.08$ [-]                             |
| $d = 0,1$ [m]                           | $\overline{\Delta h} = 0,0002$                            | $\Delta p_a = 30$ [Pa]                   | $\Delta p_L = 27.850$ [Pa]                       |
| $\delta_1$ = 0,77 [m <sup>2</sup> ]     | $\delta_2$ = 0,23 [m <sup>2</sup> ]                       | $\delta_{comp} = 1,25E-02$ [m]           | $\delta_{\text{lc}} = 4,00E - 02$ [m]            |
| $D_{comp} = 0.89$ [m]                   | $D_{\text{desp}} = 1,35$ [m]                              | $D_{\text{movto}} = 1,06$ [m]            | $D_t = 2.94$ [m]                                 |
| $\eta_{C,1} = 0.75$ [-]                 | $\eta_{C,2} = 0.75$ [-]                                   | $\eta_{LIM} = 0.73$ [-]                  | $\eta_{\text{mot}} = 0.92$ [-]                   |
| $E_{\text{bat}}$ = 69,36 [kWh]          | $e_{bat,conv} = 900.000$ [J/kg]                           | $E_{gen} = -583,24$ [kWh]                | $E_{1,t} = -12,38$ [kWh/km]                      |
| $F_D = 42,44$ [N]                       | $F_L$ = 21.669 [N]                                        | $F_S = 502.184$ [N]                      | $F_{\text{tob}} = 15,57$ [N]                     |
| $\gamma_1$ = 1,38 [-]                   | $\gamma_2$ = 1,37 [-]                                     | $\gamma_0 = 30$ [°]                      | $\gamma_{\text{tob}} = 1,40$ [-]                 |
| $I_c = 245,00$ [t/h]                    | $I_{c,inv}$ = 4,08E-03 [h/t]                              | $I_e$ = -55,03 [kWh/t]                   | $L = 1,75$ [m]                                   |
| $L_{bat} = 1,50$ [m]                    | $L_c = 28,08$ [m]                                         | $L_{\text{caj}} = 21,00$ [m]             | $L_{dec} = 3,32$ [km]                            |
| $\mu_a$ = 2,57E-05 [Pa·s]               | $\mu_{\text{tub}} = 2,10E-05$ [Pa-s]                      | $m_a = 34$ [kg]                          | $m_{bat,tot} = 306,31$ [kg]                      |
| $m_{C,1} = 0.24$ [kg/s]                 | $m_{H2O}$ = 4,16E-02 [kg/s]                               | $m_{H2Os} = 0.50$ [kg/s]                 | $m_t$ = 2,557 [kg/s]                             |
| $m_{\text{mot}} = 190$ [kg]             | $m_{\text{,bat}}$ = 225,23 [kg]                           | $m_{\text{est}}$ = 130 [kg/m]            | $m_{\text{LIM}}$ = 30 [kg/m]                     |
| $n_{\text{caj,real}} = 750$ [-]         | $n_{\text{fc}} = 3$ [-]                                   | $n_s = 84$ [-]                           | $\phi = 10$ [°]                                  |
| $P_{av}$ = 123.008 [W]                  | $p_{a,S}$ = 27.950 [Pa]                                   | $P_{av}$ = 47.716 [W]                    | $\overline{P}_{C,1}$ = 120.398 [W]               |
| $P_D = 13.261$ [W]                      | $p_e$ = 125 [Pa]                                          | $p_{0,t}$ = 172,6 [Pa]                   | $p_t = 100$ [Pa]                                 |
| $R = 287$ [J/kg·K]                      | $\overline{\text{Re}}_{\text{tub}}$ = 21.779 [-]          | $\rho_{a,S}$ = 0,21 [kg/m <sup>3</sup> ] | $p_{\text{tub}} = 1,12E-02$ [kg/m <sup>3</sup> ] |
| $R_a = 3,61E+06$ [N/m]                  | $R_{av}$ = 393,63 [N]                                     | $S = 20,96$ [m <sup>2</sup> ]            | $\tau_1$ = 10 [%]                                |
| $T_3$ = 917,11 [k]                      | $T_a = 460$ [K]                                           | $t_{ac} = 21,23$ [s]                     | $t_{ac,h} = 5,90E-03$ [h]                        |
| $t_{des,s} = 793,48$ [s]                | $t_{d,s}$ = 727,35 [s]                                    | $T_e$ = 331,56 [K]                       | $T_f = 1,60$ [-]                                 |
| $t_{\text{tot,s}} = 661,23$ [s]         | $T_{t,conv} = 288, 15$ [K]                                | $t_v = 10,31$ [min]                      | $t_{v,h} = 0.17$ [h]                             |
| $v_{conv} = 312,50$ [m/s]               | $V_1 = 0,40$ [m <sup>3</sup> ]                            | $V_{\parallel}$ = 0,03 [m <sup>3</sup> ] | $V_{\parallel} = 0.37$ [m <sup>3</sup> ]         |
|                                         |                                                           |                                          |                                                  |

Fig. 12.8. Resultados de la tercera geometría, viaje de ida.

## Mientras que si  $\psi = 0$  y  $\alpha = 8^{\circ}$  se llega a estos resultados:

 $\alpha$  = 8 [°]  $a_s = 340.26$  [m/s]  $\overline{c}_{p,H2O}$  = 4.186 [J/kg·K]  $c_e = 414.3$  [m/s]  $\Delta p_{\text{tub}} = 1.166$  [Pa]  $\delta_{\text{rc}}$  = 3,50E-02 [m]  $D_{\text{tub}} = 0.24$  [m]  $\eta_{\text{tob}} = 0.80$  [-]  $E_v = 877,17$  [kWh]  $F_x$  = 138.569 [N]  $h_2 = 5,00E-04$  [m]  $L_{bat} = 1,50$  [m]  $\mu_a$  = 2,57E-05 [Pa·s]  $m_{C,1} = 0.24$  [kg/s]  $m_{\text{mot}} = 190$  [kg]  $n_{\text{ca} \text{.} \text{real}} = 0$  [-]  $P_{av} = 83.440$  [W]  $P_D = 13.261$  [W]  $R = 287$  [J/kg·K]  $R_a = 5,76E+05$  [N/m]  $T_3$  = 520,07 [k]  $t_{des,s} = 793,48$  [s]  $t_{\text{tot,s}} = 661,23$  [s]  $v_{\text{conv}} = 312,50$  [m/s]  $A_{\text{cc}} = 6,10$  [m<sup>2</sup>]  $C = 36$  [%]  $\overline{c}_{p,l,2}$  = 1.035 [J/kg·K]  $d = 0,1$  [m]  $\delta_1$  = 0,77 [m<sup>2</sup>]  $D_{comp} = 0.89$  [m]  $\eta_{C,1} = 0.75$  [-]  $E_{bat.}$  = 37,09 [kWh]  $F_1 = 3.457$  [N]  $v_2$  = 1.39 [-]  $I_1 = 0.20$  [m]  $L_t = 200$  [km]  $m_{\text{cal}} = 0$  [kg]  $m_{\text{tob}} = 0.21$  [kg/s]  $m_{nzs}$  = 60 [kg]  $v = 0.00$  [-1]  $\overline{P}_{C,2}$  = 5.290 [W]  $p_{\text{tob}} = 934, 13$  [Pa]  $\rho_e$  = 1,92E-03 [kg/m<sup>3</sup>]  $\tau_2$  = 20 [%]  $t_d$  = 12,12 [min]  $T_{0,t}$  = 336,76 [K]  $t_{v,s}$  = 618,77 [s]  $w = 0,40$  [m]  $w_{LIM} = 0,50$  [m]

 $a_1 = 14,72$  [m/s<sup>2</sup>]  $A_t = 6,77$  [m<sup>2</sup>]  $\overline{c}_{p,H2O1}$  = 1.906 [J/kg·K]  $c_i = 0$  [m/s]  $\Delta T_{1,1} = 90$  [K]  $\delta^{\frac{stat}{}}$ 0,22 [m]  $\varepsilon_{\text{tuh}} = 1,50E - 06$  [m]  $E_1$  = 20.403 [V]  $F_a = 83.581$  [N]  $g = 9,81$  [m/s<sup>2</sup>]  $h_v = 2,26E+06$  [J/kg]  $L_c = 28,08$  [m]  $\mu_{\text{tub}} = 2,10E-05$  [Pa·s]  $m_{H2O}$  = 4,16E-02 [kg/s]  $m_{\text{,bat}}$  = 120,45 [kg]  $n_{fc} = 3$  [-]  $p_{a,S} = 4.459$  [Pa]  $p_e$  = 125 [Pa]  $\overline{\text{Re}}_{\text{tub}}$  = 53.059 [-]  $R_{av}$  = 267,01 [N]  $T_a = 460$  [K]  $t_{d,s}$  = 727,35 [s]  $T_{t,conv} = 288, 15$  [K]  $V_1 = 0.22$  [m<sup>3</sup>]  $A_{\text{comm}} = 0.63$  [m<sup>2</sup>]  $c_a = 150$  [m/s]  $\overline{c}_{\text{n,tob}}$  = 1.001 [J/kg·K]  $\overline{\Delta h} = 0,0002$  $\delta_2$  = 0,23 [m<sup>2</sup>]  $D_{\text{desp}} = 1,35$  [m]  $\eta_{C,2} = 0.75$  [-]  $e_{bat,conv} = 900.000$  [J/kg]  $F_S = 80.124$  [N]  $v_0 = 30$  [°]  $I_2 = 0.25$  [m]  $L_{\text{tub}}$  = 22.5 [m]  $m_{\text{comp}} = 1.900$  [kg]  $m_{\text{m}_{\text{bat}}}$  = 43,36 [kg]  $m_{\text{tot}} = 8.604$  [kg]  $p_1 = 2.100$  [Pa]  $\overline{P}_{\text{tob}} = 5.756,82$  [W]  $P_{\text{tob}}$  = 28.784 [h]  $p_{H2O}$  = 1.000 [kg/m<sup>3</sup>]  $\theta = 0.07$  [m]  $t_{dec}$  = 21,23 [s]  $T_t = 15$  [°C]  $v = 1.125$  [km/h]

 $a_2$  = 14,72 [m/s<sup>2</sup>]  $A_{\text{tub}} = 4.38E - 02$  [m<sup>2</sup>]  $\overline{c}_{p,H2O2}$  = 4.186 [J/kg·K]  $C_L = 0,10$  [-]  $\Delta T_{1,2}$  = 23,77 [K]  $D_c = 0.92$  [m]  $n_a = 0.6$  [-1]  $E_{ac}$  = 174,86 [kWh]  $\bar{f}_{\text{tub}} = 4,15E-03$  [-]  $\gamma = 1,40$  [-]  $I_1 = 816,91 [A]$  $L_{\text{cal}} = 21,00$  [m]  $m_a = 34$  [kg]  $m_{H2Os}$  = 0,26 [kg/s]  $m_{est}$  = 130 [kg/m]  $n_s = 84$  [-]  $\overline{P}_{av}$  = 27.932 [W]  $p_{0,t}$  = 172,6 [Pa]  $\rho_{\rm a, S} = 0.03$  [kg/m<sup>3</sup>]  $S = 20.96$   $\text{Im}^2$  $t_{ac} = 21,23$  [s]  $T_e = 227,33$  [K]  $t_v = 10,31$  [min]  $V_{\parallel}$  = 0,03 [m<sup>3</sup>]  $A_e = 0.26$  [m<sup>2</sup>]  $\overline{c}_{p,C,1}$  = 1.045 [J/kg·K]  $C_{D,ext} = 0.68$  [-]  $\Delta p_a = 30$  [Pa]  $\delta_{\text{comp}} = 1,25E-02$  [m]  $D_{\text{movto}} = 1.06$  [m]  $n_{LIM} = 0.73$  [-]  $E_{gen} = -77,19$  [kWh]  $F_{\text{toh}} = 92,11$  [N]  $\gamma_{\text{tob}}$  = 1,40 [-]  $L_{ac} = 3,32$  [km]  $L_v = 193,37$  [km]  $m_a = 0.03$  [kg/s]  $m_{EB} = 650$  [kg]  $n_a = 30$  [-]  $P_1 = 5,93E+07$  [W]  $P_{C.1}$  = 124.392 [W]  $P_v = 70.179$  [W]  $p_t = 1,21E-03$  [kg/m<sup>3</sup>]  $T_1 = 790.59$  [K]  $t_{\text{dec, h}} = 5,90E-03$  [h]  $t_{\text{tot}} = 11,02$  [min]  $V_1$  = 24.578 [V]

 $A_c = 0.66$  [m<sup>2</sup>]  $B = 9.79E-02$  [-1]  $\overline{c}_{p,l,1}$  = 1.050 [J/kg·K]  $c_{\text{tub}} = 312.5$  [m/s]  $\Delta T_s = 89$  [K]  $D_{\text{carga}} = 0.85$  [m]  $n_{\text{hat}} = 0.92$  $e_{\text{bat}}$  = 250 [Wh/kg]  $F_D = 42,44$  [N]  $\gamma_1$  = 1,38 [-]  $L = 1,75$  [m]  $L_{dec} = 3,32$  [km]  $m_{\text{bat,tot}} = 163,81$  [kg]  $m_t$  = 2,557 [kg/s]  $m_{\text{LIM}}$  = 30 [kg/m]  $\phi = 10$  [°]  $\overline{P}_{C,1}$  = 120.398 [W]  $p_t = 100$  [Pa]  $\bar{\rho}_{\text{tub}}$  = 1,51E-02 [kg/m<sup>3</sup>]  $\tau_1$  = 10 [%]  $t_{ac,h} = 5,90E-03$  [h]  $T_f = 1,60$  [-]  $t_{v,h} = 0.17$  [h]  $V_{\text{III}} = 0,19$  [m<sup>3</sup>]  $A_f = 0.66$  [m<sup>2</sup>]  $\overline{c}_{p,C,2}$  = 1.025 [J/kg·K]  $C_{D,t} = 1.08$  [-]  $\Delta p_L = 4.359$  [Pa]  $\delta_{\text{lc}} = 4,00E - 02$  [m]  $D_t = 2.94$  [m]  $\eta_{\text{mot}} = 0.92$  [-]  $E_{\text{H}} = 5.06$  [kWh/km]  $F_v = 224,57$  [N]  $h_1 = 1,30E-03$  [m]  $L_{\text{aux}} = 5,50$  [m]  $M = 0.92$  [-]  $m_{cc, \text{max}} = 2,32$  [kg/s]  $m_{H2O}$  = 187,15 [kg]  $n_{\text{cal}} = 750$  [-]  $p_a = 6.371$  [Pa]  $P_{C,2} = 5.290$  [W]  $q = 45$  [%]  $R_1 = 8,00 [\Omega]$  $T_2 = 350$  [K]  $t_{des}$  = 13,22 [min]  $t_{\text{tot,h}} = 0.18$  [h]  $\bar{v}$  = 1.089 [km/h]

## Fig. 12.9. Resultados de la tercera geometría, viaje de vuelta.

 $X_1 = 5{,}22$  [ $\Omega$ ]

El consumo global es -12,38 más 5,06 kWh/km, cuyo resultado es -7,32 kWh/km. Por tanto, en esta ruta se generan 7,32 kWh/km porque se aprovecha la diferencia de potencial gravitatorio cuando el tren está lleno.

Cabe preguntarse para qué α se empieza a generar energía. En la siguiente tabla se pueden ver los valores de E'<sub>t</sub> en función de α y ψ. Para  $\alpha > 0$  y ψ = 0 la cápsula asciende vacía y para  $\alpha < 0$  y  $\psi = 1$  desciende llena.

| ¢Þ.<br>D      | α       | $\Box$ 3<br>Ψ | $E_t$    |
|---------------|---------|---------------|----------|
| 1.12          | [°]     | $[\cdot]$     | [kWh/km] |
| Run 1         | 0,50    | 0             | 0,90     |
| Run 2         | $-0,50$ | 1             | 1,82     |
| Run 3         | 1,00    | 0             | 1,18     |
| Run 4         | $-1,00$ | 1             | 0,87     |
| Run 5         | 1,50    | 0             | 1,46     |
| Run 6         | $-1,50$ | 1             | $-0,08$  |
| Run 7         | 2,00    | 0             | 1,74     |
| Run 8         | $-2,00$ | 1             | $-1,03$  |
| Run 9         | 2,50    | 0             | 2,01     |
| <b>Run 10</b> | $-2,50$ | 1             | $-1,98$  |
| <b>Run 11</b> | 3,00    | 0             | 2,29     |
| <b>Run 12</b> | $-3,00$ | 1             | $-2,93$  |

Tabla 12.2. Valores de  $\mathrm{E_{t}^{\prime}}$  en función de α y ψ.

Se concluye que para  $0 < \alpha < 2,50$  la ruta consume netamente energía porque la inclinación es pequeña y la diferencia de energía potencial gravitatoria apenas influye (las pérdidas del LIM y de la cápsula predominan sobre ella), pero a partir de  $\alpha = 2,50$ el balance neto de energía es prácticamente nulo y para  $\alpha \geq 3$  se genera netamente energía  $(2,29 - 2,93 = -0,64 \text{ kWh/km}$  en el caso de  $\alpha = 3$ ). Por ende, será conveniente que la pendiente supere los 3º de inclinación (52 milésimas).

Por último, en cuanto a las demás consideraciones acerca de  $I_c$ ,  $A_{\text{tub}}$ ,  $D_{\text{tub}}$  y  $L_{\text{tob}}$ , estas siguen vigentes.

## **13. Valores numéricos del vaciado del tubo**

El tubo se puede vaciar con bombas de vacío siguiendo un proceso isotermo o uno adiabático (idealmente isoentrópico) con refrigeración intermedia, como se explica al comienzo del anexo [V]. En dicho anexo pueden verse la demostración de las fórmulas, la definición de las nuevas variables y los cálculos hechos para el tubo del primer modelo y para el del segundo. En las próximas tablas pueden consultarse los valores numéricos obtenidos junto con los tres principales datos de partida  $(p_t, T_t, D_t)$  de las operaciones realizadas para la compresión isoterma (primera tabla) y para la adiabática (segunda):

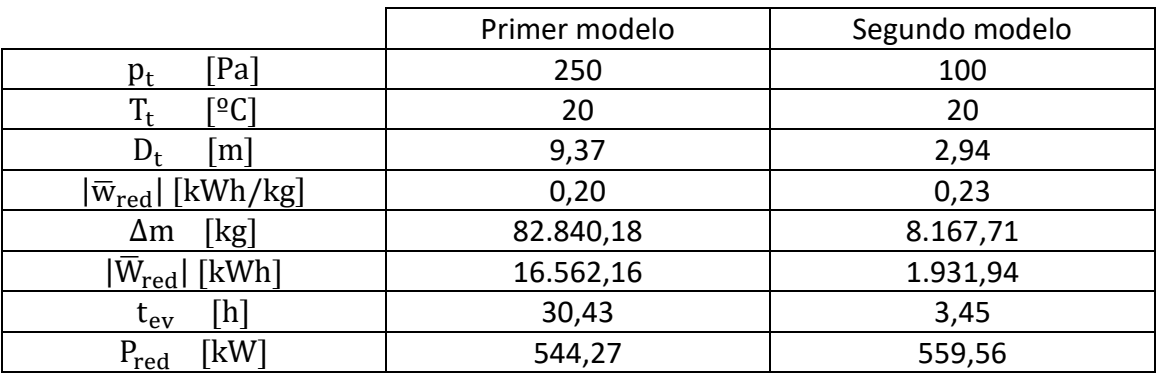

Tabla 13.1. Valores numéricos del vaciado de 1 km de tubo con una bomba isoterma.

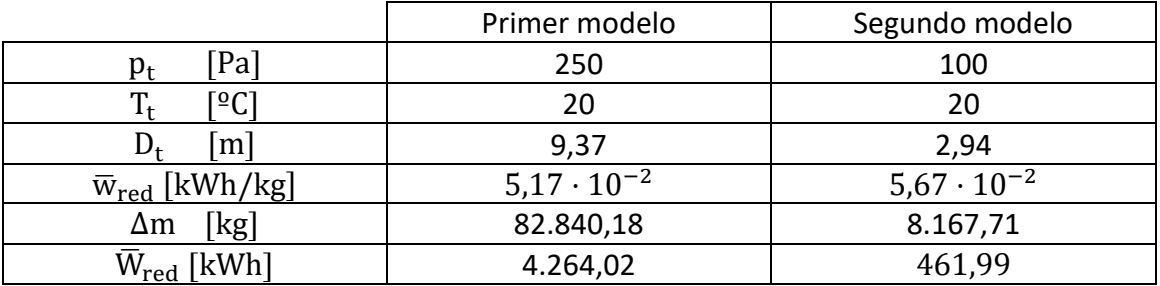

Tabla 13.2. Valores numéricos del vaciado de 1 km de tubo con una bomba adiabática.

En conclusión, la compresión isoterma es unas 4 veces más costosa energéticamente que la isoentrópica, lo cual es debido a que el área contenida en el diagrama p-V bajo la curva isoterma pV = cte. es mayor que la contenida bajo pV<sup> $\gamma$ </sup> = cte. al cumplirse  $\gamma > 1$  (curva con mayor pendiente).

No obstante, las bombas adiabáticas con el intercambiador de calor son más complejas, pero el hecho de ser menos potentes (suministran cuatro veces menos energía al fluido en un tiempo que será del mismo orden) contribuirá a abaratarlas.

## **14. Revisión de las fuentes de información**

Para la elaboración de este trabajo se han consultado varias fuentes de información:

El artículo [1] trata sobre la levitación y propulsión del tren. Al principio describe cualitativamente la suspensión electromagnética (EMS) y electrodinámica (EDS). Inmediatamente después se explica que el objetivo del artículo es explicar cómo aplicar la suspensión EDS sin necesidad de ruedas en la cápsula para las bajas velocidades, para lo cual hay que emplear un motor síncrono lineal (LSM) en vez de un motor de inducción lineal (LIM) en la levitación. En el resto del texto se detalla la disposición constructiva del LSM y las fórmulas que modelan su comportamiento. Lo más relevante de este documento para el trabajo es la reseña que se hace de los sistemas de levitación y propulsión y algunas de las fórmulas que aparecen.

El artículo [2] de nuevo trata el sistema EDS sin ruedas, aunque esta vez se centra más en su diseño y control basándose en las ecuaciones de los campos magnéticos que aparecen. Algo importante sobre el control es que debe mantener la cápsula siempre paralela a las bobinas de levitación, evitándose el cabeceo u otros movimientos indeseables del tren. Este documento aporta al proyecto menos que el anterior, pero se puede aprovechar parte de la teoría y alguna fórmula.

El [3] abarca el tema de las vibraciones en la estructura. El texto parte de las cargas a las que se ve sometida la estructura y mediante una formulación Lagrangiana calcula la frecuencia de las vibraciones de la estructura en función de la distancia entre pilares. Es importante resaltar que se le da mucha importancia al cálculo del factor de amplificación dinámico (DAF), ya que cobra especial relevancia en el Hyperloop debido a sus elevadas velocidades. Este texto aporta al proyecto unas pocas fórmulas y, sobre todo, ayuda mucho a elegir la distancia entre pilares correcta para que la resonancia no haya lugar.

El archivo [4] contiene toda la información sobre los sistemas de transporte neumático existentes en la actualidad. Se proporcionan datos, fórmulas y consejos ingenieriles acerca de la construcción de líneas para el transporte neumático de materiales diversos. Este archivo contribuye al proyecto porque este tipo de transporte es un antecedente de los trenes de tubo al vacío y hay que tener en cuenta sus datos de relevancia ingenieril y las fórmulas para calcular los sistemas.

El artículo [5] trata acerca del transporte neumático encapsulado. Se describen dichos sistemas y se aportan datos ingenieriles y fórmulas basadas en las leyes de Newton para calcularlos. Este texto contribuye al proyecto porque el transporte neumático encapsulado es un antecedente directo de los trenes de tubo al vacío y usando los datos y las fórmulas es posible calcular dichos sistemas que antecedieron a estos trenes.

El artículo [6] aborda las ventajas del sistema Hyperloop. Por una parte describe el motor de inducción lineal que se emplearía para la aceleración y, por otra, dice que el uso del cojín de aire requeriría una potencia de 21 MW, cifra inferior a los 57 MW generados por los paneles fotovoltaicos que se colocarían sobre el tubo. Habla de los modelos propuestos por Elon Musk en [18] para el transporte de pasajeros y otro para el transporte combinado de pasajeros y mercancías y calcula los coeficientes aerodinámicos asociados al límite de Kantrowitz para cada modelo, es decir, la ratio  $\alpha$ entre la proyección del área frontal de la cápsula y la sección del tubo y la ratio  $\beta$  de diámetros. Por ende, lo importante de este artículo son los datos y el cálculo de los coeficientes.

El documento [7] es un documento técnico hecho por la Autoridad Federal Ferroviaria de Alemania acerca de los principios que permiten diseñar una línea de levitación magnética. Dichos principios se analizan extensamente. Para el proyecto se emplea el análisis de las resistencias al avance de un Transrapid con N secciones expuesto hacia el principio del documento.

El artículo [8] trata también el sistema EDS sin ruedas, pero desde otra perspectiva. En él se parte de las leyes fundamentales de la electromagnética para deducir otras fórmulas y se estudia de forma más profunda las pérdidas ocasionadas y cómo poder minimizarlas. Un dato importante que se menciona es que el arrastre que genera el EDS se reduce con la velocidad, al contrario que el arrastre aerodinámico (el cual se desprecia todo el texto). Este documento aporta al proyecto algunas fórmulas y algunos dibujos o gráficas.

El documento [9] es una comparación del consumo energético entre los trenes de alta velocidad ICE 3, Shinkansen N 700 y TGV Duplex Dasye y los trenes de levitación magnética Transrapid TR08 y Chuo Shinkansen. De este documento se toman los datos de masa y número de asientos del Transrapid TR08 con 5 secciones.

El libro [10] analiza la dinámica de los trenes de alta velocidad. En él se analizan todas las resistencias que un tren ha de vencer en su trayecto. Además, se dan valores de los coeficientes para el cálculo de dichas resistencias. Este libro contribuye al proyecto con varias fórmulas y los coeficientes que en ellas deben introducirse para hallar la resistencia al avance de un AVE de la serie 103.

El artículo [11] compara las características definitorias (tracción, tipo de línea y compatibilidad, tráfico de pasajeros o de carga, máxima velocidad y coste) de tres trenes de alta velocidad (Shinkansen, TGV, ICE), de trenes de levitación magnética (Transrapid, HSST, Indutrack y SCMaglev) y del Hyperloop. En cuestión de coste, el Hyerloop es más barato que los trenes de levitación magnética (excepto el Transrapid, que es igual de costoso) y en general es más caro que los de alta velocidad. Al término del documento se concluye que el futuro ferroviario no es solamente una cuestión de

velocidad, sino también de los servicios ofertados a los usuarios y de la eficiencia energética. Este documento es necesario para el trabajo porque es preciso comparar el Hyperloop con otras alternativas ferroviarias de alta velocidad que se han ido desenvolviendo en las últimas décadas.

El [12] aborda los sistemas de transporte neumático encapsulados aplicados al almacenamiento de residuos radiactivos en cementerios nucleares. Estos se describen con fórmulas basadas en las leyes de Newton, entre otras. Para este trabajo son importantes las fórmulas que permiten calcular estos sistemas.

El [13] es un compendio de diversos aspectos acerca del Hyperloop: Sistemas de propulsión y levitación, efectos aerodinámicos del trayecto del vehículo dentro del tubo, respuesta del tubo a una carga móvil (vehículo desplazándose en el interior del tubo), la oscilación natural y dinámica del tubo y, al final, las fuerzas dinámicas del tubo causadas por la aerodinámica del viento fuera del tubo. En el primer apartado se explica la levitación según las ecuaciones de Maxwell y la propulsión de un modo más resumido, enfocándose en el empleo de motores de inducción lineal para dicho cometido. En el segundo apartado se pone el acento en cómo superar el límite de Kantrowitz, para lo cual se proponen tres alternativas: un tubo lo suficientemente ancho para que el aire pase sin problemas alrededor del tren, una densidad del aire reducida y una derivación de aire a través del propio vehículo. Se trata el compresor como un tipo de derivación que apartaría el aire del camino del tren, con lo cual la fricción se vería reducida y el aire comprimido podría usarse para generar un empuje secundario en una tobera en la parte trasera del tren. Del tercer tema se habla menos, principalmente se exponen los tipos de cargas que entran en juego. El cuarto tema es estudiado teniendo en cuenta todos los factores que determinan la amplitud de las oscilaciones y el quinto y último se estudia con el número de Strouhal y con una ley del perfil de viento que se ha supuesto. Este artículo es grandemente útil para el trabajo porque explica muy bien las cargas que entran en juego (hay un esquema con todas ellas) y la frecuencia de las oscilaciones que cada carga causará en la estructura (en el mismo esquema). Además, estudia el efecto del viento en la estructura y propone soluciones para poder superar el límite de Kantrowitz.

El [14] trata la integración de la propulsión, la levitación y el control (el guiado) en un único dispositivo. Se analizan varios casos con datos numéricos obtenidos gracias a un modelo computacional. Para el proyecto lo más útil son los datos numéricos.

El [15] es un estudio acerca de la disposición óptima de los paneles solares sobre el tubo. Se analizan varios casos (varias configuraciones) teniendo en cuenta también cómo podría estar orientado al tubo respecto al sol. Tras el análisis se explica qué caso es menos costoso, cuál recoge más energía solar, cuál tiene un menor coeficiente de variación diario y cuál tiene una potencia de pico mayor, la cual se produce en las

horas centrales del día. Este estudio es relevante para el proyecto porque a la hora de definir la infraestructura es preciso escoger una configuración para las placas solares.

El documento [16] es un compendio de todos los aspectos técnicos que hacen posible un tren de levitación magnética. Se enfoca en el Transrapid TR07, que no es muy distinto al Transrapid TR08 analizado en este trabajo, por lo que el dato de aceleración promedio del TR07 puede considerarse el mismo para el TR08, ya que en la realidad o bien será similar o bien será viable hacerlo similar.

El artículo [17] trata los aspectos aerodinámicos de los trenes cuando transitan en el interior de túneles y las ondas de presión que en se generan en estas situaciones. El artículo se enfoca en el AVE y se calculan los factores de túnel para varios casos de túneles del AVE. Este artículo aporta al proyecto las fórmulas para el cálculo del factor de túnel, ya que el tubo del Hyperloop se puede ver como el túnel de un tren de alta velocidad convencional.

El documento [18] es una propuesta de construcción de una línea Hyperloop entre Los Ángeles y San Francisco. En ella se analizan dos versiones, una destinada al transporte de pasajeros y otra al transporte de pasajeros y mercancías. Para cada caso se describen las características técnicas con las cuales contará la línea y los vehículos. También se proponen alternativas para la levitación, que puede ser magnética mediante un cojín de aire, opción esta última que acaba escogiéndose debido a su coste más barato. Por otro lado, se proponen soluciones para superar el límite de Kantrowitz y evitar la formación de ondas de choque, para lo cual se prevé el uso de un compresor axial y tener una ratio área de la cápsula/área del tubo razonablemente pequeño. Al final del texto se analiza el coste de cada opción y se concluye que construir el Hyperloop es más barato que el corredor de alta velocidad proyectado (actualmente en construcción) entre ambas urbes. Este documento es altamente útil para el trabajo porque aporta la teoría general del Hyperloop y muchos datos de utilidad (véanse los más sobresalientes en la sección [2]), así como propuestas y soluciones ingenieriles a los problemas que podrían surgir.

El documento [19] es una guía de la empresa New Way Air Bearings en la cual se explican los diferentes tipos de rodamientos de aire y todos sus aspectos relevantes con gráficas experimentales y fórmulas. Para el trabajo lo más relevante de la guía son las fórmulas y conceptos como la rigidez de un rodamiento o la distinción entre un rodamiento aerodinámico y otro aerostático.

El artículo [20] se centra en la problemática del Hyperloop. Comienza mencionando las ideas de Robert H. Goddard (cuya patente aparece al final) y de Elon Musk y sigue enunciando las dos opciones principales para conseguir la levitación de una cápsula Hyperloop: Levitación mediante a un cojín de aire comprimido (en este caso el compresor limitaría la velocidad del tren por debajo de la sónica) y levitación

electromagnética. Después menciona que alcanzar 100 Pa es complicado, pero conseguible con bombas de desplazamiento positivo. También enuncia los problemas asociados al transporte de pasajeros: Problemas de evacuación en caso de accidentes, deceleraciones bruscas, choques de trenes. Por último, habla de que pequeñas desviaciones en el tubo pueden causar bataneo y de la existencia de obstáculos económicos, legales y políticos para la construcción del Hyperloop. Por tanto, este artículo es útil para el trabajo porque da una visión global de los problemas del sistema Hyperloop.

El [21] es un análisis de las prestaciones operativas, financieras y del entorno social del sistema Hyperloop. Para hacer el análisis se emplean numerosas fórmulas para el cálculo de las capacidades, de los tiempos, de las velocidades y de los costes, entre otras variables. Se concluye que el Hyperloop puede competir con los aviones en distancias largas, pero tiene desventajas operativas y financieras que habrá que solventar. Este texto aporta algunas fórmulas y las líneas generales al trabajo.

Las referencias que abarcan de la [22] a la [28] son diversas páginas en las que se explican los antecedentes de los trenes de tubo al vacío, por lo que también contribuyen al proyecto en el apartado [3].

En las referencias de la [29] a la [31] se encuentran las medidas y los pesos de los cargamentos descritos en el apartado [5].

En las páginas que abarcan de la [32] a la [36] se hallan datos empleados para fijar algunos datos de partida de las simulaciones.

Las referencias que van de la [37] a la [44] son datos y valores numéricos utilizados principalmente en los cálculos del transporte neumático del anexo [I], pudiéndose consultar algunos de ellos en el anexo [II].

Las páginas web de la [45] a la [47] contienen datos técnicos empleados en el anexo [III] para obtener los resultados que permiten comparar los tres trenes.

Las páginas de la [48] a la [54] contienen parte de las ecuaciones o de los datos usados para el anexo [IV] para la justificación de las demás ecuaciones.

# **15. Fuentes de información**

[1] Abdelrahman, A. S., Sayeed, J. M., Youssef, M. Z. "Hyperloop Transportation System: Control, and Drive System Design", *2018 IEEE Energy Conversion Congress and Exposition*, septiembre de 2018.

[2] Abdelrahman, A. S., Sayeed, J. M., Youssef, M. Z. "Hyperloop Transportation System: Analysis, Design, Control and Implementation", *IEEE Transactions on Industrial Electronics*, vol. 65, no. 9, pp. 7427-7436, septiembre de 2018.

[3] Alexander, N. A., Kashani, M. M. "Exploring Bridge Dynamics for Ultra-high-speed, Hyperloop, Trains", *ELSEVIER Structures*, vol. 14, pp. 69-74, junio de 2018.

[4] Bhatia, A. "Pneumatic Conveying Systems", *Continuing Education and Development, Inc.*, Course No.: M05-010.

[5] Belova, O.V., Vulf, M.D. "Pneumatic capsule transport", *ELSEVIER Procedia Engineering,* vol. 152, pp. 276-280, abril de 2016.

[6] Dudnikov, E. E. "Advantages of a New Hyperloop Transport Technology", *2017 Tenth International Conference Management of Large-Scale System Development (MLSD)*, octubre de 2017.

[7] Federal Railway Authority. "High-speed Maglev System Design Principles", *White Paper*, febrero de 2007.

[8] Flankl, M., Wellerdieck, T., Tüysüz, A., Kolar, J. W. "Scaling laws for electrodynamic suspension in high-speed transportation", *IET Electric Power Applications,* vol. 12, no. 3, pp. 357-364, marzo de 2018.

[9] Fritz, E., Klüspies, J., Kircher, R., Witt, M., Blow, L. "Energy Consumption of Track-Based High-Speed Transportation Systems", *The International Maglev Board*, Research Series vol. 3, noviembre de 2018.

[10] García, A. "Dinámica de los trenes en alta velocidad", Fundación de los Ferrocarriles Españoles, 2015.

[11] González-González, E., Nogués, S. "The future of rail: Evolution and perspectives of high-speed rail, maglev and Hyperloop", *DYNA*, vol. 92, pp. 371-373, no. 4, julio de 2017.

[12] Hane, K., Okutsu, K., Matsui, N., Kosugi, S. "Applicability of Pneumatic Capsule Pipeline System to Radioactive Waste Disposal Facility", *ResearchGate,* julio de 2003.

[13] Janzen, R. "TransPod Ultra-High-Speed Tube Transportation: Dynamics of Vehicles and Infrastructure", *ELSEVIER Procedia Engineering*, vol. 199, pp. 8-17, 2017.

[14] Ji, W. Y., Jeong, G., Park, C. B., Jo, I. H., Lee, H. W. "A Study of Non-Symmetric Double-Sided Linear Induction Motor for Hyperloop All-In-One System (Propulsion, Levitation, and Guidance)", *IEEE Transactions on Magnetics*, vol. 54, no. 11, noviembre de 2018.
[15] Kwon, K., Yeom, J., Kim, K. A. "Photovoltaic Panel Orientation Study for Tube-Enclosed Transportation Systems", *2017 IEEE 3rd International Future Energy Electronics Conference and ECCE Asia (IFEEC 2017 - ECCE Asia),* julio de 2017.

[16] Lever, J. H. "Technical Assesment of Maglev System Concepts", US Army Corps of Engineers®, octubre de 1998.

[17] Melis, R. J., de Matías, I., Alonso, J. M., Navarro, J. L., Tasis, J. L. "Diseño de túneles para trenes de alta velocidad. Rozamiento tren-aire-túnel y ondas de presión", *Revista de obras públicas*, vol. 148, no. 3415, pp. 27-44, noviembre de 2001.

[18] Musk, E. "Hyperloop Alpha", *White Paper*, agosto de 2013.

[19] New Way Air Bearings, "Air bearing application and design guide", *White Paper*, enero de 2006.

[20] Ross, P. E. "Hyperloop: No pressure", *IEEE Spectrum*, vol. 53, no. 1, pp. 51-54, enero de 2016.

[21] van Goeverden, K., Milakis, D., Janic, M., Konings, R. "Analysis and modelling performances of the Hyperloop transport system", *European Transport Reseach Review*, septiembre de 2018.

[22] [https://www.businessinsider.com/history-hyperloop-pneumatic-tubes-as](https://www.businessinsider.com/history-hyperloop-pneumatic-tubes-as-transportation-2017-8)[transportation-2017-8](https://www.businessinsider.com/history-hyperloop-pneumatic-tubes-as-transportation-2017-8)

[23] [https://www.gracesguide.co.uk/George\\_Medhurst](https://www.gracesguide.co.uk/George_Medhurst)

[24] [https://www.gracesguide.co.uk/William\\_Murdoch](https://www.gracesguide.co.uk/William_Murdoch)

[25] <http://www.ikbrunel.org.uk/atmospheric-railway>

[26]<http://vauxhallhistory.org/london-pneumatic-despatch-company/>

- [27]<https://www.businessinsider.com/elon-musks-hyper-loop-2012-9>
- [28] <http://tectonicablog.com/?p=14517>

[29] <https://www.contenedores-maritimos.net/estandar-dry-van/contenedor-20-dv/>

[30] <http://www.estalki.com/embalaje/cajas-carton-estandar/>

[31] [https://www.rajapack.es/blog-es/embalaje/te-ayudamos-elegir-la-caja-que](https://www.rajapack.es/blog-es/embalaje/te-ayudamos-elegir-la-caja-que-buscas/)[buscas/](https://www.rajapack.es/blog-es/embalaje/te-ayudamos-elegir-la-caja-que-buscas/)

[32]<https://evtrader.com/innolith-claims-to-1000-wh-kg-battery-energy-density/>

[33[\]https://personales.unican.es/renedoc/Trasparencias%20WEB/Trasp%20Termo%20](https://personales.unican.es/renedoc/Trasparencias%20WEB/Trasp%20Termo%20y%20MF/00%20GRADOS/Tablas%20Termo.pdf) [y%20MF/00%20GRADOS/Tablas%20Termo.pdf](https://personales.unican.es/renedoc/Trasparencias%20WEB/Trasp%20Termo%20y%20MF/00%20GRADOS/Tablas%20Termo.pdf)

- [34] [http://www.nelsonair.com/NA\\_primer.htm](http://www.nelsonair.com/NA_primer.htm)
- [35]<https://secretosf1.wordpress.com/2010/03/27/los-alerones-el-angulo-de-ataque/>
- [36]<https://www.lmnoeng.com/Flow/GasViscosity.php>
- [37] [https://neutrium.net/fluid\\_flow/pressure-loss-in-pipe/](https://neutrium.net/fluid_flow/pressure-loss-in-pipe/)
- [38] [http://www.vaxasoftware.com/doc\\_edu/fis/densidades.pdf](http://www.vaxasoftware.com/doc_edu/fis/densidades.pdf)

[39[\]https://previa.uclm.es/area/ing\\_rural/Hidraulica/Temas/TablaRugosidadAbsoluta](https://previa.uclm.es/area/ing_rural/Hidraulica/Temas/TablaRugosidadAbsolutaMateriales.pdf) [Materiales.pdf](https://previa.uclm.es/area/ing_rural/Hidraulica/Temas/TablaRugosidadAbsolutaMateriales.pdf)

[40] <http://didactica.fisica.uson.mx/tablas/viscosidad.htm>

[41] [https://quimica.laguia2000.com/conceptos-basicos/constante-universal-de-los](https://quimica.laguia2000.com/conceptos-basicos/constante-universal-de-los-gases-ideales)[gases-ideales](https://quimica.laguia2000.com/conceptos-basicos/constante-universal-de-los-gases-ideales)

[42]<https://es.calcprofi.com/masa-molar-de-aire.html>

[43] [https://www.modeladoeningenieria.edu.ar/images/IntegracionIII/Material](https://www.modeladoeningenieria.edu.ar/images/IntegracionIII/Material-ext/20102BT24022421824010402121073.pdf)[ext/20102BT24022421824010402121073.pdf](https://www.modeladoeningenieria.edu.ar/images/IntegracionIII/Material-ext/20102BT24022421824010402121073.pdf)

- [44] <http://hyperphysics.phy-astr.gsu.edu/hbasees/thermo/adiab.html>
- [45] [http://www.renfe.com/viajeros/nuestros\\_trenes/aves103\\_ficha.html](http://www.renfe.com/viajeros/nuestros_trenes/aves103_ficha.html)
- [46] <http://blog.renfe.com/2010/12/23/ahorramos-energia-y-la-recuperamos/>
- [47] <http://www.smtdc.com/en/gycf3.html>
- [48] <https://www.grc.nasa.gov/www/k-12/airplane/isentrop.html>
- [49] <https://www.grc.nasa.gov/www/k-12/airplane/mflchk.html>
- [50] <http://www.braeunig.us/space/sup1.htm>
- [51] <https://www2.uned.es/ing-fluidos/IntroMF/node70.html>
- [52] <https://www2.uned.es/ing-fluidos/IntroMF/node71.html>
- [53] <https://es.slideshare.net/keniarp/ley-de-viscosidad-de-newton>

[54[\]http://www.dicis.ugto.mx/profesores/agallegos/documentos/Cap.%209\\_Flujo%20](http://www.dicis.ugto.mx/profesores/agallegos/documentos/Cap.%209_Flujo%20viscoso%20externo.pdf) [viscoso%20externo.pdf](http://www.dicis.ugto.mx/profesores/agallegos/documentos/Cap.%209_Flujo%20viscoso%20externo.pdf)

## **Anexo I: Transporte neumático**

El transporte neumático es un sistema desarrollado durante los siglos XIX y XX que permite transportar objetos a lo largo de una determinada distancia mediante el uso de un gas, generalmente el aire.

Presenta tres ventajas frente a otros sistemas (tornillo sinfín, cinta transportadora, transporte por vibración, transporte por arrastre y otras metodologías):

1. Los sistemas neumáticos son relativamente económicos de instalar y operar.

2. Están totalmente encerrados, por lo que son limpios y fáciles de mantener. Además, los materiales transportados no entran en contacto con partes móviles.

3. Son flexibles en términos de expansión y reordenación. Pueden llevar un producto a cualquier parte que pueda alcanzar una línea neumática.

Tradicionalmente se han transportado materiales en polvo o granulados [4, p. 2] y cápsulas (en tubos de Lamson) [28]. Cuando se transportan materiales en polvo o granulados, estos materiales deben tener una densidad comprendida entre 16 y 3.200  $\text{kg}/\text{m}^3$  y un diámetro de hasta 5 cm [4, p. 2].

Actualmente se distingue entre tres tipos de transporte neumático, con sus correspondientes especificaciones [4, pp. 2-3]:

1. Transporte en fase diluida: Es un proceso continuo en el que el material permanece en suspensión en la corriente de aire y es soplado o aspirado a través del tubo [4, p. 2]. Se caracteriza por una velocidad de transporte entre 55 y 146 km/h, una presión de 136.000 a 184.000 Pa si se sopla el material (presión manométrica positiva) o de 13.500 a 40.600 Pa si se aspira el material (presión de vacío) y una relación aire/material mayor de 2 [4, pp. 3-4]. Concretando más, en los sistemas de presión positiva la tasa de transporte varía entre menos de 1 y 50 Tm/h, la distancia de transporte llega a 183 m o más y el aire se desplaza con un soplante de tipo Roots o con un ventilador [4, p. 6]; mientras que en los sistemas de presión negativa la tasa de transporte es típicamente inferior a 10 Tm/h, la distancia alcanza 91,5 m o más y el aire se mantiene en movimiento gracias a un soplante de tipo Roots o un ventilador [4, p. 8]. En cualquier caso, la velocidad del material es típicamente un 70 % de la velocidad de transporte en tubos verticales y un 80 % en tubos horizontales porque existe un cierto deslizamiento cuando se transporta en fase diluida [4, p. 12].

2. Transporte en fase densa: Es un proceso discontinuo en el que el material es transportado mediante el empuje de pulsos de aire [4, p. 3]. Se caracteriza por una tasa de transporte de más 100 Tm/h, una velocidad de transporte entre 3,65 y 36,5 km/h, una distancia de transporte de hasta 3.050 m o más, una presión de hasta 963.000 Pa y una relación aire/material menor de 0,2. Con respecto al transporte en fase diluida, en este caso la velocidad puede ser de uno o dos órdenes de magnitud inferior (3,6-36,5 frente a 55-146 km/h), lo que hace que el transporte en fase densa se utilice principalmente para materiales friables o abrasivos, ya que es menos probable que un material friable se desmenuce si impacta contra el tubo a estas velocidades y, por el otro lado, la erosión específica del tubo causada por un material abrasivo es menor. Para mover el aire se emplea un compresor de tornillo o alternativo [4, pp. 31- 33]. Una consideración relevante en este tipo de transporte es la expansión del aire [4, p. 42], ya que a medida que se expande el aire en un tubo de área constante disminuye su densidad, por lo que la velocidad se incrementa para mantener el flujo másico (producto de las tres variables mencionadas) constante. Por ello, en algunos diseños puede ser necesario incrementar la sección del paso de manera telescópica [4, pp. 10-12].

3. Transporte por gravedad activado por aire: En este caso la fuerza impulsora es la gravitatoria en vez de la debida a la presión, pero el material sigue inmerso en una corriente de aire [4, p. 3].

A continuación, cuatro ejemplos de transporte neumático con diferente formulación en cada caso:

# I.1. Primer ejemplo**:**

Se transportan en fase diluida 0,23 kg/s de serrín en una tubería de 0,15 m de diámetro y la ratio aire/material es 2:1 y se desea estimar la velocidad de transporte, el caudal de aire y la potencia requerida por unidad de longitud.

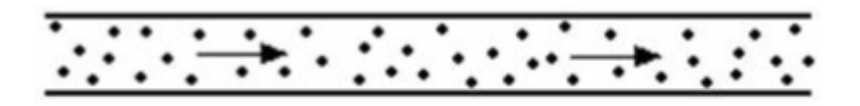

Dilute-Phase - (Suspension Flow)

Fig. I.1. Detalle del transporte de serrín en fase diluida. Fuente: [4, p. 3].

Primero de todo, la velocidad de transporte será de 74,50 km/h y el caudal de aire requerido de 0,38 m<sup>3</sup>/s por segundo [4, p. 16]. Para estimar la potencia necesaria por cada 100 ft o 30,48 m de recorrido hay que tener en cuenta qué salto de presión se necesita. Dicho salto de presión puede estimarse con la siguiente ecuación [4, p. 51]:

$$
\Delta p_{tot} = \Delta p_{ac} + \Delta p_g + \Delta p_s + \Delta H_g + \Delta H_s + \Delta p_{misc}
$$
 [Ec. I. 1]

Donde cada término significa lo siguiente:

1.  $Δp_{ac}$  [Pa] es la diferencia de presión requerida para acelerar el material desde el reposo hasta la velocidad terminal. Se calcula con la siguiente fórmula:

$$
\Delta P_{ac} = \frac{F_{impulso}}{A} = \frac{\dot{m}_s v_s}{A} = \frac{\dot{m}_s s v_g}{A} \quad \text{[Ec. I. 2]}
$$

Donde  $F_{impulso}$  [N] es la fuerza que se requiere para impulsar el sólido desde el reposo hasta su velocidad terminal  $v_s$  [m/s], la cual se puede expresar en función de la velocidad del gas  $v_g$  [m/s] y del deslizamiento  $s$  [ $\phi$ ] existente entre ambas. Con la letra A se denota el área transversal de tubo  $[m^2]$ .

2.  $\Delta p_{\rm g}$  [Pa] es la caída de presión debida a la fricción del gas con las paredes de la tubería. Este dato se puede obtener de tablas [4, p. 19], aunque también existen diversas fórmulas para su cálculo:

$$
\Delta p_g = \rho_g g \left( (4f) \frac{L v_g^2}{D 2g} \right) = 2 \rho_g f \frac{L}{D} v_g^2 \quad \text{[Ec. I. 3]}
$$
  

$$
f = \frac{0.33}{\left[ \ln \left( \frac{\varepsilon}{3.70 \, D} + \frac{7}{Re} \right) \right]^2} \qquad \text{[Ec. I. 4]}
$$
  

$$
Re = \frac{\rho_g v_g D}{\mu_g} \qquad \text{[Ec. I. 5]}
$$

Donde la primera fórmula es la pérdida de carga según la expresión de Darcy-Weisbach; la segunda se corresponde con el factor de fricción de Fanning *f*, que se multiplica por 4 al introducirlo en la ecuación de Darcy-Weisbach porque el factor de fricción de Darcy-Weisbach es cuatro veces el de Fanning [37]; mientras que la última ecuación permite el hallazgo del número de Reynolds Re [ $\phi$ ]. Con respecto a las variables aún no presentadas,  $\rho_g$  [kg/m<sup>3</sup>] es la densidad del gas,  $g$  [m/s<sup>2</sup>] la aceleración de la gravedad,  $L$  [m] la longitud de la tubería,  $D$  [m] su diámetro,  $\varepsilon$  [m] su rugosidad y  $\mu_q$  [Pa·s] la viscosidad dinámica del gas.

3.  $\Delta p_s$  [Pa] es la pérdida de presión debida a la fricción del sólido con el gas y se halla en función de ∆p<sub>g</sub>:

$$
\Delta p_s = \Delta p_g \, K \, R \quad \text{[Ec. I. 6]}
$$

Donde *K* es el multiplicador de fricción y *R* la relación material/aire, ambos adimensionales.

4. El término ΔH<sub>g</sub> [Pa] representa la pérdida de presión debida a la elevación del gas y responde a la siguiente fórmula:

$$
\Delta H_g = \rho_g g \Delta z = \frac{\dot{m}_g}{A v_g} g \Delta z \quad \text{[Ec. I. 7]}
$$

Donde  $m_g$  [kg/s] es el flujo másico de gas y  $\Delta z$  [m] la diferencia de cotas.

5. El término  $\Delta H_s$  [Pa] es análogo al término  $\Delta H_g$ , pero se aplica al sólido transportado. Se calcula también de forma análoga:

$$
\Delta H_s = \rho_s g \Delta z = \frac{\dot{m}_s}{A v_s} g \Delta z
$$
 [Ec. I.8]

Donde  $\dot{m}_s$  [kg/s] es el flujo másico de material.

6. El último sumando es  $\Delta p_{\rm{misc}}$  [Pa] y engloba pérdidas de carga misceláneas [4, pp. 52-56].

Sustituyendo los datos numéricos en las ecuaciones y obteniendo  $\Delta p_g$  de la tabla:

Para el cálculo de ∆pac se puede considerar que el deslizamiento *s* vale 0,90 porque el serrín es un polvo fino [4, p. 52]:

$$
\Delta p_{ac} = \frac{0.23 \cdot 0.90 \cdot \frac{74,50}{3,60}}{\pi \cdot \frac{0.15^2}{4}} = 242.42 Pa
$$

Con el dato de velocidad 4.073 ft/min (74,50 km/h) y el dato de diámetro 6'' (0,15 m) se entra en la tabla e interpolando se halla que  $\Delta p_g$  para una distancia de 100 ft (30,48 m) vale 4,44 in w.g. (1.105,60 Pa) [4, p. 19].

Para este ejemplo el factor multiplicador de fricción *K* vale 1,17 [4, p. 20], por lo que:

$$
\Delta p_s = 1.105,60 \cdot 1,17 \cdot \frac{1}{2} = 646,78 \text{ Pa}
$$

Los términos  $\Delta H_g$  y  $\Delta H_s$  pueden despreciarse en estos cálculos iniciales si se considera que la tubería es horizontal. Para considerar ∆p<sub>misc</sub> puede aumentarse ligeramente la presión tras sumar los términos ya calculados.

Sumando los términos:

$$
\Delta p' = 242.42 + 1.105.60 + 646.78 = 1.994.80 Pa
$$

Si se incrementa en un 20 % para tener en cuenta la incertidumbre de este método (que es del 10 % [4, p. 51]) y  $\Delta p_{\rm{miss}}$ :

$$
\Delta p_{tot} = 1.994,80 \cdot 1,20 = 2.393,76 Pa
$$

Con este dato, el caudal y suponiendo que se emplea un soplante Roots con un rendimiento global del 50 % se puede calcular la potencia, aunque antes hay que hacer determinadas correcciones al caudal:

Las fugas de aire pueden alcanzar el 50 % en el alimentador de material [4, p. 42]. Incrementando el caudal en un 30 %:

$$
Q_{tot} = 0.38 \cdot 1.30 = 0.50 \frac{m^3}{s}
$$

Además, para el cálculo de 0,38 m $^3$ /s se tuvo en cuenta que la densidad del aire valía  $1,20 \text{ kg/m}^3$  [4, p. 16]. No obstante, para hallar la potencia del motor que acciona el soplante hay que considerar la densidad del conjunto serrín más aire, que vale 1,80  $\text{kg}/\text{m}^3$  y es lo que el soplante al final mueve mediante el suministro de potencia, a pesar de que solamente trasiegue el aire. Dividiendo esta densidad entre aquella se obtiene un factor de corrección *F* de 1,50 [4, p. 21].

Puesto que el salto de presión es pequeño y la fase diluida de presión negativa trabaja con saltos de presión menores que aquellos de presión positiva, para calcular la potencia se puede considerar que el compresor de tipo Roots (habitual en fase diluida) se sitúa al final de la línea y hace un ligero vacío para mover el aire con su carga (entonces,  $\Delta p_{tot} < 0$ , por lo que de ahora en adelante se denotará  $|\Delta p_{tot}|$ ). Dicho esto, se procede a calcular la potencia recurriendo a las ecuaciones [II.12], [II.16], [II.19] e [II.20] del anexo [II] y a las constantes del aire presentes en dicho anexo (R, a, b, c y d):

$$
P_{real} = \frac{Q_1 p_1 \bar{c}_p}{\eta R} \left( \left( \frac{p_2}{p_1} \right)^{\frac{\gamma - 1}{\gamma}} - 1 \right)
$$
 [Ec. II. 12]  
\n
$$
R = 0,29 \frac{kJ}{kg \cdot K}
$$
  
\n
$$
\bar{c}_p = a + \frac{c}{3} T_1^2 + (T_1 + T_2) \left( \frac{b}{2} + \frac{c}{3} T_2 + \frac{d}{4} (T_1^2 + T_2^2) \right)
$$
 [Ec. II. 16]  
\n
$$
a = 6,71 \frac{kcal}{kmol \cdot K}, b = 4,70 \cdot 10^{-4} \frac{kcal}{kmol \cdot K^2}, c = 1,15 \cdot 10^{-6} \frac{kcal}{kmol \cdot K^3},
$$
  
\n
$$
d = -4,70 \cdot 10^{-10} \frac{kcal}{kmol \cdot K^4}
$$
  
\n
$$
\gamma = \frac{\bar{c}_p}{\bar{c}_v} = \frac{\bar{c}_p}{\bar{c}_p - R}
$$
 [Ec. II. 19]

$$
T_2 = T_1 \left(\frac{p_2}{p_1}\right)^{\frac{\gamma - 1}{\gamma}}
$$
 [Ec. II. 20]

Suponiendo que el aire ingresa al compresor a 20 ºC (293,15 K) y suponiendo de partida que γ vale 1,40, tal como se indica en el anexo [II]:

$$
T_2 = 293,15 \left(\frac{101.325}{98.931,24}\right)^{\frac{1,40-1}{1,40}} = 295,17 K
$$

$$
+\frac{1,15 \cdot 10^{-6}}{3} \cdot 293,15^2 + (293,15 + 295,17) \left(\frac{4,70 \cdot 10^{-4}}{2} + \frac{1,15 \cdot 10^{-6}}{3} \cdot 295,17 + \frac{1,15 \cdot 10^{-6}}{3} \cdot 295,17 + \frac{1,15 \
$$

$$
\frac{-4,70 \cdot 10^{-10}}{4} (293,15^2 + 295,17^2) \approx 6,94 \frac{kcal}{kmol \cdot K} \approx 1,01 \frac{kJ}{kg \cdot K}
$$

$$
\gamma = \frac{\overline{c}_p}{\overline{c}_v} = \frac{\overline{c}_p}{\overline{c}_p - R} = \frac{1,01}{1,01 - 0,29} = 1,40
$$

 $\overline{c}_p = 6.71$ 

Finalmente se agrega el factor de corrección  $F$  a la ecuación [II.12] y se calcula la potencia corregida. El rendimiento del compresor Roots en tanto por unidad se puede suponer 0,50:

$$
P_{corr} = \frac{0.5 \cdot 98.931,24 \cdot 1,01}{0.5 \cdot 0.29} \left( \left( \frac{101.325}{98.931,24} \right)^{\frac{1,40-1}{1,40}} - 1 \right) \cdot 1,50 = 3.542,50 \ W
$$

Por tanto, para transportar 0,23 kg/s de serrín en una cañería horizontal de 0,15 m de diámetro y una longitud de 30,48 m con una relación aire/serrín de 2:1 se requiere aproximadamente 3,54 kW. La densidad lineal de potencia será:

$$
P' = \frac{3.540}{30,48} \cong 116 \frac{W}{m}
$$

Para una longitud del doble se demandará prácticamente el doble de potencia, aunque no será así porque ΔP<sub>acc</sub> no depende de la distancia y la fórmula para el cálculo de la potencia no es lineal con la presión. La potencia en este caso será:

 $|\Delta p_{tot}|$  = 1,20 ⋅ (242,42 + 2 ⋅ (1.105,60 + 646,78)) = 4.496,62 Pa

$$
T_2 = 293,15 \left( \frac{101.325}{96.828,38} \right)^{\frac{1,40-1}{1,40}} = 296,97 K \rightarrow c_p \approx 1,01 \frac{kJ}{kg \cdot K}, \gamma = 1,40
$$
  

$$
P_{corr} = \frac{0,5 \cdot 96.828,38 \cdot 1,01}{0,5 \cdot 0,29} \left( \left( \frac{101.325}{96.828,38} \right)^{\frac{1,40-1}{1,40}} - 1 \right) \cdot 1,50 = 6.603,25 \approx 6,60 kW
$$

$$
P' = \frac{6.600}{2 \cdot 30,48} \approx 108 \frac{W}{m}
$$

Para el séxtuple de la longitud inicial:

 $\approx$  18,34 kW

$$
|\Delta p_{tot}| = 1,20 \cdot (242,42 + 6 \cdot (1.105,60 + 646,78)) = 12.908,04 Pa
$$
  

$$
T_2 = 293,15 \left(\frac{101.325}{88.416,96}\right)^{\frac{1,40-1}{1,40}} = 304,79 K \to c_p \cong 1,01 \frac{kJ}{kg \cdot K}, \gamma = 1,40
$$
  

$$
P_{corr} = \frac{0,5 \cdot 88.416,96 \cdot 1,01}{0,5 \cdot 0,29} \left( \left(\frac{101.325}{88.416,96}\right)^{\frac{1,40-1}{1,40}} - 1 \right) \cdot 1,50 = 18.338,44 W \cong
$$

$$
P' = \frac{18.340}{6 \cdot 30.48} \approx 100 \frac{W}{m}
$$

En promedio:

$$
\frac{116 + 108 + 100}{3} = 108 \frac{W}{m}
$$

Si se asume que el rendimiento del motor que acciona el compresor es 0,90, la potencia que absorberá de la red por cada metro de circuito será esta:

$$
P'_{red} = \frac{108}{0.90} = 120 \frac{W}{m}
$$

Si se hubiera considerado la presión para elevar el material y el gas se habría visto que no es muy influyente para pequeñas diferencias de cotas. Esto se puede comprobar numéricamente considerando una diferencia de niveles de 1 m:

$$
\Delta H_g = \frac{2 \cdot 0.23}{\frac{74,50}{3,60} \cdot \pi \cdot \frac{0.15^2}{4}} \cdot 9.81 \cdot 1 = 12.34 Pa
$$
  

$$
\Delta H_s = \frac{0.23}{0.90 \cdot \frac{74,50}{3,60} \cdot \pi \cdot \frac{0.15^2}{4}} \cdot 9.81 \cdot 1 = 6.86 Pa
$$
  

$$
\Delta H_g + \Delta H_s = 12.34 + 6.86 = 19.20 Pa
$$

Escalándolo para 10 m:

$$
19,20 \frac{Pa}{m\, elevado} \cdot 10 m = 192 Pa
$$

Incluyéndolo en el cálculo de P y P′ para 200 ft (60,96 m, de los cuales 10 m son de tubería vertical):

$$
|\Delta p_{tot}| = 1,20 \cdot (242,42 + 192 + 2 \cdot (1.105,60 + 646,78)) = 4.727,02 Pa
$$
  
\n
$$
T_2 = 293,15 \left(\frac{101.325}{96.597,98}\right)^{\frac{1,40-1}{1,40}} = 297,18 K \to c_p \approx 1,01 \frac{kJ}{kg \cdot K}, \gamma = 1,40
$$
  
\n
$$
P_{corr} = \frac{0,5 \cdot 96.597,98 \cdot 1,01}{0,5 \cdot 0,29} \left( \left(\frac{101.325}{96.597,98}\right)^{\frac{1,40-1}{1,40}} - 1 \right) \cdot 1,50 = 6.935,63 \approx 6.94 kW
$$
  
\n
$$
P' = \frac{6.940}{2,20.49} \approx 114 \frac{W}{m}
$$

Considerando lo que el motor absorberá de la red:

$$
P'_{red} = \frac{114}{0.9} \cong 127 \frac{W}{m}
$$

 $\dot{m}$ 

2 ∙ 30,48

Dado que hay cañerías verticales y horizontales harán falta codos para unirlas. También puede haber otros elementos como válvulas. Todos estos elementos se tratan con su longitud equivalente [4, p. 56]. Por ejemplo, la longitud equivalente de un codo a 90º es 40 veces su diámetro o 20 ft (6,10 m), el valor más grande. Todos estos elementos se tienen en cuenta en la longitud total.

Por tanto, la conclusión de este ejemplo es que para transportar 0,23 kg/s de serrín en una tubería de 0,15 m de diámetro con una relación aire/material de 2:1 se requiere poco más de 100 W en el compresor y unos 120 W en la red por cada metro de recorrido.

### I.2. Segundo ejemplo

Se va a impulsar una cápsula cilíndrica de caucho a lo largo de un tubo neumático de policloruro de vinilo (PVC). La cápsula tiene un diámetro de 15,98 cm, una longitud de 32 cm, un espesor de 2 mm y se va a emplear para el transporte de 1 kg de material de oficina. El tubo presenta un diámetro de 16 cm y en los extremos de la cápsula están sus trapas, de 16 cm de diámetro y 0,75 cm de espesor cada una, por lo que contactan con el tubo. Sabiendo que la velocidad de transporte será 32 km/h se quiere estimar la potencia por unidad de longitud que requiere este sistema de transporte.

Para empezar, cabe decir que este sistema de transporte se asemeja al transporte en fase densa porque la velocidad es baja, el aire no pasa de un extremo a otro de la

cápsula y es un proceso discontinuo, a diferencia del serrín del primer ejemplo, que fluía continuamente inmerso en una corriente de aire. En las tapas de la cápsula que contactan con el tubo se produce un deslizamiento, por lo que habrá que considerar la fuerza de fricción que aparezca. El sistema es similar al que se puede ver en la siguiente imagen:

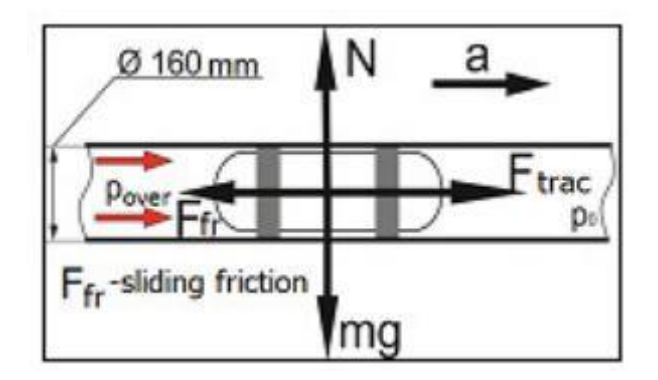

Fig. I.2. Sistema muy similar al descrito arriba. Fuente: [5, p. 2].

Lo primero que hay que realizar es el cálculo de la masa de la cápsula  $m_c$  y de las tapas  $m_t$  y sumarlas a la masa de los sólidos  $m_s$  que va a portar la capsula para obtener la masa total  $m$  (expresando todas ellas en kg). La densidad del caucho vale 0,95 g/  $\text{cm}^3$  [38].

$$
m_c = \rho_c V_c = \rho_c \frac{\pi L}{4} (D_e^2 - D_i^2) \quad \text{[Ec. I. 9]}
$$

$$
m_t = 2 \rho_c V_t = 2 \rho_c \frac{\pi D_t^2}{4} e
$$
 [Ec. I. 10]

 $m = m_c + m_t + m_s$ [Ec. I. 11]

Donde  $\rho_c$  [kg/m<sup>3</sup>] es la densidad del caucho,  $V_c$  y  $V_t$  [m<sup>3</sup>] los volúmenes de la cápsula y de una tapa, e [m] el espesor de una tapa y  $D_e$ ,  $D_i$  y  $D_t$  [m] los diámetros externo e interno de la cápsula y el diámetro de una tapa, respectivamente.

Aplicando las fórmulas con los datos de partida:

$$
m_c = 0.95 \cdot \frac{\pi \cdot 32}{4} (15.98^2 - 15.94^2) = 30.49 g
$$
  

$$
m_t = 2 \cdot 0.95 \cdot \frac{\pi \cdot 16^2}{4} \cdot 0.75 = 286.51 g
$$
  

$$
m = 30.49 + 286.51 + 1000 = 1317 g \approx 1.32 kg
$$

Ahora se procede al cálculo de las presiones. La pérdida de presión debida al rozamiento del aire con la superficie interna del tubo  $\Delta p_q$  se encuentra en la tabla utilizada en el ejemplo I, localizable en la página 19 de la referencia [4]. Velocidades del aire inferiores a 3500 ft/min (64 km/h) no aparecen en la tabla, por lo que la misma no sirve para determinar la pérdida de carga en este caso en el que el aire fluye a 32 km/h. Por tanto, hay que recurrir a las fórmulas descritas en el primer ejemplo (ecuaciones [I.3], [I.4] e [I.5]):

$$
\Delta p_g = \rho_g g \left( (4f) \frac{L v_g^2}{D 2g} \right) = 2 \rho_g f \frac{L}{D} v_g^2 \quad \text{[Ec. I.3]}
$$
  

$$
f = \frac{0.33}{\left[ \ln \left( \frac{\varepsilon}{3.70 \ D} + \frac{7}{Re} \right) \right]^2}
$$
  

$$
Re = \frac{\rho_g v_g D}{\mu_g} \qquad \text{[Ec. I.5]}
$$

Antes de hacer los cálculos hay que tomar un valor para la rugosidad  $\varepsilon$ , para la viscosidad dinámica del aire  $\mu_q$  [Pa·s] y para la densidad  $\rho_q$ . El primero puede tomarse como 1,50 ∙ 10−6 m [39], el segundo como 1,80 ∙ 10−5 Pa ∙ s (valor a 20 ºC, [40]) y el tercero como 1,20 kg/m<sup>3</sup> (valor a 20 ºC y 1 atm, [4, p. 16]). Por otro lado, la pérdida de carga se calcula cada 100 m. Los resultados son los siguientes:

$$
Re = \frac{1,20 \cdot \left(\frac{32}{3,60}\right) \cdot 0,16}{1,80 \cdot 10^{-5}} = 94814,82
$$

$$
f = \frac{0,33}{\left[\ln\left(\frac{1,50 \cdot 10^{-6}}{3,70 \cdot 0,16} + \frac{7}{94814,82}\right)\right]^2} = 3,67 \cdot 10^{-3}
$$

$$
\Delta p_g = 2 \cdot 1,20 \cdot 3,67 \cdot 10^{-3} \cdot \frac{100}{0,16} \cdot \left(\frac{32}{3,60}\right)^2 = 434.96 Pa
$$

El término  $\Delta p_s$  no se considera porque en este ejemplo la fricción del aire con la cápsula no se puede cuantificar la ecuación [I.6].

Los términos  $\Delta H_{\rm g}$  y  $\Delta H_{\rm s}$  se desprecian en primera aproximación al considerarse la cañería horizontal.

Falta hallar el salto de presión necesario para la tracción de la cápsula, para lo cual se recurre a la formulación del artículo [5], la cual permite también el cálculo del tiempo de aceleración  $t$  [s] hasta la velocidad terminal:

$$
t = \frac{mv}{\frac{\pi D^2}{4} \Delta p_{ac} - \mu_d mg}
$$
 [Ec. I. 12]

$$
m = \frac{\frac{\pi D^2}{4} \Delta p_{ac}}{a + \mu_d g} \rightarrow \Delta p_{ac} = \frac{m(a + \mu_d g)}{\frac{\pi D^2}{4}}
$$
 [Ec. I. 13]

Donde a  $[m/s^2]$  es la aceleración de la cápsula y  $\mu_d$   $[\phi]$  el coeficiente de fricción dinámico.

En el mismo artículo aparece el coeficiente de fricción estático para el para el par caucho-PVC, que vale 0,2, y se recomienda el empleo del coeficiente de fricción dinámico en las fórmulas para obtener resultados más próximos a la realidad (este es coeficiente que interviene en el deslizamiento). El coeficiente de fricción dinámico es casi siempre inferior al estático, por lo que a falta de datos en Internet se puede considerar 0,15. Para el periodo de aceleración se puede considerar que la aceleración vale 1 m/s<sup>2</sup>. Así pues, la presión necesaria para acelerar la cápsula y el tiempo de aceleración valdrán:

$$
\Delta p_{ac} = \frac{1,32 \cdot (1 + 0,15 \cdot 9,81)}{\frac{\pi \cdot 0,16^2}{4}} = 162,26 Pa
$$

$$
t = \frac{1,32 \cdot 8,89}{\frac{\pi \cdot 0,16^2}{4} \cdot 162,26 - 0,15 \cdot 1,32 \cdot 9,81} = 8,89 s
$$

En ese tiempo la cápsula habrá recorrido la distancia  $x_f$  [m], calculada mediante esta fórmula:

$$
x_f = x_o + v_o t + \frac{1}{2} a t^2
$$
 [Ec. I. 14]

Donde  $x_0$  [m] es la distancia inicial y  $v_0$  [m/s] la velocidad inicial. Ambos valores se consideran nulos en el siguiente cálculo de  $x_f$ :

$$
x_f = 0 + 0 + \frac{1}{2} \cdot 1 \cdot 8,89^2 = 39,51 \, m
$$

Que es una distancia elevada comparada con los 100 m propuestos. Si se duplica la aceleración:

$$
\Delta p_{ac} = \frac{1,32 \cdot (2 + 0,15 \cdot 9,81)}{\frac{\pi \cdot 0,16^2}{4}} = 227,91 Pa
$$
  

$$
t = \frac{1,32 \cdot 8,89}{\frac{\pi \cdot 0,16^2}{4} \cdot 227,91 - 0,15 \cdot 1,32 \cdot 9,81} = 4,45 s
$$
  

$$
x_f = x_o + v_o t + \frac{1}{2}at^2 = 0 + 0 + \frac{1}{2} \cdot 2 \cdot 4,45^2 = 19,81 m
$$

Que es un valor más aceptable comparado con los 100 m propuestos. Tras alcanzar la velocidad terminal habrá que reducir la presión con una válvula de alivio para que el  $c$ ilindro deje de acelerar y la presión restante  $\Delta p_t$  (donde el subíndice  $t$  hace referencia a tracción) se invierta en superar la fricción:

$$
\Delta p_t = \frac{1,32 \cdot (0 + 0,15 \cdot 9,81)}{\frac{\pi \cdot 0,16^2}{4}} = 96,61 Pa
$$

La necesidad total de presión para una cañería de 100 m (si hay codos se incluyen en dicha longitud calculando su longitud equivalente, lo mismo para las válvulas) es la que sigue, considerando un incremento del 15 % por la incertidumbre del 10 % y otras pérdidas no consideradas (como la fricción del aire que se queda atrapado entre la cápsula y el tubo con las paredes o de la tapa frontal al chocar con el aire):

$$
\Delta p = 1.15 \cdot (\Delta p_{ac} + \Delta p_g) = 1.15 \cdot (227.91 + 434.96) = 762.30 Pa
$$

El caudal a la salida del compresor localizado al inicio de la línea será el siguiente:

$$
Q = v_g A \quad \text{[Ec. 1.15]}
$$
\n
$$
Q = 8.89 \cdot \frac{\pi \cdot 0.16^2}{4} = 0.18 \frac{m^3}{s}
$$

Se supone que no hay fugas de aire en el sistema, por lo que no hay que incrementar el caudal.

La potencia del compresor de tornillo (habitual en fase densa) se calculará aplicando las ecuaciones [II.13], [II.16], [II.19] e [II.20] del anexo [II] como en el primer ejemplo; tomando R=0,29 kJ/kg·K,  $γ = 1,40$  (inicialmente); las constantes a, b, c y d del anexo [II] y asumiendo que el aire sale del compresor a 20 ºC (293,15 K):

$$
T_2 = T_1 \left(\frac{p_2}{p_1}\right)^{\frac{\gamma-1}{\gamma}} \to T_1 = T_2 \left(\frac{p_1}{p_2}\right)^{\frac{\gamma-1}{\gamma}} \quad \text{[Ec. II. 20]}
$$
\n
$$
T_1 = 293,15 \left(\frac{101.325}{102.087,30}\right)^{\frac{1,40-1}{1,40}} = 292,52 \text{ K}
$$
\n
$$
\overline{c}_p = 6,71 + \frac{1,15 \cdot 10^{-6}}{3} \cdot 292,52^2 + (292,52 + 293,15) \left(\frac{4,70 \cdot 10^{-4}}{2} + \frac{1,15 \cdot 10^{-6}}{3} \cdot 293,15 + \frac{1,40 \cdot 10^{-10}}{4} \cdot 292,52^2 + 293,15^2\right) \approx 6,94 \frac{kcal}{kmol \cdot K} \approx 1,01 \frac{kJ}{kg \cdot K}
$$
\n
$$
\gamma = \frac{\overline{c}_p}{\overline{c}_v} = \frac{\overline{c}_p}{\overline{c}_p - R} = \frac{1,01}{1,01 - 0,29} = 1,40
$$

Finalmente, se emplea la ecuación [II.13] asumiendo que el valor de η es 0,70 (compresor de tornillo):

$$
P = \frac{Q_2 p_2 c_p}{\eta R} \left( 1 - \left( \frac{p_1}{p_2} \right)^{\frac{\gamma - 1}{\gamma}} \right) \quad \text{[Ec. II. 13]}
$$
\n
$$
P = \frac{0.18 \cdot 102.087,30 \cdot 1.01}{0.70 \cdot 0.29} \cdot \left( 1 - \left( \frac{101.325}{102.087,30} \right)^{\frac{1.40 - 1}{1.40}} \right) = 195,57 \, W
$$

La densidad lineal de potencia equivaldrá a:

$$
P' = \frac{195,57}{100} = 1,96\frac{W}{m}
$$

Si se duplica la distancia no se duplicará la potencia porque  $\Delta p_{ac}$  permanecerá constante y, además, la ecuación de la potencia no depende linealmente del salto de presión:

$$
\Delta p = 1,15 \cdot (227,91 + 2 \cdot 434.96) = 1.262,50 Pa
$$

$$
T_1 = 293,15 \left( \frac{101.325}{102.587,50} \right)^{\frac{1,40-1}{1,40}} = 292,11 K \rightarrow c_p \approx 1,01 \frac{kJ}{kg \cdot K}, \gamma = 1,40
$$
  

$$
P = \frac{0,18 \cdot 102.587,50 \cdot 1,01}{0,70 \cdot 0,29} \cdot \left( 1 - \left( \frac{101.325}{102.587,50} \right)^{\frac{1,40-1}{1,40}} \right) = 324,47 W
$$
  

$$
P' = \frac{324,47}{2 \cdot 100} = 1,62 \frac{W}{m}
$$

Si se sextuplica la distancia no se sextuplicará la potencia porque  $\Delta p_{ac}$  no variará. En ese caso se llega a la siguiente densidad de potencia:

$$
\Delta p = 1.15 \cdot (227.91 + 6 \cdot 434.96) = 3.263.32 Pa
$$

$$
T_1 = 293,15 \left( \frac{101.325}{104.588,32} \right)^{\frac{1,40-1}{1,40}} = 290,51 \, K \to c_p \cong 1,01 \frac{kJ}{kg \cdot K}, \gamma = 1,40
$$
\n
$$
P = \frac{0,18 \cdot 104.588,32 \cdot 1,01}{0,70 \cdot 0,29} \cdot \left( 1 - \left( \frac{101.325}{104.588,32} \right)^{\frac{1,40-1}{1,40}} \right) = 844,48 \, W
$$
\n
$$
P' = \frac{844,48}{6 \cdot 100} = 1,41 \frac{W}{m}
$$

En el transporte en fase densa se pueden alcanzar distancias de hasta 3.050 m o más, por lo que es interesante ver qué potencia se requiere con distancias tan grandes como 3.000 m:

$$
\Delta p = 1.15 \cdot (227.91 + 30 \cdot 434.96) = 15.268.22 Pa
$$

$$
T_1 = 293,15 \left( \frac{101.325}{116.593,22} \right)^{\frac{1,40-1}{1,40}} = 281,62 \, K \to c_p \cong 1,01 \frac{kJ}{kg \cdot K}, \gamma = 1,40
$$
\n
$$
P = \frac{0,18 \cdot 116.593,22 \cdot 1,01}{0,70 \cdot 0,29} \cdot \left( 1 - \left( \frac{101325}{116.593,22} \right)^{\frac{1,40-1}{1,40}} \right) = 4.104,51 \, W
$$
\n
$$
P' = \frac{4.104,51}{3.000} = 1,37 \frac{W}{m}
$$

La potencia por unidad de longitud media será:

$$
\frac{1,96+1,62+1,41+1,37}{4} = 1,59\frac{W}{m}
$$

Si se asume que el rendimiento del motor que acciona el compresor es 0,90, la potencia que absorberá de la red por cada metro de circuito será esta:

$$
\frac{1,59}{0,90} = 1,77 \frac{W}{m}
$$

En conclusión, para desplazar una cápsula de caucho con un 1 kg de carga a lo largo de 1 m de una tubería horizontal de 16 cm de diámetro se necesitan casi 2 W de la red eléctrica.

En comparación con el ejemplo anterior, se precisan unas 70 veces menos potencia que en el ejemplo anterior. Esto es debido principalmente a la reducción de la velocidad a la mitad y a la elección del PVC (material poco rugoso) y a la ligera ampliación del diámetro del tubo. Esto hace que la fricción se reduzca en un factor de 8,34 (1.105,60·100/(30,48·434,96)). Además, el caudal ahora es 2,78 veces menor (0,5/0,18) y no se considera el factor de corrección 1,5. Por último, la presión antes se incrementó en un 20 % y ahora un 15 %, lo que supone un factor de reducción del 1,04. Multiplicando estos factores se obtiene 36,17 en vez de 70. La diferencia se debe a que en este último caso la fricción entre el sólido y el aire es despreciable respecto al primero. En esta comparación también se ha de tener en cuenta que la dependencia entre la potencia y el salto de presión no es lineal.

#### I.3. Tercer ejemplo

Si la cápsula del segundo ejemplo asciende por una tubería del mismo diámetro e inclinada 45º con respecto a la horizontal, ¿cuál será el nuevo requisito de potencia por unidad de longitud?, ¿y si la inclinación es de 90º?

Este caso es similar al anterior, la diferencia es que el salto de presión ha de ser mayor ahora a fin de vencer la componente longitudinal de la fuerza gravitatoria y para elevar el aire. Tras introducir el ángulo de inclinación  $\theta$  en las fórmulas, estas quedan tal que así:

$$
\Delta p_{ac} = \frac{m(a + gsen\theta + \mu_d g cos\theta)}{\frac{\pi D^2}{4}}
$$
 [Ec. I. 16]  

$$
t = \frac{mv}{\frac{\pi D^2}{4} \Delta p_{ac} - mgsen\theta - \mu_d mg cos\theta}
$$
 [Ec. I. 17]

Considerando que *x* es la coordenada empleada para el eje de la tubería, *x'* para su proyección horizontal y *z* para su proyección vertical, el resto de la formulación queda tal que así:

$$
\Delta x_{ac} = x_{f,ac} - x_o = v_o t + \frac{1}{2} a t^2
$$
 [Ec. I. 18]

$$
\Delta p_t = \frac{m(gsen\theta + \mu_d g cos\theta)}{\frac{\pi D^2}{4}}
$$
 [Ec. I. 19]

 $\Delta H_s$  → Tenida en cuenta en las ecuaciones de arriba

$$
\Delta H_g = \rho_g g \Delta z \cong \rho_g g \Delta x \, \text{sen}\theta \tag{Ec. I. 20}
$$

Nota:  $\Delta z$  no es exactamente  $\Delta x$  sen $\theta$  porque en la distancia total se incluyen las equivalencias en distancia de los codos y elementos como válvulas. En este caso puede considerarse que no hay codos, pero sí hay una válvula de alivio, que se puede despreciar frente a grandes distancias.

$$
\Delta p = \left(1 + \frac{C_{corr} (96)}{100}\right) \cdot \left(\Delta p_{ac} + \Delta H_g + \frac{\Delta x}{100} \cdot \Delta p_g (100 \, m)\right) \quad \text{[Ec. I. 21]}
$$
\n
$$
P = \frac{Q_2 p_2 \bar{c}_p}{\eta R} \left(1 - \left(\frac{p_1}{p_2}\right)^{\frac{\gamma - 1}{\gamma}}\right) \tag{Ec. II. 13}
$$

$$
P' = \frac{P}{\Delta x}
$$
 [Ec. I. 22]

$$
P_{red} = \frac{P}{\eta_{motor}}
$$

He aquí la tabla con los resultados de las variables expuestos para ambos ángulos (todos los valores empleados en las fórmulas que no han sido indicados en la tabla pueden verse en el segundo ejemplo, ya que se utilizan los mismos al estimarse que el margen de variación será pequeño o nulo):

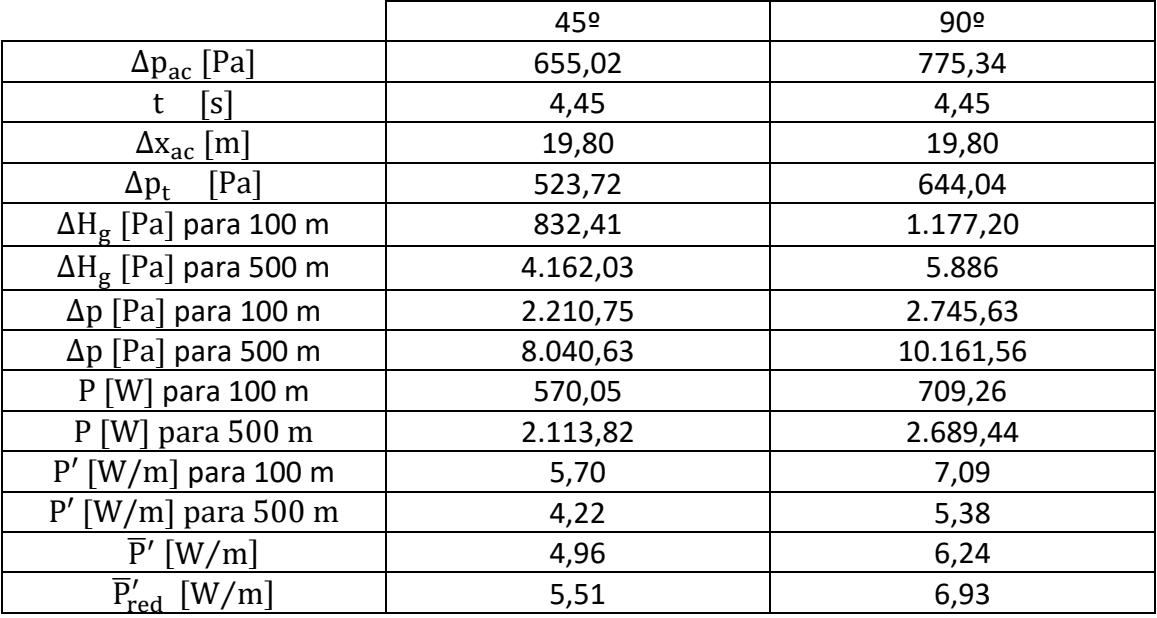

De esta tabla se desprende que para mover la cápsula a lo largo de 1 m de tubo de 16 cm de calibre inclinado 45º se precisan entre 5 y 6 W/m de la red eléctrica y casi 7 W/m cuando el tubo es vertical. En este caso cobra influencia el término  $\Delta p_{\text{ac}}$ , que no se escala con la distancia, por lo que se aprecia una divergencia ligeramente mayor entre los valores de P' partiendo de 100 o de 500 m.

Con respecto al ejemplo anterior se han triplicado y casi cuadruplicado, respectivamente, los valores de potencia porque ahora influye la gravedad en el requerimiento de potencia.

## I.4. Cuarto ejemplo

Se va a implantar el transporte neumático en un cementerio nuclear. Para ello se diseña una línea vertical de PVC de 1.000 m de longitud y 2,99 m de diámetro (reforzada externamente para aumentar la resistencia estructural [12]). Por dicha línea ascenderá una cápsula de 3.677 kg de masa, 2,93 m de diámetro en sus tapas y 2,50 m en su cuerpo y una altura de 3,15 m. Tras llegar a la superficie la cápsula se llenará con un paquete de residuos nucleares y material de apantallamiento con una masa de 23.980 kg y unas dimensiones de 2,22 m de diámetro y 3,12 m de altura. El conjunto descenderá y el paquete se almacenará las instalaciones, dejando la cápsula libre para un nuevo ascenso. Tanto la velocidad ascensional cuanto la descensional se limitan a 5 m/s [12]. En la imagen de abajo se puede apreciar un sistema semejante:

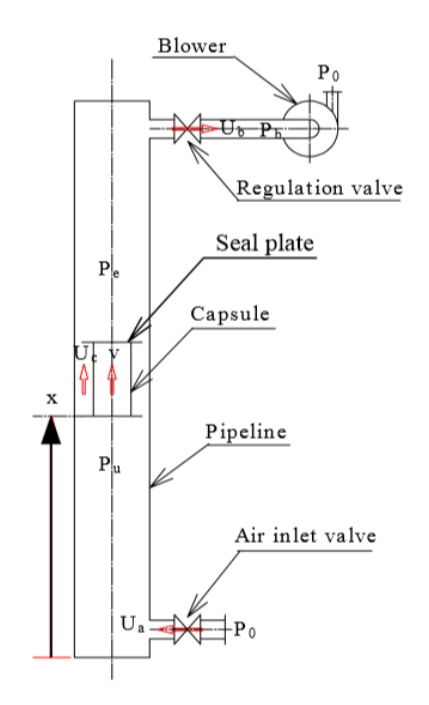

Fig. I.3. Sistema muy similar al descrito arriba. Fuente: [9, p. 5].

Se quiere conocer cuánta potencia hace falta por unidad de longitud para el ascenso (a) y el descenso de los objetos descritos (b).

## I.4.(a) Ascenso de la cápsula

Para este caso, que recuerda al transporte en fase diluida aunque no lo sea, lo primero que puede hacerse es ver qué salto de presión aproximado hace falta con un simple balance de fuerzas como el mostrado en la referencia [9]:

$$
m_c \frac{dv_c}{dt} = \Delta p_{ac} A_c - m_c g \quad \text{[Ec. I. 24]}
$$

Donde se ha despreciado la fuerza de fricción que experimenta la cápsula. Respecto a las variables no introducidas en los ejemplos anteriores,  $m_c$  [kg] representa la masa de la cápsula,  $v_c$  [m/s] su velocidad y  $A_c$  [m<sup>2</sup>] el área de la tapa inferior o superior, que es la misma.

Si la aceleración de la cápsula  $a_c$   ${\rm [m/s^2]}$  se mantiene en un valor de 0,50 m/s<sup>2</sup> para que el proceso de aceleración sea suave, entonces  $\Delta p_{ac}$  valdrá lo siguiente:

$$
\Delta p_{ac} = \frac{m_c(a_c + g)}{A_c} = \frac{3.677 \cdot (0.50 + 9.81)}{\frac{\pi}{4} \cdot 2.93^2} = 5.622.47 Pa
$$

El tiempo de aceleración y la distancia recorrida tendrán el siguiente valor:

$$
t = \frac{m_c v_c}{\Delta p_{ac} A_c - m_c g} = \frac{3.677 \cdot 5}{5.622.47 \cdot \frac{\pi}{4} \cdot 2.93^2 - 3.677 \cdot 9.81} = 10 \text{ s}
$$

$$
\Delta x_{ac} = \frac{1}{2} a t^2 = \frac{1}{2} \cdot 0.5 \cdot 1 \cdot 10^2 = 25 \text{ m}
$$

Cuando se haya alcanzado la velocidad constante de 5 m/s, la presión de tracción  $\Delta p_t$ valdrá:

$$
\Delta p_t = \frac{3.677 \cdot 9.81}{\frac{\pi}{4} \cdot 2.93^2} = 5.349,80 Pa
$$

Se aprecia que los valores  $\Delta p_t$  y  $\Delta p_{ac}$  son muy semejantes, por lo que la regulación de presión será pequeña.

En la referencia [12] se encuentra otra fórmula para calcular  $\Delta p_{ac}$  o  $\Delta p_{t}$ , pero no es muy útil porque se encuentra en función de la velocidad del aire en el estrecho espacio existente entre la cápsula y la pared del tubo  $u_c$  [m/s]:

$$
\Delta p_t = \frac{\rho}{2} \frac{(u_c - v_c)^2}{\varphi^2}
$$
 [Ec. I. 25]  

$$
\varphi = \frac{1}{2} \left( \frac{A}{A_c} - 1 \right) = \frac{1}{2} \left( \frac{D^2}{D_c^2} - 1 \right)
$$
 [Ec. I. 26]

Aquí  $\varphi$  es la tasa de fugas, que es adimensional. A  $[m^2]$  el área de la cañería, D [m] su diámetro y  $D_c$  [m] el diámetro de cualquiera de las dos tapas, que presentan las mismas dimensiones.

Si se emplea  $\Delta p_t$ ,  $u_c$  adquirirá el siguiente valor:

$$
\varphi = \frac{1}{2} \left( \frac{2,99^2}{2,93^2} - 1 \right) = 2,1 \cdot 10^{-2}
$$

$$
u_c = \varphi \sqrt{\frac{2\Delta p_t}{\rho}} + v = 2,1 \cdot 10^{-2} \sqrt{\frac{2 \cdot 5.349,80}{1,20}} + 5 = 6,98 \frac{m}{s}
$$

Si, en cambio, se utiliza  $\Delta p_{ac}$ :

$$
u_c = 2,1 \cdot 10^{-2} \sqrt{\frac{2 \cdot 5.622.47}{1,20}} + 5 = 7,03 \frac{m}{s}
$$

Continuando con el cálculo de los términos que contribuyen al salto de presión total, el término ΔH<sub>g</sub> cobra importancia porque la columna de aire se eleva 1.000 m:

$$
\Delta H_g = \rho_g g \Delta z = 1,20 \cdot 9,81 \cdot 1.000 = 11.772 Pa
$$

El término  $\Delta p_g$  es poco importante porque la tubería es muy ancha. Para su cálculo se toman los valores de ε (PVC) y  $\mu$ <sup>a</sup> del segundo ejemplo y se considera previamente que la velocidad del aire es 5 m/s (no hay deslizamiento respecto a la cápsula porque la cápsula asciende por la fuerza proveniente de la diferencia de presión y no por la fuerza de arrastre). A continuación, su valor numérico:

$$
Re = \frac{\rho_g v_g D}{\mu_g} = \frac{1,20 \cdot 5 \cdot 2,99}{1,80 \cdot 10^{-5}} = 996.666,67
$$
  

$$
f = \frac{0,33}{\left[\ln\left(\frac{\varepsilon}{3,70 D} + \frac{7}{Re}\right)\right]^2} = \frac{0,33}{\left[\ln\left(\frac{1,50 \cdot 10^{-6}}{3,70 \cdot 2,99} + \frac{7}{996.666,67}\right)\right]^2} = 2,35 \cdot 10^{-3}
$$
  

$$
\Delta p_g = 2 \rho_g f \frac{L}{D} v_g^2 = 2 \cdot 1,20 \cdot 2,35 \cdot 10^{-3} \cdot \frac{1000}{2,99} \cdot 5^2 = 47,16 Pa
$$

Para el cálculo de la diferencia de presión se va a considerar un incremento del 12 % debido a la incertidumbre del 10 % y a las pérdidas misceláneas (como la fricción entre el aire y la cápsula). Para tener en cuenta el efecto de las válvulas se puede emplear su longitud equivalente  $L_{ea}$ :

$$
L_{eq} = 2 \cdot 20 \, D_v \quad \text{[Ec. I. 27]}
$$

En esta fórmula  $D_v$  [m] es el diámetro de la válvula [4, p. 56].

El diámetro de cada válvula se puede considerar 0,75 m, a juzgar por la imagen de la página 5 de la referencia [12] (véase al principio de este ejemplo):

$$
L_{eq} = 2 \cdot 20 \cdot 0.75 = 30 \, m
$$

Ahora se suman todas las contribuciones de ∆p teniendo en cuenta lo antedicho:

$$
\Delta p = 1,12 \cdot \left(5.622,47 + 11.772 + \frac{1.030}{1.000} \cdot 47,16\right) = 19.536,21 Pa
$$

El flujo másico de aire es, calculándolo en el inicio de la línea:

$$
\dot{m}_g = \rho_g v_g A \quad \text{[Ec. I. 28]}
$$

$$
\dot{m}_g = 1,20 \cdot 5 \cdot \frac{\pi}{4} \cdot 2,99^2 = 42,23 \frac{kg}{s}
$$

El compresor se colocará al final de la línea y será de tipo industrial para poder trasegar un caudal tan elevado. El caudal que aspirará se puede encontrar mediante la densidad en ese tramo, la cual se obtiene a partir de la ley de los gases ideales:

$$
p = \rho RT \to \rho = \frac{p}{RT} \quad \text{[Ec. I. 29]}
$$

La temperatura *T* se mantiene alrededor de los 20 ºC bajo tierra y la constante del aire vale 287 J/kg·K (anexo [II]):

$$
\rho = \frac{101.325 - 19.536.21}{287 \cdot (273.15 + 20)} = 0.97 \frac{kg}{m^3}
$$

Así pues, el caudal que aspirará el compresor será:

$$
Q = \frac{\dot{m}_g}{\rho} \quad \text{[Ec. I. 30]}
$$
\n
$$
Q = \frac{42.23}{0.97} = 43.54 \frac{m^3}{s}
$$

La potencia del compresor será, empleando las mismas fórmulas y valores prefijados que en el primer ejemplo (donde el compresor también sirve para hacer un determinado vacío en el tubo) y presuponiendo que el rendimiento global de compresión es 0,70:

$$
T_2 = 293,15 \left( \frac{101.325}{81.788,79} \right)^{\frac{1,40-1}{1,40}} = 311,65 \, K \to \bar{c}_p \cong 1,01 \frac{kJ}{kg \cdot K}, \gamma = 1,40
$$
\n
$$
P = \frac{Q_1 p_1 \bar{c}_p}{\eta R} \left( \left( \frac{p_2}{p_1} \right)^{\frac{\gamma - 1}{\gamma}} - 1 \right) = \frac{43,54 \cdot 81.788,79 \cdot 1,01}{0,70 \cdot 0,29} \left( \left( \frac{101.325}{81.788,79} \right)^{\frac{1,40-1}{1,40}} - 1 \right) = 1.118.563,62 \, W \cong 1.119 \, kW
$$

Siendo la potencia por unidad de longitud:

$$
P' = \frac{1.119}{1.000} \cong 1.12 \frac{kW}{m}
$$

Si se estima el rendimiento eléctrico del motor como 0,90, la potencia absorbida de la red será:

$$
P'_{red} = \frac{1,12}{0,90} = 1,24 \frac{kW}{m}
$$

Por tanto, se requieren 1,24 kW de la red por cada metro de línea. Es más de 10 veces superior al valor en el caso del serrín (primer ejemplo) y más de 500 veces si es comparado con la cápsula para transportar material de oficina en el circuito horizontal (segundo ejemplo). Esto es debido a la gran masa de la cápsula y a la gran anchura de la cañería, que se traduce en un gran caudal.

Por último, hay que considerar que cuando la cápsula vaya llegando a la superficie habrá que frenarla, lo cual se puede conseguir mediante el alivio de presión o con muelles o amortiguadores. En cualquier caso, este frenado no es tan importante como el de la cápsula más el material de apantallamiento y radiactivo, que es más delicado, como se verá en el siguiente apartado.

#### I.4.(b) Descenso de la cápsula y del material

Para este caso, que es parecido al transporte por gravedad activado por aire, lo primero que puede hacerse es ver qué salto de presión entre las tapas de la cápsula hace falta para tener unos valores contenidos de aceleración y de velocidad terminal de 0,5  $\text{m/s}^2$  y 5 m/s, respectivamente:

$$
\Delta p_{ac} = \frac{(3.677 + 23.980) \cdot (9.81 - 0.50)}{\frac{\pi}{4} \cdot 2.93^2} = 38.188.24 Pa
$$

Donde se ha invertido el signo de la aceleración porque ahora va en sentido contrario.

 $\Delta p_t$  equivaldrá a:

$$
\Delta p_t = \frac{27.657 \cdot 9.81}{\frac{\pi}{4} \cdot 2.93^2} = 40.239,16 Pa
$$

Ahora  $\Delta p_t$  es mayor que  $\Delta p_{ac}$  porque una vez se ha acelerado el conjunto hay que oponer más resistencia para evitar que se siga acelerando por efecto de la gravedad.

Ahora el tiempo que tardará en acelerar será:

$$
t = \frac{5 \cdot 27.657}{27.657 \cdot 9.81 - \frac{\pi}{4} \cdot 2.93^2 \cdot 38.188.24} = 10 s
$$

Donde se ha invertido el denominador porque ahora la gravedad acelera el conjunto y la fuerza derivada de la presión reduce la aceleración resultante de 9,81 a 0,5  $m/s^2$ .

Y la distancia recorrida durante la aceleración:

$$
\Delta x_{ac} = \frac{1}{2} \cdot 0.5 \cdot 10^2 = 25 \ m
$$

Para frenar el conjunto cuando llegue al suelo habrá que incrementar la presión para generar una aceleración de 0,5 m/s<sup>2</sup> que se oponga a la velocidad [9, p. 9]. La presión de deceleración  $\Delta p_{dec}$ :

$$
\Delta p_{dec} = \frac{23.657 \cdot (9.81 + 0.50)}{\frac{\pi}{4} \cdot 2.93^2} = 42.290,09 Pa
$$

Ya se pueden sumar los sumandos contribuyentes al salto de presión total, conservando todos los datos del apartado a):

$$
|\Delta p| = 1,12 \cdot \left(42.290,09 + 11.772 + \frac{1.030}{1.000} \cdot 47,16\right) = 60.603,94 Pa
$$

Donde se ha utilizado el valor absoluto porque el compresor está situado al final del trayecto del aire y se ha tomado el valor mayor de entre  $\Delta p_{ac}$ ,  $\Delta p_t$  y  $\Delta p_{dec}$ , que es  $\Delta p_{dec}$ .

Es un delta de presión muy elevado, por lo que la densidad y la velocidad variarán bastante del inicio (subíndice *1*) al final de la línea (subíndice *2*) debido a la conservación del flujo másico y a la constancia del área. Es conveniente hallar un valor medio de densidad:

$$
\bar{\rho}_g = \frac{1}{|\Delta p|} \int_{p_1}^{p_2} \rho dp
$$
 [Ec. I. 31]

Se puede integrar fácilmente relacionando la densidad con la presión a través de la ley de los gases ideales y considerando condiciones isotermas en toda la longitud (bastante razonable, dado que está bajo tierra):

$$
\bar{\rho}_g = \frac{1}{|\Delta p|} \int_{p_1}^{p_2} \frac{p}{RT} dp = \frac{p_2^2 - p_1^2}{2 (p_2 - p_1) RT} = \frac{p_2 + p_1}{2 RT}
$$
 [Ec. I. 32]

Considerando una temperatura *T* de 20 ºC, tomando el valor de R usado en a) y las presiones recién halladas se llega a:

$$
\bar{\rho}_g = \frac{(101.325 - 60.603.94) + 101.325}{2 \cdot 287 \cdot (273.15 + 20)} = 0.84 \frac{kg}{m^3}
$$

Ahora  $\Delta H_{\rm g}$  y  $\Delta p_{\rm g}$  tomarán otros valores. Es conveniente iterar recalculando  $\Delta H_{\rm g}$  y  $\Delta p_{\rm g}$ con esta densidad media, después recalculando  $|\Delta p|$  y, finalmente,  $\bar{p}_g$ :

$$
\Delta H_g = 0.84 \cdot 9.81 \cdot 1.000 = 8.240.40 Pa
$$

$$
Re = \frac{\rho_g v_g D}{\mu_g} = \frac{0.84 \cdot 5 \cdot 2.99}{1.80 \cdot 10^{-5}} = 697.666,67
$$

$$
f = \frac{0.33}{\left[\ln\left(\frac{\varepsilon}{3.70 \, D} + \frac{7}{Re}\right)\right]^2} = \frac{0.33}{\left[\ln\left(\frac{1.50 \cdot 10^{-6}}{3.70 \cdot 2.99} + \frac{7}{697.666,67}\right)\right]^2} = 2.50 \cdot 10^{-3}
$$

$$
\Delta p_g = 2 \rho_g f \frac{L}{D} v_g^2 = 2 \cdot 0.84 \cdot 2.50 \cdot 10^{-3} \cdot \frac{1000}{2.99} \cdot 5^2 = 35.12 \text{ Pa}
$$
  

$$
|\Delta p| = 1.12 \cdot \left(42.290.09 + 8.240.40 + \frac{1.030}{1.000} \cdot 35.12\right) = 56.634.26 \text{ Pa}
$$
  

$$
\bar{\rho}_g = \frac{2 \cdot 101.325 - 56.634.26}{2 \cdot 287 \cdot 293.15} = 0.87 \frac{\text{kg}}{\text{m}^3}
$$

Reiterando:

$$
\Delta H_g = 0,87 \cdot 9,81 \cdot 1.000 = 8.544,70 Pa
$$
  
\n
$$
Re = \frac{\rho_g v_g D}{\mu_g} = \frac{0,87 \cdot 5 \cdot 2,99}{1,80 \cdot 10^{-5}} = 722.583,33
$$
  
\n
$$
f = \frac{0,33}{\left[\ln\left(\frac{\varepsilon}{3,70 D} + \frac{7}{Re}\right)\right]^2} = \frac{0,33}{\left[\ln\left(\frac{1,50 \cdot 10^{-6}}{3,70 \cdot 2,99} + \frac{7}{722.583,33}\right)\right]^2} = 2,48 \cdot 10^{-3}
$$
  
\n
$$
\Delta p_g = 2 \rho_g f \frac{L}{D} v_g^2 = 2 \cdot 0,87 \cdot 2,48 \cdot 10^{-3} \cdot \frac{1000}{2,99} \cdot 5^2 = 36,08 Pa
$$
  
\n
$$
|\Delta p| = 1,12 \cdot \left(42.290,09 + 8.544,7 + \frac{1.030}{1.000} \cdot 36,08\right) = 56.965,39 Pa
$$
  
\n
$$
\bar{\rho}_g = \frac{2 \cdot 101.325 - 56.965,39}{2 \cdot 287 \cdot 293,15} = 0,87 \frac{kg}{m^3}
$$

Con este dato y recuperando  $\varphi$  del apartado a) se puede estimar la velocidad  $u_c$  entre el conjunto y el tubo, que para  $\Delta p_{\rm t}$  (valor medio entre  $\Delta p_{\rm ac}$  y  $\Delta p_{\rm dec}$ ) será:

$$
u_c = 2.1 \cdot 10^{-2} \sqrt{\frac{2 \cdot 40.239.16}{0.87}} + 5 = 11.39 \frac{m}{s}
$$

Ahora se procede a hallar el caudal. Para ello debe imponerse una velocidad media de 5 m/s y hallar el flujo másico primero:

$$
\dot{m}_g = \bar{\rho}_g \bar{v}_g A = 0.87 \cdot 5 \cdot \frac{\pi}{4} \cdot 2.99^2 = 30.54 \frac{kg}{s}
$$

Al final de la línea la densidad y el caudal serán iguales a:

$$
\rho = \frac{101.325 - 56.965.39}{287 \cdot 293.15} = 0.52 \frac{kg}{m^3}
$$

$$
Q = \frac{30.54}{0.52} = 58.73 \frac{m^3}{s}
$$

La potencia será:

$$
T_2 = 293,15 \left(\frac{101.325}{44.359,61}\right)^{\frac{1,40-1}{1,40}} = 371,18 K \to c_p \approx 1,01 \frac{kJ}{kg \cdot K}, \gamma = 1,40
$$
  
\n
$$
\overline{c}_p = 6,71 + \frac{1,15 \cdot 10^{-6}}{3} \cdot 293,15^2 + (293,15 + 371,18) \left(\frac{4,70 \cdot 10^{-4}}{2} + \frac{1,15 \cdot 10^{-6}}{3} \cdot 371,18 + \frac{-4,70 \cdot 10^{-10}}{4} \cdot (293,15^2 + 371,18^2) \right) \approx 6,98 \frac{kcal}{kmol \cdot K} \approx 1,01 \frac{kJ}{kg \cdot K}
$$
  
\n
$$
P = \frac{58,73 \cdot 44.359,61 \cdot 1,01}{0,70 \cdot 0,29} \left( \frac{101.325}{44.359,61} \right)^{\frac{1,40-1}{1,40}} - 1 \right) = 3.450.177,49 \approx 3.450 \text{ kW}
$$

Por unidad de longitud:

$$
P' = \frac{3.450}{1.000} = 3.45 \frac{kW}{m}
$$

De la red:

$$
P'_{red} = \frac{3,45}{0,90} = 3,83 \frac{kW}{m}
$$

En conclusión, se ha triplicado la potencia (3,83/1,24=3,08) habiendo septuplicado la masa (27.657/3.677=7,52). Esto es debido a que el caudal únicamente es 1,35 veces mayor (58,73/43,54=1,35) y el delta de presión 2,91 veces mayor (56.965,39/19.536,21=2,91). Multiplicando ambos factores se obtiene 3,93, pero hay que tener en cuenta que la potencia no es lineal con el salto de presión, por eso se obtiene 3,93 en vez de 3,83. Puesto que el incremento de potencia es grande, podría estudiarse su reducción mediante la reducción del caudal, para lo cual habría que reducir la velocidad media del aire por debajo de 5 m/s. La potencia es lineal con el caudal, por lo que la reducción de caudal se traduciría en una reducción proporcional de la potencia.

## **Anexo II: Cálculo de la potencia de un compresor**

### II.1. Demostración teórica

Para calcular la potencia  $P$  [W] de un compresor que se supone adiabático se realiza la siguiente integral entre la entrada del compresor (variables con el subíndice *1*) y la salida del compresor (variables con el subíndice *2*):

$$
P = \int_{p_1}^{p_2} Q \, dp \quad [Ec. \text{ II. 1}]
$$

Primero se expresa el caudal *Q* [m<sup>3</sup>/s] en función del flujo másico *m* [kg/s] y de la temperatura *T* [K] y presión del gas *p* [Pa] teniendo en cuenta que los dos primeros parámetros se relacionan a través de la densidad  $\rho$  [kg/m<sup>3</sup>] y que estas tres últimas variables se relacionan mediante la ecuación de estado de los gases ideales a través de la constante  $R$  específica para ese gas (expresada en J/kg·K porque es específica de cada gas). Matemáticamente:

$$
\begin{cases}\nQ = \rho \dot{m} \\
p = \rho RT \rightarrow Q = \frac{\dot{m}}{\rho} = \frac{\dot{m}RT}{p}\n\end{cases}
$$
\n[Ec. II. 2]

Después se expresa la temperatura en función de la presión teniendo en cuenta que la compresión de un gas de volumen específico  $v$   $[m^3/kg]$  es un proceso termodinámico politrópico con un índice de politropía *n* [] y una constante *C*  $\left[\text{Pa}\left(\frac{\text{m}^3}{\text{kg}}\right)\right]$ n ] y considerando que el gas es ideal:

$$
\begin{cases}\n p v^n = C \\
 p v = RT \rightarrow v = \frac{RT}{p}\n\end{cases}\n\rightarrow p \left(\frac{RT}{p}\right)^n = C \rightarrow T = \frac{p}{R} \left(\frac{C}{p}\right)^{\frac{1}{n}} \quad \text{[Ec. II. 3]}
$$

Combinando las ecuaciones [II.2] y [II.3] se obtiene lo siguiente:

$$
Q = \dot{m} \left(\frac{C}{p}\right)^{\frac{1}{n}}
$$
 [Ec. II. 4]

A continuación se introduce la ecuación [II.4] en la [II.1] y se integra, tomando en consideración que  $\dot{m}$  es constante por la conservación de la masa:

$$
P = \int_{p_1}^{p_2} \dot{m} \left(\frac{C}{p}\right)^{\frac{1}{n}} dp = \dot{m} \left(\frac{C}{n}\right)^{\frac{p_2}{n}} p^{-\frac{1}{n}} dp = \dot{m} \left(\frac{C}{n}\right)^{\frac{1}{n}} \frac{n}{n-1} \left(\frac{n-1}{n}\right)^{\frac{n-1}{n}} - p_1^{\frac{n-1}{n}} \right)
$$

Si el proceso se considera isoentrópico (ideal, sin pérdidas), el índice de politropría  $n$ equivaldrá a  $\gamma$ , el coeficiente de dilatación adiabática, que es adimensional. Dicho coeficiente se calcula como el cociente entre la capacidad calorífica a presión constante promedio del proceso de compresión  $\bar{c}_p$  y la capacidad calorífica a volumen constante promedio  $\bar{c}_v$ , estas dos últimas en J/kg·K. Además, la diferencia entre ambos valores es igual a *R* para un determinado gas ideal (más adelante se explica cómo calcular todas estas variables):

$$
P = \dot{m} \ C^{\frac{1}{\gamma}} \frac{\frac{\bar{c}_p}{\bar{c}_p}}{\frac{\bar{c}_p}{\bar{c}_p} - 1} \left( p_2^{\frac{\gamma - 1}{\gamma}} - p_1^{\frac{\gamma - 1}{\gamma}} \right) = \dot{m} \ C^{\frac{1}{\gamma}} \frac{\bar{c}_p}{R} \left( p_2^{\frac{\gamma - 1}{\gamma}} - p_1^{\frac{\gamma - 1}{\gamma}} \right) \quad \text{[Ec. II.5]}
$$

La constante *C* se puede expresar en función de las propiedades termodinámicas de entrada o en función de aquellas de salida:

$$
v_1 = \frac{R T_1}{p_1}
$$
  

$$
v_2 = \frac{R T_2}{p_2}
$$
  

$$
p_1 v_1^{\gamma} = C = p_2 v_2^{\gamma} \rightarrow \begin{cases} C = p_1^{1-\gamma} (R T_1)^{\gamma} & \text{[Ec. II. 6]}\\ C = p_2^{1-\gamma} (R T_2)^{\gamma} & \text{[Ec. II. 7]} \end{cases}
$$

El flujo másico  $\dot{m}$  se puede expresar en función de  $Q_1$  y las propiedades termodinámicas de entrada o en función de  $Q_2$  y las propiedades de salida:

$$
\rho_1 = \frac{p_1}{R T_1}
$$
  
\n
$$
\rho_2 = \frac{p_2}{R T_2}
$$
  
\n
$$
\rho_1 Q_1 = \dot{m} = \rho_2 Q_2 \rightarrow \begin{cases} \dot{m} = \frac{p_1 Q_1}{R T_1} & \text{[Ec. II. 8]}\\ \dot{m} = \frac{p_2 Q_2}{R T_2} & \text{[Ec. II. 9]} \end{cases}
$$

Combinando las ecuaciones [II.5], [II.6] e [II.8] se obtiene la ecuación [II.10]:

$$
P = \frac{p_1 Q_1}{R T_1} \left[ p_1^{1-\gamma} (R T_1)^{\gamma} \right]^{\frac{1}{\gamma}} \frac{\bar{c}_p}{R} \left( p_2^{\frac{\gamma - 1}{\gamma}} - p_1^{\frac{\gamma - 1}{\gamma}} \right)
$$

$$
P = \frac{Q_1 p_1 \bar{c}_p}{R} \left( \frac{p_2}{p_1} \right)^{\frac{\gamma - 1}{\gamma}} - 1 \right) \quad \text{[Ec. II. 10]}
$$

Del mismo modo, combinando las igualdades [II.5], [II.7] e [II.9] se obtiene la ecuación [II.11]:

$$
P = \frac{p_2 Q_2}{R T_2} \left[ p_2^{1-\gamma} (R T_2)^{\gamma} \right]^{\frac{1}{\gamma}} \frac{\bar{c}_p}{R} \left( p_2^{\frac{\gamma - 1}{\gamma}} - p_1^{\frac{\gamma - 1}{\gamma}} \right)
$$

$$
P = \frac{Q_2 p_2 \bar{c}_p}{R} \left( 1 - \left( \frac{p_1}{p_2} \right)^{\frac{\gamma - 1}{\gamma}} \right) \quad \text{[Ec. II.11]}
$$

Las ecuaciones [II.10] e [II.11] se corresponden con las potencias de compresión isoentrópica. En realidad la compresión no es isoentrópica ni el rendimiento volumétrico  $\eta_v$  del compresor es la unidad, así que hay que obtener la potencia real mediante el uso del rendimiento isoentrópico  $\eta_s$  y del volumétrico  $\eta_v$ , siendo su producto la eficiencia global  $\eta$ . Todos ellos son adimensionales, aunque se suelen introducir directamente en las fórmulas en tanto por unidad. Expresado matemáticamente:

$$
\eta_s \, \eta_v = \eta = \frac{P}{P_{real}}
$$

Finalmente, dividiendo la ecuación [II.10] por  $\eta$  se obtiene la igualdad [II.13] y dividiendo la [II.11] por  $\eta$  se llega a la igualdad [II.14]:

$$
P_{real} = \frac{Q_1 p_1 \bar{c}_p}{\eta R} \left( \left( \frac{p_2}{p_1} \right)^{\frac{\gamma - 1}{\gamma}} - 1 \right) \quad \text{[Ec. II. 12]}
$$

$$
P_{real} = \frac{Q_2 p_2 \bar{c}_p}{\eta R} \left( 1 - \left( \frac{p_1}{p_2} \right)^{\frac{\gamma - 1}{\gamma}} \right) \quad \text{[Ec. II. 13]}
$$

#### II.2. Cálculo de R,  $\overline{c}_p$ ,  $\overline{c}_v$  y γ para un determinado gas ideal

1. R para un gas específico se obtiene de la división de la constante universal de los gases ideales, que vale 8,314 J/mol·K [41], por la masa molecular de dicho gas  $P_m$ :

$$
R = \frac{8,314}{P_m}
$$
 [Ec. II. 14]

En el caso del aire, cuya masa molar vale 28,97 g/mol [42]:

$$
R_{aire} = \frac{8,314}{28,97} = 0,287 \frac{J}{g \cdot K} = 287 \frac{J}{kg \cdot K}
$$

2.  $\bar{c}_p$  [J/kg·K] se calcula promediando la función  $c_p(T)$  entre una temperatura T<sub>1</sub> [K] y otra temperatura  $T_2$  [K]. La función  $c_p(T)$  se expresa en función de las constantes a, b, c y d, que son distintas para cada gas [43, p. 20]:

$$
c_p(T) = a + bT + cT^2 + dT^3
$$
 [Ec. II. 15]

Promediándola entre  $T_1$  y  $T_2$ :

$$
\overline{c}_{p} = \frac{1}{T_{2} - T_{1}} \int_{T_{1}}^{T_{2}} c_{p}(T) dT = \frac{1}{\Delta T} \int_{T_{1}}^{T_{2}} (a + b T + c T^{2} + d T^{3}) dT
$$

$$
\overline{c}_{p} = a + \frac{b}{2} \left( \frac{T_{2}^{2} - T_{1}^{2}}{T_{2} - T_{1}} \right) + \frac{c}{3} \left( \frac{T_{2}^{3} - T_{1}^{3}}{T_{2} - T_{1}} \right) + \frac{d}{4} \left( \frac{T_{2}^{4} - T_{1}^{4}}{T_{2} - T_{1}} \right)
$$

Después de simplificar queda lo siguiente:

$$
\overline{c}_p = a + \frac{c}{3} T_1^2 + (T_1 + T_2) \left( \frac{b}{2} + \frac{c}{3} T_2 + \frac{d}{4} (T_1^2 + T_2^2) \right)
$$
 [Ec. II. 16]

Las constantes en el caso del aire son las de abajo [43, p. 26]:

$$
a = 6,713 \frac{kcal}{kmol \cdot K}, b = 0,04697 \cdot 10^{-2} \frac{kcal}{kmol \cdot K^2}, c = 0,1147 \cdot 10^{-5} \frac{kcal}{kmol \cdot K^3}
$$

$$
d = -0,4696 \cdot 10^{-9} \frac{kcal}{kmol \cdot K^4}
$$

Después se pasa de kcal/kmol·K a J/kg·K.

3. Una vez hallada  $\overline{c}_p$  se halla  $\overline{c}_v$  [J/kg·K] mediante la siguiente relación, que se cumple para cualquier gas ideal [43, p. 18]:

$$
\overline{c}_v = \overline{c}_p - R \qquad \text{[Ec. II. 17]}
$$

4. Finalmente, γ se obtiene dividiendo  $\overline{c}_p$  entre  $\overline{c}_v$ :

$$
\gamma = \frac{\overline{c}_{\text{p}}}{\overline{c}_{\text{v}}} \qquad \qquad \text{[Ec. II. 18]}
$$

Insertando la ecuación [II. 17] en esta última:

$$
\gamma = \frac{\overline{c}_{\text{p}}}{\overline{c}_{\text{v}}} = \frac{\overline{c}_{\text{p}}}{\overline{c}_{\text{p}} - R} \quad \text{[Ec. II. 19]}
$$

Un valor típico de γ para el aire es 1,40, ya que es un gas predominantemente diatómico [44].

Como puede verse, R no depende de la temperatura, pero las demás variables recién explicadas sí. Para poder aplicarlas al cálculo de la potencia del compresor es necesario conocer la temperatura ideal de salida si se conoce la de entrada (primer caso) o la temperatura ideal de entrada si se sabe cuánto vale la de entrada (segundo caso). La temperatura real no es necesaria para estos cálculos porque se está dividiendo la potencia ideal del compresor por su rendimiento global, con lo cual se tienen en cuenta todas las pérdidas que aumentan la temperatura.

1. Temperatura ideal de salida  $T_2$  [K] en función de la de entrada:

$$
T_2 = T_1 \left(\frac{p_2}{p_1}\right)^{\frac{\gamma - 1}{\gamma}}
$$
 [Ec. II. 20]

2. Temperatura ideal de entrada  $T_1$  [K] en función de la de entrada: En este caso se aplica también la ecuación [II.20].

## **Anexo III: Cálculos del consumo energético del AVE, el Transrapid y el Hyperloop:**

### III.1. AVE de la serie 103

Para evaluar su consumo energético a su velocidad de operación (300 km/h) se recurre a la fórmula de Davis, una fórmula que permite calcular la resistencia al avance de un tren  $R_{av}$  [daN] en función de tres coeficientes (A, B, C) y de la velocidad del tren [10, p. 12]:

$$
R_{av} = A + Bv + Cv^2
$$
 [Ec. III. 1]

Donde A [daN] representa la fricción de las ruedas con los carriles y los rozamientos mecánicos internos, B la resistencia debida a la entrada de aire para la renovación del aire del tren [daN/(km/h)], C el arrastre aerodinámico  $\left[$ daN/ $\rm(km/h)^2\right]$  y v la velocidad del tren [km/h], [10, pp. 13-25].

En el caso del AVE S-103 estos coeficientes son los siguientes [10, p. 41]:

$$
A = 356 \text{ dan}, B = 3,343 \text{ dan}/(km/h), C = 5,410 \cdot 10^{-2} \text{ dan}/(km/h)^2
$$

Por tanto, la resistencia al avance del AVE a 300 km/h es la que sigue:

$$
R_{av} = 356 + 3{,}343 \cdot 300 + 5{,}410 \cdot 10^{-2} \cdot 300^2 = 6.227{,}900 \text{ } d\text{a}N = 62.279 \text{ N}
$$

Con esta fuerza el AVE habrá de suministrar la siguiente potencia *P* [kW] para mantener su velocidad constante:

$$
P = 62.279 \cdot \frac{300}{3,600} \cdot 10^{-3} = 5.189,917 \, kW
$$

A 300 km/h el tren tarda 1/300 h en recorrer 1 km. Por tanto, el consumo energético por kilómetro *E'* [kWh/km] es:

$$
E' = 5.189,917 \cdot \frac{1}{300} = 17,300 \frac{kWh}{km}
$$

No obstante, de la red eléctrica se demandará un poco más porque los motores eléctricos tienen un rendimiento genérico del 90 %:

$$
E'_{red} = \frac{17,300}{0,90} = 19,222 \frac{kWh}{km}
$$

Acelerar el tren de 0 a 300 km/h tiene un consumo energético considerable, el cual es posible calcular partiendo de un balance de fuerzas y de la segunda ley de Newton:

$$
\frac{1}{10 \cdot 3,600} m \frac{dv}{dt} = F_{ac} - R_{av} = F_t - A - Bv - Cv^2
$$
 [Ec. III. 2]

Donde m representa la masa total del AVE [kg], t es el tiempo [s] y  $F_{ac}$  [daN] simboliza la fuerza de aceleración.

Si se considera la aceleración media en vez de la instantánea, el término m $\frac{dv}{dt}$ se puede tratar como una constante y entonces la ecuación diferencial pasa a ser una ecuación algebraica. Por ello, se reescribe como ma, siendo *a* la aceleración [m/s 2 ]. El término A se va a suponer válido para dicho rango de velocidades, a pesar de que es pequeño a velocidades próximas a 0 (por ejemplo, la resistencia de rozamientos internos es aplicable en el rango 7-10 km/h [10, p. 15]). Con esta ecuación dinámica del tren es posible hallar la energía de aceleración por kilómetro  $E'_{ac}$  [kWh/km]:

$$
E'_{ac} = \frac{10 F_{ac} \frac{v [km/h]}{3,600} 10^{-3}}{v [km/h]} = \frac{10^{-2} F_{ac}}{3,600}
$$
 [Ec. III. 3]

Su valor medio  $\bar{E}^\prime_{ac}$  será el siguiente:

$$
\bar{E}_{ac}' = \frac{1}{v_f} \int_0^{v_f} \frac{10}{3,600} \left( \frac{ma}{10} + A + Bv + Cv^2 \right) dv
$$

$$
\bar{E}_{ac}' = \frac{10}{3,600} \left( \frac{ma}{10} + A + \frac{B}{2} v_f + \frac{C}{3} v_f^2 \right) \quad \text{[Ec. III. 4]}
$$

Donde  $v_f$  es la velocidad final del tren [km/h].

Para calcular la masa del AVE de la serie 103 se consulta en la ficha técnica dada por Renfe [45]. Dicho cálculo arroja un resultado de 465,500 t (425 t en vacío más 405 pasajeros (datos de la ficha) por 100 kg cada uno (estimación que incluye el equipaje)). Para hallar el valor de aceleración se puede tomar el siguiente dato de la misma ficha: Aceleración de 0 a 320 km/h en 380 s:

$$
a = \frac{320/3,600}{380} = 0,234 \frac{m}{s^2}
$$

Aplicando la ecuación [III.4] con todos los datos recopilados se obtiene este resultado:

$$
\bar{E}_{ac}' = \frac{10^{-2}}{3,600} \left( \frac{465.500 \cdot 0,234}{10} + 356 + \frac{3,343}{2} 300 + \frac{5,410 \cdot 10^{-2}}{3} 300^2 \right) =
$$
  
= 37,148  $\frac{kWh}{km}$ 

Considerando el rendimiento de los motores:

$$
\bar{E}_{acred}' = \frac{37,148}{0,900} = 41,275 \frac{kWh}{km}
$$

El frenado regenerativo del AVE permite recuperar entre el 6 y el 10 % de la energía cinética del tren [46]. Por tanto, es necesario calcular cuánta energía recupera el AVE durante la frenada. Para ello se parte de la suposición de que la deceleración es idéntica a la aceleración. El primer término de  $\overline{E}'_{ac}$  es la energía que se comuniza al tren durante la aceleración y pasa a formar parte de su energía cinética, mientras que los demás términos son la energía necesaria para vencer las pérdidas durante la aceleración. Durante la desaceleración parte de la energía cinética del tren se disipará por el rozamiento y el resto irá a parar a los frenos. Por tanto, al primer término de  $\overline{\mathrm{E}}_\mathrm{ac}'$ habrá que restarle las pérdidas para saber cuánta energía irá a disiparse en los frenos. De esta energía se podrá regenerar entre el 6 y el 10 %. Dicho esto, es posible calcular cuánta energía se devuelve a la red por cada km de frenada  $\bar{E}_{gen}'$  suponiendo que se recupera el 8 % de la energía que recogen los frenos:

$$
\bar{E}'_{gen} = -0.080 \frac{10^{-2}}{3,600} \left( \frac{465.500 \cdot 0.234}{10} - \left( 356 + \frac{3,343}{2} 300 + \frac{5,410 \cdot 10^{-2}}{3} 300^2 \right) \right) = -1.870 \frac{kWh}{km}
$$

#### III.2. Transrapid TR08 con 5 secciones

Para calcular la resistencia al avance del Transrapid se recurre a la siguiente fórmula:

$$
R_{av} = R_a + R_m + R_b
$$
 [Ec. III. 5]

El término  $R_a$  [kN] es la resistencia aerodinámica y la resistencia de ingesta de aire para la renovación del aire interno, que se han combinado en un único término. Obedece a la siguiente ecuación:

$$
R_a = 2,800 \, \nu^2 \, \left( 0,530 \, \frac{N}{2} + 0,300 \right) 10^{-3} \quad \text{[Ec. III. 6]}
$$

El término  $R_m$  [kN] es la resistencia de magnetización y responde a la próxima igualdad:

$$
R_m = N (0,100 \, v^{0,500} + 0,020 \, v^{0,700})
$$
 [Ec. III. 7]

Finalmente, el sumando  $R_b$  [kN] es la resistencia de generación de potencia a bordo. Se define como una función a trozos, según tres tramos de velocidad [Ec. III.8]:

$$
\begin{cases}\nR_b = 0 & \text{de } 0 \text{ a } 20 \text{ km/h} \\
R_b = N 7,300 & \text{de } 20 \text{ a } 70 \text{ km/h} \\
R_b = N \left(\frac{146}{v} - 0,200\right) & \text{de } 70 \text{ a } 500 \text{ km/h}\n\end{cases}
$$

Para la aplicación de todas las fórmulas recién descritas debe tenerse en cuenta que N es el número de secciones que se acoplen al Transrapid en un momento concreto y la velocidad  $v$  se introduce en m/s [7, p. 39].

El Transrapid opera a una velocidad máxima de 430 km/h [47] (119,444 m/s). Si se considera como modelo un Transrapid TR08 con 5 secciones como el descrito en la referencia [9], la resistencia al avance a esa velocidad es la siguiente:

$$
R_{av} = 2,800 \cdot 119,444^{2} \cdot \left(0,530 \cdot \frac{5}{2} + 0,300\right) \cdot 10^{-3} + 5 \cdot (0,100 \cdot 119,444^{0,500} + 0,020 \cdot 119,444^{0,700}) + 5 \cdot \left(\frac{146}{119,444} - 0,200\right) = 78,334 kN
$$

La potencia y la energía por kilómetro a 430 km/h presentan los siguientes valores:

$$
P = 78,334 \cdot 119,444 = 9.356,526 \, kW
$$
\n
$$
E' = 9.356,526 \cdot \frac{1}{430} = 21,759 \, \frac{kWh}{km}
$$

Toda esta energía se la proporciona al tren un motor de inducción lineal. Un motor de inducción lineal presenta un rendimiento genérico del 70 % (véase el motor estudiado en la referencia [14]), así que la densidad lineal de energía requerida de la red  $E'_{red}$ será la que sigue:

$$
E'_{red} = \frac{21,759}{0,700} = 31,084 \frac{kWh}{km}
$$

Para calcular la energía media de aceleración de 0 a 430 km/h se procede como en el caso del AVE:

$$
E'_{ac} = \frac{F_{ac} [kN]}{3,600} = \frac{1}{3,600} \left( \frac{ma}{1.000} + R_a + R_b + R_m \right)
$$
 [Ec. III.9]

Para hallar  $\bar{E}_{ac}'$  primero se calcula  $\bar{F}_{ac}$ :

$$
\bar{F}_{ac} = \frac{1}{v_f} \int_0^{v_f} \left( \frac{ma}{1.000} + R_a + R_m + R_b \right) dv
$$

$$
\bar{F}_{ac} = \frac{ma}{1.000} + \frac{1}{v_f} \left[ \int_0^{v_f} [2,800 \, v^2 \, (0,530 \, \frac{N}{2} + 0,300) \, 10^{-3} + N \, (0,100 \, v^{0,500} + 0,0020 \, v^{0,700}) \right] dv \big] + \frac{1}{v_f} \left[ \int_0^{5,556} 0 \, dv + \int_{5,556}^{19,444} N \, 7,300 \, dv + \int_{19,444}^{119,444} N \, \left( \frac{146}{v} - 0,200 \right) dv \right]
$$

$$
\bar{F}_{ac} = \frac{ma}{1.000} + \frac{2.800}{3} \ v_f^2 \left( 0.530 \frac{N}{2} + 0.300 \right) \ 10^{-3} + N \left( \frac{0.100}{1.500} \ v_f^{0.500} + \frac{0.020}{1.700} \ v_f^{0.700} \right) + N \ 7.300 \frac{13.888}{v_f} + \frac{N \ 146}{v_f} \ln \left( \frac{119.444}{19.444} \right) - 0.200 \frac{100}{v_f} \qquad \text{[Ec. III. 10]}
$$

Sustituyendo  $a$  por 0,579 m/s<sup>2</sup> (valor de aceleración promedio entre los valores de aceleración de la tabla de [16, p. 67] para un Transrapid TR07 de dos secciones; se va a suponer que es la misma para un TR08 de 5 secciones), m por 326.600 kg (282.000 kg en vacío para un Transrapid TR08 con 5 secciones más 446 personas [9] por 100 kg por persona (estimación que incluye el equipaje)), N por 5 y  $v_f$  por 119,444 m/s se obtiene el siguiente resultado:

$$
\bar{F}_{ac} = \frac{326.600 \cdot 0,579}{1.000} + 42,125 = 231,226 \text{ kN}
$$

Dividiendo este valor por 3,600 se llega al resultado buscado:

$$
\bar{E}_{ac}' = \frac{231,226}{3,600} = 64,230 \frac{kWh}{km}
$$

Teniendo en cuenta la eficiencia del motor:

$$
\bar{E}_{acred}' = \frac{64,230}{0,700} = 91,757 \frac{kWh}{km}
$$

En el frenado de los trenes de levitación magnética el motor de inducción lineal pasa a trabajar como generador. Si se asume que la deceleración es idéntica a la aceleración y que el comportamiento del motor es simétrico y la eficiencia como generador es también del 70 %, la potencia que se puede devolver a la red se puede calcular procediendo como en el caso del AVE:

$$
\bar{E}'_{gen} = -0,700 \left( \frac{326.600 \cdot 0,579}{1.000 \cdot 3,600} - \frac{42,125}{3,600} \right) = -28,579 \frac{kWh}{km}
$$

#### III.3. Hyperloop, cápsula para pasajeros

En el caso del Hyperloop se puede hacer uso de los datos proporcionados en el documento "Hyperloop Alpha" (referencia [18]). Para el modelo que solamente transporta 28 viajeros [18, p. 6], la resistencia aerodinámica a 1.130 km/h vale 320 N [18, p. 15], mientras que la resistencia de la película de aire bajo los rodamientos de aire tiene el valor de 140 N [18, p. 21]. Por otro lado, la tobera expansora proporciona una fuerza de 72 N [18, p. 19]. Se va a suponer que la velocidad se mantiene en los 1.220 km/h gracias a la actuación del motor de inducción lineal y se va a calcular el consumo como a partir de la fuerza de tracción que a tal efecto debe suministrar dicho motor,  $F_t$  [N]:

$$
F_t = 320 \cdot \left(\frac{1.220}{1.130}\right)^2 + 140 - 72 = 441 N
$$

Donde se ha escalado la fuerza de arrastre teniendo en cuenta que depende de la velocidad al cuadrado.

La potencia y la densidad lineal de energía son las siguientes:

$$
P_t = 441 \cdot \frac{1.220}{3,600} \cdot 10^{-3} = 149,450 \, kW
$$

$$
E' = 149,450 \cdot \frac{1}{1.220} = 0,123 \, \frac{kWh}{km}
$$

Teniendo en cuenta que el rendimiento genérico de un motor de inducción lineal es el 70 %, la energía demandada de la red eléctrica será la siguiente:

$$
E'_{red} = \frac{0,123}{0,700} = 0,175 \frac{kWh}{km}
$$

También debe considerarse que a 1.220 km/h las potencias de los compresores son 276 kW y 52 kW [18, p. 18]. Dado que son accionados por motores eléctricos rotativos y estos tienen un rendimiento del 90 %, la energía por unidad de longitud necesaria para moverlos es la siguiente:

$$
E'_{bat} = \frac{276 + 52}{0.90} \cdot \frac{1}{1.220} = 0.299 \frac{kWh}{km}
$$

El motor de los compresores es accionados con 1.500 kg de baterías [18, p. 18], pero en el Hyperloop hay baterías adicionales para los demás sistemas de potencia de la cápsula. La suma de 1.500, 290 (masa de refrigerante), 169 kg (masa del motor) y de las baterías adicionales es igual a 2.500 kg [18, pp. 17-23]. De ahí se deduce que hay 541 kg de baterías adicionales. Si los 1.500 kg para el motor del compresor suministran 0,299 kWh/km, se puede estimar cuánto suministran los 541 kg adicionales mediante proporcionalidad:

$$
E'_{bat_{ads}} = 0,299 \cdot \frac{541}{1500} = 0,108 \frac{kWh}{km}
$$

Las baterías que suministran esta energía se recargan e intercambian en las estaciones [18, p. 18]. No se van a considerar pérdidas de recarga o descarga de las baterías, que suelen ser pequeñas en comparación con la energía que almacenan. Sumando el valor recién obtenido a  $E'_{red}$  se obtiene este valor:

$$
E'_{red_{tot}} = 0.175 + 0.299 + 0.108 = 0.582 \frac{kWh}{km}
$$
Con respecto a la aceleración, la masa de la cápsula incluyendo a los viajeros y sus equipajes es 15.000 kg [18, p. 23] y la aceleración de 1 g [18, p. 22]. El producto de estas variables es el siguiente:

$$
15.000 \cdot 9.810 = 147.150 N
$$

Que es una fuerza mucho mayor que 441 N, por lo que puede despreciarse frente a 147.150 N. Por tanto:

$$
F_{ac} = 147.150 N \cong cte.
$$

Y considerando que la velocidad media durante la aceleración es 610 km/h:

$$
\bar{P}_{ac} = 147.150 \cdot \frac{610}{3,600} \cdot 10^{-3} = 24.933,750 \text{ kW}
$$

$$
\bar{E}_{ac}^{\prime} = 24.933,750 \cdot \frac{1}{610} = 40,875 \frac{kWh}{km}
$$

Tomando en consideración el rendimiento del motor:

$$
\bar{E}_{ac_{red}}' = \frac{40,875}{0,700} = 58,393 \frac{kWh}{km}
$$

Al igual que el Transrapid y el AVE, el Hyperloop recupera energía al frenar. La cuantía de energía recuperada se calcula a partir de la fuerza de frenado, igual en módulo a la de aceleración porque se ha despreciado el rozamiento. Además, como en el caso del Transrapid se supone que el motor pasa a trabajar como generador con el mismo rendimiento. La velocidad media durante la deceleración también se considera que vale 610 km/h. Dicho esto, los resultados numéricos son los siguientes:

$$
F_{frenado} = -147.150 N = cte.
$$
  

$$
\bar{P}_{frenado} = -147.150 \cdot \frac{610}{3,600} \cdot 10^{-3} = -24.933,750 kW
$$
  

$$
\bar{P}_{gen} = -0,700 \cdot 24.933,750 = -17.453,625 kW
$$
  

$$
\bar{E}_{gen} = -17.453,625 \cdot \frac{1}{610} = -28,613 \frac{kWh}{km}
$$

### **Anexo IV: Justificación u origen de las ecuaciones del apartado [8]**

Manteniendo la clasificación hecha en el apartado [8], la justificación o el origen de las ecuaciones según el tema es la siguiente:

### IV.1. Límite de Kantrowitz

Las ecuaciones [8.1], [8.2], [8.10] y [8.11] son relaciones isoentrópicas que se estudian en la carrera y que se pueden consultar en una página web hecha por la NASA, la referencia [48].

Las ecuación [8.3] es el máximo flujo másico que puede pasar por una sección bloqueada sónicamente. En este caso la sección es  $A_{cc}$  y el flujo másico  $\dot{m}_{ccm\acute{a}v}$ . Se puede consultar en una página web hecha por la NASA, la referencia [49]. Si después de producirse el bloqueo sónico acelera el tren aumentará el flujo másico por el tubo relativo al tren. La diferencia entre el nuevo flujo y  $\dot{m}_{cc_{\rm max}}$  no podrá entrar en la sección bloqueada  $A_{cc}$ , por lo que se acumulará en el frontal del tren y la resistencia aerodinámica crecerá notablemente, frenándolo. Este es el límite de Kantrowitz.

Las ecuaciones que van de la [8.4] a la [8.9] son relaciones geométricas, principalmente para el cálculo de las áreas involucradas en el límite de Kantrowitz.

La igualdad [8.12] es la ecuación de continuidad aplicada al flujo unidimensional y estacionario m்<sub>t</sub>.

La igualdad [8.13] es la ecuación de los gases ideales.

La igualdad [8.14] es una relación de flujos másicos.

La última de este bloque, la [8.15] es la ecuación de continuidad aplicada al flujo unidimensional y estacionario  $\dot{m}_{C_{1}}$ .

## IV.2. Compresores

Las ecuaciones [8.16] y [8.18] provienen de la ecuación [II.12] (demostrada en el anexo [II]), pero son distintas porque se ha hecho una ligera modificación. Dicha modificación es la siguiente, manteniendo la nomenclatura del anexo [II]:

$$
\begin{cases}\nP_{real} = \frac{Q_1 p_1 \bar{c}_p}{\eta R} \left( \left( \frac{p_2}{p_1} \right)^{\frac{\gamma - 1}{\gamma}} - 1 \right) & \text{[Ec. II. 12]} \\
Q = \frac{\dot{m} RT}{p} & \text{[Ec. II. 2]} \rightarrow Q_1 = \frac{\dot{m} RT_1}{p_1} \\
\rightarrow P = \frac{\dot{m} RT_1}{\eta} \left( \left( \frac{p_2}{p_1} \right)^{\frac{\gamma - 1}{\gamma}} - 1 \right) & \text{[Ec. IV. 1]} \n\end{cases}
$$

Esta ecuación [IV.1] se transforma en [8.16] y [8.18] colocando los subíndices que interesan en cada caso.

Por otra parte, las ecuaciones [8.17] y [8.19] proceden de la ecuación [II.20] y de la definición del rendimiento isoentrópico. Si se combinan estas dos últimas ecuaciones y se despeja  $T_{2_{real}}$ (la temperatura real de la salida del compresor, a diferencia de la isoentrópica, denotada aquí y en el anexo [II] como  $T_2$ ) se obtiene lo siguiente:

$$
\begin{cases}\nT_2 = T_1 \left(\frac{p_2}{p_1}\right)^{\frac{\gamma-1}{\gamma}} & \text{[Ec. II. 20]} \\
\eta = \frac{T_2 - T_1}{T_{2\text{real}} - T_1} & \text{[Ec. IV. 2]}\n\end{cases} \to T_{2\text{real}} = T_1 \left(\frac{1}{\eta} \left(\frac{p_2}{p_1}\right)^{\frac{\gamma-1}{\gamma}} + \frac{\eta - 1}{\eta}\right) \quad \text{[Ec. IV. 3]}
$$

Esta ecuación [IV.3] se transforma en [8.17] y [8.19] colocando los subíndices que interesan en cada caso.

## IV.3. Intercambiadores de calor

Las ecuaciones [8.20] y [8.21] proceden de las siguientes ecuaciones básicas de transferencia de calor:

{  $\int$ Calor sensible por unidad de tiempo:  $\dot{Q} = \dot{m}\bar{c}_p\Delta T$  [Ec. IV. 4] Calor latente de vaporización por unidad de tiempo:  $\dot{Q}_v = \dot{m}h_v$  [Ec. IV.5]

## IV.4. Serpentín

La ecuación [8.22] igualmente se puede explicar a partir de [IV. 4] y [IV.5].

### IV.5. Depósitos de agua

Las fórmulas desde la [8.23] hasta la [8.25] se explican rápidamente con las igualdades que vienen a continuación:

$$
\begin{cases} \dot{m} = \frac{dm}{dt} \to \int_0^m m = \int_0^{t_d} \dot{m} \, dt \to \dot{m} t_d = \rho V \quad \text{[Ec. IV. 6]}\\ m = \rho V \end{cases}
$$

Donde se ha usado que el flujo másico es constante (estado estacionario). En este caso se ha mantenido la variable  $t_d$ , que es el tiempo de duración del agua que efluye de los depósitos. Alterando el resto de las variables se obtienen las referidas fórmulas de los depósitos.

La fórmula [8.26] es el tiempo de duración del agua almacenada en los depósitos en función del tiempo de viaje. Como el primero debe ser mayor que el segundo por si hubiere una emergencia, se usa el coeficiente  $\tau_1$  para ampliarlo (el cual se aplica de manera porcentual).

Finalmente, la [8.27] es la masa total de agua que lleva el vehículo en cada viaje, que es  $V_I$  por la densidad del agua, ya que toda el agua ocupa el 100 % de este primer depósito al principio y conforme avanza el viaje se va vaciando y acumulando en  $V_{II}$  y  $V_{III}$ .

## IV.6. Tubería a la tobera

La fórmula [8.28] es una relación entre dos flujos másicos.

La igualdad [8.29] es la ecuación de continuidad reorganizada.

La fórmula [8.30] es una relación geométrica.

La fórmula [8.31] es un promedio calculado de esta manera:

$$
\overline{\rho}_{tub} = \frac{1}{p_{tob} - p_1} \int_{p_1}^{p_{tob}} \frac{p}{RT_2} dp = \frac{1}{\Delta p_{tub} RT_2} \int_{p_1}^{p_{tob}} p \, dp = \frac{p_{tob}^2 - p_1^2}{2\Delta p_{tub} RT_2} = \frac{2p_1 - \Delta p_{tub}}{2RT_2}
$$

Donde se han usado las variables originales y se ha considerado, según una de las hipótesis iniciales, que la temperatura es constante a lo largo de la tubería. Compárese este procedimiento con el ejecutado en el ejemplo [IV] del anexo [I], que es muy similar (ecuaciones [I.31] y [I.32]).

Las ecuaciones [8.32]-[8.34] son las mismas que se presentaron en el ejemplo [I] del anexo [I], pero con otros subíndices.

### IV.7. Tobera

La ecuación [8.35] es la definición de  $p_{\text{tob}}$ .

La ecuación [8.36] proviene de estas dos ecuaciones:

$$
\begin{cases}\nT_{e_s} = \left(\frac{p_e}{p_{tob}}\right)^{\frac{\gamma_{tob}-1}{\gamma_{tob}}} & \text{[Ec.IV. 8]} \\
\eta_{tob} = \frac{T_2 - T_e}{T_2 - T_{e_s}} & \text{[Ec.IV. 9]} \n\end{cases} \rightarrow T_e = T_2 \left[ (1 - \eta_{tob}) + \eta_{tob} \left(\frac{p_e}{p_{tob}}\right)^{\frac{\gamma_{tob}-1}{\gamma_{tob}}} \right]
$$

Donde T<sub>es</sub> es la temperatura isoentrópica de escape de la tobera [K] y la definición de  $\eta_{\small{tob}}$  representa el alejamiento de la tobera real (cuya temperatura de escape es  $T_e)$ respecto de la tobera isoentrópica. Nótese la cercanía de estas ecuaciones a las ecuaciones [II.20] y [IV.2]. El principal cambio es que el rendimiento isoentrópico de una tobera se define "a la inversa" que el rendimiento isoentrópico de un compresor porque mientras que en el compresor se divide la situación ideal entre la real al ser la ideal la que consume menos trabajo de compresión, en la tobera se divide la situación real entre la ideal al ser la ideal la que resulta en un menor empuje en la tobera. Es decir, el compresor consume trabajo y la tobera lo genera a partir de un empuje, de ahí que las definiciones de los rendimientos sean diferentes.

La fórmula [8.37] se halla a partir de estas dos ecuaciones. La primera es el balance energético válido para flujo unidireccional, adiabático (isoentrópico o no) y que no intercambia trabajo (en la tobera el trabajo se debe a un empuje generado en el escape, pero no se genera en las secciones intermedias ni en la sección inicial). La segunda es la expresión del salto entálpico a lo largo de la tobera:

$$
\begin{cases}\nh_{tub} + \frac{c_{tub}^2}{2} = h_e + \frac{c_e^2}{2} & \text{[Ec. IV. 10]} \to c_e = \sqrt{\bar{c}_{p_{tob}}(T_2 - T_e) + \frac{c_{tub}^2}{2}} \\
h_{tub} - h_e = \bar{c}_{p_{tob}}(T_2 - T_e) & \text{[Ec. IV. 11]}\n\end{cases}
$$

Donde  $h_{tub}$  es la entalpía disponible al final de la tubería y a la entrada de la tobera y h<sub>e</sub> es la entalpía en el escape de la tobera. Ambas variables se miden en [J/kg·K] en el SI.

La fórmula [8.38] se halla a partir de la ecuación de conservación del momento lineal parar flujo unidireccional y de la segunda ley de Newton aplicadas en la sección de escape de la tobera:

$$
\begin{cases}\n\frac{d(m_{tob}c_e)}{dt} = \dot{m}_{tob}c_e + m_{tob}\dot{c}_e = 0 & \text{[Ec. IV. 12]} \rightarrow F_{tob} = \dot{m}_{tob}c_e + (p_e - p_t)A_e \\
m_{tob}\dot{c}_e = F_{tob} - (p_e - p_t)A_e & \text{[Ec. IV. 13]}\n\end{cases}
$$

Es importante recalcar que al haber introducido la fuerza de reacción, el momento lineal global ( $m_{\rm{tob}}c_{\rm{e}}$ ) en el escape se conserva, por lo que su derivada es igual a 0. En la referencia [50] se muestra también la fórmula [8.38] y se explica que hay varios tipos de toberas propulsivas y que el máximo empuje se consigue cuando la presión de escape de la tobera iguala a la atmosférica (en el caso del Hyperloop la presión del tubo). Es decir, interesa que la tobera para el Hyperloop tenga la extensión adecuada para que se dé dicha condición de empuje máximo.

La igualdad [8.39] es la ecuación de continuidad reorganizada aplicada al escape.

La [8.40] es la ecuación de los gases ideales aplicada al escape.

Finalmente, la [8.41] es la expresión de la potencia instantánea cedida por la tobera en función de la fuerza de empuje y de la velocidad a la que se ejerce dicha fuerza, que es la velocidad del vehículo.

## IV.8. Rodamientos de aire

La ecuación [8.42] proviene de [19, p. 11].

La ecuación [8.43] representa la fuerza de sustentación que se produce en los rodamientos por la acción aerodinámica (existe una diferencia de presión existente entre la cara inferior y superior e cada rodamiento). Se trata de rodamientos aerostáticos, es decir, externamente presurizados [19, p. 11], pero con un efecto de sustentación especialmente importante a altas velocidades y con grandes superficies de sustentación [18, p. 20-21].

La igualdad [8.44] es una relación geométrica.

La igualdad [8.45] es la ecuación de los gases ideales aplicada en la cara inferior de los rodamientos.

La igualdad [8.46] permite relacionar la presión en la cara inferior de los rodamientos con la presión de suministro a través de la pérdida de carga que se produce a medida que sale el aire.

La igualdad [8.47] es la suma de las ecuaciones [8.42] y [8.43]. Así se obtiene la capacidad de carga total de todos los rodamientos.

La [8.48] es la equiparación de la capacidad de carga total de todos los rodamientos con la componente en *z* de la fuerza gravitatoria.

A la [8.49] se llega a través de varios pasos:

1. Se toman los perfiles de velocidades para el flujo de Couette y el flujo de Poiseuille:

$$
\begin{cases}\n\text{Couette: } u_C = v \frac{y'}{h} & \text{[Ec. IV. 14]} \\
\text{Poiseuille: } u_P = y'(h - y') \frac{\Delta p_L}{2\mu_a L} & \text{[Ec. IV. 15]}\n\end{cases}
$$

Donde  $u_c$  es el perfil de velocidades [m/s] de un flujo de Couette con la placa (el rodamiento) desplazándose a la velocidad *v* [m/s] (la del vehículo) una separación entre la placa y el suelo (el rodamiento y el tubo) de h [m] y una coordenada vertical local  $y'$  [m], [51]. Por otro lado,  $u_P$  es el perfil de velocidades [m/s] de un flujo de Poiseuille bajo la misma placa con el salto de presión  $\Delta p_L$  ( $|\Delta p_L|$  para que quede claro que es positivo con el criterio de sentidos asignado) entre sus extremos [52].

2. Se suman ambos perfiles teniendo en cuenta el sentido de cada uno. El flujo de Couette va de izquierda a derecha (sentido tomado como positivo en este caso), mientras que el de Pouseuille va de derecha a izquierda, es decir, de mayor a menor presión porque bajo el rodamiento hay aire presurizado a mayor presión que la presión del tubo y por la sección inicial del rodamiento ingresa una cantidad despreciable de aire a la presión del tubo, mientras que por la sección final sale una cantidad de aire mucho más grande a una presión mayor que la interna del tubo. La suma de los perfiles es  $u_{CP}$  [m/s]:

$$
u_{CP} = v \frac{y'}{h} - y'(h - y') \frac{|\Delta p_L|}{2\mu_a L}
$$
 [Ec. IV. 16]

3. Se toma la ley de Newton de la viscosidad, aplicable a este caso porque el aire es un fluido newtoniano:

$$
\tau_{\nu} = -\mu_a \frac{du_{CP}}{dy'} \qquad \text{[Ec. IV. 17]}
$$

Donde  $\tau_v$  es la tensión que aparece en la pared debida al esfuerzo viscoso  $[N/m<sup>2</sup>]$ . Esta ecuación proviene de [53], solamente se han cambiado los subíndices.

4. Después se aplica la ley de Newton de la viscosidad a este perfil combinado para llegar a la tensión debida al esfuerzo viscoso que actúa en la pared del tubo (la ecuación [IV.16] se introduce en [IV.17]):

$$
\tau_{\nu} = -\mu_a \frac{du_{CP}}{dy'} = -\mu_a \frac{\nu}{h} + (h - 2y') \frac{|\Delta p_L|}{2L}
$$
 [Ec. IV. 18]

5. A continuación se reemplaza la coordenada  $y'$  por h, ya que el esfuerzo viscoso se evalúa en el extremo de la película, que está a una distancia h del origen del eje y':

$$
\tau_{\nu} = -\mu_a \frac{\nu}{h} - \frac{|\Delta p_L|}{2L} h \quad \text{[Ec. IV. 19]}
$$

6. Luego se modifica esta última ecuación para hallar mediante integración el espesor de la película medio  $\bar{h}$  [m], teniendo en cuenta que varía entre  $h_1y h_2$  $(h_1 > h_2)$ , por eso se integra de  $h_2$  a  $h_1$ ) y que en la formulación inicial h se consideraba constante:

$$
\tau_{\nu} = -\left(\frac{1}{h_1 - h_2} \int_{h_2}^{h_1} \mu_a \frac{\nu}{h} dh + \frac{1}{h_1 - h_2} \int_{h_2}^{h_1} \frac{|\Delta p_L|}{2L} h dh\right)
$$

$$
\tau_{\nu} = -\left(\mu_a \frac{\nu}{h_1 - h_2} \ln \left(\frac{h_1}{h_2}\right) + \frac{|\Delta p_L|}{2L} \frac{h_1 + h_2}{2L}\right) \quad \text{[Ec. IV. 20]}
$$

7. Finalmente se multiplica esta expresión del esfuerzo viscoso por la superficie en que actúa para obtener  $F_v$ , llegando a la ecuación [8.46] tras multiplicar tomar el valor absoluto de  $F_v$ :

$$
|F_{\nu}| = \left| - \left[ \mu_a \frac{v}{h_1 - h_2} \ln \left( \frac{h_1}{h_2} \right) + \frac{|\Delta p_L|}{4L} (h_1 + h_2) \right] S \right| =
$$
  
= 
$$
\left[ \mu_a \frac{v}{h_1 - h_2} \ln \left( \frac{h_1}{h_2} \right) + \frac{|\Delta p_L|}{4L} (h_1 + h_2) \right] S
$$

La [8.50] es la expresión de  $\Delta p_L$  en función de la presión de salida del aire de los rodamientos y la presión del tubo, que es la que afecta a la primera sección de los rodamientos en el sentido de la marcha.

La [8.51] es la potencia disipada por  $F_v$ , que se obtiene multiplicando esta por la velocidad del vehículo.

La [8.52] es el flujo másico requerido por todos los rodamientos, el cual se calcula aplicando la ecuación de continuidad a cada rodamiento (recordando que el área de salida del aire es  $h_2w$ , como está indicado en la figura [7.4]) y se ha multiplicado por el número de rodamientos.

La [8.53] es el cálculo del número de cojinetes de aire en función de la longitud de la cápsula, de la longitud de cada cojinete y de la distancia entre ellos. Es una relación geométrica que se deduce así:

$$
n_a L + (n_a - 2)d = 2L_c \rightarrow n_a = 2\left(\frac{L_c + d}{L + d}\right)
$$

Donde se ha tenido en cuenta que la suma de la longitud de cada hilera de rodamientos y sus respectivas interdistancias equivale al doble de la longitud de la cápsula. Tras este cálculo se aproxima  $n_a$  al entero más próximo. Si el más próximo está por debajo, entonces habrá un hueco en los extremos de la cápsula sin cojinetes. En cambio, si el próximo está por encima, los cojinetes sobresaldrán de la cápsula. Es preferible esto último para poder disponer de mayor área de presurización y sustentación, ya que es asumible que los últimos cojinetes de ambas hileras sobresalgan bajo la tobera, que en ese tramo inicial será convergente.

La [8.54] es el cálculo de la anchura de cada cojinete según la longitud de la circunferencia externa de la cápsula que ocupan (la longitud de la circunferencia total por un determinado porcentaje) y el espesor que ocupa el estátor del LIM.

Por último, la [8.55] es la rigidez media de cada cojinete, que va en función de la variación de la fuerza en cada uno (de ahí la división por n<sub>a</sub>) y de la variación del espesor medio de la película de aire. Dicha variación experimentada es  $F_L$ , que va de 0 a su valor máximo dependiendo de la velocidad.

#### IV.9. Arrastre aerodinámico

Para comenzar, una versión simplificada fórmula [8.56] es la ecuación [IV.21], explicada en [10, p. 26]. El coeficiente *C* de la fórmula de Davis es la ecuación [IV.22], explicada en [10, p. 22]. Aunando ambas ecuaciones se llega a [8.56]:

$$
\begin{cases}\nF_D = T_f C v^2 & \text{[Ec. IV. 21]} \\
C = \frac{1}{2} \rho_t A_f C_{D_{ext}} & \text{[Ec. IV. 22]} \rightarrow F_D = \frac{1}{2} \rho_t v^2 A_f T_f C_{D_{ext}}\n\end{cases}
$$

La igualdad [8.57] es la potencia instantánea disipada por  $F<sub>D</sub>$ . Ambas variables se relacionan a través de  $v$ .

Las ecuaciones [8.58], [8.59], [8.60] y [8.62] sirven para calcular el arrastre aerodinámico y se encuentran en la referencia [17].

La ecuación [8.61] proviene de la hipótesis de considerar el área de la cápsula igual al área frontal del vehículo.

La ecuaciones [8.63], [8.64], [8.66] y [8.67] son relaciones geométricas.

Finalmente, las igualdades [8.65] se obtiene siguiendo estos pasos:

1. Se toman dos expresiones para el número de Reynolds: La global y la local:

$$
\begin{cases}\nRe_{D_c} = \frac{\rho_t v D_c}{\mu_t} & \text{[Ec. IV. 23]} \\
Re_x = \frac{\rho_t v x}{\mu_t} & \text{[Ec. IV. 24]}\n\end{cases}
$$

Donde  $\text{Re}_{\text{D}_\text{c}}$  es el número de Reynolds global [ $\varphi$ ] que ve la cápsula y  $\text{Re}_\text{x}$  el número de Reynolds local [ϕ], que depende de la coordenada horizontal (x [m]). Además,  $\mu_t$  es la viscosidad dinámica del aire en el interior del tubo [Pa·s].

2. Se calcula  $\text{Re}_{\text{D}_\text{c}}$ y  $\text{Re}_\text{x}$  con los valores de la referencia [18] y con el valor de  $\mu_\text{t}$ para la cápsula de pasajeros:

$$
Re_{D_c} = \frac{1,18 \cdot 10^{-3} \cdot \frac{1.220}{3,60} \cdot 1.34}{1,80 \cdot 10^{-5}} = 29.769,51
$$

$$
Re_x = \frac{1,18 \cdot 10^{-3} \cdot \frac{1.220}{3,60} \cdot 25}{1,80 \cdot 10^{-5}} = 555.401,23
$$

En ambos cálculos se ha usado el valor de la viscosidad dinámica a 19ºC [40], que es la temperatura interna del tubo diseñado por Musk. Además, el segundo cálculo se ha hecho en el final del tren, es decir, considerando su longitud total. Dicha longitud no se especifica en [18], pero se puede estimar. Teniendo en cuenta que la cápsula para viajeros cuenta con 14 rodamientos de aire a cada lado y cada uno de ellos mide 1,50 m de longitud, la longitud total del tren será superior a 21 m (1,50·14). Se considera 25 m, que es una cifra redonda.

La conclusión es que el número de Reynolds está en el rango laminar, que aproximadamente va de 0 a 500.000 en placas planas [54].

3. Se toman las expresiones para calcular  $\delta^*$  y  $\theta$  teniendo en cuenta que la capa límite es laminar [54]:

$$
\begin{cases}\n\delta^* = \int_0^\delta \left(1 - \frac{u(y'')}{U}\right) dy'' & \text{[Ec. IV. 25]} \\
\theta = \int_0^\delta \frac{u(y'')}{U} \left(1 - \frac{u(y'')}{U}\right) dy'' & \text{[Ec. IV. 26]}\n\end{cases}
$$

Donde  $u(y'')$  es el perfil de velocidades de la capa límite [m/s], y" es la coordenada vertical local de la capa límite [m] y U [m/] es el 99 % de la velocidad del vehículo.

4. Asumiendo que el perfil de velocidades es lineal, este se integra en las ecuaciones [IV.25] y [IV.26] y así se obtienen las ecuaciones [IV.28] y [IV.29]:

$$
\begin{cases}\n\text{Capa Iímite lineal: } u(y'') = \frac{u}{\delta} y'' & \text{[Ec. IV. 27]} \\
\delta^* = \int_0^\delta \left(1 - \frac{u(y'')}{U}\right) dy'' & \text{[Ec. IV. 28]} \rightarrow \begin{cases}\n\delta^* = \frac{\delta}{2} & \text{[Ec. IV. 30]} \\
\theta = \int_0^\delta \frac{u(y'')}{U} \left(1 - \frac{u(y'')}{U}\right) dy'' & \text{[Ec. IV. 29]}\n\end{cases} \quad \text{[Ec. IV. 31]} \quad \text{[Eq. IV. 31]} \quad \text{[Eq. IV. 32]} \quad \text{[Eq. IV. 33]}\n\end{cases}
$$

Donde  $\delta$  es el espesor de la capa límite [m].

5. Finalmente se relacionan las ecuaciones [IV.30] y [IV.31]. Es decir,  $\delta^*$  es el triple que θ. Así se elimina δ y se obtiene la igualdad buscada, la [8.65].

## IV.10. Baterías

La expresión [8.68] es la masa de baterías que alimentan el compresor. Se calcula combinando estas dos ecuaciones:

$$
\begin{cases}\nE_{mot} = \frac{(\bar{P}_{C_1} + \bar{P}_{C_2})}{\eta_{mot}} t_{des} & \text{[Ec. IV. 32]} \\
e_{bat} = \frac{E_{mot}}{m'_{bat}} \\
\end{cases} \rightarrow m'_{bat} = \left(\frac{\bar{P}_{C_1} + \bar{P}_{C_2}}{\eta_{mot}}\right) \frac{t_{des}}{e_{bat}}
$$

Donde la variable  $E_{mot}$  es la energía total que consume el motor del compresor [J].

La expresión [8.69] relaciona la masa de las baterías que alimentan el motor del compresor con la masa de las baterías que sirven para el control del vehículo y su sistema eléctrico.

La expresión [8.70] es la suma de [8.68] y [8.69].

La expresión [8.71] es el tiempo de descarga de las baterías en función del tiempo de viaje. Como el primero debe ser mayor que el segundo por si hubiere una emergencia, se usa el coeficiente  $\tau_2$  para ampliarlo (el cual se aplica de manera porcentual).

La expresión [8.72] es la potencia media que consume el primer compresor y se calcula haciendo una media ponderada con la potencia media durante el tiempo de aceleración, el de frenado y el tiempo a la velocidad de operación. Los términos de la media ponderada vienen a continuación:

$$
\begin{cases}\n\frac{P_{C_1}}{2}t_{ac} & \text{[Ec. IV. 34]} \\
\frac{P_{C_1}}{2}t_{dec} & \text{[Ec. IV. 35]} \rightarrow \bar{P}_{C_1} = \frac{P_{C_1}}{t_{ac} + t_{dec} + t_v} \left[ \frac{(t_{ac} + t_{dec})}{2} + t_v \right] \\
P_{C_1}t_v & \text{[Ec. IV. 36]} \n\end{cases}
$$

Donde se ha considerado que la potencia de compresión durante la aceleración o deceleración es la máxima entre 2 porque aumenta o decrece linealmente en este intervalo debido al crecimiento o decrecimiento lineal del flujo másico que admite el compresor.

La [8.73] atiende a la hipótesis planteada que dice que la potencia del compresor 2 varía poco durante la frenada o aceleración debe mantenerse la capacidad de levitar. Para ello, el flujo másico que se suministra a los rodamientos de aire no es muy variable, aunque va disminuyendo poco a poco (no linealmente) conforme el tren va decelerando porque la fuerza de sustentación va decayendo y los rodamientos se aproximan más al tubo, requiriendo menos flujo másico.

## IV.11. Cinemática

La [8.74] atiende a las leyes básicas de la cinemática, teniendo en cuenta que la aceleración se considera constante.

Lo mismo para la [8.75], mas en este caso es la deceleración la considerada invariable.

Por otro lado, la [8.76] es la velocidad media y se calcula de un modo similar a la potencia media del compresor 1:

$$
\begin{cases}\n\frac{v}{2}t_{ac} & \text{[Ec. IV. 37]} \\
\frac{v}{2}t_{dec} & \text{[Ec. IV. 38]} \rightarrow \bar{v} = \frac{\frac{v}{2}(t_{ac} + t_{dec}) + vt_{v}}{t_{ac} + t_{dec} + t_{v}} \\
vt_{v} & \text{[Ec. IV. 39]} \n\end{cases}
$$

Donde se ha considerado que la velocidad compresión durante la aceleración o deceleración es la máxima entre 2 porque aumenta o decrece linealmente en este intervalo debido al crecimiento o decrecimiento lineal de la misma (tanto  $a_1$  cuanto  $a_2$ son constantes).

La [8.77] es el tiempo total de recorrido, que se obtiene dividiendo la longitud del tubo entre la velocidad media.

La [8.78] es el tiempo de viaje a la velocidad de operación *v*, que se calcula deduciendo el tiempo de aceleración y deceleración del tiempo total de recorrido.

La [8.79] proviene de la conjunción de estas otras:

$$
\begin{cases}\nL_{ac} = L_0 + v_0 t_{ac} + \frac{1}{2} a_1 t_{ac}^2 & \text{[Ec. IV. 40]} \\
t_{ac} = \frac{v}{a_1} & \text{[Ec. IV. 41]} \n\end{cases} \rightarrow L_{ac} = \frac{v^2}{2a_1}
$$

Donde se ha considerado que la longitud inicial  $L_0$  [m] y la velocidad inicial  $v_0$  [m/s] son nulas (condiciones de partida nulas).

Por otro lado, respecto a la [8.80], esta es análoga a la [8.79], la única diferencia es que se considera la deceleración  $a_2$  en vez de la aceleración  $a_1$ .

Por último, la [8.81] es la longitud de viaje a la velocidad de operación *v*, que se calcula deduciendo la longitud de aceleración y deceleración de la longitud del tubo (igual a la longitud de la ruta).

## IV.12. Levitación y propulsión

La expresión [8.82] procede de [16, p.63]. El motor que lleva el Hyperloop es trifásico, por lo que el número de fases es 3 [1].

La expresión [8.83] es la segunda ley de Newton aplicada al Hyperloop. Para más detalles, véase su aplicación al AVE y al Transrapid en el anexo [III].

La expresión [8.84] es la potencia instantánea propulsiva, que se relaciona con  $F_x$  a través de la velocidad del vehículo.

La [8.85] es la obtención de la resistencia al avance a partir de suma las resistencias individuales al avance, que son  $F_D$  y  $F_{D_{\text{EDS}}}$  para el primer modelo y  $F_D$  y  $F_V$  para el segundo.

La [8.86] es la potencia disipada por la resistencia al avance. Ambas variables se relacionan a través de la velocidad del vehículo.

La [8.87] es la fuerza de arrastre del sistema EDS y se puede encontrar en la referencia [8].

La [8.88] es la potencia instantánea disipada por  $F_{D_{\text{EDS}}}$ . Ambas variables se relacionan a través de la velocidad del vehículo.

La [8.89] representa la fuerza necesaria para levitar, que es la componente en *z* de la fuerza gravitatoria.

Las expresiones [8.90] y [8.91] provienen de [1].

La [8.92], su miembro izquierdo viene de [16, p.64] y su miembro derecho es la potencia reactiva en términos de la  $I_1$  y  $X_1$ .

La [8.93] es la potencia de entrada al estátor, que es la potencia de salida dividida entre el rendimiento.

Respecto a la [8.94], es la componente de la fuerza gravitatoria en *x.* 

Por último, la [8.95] es la potencia asociada a  $F_{gx}$  y ambas se relacionan a través de la velocidad del vehículo.

# IV.13. Transporte

La ecuación [8.96] permite calcular la masa total del primer modelo teniendo en cuenta todas las masas: la masa lineal de la estructura y la de los imanes del EDS por la longitud de cada cápsula y por el número total de cápsulas (igual al número de contenedores), la masa de las baterías que incorpora para los sistemas de control y potencia, la carga máxima de cada contenedor por su factor de llenado y la tara de cada uno por el número de ellos.

La ecuación [8.97] permite calcular la masa total del segundo modelo teniendo en cuenta sus masas: la masa lineal de la estructura por la longitud de la cápsula (una única cápsula), la masa lineal del rotor del LIM por la misma longitud, la de cada cojinete de aire por el número de cojinetes, la del compresor (ambas partes), la del motor que acciona el compresor, la del agua de refrigeración, la del sistema de frenado de emergencia y la masa total de las cajas.

La fórmula [8.98] es la masa total de las cajas, calculada como la masa de las piezas transportadas en cada caja por el número de cajas transportadas.

La fórmula [8.99] es el número de cajas transportado, que es el máximo transportable por el factor de ocupación, que tiene en cuenta que el tren no siempre lleva el máximo número de cajas que podría.

La fórmula [8.100] muestra que el diámetro de la carga para el primer modelo es el diámetro de la circunferencia inscrita al contenedor o el diámetro de la circunferencia inscrita a una sección con varias filas de cajas para el segundo modelo.

La [8.101] permite calcular el diámetro de la circunferencia inscrita a una sección con varias filas de cajas para el segundo modelo. Para ello se tiene en cuenta el lado de cada caja y el número de filas de cajas existente.

La [8.102] sirve para hallar la longitud de cada cápsula, que es la longitud de un contenedor más el doble del espesor longitudinal en el primer caso; mientras que en el segundo caso es la longitud total que ocupa el conjunto de cajas más el doble del espesor longitudinal (la zona de cajas se separa de las otras zonas mediante paneles de

espesor  $\delta_{\rm lc}$ ) más la longitud del tramo que ocupan los sistemas auxiliares (compresor, motor, depósitos, intercambiadores) y más la longitud del tramo que ocupa el conjunto de baterías al final de la cápsula, antes de la tobera.

La [8.103] sirve para calcular la longitud del conjunto de cajas. Este valor se obtiene de la multiplicación del número de secciones que ocupan las cajas por la longitud o profundidad de cada caja.

La [8.104] permite hallar el número de secciones necesarias para albergar las cajas. Este valor se obtiene de la división del número total de cajas por el número de cajas que caben en una sección (que es el número de filas de cajas al cuadrado). Si no es un número entero, entonces se redondea al número entero superior, significando esto que la última sección está incompleta, pero hay que tenerla en cuenta porque también una longitud  $l_2$ .

La [8.105] es la longitud de la tubería a la tobera, que es la longitud del conjunto de cajas más la longitud del tramo ocupado por las baterías, ya que dicha tubería comienza antes del panel de espesor  $\delta_{1c}$  que separa las cajas de la zona de sistemas auxiliares.

Finalmente, la [8.106] es el índice que capacidad del sistema, que es la masa transportada por el sistema por unidad de tiempo. En el primer caso la masa transportada es el número de contenedores por la carga máxima y el factor de llenado de cada uno y en el segundo la calculada a través de la [8.98].

## IV.14. Consumo energético

Para comenzar, la expresión [8.107] es la energía requerida para acelerar y se calcula combinando estas otras:

$$
\begin{cases}\nE_{ac} = \bar{P}_{ac}t_{ac} & \text{[Ec. IV. 42]} \\
\bar{P}_{ac} = \frac{\bar{P}_{m} + \bar{P}_{gx} + \bar{P}_{av}(-\bar{P}_{tob})}{\eta_{EDS|LIM}} & \text{[Ec. IV. 43]} \\
\bar{P}_{m} = m_{tot}a_{1}\frac{v}{2} & \text{[Ec. IV. 44]} \\
\bar{P}_{gx} = mgsen\alpha\frac{v}{2} & \text{[Ec. IV. 45]}\n\end{cases}
$$

Donde  $P_{ac}$  es la potencia requerida para acelerar el vehículo y  $P_m$  es la potencia requerida para acelerar la masa total [W].

La [8.108] es análoga a la [8.107], pero en este caso la componente en *x* de la fuerza gravitatoria se resta porque no aporta energía al LIM trabajando como generador si el tren está en ascenso. La resistencia al avance disipa parte de la energía cinética, por lo que de ella tampoco se podrá extraer energía para el generador y la tobera sí aporta energía al vehículo durante la frenada (porque parte del flujo másico ha de salir por la tobera, no se puede desviar) que se puede llevar al generador para aprovecharla. Además, se considera que el rendimiento del EDS o LIM es el mismo cuando trabaja como motor que como generador. Otro tema que debe considerarse es que es energía generada en vez de consumida, de ahí el signo negativo al principio de la expresión.

La [8.109] responde a la hipótesis de que la potencia de la tobera disminuye mucho a bajas velocidades porque el flujo másico de la tobera se desvía hacia los cojinetes.

La [8.110] es la potencia media asociada a la resistencia al avance. El primer término se calcula con la siguiente integral:

$$
\bar{P}_D = \frac{1}{v} \int_0^v C v^3 dv = \frac{C v^4}{4v} = \frac{C v^3}{4} \qquad \text{[Ec. IV. 46]}
$$

Donde el término *C* [Ns<sup>2</sup>/m<sup>2</sup>] engloba los términos constantes de F<sub>D</sub> (término que aparece en la fórmula de Davis empleada en el anexo [III]).

Respecto al segundo término, este se desarrollará a continuación. El tercer término responde a la hipótesis de que el arrastre del EDS crece inicialmente y después disminuye, por lo que este promedio de potencia será mayor que el promedio de la potencia disipada aerodinámicamente (tendrá un denominador mayor). Véanse las gráficas de la referencia [8] para más información.

La [8.111] se calcula integrando así la potencia disipada por las fuerzas viscosas:

$$
\bar{P}_v = \frac{1}{v} \int_0^v \left[ \mu_a \frac{v^2}{h_1 - h_2} \ln \left( \frac{h_1}{h_2} \right) + \frac{|\Delta p_L| v}{4L} (h_1 + h_2) S \right] dv \quad \text{[Ec. IV. 47]}
$$

La [8.112] es la energía demandada de la red por el tren una vez ha alcanzado su velocidad terminal. Es la suma de la potencia de resistencia al avance y la potencia gravitatoria. Además, en el segundo modelo se considera la tobera, que como contribuye energéticamente al vehículo, no es necesario consumir tanta energía de la red.

La [8.113] es otra versión de la [8.112]. Cuando el numerador de la [8.112] sale negativo porque el tren está descendiendo una gran pendiente, entonces se aplica la [8.113], que tiene en cuenta que se está generando energía.

La [8.114] es la energía consumida para recargar las baterías, teniendo en cuenta que existen pérdidas energéticas en su carga a través del rendimiento  $\eta_{bat}$ . Para el primer modelo se emplea el término  $m_{Li^+}$ , mientras que para el segundo es  $m_{bat_{tot}}$  el aplicado. Aparte de multiplicar por la densidad másica de energía se multiplica por la relación  $t_{tot}/t_{des}$ , ya que las baterías están sobredimensionadas para que duren  $t_{des}$ en vez de  $t_{tot}$  por si hubiere una emergencia, mas lo que realmente se gasta y que habrá de recargarse en la estación sucede en el tiempo  $t_{des}$ .

La [8.115] es la suma de las energías anteriormente descritas y su división por la longitud del tubo, que es igual a la longitud de la ruta. Así se obtiene la energía requerida de la red por unidad de longitud.

La [8.116] es la energía por unidad de longitud y masa, por lo que se calcula como la [8.115] partida por la masa transportada, masa utilizada en la fórmula [8.93] para el primer modelo o definida en la [8.98] para el segundo modelo.

Finalmente, la [8.117] se corresponde con el índice energético, es decir, energía empleada para el transporte (la suma de las energías parciales adicionadas también en la [8.115]) partida por la masa útil de las ecuaciones [8.96] u [8.98].

# IV.15. Efecto de la curvatura del tubo

Primero de todo, la expresión [8.118] relaciona la aceleración centrípeta con la velocidad del vehículo y con el radio de curvatura.

Continuando con la [8.119], esta permite calcular la carga que se llevan los cojinetes del lado interno a la curva.

Respecto a la [8.120], permite hallar la carga que soportan los cojinetes sitos en el lado externo de la curva. Se añade la componente vertical en el cojinete de la aceleración centrífuga que sufre el vehículo.

En cuanto a las que van de la [8.121] a la [8.129] son las ecuaciones [8.42]-[8.55] aplicadas a los cojinetes del interior de la curva (subíndice *1*) y a los cojinetes del exterior de la curva (subíndice *2*). A ellas se ha añadido alguna ecuación adicional con sumatorios.

Finalmente, las que abarcan de la [8.130] a la [8.134] son las ecuaciones [8.18]-[8.22], exceptuando la [8.20], que corresponde al primer intercambiador de calor. Además, se ha añadido alguna ecuación adicional con sumatorios.

#### **Anexo V. Cálculos de las bombas de vacío para el vaciado del tubo**

Lo primero que cabe plantear es si se puede efectuar una compresión adiabática (idealmente sería una compresión isoentrópica). Para ello se recurre a la ecuación [II.20], al dato  $\gamma = 1.40$  (anexo [II]) y se toma como dato inicial  $T_1 = 293.15$  K y  $p_1 = 100$  Pa (la presión del tubo tras su vaciado en el segundo modelo, como se explicita en el apartado [12.1]):

$$
T_2 = T_1 \left(\frac{p_2}{p_1}\right)^{\frac{\gamma - 1}{\gamma}} = 293,15 \left(\frac{101.325}{100}\right)^{\frac{1,40 - 1}{1,40}} = 2.117,71 \text{ K}
$$

Esta será la temperatura ideal en las últimas etapas de la bomba al final del vaciado. Considerando un  $\eta = 0.70$  y recurriendo a la ecuación [8.17] u [8.19] (cambiando los subíndices) se puede calcular la temperatura de salida real.

$$
T_2 = T_1 \left( \frac{1}{\eta} \left( \frac{p_2}{p_1} \right)^{\frac{\gamma - 1}{\gamma}} + \frac{\eta - 1}{\eta} \right) = 293.15 \left( \frac{1}{0.70} \left( \frac{101.325}{100} \right)^{\frac{1.40 - 1}{1.40}} + \frac{0.70 - 1}{0.70} \right) = 2.899.66 \text{ K}
$$

Esta temperatura es inadmisible porque las últimas etapas de la bomba no la soportarían. Por tanto, se plantean dos alternativas a esta compresión adiabática continua: Compresión isoterma o compresión adiabática discontinua, es decir, con refrigeración intermedia como la que se aprecia en la figura [7.3].

### V.1. Compresión isoterma

### V.1.1. Demostración de las fórmulas

Primero de todo se va a hallar el trabajo específico de compresión *w* [J/kg] mediante el desarrollo de la ecuación [V.1], relacionada con la expresión [II.1]. Las variables utilizadas en el desarrollo son las mismas definidas en el anexo [II].

$$
w = \int_{p_1}^{p_2} \frac{dp}{\rho} \qquad \text{[Ec.V. 1]}
$$

Además, como ya se explicó en el anexo [II], se tiene lo siguiente:

$$
\frac{1}{\rho} = \frac{RT}{p}
$$
 [Ec.V.2]

Combinando ambas ecuaciones se llega a la siguiente:

$$
w = \int_{p_1}^{p_2} RT \frac{dp}{p} \qquad \text{[Ec.V. 3]}
$$

Dado que el proceso se considera isotermo,  $T = cte$ . e integrar esta última ecuación es inmediato:

$$
w = RTln\left(\frac{p_2}{p_1}\right) \qquad \text{[Ec. V. 4]}
$$

Este es el trabajo requerido para elevar la presión de 1 kg de un gas de constante R desde  $p_1$  hasta  $p_2$ . Justo al inicio del vaciado,  $p_1$  será igual a  $p_2$ , es decir, la presión atmosférica. A medida que el tubo se vaya vaciando,  $p_1$  irá disminuyendo hasta alcanzar su valor final, momento en el cual se dejará de bombear aire hacia el exterior. Por tanto, se hace preciso hallar el trabajo específico promedio para el vaciado del tubo, ya que  $w = f(p_1)$  y  $p_1$  va variando. Para hallar el promedio se procede tal que así:

$$
\overline{w} = \frac{1}{p_{1,i} - p_{1,f}} \int_{p_{1,f}}^{p_{1,i}} RT \ln \left(\frac{p_2}{p_1}\right) dp_1
$$
 [Ec.V.5]

Donde  $p_{1,i}$  es la presión del tubo inicial y  $p_{1,f}$  es la final, ambas expresadas en [Pa].

El primer paso de la integración es:

$$
\overline{w} = \frac{RT}{p_{1,i} - p_{1,f}} \left( \ln(p_2) - \int_{p_{1,f}}^{p_{1,i}} \ln(p_1) \, dp_1 \right) \quad \text{[Ec.V. 6]}
$$

Donde la integral que queda se resuelve mediante integración por partes, tomando las partes de esta manera:

$$
\begin{cases}\n\int u \, dv = u \, v - \int v \, du \\
1 = dv \to v = \int 1 \, dp_1 = p_1 \\
\ln(p_1) = u \to du = \frac{dp_1}{p_1}\n\end{cases}
$$

Teniendo esto en cuenta e introduciendo los límites de integración se llega a este resultado:

$$
\overline{w} = \frac{RT}{p_{1,i} - p_{1,f}} \left( \ln(p_2) - (p_{1,i} - p_{1,f}) \left( \ln \left( \frac{p_{1,i}}{p_{1,f}} \right) - 1 \right) \right)
$$

O lo que es lo mismo:

$$
\overline{w} = RT \left( 1 + \frac{\ln(p_2)}{(p_{1,i} - p_{1,f})} - \ln \left( \frac{p_{1,i}}{p_{1,f}} \right) \right) \quad \text{[Ec. V. 7]}
$$

Este  $\overline{w}$  es el que se daría en un caso ideal, pero en la realidad habrá pérdidas, por lo que debe tenerse en cuenta el rendimiento del compresor a la hora de calcular  $\overline{w}_{\text{real}}$ :

$$
\overline{\mathbf{w}}_{\text{real}} = \frac{\overline{\mathbf{w}}}{\eta} \tag{Ec. V.8}
$$

Lo próximo que se puede hallar es el trabajo medio de compresión real  $\bar{W}_{real}$  [J]. Para ello se aplica la siguiente relación:

$$
\overline{W}_{real} = \overline{w}_{real} \Delta m \qquad \qquad [\text{Ec. V. 9}]
$$

Donde ∆m es la masa extraída del tubo durante el vaciado, que se obtiene de la siguiente manera:

$$
\Delta m = |\Delta m| = |m_f - m_i| = m_i - m_f
$$
  

$$
\Delta m = (\rho_i - \rho_f)V
$$

Donde V  $[m^3]$  es el volumen que se evacuará. Tras aplicar la ley de los gases ideales:

$$
\Delta m = (p_i - p_f) \frac{V}{RT}
$$
 [Ec. V. 10]

En esta ecuación el término  $(p_i - p_f)$  es equivalente a  $(p_{1,i} - p_{1,f}).$ 

Respecto al tiempo de evacuación  $t_{ev}$  [s], para su cálculo ha de aplicarse la siguiente fórmula, procedente de la referencia [21]:

$$
t_{ev} = \frac{V \ln\left(\frac{p_{1,i}}{p_{1,f}}\right)}{\sum_{0}^{i} n_{b_i} Q_i}
$$
 [Ec. V. 11]

Donde  $n_b$  [ $\phi$ ] es el número de bombas empleadas para evacuar el volumen V y Q  $[m<sup>3</sup>/s]$  es la máxima capacidad de bombeo (o caudal máximo trasegable) de una bomba.

Por otro lado, la potencia de bombeo de la bomba i será:

$$
P_i = \frac{|\bar{W}_{real}|}{t_{ev_i}} \tag{Ec.V.12}
$$

Donde  $t_{ev_i}$  es el tiempo de evacuación de la bomba i, que evacuará el volumen  $V_i$ :

$$
t_{ev_i} = \frac{V_i \ln\left(\frac{p_{1,i}}{p_{1,f}}\right)}{Q_i}
$$
 [Ec.V. 13]

### V.1.2. Resultados numéricos

A partir de las fórmulas recién demostradas y definidas es posible obtener los resultados numéricos partiendo de los valores definitivos de ambos modelos.

En el primer modelo dichos valores son:  $p_{1,f} = 250$  Pa (=  $p_t$ ), T = 20 °C (= T<sub>t</sub>), D<sub>t</sub> =  $= 9.37$  m. Para las bombas puede tomarse  $\eta = 0.65$  (bomba de desplazamiento positivo) y  $Q = 3.78 \frac{m^3}{s}$  [18, p. 24]. También se toma  $p_2 = p_{1,i} = 1101.325$  Pa, valor utilizado en este anexo de antemano y R=287 J/kg·K, valor explicitado el anexo [II]. Se van a aplicar las ecuaciones [V.7]-[V.13], a causa de que son las más interesantes:

$$
\overline{w} = 287 \cdot (20 + 273,15) \left( 1 + \frac{\ln(101.325)}{(101.325 - 250)} - \ln\left(\frac{101.325}{250}\right) \right) =
$$
  
= -421.049,98  $\frac{J}{kg} \approx$  -421,05  $\frac{kJ}{kg}$   

$$
\overline{w}_{real} = \frac{-421,05}{0,65} = -647,77 \frac{kJ}{kg} = -0,18 \frac{kWh}{kg}
$$

$$
\Delta m = (101.325 - 250) \frac{\frac{\pi}{4}9,37^2 \cdot 1000}{287 \cdot 293,15} = 82.840,18 kg
$$

Para el cálculo de V se ha usado una longitud del tubo de 1.000 m, por lo que de ahora en adelante se hablará de 82.840,18 kg/km.

$$
\overline{W}_{real} = -0.18 \cdot 82.840.18 = -14.905.94 \frac{kWh}{km}
$$

$$
t_{ev} = \frac{\frac{\pi}{4} 9.37^2 1000}{1 \cdot 3.78} \ln\left(\frac{101.325}{250}\right) = 109.537.63 s = 30.43 h
$$

Donde se ha supuesto que hay una única bomba en ese kilómetro de tubo. Por ello, en la ecuación [V.12] no será necesario distinguir con subíndices entre varias bombas:

$$
P = \frac{14.905,94}{30,43} = 489,84 \text{ kW}
$$

Finalmente, considerando que el motor eléctrico que alimentará el compresor contará con una eficiencia de en torno al 90 %, los valores de  $\overline{w}_{\text{real}}$ ,  $\overline{W}_{\text{real}}$  y P en la red

eléctrica ( $\overline{w}_{\text{red}}$ ,  $\overline{W}_{\text{red}}$  y  $P_{\text{red}}$ , respectivamente) serán: -0,20 kWh/kg, 16.562,16 kWh/km y 544,27 kW.

Por otro lado, en el segundo modelo los valores de partida son estos:  $p_{1,f} =$ 100 Pa,  $T = 20$  °C y  $D_t = 2.94$  m. Todos los demás valores se toman igual que en el caso anterior y el procedimiento se ejecuta de la misma forma:

$$
\overline{w} = 287 \cdot 293,15 \left( 1 + \frac{\ln(101.325)}{(101.325 - 100)} - \ln \left( \frac{101.325}{100} \right) \right) = -498.141,25 \frac{J}{kg} \approx
$$
\n
$$
\approx -498,14 \frac{kJ}{kg}
$$
\n
$$
\overline{w}_{real} = \frac{-498,14}{0,65} = -766,37 \frac{kJ}{kg} = -0,21 \frac{kWh}{kg}
$$
\n
$$
\Delta m = (101.325 - 100) \frac{\frac{\pi}{4} 2,94^2 \cdot 1000}{287 \cdot 293,15} = 8.167,71 kg
$$
\n
$$
\overline{W}_{real} = -0,21 \cdot 8.167,71 = -1.738,75 \frac{kWh}{km}
$$
\n
$$
t_{ev} = \frac{\frac{\pi}{4} 2,94^2 \cdot 1000}{1 \cdot 3,78} \ln \left( \frac{101.325}{100} \right) = 12.429,58 s = 3,45 h
$$
\n
$$
P = \frac{1.738,75}{3,45} = 503,60 kW
$$

Los valores de  $\overline{w}_{\rm red}$ ,  $\overline{W}_{\rm red}$  y  $P_{\rm red}$  serán: -0,23 kWh/kg, -1.931,94 kWh/km y 559,56 kW.

### V.2. Compresión adiabática con refrigeración intermedia

En este caso también se utiliza la fórmula [8.17] con otros subíndices para el cálculo de las temperaturas finales de compresión. Los subíndices que se usarán son *1* y *2* para el primer compresor (o las etapas de la primera parte) y *3* y *4* para el segundo (o las etapas de la asegunda parte), colocado tras el intercambiador de calor.

Si se supone que el aire se puede refrigerar hasta 300 K, entonces  $T_3 = 300$  K. Se va a ajustar  $p_2$  (igual a  $p_3$  si se considera que en el intercambiador no existe ninguna pérdida carga) para que ni  $T_2$  ni  $T_4$  adquieran valores superiores a 1.000 K. Para estos cálculos se emplea T<sub>1</sub> = 293,15 K, p<sub>1</sub> = 100 Pa,  $\eta_1 = \eta_2 = 0.70$  y  $\gamma_1 = \gamma_2 = 1.40$ :

$$
T_2 = T_1 \left( \frac{1}{\eta_1} \left( \frac{p_2}{p_1} \right)^{\frac{\gamma_1 - 1}{\gamma_1}} + \frac{\eta_1 - 1}{\eta_1} \right) \to
$$
  
\n
$$
\to 1.000 = 293,15 \left( \frac{1}{0,70} \left( \frac{p_2}{100} \right)^{\frac{1.40 - 1}{1.40}} + \frac{0,70 - 1}{0,70} \right) \to p_2 = 3.183,62 \text{ Pa}
$$
  
\n
$$
T_4 = T_3 \left( \frac{1}{\eta_2} \left( \frac{p_4}{p_3} \right)^{\frac{\gamma_2 - 1}{\gamma_2}} + \frac{\eta_2 - 1}{\eta_2} \right) \to
$$
  
\n
$$
\to 1.000 = 300 \left( \frac{1}{0,70} \left( \frac{101.325}{p_3} \right)^{\frac{1.40 - 1}{1.40}} + \frac{0,70 - 1}{0,70} \right) \to p_3 = 3.419,37 \text{ Pa}
$$

Se aprecia que ambas presiones son muy parejas. Dado que debe elegirse un único valor de acuerdo a la hipótesis de pérdida de presión nula en el intercambiador, se escogerá el promedio entre ambas, es decir, 3.301,50 o 3.300 Pa de manera aproximada.

### V.2.1. Demostración de las fórmulas

En este caso, para hallar el trabajo específico se va a modificar la ecuación [8.16], de momento sin subíndices (excepto  $p_1$  y  $p_2$  para poder discernirlas y  $T_1$  para indicar que es la de entrada). Para su modificación se va a recurrir a la relación [V.x]:

$$
\begin{cases}\nP = \frac{\dot{m}\bar{c}_p T}{\eta} \left( \left( \frac{p_2}{p_1} \right)^{\frac{\gamma - 1}{\gamma}} - 1 \right) & \text{[Ec. 8.16]} \\
w = \frac{P}{\dot{m}} & \text{[Ec. V. 14]}\n\end{cases} \rightarrow w = \frac{\bar{c}_p T_1}{\eta} \left( \left( \frac{p_2}{p_1} \right)^{\frac{\gamma - 1}{\gamma}} - 1 \right) \quad \text{[Ec. V. 15]}
$$

Para hallar el  $\overline{w}$  de la parte 1 del compresor debe tenerse en cuenta que varía la presión de entrada al compresor (baja de 101.325 a 100 Pa) y la presión de salida (disminuye de 101.325 hasta 3.300 Pa). Por tanto, esto debe tenerse en cuenta a la hora de integrar de la siguiente manera:

$$
\overline{w}_1 = \frac{1}{(p_{1,i} - p_{1,f})(p_{2,i} - p_{2,f})} \int_{p_{1,f}}^{p_{1,i}} \int_{p_{2,f}}^{p_{2,i}} \frac{\overline{c}_{p_1} T_1}{\eta_1} \left( \left(\frac{p_2}{p_1}\right)^{\frac{\gamma_1 - 1}{\gamma_1}} - 1 \right) dp_2 dp_1
$$
\n
$$
\overline{w}_1 = \frac{\overline{c}_{p_1} r_1}{\eta_1 (p_{1,i} - p_{1,f})(p_{2,i} - p_{2,f})} \left[ \int_{p_{1,f}}^{p_{1,i}} \int_{p_{2,f}}^{p_{2,i}} \left( p_2^{\frac{\gamma_1 - 1}{\gamma_1}} dp_2 \right) p_1^{-\frac{\gamma_1 - 1}{\gamma_1}} dp_1 - \int_{p_{1,f}}^{p_{1,i}} \int_{p_{2,f}}^{p_{2,i}} dp_2 dp_1 \right]
$$

$$
\overline{w}_{1} = \frac{\overline{c}_{p_{1}} T_{1}}{\eta_{1}(p_{1,i} - p_{1,f})(p_{2,i} - p_{2,f})} \int_{p_{1,f}}^{p_{1,i}} \left( \frac{p_{2,i}^{\frac{2\gamma_{1}-1}{\gamma_{1}}} - p_{2,f}^{\frac{2\gamma_{1}-1}{\gamma_{1}}} }{p_{1}} \right) p_{1}^{-\frac{\gamma_{1}-1}{\gamma_{1}}} dp_{1} - \frac{\overline{c}_{p_{1}} T_{1}}{\eta_{1}}
$$
\n
$$
\overline{w}_{1} = \frac{\overline{c}_{p_{1}} T_{1}}{\eta_{1}(p_{1,i} - p_{1,f})(p_{2,i} - p_{2,f})} \left( \frac{p_{2,i}^{\frac{2\gamma_{1}-1}{\gamma_{1}}} - p_{2,f}^{\frac{2\gamma_{1}-1}{\gamma_{1}}} }{p_{1}} \right) \left( \frac{p_{1,i}^{\frac{1}{\gamma_{1}}} - p_{1,f}^{\frac{1}{\gamma_{1}}} }{p_{1}} \right) - \frac{\overline{c}_{p_{1}} T_{1}}{\eta_{1}}
$$
\n
$$
\overline{w}_{1} = \frac{\overline{c}_{p_{1}} T_{1} \gamma_{1}^{2}}{\eta_{1}(p_{1,i} - p_{1,f})(p_{2,i} - p_{2,f})} \left( \frac{p_{2,i}^{\frac{2\gamma_{1}-1}{\gamma_{1}}} - p_{2,f}^{\frac{2\gamma_{1}-1}{\gamma_{1}}} }{p_{1}} \right) \left( \frac{p_{1,i}^{\frac{1}{\gamma_{1}}} - p_{1,f}^{\frac{1}{\gamma_{1}}} }{p_{1}} \right) - \frac{\overline{c}_{p_{1}} T_{1}}{\eta_{1}}
$$
\n
$$
\overline{w}_{1} = \frac{\overline{c}_{p_{1}} T_{1} \gamma_{1}^{2}}{\eta_{1}(p_{1,i} - p_{1,f})(p_{2,i} - p_{2,f})} \frac{\left( p_{2,i}^{\frac{2\gamma_{1}-1}{\gamma_{1}}} - p_{2,f}^{\frac{1}{\gamma_{1}}} \right) \left( p_{1,i}^{\frac{1}{\gamma_{1}}} - p_{1,f}^{\frac{1}{\gamma_{1}}} \right)}{2\gamma_{1}-1} - \frac{\overline{c}_{p_{1}} T_{1}}{\eta_{1}} \qquad \text{[Ec.V. 1
$$

Nota: En realidad,  $\bar{c}_{p_1} = f(T_1, T_2) = f(p_1, p_2)$ , pero en la integral se considerado constante con  $p_1 y p_2$  porque más eficiente y efectivo realizar un promedio entre el amplio rango de temperaturas que se dará durante el vaciado.

Mientras que es más sencillo hallar el  $\overline{w}$  de la parte 2 del compresor, ya que en este caso  $p_4$  es fija (es la presión atmosférica):

$$
\overline{w}_{2} = \frac{1}{(p_{3,i} - p_{3,f})} \int_{p_{1,f}}^{p_{1,i}} \frac{\overline{c}_{p_{2}} T_{3}}{\eta_{2}} \left( \left( \frac{p_{4}}{p_{3}} \right)^{\frac{\gamma_{2} - 1}{\gamma_{2}}} - 1 \right) dp_{1}
$$
\n
$$
\overline{w}_{2} = \frac{\overline{c}_{p_{2}} T_{3}}{\eta_{2} (p_{3,i} - p_{3,f})} \int_{p_{1,f}}^{p_{1,i}} \left( \left( \frac{p_{4}}{p_{3}} \right)^{\frac{\gamma_{2} - 1}{\gamma_{2}}} - 1 \right) dp_{1}
$$
\n
$$
\overline{w}_{2} = \frac{\overline{c}_{p_{2}} T_{3}}{\eta_{2} (p_{3,i} - p_{3,f})} \left( p_{4}^{\frac{\gamma_{2} - 1}{\gamma_{2}}} \int_{p_{1,i}}^{p_{1,i}} \left( \frac{1}{p_{4}} \right)^{\frac{\gamma_{2} - 1}{\gamma_{2}}} dp_{1} - \int_{p_{1,i}}^{p_{1,i}} dp_{1} \right)
$$
\n
$$
\overline{w}_{2} = \frac{\overline{c}_{p_{2}} T_{3}}{\eta_{2}} \left( \gamma_{2} p_{4}^{\frac{\gamma_{2} - 1}{\gamma_{2}}} \frac{p_{3,i}^{\frac{1}{\gamma_{2}}} - p_{3,f}^{\frac{1}{\gamma_{2}}} - 1}{p_{3,i} - p_{3,f}} - 1 \right) \quad \text{[Ec.V. 17]}
$$

Nota: Respecto a  $\overline{\mathsf{c}}_{\text{p}_2}$ se puede decir lo mismo que respecto a su homólogo de la parte 1 del compresor.

Sumando  $\overline{w}_1$  con  $\overline{w}_2$  se llega a  $\overline{w}_{real}$ :

$$
\overline{w}_{real} = \overline{w}_1 + \overline{w}_2 \tag{Ec.V. 18}
$$

Para el cálculo de  $\overline{W}_{\text{real}}$  y  $\Delta$ m se aplicarán las fórmulas [V.9] y [V.10], respectivamente. Las expresiones [V.11], [V.12] y [V.13] no sirven para la compresión adiabática porque la expresión [V.11] proviene de considerar la compresión isoterma y las otras dos derivan de ella.

#### V.2.2. Resultados numéricos

Para la obtención de resultados se va a usar en todos los casos  $\eta_1 = \eta_2 =$ 0,70 (compresores adiabáticos) y 1 bomba/km para poder comparar estos resultados con los de la compresión isoterma. Para la obtención de  $\overline{c}_{p_1}$ y  $\overline{c}_{p_2}$  se realizarán promedios entre los amplio rangos de temperaturas que se dará durante el vaciado en cada parte del compresor. Adicionalmente, se usan estos dos valores ya empleados en los cálculos previos: T<sub>3</sub> = 300 K, p<sub>4</sub> = 101.325 Pa, R=287 J/kg·K.

En el primer modelo los valores de partida son:  $p_{1,f} = 250$  Pa (=  $p_t$ ), T =  $20 \text{ }^{\circ}C$  (= T<sub>t</sub>), D<sub>t</sub> = 9,37 m. A continuación se aplicarán las ecuaciones [V.16], [V.17] y [V.18], la [II.16] para el hallazgo de  $\overline{c}_{p_1}$ y  $\overline{c}_{p_2}$  y la [II.16] para γ<sub>1</sub> y γ<sub>2</sub>.

En la primera parte del compresor se producirá un salto máximo entre 250 Pa y  $p_2$ . Anteriormente se dedujo que para  $p_{1,f} = 100$  Pa,  $p_{2,f}$  debería ser 3.300 Pa. Dado que ahora  $p_{1,f}$  es 2,50 veces superior, se va a utilizar  $p_{2,f} = 2.50 \cdot 3.300 = 8.250$  Pa con el fin de mantener la carga térmica en esta primera parte del compresor y aminorarla en la segunda. Por tanto, a continuación la  $T_2$  inicial, que es la mínima y la final, que es la máxima, para la primera parte:

$$
T_{2,i} = 293,15 \left( \frac{1}{0,70} \left( \frac{101.325}{101.325} \right)^{\frac{1,40-1}{1,40}} + \frac{0,70-1}{0,70} \right) = 293,15 K
$$
  

$$
T_{2,f} = 293,15 \left( \frac{1}{0,70} \left( \frac{8.250}{250} \right)^{\frac{1,40-1}{1,40}} + \frac{0,70-1}{0,70} \right) = 1.011,61 K
$$

En función de estas temperaturas se halla  $\bar{c}_{p_1}$ ,  $\gamma_1$  y  $\bar{w}_1$ :

$$
\overline{c}_{p_1}: 6,71 + \frac{1,15 \cdot 10^{-6}}{3} \cdot 293,15^2 + (293,15 + 1.011,61) \left( \frac{4,70 \cdot 10^{-4}}{2} + \frac{1,15 \cdot 10^{-6}}{3} \right) \cdot 1.011,61 + \left( \frac{-4,70 \cdot 10^{-10}}{4} \right) \cdot (293,15^2 + 1.011,61^2) \right) \approx 7,39 \frac{kcal}{kmol \cdot K} \approx 1,07 \frac{kJ}{kg \cdot K}
$$
\n
$$
\gamma_1 = \frac{1,07}{1,07 - 0,29} = 1,37
$$

$$
\overline{w}_1 = \frac{1,07 \cdot 293,15 \cdot 1,37^2}{0,70(101.325 - 250)(101.325 - 8.250)} \frac{\left(101.325 \frac{2 \cdot 1,37 - 1}{1,37} - 8.250 \frac{2 \cdot 1,37 - 1}{1,37}\right)\left(101.325 \frac{1}{1,37} - 250 \frac{1}{1,37}\right)}{2 \cdot 1,37 - 1} - \frac{1,07 \cdot 293,15}{0,70} = 51,27 \frac{kl}{kg}
$$

En cambio, para la segunda parte del compresor se tendrán las siguientes  $T_{4,i}$ ,  $T_{4,f}$ ,  $\overline{\text{c}}_{\text{p}_2}$  $y\overline{w}_2$ :

$$
T_{4,1} = 300 \left( \frac{1}{0.70} \left( \frac{101.325}{101.325} \right)^{\frac{1.40-1}{1.40}} + \frac{0.70-1}{0.70} \right) = 300 \text{ K}
$$
  

$$
T_{4,f} = 300 \left( \frac{1}{0.70} \left( \frac{101.325}{8.250} \right)^{\frac{1.40-1}{1.40}} + \frac{0.70-1}{0.70} \right) = 748.92 \text{ K}
$$
  

$$
\overline{c}_{p_2}: 6.71 + \frac{1.15 \cdot 10^{-6}}{3} \cdot 293.15^2 + (293.15 + 748.92) \left( \frac{4.70 \cdot 10^{-4}}{2} + \frac{1.15 \cdot 10^{-6}}{3} \cdot 748.92 + \left( \frac{-4.70 \cdot 10^{-10}}{4} \right) (293.15^2 + 748.92^2) \right) \approx 7.21 \frac{kcal}{kmol \cdot K} \approx 1.05 \frac{kJ}{kg \cdot K}
$$
  

$$
Y_2 = \frac{1.05}{1.05 - 0.29} = 1.38
$$
  

$$
\overline{w}_2 = \frac{1.05 \cdot 300}{0.70} \left( 1.38 \cdot 101.325^{\frac{1.38-1}{1.38}} \frac{101.325^{\frac{1}{1.38}} - 8.250^{\frac{1}{1.38}}}{101.325 - 8.250} - 1 \right) =
$$
  

$$
= 116.23 \frac{kJ}{kg}
$$

Sumando  $\overline{w}_1$  y  $\overline{w}_2$ :

$$
\overline{w}_{real} = 51,27 + 116,23 = 167,50 \frac{kJ}{kg} = 4,65 \cdot 10^{-2} \frac{kWh}{kg}
$$

Dado que el tubo y las condiciones no han variado,  $\Delta$ m seguirá valiendo 82.840,18  $kg$ en cada km (82.840,18  $kg/km$ ), por lo que  $\overline{W}_{\text{real}}$  por cada km será:

$$
\overline{W}_{\text{real}} = 4.65 \cdot 10^{-2} \cdot 82.840, 18 = 3.837, 62 \frac{kWh}{km}
$$

Finalmente, considerando que el motor eléctrico que alimentará el compresor contará con una eficiencia de en torno al 90 %, los valores de  $\overline{w}_{red}$  y  $\overline{W}_{red}$  serán: 5,17 · 10−2 kWh/kg y 4.264,02 kWh/km.

En cambio, en el segundo modelo los valores de partida son estos:  $p_{1,f} = 100$  Pa, T = 20 °C y  $D_t = 2.94$  m. Como ahora  $p_{1,f} = 100$  Pa, se toma  $p_{2,f} = 3.300$  Pa, en seguimiento de todos los cálculos y razonamientos previos. Todos los demás valores se toman igual que en el caso anterior y el procedimiento se ejecuta de la misma forma:

$$
T_{2,i} = 293,15 \left( \frac{1}{0,70} \left( \frac{101.325}{101.325} \right)^{\frac{1,40-1}{1,40}} + \frac{0,70-1}{0,70} \right) = 293,15 K
$$

$$
T_{2,f} = 293,15 \left( \frac{1}{0,70} \left( \frac{3.300}{100} \right)^{\frac{1,40-1}{1,40}} + \frac{0,70-1}{0,70} \right) = 1.011,61 K
$$

$$
\overline{c}_{p_1}: 6,71 + \frac{1,15 \cdot 10^{-6}}{3} \cdot 293,15^2 + (293,15 + 1.011,61) \left( \frac{4,70 \cdot 10^{-4}}{2} + \frac{1,15 \cdot 10^{-6}}{3} \right) \cdot 1.011,61 +
$$
\n
$$
\left( \frac{-4,70 \cdot 10^{-10}}{4} \right) \cdot (293,15^2 + 1.011,61^2) \ge 7,39 \frac{kcal}{kmol \cdot K} \cong 1,07 \frac{kJ}{kg \cdot K}
$$
\n
$$
\gamma_1 = \frac{1,07}{1,07 - 0,29} = 1,37
$$
\n
$$
\overline{w}_1 = \frac{1,07 \cdot 293,15 \cdot 1,37^2}{0,70(101.325 - 100)(101.325 - 3.300)} \cdot \frac{\left( 101.325^{\frac{2 \cdot 1,37 - 1}{1,37}} - 3.300^{\frac{2 \cdot 1,37 - 1}{1,37}} \right) \cdot \left( 101.325^{\frac{1}{1,37}} - 100^{\frac{1}{1,37}} \right)}{2 \cdot 1,37 - 1} - \frac{1,07 \cdot 293,15}{0,70} = 42,40 \frac{kJ}{kg}
$$

En cambio, para la segunda parte del compresor se tendrán las siguientes  $T_{4,i}$ ,  $T_{4,f}$ ,  $\overline{\text{c}}_{\text{p}_2}$  $y\,\overline{w}_2$ :

$$
T_{4,i} = 300 \left( \frac{1}{0,70} \left( \frac{101.325}{101.325} \right)^{\frac{1,40-1}{1,40}} + \frac{0,70-1}{0,70} \right) = 300 \text{ K}
$$
  

$$
T_{4,f} = 300 \left( \frac{1}{0,70} \left( \frac{101.325}{3.300} \right)^{\frac{1,40-1}{1,40}} + \frac{0,70-1}{0,70} \right) = 1.011,52 \text{ K}
$$
  

$$
\bar{c}_{p_2}: 6,71 + \frac{1,15 \cdot 10^{-6}}{3} \cdot 293,15^2 + (293,15+1.011,52) \left( \frac{4,70 \cdot 10^{-4}}{2} + \frac{1,15 \cdot 10^{-6}}{3} \right) \cdot 1.011,52 + \left( \frac{-4,70 \cdot 10^{-10}}{4} \right) \cdot (293,15^2+1.011,52^2) \right) \approx 7,39 \frac{kcal}{kmol \cdot K}} \approx 1,07 \frac{kJ}{kg \cdot K}
$$
  

$$
\gamma_2 = \frac{1,07}{1,07-0,29} = 1,37
$$

$$
\overline{w}_2 = \frac{1,07 \cdot 300}{0,70} \left( 1,38 \cdot 101.325^{\frac{1,38-1}{1,38}} \frac{101.325^{\frac{1}{1,38}} - 3.300^{\frac{1}{1,38}}}{101.325 - 3.300} - 1 \right)
$$
  
= 140,86  $\frac{kJ}{kg}$ 

Sumando  $\overline{w}_1$  y  $\overline{w}_2$ :

$$
\overline{w}_{real} = 42,40 + 140,86 = 183,26 \frac{kJ}{kg} = 5,10 \cdot 10^{-2} \frac{kWh}{kg}
$$

$$
\Delta m = 8.167,71 kg
$$

$$
\overline{W}_{real} = 5,10 \cdot 10^{-2} \cdot 8.167,71 = 415,79 \frac{kWh}{km}
$$

Para finalizar, los valores de  $\overline{w}_{\rm red}$  y  $\overline{W}_{\rm red}$  serán:  $5{,}67\cdot 10^{-2}$  kWh/kg y 461,99 kWh/km.